## Class Libraries Reference

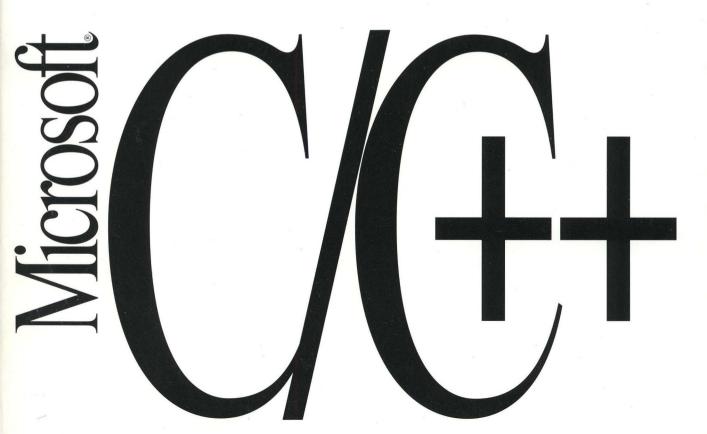

Microsoft® C/C++

Version 7.0

## **Class Libraries Reference**

For MS-DOS® and Windows™ Operating Systems

Information in this document is subject to change without notice and does not represent a commitment on the part of Microsoft Corporation. The software and/or databases described in this document are furnished under a license agreement or nondisclosure agreement. The software and/or databases may be used or copied only in accordance with the terms of the agreement. It is against the law to copy the software on any medium except as specifically allowed in the license or nondisclosure agreement. The licensee may make one copy of the software for backup purposes. No part of this manual and/or databases may be reproduced or transmitted in any form or by any means, electronic or mechanical, including photocopying, recording, or information storage and retrieval systems, for any purpose other than the licensee's personal use, without the express written permission of Microsoft Corporation.

©1991 Microsoft Corporation. All rights reserved. Printed in the United States of America.

Microsoft, MS, MS-DOS, and CodeView are registered trademarks and Windows is a trademark of Microsoft Corporation.

U.S. Patent No. 4955066

IBM is a registered trademark of International Business Machines Corporation. Smalltalk is a registered trademark of Xerox Corporation.

## **Contents Overview**

| Introduc | ctionxi                                                |
|----------|--------------------------------------------------------|
| Part 1   | Introduction to the Microsoft Foundation Class Library |
| Chapter  |                                                        |
|          | the Microsoft Foundation Classes                       |
| Chapter  |                                                        |
| Chapter  |                                                        |
| Chapter  | 4 Diagnostic Services                                  |
| Chapter  | 5 Exception Processing                                 |
| Chapter  |                                                        |
| Chapter  |                                                        |
| Part 2   | The Microsoft Foundation Class Library Reference       |
| Alphabe  | tic Microsoft Foundation Class Library Reference       |
| Part 3   | The Microsoft iostream Class Library Reference         |
| Alphabe  | tic Microsoft iostream Class Library Reference         |
| Index    |                                                        |

## **Contents**

|          | Introductionxi                                                  |
|----------|-----------------------------------------------------------------|
|          | Document Conventions xii                                        |
| Part 1 I | ntroduction to the Microsoft Foundation Class Library           |
| Chapte   | r 1 Windows Development with the Microsoft Foundation Classes 5 |
|          | 1.1 Class Summary                                               |
|          | Main Application Class                                          |
|          | Window Classes                                                  |
|          | Graphics Device Interface (GDI) Classes                         |
|          | Other Classes                                                   |
|          | Windows Global Functions and Macros                             |
|          | 1.2 General Class Design Philosophy                             |
|          | 1.3 C++ and Windows 8                                           |
|          | Message-Based Programming                                       |
|          | Class Derivation                                                |
|          | Polymorphism                                                    |
|          | Reduced Programming "Surface Area"                              |
|          | 1.4 Windows Class Categories                                    |
|          | The Main Application Class, CWinApp 11                          |
|          | The Window Classes—CWnd and Its Derived Classes                 |
|          | Graphics Device Interface (GDI) Classes                         |
|          | Other Windows Classes                                           |
| Chapte   | r 2 General-Purpose Foundation Classes21                        |
|          | 2.1 Class Summary                                               |
|          | 2.2 CObject Services                                            |
|          | Object Persistence                                              |
|          | Object Diagnostics                                              |
|          | Run-Time Class Information                                      |
|          | Compatibility with Selected Collection Classes                  |

|           | 2.3                       | File Classes                                         | 26 |
|-----------|---------------------------|------------------------------------------------------|----|
|           | 2.4                       | Collection Classes                                   | 26 |
|           | $\mathbf{L}_{\mathbf{i}}$ | ists                                                 | 27 |
|           | A                         | rrays                                                | 27 |
|           | M                         | laps                                                 | 27 |
|           | 2.5                       | Miscellaneous Support Classes                        |    |
|           | T                         | he CString Class                                     |    |
|           | $\mathbf{T}$              | he CTime and CTimeSpan Classes                       | 28 |
|           | 2.6                       | Diagnostic Services                                  | 28 |
|           | M                         | lemory Diagnostics                                   | 29 |
|           |                           | iagnostic Output                                     |    |
|           |                           | ssertions                                            |    |
|           | 2.7                       | Exception Handling                                   | 29 |
|           | E                         | xception Classes and Macros                          |    |
|           | W                         | hen to Use Exception Handling                        | 30 |
| Chapter 3 | Mac                       | ros and Global Functions                             | 31 |
| -         | 3.1                       | Alphabetical Listing of Macros                       | 32 |
|           | 3.2                       | Alphabetical Listing of Global Functions             |    |
|           | 3.3                       | Macros and Global Functions Not Documented Elsewhere |    |
| Chapter 4 | Diagnostic Services       |                                                      | 43 |
|           | 4.1                       | General Diagnostic Macros                            | 44 |
|           | 4.2                       | General Diagnostic Functions                         |    |
|           | 4.3                       | Object Diagnostic Functions                          |    |
|           | 4.4                       | Global Variables                                     |    |
|           | 4.5                       | Functions and Macros.                                |    |
|           | Н                         | ook Function                                         | 52 |
| Chapter 5 | Exce                      | eption Processing                                    | 59 |
|           | 5.1                       | Exception Macros                                     | 59 |
|           | 5.2                       | Exception Throwing Functions                         |    |
|           | 5.3                       | Termination Functions                                |    |
|           | 5.4                       | Functions and Macros                                 |    |
| Chapter 6 | Mes                       | sage Map Cross-Reference                             | 69 |
|           | 6.1                       | How to Use the Cross-Reference                       | 69 |
|           | 6.2                       | Message Map Function Categories                      |    |
|           | 6.3                       | Handlers for WM COMMAND Messages                     |    |

|         | 6.4 Handlers for Child Window Notification Message Generic Control Notification Codes |      |
|---------|---------------------------------------------------------------------------------------|------|
| Chapter | 7 Structures and Enumerated Values for Windows                                        | 77   |
|         | 7.1 Structures                                                                        | 77   |
|         | 7.2 Clipboard Enumerated Values                                                       | 86   |
|         | 7.3 Mouse Enumerated Values                                                           |      |
|         | class CArchive                                                                        |      |
|         | class CarchiveExceptionclass CBitmap                                                  |      |
|         | class CBrush                                                                          |      |
|         | class CButton                                                                         |      |
|         | class CByteArray                                                                      |      |
|         | class CClientDC                                                                       |      |
|         | class CComboBox                                                                       | 139  |
|         | class CDC                                                                             |      |
|         | class CDialog                                                                         |      |
|         | class CDumpContext                                                                    |      |
|         | class CDWordArray                                                                     |      |
|         | class CEdit                                                                           |      |
|         | class CException                                                                      |      |
|         | class CFile                                                                           |      |
|         | class CFileException                                                                  |      |
|         | class CFont                                                                           |      |
|         | class CGdiObject                                                                      |      |
|         | class CListBox                                                                        |      |
|         | class CMapPtrToPtr                                                                    |      |
|         | class CMapPtrToWord                                                                   |      |
|         | class CMapStringToOb                                                                  | 0.77 |

| class CMapStringToPtr        | 387   |
|------------------------------|-------|
| class CMapStringToString     | 389   |
| class CMapWordToOb           | 391   |
| class CMapWordToPtr          | 393   |
| class CMDIChildWnd           | 395   |
| class CMDIFrameWnd           | 401   |
| class CMemFile               | 411   |
| class CMemoryException       | 413   |
| class CMenu                  |       |
| class CMetaFileDC            | 438   |
| class CModalDialog           | 443   |
| class CNotSupportedException | 449   |
| class CObArray               | 450   |
| class CObject                | 463   |
| class CObList                | 477   |
| class CPaintDC               | 498   |
| class CPalette               | 501   |
| class CPen                   | 508   |
| class CPoint                 | .512  |
| class CPtrArray              | 517   |
| class CPtrList               | 519   |
| class CRect                  | . 521 |
| class CResourceException     | 536   |
| class CRgn                   | . 537 |
| class CScrollBar             | 551   |
| class CSize                  | . 558 |
| class CStatic                | 562   |
| class CStdioFile             | 567   |
| class CString                | . 572 |
| class CStringArray           | 601   |
| class CStringList            | 603   |
| class CTime                  | 606   |
| class CTimeSpan              | 618   |
| class CWinApp                |       |
| class CWindowDC              | 641   |
| class CWnd                   | . 644 |
| class CWordArray             | . 823 |

## Part 3 The Microsoft iostream Class Library Reference

| class filebut            | 831 |
|--------------------------|-----|
| class fstream            | 836 |
| class ifstream           | 845 |
| class ios                |     |
| class iostream           | 872 |
| class Iostream_init      | 874 |
| class istream            |     |
| class istream_withassign | 887 |
| class istrstream         |     |
| class ofstream           | 893 |
| class ostream            | 900 |
| class ostream_withassign | 908 |
| class ostrstream         |     |
| class stdiobuf           | 915 |
| class stdiostream        | 917 |
| class streambuf          | 919 |
| class strstream          | 939 |
| class strstreambuf       | 943 |
|                          |     |
|                          |     |

## Introduction

This *Class Libraries Reference* covers the two class libraries that are included with Microsoft® C/C++. The book is divided into three parts:

- Part 1 Introduction to the Microsoft Foundation Class Library
- Part 2 The Microsoft Foundation Class Reference
- Part 3 The Microsoft jostream Class Reference

Part 1 contains overview material for the Windows <sup>™</sup> and general-purpose classes in the Microsoft Foundation Class Library followed by an alphabetical listing of all global functions and macros. In addition, it contains reference chapters for Microsoft Foundation Class Library diagnostic services and exception processing. The last two chapters consist of a Windows message map cross-reference and a listing of structures and enumerated values for Windows.

Parts 2 and 3 both begin with class hierarchy diagrams for their respective libraries. These hierarchy diagrams, together with the subset diagrams included with each Foundation class, are useful for locating base classes. Be aware that the class documentation *does not* include repeated descriptions of inherited member functions, inherited operators, and overridden virtual member functions. You must always refer to the base classes depicted in the hierarchy diagrams.

Parts 2 and 3 list classes in alphabetical order. Each class description includes a member summary by category followed by alphabetical listings of:

- Member functions (public, protected, and private intermixed)
- Overloaded operators
- Data members
- Manipulators (iostream classes only)

Public and protected class members are documented only when they are normally used in application programs or derived classes. Occasionally, private members are listed because they override a public or protected member in the base class. See the class header files for a complete listing of class members.

In Part 2, please note that the "See Also" sections refer to Windows functions by prefacing them with the scope resolution operator (::). For example, ::EqualRect.

More information on these functions can be found in the *Windows Programmer's Reference*, other Windows references, and Help.

**Note** The term "DOS" refers to both the MS-DOS® and IBM Personal Computer DOS operating systems. The name of a specific operating system is used when it is necessary to note features that are unique to that system

### **Document Conventions**

This book uses the following typographic conventions:

| Example                                                    | Description                                                                                                    |
|------------------------------------------------------------|----------------------------------------------------------------------------------------------------|
| STDIO.H                                                    | Uppercase letters indicate filenames, segment names, registers, and terms used at the operating-system command level.                                                                                                    |
| char, CObject, GetTime, TRACE, MF_STRING, CREATESTRUCT,far | Bold type indicates C and C++ keywords, operators, language-specific characters, and library routines. This includes the classes and member functions of the Microsoft class libraries, macros, flags, data structures and their members, and enumerators. |
|                                                            | Within descriptions of syntax, bold type indicates that the text must be entered exactly as shown.                                                                                                    |
|                                                            | Many functions and constants begin with either a single or a double underscore. These are part of the name and are mandatory.                                                                                                    |
| expression                                                 | Words in italics indicate placeholders for information you must supply, such as a filename.                                                                                                    |
| [[option]]                                                 | Items inside double square brackets are optional.                                                                                                    |
| #pragma pack {1   2}                                       | Braces and a vertical bar indicate a choice among two or more items. You must choose one of these items unless double square brackets ([[ ]]) surround the braces.                                                                                         |
| #include <io.h>,<br/>MyObject</io.h>                       | Monospace font is used for examples, user input, program output, and error messages in text. It is also used for names of user-derived classes and members.                                                                                                |
| CL [[option]] file                                         | Three dots (an ellipsis) following an item indicate that more items having the same form may appear.                                                                                                    |

| Example                         | Description                                                                                                    |
|---------------------------------|----------------------------------------------------------------------------------------------------|
| while()<br>{                    | A column or row of three dots tells you that part of an example program has been intentionally omitted.                                                                                         |
|                                 |                                                                                                    |
| }                               |                                                                                                    |
| CTRL+ENTER                      | Small capital letters are used to indicate the names of keys on the keyboard. When you see a plus sign (+) between two key names, you should hold down the first key while pressing the second. |
|                                 | The carriage-return key, sometimes marked as a bent arrow on the keyboard, is called ENTER.                                                                                                    |
| "argument"                      | Quotation marks enclose a new term the first time it is defined in text.                                                                                                    |
| "C string"                      | Some C constructs, such as strings, require quotation marks. Quotation marks required by the language have the form " " and ' ' rather than "" and ''.                                          |
| Color Graphics<br>Adapter (CGA) | The first time an acronym is used, it is usually spelled out.                                                                                                    |

# **Introduction to the Microsoft Foundation Class Library**

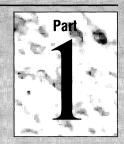

| Chapter | 1 | Windows Development with the Microsoft Foundation Classes | 5  |
|---------|---|-----------------------------------------------------------|----|
|         | 2 | General-Purpose Foundation Classes                        | 21 |
|         | 3 | Macros and Global Functions                               | 31 |
|         | 4 | Diagnostic Services                                       | 43 |
|         | 5 | Exception Processing.                                     | 59 |
|         | 6 | Message Map Cross-Reference                               | 69 |
|         | 7 | Structures and Enumerated Values for Windows              | 77 |

# Introduction to the Microsoft Foundation Class Library

This part contains both overview and reference material for the Microsoft Foundation Class Library. Chapters 1 and 2 categorize and summarize the Windows and general-purpose classes. They are useful both as an introduction and as a reference guide for "finding the right class."

Chapter 3 is an alphabetic summary of all Microsoft Foundation Class Library global functions and macros. Chapter 4 lists, in more detail, those global functions and macros pertaining to memory diagnostics. Note that the class reference in Part 2 covers class-specific diagnostic features. Chapter 5 lists global functions and macros used for exception processing.

Chapter 6 is a cross-reference of Windows message-map parameters and corresponding **CWnd** member functions.

Chapter 7 lists Windows structures and enumerated values for the Clipboard and mouse.

## Windows Development with the Microsoft Foundation Classes

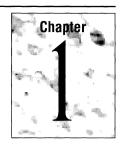

This chapter categorizes and describes the classes within the Microsoft Foundation Class Library that specifically support application development for Microsoft Windows, version 3.x.

### 1.1 Class Summary

The following is a list, in functional order, of the Windows-oriented classes in the Microsoft Foundation Class Library.

**Note** All classes listed below, except **CPoint**, **CRect**, and **CSize**, are directly or indirectly derived from the **CObject** class described in Chapter 2.

#### **Main Application Class**

**CWinApp** is the class that encapsulates the code for the initialization, running, and termination of the application.

#### **Window Classes**

The Microsoft Foundation window classes are the key building blocks in a Windows application. These classes have member functions for processing Windows notification messages as well as messages from other classes. Some member functions communicate directly with Windows itself. An active C++ window object contains a Windows **HWND**.

You will usually derive classes from the frame and child base classes. You can use most of the other window classes directly.

#### **Base Class**

**CWnd** The base class for all windows.

#### Frame and Child Windows

**CFrameWnd** The main window base class for the single docu-

ment interface (SDI) frame window.

**CMDIFrameWnd** The base class for the multiple document interface

(MDI) frame window.

**CMDIChildWnd** The base class for MDI child windows.

**Dialog Windows** 

**CDialog** The base class for modeless dialog windows.

**CModalDialog** The base class for modal dialog windows.

**Control Windows** 

**CButton** Button control windows.

**CComboBox** Combo-box control windows.

**CEdit** Edit control windows.

CListBox List-box control windows.

**CScrollBar** Scroll-bar control windows.

**CStatic** Static control windows.

#### **Graphics Device Interface (GDI) Classes**

The following classes wrap the Windows device context and drawing tools. They allow the developer to take maximum advantage of C++ syntax.

#### **Device Contexts**

CDC The base class for device contexts, used directly

for whole-display and nondisplay contexts.

**CClientDC** Display contexts for client areas of windows.

CMetaFileDC Metafile device contexts.

**CPaintDC** Display contexts used in **OnPaint** member

functions.

**CWindowDC** Display contexts for entire windows.

#### **GDI Drawing Objects**

**CGdiObject** The base class for GDI drawing tools.

CBitmap

CBrush

GDI physical bitmaps.

GDI physical brushes.

GDI physical fonts.

GDI physical palettes.

GDI physical palettes.

GDI physical pens.

GDI physical regions.

#### Other Classes

**CMenu** Menu structures.

**CPoint** Coordinate (x, y) pairs.

**CRect** Rectangular areas.

**CSize** Relative positions or coordinate pairs.

#### **Windows Global Functions and Macros**

Chapters 3 through 7 of this manual document the elements of the Microsoft Foundation Class Library that are not directly related to individual classes. A complete summary of macros and global functions, including those for Windows, is provided in Chapter 3. A message-map reference is given in Chapter 6, and Chapter 7 lists Windows structures and enumerated values.

### 1.2 General Class Design Philosophy

Microsoft Windows was designed long before the C++ language became popular. Because thousands of applications use the C-language Windows application programming interface (API), that interface will be maintained for the foreseeable future. Any C++ Windows interface must therefore be built on top of the procedural C-language API. This guarantees that C++ applications will be able to coexist with C applications.

The Microsoft Foundation Class Library is truly an object-oriented interface to Windows that has met the following design goals:

- Execution speed comparable to that of the C-language API
- Minimum code size overhead
- The ability to call any Windows C function directly

- Easy conversion of existing C applications to C++
- The ability to leverage from the existing base of C-language Windows programming experience
- True Windows API for C++ that effectively uses C++ language features
- Solid foundation for future extensions

The single characteristic that sets the Microsoft Foundation classes for Windows apart from other Windows class libraries is their direct access to the C-language Windows API. This direct access does *not*, however, imply that the classes are a *replacement* for that API. Developers must still make direct calls to some Windows functions, **GetSystemMetrics**, for example. A Windows function is wrapped by a class member function only if there is a clear advantage to doing so.

Because you often need to make native Windows function calls, you should have access to the C-language Windows API documentation. This is included with Microsoft C/C++ as Help. If you require printed documentation, refer to the *Microsoft Windows Programmer's Reference* and the *Microsoft Windows Guide to Programming* from Microsoft Press. Another useful book is *Programming Windows* by Charles Petzold, also from Microsoft Press. Many of that book's examples can be easily converted to the Microsoft Foundation Windows classes.

#### 1.3 C++ and Windows

Many C++ language features are particularly suited to Microsoft Windows. The Windows-oriented classes in the Microsoft Foundation Class Library make Windows programming truly systematic. It's significantly easier to learn Windows through a C++ interface than through the standard C interface.

#### **Message-Based Programming**

Windows is a message-based environment. In the familiar MS-DOS programming world, your program calls the operating system. In Windows, the operating system (Windows) sends a message to your program. The "program" is associated with a particular window, and the message might be "destroy yourself," "repaint yourself," "your child button was pushed," or something similar.

Your program might also send a message to Windows. These "outbound" messages are often directed at a child window, such as a button, list box, or edit control, that has inaccessible code. If, for example, you send a "scroll" message to an edit control, Windows itself does the work. Your application program cannot intercept these outbound messages once they are sent.

The C++ language naturally accommodates the messaging behavior of Windows. Objects receive messages through the "member functions" of their class, and they send messages by calling a member function for another object. A C++ object represents a Windows window, and the member functions of the class process individual messages. The **OnPaint** member function of a derived window class, for example, *receives* and processes a Windows **WM\_PAINT** message. The **CListBox** member function **AddString** *sends* an **LB\_ADDSTRING** message to Windows.

The real magic of the Windows Foundation classes begins here. There is no longer any "program logic flow" as in conventional procedural programming. Each window object is self-sufficient and is responsible for (1) acting on the messages that are important to it and (2) sending messages to other window objects. It can create and delete other windows along the way. The interaction among window objects, and thus the flow of the program, is governed by the actions of the end user rather than by complex code and data structures.

#### Message Processing-The Microsoft Foundation Classes vs. Native Windows

In native Windows, the **WndProc** function processes a particular window's incoming messages. The message ID is a **WndProc** function parameter that is decoded with a **case** statement. The ID is compared to a list of expected codes defined as constants in WINDOWS.H. Each message has two "message parameters," **wParam** (two bytes) and **lParam** (four bytes), that are also **WndProc** parameters. The meaning of **wParam** and **lParam** depends on the message type. These message parameters can be pointers to structures or functions or they can be composites of flags and fields. The **WndProc** program must decode the messages appropriately.

Outbound messages are sent to Windows and to other windows through several "send message" functions. The **WndProc** program must encode the message parameters for these outbound messages.

The Microsoft Foundation classes replace the **case** statement and parameter decoding for incoming messages with class member functions. These member functions are linked to a structure called a "message map" that governs translation of the message parameters. The message map is described later in this chapter, in "Notification Messages and the Message Map," on page 13.

#### **Class Derivation**

Programmers often try to exploit existing code to solve new problems. In the C programming environment, the programmer can "clone" useful code by copying it and making modifications. In the C++ programming environment, you add functionality through "class derivation". The functionality of the base class remains unmodified, but that of the derived class may be added to or changed. Derivation works well with Windows because you can extend useful window base classes with new member functions and new data members.

Suppose a frame window base class includes a caption, menu bar, scroll bars, and so forth. Also suppose that this base window has the ability to get the input focus in response to activation by the mouse. If you need to add the capability of displaying a dialog box in response to an access key, then you can derive a new class from the frame window base class. You get all the base class functionality without having to modify its code or worry about its internals.

There are three or more levels of window class derivation in a typical application built with the Microsoft Foundation classes for Windows. **CWnd**, the base class for all windows, contains many member functions that apply to all window types. Some second-level derived window classes, such as **CFrameWnd**, **CMDIFrameWnd**, and **CMDIChildWnd**, are designed for further derivation. Others, such as **CDialog**, can be used directly or as a base for further derivation. Finally, the classes that you derive for your own windows provide the third level of derivation.

**Note** The **CWnd** class is useful as a base class for SDI child windows. You do not need to derive from one of the second-level classes listed above.

#### **Polymorphism**

In the C-language Windows API, the programming interface of a dialog box is different from that of a frame window, even though both are defined as windows and identified by an **HWND** parameter. The Microsoft Foundation classes make all window types look similar because all are derived from the **CWnd** base class. Microsoft Foundation window classes are truly polymorphic because they give a common programming interface to dissimilar window types.

#### **Reduced Programming "Surface Area"**

C programming with Windows is intimidating because of the complex interrelationship between functions and the proliferation of messages. The programmer must write a **WndProc** function for each type of window and a main program called **WinMain**. Each **WndProc** function processes the window's messages by means of a **case** statement and must be linked to windows and to the application through an elaborate data structure.

The Microsoft Foundation classes for Windows encapsulate most of this complexity while allowing the same flexibility found in the C programming environment. You don't need to write the **WinMain** and **WndProc** functions because they are provided for you. However, you can override them if necessary.

### 1.4 Windows Class Categories

Like any C++ class library, the Microsoft Foundation Class Library encapsulates its functionality in classes. The important Windows class categories are:

- The main application class, CWinApp
- The window classes—CWnd and its derived classes
- The graphics device interface (GDI) classes, which support device contexts and drawing tools
- The miscellaneous classes, which support menus, points, and rectangles

#### The Main Application Class, CWinApp

The main application class encapsulates the initialization, running, and termination of a Windows application. A Microsoft Foundation Class Library Windows application must contain one (and only one) object of a class derived from **CWinApp**. This class has several important member functions that you can override:

#### ■ InitInstance

Windows allows you to run more than one copy, or "instance," of the same application. **InitInstance** is called every time a new instance of the program starts. It *must* be overridden in order to create a main window and thus start the application. It is the most important member function of the class.

#### ■ InitApplication

This function is called when the *first* instance of a program starts. The default version does nothing, but you can override it if you need special processing for the first instance only.

#### ExitInstance

This function is called each time an application instance terminates, usually as a result of the user quitting the application. You can override **ExitInstance** if you need special cleanup processing, such as closing of disk files or deallocating memory used during program execution.

#### OnIdle

The default version of **OnIdle** does nothing, but your overridden function can perform background tasks when no messages are being processed.

For a typical Windows application, you need only override **InitInstance** in a class derived from **CWinApp**. Then you construct a static object of the **CWinApp**-derived class.

#### Program Initialization—The Foundation Classes vs. Native Windows

Native Windows always starts your application by calling the **WinMain** function, which, in turn, creates a main window. Like other windows, this main window has an associated **WndProc** function that processes the window's messages.

WndProc functions are associated with windows by means of a "window class registration" procedure. The main window is registered in the WinMain function, but other window classes can be registered anywhere in the application. Registration depends on a structure that contains a pointer to the WndProc function together with specifications for the cursor, background brush, and so forth. The structure is passed as a parameter in a call to the function RegisterClass, which returns a string that is used in the window creation process. Thus a registration class can be shared by multiple windows.

The Microsoft Foundation classes include a special version of WinMain that calls member functions of class CWinApp. An object of a CWinApp-derived class is constructed prior to the execution of WinMain. The CWinApp constructor ensures that there is only one object of the class. The CWinApp member function Run intercepts Windows messages in order to do key code translation and other special processing. The Run function also calls OnIdle and ExitInstance.

In a Microsoft Foundation Class Library Windows application, there is only one **WndProc** function. This built-in function processes all incoming Windows messages through the message map. Most of the time, you won't have to worry about the registration of Windows classes because the Microsoft Foundation Class Library registers objects for you with default parameters. If you do need a special cursor, background brush, or other feature not supported by the window **Create** function, you can register your own Windows registration class with the global **AfxRegisterWndClass** function.

#### The Window Classes — CWnd and Its Derived Classes

You will normally override the **InitInstance** member function of the **CWinApp** class to create your application's main window, an object of a class derived from **CWnd**. This window class, together with all the other window classes, have member functions for receiving and sending messages.

There are different types of Windows messages. Each type is handled somewhat differently by the Microsoft Foundation classes.

#### **Notification Messages and the Message Map**

A "notification message" is a message sent to a window by Windows itself in response to a keystroke, mouse click, window move, control window activity, or other event. If necessary, your application can force Windows to send a notification message. The Microsoft Foundation Class Library has a special mechanism, called a "message map," that links Windows notification messages with the member functions you have written.

A message map is a table that you include with your window class code. It contains an entry for each Windows notification message that you intend to process with a custom-written member function. The result is a message-processing system that provides all the advantages of virtual functions without the storage overhead.

Many of the member functions that process notification messages are predefined. For example, if your class needs to process the Windows **WM\_CREATE** message, you must put the following entry in the class's message map:

```
ON_WM_CREATE()
```

and you must declare and implement this exact member function:

```
afx msg int OnCreate( LPCREATESTRUCT lpcs );
```

**Note** The **afx\_msg** keyword denotes a notification message declaration or implementation. It is defined as a no-operation in AFXWIN.H and thus documents the fact that the function behaves like a **CWnd** virtual function. It must be emphasized that message maps depend solely on standard preprocessor macros and not on any extensions to the C++ language.

A table that shows all permitted message-map entries and the corresponding member function prototypes is presented in Chapter 6, "Message Map Cross-Reference." For a complete example of message-map usage, see Chapter 6 of the *Class Libraries User's Guide*.

Other notification messages allow you to define your own functions. For example, if you need to call a function in response to a mouse click on a button whose ID number is IDD\_BUTN1, your message-map entry is:

```
ON_BN_CLICKED( IDD_BUTN1, OnTopButton )
and your member function declaration looks like this:
afx_msg_void_OnTopButton();
```

When you define a message map, you specify the base class in addition to the messages. This allows the base class to handle messages not handled in the derived classes.

#### **Windows Control Messages**

A Windows control, such as an edit window or list box, is represented by a window object (of a class derived from **CWnd**), but the processing is controlled by Windows rather than by the Microsoft Foundation classes. If you need to update a control, your application must send a "control message" to Windows. A frame window object, for example, can send an **LB\_ADDSTRING** message to a list-box window that is its child. The Microsoft Foundation classes wrap this message in the **CListBox** member function **AddString**. The call looks like this:

```
CListBox* listBox1; // Object initialized elsewhere
listBox1->AddString( "list-box line item" );
```

In this case the phrase list-box line item is sent directly to Windows for display. The **CListBox** member functions cannot access the list-box line items unless they retrieve them directly from Windows.

#### **Other Windows Messages**

Other Windows messages do not relate to controls. If, for example, you want to select a font for future text drawing, you must send the **WM\_SETFONT** message to the appropriate window. The Microsoft Foundation classes wrap messages like this with **CWnd** member functions. In this example, you call the **SetFont** member function.

#### C++ Window Objects and the Windows They Represent

A C++ window object is distinct from its corresponding Windows window, but the two are tightly linked. A good understanding of this relationship is crucial for effective Microsoft Foundation class programming.

The window *object* is an instance of the C++ **CWnd** class (or a derived class). It comes and goes in response to your program's constructor and destructor calls. The Windows *window*, on the other hand, is an internal Windows data structure that corresponds to a visible (or invisible) window. A Windows window is identified by a "window handle" (**HWND**) and is created when the **CWnd** object is created, but the window may be destroyed by either a program call or by a user's action.

All the window classes provided by the Microsoft Foundation Class Library employ "two-phase construction". The C++ constructor makes an object but does not create a corresponding Windows window. The Create member function makes the Windows window (usually by calling the native Windows CreateWindow function) and stores its HWND value in the C++ object's public data member m\_hWnd.

If you derive a window class that will, in turn, be used for derivation, you *must* use two-phase construction. Suppose, instead, that your higher-level constructor called **Create**. In that case, the lower-level constructor creates the Windows window before the object (and its message-map linkage) is completely constructed. The ensuing **WM\_CREATE** and **WM\_PAINT** messages are then handled by the higher-level class's message-handling functions rather than by those of the lower-level class.

The **CWnd** virtual destructor destroys the Windows window. If you need to circumvent the object-**HWND** relationship, the Microsoft Foundation Class Library provides several options. The function **DestroyWindow**, one of the few public virtual member functions in **CWnd**, destroys the Windows window without destroying the object. Another **CWnd** member function, **Detach**, prevents the destructor from destroying the Windows window.

You must be careful, particularly with child windows, to destroy the C++ window object when the user closes a Windows window. If you do not destroy these objects, you will not recover their memory. Main window object destruction is not so critical because the program generally terminates immediately after the main window is closed.

Some messages are not wrapped by individual member functions. Suppose you derive a class from **CWnd** and you need a member function that activates the window's nonclient area. The following call accomplishes the task:

```
SendMessage( WM_NCACTIVATE, TRUE, 0 );
```

**SendMessage** is a **CWnd** member function, and thus it communicates directly with your C++ window object that underlies the Windows window. The **SendMessage** function sends its message immediately. Another function, **PostMessage**, posts the message to the Windows message queue for delayed processing.

#### **Direct Calls to Windows**

In many cases your program interacts with Windows through a direct call rather than through a sent message. Many of these direct calls are mapped to **CWnd** member functions. If you need to set a window's caption, for example, you simply call **CWnd::SetWindowText**.

#### **Control Window Classes**

The Microsoft Foundation Class Library includes classes for standard Windows controls, which are actually special-purpose windows. These controls include:

- Buttons
- Combo boxes
- Edit windows
- List boxes
- Scroll bars
- Static controls

You will seldom need to derive from these classes because most of their functionality is determined by Windows itself. If you need a button, for example, you construct an object and then specify one of several predefined styles to the **Create** member function.

Buttons, like other controls, are designed to be child windows. When the user clicks a button, for example, the button object sends a **BN\_CLICKED** message to its parent window object. The parent window class must define a message map and have an appropriate member function to handle the message from the button.

**Note** Do not confuse the scroll-bar control window with the frame window's built-in scroll bars. Any frame window can have horizontal and vertical scroll bars if it is created with the proper parameters. The scroll bars created in a frame window this way are not actually separate child windows. A true scroll-bar control is a separate child window that can be sized and placed as required.

#### **Dialog Boxes**

A "dialog box" is a special kind of frame window that contains a number of child window controls, such as buttons and edit fields. It is generally used to collect data from the user. A "modal" dialog forces the user to complete the requested action prior to returning to the application's main window. The "modeless" dialog allows the user to continue work in the parent window.

Dialog boxes are frequently defined, along with the constituent child windows, in "resource files" where the child windows have assigned ID numbers. Your program must construct an object of class **CDialog** or **CModalDialog** (or a derived class) in order to use a resource-based dialog box. If your dialog box requires only routine operations, such as detecting button hits and reading input strings from edit controls, then you do not have to construct child control window objects; instead, you call member functions of the dialog base class that use child window IDs as arguments.

If, for example, you need to read the string from an edit window identified as IDM\_DATA, then use the **CWnd** member function **GetDlgItemText** as follows:

```
GetDlgItemText( IDM_DATA, string, 128 );
```

where string is the address of a character buffer and 128 is the maximum buffer size. You do not need to reference an edit window object.

If you do need to access resource-based dialog child windows as C++ objects, the Microsoft Foundation classes provide a way. The **GetDlgItem** dialog class member function returns a **CWnd** pointer that corresponds to a dialog child window ID number that is defined by the resource. This **CWnd** pointer refers to an internally allocated window object that is stored in a temporary table. It allows you to use the appropriate window class member functions. The **IsKindOf** and **GetRuntimeClass** member functions of **CObject** can help identify the specific window class of the object.

If, for example, you need the line count from the edit control introduced previously, then use **CWnd::GetDlgItemText** as follows:

```
CEdit* pEdit = (CEdit*)GetDlgItem( IDM_DATA );
int count = pEdit->GetLineCount();
```

#### **Graphics Device Interface (GDI) Classes**

The **CWinApp** class and the **CWnd** derivatives are by far the most important Windows-oriented classes in the library. Most are intended for derivation. The GDI Windows classes are included as a convenience for the C++ programmer. Each corresponds almost exactly to a Windows data structure and is generally not used for derivation.

#### The Device Context Classes

CDC, CPaintDC, CWindowDC, CClientDC, and CMetaFileDC are "device context" classes because they are C++ wrappings of the Windows device context. A device context is a Windows data structure associated with a physical device. It is the Windows method of rendering graphics in a hardware-independent manner. In order to draw or print in a window, you must first get access to a display device context object.

The base class, **CDC**, can be used directly to access the entire display or a nondisplay context. A "nondisplay context" is a hardware device, such as a printer or plotter, that has a Windows driver.

A CWindowDC context is a "display" context that is "clipped" (by Windows) to include only the area of its associated window. A CClientDC context includes only the window's "client" area (exclusive of title bar and scroll bars). A CPaintDC context is like a CClientDC context except that it is enhanced (by the Microsoft Foundation Class Library) to work in an OnPaint member function without the need for the BeginPaint and EndPaint function calls.

The most frequently used device context is **CPaintDC**. A typical **OnPaint** member function obtains and uses a device context as shown:

```
void CMainWindow::OnPaint()
{ // BeginPaint function call not required
    CPaintDC dc( this ); // The device context for this window
    dc.TextOut( 0, 0, "hello", 5 ); // Top left of the client rectangle
} // EndPaint function call not required
```

#### The GDI Object Classes

The Windows GDI employs various drawing tools, including pens, brushes, palettes, fonts, bit maps, and regions. Many device context operations, such as drawing and painting, depend on a specific drawing tool being linked to the device context. In the native Windows environment, this operation is known as "selecting a GDI object into a device context." In the Microsoft Foundation classes, a tool type is represented by a class derived from **CGdiObject**.

The base class of the device context classes, **CDC**, has a **SelectObject** member function overloaded for each GDI-object-derived class. This function selects a GDI object to a device context (and returns the previously selected object of that type). Thus you can attach a brush to a paint display context (and use it) as follows:

```
// Create a device context for this window
CPaintDC dc( this );
// Construct a crosshatch filling brush
CBrush brush( HS_DIAGCROSS, 0L );
// Select the brush into the device context
CBrush* pOldBrush = dc.SelectObject( &brush );
// Paint the ellipse with crosshatching
dc.Ellipse( 0, 20, 40, 60 );
// Restore the original brush
dc.SelectObject( pOldBrush );
```

The last statement disconnects brush from dc at the Windows level. This permits the Windows brush to be deleted by the **CBrush** destructor (when the brush object goes out of scope). It is very important to delete Windows GDI objects; otherwise their memory will not be reclaimed, even after the Windows application terminates. Windows GDI objects cannot be deleted as long as they are selected in a valid device context.

#### Other Windows Classes

There are several other classes in the Microsoft Foundation Class Library that bring C++ syntax to Windows. These classes include **CMenu**, **CPoint**, **CRect**, and **CSize**.

#### The CMenu Class

A Windows menu is a data structure that associates user actions with WM\_COMMAND messages. The CMenu class wraps this menu structure and provides a constructor for an empty menu. A menu's list of choices can be altered dynamically through member functions such as AppendMenu, InsertMenu, and DeleteMenu. The LoadMenu member function loads a menu object with a menu definition from a resource file.

You can attach a resource-based menu, identified by a string or resource ID, directly to a window (through the frame window's **Create** member function) without defining a **CMenu** object. Alternatively, the window **SetMenu** member function associates a **CMenu** object with the window.

The **WM\_COMMAND** messages that result from menu activity must be processed by window class member functions that are declared through messagemap entries.

#### The CPoint, CSize, and CRect Classes

**CPoint** and **CSize** are simple classes that define absolute and relative (x, y) points and provide some useful overloaded operators. The **CRect** class defines rectangular regions specified by the (left, top) and (right, bottom) coordinates. **CPoint** and **CRect** inherit from the Windows **POINT** and **RECT** structures.

Many Microsoft Foundation class functions take **POINT** structures or pointers to **RECT** structures as parameters. Because **CPoint** and **CRect** are derived from these structures, the compiler can accept objects in place of structure instances.

# **General-Purpose Foundation Classes**

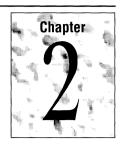

This chapter categorizes and describes the general-purpose classes within the Microsoft Foundation Class Library. These classes can be used alone in an MS-DOS application, or they can be combined with the Microsoft Windows classes described in Chapter 1.

### 2.1 Class Summary

The following is a list of the Microsoft Foundation Class Library's general-purpose classes categorized by function. **CObject** is the root class in the Microsoft Foundation class hierarchy.

#### **File Classes**

CFile

Binary disk files.

**CMemFile** 

In-memory files.

**CStdioFile** 

Buffered stream disk files, usually text mode.

#### **Object Input and Output**

**CArchive** 

Persistent storage for objects.

**CDumpContext** 

Destinations for diagnostic dumps.

#### **Exceptions**

**CException** 

Base class for exceptions.

CArchiveException

Archive exceptions.

**CFileException** 

File-oriented exceptions.

**CMemoryException** 

Out-of-memory exceptions.

**CNotSupportedException** Exceptions resulting from the invocation of an

unsupported feature.

**CResourceException** Exceptions resulting from a failure to load a

Windows resource (Windows only).

**Collections** 

**CByteArray** Arrays of bytes.

**CDWordArray** Arrays of double words.

**CObArray** Arrays of **CObject** pointers.

**CPtrArray** Arrays of **void** (generic) pointers.

**CStringArray** Arrays of **CString** objects.

**CWordArray** Arrays of words.

CObList Lists of CObject pointers.

**CPtrList** Lists of **void** (generic) pointers.

CStringList Lists of CString objects.

**CMapPtrToWord** Maps that associate **void** pointers to words.

**CMapPtrToPtr** Maps that associate **void** pointers to **void** pointers.

CMapStringToOb Maps that associate CString objects to CObject

pointers.

CMapStringToPtr Maps that associate CString objects to void

pointers.

CMapStringToString Maps that associate CString objects to CString

objects.

**CMapWordToOb** Maps that associate words to **CObject** pointers.

**CMapWordToPtr** Maps that associate words to **void** pointers.

**Miscellaneous Support Classes** 

**CString** Character strings.

CTime Absolute time and date values.
CTimeSpan Relative time and date values.

#### **Global Functions and Macros**

Chapters 3 through 6 of this manual document the elements of the Microsoft Foundation Class Library that are not directly related to individual classes. A complete summary of macros and global functions is provided in Chapter 3, while diagnostic services, including memory diagnostics and object dump functions, are discussed in Chapter 4. Exception processing, which uses **TRY**, **CATCH**, **THROW**, and other macros, is covered in Chapter 5.

## 2.2 CObject Services

The **CObject** base class provides the following useful services to objects of its derived classes:

- Object persistence
- Object diagnostics
- Run-time class information
- Compatibility with selected collection classes

Some of these services are available only if you use certain macros in derived class declarations and implementations. In order to make use of the services listed above, you should seriously consider deriving most of your nontrivial classes from **CObject**. Many of the Microsoft Foundation classes are so derived.

Even though **CObject** is not a true "abstract" base class, you are advised not to construct objects of this class.

#### **Object Persistence**

Class **CObject**, in conjunction with class **CArchive**, supports "object persistence" through a process called "serialization." Object persistence allows you to save a complex network of objects in a permanent binary form (usually disk storage) that persists after those objects are deleted from memory. Later you can load the objects from persistent storage and "reconstitute" them in memory.

Serialization is not random access, but rather sequential. A group of objects is written to an archive, which is associated with an individual **CFile** object. If the objects to be serialized are contained in a collection, then a single **Serialize** call for the collection object results in the serialization of the whole collection, even if it contains nested objects or heterogeneous object collections. For a good example of collection serialization, see the tutorial in the *Class Libraries User's Guide*.

When you create your own serializable **CObject**-derived class, you must use the **DECLARE\_SERIAL** macro in the class declaration, and you must use the **IMPLEMENT\_SERIAL** macro in the class implementation. If you have added new data members in your derived class, you must override the base class **Serialize** member function to store object data to the archive and load object data from it.

Like the iostream classes, **CArchive** provides insertion (<<) and extraction (>>) operators.

### **Object Diagnostics**

The Microsoft Foundation classes provide many diagnostic features, but diagnostic object printing and validity checking are specific services of the **CObject** class. For diagnostic features that are not class oriented, see "Memory Diagnostics" later in this chapter, on page 29.

### **Diagnostic Dump Context**

The **CDumpContext** class works in conjunction with the **Dump** member function of the **CObject** class to provide formatted diagnostic printing of internal object data. **CDumpContext**, like the **ostream** class (in the iostream library), provides an insertion (<<) operator that accepts not only **CObject** pointers but also standard types and **CString** and **CTime** objects.

A predefined **CDumpContext** object, **afxDump**, is available in the Debug version of the Microsoft Foundation classes (**#define\_DEBUG** is required in your source code). With MS-DOS, the output from **afxDump** goes to **stderr**. With Windows, the output goes to the CodeView® debugger if it is present; otherwise it goes to device AUX.

Without any programming on your part, the **Dump** member function of the **CObject** class provides a hexadecimal printout of the contents of your derived object. If you override the base class **Dump** member function in your derived class, you can get a formatted dump of your object's contents. If you have used the **DECLARE\_DYNAMIC** or **DECLARE\_SERIAL** macros in your derived class declaration and if you have used the **IMPLEMENT\_DYNAMIC** or **IMPLEMENT\_SERIAL** macros in your derived class implementation, then **Dump** prints your object's class name even if you supply a generic **CObject** pointer.

### **Object Validity Checking**

The **AssertValid** member function of **CObject** always returns **TRUE**. If you override the base class **AssertValid** member function in your derived class, you can perform a specific test of your object's internal consistency.

### **Run-Time Class Information**

The C++ language was designed for speed and efficiency; therefore, binding among functions and data elements is done at *compile and link time*. Even the implementation of virtual functions depends on a data structure (known as the v-table) that is set up during compilation. Other object-oriented languages, such as Smalltalk, are designed for flexibility. Their binding is done at *run time*; objects send and receive standard-format messages that are processed by an interpreted language.

The Microsoft Foundation classes offer the developer some optional features usually associated with a run-time—bound system. If you derive a class from **CObject**, you can use member functions to access, at run time, (1) the class name and (2) the classes above it in the derivation hierarchy. You can also retrieve class information for any **CObject**-derived class declared in your program. This information allows you to safely cast a generic **CObject** pointer to a derived class pointer.

Run-time class information is particularly valuable in the Debug environment because it can be used (1) to detect incorrect casts and (2) to produce object dumps with class names included.

Run-time class information is, of course, available in the Release environment. If in Windows, for example, you need to process the children of a frame window, you can use the frame's **GetWindow** member function to return a generic **CWnd** pointer for each child window. If you want to know the child's specific class, then you can use the **CObject** member functions **IsKindOf** or **GetRuntimeClass**. During serialization, the runtime class information is stored to the archive along with object data.

Run-time class testing is not meant to be a substitute for using virtual functions. Use the run-time type information only when virtual functions are not appropriate, as in the **GetWindow** example described above.

In order to access run-time type information, you must use the **DECLARE\_DYNAMIC** or **DECLARE\_SERIAL** macros in your class declaration, and you must use the **IMPLEMENT\_DYNAMIC** or **IMPLEMENT\_SERIAL** macros in your class implementation.

### **Compatibility with Selected Collection Classes**

The collection classes **CObArray**, **CObList**, **CMapStringToOb**, and **CMapWordToOb** accept **CObject** pointer elements and thus are useful for storing collections of objects of **CObject**-derived classes. If such a collection is archived or sent to a diagnostic dump context, then the element objects are automatically processed. For more about collection classes, see Section 2.4 later in this chapter.

### 2.3 File Classes

The **CFile** family of classes provides a C++ programming interface to operating-system files. The **CFile** class itself gives access to low-level binary files, and the **CStdioFile** class gives access to buffered "standard I/O" files. **CStdioFile** files are often processed in "text mode," which means that newline characters are converted to carriage return—linefeed pairs on output.

**CMemFile** supports "in-memory" files. The files behave like disk files except that bytes are stored in RAM. An in-memory file is a useful means of transferring raw bytes or serialized objects between independent processes.

Because **CFile** is the base class for all file classes, it provides a polymorphic programming interface. If a **CStdioFile** file is opened, for example, its object pointer can be used by the virtual **Read** and **Write** member functions defined for the **CFile** class.

The **CDumpContext** and **CArchive** classes, described previously, depend on the **CFile** class for input and output.

## 2.4 Collection Classes

The Microsoft Foundation Class Library contains a number of ready-to-use lists, arrays, and maps that are referred to as "collection classes." A collection is an extremely useful programming idiom for holding and processing groups of objects or standard types. C++ makes a collection appear as a single object, so collection member functions can operate on all elements of the collection.

All collections may be archived or sent to a dump context. The **Dump** and **Serialize** member functions for **CObject** pointer collections call the corresponding functions for each of their elements.

If you need a list, array, or map that is not included among the 16 standard collections provided with the Microsoft Foundation classes, then you can use the Templdef template tool that is included in the sample directory. The disk file

MFC\DOC\TN004.TXT contains a guide to the use of this tool. The hierarchy chart of the Microsoft Foundation classes shown at the beginning of Part 2 indicates these three collection templates: "CArray<TYPE>," "CList<TYPE>," and "CMap<KEY, VALUE>."

### Lists

There are "list" classes for **CString** objects, **CObject** pointers, and **void** pointers. A list is an ordered grouping of elements. New elements can be added at the head or tail of the list, or before or after a specified element. The list can be traversed in forward or reverse sequence, and elements may be removed during the traversal. Elements can be found by zero-based index or by value, but the find operation requires a sequential scan of the list.

### **Arrays**

The Microsoft Foundation Class Library contains "array" classes for bytes, words, double words, **CString** objects, **CObject** pointers, and **void** pointers. An array is a dynamically sized grouping of elements that are directly accessible through a zero-based integer subscript. If a new element is inserted into an array, then the elements above the insertion point are moved up. If an element above the current array bound is to be set, then the programmer can specify whether the array is to grow automatically. The subscript ([]) operator can be used to set or retrieve array elements.

When growing is not required, array collection access is just as fast as standard C array access. The added storage overhead is insignificant.

### Maps

A "map" is a dictionary that maps *keys* to *values*. Seven map classes support **CString** objects, words, **CObject** pointers, and **void** pointers. Consider the **CMapWordToOb** class as an example. A **WORD** variable is used as a key to find the corresponding **CObject** pointer. Duplicate key values are not allowed. A key-pointer pair can be inserted only if the key is not already contained in the map.

Key lookups are fast because they rely on a hashing technique. A map can be traversed, but the retrieval sequence is indeterminate. It makes sense, then, to iterate over *all* the elements in a map.

## 2.5 Miscellaneous Support Classes

The Microsoft Foundation **CString**, **CTime**, and **CTimeSpan** classes are not derived from **CObject**. They are discussed below.

### **The CString Class**

The **CString** class supports dynamic character strings. **CString** objects can grow and shrink automatically, and they can be serialized. Member functions and overloaded operators add Basic-like string-processing capability. These features make **CString** objects easier to use than C-style fixed-length character arrays. Conversion functions allow **CString** objects to be used interchangeably with C-style strings. Thus a **CString** object can be passed to a function that expects a pointer to a constant string (**const char\***) parameter.

Like other Microsoft Foundation classes, the **CString** class allocates memory on the heap. You must be sure that **CString** destructors are called at appropriate times in order to free unneeded memory. There is no automatic "garbage collection" as there is in Basic.

### The CTime and CTimeSpan Classes

The **CTime** class encapsulates the run-time **time\_t** data type. Thus it represents absolute time values in the range 1900 to 2036, approximately. There are member functions that convert a time value to years, months, days, hours, minutes, and seconds. The class has overloaded insertion and extraction operators for archiving and for diagnostic dumping.

The CTimeSpan class extends time\_t by representing *relative* time values. If two CTime objects are subtracted, the result is a CTimeSpan object. A CTimeSpan object can be added to or subtracted from a CTime object. A CTimeSpan value is limited to the range of  $\pm$  68 years, approximately.

## 2.6 Diagnostic Services

Several non-class-related functions and macros that provide diagnostic services are available. Most of these require the Debug version of the Microsoft Foundation Class Library and thus should not be used in released applications. For a detailed description of the functions and macros available, see Chapter 4, "Diagnostic Services."

### **Memory Diagnostics**

Most applications use the C++ **new** operator to allocate memory on the *heap*. The Microsoft Foundation classes provide a special Debug version of **new** that inserts extra control bytes in allocated memory blocks. These control bytes, together with the run-time class information that results from **CObject** derivation, allow you to analyze memory allocation statistics and detect memory block bounds violations.

A memory dump can include the source filename and the line number of the allocated memory, and, in the case of objects from **CObject**-derived classes, the name of the class and the output from its **Dump** function.

### **Diagnostic Output**

Most programmers want diagnostic output statements in their programs, particularly during the early stages of development. The **TRACE** statement acts like **printf** except that it has no effect with the Release version of the library. In the Windows environment, debugging output goes to the CodeView debugger if it is present; otherwise it goes to device AUX.

You can use the **afxDump** dump context object for stream-style dumping of standard types as well as Microsoft Foundation class objects. If you use **afxDump**, be sure to bracket references with **#ifdef\_DEBUG** and **#endif** statements.

### **Assertions**

In the Debug environment, the **ASSERT** macro evaluates a specified condition. If the condition is false, the macro prints the source filename and the line number, then it terminates the program . In the Release environment, the statement has no effect.

**VERIFY**, a companion macro, evaluates the condition in both the Debug and Release environments. It prints and terminates only in the Debug environment.

With Windows, **ASSERT** and **VERIFY** display their messages in a pop-up dialog box.

## 2.7 Exception Handling

The Microsoft Foundation Class Library includes an exception-handling mechanism, similar to the one in the proposed ANSI C++ standard, for handling "abnormal conditions." An abnormal condition is defined as a condition outside the program's control that influences the outcome of a function. Abnormal conditions include low memory, I/O errors, and attempted use of an unsupported feature.

They do not include programming errors or "normally expected" conditions such as end of file.

For exception-processing examples and a more detailed explanation of error categories, see Chapter 12, "Exceptions," in the *Class Libraries User's Guide*. For a detailed description of the functions and macros available, see Chapter 5 of this book, "Exception Processing."

### **Exception Classes and Macros**

Exception handling in the Microsoft Foundation classes relies on "exception objects" and a group of macros. The process starts with the interruption of normal program execution in response to a **THROW** statement (macro invocation). Execution resumes at the appropriate **CATCH** statement leading into code that presumably deals with the abnormal condition. The exception objects, which are instances of classes derived from **CException**, differentiate the various kinds of exceptions and are used for communication.

This exception-handling scheme eliminates the need for extensive error testing after every library function call. If, for example, you enclose your entire program in an exception-handling block, then you don't have to test for low memory after each statement that contains the **new** operator.

If you don't provide exception-processing code in your classes, then exceptions will be caught in the Microsoft Foundation code. This results in termination of the program through the global function **AfxTerminate**, which normally calls the runtime function **abort**. You can use the **AfxSetTerminate** function to change the effect of **AfxTerminate**.

### When to Use Exception Handling

Out-of-memory and disk-full conditions could occur any time during program execution. A **TRY/CATCH** sequence at the top level of your application can provide a warning message to the user, followed by a graceful exit.

Routine file exceptions can occur at a lower level in the application. If your program attempts to open a nonexistent file, local **CATCH** logic can inform the user or take other corrective action. A better alternative, however, might be an explicit test for the file's presence.

If you want your program to keep running after the exception, be very careful to clean up memory by deleting unused objects. Don't forget **CString** objects that have been allocated on the stack.

## **Macros and Global Functions**

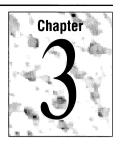

This chapter briefly describes the macros and global functions available to simplify your programming with the Microsoft Foundation Class Library. Most programmers will find that the macros presented here meet most of their needs. Advanced programmers may wish to use some of the global functions provided for special needs.

All macros are listed in alphabetical order, followed by all global functions in alphabetical order. A few items not documented elsewhere are documented following the alphabetical listings.

For easy reference, the following table shows where to find related discussion and examples in other parts of the *Class Libraries Reference* and in the *Class Libraries User's Guide*:

| Category                      | Reference Chapter | User's Guide Chapter |
|-------------------------------|-------------------|----------------------|
| Diagnostics                   | Chapter 4         | Chapter 2            |
| Exceptions                    | Chapter 5         | Chapters 2 and 12    |
| Message Map                   | Chapter 6         | Chapters 3 and 14    |
| Run-Time Class<br>Information | CObject           | Chapter 8            |
| Serialization                 | CObject           | Chapter 10           |

## 3.1 Alphabetical Listing of Macros

To find additional discussion and examples for a macro, see the table above, using the category specified in the macro description below. Macros documented in this section, in addition to the locations shown in the table, are indicated by the phrase "Details follow."

#### AND CATCH

Designates a block of code for catching the second or subsequent exception from the preceding **TRY** block.

For additional information, see the Exceptions category in the table.

#### ASSERT

Prints a message and aborts the application if the specified expression evaluates to **FALSE** in the Debug version of the library.

For additional information, see the Diagnostics category in the table.

### ASSERT\_VALID

Tests the internal validity of an object by calling its **AssertValid** member function, typically overridden from **CObject**.

For additional information, see the Diagnostics category in the table.

### BEGIN\_MESSAGE\_MAP

Sets up the message map for a window class.

For additional information, see the Message Map category in the table.

### **CATCH**

Designates a block of code for catching the first exception from the preceding **TRY** block.

For additional information, see the Exceptions category in the table.

#### $DEBUG\_NEW$

Helps find memory leaks by providing a filename and line number for all object allocations in Debug mode. Details follow.

For additional information, see the Diagnostics category in the table.

### DECLARE\_DYNAMIC

Prepares a class so that you can determine its name, the name of its base class, and other information at run time. Details follow.

For additional information, see the Run-Time Information category in the table.

### DECLARE\_MESSAGE\_MAP

Associates a message map with a window class declaration.

For additional information, see the Message Map category in the table.

#### DECLARE SERIAL

Prepares a class to serialize its data to and from persistent storage. Details follow.

For additional information, see the Serialization category in the table.

#### END\_CATCH

Ends the last **CATCH** or **AND\_CATCH** block in an exception frame.

For additional information, see the Exceptions category in the table.

### END\_MESSAGE\_MAP

Completes a message-map definition for a window class.

For additional information, see the Message Map category in the table.

### IMPLEMENT\_DYNAMIC

Enables a class so that you can determine its run-time information. Details follow.

For additional information, see the Run-Time Information category in the table.

#### IMPLEMENT\_SERIAL

Enables the ability of a class to serialize its data to and from persistent storage. Details follow.

For additional information, see the Serialization category in the table.

### RUNTIME\_CLASS

Returns a **CRuntimeClass** object from which you can extract run-time information about a specified class. Details follow.

For additional information, see the Run-Time Information category in the table.

#### **THROW**

Throws a specified exception.

For additional information, see the Exceptions category in the table.

#### THROW LAST

Invokes the exception handler in the next outer frame.

For additional information, see the Exceptions category in the table.

#### TRACE

Provides a **printf**-like capability in the Debug version of the library.

For additional information, see the Diagnostics category in the table.

#### TRY

Designates a block of code for exception processing.

For additional information, see the Exceptions category in the table.

#### VERIFY

Similar to **ASSERT** but evaluates the expression in the Release version of the library as well as in the Debug version.

For additional information, see the Diagnostics category in the table.

## 3.2 Alphabetical Listing of Global Functions

To find additional discussion and examples for a global function, see the preceding table, using the category specified in the function description below. Functions that are documented in this section are indicated by the phrase "Details follow."

#### **AfxAbort**

The default function called by AfxTerminate.

For additional information, see the Exceptions category in the table.

### **AfxCheckMemory**

Checks all currently allocated memory for corrupted guard bytes.

For additional information, see the Diagnostics category in the table.

### **AfxDoForAllClasses**

Performs a specified function on all classes derived from **CObject** that support run-time type checking and are used by the running program.

For additional information, see the Diagnostics category in the table.

### **AfxDoForAllObjects**

Performs a specified function on all objects derived from **CObject** that support run-time type checking and are used by the running program.

For additional information, see the Diagnostics category in the table.

### **AfxEnableMemoryTracking**

Turns memory tracking on and off.

For additional information, see the Diagnostics category in the table.

### AfxGetApp

Returns a pointer to the application's one **CWinApp** object. Details follow.

### AfxGetAppName

Returns a string containing the application's name. Details follow.

### **AfxGetInstanceHandle**

Returns a **HANDLE** to the current instance of the application. Details follow.

#### AfxGetResourceHandle

Returns a **HANDLE** to the current instance of the application. Use this handle to access the application's resources directly. Details follow.

### AfxIsMemoryBlock

Verifies that a memory block has been properly allocated.

For additional information, see the Diagnostics category in the table.

### **AfxIsValidAddress**

Verifies that a memory block is within the program's bounds.

For additional information, see the Diagnostics category in the table.

### AfxRegisterWndClass

Registers a Windows window class to supplement those registered automatically by the library. Details follow.

For additional information, see the *Class Libraries User's Guide*, Chapter 14, "Window Management."

### AfxSetAllocHook

Enables the calling of a function on each memory allocation.

For additional information, see the Diagnostics category in the table.

### AfxSetAllocStop

Enables the calling of a function on the nth memory allocation.

For additional information, see the Diagnostics catgeory in the table.

### **AfxSetTerminate**

Sets the final destination of calls to **AfxTerminate**.

For additional information, see the Exceptions category in the table.

#### **AfxTerminate**

Called internally if there is no applicable TRY/CATCH frame in effect.

For additional information, see the Exceptions category in the table.

### AfxThrowArchiveException

Throws an archive exception.

For additional information, see the Exceptions category in the table.

### AfxThrowFileException

Throws a file exception.

For additional information, see the Exceptions category in the table.

### AfxThrowMemoryException

Throws a memory exception.

For additional information, see the Exceptions category in the table.

### AfxThrowNotSupportedException

Throws a not-supported exception.

For additional information, see the Exceptions category in the table.

### AfxThrowResourceException

Throws a Windows resource-not-found exception.

For additional information, see the Exceptions category in the table.

## 3.3 Macros and Global Functions Not Documented Elsewhere

## **AfxGetApp**

**Syntax** 

CWinApp\* AfxGetApp();

Remarks

Returns a pointer to the one and only **CWinApp** object for the Windows application. This pointer is useful for getting access to the main message dispatch code or the topmost window.

**Return Value** 

A pointer to a CWinApp object.

## **AfxGetAppName**

**Syntax** 

const char\* AfxGetAppName( );

Remarks

Returns a null-terminated string containing the Windows application's name. This string is useful for diagnostic messages or as a root for temporary string names.

**Return Value** 

A null-terminated string containing the application's name.

### **AfxGetInstanceHandle**

**Syntax** 

**HANDLE AfxGetInstanceHandle()**;

Remarks

Returns a **HANDLE** to the current instance of the Windows application.

**Return Value** 

A **HANDLE** to the current instance of the application.

## **AfxGetResourceHandle**

**Syntax** 

**HANDLE AfxGetResourceHandle()**;

Remarks

Returns a **HANDLE** to the current instance of the Windows application. Use this handle to access the application's resources directly, for example in calls to the Windows function **FindResource**.

**Note** Override and reimplement this function if you wish to load your resources from a DLL.

**Return Value** 

A **HANDLE** to the current instance of the application.

## **AfxRegisterWndClass**

Syntax

**Parameters** 

*nClasstyle* 

The Windows class style or combination of styles for the window class. This parameter can be any valid window style or control style, or a combination of styles created by using the bitwise-OR (|) operator.

*hCursor* 

A handle to the cursor resource to be installed in each window created from the window class.

hbrBackground

A handle to the brush resource to be installed in each window created from the window class.

hIcon

A handle to the icon resource to be installed in each window created from the window class.

Remarks

Although the Microsoft Foundation Class Library automatically registers several standard window classes for you, you can call this function to register your own window classes. You may also use the function to change the application's icon, although a simpler way is discussed in the *Class Libraries User's Guide*. For additional information, see Chapter 14, "Window Management." See that chapter as well for more information about using **AfxRegisterWndClass**, and see Technical Note 1, in the file TN001.TXT on the distribution disks.

### **Return Value**

A null-terminated string containing the class name. You can pass this class name to the **CWnd::Create** member function to create a window. The name is generated by the Microsoft Foundation Class Library.

**Note** The return value is stored in a static buffer. To save this string, assign it to a **CString** variable.

## **DEBUG\_NEW Macro**

### **Syntax**

#define new DEBUG\_NEW

### Remarks

Use to assist in finding memory leaks. You can use **DEBUG\_NEW** everywhere in your program that you would ordinarily use the **new** operator to allocate heap storage.

In Debug mode (when the \_DEBUG symbol is defined), DEBUG\_NEW keeps track of the filename and line number for each object that it allocates. Then, when you use the DumpAllObjectsince member function of class CMemoryState, each object allocated with DEBUG\_NEW is shown with the filename and line number where it was allocated.

To use **DEBUG\_NEW**, insert the **define** directive shown in the syntax line above into your source files. Then wherever you use **new**, the preprocessor will insert **DEBUG\_NEW**, and the class library does the rest. When you compile a release version of your program, **DEBUG\_NEW** resolves to a simple **new** operation, and the filename and line number information is not generated.

**Note** In Release mode, **DEBUG\_NEW** is defined to be the standard operator **new**, so you can leave **DEBUG\_NEW** in your code.

## **DECLARE\_DYNAMIC Macro**

**Syntax** 

DECLARE\_DYNAMIC( className );

#### **Parameters**

className

The name of the class that you want to be compliant with the ability of class **CObject** to supply dynamic run-time class information.

#### Remarks

Any class derived from class **CObject** can supply run-time information about itself and its base class, provided you invoke the **DECLARE\_DYNAMIC** and **IMPLEMENT\_DYNAMIC** macros. This means you can determine the exact class of an object at run time and also determine the base class from which it was derived

Put the **DECLARE\_DYNAMIC** macro in your class declaration. Put the **IMPLEMENT\_DYNAMIC** macro in your .CPP file. These macros add code to your class to enable dynamic run-time information.

You can access the dynamic information about a class with the **IsKindOf** member function of class **CObject** and with the **RUNTIME\_CLASS** macro. This runtime information is available and valid only for classes that have a single base class. For more information and examples, see the *Class Libraries User's Guide*, Chapter 8, "The CObject Class."

### See Also

IMPLEMENT\_DYNAMIC, RUNTIME\_CLASS, CObject

## **DECLARE\_SERIAL Macro**

Syntax

**DECLARE\_SERIAL**( className )

**Parameters** 

className

The name of the class that is to have serialization capability.

#### Remarks

Classes that are derived from **CObject** can take advantage of the ability of **CObject** ability to write its members to a persistent storage medium, such as a disk file, and to read its persistent data back in.

**DECLARE\_SERIAL** includes dynamic type information as well, so you don't need **DECLARE\_DYNAMIC** if you use **DECLARE\_SERIAL**.

To take advantage of this ability, a derived class must use the **DECLARE\_SERIAL** macro in its class declaration and the corresponding **IMPLEMENT\_SERIAL** macro in its .CPP file. The class must also override the **Serialize** member function of class **CObject**.

Put the **DECLARE\_SERIAL** macro at the beginning of your derived class declaration. For more discussion and examples, see the *Class Libraries User's Guide*, Chapter 2, "Creating a Data Model with the Microsoft Foundation Classes," and Chapter 10, "Files and Serialization."

See Also

IMPLEMENT\_SERIAL

## **IMPLEMENT\_DYNAMIC Macro**

Syntax

**IMPLEMENT\_DYNAMIC**( className, baseClassName )

**Parameters** 

className

The name of the class that you want to be compliant with the ability of class **CObject** to supply dynamic run-time information.

baseClassName

The name of the base class of your compliant class.

Remarks

Use in your .CPP file in conjunction with the **DECLARE\_DYNAMIC** macro in your .H file to allow your class to supply dynamic run-time information. This allows you to query an object with the **IsKindOf** member function in class **CObject** to determine its class and base class names. For discussion and examples, see the *Class Libraries User's Guide*, Chapter 8, "The CObject Class."

See Also

DECLARE\_DYNAMIC, CObject

## **IMPLEMENT SERIAL Macro**

**Syntax** 

**IMPLEMENT\_SERIAL**( className, baseClassName, schemaNumber)

**Parameters** 

className

The name of the class that is to have the ability to serialize its members to persistent storage.

baseClassName

The name of the base class of the serializable class.

schemaNumber

The version number for objects of this class. If you modify a class, you can assign it a higher schema. Then, during serialization from storage to memory, if the schema number of the object on disk does not match that of the class in memory, an exception is thrown. This prevents you from reading an incorrect version of an object. The schema number is an integer greater than or equal to 0.

Remarks

Use in your .CPP file to correspond to the **DECLARE\_SERIAL** macro in your .H file. This macro adds the necessary code to permit a class to serialize its members. You must also override the **Serialize** member function of class **CObject**.

See Also

DECLARE\_SERIAL, CObject::Serialize, CObject

## **RUNTIME\_CLASS Macro**

**Syntax** 

**RUNTIME\_CLASS**( *className* )

**Parameters** 

className

The name of the class that you want run-time class information.

Remarks

Use to extract the run-time class information for a specified class derived from **CObject**. The macro returns an object of class **CRuntimeClass**. A **CRuntimeClass** structure has member variables containing the class name, object size, schema number, base class, and other information, which you can access directly. **CRuntimeClass** is defined in the file AFX.H. You can also use the **IsKindOf** member function of class **CObject** to query whether an object belongs to a specified class. For more information and examples, see the *Class Libraries User's Guide*, Chapter 8, "The CObject Class."

See Also

CObject::IsKindOf, CRuntimeClass, CObject

Example

```
CRuntimeClass* pCls;
pCls = RUNTIME_CLASS( CObject );
```

# **Diagnostic Services**

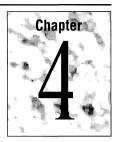

This chapter describes a group of macros and global functions that provide diagnostic services. All these functions, except as noted, require the Debug version of the Microsoft Foundation Class Library.

In the Debug library, all allocated memory blocks are bracketed with a series of "guard bytes." If these bytes are disturbed by an errant memory write, then the diagnostic routines can report the problem.

If you include the line

#define new DEBUG NEW

in your implementation file, then all calls to **new** will store the filename and line number where the memory allocation took place. The **DumpAllObjectsSince** function of the **CMemoryState** class will display this extra information, thus greatly simplifying the identification of memory leaks.

Since many of these diagnostic functions are designed for tracking memory errors, you should refer to the "Memory Management" section in Chapter 7 of the *Class Libraries User's Guide* for a discussion of memory allocation for both MS-DOS and Windows while using the Microsoft Foundation Class Library. Refer also to the class **CDumpContext** for additional information on diagnostic output. The cookbook section of the *Class Libraries User's Guide*, "Detecting Memory Leaks" (page 290), illustrates the use of several key memory-diagnostic functions.

For a general discussion of diagnostic facilities, see Chapter 11, "Diagnostics," in the *Class Libraries User's Guide*.

To use these macros and global functions, add the following directives to the top of your program:

#define\_DEBUG

#include <afx.h>

## 4.1 General Diagnostic Macros

The following list describes general diagnostic macros:

#### ASSERT

Prints a message if the specified expression evaluates to **FALSE** in the Debug version of the library, and then aborts the program.

### ASSERT\_VALID

Tests the internal validity of an object by calling its **AssertValid** member function, typically overridden from **CObject**.

### TRACE

Provides **printf**-like capability in the Debug version of the library.

#### VERIFY

Similar to **ASSERT** but evaluates the expression in the Release version of the library as well as in the Debug version.

## 4.2 General Diagnostic Functions

The following list describes general diagnostic functions:

### afxMemDF

Global variable that controls the behavior of the debugging memory allocator.

### AfxCheckMemory

Checks all currently allocated memory for corrupted guard bytes.

### AfxEnableMemoryTracking

Turns memory tracking on and off.

### AfxIsMemoryBlock

Verifies that a memory block has been properly allocated.

#### AfxIsValidAddress

Verifies that any memory block is within the program's bounds.

#### AfxSetAllocHook

Enables the calling of a function on each memory allocation.

### AfxSetAllocStop

Enables the calling of a function on the nth memory allocation.

### Checkpoint

A **CMemoryState** member function that checkpoints a memory state.

### **CMemoryState**

Constructor for a class-like structure that controls memory checkpointing.

### Difference

A **CMemoryState** member function that computes the difference between two checkpointed memory states.

### **DumpAllObjectsSince**

A **CMemoryState** member function that dumps all currently allocated objects since the last checkpoint.

### **DumpStatistics**

A **CMemoryState** member function that prints memory allocation statistics.

## 4.3 Object Diagnostic Functions

The following list describes object diagnostic functions:

### AfxDoForAllClasses

Performs a specified function on all **CObject**-derived classes that support run-time type checking by using the **DECLARE\_DYNAMIC** or **DECLARE\_SERIAL** macros.

### **AfxDoForAllObjects**

Performs a specified function on all **CObject**-derived objects that support runtime type checking.

### 4.4 Global Variables

## afxMemDF

**Syntax** 

int afxMemDF;

Remarks

An integer variable, easily accessible from a debugger, that tunes the allocation diagnostics. It can have the following values as specified by the enumeration

afxMemDF:

allocMemDF

Turns on debugging allocator (default setting

in Debug library).

delayFreeMemDF

Delays freeing memory. While your program

frees a memory block.

checkAlwaysMemDF

Calls **AfxCheckMemory** every time memory is allocated or freed. This will significantly slow memory allocations and deallocations.

**Example** 

afxMemDF = delayFreeMemDF | checkAlwaysMemDF;

### 4.5 Functions and Macros

## **AfxCheckMemory**

**Syntax** 

**BOOL PASCAL AfxCheckMemory()**;

Remarks

Iterates through all memory blocks currently allocated on the heap. These blocks include those allocated by **new**, but not those allocated by direct calls to underlying memory allocators such as **malloc** or **::GlobalAlloc**. If any block is found to have corrupt guard bytes, a message is printed on **stderr**.

If the block contains an object of a class derived from **CObject**, then the function reports an <code>Object</code>, otherwise it reports a <code>Non-Object</code>. It always reports an address that corresponds to the address printed by **DumpAllObjectsSince**.

Additionally, the function validates the free memory pool, printing error messages as required.

If the function detects no memory corruption, it prints nothing.

If you include the line

#define new DEBUG NEW

in a program module, then subsequent calls to **AfxCheckMemory** show the filename and line number where the memory was allocated.

**Note** If your module contains one or more implementations of serializable classes, then you must put the **new** redefinition statement after the last **IMPLEMENT\_SERIAL** macro invocation.

**Return Value** 

**TRUE** if no memory errors; otherwise **FALSE**.

### **Example**

```
CAge* pcage = new CAge( 21 ); // CAge is derived from CObject
Age* page = new Age( 22 ); // Age is NOT derived from CObject
*(((char*) pcage) - 1) = 99; // Corrupt preceding guard byte
*(((char*) page) - 1) = 99; // Corrupt preceding guard byte
AfxCheckMemory():
    TYPICAL
                     RESULTS
memory check error at $0067495F = $63, should be $FD
DAMAGE: before Non-Object block at $00674960
Non-Object allocated at file test02.cxx(48)
Non-Object located at $00674960 is 2 bytes long
memory check error at $00674905 = $63, should be $FD
DAMAGE: before Object block at $00674906
Object allocated at file test02.cxx(47)
Object located at $00674906 is 4 bytes long
*/
```

### **AfxDoForAllClasses**

### Syntax

**void PASCAL AfxDoForAllClasses**( **void** (\*pfn)(**const CRuntimeClass**\* pClass, **void**\* pContext), **void**\* pContext);

#### **Parameters**

pfn

A pointer to an iteration function to execute for each class. The function arguments are a pointer to a **CRuntimeClass** object and an optional void pointer to extra data that the caller supplies to the function.

### *pClass*

A pointer to a **CRuntimeClass** object. **AfxDoForAllClasses** uses this parameter to pass each eligible class in turn to the iteration function.

### *pContext*

A pointer to optional data that the caller can supply to the iteration function.

### Remarks

Executes the specified iteration function for all **CObject**-derived classes in the application's memory space that support run-time type checking using the **DECLARE\_DYNAMIC** or **DECLARE\_SERIAL** macros. The pointer passed to **AfxDoForAllClasses** in *pContext* is passed to the specified iteration function each time it is called.

**Note** This function only works in the Debug version of the library.

## **AfxDoForAllObjects**

**Syntax** 

void PASCAL AfxDoForAllObjects( void (\*pfn)(CObject\* pObject,
 void\* pContext), void\* pContext);

**Parameters** 

pfn

A pointer to an iteration function to execute for each object. The function arguments are a pointer to a **CObject** and an optional **void** pointer to extra data that the caller supplies to the function.

pObject

A pointer to an object of class **CObject** or a class derived from it.

**AfxDoForAllObjects** uses this parameter to pass each eligible object in turn to the iteration function.

*pContext* 

A pointer to optional data that the caller can supply to the iteration function.

Remarks

Executes the specified iteration function for all objects derived from **CObject** in the application's memory space. The objects must have been allocated with **new**; stack objects are not enumerated. The pointer passed to **AfxDoForAllClasses** in *pContext* is passed to the specified iteration function each time it is called.

**Note** This function only works in the Debug version of the library.

## **AfxEnableMemoryTracking**

Syntax

**BOOL PASCAL AfxEnableMemoryTracking(BOOL** bTrack);

**Parameters** 

bTrack

TRUE turns on memory tracking; FALSE turns it off.

Remarks

Diagnostic memory tracking is normally enabled in the Debug version of the Microsoft Foundation classes. Use this function to disable tracking on sections of your code that you know are allocating blocks correctly.

**Return Value** 

The previous setting of the tracking-enable flag.

## **AfxIsMemoryBlock**

**Syntax** 

**BOOL PASCAL AfxIsMemoryBlock**( const void\* p, UINT nBytes, LONG\* plRequestNumber = NULL );

**Parameters** 

p

A **void** pointer to the block of memory to be tested.

*nBytes* 

The length of the memory block in bytes.

plRequestNumber

A pointer to a **long** integer that will be filled in with the memory block's allocation sequence number. The variable pointed to by *plRequestNumber* will only be filled in if **AfxIsMemoryBlock** returns **TRUE**.

Remarks

Tests a memory address to make sure it represents a currently active memory block that was allocated by the diagnostic version of **new**. It also checks the specified size against the original allocated size. The allocation sequence number that is returned in *plRequestNumber* if the function returns **TRUE** is the order in which the block was allocated relative to all other **new** allocations.

**Return Value** 

TRUE if the memory block is currently allocated and the length is correct; otherwise FALSE.

Example

CAge\* pcage = new CAge( 21 ); // CAge is derived from CObject
if( AfxIsMemoryBlock( pcage, sizeof( CAge ) ) != TRUE )
 exit( 1 ); // Invalid memory

See Also

**AfxIsValidAddress** 

### **AfxIsValidAddress**

Syntax

**BOOL FAR PASCAL AfxIsValidAddress( const void FAR\*** *lp*, **UINT** *nBytes*, **BOOL** *bReadWrite* = **TRUE**);

**Parameters** 

lp

Points to the block of memory to be tested.

*nBytes* 

Contains the length of the memory block in bytes.

bReadWrite

Specifies whether the memory is both for reading and writing.

Remarks

Tests any memory block to ensure that it is contained entirely within the program's memory space. The address is not restricted to blocks allocated by **new**.

**Note** With MS-DOS real mode, only addresses with null selectors are invalid; all others are valid. A huge pointer cast to a **FAR** pointer cannot be used as a parameter to **AfxIsValidAddress**.

**Return Value** 

**TRUE** if the specified memory block is contained entirely within the program's memory space; otherwise **FALSE**.

**Example** 

```
char* pbuf = (char*) malloc( 10 );
if( AfxIsValidAddress( pbuf, 10, TRUE ) != TRUE )
    exit( 1 );  // Invalid memory
```

See Also

AfxIsMemoryBlock

## **AfxSetAllocHook**

Syntax

AFX\_ALLOC\_HOOK AfxSetAllocHook( AFX\_ALLOC\_HOOK pfnAllocHook);

**Parameters** 

pfnAllocHook

The name of the function to call. The function must return a **BOOL** value and accept **size\_t**, **BOOL**, and **long** arguments.

### Remarks

Sets a hook that enables calling of the specified function each time memory is allocated.

The hook function is described below.

### **Hook Function**

The Microsoft Foundation Class Library debug memory allocator can call a user-defined hook function to allow the user to control whether to permit the allocation.

Allocation hook functions are prototyped as:

**BOOL** AllocHook( size\_t nSize, BOOL bObject, LONG lRequestNumber );

| Parameter      | Description                                             |  |
|----------------|---------------------------------------------------------|--|
| nSize          | The size of the proposed memory allocation.             |  |
| bObject        | TRUE if the allocation is for a CObject-derived object. |  |
| lRequestNumber | The memory allocation's sequence number.                |  |

### **Return Value**

**TRUE** if you want to permit the allocation; otherwise **FALSE**.

## **AfxSetAllocStop**

### **Syntax**

void PASCAL AfxSetAllocStop( LONG lRequestNumber );

### **Parameters**

*lRequestNumber* 

The sequence number of the memory allocation on which the program will halt.

#### Remarks

Each memory allocation is assigned a sequential serial number. This function forces the program to halt (using the INT 3 interrupt) on the specified memory allocation sequence number. This is useful if you are running the program from within a debugger. You can obtain the allocation sequence number to pass in *lRequestNumber* by calling **AfxIsMemoryBlock**.

### **ASSERT Macro**

**Syntax ASSERT**( booleanExpression );

Parameters booleanExpression

An expression (including pointer values) that evaluates to **TRUE** or **FALSE**.

Remarks

The **ASSERT** macro evaluates its argument. If the result is **FALSE**, the macro prints a diagnostic message and aborts the program. If the condition is **TRUE**, it does nothing.

The diagnostic message has the form:

```
assertion failed in file <name> in line <num>
```

where name is the name of the source file, and num is the line number of the assertion that failed in the source file.

In the Release environment, **ASSERT** does not evaluate the expression and thus will not interrupt the program. If the expression must be evaluated regardless of environment, use the **VERIFY** macro in place of **ASSERT**.

Example

CAge\* pcage = new CAge( 21 ); // CAge is derived from CObject
ASSERT( pcage->IsKindOf( RUNTIME\_CLASS( CAge ) ) );
// Terminates program only if pcage is NOT a CAge\*

See Also

VERIFY

## **ASSERT VALID Macro**

Syntax

ASSERT\_VALID( object );

**Parameters** 

object

An object of a class derived from **CObject** and with an overriding version of the **AssertValid** member function.

Remarks

Use to test your assumptions about the validity of an object's internal state. **ASSERT\_VALID** calls the **AssertValid** member function of the object passed as its argument. By default, the **AssertValid** member function of class **CObject** is called, but typically you override **AssertValid** in classes that you derive from **CObject** so the overriding version will be called. In your **AssertValid** override,

you can test the object's internal validity. For example, if the object represents a linked list, you could verify that the head and tail pointers are **NULL** if the list is empty and not **NULL** if the list is not empty.

For more information and examples, see the *Class Libraries User's Guide*, Chapters 4 and 11, "Phone Book: A Simple Windows Database," and "Diagnostics."

See Also

ASSERT, VERIFY, CObject, CObject::AssertValid

## **CMemoryState::Checkpoint**

**Syntax** 

void Checkpoint();

Remarks

Takes a snapshot summary of memory and stores it in this **CMemoryState** object. The **CMemoryState** member functions **Difference** and **DumpAllObjectsSince** use this snapshot data.

**Example** 

See the example for the CMemoryState constructor.

## CMemoryState::CMemoryState

**Syntax** 

CMemoryState();

Remarks

Constructs an empty **CMemoryState** object that must be filled in by the **Checkpoint** or **Difference** member functions.

Example

```
// Includes all CMemoryState functions
   CMemoryState cmOld, cmNew, cmDif;
   cmOld.Checkpoint();
   CAge* page1 = new CAge( 21 );
   CAge* page2 = new CAge( 22 );
   cmOld.DumpAllObjectsSince();
   cmNew.Checkpoint();
   cmDif.Difference( cmOld, cmNew );
   cmDif.DumpStatistics();
```

## CMemoryState::Difference

Syntax BOOL Difference( const CMemoryState& oldState,

const CMemoryState& newState );

Parameters oldState

The initial memory state, as defined by a **CMemoryState** checkpoint.

newState

The new memory state, as defined by a **CMemoryState** checkpoint.

**Remarks** Compares two checkpointed **CMemoryState** objects, then stores the difference

into this CMemoryState object. Checkpoint must have been called for each of

the two memory-state parameters.

**Example** See the example for the **CMemoryState** constructor.

## CMemoryState::DumpAllObjectsSince

Syntax void DumpAllObjectsSince() const;

**Remarks** Calls the **Dump** function for all objects of derived **CObject** classes that

were allocated (and are still allocated) since the last Checkpoint call for this

CMemoryState object.

Use **DumpAllObjectsSince** in conjunction with **AfxCheckMemory** to match reported corrupted memory with the contents of the objects contained there.

Calling **DumpAllObjectsSince** with an uninitialized **CMemoryState** object will

dump out all objects currently in memory.

**Example** See the example for the **CMemoryState** constructor.

## **CMemoryState::DumpStatistics**

### **Syntax**

void DumpStatistics() const;

### Remarks

Prints, on **afxDump**, a concise memory statistics report from a **CMemoryState** object that is filled by the **Difference** member function. The report shows the following:

- **CObject** blocks still allocated on the heap.
- Non-**CObject** blocks still allocated on the heap.
- The maximum memory used by the program at any one time.
- The total memory currently used by the program.

For a detailed description of the report, see the *Class Libraries User's Guide* section "Detecting Memory Leaks," on page 290.

### Example

See the example for the **CMemoryState** constructor.

### **TRACE Macro**

### Syntax

TRACE(exp);

#### **Parameters**

exp

A variable number of arguments used exactly in the same way as the run-time function **printf** uses them.

### Remarks

In the Debug environment, the **TRACE** macro output goes to **afxDump**. In the Release environment, it does nothing. This is a convenient way of generating debugging output that will appear only in the Debug version of your program.

### Example

```
int i = 1;
char sz[] = "one";
TRACE( "Integer = %d, String = %s\\n", i, sz );
// Output: 'Integer = 1, String = one'
```

### **VERIFY Macro**

**Syntax** 

**VERIFY**(booleanExpression);

**Parameters** 

exp

An expression (including pointer values) that evaluates to **TRUE** or **FALSE**.

Remarks

In the Debug version of the Microsoft Foundation Class Library, the **VERIFY** macro evaluates its argument. If the result is **FALSE**, the macro prints a diagnostic message and halts the program. If the condition is **TRUE**, it does nothing.

The diagnostic message has the form:

```
assertion failed in file <name> in line <num>
```

where name is the name of the source file and num is the line number of the assertion that failed in the source file.

In the Release version of the Microsoft Foundation Class Library, **VERIFY** evaluates the expression but does not print or interrupt the program. For example, if the expression is a function call, the call will be made.

Example

```
CFile f;
VERIFY( f.Open( "file.dat", CFile::modeCreate | CFile::modeWrite ) );
// Terminates program if Open fails; always executes Open
```

See Also

**ASSERT** 

# **Exception Processing**

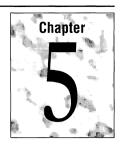

This chapter describes macros and global functions that relate to exception processing.

For examples and more details, see the section "Exception Handling" (on page 61 in Chapter 2) and the section "Catching Exceptions" (in Chapter 12, "Exceptions"), both in the *Class Libraries User's Guide*. You may also wish to refer to class **CException**, later in this book.

**Note** The **AfxThrow** functions are equivalent to the **THROW** macro with the appropriate exception class as an argument.

To use these macros and global functions, add the following directive at the top of your program:

#include <afx.h>

## 5.1 Exception Macros

### TRY

Designates a block of code for exception processing.

### **CATCH**

Designates a block for catching an exception from the preceding TRY block.

### AND\_CATCH

Designates a block for catching additional exception types from the preceding **TRY** block.

#### END\_CATCH

Ends the last **CATCH** or **AND\_CATCH** block.

#### **THROW**

Throws a specified exception.

#### THROW\_LAST

Invokes the exception handler in the next outer frame.

# **5.2 Exception Throwing Functions**

#### **AfxThrowArchiveException**

Throws an archive exception.

#### **AfxThrowFileException**

Throws a file exception.

#### AfxThrowMemoryException

Throws a memory exception.

#### AfxThrowNotSupportedException

Throws a not-supported exception.

#### AfxThrowResourceException

Throws a Windows resource-not-found exception.

# **5.3 Termination Functions**

#### **AfxTerminate**

Called internally if there is no applicable **TRY/CATCH** in effect.

#### **AfxSetTerminate**

Sets the final destination of calls to **AfxTerminate**.

#### **AfxAbort**

The default function called by **AfxTerminate**.

# **5.4 Functions and Macros**

# **AfxAbort**

Syntax void CDECL AfxAbort();

**Remarks** This is the default termination function supplied by the Microsoft Foundation

classes.

See Also AfxSetTerminate, AfxTerminate

# **AfxSetTerminate**

Syntax AFX\_TERM\_PROC AfxSetTerminate( AFX\_TERM\_PROC proc );

Parameters proc

The name of a termination function that will be called by **AfxTerminate**.

Termination functions must take no arguments and return nothing.

Remarks
Links AfxTerminate to the specified function. The default termination function is
AfxAbort. AfxTerminate is called internally by Microsoft Foundation member

functions when there is a fatal error, such as an uncaught exception.

Example

See Also

AfxAbort, AfxTerminate

# **AfxTerminate**

**Syntax** 

void CDECL AfxTerminate();

Remarks

Called internally by Microsoft Foundation member functions when there is a fatal error, such as an uncaught exception. Normally, **AfxTerminate** calls **AfxAbort**, but you can use **AfxSetTerminate** to enable the calling of a different function.

You can call **AfxTerminate** any time you encounter an error from which you cannot recover.

See Also

AfxAbort, AfxSetTerminate

# **AfxThrowArchiveException**

**Syntax** 

void PASCAL AfxThrowArchiveException( int cause );

**Parameters** 

cause

An integer that indicates the reason for the exception. For a list of the possible values, see **CArchiveException::m\_cause** 

Remarks

Throws **CArchiveException**. This is a helper function used in the implementation of the Microsoft Foundation classes.

# **AfxThrowFileException**

**Syntax** 

**void PASCAL AfxThrowFileException(int** *cause***, LONG** *lOsError* = -1 );

**Parameters** 

cause

An integer that indicates the reason for the exception. For a list of the possible values, see **CFileException::m\_cause**.

lOsError

An operating-system-specific reason for the exception, if available. The *lOsError* parameter provides more information than *cause*.

Remarks

Throws a **CFileException**. You are responsible for determining the cause based on the operating system error code. This is a helper function used in the implementation of the Microsoft Foundation classes.

Call this function when you implement your own low-level file operations in a derived file class.

See Also

CFileException::ThrowOsError

# **AfxThrowMemoryException**

Syntax

void PASCAL AfxThrowMemoryException();

Remarks

Throws a **CMemoryException**. This is a helper function used in the implementation of the Microsoft Foundation classes.

Call this function if calls to underlying system memory allocators (such as **malloc** and **::GlobalAlloc**) fail. You do not need to call it for **new** because **new** makes the call internally.

# **AfxThrowNotSupportedException**

Syntax

void PASCAL AfxThrowNotSupportedException();

Remarks

Throws a **CNotSupportedException**. This is a helper function used in the implementation of the Microsoft Foundation classes.

# **AfxThrowResourceException**

**Syntax** 

void PASCAL AfxThrowResourceException();

Remarks

Throws a **CResourceException**. It is normally called when a Windows resource cannot be loaded. This is a helper function used in the implementation of the Microsoft Foundation classes.

**Note** This function requires the statement **#include <afxwin.h>**.

# **AND\_CATCH Macro**

**Syntax** 

**AND\_CATCH**( exception\_class, exception\_object\_pointer\_name )

**Parameters** 

exception\_class

The specific exception type to test for. For a list of standard exception classes, see **CException**.

exception\_object\_pointer\_name

A name for an exception object pointer that will be created by the macro. You can use the pointer name to access the exception object within the **AND\_CATCH** block.

Remarks

Defines a block of code for catching additional exception types thrown in a preceding **TRY** block. Use the **CATCH** macro to catch one exception type, then the **AND\_CATCH** macro to catch each subsequent type.

The exception-processing code can interrogate the exception object, if appropriate, to get more information about the specific cause of the exception. Invocation of the **THROW\_LAST** macro within the **AND\_CATCH** block shifts processing to the next outer exception frame.

**Note** The **AND\_CATCH** block is defined as a C++ scope (delineated by curly braces). If you declare variables in this scope, remember that they are accessible only within that scope.

AND\_CATCH marks the end of the preceding CATCH or AND\_CATCH block.

See Also

 $TRY, CATCH, THROW, END\_CATCH, THROW\_LAST$ 

# **CATCH Macro**

Syntax

**CATCH(** *exception\_class*, *exception\_object\_pointer\_name*)

**Parameters** 

exception\_class

The specific exception type to test for. For a list of standard exception classes, see **CException**.

exception\_object\_pointer\_name

A name for an exception object pointer that will be created by the macro. You can use the pointer name to access the exception object within the **CATCH** block.

#### Remarks

Defines a block of code for catching the first exception type thrown in a preceding **TRY** block. The exception-processing code can interrogate the exception object, if appropriate, to get more information about the specific cause of the exception. Invocation of the **THROW\_LAST** macro shifts processing to the next outer exception frame.

**Note** The **CATCH** block is defined as a C++ scope (delineated by curly braces). If you declare variables in this scope, remember that they are accessible only within that scope.

If exception\_class is **CException**, then all exception types will be caught. You can use **CObject::IsKindOf** to determine which specific exception was thrown. A better way to catch several kinds of exceptions is to use sequential **AND\_CATCH** statements, each with a different exception type.

**Note** The exception object is created by the macro. You do not need to declare it yourself.

See Also

TRY, AND\_CATCH, END\_CATCH, THROW, THROW\_LAST

# **END CATCH Macro**

Syntax

END\_CATCH

Remarks

Marks the end of the last **CATCH** or **AND\_CATCH** block.

See Also

 $TRY, CATCH, THROW, AND\_CATCH, THROW\_LAST$ 

# **THROW Macro**

**Syntax** 

THROW( exception\_object\_pointer );

**Parameters** 

exception\_object\_pointer

Points to an exception object derived from **CException**.

Remarks

Throws the specified exception. It interrupts program execution, passing control to the associated **CATCH** block in your program. If you have not provided the

**CATCH** block, then control is passed to a Microsoft Foundation Class Library module that prints an error message and exits.

See Also

TRY, CATCH, THROW\_LAST, AND\_CATCH, END\_CATCH

# THROW\_LAST Macro

Syntax

THROW\_LAST();

Remarks

Rethrows the exception back to the next outer **CATCH** block. If your code does not contain an outer block, then the Microsoft Foundation Class Library prints an appropriate error message and terminates the program, just as it would if you provided no exception-processing logic.

This allows you to throw a locally created exception. If you try to throw an exception that you have just caught, it will normally go out of scope and be deleted. With **THROW\_LAST**, the exception is passed correctly to the next **CATCH** handler.

See Also

TRY, CATCH, THROW, AND\_CATCH, END\_CATCH

## **TRY Macro**

**Syntax** 

TRY

Remarks

Identifies a block of code that might throw exceptions. Those exceptions are handled in the following **CATCH** and **AND\_CATCH** blocks. Recursion is allowed: exceptions may be passed to an outer **TRY** block, either by ignoring them or by using the **THROW\_LAST** macro.

**Note** The **TRY** block is defined as a C++ scope (delineated by curly braces). If you declare variables in this scope, remember that they are accessible only within that scope.

See Also

THROW, CATCH, AND\_CATCH, END\_CATCH

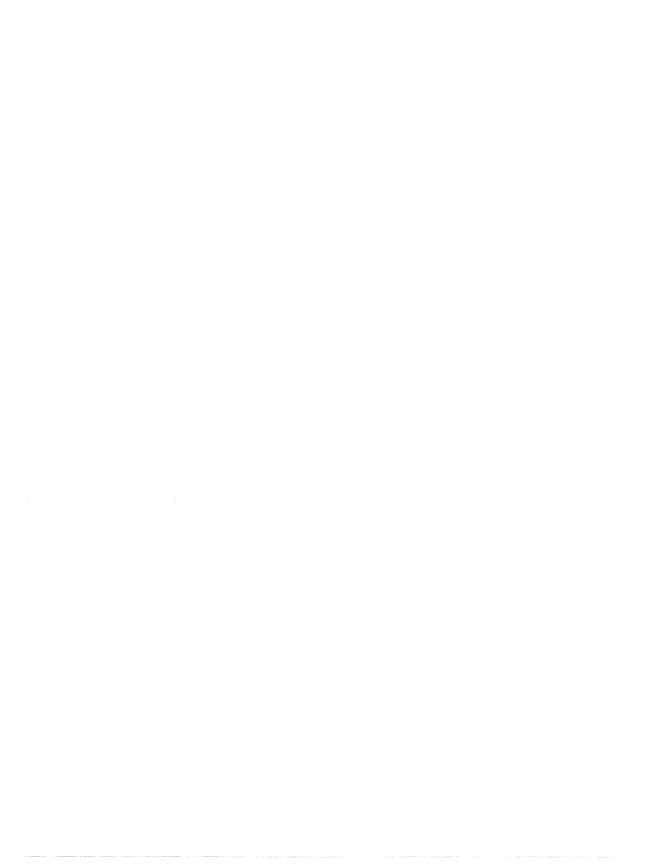

# **Message Map Cross-Reference**

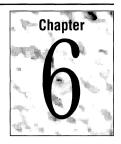

This chapter lists all possible **CWnd** message map entries along with the corresponding member function prototypes.

# 6.1 How to Use the Cross-Reference

In entries where the term *memberFxn* is used, you must write your own member function for a derived **CWnd** class. You can give these functions any name you like. Other functions, such as **OnActivate**, are member functions of the **CWnd** base class that, if called, pass the message to the **DefWindowProc** Windows function. If you wish to process Windows notification messages, you must override the corresponding **CWnd** function in your derived class. Your function should call the overridden function in your base class so that the base class(es), and Windows, can operate on the message.

In all cases you must put the function prototype in the **CWnd**-derived class header, and you must code the message map entry as shown. See Chapter 14 of the *Class Libraries User's Guide* cookbook for message map examples.

The term *id* is any user-defined menu item ID (**WM\_COMMAND** messages) or control ID (child window notification messages). The terms *message* and *wNotifyCode* are the Windows message IDs as defined in WINDOWS.H. The term *nMessageVariable* is the name of a variable that contains the return value from the **RegisterWindowMessage** Windows function. It must be declared **NEAR**.

# **6.2 Message Map Function Categories**

The rest of this section is divided into the following categories. Each category represents a group of Windows messages for which the Microsoft Foundation Class Library provides handler functions that you can override in your derived window classes.

- Handlers for WM\_COMMAND messages generated by user menu selections
- Handlers for WM\_COMMAND messages generated by keys
- Handlers for notification messages from child windows
- Handlers for WM\_ messages, such as WM\_PAINT

# **6.3 Handlers for WM\_COMMAND Messages**

| Map Entry                   | Function Prototype                   |
|-----------------------------|--------------------------------------|
| ON_COMMAND( id, memberFxn ) | <pre>afx_msg void memberFxn();</pre> |

# **6.4 Handlers for Child Window Notification Messages**

### **Generic Control Notification Codes**

| Map Entry                                | Function Prototype                   |  |
|------------------------------------------|--------------------------------------|--|
| ON_CONTROL( wNotifyCode, id, memberFxn ) | <pre>afx_msg void memberFxn();</pre> |  |

### **User Button Notification Codes**

| Map Entry                            | Function Prototype                   |
|--------------------------------------|--------------------------------------|
| ON_BN_CLICKED( id, memberFxn )       | afx_msg void memberFxn();            |
| ON_BN_DISABLE( id, memberFxn )       | <pre>afx_msg void memberFxn();</pre> |
| ON_BN_DOUBLECLICKED( id, memberFxn ) | <pre>afx_msg void memberFxn();</pre> |
| ON_BN_HILITE( id, memberFxn )        | <pre>afx_msg void memberFxn();</pre> |
| ON_BN_PAINT( id, memberFxn )         | <pre>afx_msg void memberFxn();</pre> |
| ON_BN_UNHILITE( id, memberFxn )      | <pre>afx_msg void memberFxn();</pre> |

## **Combo Box Notification Codes**

### **Edit Control Notification Codes**

| Map Entry                                              | Function Prototype                   |
|--------------------------------------------------------|--------------------------------------|
| ON_EN_CHANGE( id, memberFxn )                          | <pre>afx_msg void memberFxn();</pre> |
| <b>ON_EN_ERRSPACE</b> ( id, memberFxn )                | <pre>afx_msg void memberFxn();</pre> |
| <b>ON_EN_HSCROLL</b> ( id, memberFxn )                 | <pre>afx_msg void memberFxn();</pre> |
| $ON\_EN\_KILLFOCUS(id, memberFxn)$                     | <pre>afx_msg void memberFxn();</pre> |
| <b>ON_EN_MAXTEXT</b> ( id, memberFxn )                 | <pre>afx_msg void memberFxn();</pre> |
| <b>ON_EN_SETFOCUS</b> ( <i>id</i> , <i>memberFxn</i> ) | <pre>afx_msg void memberFxn();</pre> |
| <b>ON_EN_UPDATE</b> ( id, memberFxn )                  | <pre>afx_msg void memberFxn();</pre> |
| $ON_EN_VSCROLL(id, memberFxn)$                         | <pre>afx_msg void memberFxn();</pre> |
|                                                        |                                      |

### **List Box Notification Codes**

| Map Entry                                               | Function Prototype                   |  |
|---------------------------------------------------------|--------------------------------------|--|
| ON_LBN_DBLCLK( id, memberFxn )                          | <pre>afx_msg void memberFxn();</pre> |  |
| ON_LBN_ERRSPACE( id, memberFxn )                        | <pre>afx_msg void memberFxn();</pre> |  |
| ON_LBN_KILLFOCUS( id, memberFxn )                       | <pre>afx_msg void memberFxn();</pre> |  |
| <b>ON_LBN_SELCHANGE</b> ( id, memberFxn )               | <pre>afx_msg void memberFxn();</pre> |  |
| <b>ON_LBN_SETFOCUS</b> ( <i>id</i> , <i>memberFxn</i> ) | <pre>afx_msg void memberFxn();</pre> |  |

# **6.5 Handlers for Windows Notification Messages**

|                                    | <u> </u>                                                       |
|------------------------------------|----------------------------------------------------------------|
| Map Entry                          | Function Prototype                                             |
| ON_WM_ACTIVATE()                   | afx_msg void OnActivate( UINT, CWnd*, BOOL );                  |
| ON_WM_ACTIVATEAPP()                | afx_msg void OnActivateApp( BOOL, HANDLE );                    |
| ON_WM_ASKCBFORMATNAME()            | afx_msg void OnAskCbFormatName( UINT, LPSTR );                 |
| ON_WM_CANCELMODE()                 | afx_msg void OnCancelMode();                                   |
| ON_WM_CHANGECBCHAIN()              | afx_msg void OnChangeCbChain( HWND, HWND );                    |
| ON_WM_CHAR()                       | <pre>afx_msg void OnChar( UINT, UINT, UINT );</pre>            |
| ON_WM_CHARTOITEM()                 | <pre>afx_msg int OnCharToItem( UINT, CWnd*,      UINT );</pre> |
| ON_WM_CHILDACTIVATE()              | afx_msg void OnChildActivate();                                |
| ON_WM_CLOSE()                      | afx_msg void OnClose();                                        |
| ON_WM_COMPACTING()                 | afx_msg void OnCompacting( UINT );                             |
| ON_WM_COMPAREITEM()                | afx_msg int OnCompareItem( LPCOMPAREITEMSTRUCT );              |
| ON_WM_CREATE()                     | <pre>afx_msg int OnCreate( LPCREATESTRUCT );</pre>             |
| ON_WM_CTLCOLOR()                   | <pre>afx_msg HBRUSH OnCtlColor( CDC*, CWnd*,     UINT );</pre> |
| ON_WM_DEADCHAR()                   | afx_msg void OnDeadChar( UINT, UINT, UINT );                   |
| ON_WM_DELETEITEM()                 | afx_msg void OnDeleteItem<br>( LPDELETEITEMSTRUCT );           |
| ON_WM_DESTROY()                    | <pre>afx_msg void OnDestroy();</pre>                           |
| ${\bf ON\_WM\_DESTROYCLIPBOARD()}$ | <pre>afx_msg void OnDestroyClipboard();</pre>                  |
| ON_WM_DEVMODECHANGE()              | afx_msg void OnDevModeChange( LPSTR );                         |
| ON_WM_DRAWCLIPBOARD()              | <pre>afx_msg void OnDrawClipboard();</pre>                     |
| ON_WM_DRAWITEM()                   | afx_msg void OnDrawItem( LPDRAWITEMSTRUCT );                   |
| ON_WM_ENABLE()                     | afx_msg void OnEnable( BOOL );                                 |
| ON_WM_ENDSESSION()                 | afx_msg void OnEndSession( BOOL );                             |
| ON_WM_ENTERIDLE()                  | <pre>afx_msg void OnEnterIdle( UINT, CWnd* );</pre>            |
| ON_WM_ERASEBKGND()                 | afx_msg BOOL OnEraseBkgnd( CDC* );                             |
|                                    |                                                                |

| Map Entry                | Function Prototype                                                   |
|--------------------------|----------------------------------------------------------------------|
| ON_WM_FONTCHANGE()       | afx_msg void OnFontChange();                                         |
| ON_WM_GETDLGCODE()       | afx_msg UINT OnGetDlgCode();                                         |
| ON_WM_GETMINMAXINFO()    | afx_msg void OnGetMinMaxInfo( LPPOINT );                             |
| ON_WM_HSCROLL()          | <pre>afx_msg void OnHScroll( UINT, UINT, CWnd* );</pre>              |
| ON_WM_HSCROLLCLIPBOARD() | afx_msg void OnHScrollClipboard( CWnd*, UINT, UINT );                |
| ON_WM_ICONERASEBKGND()   | afx_msg void OnIconEraseBkgnd( CDC* );                               |
| ON_WM_INITMENU()         | afx_msg void OnInitMenu( CMenu* );                                   |
| ON_WM_INITMENUPOPUP()    | <pre>afx_msg void OnInitMenuPopup( CMenu*, UINT,</pre>               |
| ON_WM_KEYDOWN()          | afx_msg void OnKeyDown( UINT, UINT, UINT );                          |
| ON_WM_KEYUP()            | afx_msg void OnKeyUp( UINT, UINT, UINT );                            |
| ON_WM_KILLFOCUS()        | afx_msg void OnKillFocus( CWnd* );                                   |
| ON_WM_LBUTTONDBLCLK()    | afx_msg void OnLButtonDblClk( UINT, CPoint );                        |
| ON_WM_LBUTTONDOWN()      | afx_msg void OnLButtonDown( UINT, CPoint );                          |
| ON_WM_LBUTTONUP()        | <pre>afx_msg void OnLButtonUp( UINT, CPoint );</pre>                 |
| ON_WM_MBUTTONDBLCLK()    | afx_msg void OnMButtonDblClk( UINT, CPoint );                        |
| ON_WM_MBUTTONDOWN()      | afx_msg void OnMButtonDown( UINT, CPoint );                          |
| ON_WM_MBUTTONUP()        | <pre>afx_msg void OnMButtonUp( UINT, CPoint );</pre>                 |
| ON_WM_MDIACTIVATE()      | <pre>afx_msg void OnMDIActivate( BOOL, CWnd*,         CWnd* );</pre> |
| ON_WM_MEASUREITEM()      | afx_msg void OnMeasureItem( LPMEASUREITEMSTRUCT );                   |
| ON_WM_MENUCHAR()         | afx_msg LONG OnMenuChar( UINT, UINT, CMenu* );                       |
| ON_WM_MENUSELECT()       | afx_msg void OnMenuSelect( UINT, UINT, HMENU );                      |
| ON_WM_MOUSEACTIVATE()    | <pre>afx_msg int OnMouseActivate( CWnd*, UINT,      UINT );</pre>    |
| ON_WM_MOUSEMOVE()        | afx_msg void OnMouseMove( UINT, CPoint );                            |
| ON_WM_MOVE()             | afx_msg void OnMove( int, int );                                     |
| ON_WM_NCACTIVATE()       | afx_msg BOOL OnNcActivate( BOOL );                                   |

74

| Map Entry               | Function Prototype                               |
|-------------------------|--------------------------------------------------|
| ON_WM_NCCALCSIZE()      | afx_msg void OnNcCalcSize( LPRECT );             |
| ON_WM_NCCREATE()        | afx_msg BOOL<br>OnNcCreate( LPCREATESTRUCT );    |
| ON_WM_NCDESTROY()       | afx_msg void OnNcDestroy();                      |
| ON_WM_NCHITTEST()       | afx_msg UINT OnNcHitTest( CPoint );              |
| ON_WM_NCLBUTTONDBLCLK() | <pre>afx_msg void OnNcLButtonDblClk( UINT,</pre> |
| ON_WM_NCLBUTTONDOWN()   | afx_msg void OnNcLButtonDown( UINT, CPoint );    |
| ON_WM_NCLBUTTONUP()     | afx_msg void OnNcLButtonUp( UINT, CPoint );      |
| ON_WM_NCMBUTTONDBLCLK() | <pre>afx_msg void OnNcMButtonDblClk( UINT,</pre> |
| ON_WM_NCMBUTTONDOWN()   | afx_msg void OnNcMButtonDown( UINT, CPoint );    |
| ON_WM_NCMBUTTONUP()     | afx_msg void OnNcMButtonUp( UINT, CPoint );      |
| ON_WM_NCMOUSEMOVE()     | afx_msg void OnNcMouseMove( UINT, CPoint );      |
| ON_WM_NCPAINT()         | afx_msg void OnNcPaint();                        |
| ON_WM_NCRBUTTONDBLCLK() | <pre>afx_msg void OnNcRButtonDblClk( UINT,</pre> |
| ON_WM_NCRBUTTONDOWN()   | afx_msg void OnNcRButtonDown( UINT, CPoint );    |
| ON_WM_NCRBUTTONUP()     | afx_msg void OnNcRButtonUp( UINT, CPoint );      |
| ON_WM_PAINT()           | afx_msg void OnPaint();                          |
| ON_WM_PAINTCLIPBOARD()  | afx_msg void OnPaintClipboard( CWnd*, HANDLE );  |
| ON_WM_PAINTICON()       | afx_msg void OnPaintIcon();                      |
| ON_WM_PALETTECHANGED()  | afx_msg void OnPaletteChanged( CWnd*);           |
| ON_WM_PARENTNOTIFY()    | afx_msg void OnParentNotify( UINT, LONG );       |
| ON_WM_QUERYDRAGICON()   | afx_msg HCURSOR OnQueryDragIcon();               |
| ON_WM_QUERYENDSESSION() | afx_msg BOOL OnQueryEndSession();                |
| ON_WM_QUERYNEWPALETTE() | afx_msg BOOL OnQueryNewPalette();                |
| ON_WM_QUERYOPEN()       | afx_msg BOOL OnQueryOpen();                      |
|                         |                                                  |

| Map Entry                | Function Prototype                                              |
|--------------------------|-----------------------------------------------------------------|
| ON_WM_RBUTTONDBLCLK()    | afx_msg void OnRButtonDblClk( UINT, CPoint );                   |
| ON_WM_RBUTTONDOWN()      | afx_msg void OnRButtonDown( UINT, CPoint );                     |
| ON_WM_RBUTTONUP()        | <pre>afx_msg void OnRButtonUp( UINT, CPoint );</pre>            |
| ON_WM_RENDERALLFORMATS() | afx_msg void OnRenderAllFormats();                              |
| ON_WM_RENDERFORMAT()     | afx_msg void OnRenderFormat( UINT );                            |
| ON_WM_SETCURSOR()        | <pre>afx_msg BOOL OnSetCursor( CWnd*,     UINT, UINT );</pre>   |
| ON_WM_SETFOCUS()         | <pre>afx_msg void OnSetFocus( CWnd* );</pre>                    |
| ON_WM_SHOWWINDOW()       | afx_msg void OnShowWindow( BOOL, UINT );                        |
| ON_WM_SIZE()             | afx_msg void OnSize( UINT, int, int );                          |
| ON_WM_SIZECLIPBOARD()    | afx_msg void OnSizeClipboard( CWnd*, HANDLE );                  |
| ON_WM_SPOOLERSTATUS()    | afx_msg void OnSpoolerStatus( UINT, UINT );                     |
| ON_WM_SYSCHAR()          | afx_msg void OnSysChar( UINT, UINT, UINT );                     |
| ON_WM_SYSCOLORCHANGE()   | afx_msg void OnSysColorChange();                                |
| ON_WM_SYSCOMMAND()       | <pre>afx_msg void OnSysCommand( UINT, LONG );</pre>             |
| ON_WM_SYSDEADCHAR()      | <pre>afx_msg void OnSysDeadChar( UINT, UINT,      UINT );</pre> |
| ON_WM_SYSKEYDOWN()       | <pre>afx_msg void OnSysKeyDown( UINT, UINT,</pre>               |
| ON_WM_SYSKEYUP()         | afx_msg void OnSysKeyUp( UINT, UINT, UINT );                    |
| ON_WM_TIMECHANGE()       | afx_msg void OnTimeChange();                                    |
| ON_WM_TIMER()            | afx_msg void OnTimer( UINT );                                   |
| ON_WM_VKEYTOITEM()       | <pre>afx_msg int OnVKeyToItem( UINT, CWnd*,      UINT );</pre>  |
| ON_WM_VSCROLL()          | afx_msg void OnVScroll( UINT, UINT, CWnd* );                    |
| ON_WM_VSCROLLCLIPBOARD() | afx_msg void OnVScrollClipboard( CWnd*, UINT, UINT);            |
| ON_WM_WININICHANGE()     | afx_msg void OnWinIniChange( LPSTR );                           |

# **6.6 User-Defined Message Codes**

| Map Entry                                             | Function Prototype                               |
|-------------------------------------------------------|--------------------------------------------------|
| ON_MESSAGE( message, memberFxn )                      | afx_msg LONG memberFxn( UINT, LONG );            |
| ON_REGISTERED_MESSAGE<br>(nMessageVariable memberFxn) | <pre>afx_msg LONG memberFxn( UINT, LONG );</pre> |

For more about the DECLARE\_MESSAGE\_MAP, BEGIN\_MESSAGE\_MAP, and END\_MESSAGE\_MAP macros, see help.

# Structures and Enumerated Values for Windows

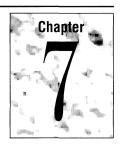

This chapter lists data structures used by the Microsoft Foundation Windows classes, as well as Clipboard and mouse enumerated values.

# 7.1 Structures

The following data structures are presented in alphabetical order. The structure definition is followed by a description of each field.

# **COMPAREITEMSTRUCT**

```
typedef struct tagCOMPAREITEMSTRUCT {
    WORD    CtlType;
    WORD    CtlID;
    HWND    hwndItem;
    WORD    itemID1;
    DWORD    itemData1;
    WORD    itemID2;
    DWORD    itemData2;
} COMPAREITEMSTRUCT:
```

The **COMPAREITEMSTRUCT** structure supplies the identifiers and application-supplied data for two items in a sorted owner-draw combo box or list box.

Whenever an application adds a new item to an owner-draw combo or list box created with the CBS\_SORT or LBS\_SORT style, Windows sends the owner a WM\_COMPAREITEM message. Override OnCompareItem to compare the two items and return a value indicating which item sorts before the other.

#### Members

#### CtlType

Is **ODT\_LISTBOX** (which specifies an owner-draw list box) or **ODT\_COMBOBOX** (which specifies an owner-draw combo box).

#### CtIID

Is the control ID for the list box or combo box.

#### hwndItem

Is the window handle of the control.

#### itemID1

Is the index of the first item in the list box or combo box being compared.

#### itemData1

Is application-supplied data for the first item being compared. This value was passed in the call that added the item to the combo or list box.

#### itemID2

Is the index of the second item in the list box or combo box being compared.

#### itemData2

Is application-supplied data for the second item being compared. This value was passed in the call that added the item to the combo or list box.

# **CREATESTRUCT**

```
typedef struct tagCREATESTRUCT {
   LPSTR
           lpCreateParams;
   HANDLE hInstance;
   HANDLE
           hMenu:
   HWND
           hwndParent;
   int
           Cy:
   int
           CX;
   int
           у;
   int
           х:
   LONG
           style;
   LPSTR
           lpszName;
   LPSTR
           lpszClass;
   DWORD
           dwExStyle;
} CREATESTRUCT;
```

The **CREATESTRUCT** structure defines the parameters used to initialize a window. When a window is created, it receives a **WM\_CREATE** message with a pointer to this structure. For more information, see **CWnd::OnCreate**.

#### Members

#### **IpCreateParams**

Points to data to be used for creating the window.

#### hInstance

Identifies the module-instance handle of the module that owns the new window.

#### hMenu

Identifies the menu to be used by the new window.

#### hwndParent

Identifies the window that owns the new window. This member is **NULL** if the new window is a top-level window.

сy

Specifies the height of the new window.

CX

Specifies the width of the new window.

y

Specifies the y-coordinate of the upper-left corner of the new window. Coordinates are relative to the parent window if the new window is a child window. Otherwise, the coordinates are relative to the screen origin.

X

Specifies the x-coordinate of the upper-left corner of the new window. Coordinates are relative to the parent window if the new window is a child window. Otherwise, the coordinates are relative to the screen origin.

#### style

Specifies the new window's style.

#### lpszName

Points to a null-terminated string that specifies the new window's name.

#### lpszClass

Points to a null-terminated string that specifies the new window's Windows class name.

### dwExStyle

Specifies extended style for the new window.

# **DELETEITEMSTRUCT**

```
typedef struct tagDELETEITEMSTRUCT {
    WORD CtlType
    WORD ctlID;
    WORD itemID;
    HWND hwndItem;
    DWORD itemData;
} DELETEITEMSTRUCT;
```

The **DELETEITEMSTRUCT** structure describes a deleted owner-draw list-box or combo-box item. When an item is removed from the list box or combo box, or when the list box or combo box is destroyed, Windows sends the **WM\_DELETEITEM** message to the owner for each deleted item along with a pointer to this structure. For more information, see **CWnd::OnDeleteItem**.

#### Members

#### CtlType

Contains **ODT\_LISTBOX** (which specifies an owner-draw list box) or **ODT\_COMBOBOX** (which specifies an owner-draw combo box).

#### CtIID

Contains the control ID for the list box or combo box.

#### itemID

Contains the index of the item in the list box or combo box being removed.

#### hwndItem

Contains the window handle of the control.

#### itemData

Contains the owner-defined value that was assigned to this item when it was created.

### **DRAWITEMSTRUCT**

```
typedef struct tagDRAWITEMSTRUCT {
    WORD
           CtlType;
    WORD
           CtlID:
    WORD
           itemID:
    WORD
           itemAction:
    WORD
           itemState;
    HWND
           hwndItem:
    HDC
           hDC:
    RECT
           rcItem:
    DWORD itemData;
} DRAWITEMSTRUCT;
```

The **DRAWITEMSTRUCT** structure provides information the owner needs to determine how to paint an owner-draw control. The owner of the owner-draw control receives a pointer to this structure with a **WM\_DRAWITEM** message. For more information, see **CWnd::OnDrawItem**.

#### Members

#### CtlType

Is the control type. The values for control types are as follows:

| Value        | Meaning              |
|--------------|----------------------|
| ODT_BUTTON   | Owner-draw button    |
| ODT_COMBOBOX | Owner-draw combo box |
| ODT_LISTBOX  | Owner-draw list box  |
| ODT_MENU     | Owner-draw menu      |

#### CtlID

Is the control ID for a combo box, list box, or button. This member is not used for a menu.

#### itemID

Is the menu-item ID for a menu or the index of the item in a list box or combo box. For an empty list box or combo box, this member can be -1. This allows the application to draw only the focus rectangle at the coordinates specified by the **rcItem** member even though there are no items in the control. This indicates to the user whether the list box or combo box has input focus. The setting of the bits in the **itemAction** member determines whether the rectangle is to be drawn as though the list box or combo box has input focus.

#### itemAction

Defines the drawing action required. This will be one or more of the following bits:

| Value          | Meaning                                                                                                    |
|----------------|----------------------------------------------------------------------------------------------------|
| ODA_DRAWENTIRE | This bit is set when the entire control needs to be drawn.                                                                                             |
| ODA_FOCUS      | This bit is set when the control gains or loses input focus. The <b>itemState</b> member should be checked to determine whether the control has focus. |
| ODA_SELECT     | This bit is set when only the selection status has changed. The <b>itemState</b> member should be checked to determine the new selection state.        |

#### itemState

Specifies the visual state of the item after the current drawing action takes place. That is, if a menu item is to be dimmed, the state flag **ODS\_GRAYED** will be set. The state flags are as follows:

| Value        | Meaning                                                                             |
|--------------|-------------------------------------------------------------------------------------|
| ODS_CHECKED  | This bit is set if the menu item is to be checked. This bit is used only in a menu. |
| ODS_DISABLED | This bit is set if the item is to be drawn as disabled.                             |
| ODS_FOCUS    | This bit is set if the item has input focus.                                        |
| ODS_GRAYED   | This bit is set if the item is to be dimmed. This bit is used only in a menu.       |
| ODS_SELECTED | This bit is set if the item's status is selected.                                   |

#### hwndItem

Specifies the window handle of the control for combo boxes, list boxes, and buttons. It contains the handle of the menu (**HMENU**) containing the item for menus.

#### hDC

Identifies a device context. This device context must be used when performing drawing operations on the control.

#### rcItem

Is a rectangle in the device context specified by the **hDC** member that defines the boundaries of the control to be drawn. Windows automatically clips anything the owner draws in the device context for combo boxes, list boxes, and buttons, but does not clip menu items. When drawing menu items, the owner

must ensure that the owner does not draw outside the boundaries of the rectangle defined by the **rcItem** member.

#### itemData

Contains the owner-defined value that was assigned to this item when it was created.

# **MEASUREITEMSTRUCT**

```
typedef struct tagMEASUREITEMSTRUCT {
    WORD    Ct1Type;
    WORD    ct1ID;
    WORD    itemID;
    WORD    itemWidth;
    WORD    itemHeight;
    DWORD    itemData
} MEASUREITEMSTRUCT;
```

When an owner-draw control is created, Windows sends the WM\_MEASUREITEM message to the owner of the control, along with a pointer to a MEASUREITEMSTRUCT data structure.

The **MEASUREITEMSTRUCT** data structure must be filled in order for Windows to process user interaction with the control correctly. For more information, see **CWnd::OnMeasureItem**.

The **MEASUREITEMSTRUCT** data structure informs Windows of the dimensions of an owner-draw control. This allows Windows to correctly process user interaction with the control. The owner of an owner-draw control receives a pointer to this structure as the *lParam* parameter of an **WM\_MEASUREITEM** message. The owner-draw control sends this message to its owner window when the control is created. The owner then fills in the appropriate members in the structure for the control and returns. This structure is common to all owner-draw controls.

#### Members

#### CtlType

Is the control type. The values for control types are as follows:

| Value        | Meaning              |
|--------------|----------------------|
| ODT_BUTTON   | Owner-draw button    |
| ODT_COMBOBOX | Owner-draw combo box |
| ODT_LISTBOX  | Owner-draw list box  |
| ODT_MENU     | Owner-draw menu      |

#### CtlID

Is the control ID for a combo box, list box, or button. This member is not used for a menu.

#### itemID

Is the menu-item ID for a menu or the list-box item ID for a variable-height combo box or list box. This member is not used for a fixed-height combo box or list box, or for a button.

#### itemWidth

Specifies the width of a menu item. The owner of the owner-draw menu item must fill this member before returning from the message.

#### itemHeight

Specifies the height of an individual item in a list box or a menu. Before returning from the message, the owner of the owner-draw combo box, list box, or menu item must fill out this member. The maximum height of a list box item is 255.

#### itemData

Contains the owner-defined value that was assigned to this item when it was created.

#### Remarks

Failure to assign values to **itemWidth** and **itemHeight** members in the **MEASUREITEMSTRUCT** structure will cause improper operation of the control.

## **PAINTSTRUCT**

```
typedef struct tagPAINTSTRUCT {
   HDC hdc;
   B00L fErase;
   RECT rcPaint;
   B00L fRestore;
   B00L fIncUpdate;
   BYTE rgbReserved[16];
} PAINTSTRUCT;
```

The **PAINTSTRUCT** structure contains information that can be used to paint the client area of a window.

#### Members

#### hdc

Identifies the display context to be used for painting.

#### **fErase**

Specifies whether the background needs to be redrawn. It is not zero if the application should redraw the background. The application is responsible for drawing the background if a Windows window class is created without a background brush (see the description of the **hbrBackground** member of the **WNDCLASS** structure).

#### rcPaint

Specifies the upper-left and lower-right corners of the rectangle in which the painting is requested.

#### **fRestore**

Reserved member. It is used internally by Windows.

#### **fIncUpdate**

Reserved member. It is used internally by Windows.

#### rgbReserved[16]

Reserved member. A reserved block of memory used internally by Windows.

### **POINT**

```
typedef struct tagPOINT {
   int x;
   int y;
} POINT;
```

The **POINT** structure defines the x- and y-coordinates of a point.

#### Members

X

Specifies the x-coordinate of a point.

y

Specifies the y-coordinate of a point.

### **RECT**

```
typedef struct tagRECT {
  int left;
  int top;
  int right;
  int bottom;
} RECT:
```

The **RECT** structure defines the coordinates of the upper-left and lower-right corners of a rectangle.

#### Members

#### left

Specifies the x-coordinate of the upper-left corner of a rectangle.

#### top

Specifies the y-coordinate of the upper-left corner of a rectangle.

#### right

Specifies the x-coordinate of the lower-right corner of a rectangle.

#### bottom

Specifies the y-coordinate of the lower-right corner of a rectangle.

#### Remarks

Neither the width nor height of the rectangle defined by the **RECT** structure can exceed 32,767 units.

# 7.2 Clipboard Enumerated Values

The following list shows the enumerated values that specify system-defined Clipboard formats:

| Value     | Meaning                                                                                          |  |  |  |  |  |  |
|-----------|--------------------------------------------------------------------------------------------------|--|--|--|--|--|--|
| CF_BITMAP | The data is a bitmap.                                                                            |  |  |  |  |  |  |
| CF_DIB    | The data is a memory block containing a <b>BITMAPINFO</b> structure followed by the bitmap data. |  |  |  |  |  |  |
| CF_DIF    | The data is in Data Interchange Format (Software Arts).                                          |  |  |  |  |  |  |

| Value              | Meaning                                                                                                    |
|--------------------|----------------------------------------------------------------------------------------------------|
| CF_DSPBITMAP       | The data is a bitmap representation of a private format. This data is displayed in bitmap format in lieu of the privately formatted data.                                   |
| CF_DSPMETAFILEPICT | The data is a metafile representation of a private data format. This data is displayed in metafile-picture format in lieu of the privately formatted data.                  |
| CF_DSPTEXT         | The data is a textual representation of a private data format. This data is displayed in text format in lieu of the privately formatted data.                               |
| CF_METAFILEPICT    | The data is a metafile (for more information, see description of <b>METAFILEPICT</b> structure).                                                                            |
| CF_OEMTEXT         | The data is an array of text characters in the OEM character set. Each line ends with a carriage return–linefeed combination. A null character signals the end of the data. |
| CF_OWNERDISPLAY    | The data is in a private format that the Clipboard owner must display.                                                                                                    |
| CF_PALETTE         | The data is a color palette.                                                                                                    |
| CF_SYLK            | The data is in Microsoft Symbolic Link (SYLK) format.                                                                                                    |
| CF_TEXT            | The data is an array of text characters. Each line ends with a carriage return–linefeed combination. A null character signals the end of the data.                          |
| CF_TIFF            | The data is in Tag Image File Format.                                                                                                    |

Private data formats in the range of **CF\_PRIVATEFIRST** to **CF\_PRIVATELAST** are not automatically freed when the data is deleted from the Clipboard. Data handles associated with these formats should be freed upon receiving a **WM\_DESTROYCLIPBOARD** message.

Private data formats in the range of CF\_GDIOBJFIRST to CF\_GDIOBJLAST will be automatically deleted with a call to CGdiObject::DeleteObject when the data is deleted from the Clipboard.

# 7.3 Mouse Enumerated Values

The following enumerated values are passed to the **CWnd::On***Message* member functions that handle mouse messages, such as **CWnd::OnMouseActivate** and **CWnd::OnNcLButtonDblClk**.

| Value         | Meaning                                                                                                    |
|---------------|----------------------------------------------------------------------------------------------------|
| HTBOTTOM      | In the lower-horizontal border of the window.                                                                |
| HTBOTTOMLEFT  | In the lower-left corner of the window border.                                                               |
| HTBOTTOMRIGHT | In the lower-right corner of the window border.                                                              |
| HTCAPTION     | In a caption area.                                                                                           |
| HTCLIENT      | In a client area.                                                                                            |
| HTERROR       | Same as <b>HTNOWHERE</b> except that default message processing produces a system beep to indicate an error. |
| HTGROWBOX     | In a size box.                                                                                               |
| HTHSCROLL     | In the horizontal scroll bar.                                                                                |
| HTLEFT        | In the left border of the window.                                                                            |
| HTMENU        | In a menu area.                                                                                              |
| HTNOWHERE     | On the screen background or on a dividing line between the windows.                                          |
| HTREDUCE      | In a Minimize box.                                                                                           |
| HTRIGHT       | In the right border of the window.                                                                           |
| HTSIZE        | Same as HTGROWBOX.                                                                                           |
| HTSYSMENU     | In a control-menu box (close box in child windows).                                                          |
| HTTOP         | In the upper-horizontal border of the window.                                                                |
| HTTOPLEFT     | In the upper-left corner of the window border.                                                               |
| HTTOPRIGHT    | In the upper-right corner of the window border.                                                              |
| HTTRANSPARENT | In a window currently covered by another window.                                                             |
| HTVSCROLL     | In the vertical scroll bar.                                                                                  |
| HTZOOM        | In a Maximize box.                                                                                           |
|               |                                                                                                    |

# The Microsoft Foundation Class Library Reference

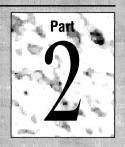

|  |  |  |  |  |  |  |  |  | Refer |  |  |  |  |  |
|--|--|--|--|--|--|--|--|--|-------|--|--|--|--|--|
|  |  |  |  |  |  |  |  |  |       |  |  |  |  |  |

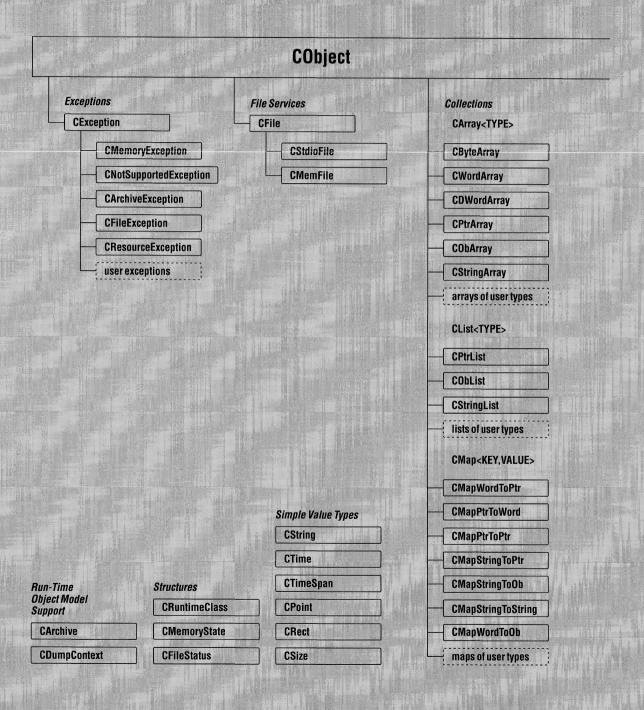

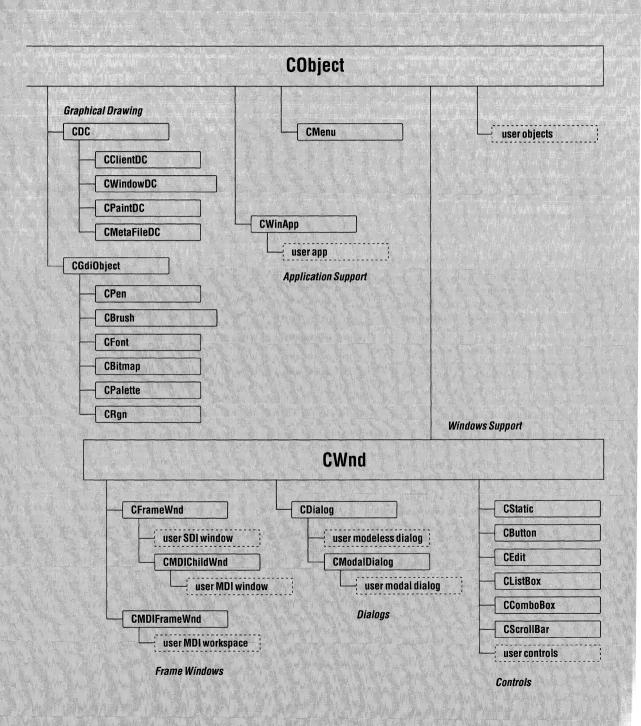

### class CArchive

The **CArchive** class allows you to save a complex network of objects in a permanent binary form (usually disk storage) that "persists" after those objects are deleted. Later you can load the objects from persistent storage, "reconstituting" them in memory. This process of making data persistent is called "serialization."

You can think of an archive object as a kind of binary stream. Like an input/output stream, an archive is associated with a file and permits the buffered writing and reading of data to and from storage. An input/output stream processes sequences of ASCII characters, but an archive processes binary object data in an efficient, nonredundant format

When you construct a **CArchive** object, you attach it to an object of class **CFile** (or a derived class) that represents an open file. You also specify whether the archive will be used for loading or storing. A **CArchive** object can process not only primitive types but also objects of **CObject**-derived classes designed for serialization. A serializable class must have a **Serialize** member function, and it must use the **DECLARE\_SERIAL** and **IMPLEMENT\_SERIAL** macros, as described under class **CObject**.

The overloaded extraction (>>) and insertion (<<) operators are convenient archive programming interfaces that support both primitive types and **CObject**-derived classes.

#include <afx.h>

See Also

CFile, CObject

**Preconditions** 

You must create a **CFile** object before you can create a **CArchive** object. In addition, you must ensure that the archive's load/store status is compatible with the file's open mode. You are limited to one active archive per file.

### **Public Members**

### **Construction/Destruction**

**CArchive** Creates a **CArchive** object.

**~CArchive** Destroys a **CArchive** object and flushes unwritten

data.

Close Flushes unwritten data and disconnects from the

CFile.

### **Basic Input/Output**

**Flush** Flushes unwritten data from the archive buffer.

**operator** << Stores objects and primitive types to the archive.

**operator >>** Loads objects and primitive types from the archive.

**Read** Reads raw bytes.

Writes raw bytes.

**Status** 

**GetFile** Gets the **CFile** object pointer for this archive.

**IsLoading** Determines if the archive is loading.

**IsStoring** Determines if the archive is storing.

### **Protected Members**

### **Object Input/Output**

**ReadObject** Calls an object's **Serialize** function for loading.

WriteObject Calls an object's Serialize function for storing.

### **Member Functions**

# **CArchive::CArchive**

#### **Syntax**

CArchive( CFile\* pFile, UINT nMode, int nBufSize = 512, void FAR\* lpBuf = NULL) throw( CMemoryException, CArchiveException, CFileException);

#### **Parameters**

pFile

A pointer to the **CFile** object that is the ultimate source or destination of the persistent data.

#### nMode

A flag that specifies whether objects will be loaded from or stored to the archive. The *nMode* parameter must have one of the following values:

| Value           | Meaning                                                                 |
|-----------------|-------------------------------------------------------------------------|
| CArchive::load  | Load data from the archive. Requires only <b>CFile</b> read permission. |
| CArchive::store | Save data to the archive. Requires <b>CFile</b> write permission.       |

#### nBufSize

An integer that specifies the size of the internal file buffer, in bytes.

**Note** The default buffer size is 512 bytes. If you routinely archive large objects, you will improve performance if you use a larger buffer size that is a multiple of the file buffer size.

#### lpBuf

An optional **FAR** pointer to a user-supplied buffer of size *nBufSize*. If you do not specify this parameter, the archive allocates a buffer from the local heap and frees it when the object is destroyed. The archive does not free a user-supplied buffer.

#### Remarks

Constructs a **CArchive** object and specifies whether it will be used for loading or storing objects. You cannot change this specification after you have created the archive.

You may not use **CFile** operations to alter the state of the file until you have closed the archive. Any such operation will damage the integrity of the archive. You may access the position of the file pointer at any time during serialization by (1) obtaining the archive's file object from the **GetFile** member function and then (2) using the **CFile::GetPosition** function. You should call **CArchive::Flush** before obtaining the position of the file pointer.

#### **Example**

```
extern char* pFileName;
CFile f;
char buf[512];
if( !f.Open( pFileName, CFile::modeCreate | CFile::modeWrite ) ) {
    #ifdef _DEBUG
        afxDump << "Unable to open file" << "\\n";
        exit( 1 );
    #endif
}
CArchive ar( &f, CArchive::store, 512, buf );</pre>
```

#### See Also

CArchive::Close, CArchive::Flush, CFile::Close

# CArchive::~CArchive

#### Syntax

~CArchive():

#### Remarks

The **CArchive** destructor closes the archive if it is not closed already. However, you should call the member function **Close** before calling the destructor. After you have used the **CFile** object for archiving, you must close and destroy it as you usually would.

#### See Also

CArchive::Flush, CFile::Close

# **CArchive::Close**

Syntax

void Close()

throw( CArchiveException, CFileException );

#### Remarks

Flushes any data remaining in the buffer, closes the archive, and disconnects the archive from the file. No further operations on the archive are permitted. After you

close an archive, you can create another archive for the same file or you can close the file.

The member function **Close** ensures that all data is transferred from the archive to the file, and it makes the archive unavailable. To complete the transfer from the file to the storage medium, you must first use **CFile::Close** and then destroy the **CFile** object.

See Also C

CArchive::Flush

## **CArchive::Flush**

**Syntax** 

void Flush()

throw( CFileException );

Remarks

Forces any data remaining in the archive buffer to be written to the file.

The member function **Flush** ensures that all data is transferred from the archive to the file. You must call **CFile::Close** to complete the transfer from the file to the storage medium.

See Also

CArchive::Close, CFile::Flush, CFile::Close

### **CArchive::GetFile**

**Syntax** 

**CFile\* GetFile() const;** 

Remarks

Gets the **CFile** object pointer for this archive. You must flush the archive before

using GetFile.

**Return Value** 

A constant pointer to the **CFile** object in use.

Example

extern CArchive ar;

const CFile\* fp = ar.GetFile();

# **CArchive::IsLoading**

Syntax

**BOOL** IsLoading() const;

Remarks

Determines if the archive is loading data. This member function is called by the

**Serialize** functions of the archived classes.

**Return Value** 

**TRUE** if the archive is currently being used for loading; otherwise **FALSE**.

**Example** 

```
int i;
extern CArchive ar;
if( ar.IsLoading() )
   ar >> i;
else
   ar << i;</pre>
```

See Also

**CArchive::IsStoring** 

# **CArchive::IsStoring**

**Syntax** 

**BOOL IsStoring() const;** 

Remarks

Determines if the archive is storing data. This member function is called by the

**Serialize** functions of the archived classes.

If the **IsStoring** status of an archive is **TRUE**, then its **IsLoading** status is

**FALSE**, and vice versa.

**Return Value** 

TRUE if the archive is currently being used for storing; otherwise FALSE.

Example

```
int i;
extern CArchive ar;
if( ar.IsStoring() )
   ar << i;
else
   ar >> i;
```

See Also

**CArchive::IsLoading** 

CArchive::ReadObject

## **CArchive::Read**

Syntax

**UINT Read( void FAR\*** *lpBuf*, **UINT** *nMax* **) throw( CFileException );** 

**Parameters** 

lpBuf

A **FAR** pointer to a user-supplied buffer that is to receive the data read from the archive.

nMax

An unsigned integer specifying the number of bytes to be read from the archive.

**Remarks** 

Reads a specified number of bytes from the archive. The archive does not interpret the bytes.

You can use the **Read** member function within your **Serialize** function for reading ordinary structures that are contained in your objects.

**Return Value** 

An unsigned integer containing the number of bytes actually read. If the return value is less than the number requested, the end of file has been reached. No exception is thrown on the end-of-file condition.

Example

extern CArchive ar;
char pb[100];
UINT nr = ar.Read( pb, 100 );

## **CArchive::ReadObject**

**Syntax** 

**Protected:** 

**CObject\* ReadObject( const CRuntimeClass\*** *pClass* )

throw( CFileException, CArchiveException, CMemoryException );

**Parameters** 

pClass

A constant pointer to the **CRuntimeClass** structure that corresponds to the object that you expect to read.

Remarks

Reads object data from the archive and constructs an object of the appropriate type. If the object contains pointers to other objects, those objects are constructed automatically.

This protected function is usually called by the public **CArchive** extraction (>>) operator, overloaded for a **CObject** pointer. **ReadObject**, in turn, calls the **Serialize** function of the archived class.

If you supply a nonzero *pClass* parameter, which is obtained by the **RUNTIME\_CLASS** macro, then the function verifies the run-time class of the archived object. This assumes you have used the **IMPLEMENT\_SERIAL** macro in the implementation of the class.

#### **Return Value**

A **CObject** pointer that must be safely cast to the correct derived class by using **CObject::IsKindOf**.

See Also

CArchive::WriteObject, CObject::IsKindOf

## **CArchive::Write**

**Syntax** 

**void** Write( **const void FAR**\* *lpBuf*, **UINT** *nMax* ) **throw**( **CFileException** );

**Parameters** 

*lpBuf* 

A pointer to a user-supplied buffer that contains the data to be written to the archive.

*nMax* 

An integer that specifies the number of bytes to be written to the archive.

Remarks

Writes a specified number of bytes to the archive. The archive does not format the bytes.

You can use the **Write** member function within your **Serialize** function to write ordinary structures that are contained in your objects.

Example

extern CArchive ar;
char pb[100];
ar.Write( pb, 100 );

See Also

CArchive::Read

CArchive::WriteObject

# **CArchive::WriteObject**

**Syntax** 

**Protected:** 

void WriteObject( const CObject\* pOb ) throw( CFileException, CArchiveException );

**Parameters** 

pOb

A constant pointer to the object being stored.

Remarks

Stores the specified **CObject** to the archive. If the object contains pointers to other objects, they are serialized in turn.

This protected function is normally called by the public **CArchive** insertion (**<<**) operator, overloaded for **CObject**. **WriteObject**, in turn, calls the **Serialize** function of the archived class.

You must use the **IMPLEMENT\_SERIAL** macro to enable archiving. **WriteObject** writes the ASCII class name to the archive. This class name is validated later during the load process. A special encoding scheme prevents unnecessary duplication of the class name for multiple objects of the class. This scheme also prevents redundant storage of objects that are targets of more than one pointer.

The exact object encoding method (including the presence of the ASCII class name) is an implementation detail and could change in future versions of the library.

**Note** Finish creating, deleting, and updating all your objects before you begin to archive them. Your archive will be corrupted if you mix archiving with object modification.

See Also

CArchive::ReadObject

## **Operators**

## **CArchive::operator >>**

#### **Syntax**

friend CArchive& operator >>( CArchive & ar, CObject \*& pOb ) throw( CArchiveException, CFileException, CMemoryException );

friend CArchive& operator >>( CArchive& ar, const CObject \*& pOb ) throw( CArchiveException, CFileException, CMemoryException );

CArchive& operator >>( BYTE& by ) throw( CArchiveException, CFileException );

CArchive& operator >>( WORD& w ) throw( CArchiveException, CFileException );

CArchive& operator >>( LONG& l ) throw( CArchiveException, CFileException );

CArchive& operator >>( DWORD& dw ) throw( CArchiveException, CFileException );

#### Remarks

Loads the indicated object or primitive type from the archive.

If you used the **IMPLEMENT\_SERIAL** macro in your class implementation, then the extraction operators overloaded for **CObject** call the protected **ReadObject** function (with a nonzero run-time class pointer). This function, in turn, calls the **Serialize** function of the class.

#### **Return Value**

A **CArchive** reference that enables multiple insertion operators on a single line.

#### **Example**

```
int i;
extern CArchive ar;
if( ar.IsLoading() )
   ar >> i:
```

#### See Also

CArchive::ReadObject, CObject::Serialize

## **CArchive::operator <<**

#### **Syntax**

friend CArchive& operator <<( CArchive& ar, const CObject\* pOb ) throw( CArchiveException, CFileException );

**CArchive& operator <<( BYTE** by )

throw( CArchiveException, CFileException );

**CArchive& operator <<( WORD** *w* )

throw( CArchiveException, CFileException );

**CArchive& operator <<( LONG** *l* )

throw( CArchiveException, CFileException );

**CArchive& operator** <<( **DWORD** *dw* )

throw( CArchiveException, CFileException );

#### Remarks

Stores the indicated object or primitive type to the archive.

If you used the **IMPLEMENT\_SERIAL** macro in your class implementation, then the insertion operator overloaded for **CObject** calls the protected

WriteObject. This function, in turn, calls the Serialize function of the class.

#### **Return Value**

A **CArchive** reference that enables multiple insertion operators on a single line.

#### Example

```
long 1;
int i;
extern CArchive ar;
if( ar.IsStoring() )
  ar >> 1 >> i;
```

#### See Also

CArchive::WriteObject, CObject::Serialize

# class CArchiveException: public CException

A **CArchiveException** object represents a serialization exception condition. The

**CArchiveException** class includes a public data member that indicates the cause of the exception.

CException

CArchiveException

#include <afx.h>

See Also

CArchive, AfxThrowArchiveException, Chapter 5, "Exception Processing"

**Comments** 

**CArchiveException** objects are constructed and thrown inside **CArchive** member functions. You can access these objects within the scope of a **CATCH** expression. The cause code is independent of the operating system.

### **Public Members**

### **Data Members**

m\_cause

Indicates the exception cause.

### **Construction/Destruction**

CArchiveException

Constructs a CArchiveException object.

## **Member Functions**

# **CArchiveException::CArchiveException**

Syntax

**CArchiveException(int** cause = **CArchiveException::none)**;

**Parameters** 

cause

An enumerated type variable that indicates the reason for the exception. See the **m\_cause** data member for a list of the enumerators.

Remarks

Constructs a **CArchiveException** object, storing the *cause* code in the object. You can create a **CArchiveException** object on the heap and throw it yourself or let

**AfxThrowArchiveException** handle it for you.

Do not use this constructor directly, but call the global function

AfxThrowArchiveException.

### **Data Members**

# **CArchiveException::m\_cause**

**Syntax** 

int m\_cause;

Remarks

Specifies the cause of the exception. Its values are defined by a **CArchiveException** enumerated type. The enumerators are:

| Value                        | Meaning                                                        |
|------------------------------|----------------------------------------------------------------|
| CArchiveException::none      | No error occurred.                                             |
| CArchiveException::generic   | Unspecified error.                                             |
| CArchiveException::readOnly  | Tried to write into an archive opened for loading.             |
| CArchiveException::endOfFile | Reached end of file while reading an object.                   |
| CArchiveException::writeOnly | Tried to read from an archive opened for storing.              |
| CArchiveException::badIndex  | Invalid file format.                                           |
| CArchiveException::badClass  | Tried to read an object into an object of the wrong type.      |
| CArchiveException::badSchema | Tried to read an object with a different version of the class. |

**Note** These **CArchiveException** cause enumerators are distinct from the **CFileException** cause enumerators.

**Example** 

```
extern CFile f;
TRY
{
     CArchive ar( &f, CArchive::store );
}
CATCH( CArchiveException, e)
{
    if( e->m_cause == CArchiveException::readOnly )
        printf( "ERROR: Archive is read-only\\n" );
}
END_CATCH
```

## class CBitmap: public CGdiObject

The **CBitmap** class encapsulates a Windows graphical design interface (GDI) bitmap and provides member functions to manipulate the bitmap. To use a **CBitmap** object, construct the object, install a bitmap handle in it with one of the initialization member functions, and then call the object's member functions.

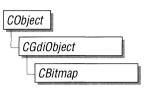

### **Public Members**

### **Construction/Destruction**

CBitmap Constructs a CBitmap object.

Initialization

**LoadBitmap** Initializes the object by loading a named bitmap re-

source from the application's executable file and

attaching the bitmap to the object.

**LoadOEMBitmap** Initializes the object by loading a predefined

Windows bitmap and attaching the bitmap to the

object.

**CreateBitmap** Initializes the object with a device-dependent

memory bitmap with a specified width, height, and

bit pattern.

**CreateBitmapIndirect** Initializes the object with a bitmap that has the

width, height, and bit pattern (if one is specified)

given in a **BITMAP** structure.

**CreateCompatibleBitmap** Initializes the object with a bitmap so that it is com-

patible with a specified device.

**CreateDiscardableBitmap** Initializes the object with a discardable bitmap that

is compatible with a specified device.

**Operations** 

From Handle Returns a pointer to a CBitmap object when given

a handle to a Windows **HBITMAP** bitmap.

**SetBitmapBits** Sets the bits of a bitmap to the specified bit values.

GetBitmapBits Copies the bits of the specified bitmap into the

specified buffer.

**SetBitmapDimension** Assigns a width and height to a bitmap in

0.1-millimeter units.

**GetBitmapDimension** Returns the width and height of the bitmap. The

height and width are assumed to have been set previously by the **SetBitmapDimension** member

function.

CBitmap::CreateBitmap

### **Member Functions**

CBitmap::CBitmap

**Syntax** 

CBitmap();

Remarks

Constructs a **CBitmap** object. The resulting object must be initialized with one of

the initialization member functions.

See Also

CBitmap::LoadBitmap, CBitmap::LoadOEMBitmap, CBitmap::CreateBitmap, CBitmap::CreateBitmapIndirect,

CBitmap::CreateCompatibleBitmap, CBitmap::CreateDiscardableBitmap

## CBitmap::CreateBitmap

**Syntax** 

**BOOL** CreateBitmap( int nWidth, int nHeight, BYTE nPlanes, BYTE nBitcount, LPSTR lpBits);

**Parameters** 

nWidth

Specifies the width (in pixels) of the bitmap.

nHeight

Specifies the height (in pixels) of the bitmap.

nPlanes

Specifies the number of color planes in the bitmap.

nBitcount

Specifies the number of color bits per display pixel.

*lpBits* 

Points to a short-integer array that contains the initial bitmap bit values. If it is **NULL**, the new bitmap is left uninitialized. For more information, see the description of the **bmBits** field in the **BITMAP** structure in the Windows Software Development Kit documentation.

Remarks

Initializes a device-dependent memory bitmap that has the specified width, height, and bit pattern. Although a bitmap cannot be directly selected for a display device, it can be selected as the current bitmap for a memory device context by using CDC::SelectObject or CMetaFileDC::SelectObject and copied to any compatible device context by using the CDC::BitBlt function. When an application has

finished using the bitmap created by the **CreateBitmap** function, it should select the bitmap out of the device context.

**Return Value** 

TRUE if successful; otherwise FALSE.

See Also

 $CDC \hbox{::} SelectObject, CMetaFileDC \hbox{::} SelectObject, CDC \hbox{::} BitBlt,$ 

::CreateBitmap

# CBitmap::CreateBitmapIndirect

Syntax

**BOOL** CreateBitmapIndirect( LPBITMAP lpBitmap );

**Parameters** 

*lpBitmap* 

Points to a **BITMAP** structure that contains information about the bitmap.

The **BITMAP** structure has the following form:

```
typedef struct tagBITMAP {
  int bmType;
  int bmWidth;
  int bmHeight;
  int bmWidthBytes;
  BYTE bmPlanes;
  BYTE bmBitsPixel;
  LPSTR bmBits;
} BITMAP;
```

#### Remarks

Initializes a bitmap that has the width, height, and bit pattern (if one is specified) given in the structure pointed to by *lpBitmap*. Although a bitmap cannot be directly selected for a display device, it can be selected as the current bitmap for a memory device context by using **CDC::SelectObject**, or

**CMetaFileDC::SelectObject** and copied to any compatible device context by using the **CDC::BitBlt** function.

When an application has finished using the bitmap initialized by

**CreateBitmapIndirect**, it should select the bitmap out of the device context.

**Return Value** 

**TRUE** if successful; otherwise **FALSE**.

See Also

CDC::SelectObject, CMetaFileDC::SelectObject, CDC::BitBlt,

::CreateBitmapIndirect

# CBitmap::CreateCompatibleBitmap

Syntax

**BOOL** CreateCompatibleBitmap( CDC\* pDC, int nWidth, int nHeight );

**Parameters** 

pDC

Specifies the device context.

nWidth

Specifies the width (in bits) of the bitmap.

nHeight

Specifies the height (in bits) of the bitmap.

Remarks

Initializes a bitmap that is compatible with the device specified by pDC. The bitmap has the same number of color planes or the same bits-per-pixel format as the specified device context. It can be selected as the current bitmap for any memory device that is compatible with the one specified by pDC.

If pDC is a memory device context, the bitmap returned has the same format as the currently selected bitmap in that device context. A "memory device context" is a block of memory that represents a display surface. It can be used to prepare images in memory before copying them to the actual display surface of the compatible device.

When a memory device context is created, GDI automatically selects a monochrome stock bitmap for it.

Since a color memory device context can have either color or monochrome bitmaps selected, the format of the bitmap returned by the

**CreateCompatibleBitmap** function is not always the same; however, the format of a compatible bitmap for a nonmemory device context is always in the format of the device.

When you are finished with a **CBitmap** initialized with

CreateCompatibleBitmap, you must select the bitmap out of the device context.

**Return Value** 

TRUE if successful; otherwise FALSE.

See Also

::CreateCompatibleBitmap

## CBitmap::CreateDiscardableBitmap

**Syntax** 

**BOOL** CreateDiscardableBitmap( CDC\* pDC, int nWidth, int nHeight );

**Parameters** 

pDC

Specifies a device context.

nWidth

Specifies the width (in bits) of the bitmap.

nHeight

Specifies the height (in bits) of the bitmap.

Remarks

Initializes a discardable bitmap that is compatible with the device context identified by pDC. The bitmap has the same number of color planes or the same bitsper-pixel format as the specified device context. An application can select this bitmap as the current bitmap for a memory device that is compatible with the one specified by pDC.

Windows can discard a bitmap created by this function only if an application has not selected it into a display context. If Windows discards the bitmap when it is not selected and the application later attempts to select it, the

CDC::SelectObject or CMetaFileDC::SelectObject function will return NULL.

When an application has finished using the bitmap created by the **CreateBitmapIndirect** function, it should select the bitmap out of the device context.

**Return Value** 

TRUE if successful; otherwise FALSE.

See Also

::CreateDiscardableBitmap

## CBitmap::FromHandle

**Syntax** static CBitmap\* FromHandle( HBITMAP hBitmap );

Parameters hBitmap

Specifies a Windows GDI bitmap.

**Remarks** Returns a pointer to a **CBitmap** object when given a handle to a Windows GDI

bitmap. If a **CBitmap** object is not already attached to the handle, a temporary **CBitmap** object is created and attached. This temporary **CBitmap** object is valid only until the next time the application has idle time in its event loop, at which time all temporary graphic objects are deleted. Another way of saying this is that the temporary object is only valid during the processing of one window message.

**Return Value** A pointer to a **CBitmap** object if successful; otherwise **NULL**.

## CBitmap::GetBitmapBits

Syntax DWORD GetBitmapBits( DWORD dwCount, LPSTR lpBits ) const;

Parameters dwCount

Specifies the number of bytes to be copied.

*lpBits* 

Points to the buffer that is to receive the bitmap. The bitmap is an array of bytes. The bitmap byte array conforms to a structure where horizontal scan

lines are multiples of 16 bits.

**Remarks** Copies the bit pattern of the **CBitmap** object into the buffer that is pointed to by

*lpBits*. The *dwCount* parameter specifies the number of bytes to be copied to the buffer. Use **GetObject** to determine the correct *dwCount* value for the given

bitmap.

**Return Value** The actual number of bytes in the bitmap, or 0 if there is an error.

See Also CGdiObject::GetObject, ::GetBitmapBits

# CBitmap::GetBitmapDimension

**Syntax** 

CSize GetBitmapDimension() const;

**Remarks** 

Returns the width and height of the bitmap. The height and width are assumed to have been set previously by using the **SetBitmapDimension** function.

Return Value

The width and height of the bitmap, measured in 0.1-millimeter units. The height is in the **cy** member of the **CSize** object, and the width is in the **cx** member. If the bitmap width and height have not been set by using **SetBitmapDimension**, the return value is 0.

See Also

CBitmap::SetBitmapDimension, ::GetBitmapDimension

# CBitmap::LoadBitmap

**Syntax** 

**BOOL LoadBitmap(const char FAR\*** *lpBitmapName* );

**BOOL LoadBitmap**( UINT nIDBitmap );

**Parameters** 

lpBitmapName

Points to a null-terminated string that contains the name of the bitmap resource.

nIDBitmap

Specifies the resource ID number of the bitmap resource.

Remarks

Loads the bitmap resource named by *lpBitmapName* or identified by the ID number in *nIDBitmap* from the application's executable file. The loaded bitmap is attached to the **CBitmap** object.

If the bitmap identified by *lpBitmapName* does not exist or if there is insufficient memory to load the bitmap, the function returns **FALSE**.

Return Value

TRUE if successful; otherwise FALSE.

See Also

CBitmap::LoadOEMBitmap, ::LoadBitmap

# CBitmap::LoadOEMBitmap

#### **Syntax**

**BOOL LoadOEMBitmap**( UINT nIDBitmap );

#### **Parameters**

nIDBitmap

ID number of the predefined Windows bitmap. The possible values are listed below from WINDOWS.H:

OBM\_BTNCORNERS

OBM\_BTSIZE

OBM\_CHECK

**OBM\_CHECKBOXES** 

OBM\_CLOSE

OBM\_COMBO

OBM\_DNARROW

OBM\_DNARROWD

OBM\_DNARROWI

OBM\_LFARROW

OBM\_LFARROWD

OBM\_LFARROWI

OBM\_MNARROW

OBM\_OLD\_CLOSE

OBM\_OLD\_DNARROW

OBM\_OLD\_LFARROW

OBM\_OLD\_REDUCE

OBM\_OLD\_RESTORE

OBM\_OLD\_RGARROW

OBM\_OLD\_UPARROW

OBM\_OLD\_ZOOM

OBM\_REDUCE

OBM\_REDUCED

OBM\_RESTORE

OBM\_RESTORED

OBM\_RGARROW

OBM\_RGARROWD

OBM\_RGARROWI

OBM\_SIZE

OBM\_UPARROW

OBM\_UPARROWD

OBM\_UPARROWI

OBM\_ZOOM

OBM\_ZOOMD

#### Remarks

Loads a predefined bitmap used by Windows.

Bitmap names that begin with **OBM\_OLD** represent bitmaps used by Windows versions prior to 3.0.

Note that the constant **OEMRESOURCE** must be defined before including WINDOWS.H in order to use any of the **OBM**\_ constants.

**Return Value** TRUE if successful; otherwise FALSE.

See Also CBitmap::LoadBitmap, ::LoadBitmap

## CBitmap::SetBitmapBits

Syntax DWORD SetBitmapBits( DWORD dwCount, LPSTR lpBits );

Parameters dwCount

Specifies the number of bytes pointed to by *lpBits*.

*lpBits* 

Points to the BYTE array that contains the bit values to be copied to the

CBitmap object.

**Remarks** Sets the bits of a bitmap to the bit values given by *lpBits*.

**Return Value** The number of bytes used in setting the bitmap bits; 0 if the function fails.

See Also ::SetBitmapBits

# CBitmap::SetBitmapDimension

Syntax CSize SetBitmapDimension( int nWidth, int nHeight );

Parameters nWidth

Specifies the width of the bitmap (in 0.1-millimeter units).

nHeight

Specifies the height of the bitmap (in 0.1-millimeter units).

**Remarks** Assigns a width and height to a bitmap in 0.1-millimeter units. These values are

not used internally by GDI; the GetBitmapDimension function can be used to re-

trieve them.

**Return Value** The previous bitmap dimensions. Height is in the **cy** member variable of the **CSize** 

object, and width is in the cx member variable.

See Also CBitmap::GetBitmapDimension, ::SetBitmapDimension

## class CBrush: public CGdiObject

The **CBrush** class encapsulates a Windows graphical design interface (GDI) brush. To use a **CBrush** object, construct a **CBrush** object and pass it to any **CDC** member function that requires a brush.

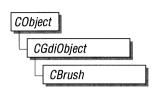

Brushes can be solid, hatched, or patterned.

See Also

CBitmap, CDC

### **Public Members**

### **Construction/Destruction**

**CBrush** Constructs a **CBrush** object.

Initialization

CreateSolidBrush Initializes a brush with the specified solid color.

CreateHatchBrush Initializes a brush with the specified hatched pat-

tern and color.

**CreateBrushIndirect** Initializes a brush with the style, color, and pattern

specified in a **LOGBRUSH** structure.

**CreatePatternBrush** Initializes a brush with a pattern specified by a

bitmap.

**CreateDIBPatternBrush** Initializes a brush with a pattern specified by a

device-independent bitmap (DIB).

**Operations** 

FromHandle Returns a pointer to a CBrush object when given a

handle to a Windows HBRUSH object.

### **Member Functions**

## CBrush::CBrush

### **Syntax**

CBrush();

**CBrush( DWORD** crColor ) throw( **CResourceException** );

CBrush(int nIndex, DWORD crColor)

throw( CResourceException );

CBrush( CBitmap\* pBitmap ) throw( CResourceException );

#### **Parameters**

crColor

Specifies the foreground color of the brush as an RGB color. If the brush is hatched, this parameter specifies the color of the hatching.

nIndex

Specifies the hatch style of the brush. It can be any one of the following values:

| Value         | Meaning                                      |
|---------------|----------------------------------------------|
| HS_BDIAGONAL  | Downward hatch (left to right) at 45 degrees |
| HS_CROSS      | Horizontal and vertical crosshatch           |
| HS_DIAGCROSS  | Crosshatch at 45 degrees                     |
| HS_FDIAGONAL  | Upward hatch (left to right) at 45 degrees   |
| HS_HORIZONTAL | Horizontal hatch                             |
| HS_VERTICAL   | Vertical hatch                               |

### pBitmap

Points to a **CBitmap** object that specifies a bitmap with which the brush paints.

#### Remarks

Has four overloaded constructors. The constructor with no arguments constructs an uninitialized **CBrush** object that must be initialized before it can be used.

If you use the constructor with no arguments, you must initialize the resulting **CBrush** object with **CreateSolidBrush**, **CreateHatchBrush**, **CreateBrushIndirect**, **CreatePatternBrush**, or **CreateDIBPatternBrush**. If you use one of the constructors that takes arguments, then no further initialization is necessary. The constructors with arguments can throw an exception if errors are encountered, while the constructor with no arguments will always succeed.

The constructor with a single **DWORD** parameter constructs a solid brush with the specified color. The color specifies an RGB value and can be constructed with the **RGB** macro in WINDOWS.H.

The constructor with two parameters constructs a hatch brush. The *nIndex* parameter specifies the index of a hatched pattern. The *crColor* parameter specifies the color.

The constructor with a **CBitmap** parameter constructs a patterned brush. The parameter identifies a bitmap. The bitmap is assumed to have been created by using **CBitmap::CreateBitmap, CBitmap::CreateBitmapIndirect, CBitmap::LoadBitmap,** or **CBitmap::CreateCompatibleBitmap.** The minimum size for a bitmap to be used in a fill pattern is 8 pixels by 8 pixels.

#### See Also

CBitmap::CreateBitmap, CBitmap::CreateBitmapIndirect, CBitmap::LoadBitmap, CBitmap::CreateCompatibleBitmap, CBrush::CreateSolidBrush, CBrush::CreateHatchBrush, CBrush::CreateBrushIndirect, CBrush::CreatePatternBrush, CBrush::CreateDIBPatternBrush, CGdiObject::CreateStockObject

### CBrush::CreateBrushIndirect

Syntax

**BOOL CreateBrushIndirect( LPLOGBRUSH** lpLogBrush );

**Parameters** 

lpLogBrush

Points to a **LOGBRUSH** structure that contains information about the brush.

The **LOGBRUSH** structure has the following form:

```
typedef struct tagLOGBRUSH {
   WORD     lbStyle;
   COLORREF   lbColor;
   short int lbHatch;
} LOGBRUSH:
```

#### Remarks

Initializes a brush with a style, color, and pattern specified in a **LOGBRUSH** structure. The brush can subsequently be selected as the current brush for any device context.

A brush created using a monochrome (1 plane, 1 bit per pixel) bitmap is drawn using the current text and background colors. Pixels represented by a bit set to 0 will be drawn with the current text color. Pixels represented by a bit set to 1 will be drawn with the current background color.

#### **Return Value**

**TRUE** if the function is successful; otherwise **FALSE**.

#### See Also

CBrush::CreateDIBPatternBrush, CBrush::CreatePatternBrush, CBrush::CreateSolidBrush, CBrush::CreateHatchBrush, CGdiObject::CreateStockObject, ::CreateBrushIndirect

## CBrush::CreateDIBPatternBrush

#### **Syntax**

**BOOL** CreateDIBPatternBrush( GLOBALHANDLE hPackedDIB, UINT wUsage );

#### **Parameters**

hPackedDIB

Identifies a global-memory object containing a packed device-independent bitmap.

wUsage

Specifies whether the **bmiColors**[] fields of the **BITMAPINFO** data structure contain explicit RGB values or indexes into the currently realized logical palette. The parameter must be one of the following values:

| Value          | Meaning                                                 |
|----------------|---------------------------------------------------------|
| DIB_PAL_COLORS | The color table contains literal RGB values.            |
| DIB_RGB_COLORS | The color table consists of an array of 16-bit indexes. |

#### Remarks

Initializes a brush with the pattern specified by a device-independent bitmap (DIB). The brush can subsequently be selected for any device context that supports raster operations.

To obtain a handle to the DIB, you call the Windows **GlobalAlloc** function to allocate a block of global memory and then fill the memory with the packed DIB. A packed DIB consists of a **BITMAPINFO** data structure immediately followed by the array of bytes that define the pixels of the bitmap.

The **BITMAPINFO** structure has the following form:

```
typedef struct tagBITMAPINFO {
   BITMAPINFOHEADER bmiHeader;
   RGBQUAD bmiColors[1];
} BITMAPINFO:
```

Bitmaps used as fill patterns should be 8 pixels by 8 pixels.

When an application selects a two-color DIB pattern brush into a monochrome device context, Windows ignores the colors specified in the DIB and instead displays the pattern brush using the current text and background colors of the device context. Pixels mapped to the first color (at offset 0 in the DIB color table) of the DIB are displayed using the text color. Pixels mapped to the second color (at offset 1 in the color table) are displayed using the background color.

#### **Return Value**

TRUE if successful; otherwise FALSE.

#### See Also

CBrush:: Create Pattern Brush, CBrush:: Create Brush Indirect,

CBrush::CreateSolidBrush, CBrush::CreateHatchBrush,

CGdiObject::CreateStockObject,::CreateDIBPatternBrush,::GlobalAlloc

### CBrush::CreateHatchBrush

Syntax

**BOOL** CreateHatchBrush( int nIndex, DWORD crColor );

**Parameters** 

nIndex

Specifies the hatch style of the brush. It can be one of the following values:

|              | Value                                                                                                    | Meaning                                             |
|--------------|----------------------------------------------------------------------------------------------------|-----------------------------------------------------|
|              | HS_BDIAGONAL                                                                                                    | Downward hatch (left to right) at 45 degrees        |
|              | HS_CROSS                                                                                                    | Horizontal and vertical crosshatch                  |
|              | HS_DIAGCROSS                                                                                                    | Crosshatch at 45 degrees                            |
|              | HS_FDIAGONAL                                                                                                    | Upward hatch (left to right) at 45 degrees          |
|              | $HS_HORIZONTAL$                                                                                                    | Horizontal hatch                                    |
|              | HS_VERTICAL                                                                                                    | Vertical hatch                                      |
|              | crColor Specifies the foreground contacted hatches).                                                                                                    | olor of the brush as an RGB color (the color of the |
| Remarks      | Initializes a brush with the specified hatched pattern and color. The brush can subsequently be selected as the current brush for any device context.               |                                                     |
| Return Value | TRUE if successful; otherwise FALSE.                                                                                                    |                                                     |
| See Also     | CBrush::CreateBrushIndirect, CBrush::CreateDIBPatternBrush, CBrush::CreatePatternBrush, CBrush::CreateSolidBrush, CGdiObject::CreateStockObject, ::CreateHatchBrush |                                                     |

## CBrush::CreatePatternBrush

| Syntax | BOOL CreatePatternBrush( | CBitmap* | pBitmap | ); |
|--------|--------------------------|----------|---------|----|
|--------|--------------------------|----------|---------|----|

#### Parameters pBitmap

Identifies a bitmap.

### **Remarks** Initializes a brush with a pattern specified by a bitmap. The brush can sub-

sequently be selected for any device context that supports raster operations. The

bitmap identified by *pBitmap* is typically initialized by using the **CBitmap::CreateBitmap**, **CBitmap::CreateBitmapIndirect**,

 $\textbf{CBitmap::} \textbf{LoadBitmap}, or \textbf{CBitmap::} \textbf{CreateCompatibleBitmap} \ function.$ 

Bitmaps used as fill patterns should be 8 pixels by 8 pixels. If the bitmap is larger, Windows will only use the bits corresponding to the first 8 rows and columns of pixels in the upper-left corner of the bitmap.

A pattern brush can be deleted without affecting the associated bitmap. This means the bitmap can be used to create any number of pattern brushes.

A brush created using a monochrome bitmap (1 color plane, 1 bit per pixel) is drawn using the current text and background colors. Pixels represented by a bit set to 0 are drawn with the current text color. Pixels represented by a bit set to 1 are

drawn with the current background color.

Return Value

**TRUE** if successful: otherwise **FALSE**.

See Also

CBrush::CreateBrushIndirect. CBrush::CreateDIBPatternBrush.

CBrush::CreateHatchBrush. CBrush::CreateSolidBrush. CGdiObject::CreateStockObject, CBitmap::CreateBitmap,

CBitmap::CreateBitmapIndirect, CBitmap::CreateCompatibleBitmap,

CBitmap::LoadBitmap, ::CreatePatternBrush

## CBrush::CreateSolidBrush

Syntax

**BOOL CreateSolidBrush( DWORD** crColor );

**Parameters** 

crColor

Specifies the color of the brush. The color specifies an RGB value and can be

constructed with the **RGB** macro in WINDOWS.H.

Remarks

Initializes a brush with a specified solid color. The brush can subsequently be selected as the current brush for any device context.

**Return Value** 

TRUE if successful; otherwise FALSE.

See Also

CBrush::CreateBrushIndirect, CBrush::CreateDIBPatternBrush. CBrush::CreateHatchBrush, CBrush::CreatePatternBrush,

::CreateSolidBrush

## **CBrush::FromHandle**

Syntax

static CBrush\* FromHandle( HBRUSH hBrush );

**Parameters** 

hBrush

**HANDLE** to a Windows GDI brush.

Remarks

Returns a pointer to a **CBrush** object when given a handle to a Windows **HBRUSH** object. If a **CBrush** object is not already attached to the handle, a temporary **CBrush** object is created and attached. This temporary **CBrush** object is valid only until the next time the application has idle time in its event loop. At this time, all temporary graphic objects are deleted. Another way of saying this is that the temporary object is only valid during the processing of one window message.

**Return Value** 

A pointer to a CBrush object if successful; NULL if not.

## class CButton: public CWnd

The **CButton** class provides the functionality of Windows button control. A button control is a small, rectangular child window that can be clicked on and off. Buttons can be used alone or in groups, and can either be labeled or appear without text. A button typically changes appearance when the user clicks it.

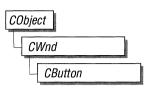

Typical buttons are the check box, radio button, and push button. A **CButton** object can become any of these, according to the style specified at its initialization by the **Create** member function.

You create a button control in two steps. First, call the constructor **CButton** to construct the **CButton** object, then call the **Create** member function to create the Windows button control and attach it to the **CButton** object.

Construction can be a one-step process in a class derived from **CButton**. Write a constructor for the derived class and call **Create** from within the constructor.

If you want to handle the Windows notification messages sent by a **CButton** object to its parent (usually a class derived from **CDialog** or **CModalDialog**), add the appropriate message-map entries and message-handler member functions to the parent class to handle the messages you want to process. Potential messagemap entries are:

ON\_COMMAND ON\_BN\_CLICKED ON\_BN\_DOUBLECLICKED

If you create a **CButton** object within a dialog box (through a dialog resource), the **CButton** object is automatically destroyed when the user closes the dialog box.

If you create a **CButton** object within a window, you may also need to destroy it. If you create the **CButton** object on the stack, it is destroyed automatically. If you create the **CButton** object on the heap by using the **new** function, you must call **delete** on the object to destroy it when the user closes the Windows button control.

If you allocate any memory in the **CButton** object, override the **CButton** destructor to dispose of the allocations.

See Also

CWnd, CComboBox, CEdit, CListBox, CScrollBar, CStatic, CModalDialog, CDialog

### **Public Members**

### **Construction/Destruction**

CButton Constructs a CButton object.

Initialization

Create Creates the Windows button control and attaches it

to the CButton object.

**Operations** 

**GetState** Retrieves the state of a button control.

SetState Sets the highlighting state of a button control.

GetCheck Retrieves the check state of a button control.

**SetCheck** Sets the check state of a button control.

GetButtonStyle Retrieves information about the button control

style.

**SetButtonStyle** Changes the style of a button.

### **Member Functions**

CButton::CButton

**Syntax** 

CButton();

Remarks

Constructs a **CButton** object.

See Also

CButton::Create

## **CButton::Create**

**Syntax** 

**BOOL** Create( const char FAR\* lpCaption, DWORD dwStyle, const RECT& rect, CWnd\* pParentWnd, UINT nID );

**Parameters** 

*lpCaption* 

Specifies the button control's text.

dwStyle

Specifies the button control's style.

rect

Specifies the button control's size and position. It can be either a **CRect** object or a **RECT** structure.

*pParentWnd* 

Specifies the button control's parent window, usually a **CDialog** or **CModalDialog**. It must not be **NULL**.

nID

Specifies the button control's resource ID.

Remarks

You construct a **CButton** object in two steps. First call the constructor, then call **Create**, which creates the Windows button control and attaches it to the **CButton** object.

When **Create** executes, Windows sends the **WM\_NCCREATE**, **WM\_CREATE**, **WM\_NCCALCSIZE**, and **WM\_GETMINMAXINFO** messages to the button control.

These messages are handled by default by the **OnNcCreate**, **OnCreate**, **OnNcCalcSize**, and **OnGetMinMaxInfo** member functions in the **CWnd** base class. To extend the default message handling, derive a class from **CButton**, add a message map to the new class, and override the preceding message-handler member functions. Override **OnCreate**, for example, to perform needed initialization for a new class.

To handle Windows notification messages that the **CButton** object sends to its parent, add any of the following message-map entries that you want to process to the parent-class message map:

ON\_COMMAND ON\_BN\_CLICKED ON\_BN\_DOUBLECLICKED

If the **WS\_VISIBLE** style is given, Windows sends the button control all the messages required to activate and show the button.

Apply the following window styles to a button control:

| Style      | Application                                 |
|------------|---------------------------------------------|
| WS_CHILD   | Always.                                     |
| WS_VISIBLE | Usually.                                    |
| WS_DIABLED | Rarely.                                     |
| WS_GROUP   | To group controls.                          |
| WS_TABSTOP | To include the button in the tabbing order. |

See CreateEx in the CWnd base class for a full description of these window styles.

Use any combination of the following button styles for *dwStyle*:

| Value              | Meaning                                                                                                    |
|--------------------|----------------------------------------------------------------------------------------------------|
| BS_AUTOCHECKBOX    | Same as a check box, except that an X appears in the check box when the user selects the box; the X disappears the next time the user selects the box.                                                             |
| BS_AUTORADIOBUTTON | Same as a radio button, except that when<br>the user selects it, the button automatically<br>highlights itself and removes the selection<br>from any other radio buttons with the same<br>style in the same group. |

| Value            | Meaning                                                                                                    |
|------------------|----------------------------------------------------------------------------------------------------|
| BS_AUTO3STATE    | Same as a three-state check box, except that the box changes its state when the user selects it. The state cycles through checked, dimmed, and normal.                                                                           |
| BS_CHECKBOX      | Creates a small square that has text displayed to its right (unless this style is combined with the <b>BS_LEFTTEXT</b> style).                                                                                                   |
| BS_DEFPUSHBUTTON | Creates a button that has a heavy black<br>border. The user can select this button by<br>pressing the ENTER key. This style is useful<br>for enabling the user to quickly select the<br>most likely option (the default option). |
| BS_GROUPBOX      | Creates a rectangle in which other buttons can be grouped. Any text associated with this style is displayed in the rectangle's upper-left corner.                                                                                |
| BS_LEFTTEXT      | When combined with a radio-button or check-box style, the text appears on the left side of the radio button or check box.                                                                                                    |
| BS_OWNERDRAW     | Creates an owner-draw button. The owner window receives a WM_MEASUREITEM message when the button is created and a WM_DRAWITEM message when a visual aspect of the button has changed.                                            |
| BS_PUSHBUTTON    | Creates a push button that posts a <b>WM_COMMAND</b> message to the owner window when the user selects the button.                                                                                                    |

|              | Value                                | Meaning                                                                                                    |
|--------------|--------------------------------------|----------------------------------------------------------------------------------------------------|
|              | BS_RADIOBUTTON                       | Creates a small circle that has text displayed to its right (unless this style is combined with the <b>BS_LEFTTEXT</b> style). Radio buttons are usually used in groups of related but mutually exclusive choices. |
|              | BS_3STATE                            | Same as a check box, except that the box can be dimmed as well as checked. The dimmed state typically is used to show that a check box has been disabled.                                                          |
| Return Value | TRUE if successful; otherwise FALSE. |                                                                                                    |
| See Also     | CButton::CButton                     |                                                                                                    |

# CButton::GetButtonStyle

**Syntax** 

**UINT GetButtonStyle() const**;

Remarks

Retrieves the window style of **CButton**. It only returns the **BS**\_ style values, not

any of the other window styles.

See the **Create** member function for a list of button styles.

See Also

::GetWindowLong, CButton::SetButtonStyle

## CButton::GetCheck

**Syntax** 

int GetCheck() const;

Remarks

Retrieves the check state of a radio button or check box.

**Return Value** 

The return value from a button control created with the BS\_AUTOCHECKBOX, BS\_AUTORADIOBUTTON, BS\_AUTO3STATE, BS\_CHECKBOX, BS\_RADIOBUTTON, or BS\_3STATE style is one of the following values:

| Value | Meaning                                                                                                    |
|-------|----------------------------------------------------------------------------------------------------|
| 0     | Button state is unchecked.                                                                                         |
| 1     | Button state is checked.                                                                                           |
| 2     | Button state is indeterminate (only applies if the button has the <b>BS_3STATE</b> or <b>BS_AUTO3STATE</b> style). |

If the button has any other style, the return value is 0.

See Also

CButton::GetState, CButton::SetState, CButton::SetCheck, BM\_GETCHECK

## **CButton::GetState**

Syntax

**UINT GetState() const;** 

**Return Value** 

Specifies the current state of the button control. You can use the following masks against the return value to extract information about the state:

| Mask   | Meaning                                                                                                    |
|--------|----------------------------------------------------------------------------------------------------|
| 0x0003 | Specifies the check state (radio buttons and check boxes only). A 0 indicates the button is unchecked. A 1 indicates the button is checked. A radio button is checked when it contains a dot (.). A check box is checked when it contains an X. A 2 indicates the check state is indeterminate (three-state check boxes only). The state of a three-state check box is indeterminate when it contains a halftone pattern. |

| Mask   | Meaning                                                                                                    |
|--------|----------------------------------------------------------------------------------------------------|
| 0x0004 | Specifies the highlight state. A nonzero value indicates that the button is highlighted. A button is highlighted when the user clicks and holds the left mouse button. The highlighting is removed when the user releases the mouse button. |
| 0x0008 | Specifies the focus state. A nonzero value indicates that the button has the focus.                                                                                                    |

# CButton::SetButtonStyle

**Syntax** 

See Also

void SetButtonStyle( UINT nStyle, BOOL bRedraw = TRUE );

**Parameters** 

nStyle

Specifies the button style.

bRedraw

Specifies whether the button is to be redrawn. A value of **TRUE** redraws the button. A value of **FALSE** does not redraw the button. The button is redrawn by default.

Remarks

Changes the style of a button. See the **Create** member function for a list of possible button styles.

See Also

CButton::GetButtonStyle, BM\_SETSTYLE

## CButton::SetCheck

**Syntax** 

void SetCheck( int nCheck );

**Parameters** 

Remarks

See Also

nCheck

Specifies the check state. This parameter can be one of the following values:

| Value                     | Meaning                                                                                                    |
|---------------------------|----------------------------------------------------------------------------------------------------|
| 0                         | Set the button state to unchecked.                                                                                                    |
| 1                         | Set the button state to checked.                                                                                                    |
| 2                         | Set the button state to indeterminate. This value can only be used if the button has the <b>BS_3STATE</b> or <b>BS_AUTO3STATE</b> style. |
|                           | the check state of a radio button or check box. This member function on a push button.                                                   |
| ·<br>Button::G<br>M_SETCI | etCheck, CButton::GetState, CButton::SetState, IECK                                                                                      |

## **CButton::SetState**

Syntax

void SetState( BOOL bHighlight );

**Parameters** 

*bHighlight* 

Specifies whether the button is to be highlighted. A value of **TRUE** highlights the button. A value of **FALSE** removes any highlighting.

**Remarks** 

Sets the highlighting state of a button control.

Highlighting affects the exterior of a button control. It has no effect on the check state of a radio button or check box.

A button control is automatically highlighted when the user clicks and holds the left mouse button. The highlighting is removed when the user releases the mouse button.

See Also

CButton::GetState, CButton::SetCheck, CButton::GetCheck,

BM\_SETSTATE

# class CByteArray: public CObject

The **CByteArray** class supports dynamic arrays of bytes.

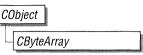

The member functions of **CByteArray** are similar to the member functions of class **CObArray**. Because of this similarity, you can use the **CObArray** reference documentation for member function specifics. Wherever you see a **CObject** pointer as a function parameter or return value, substitute a **BYTE**.

```
CObject* CObArray::GetAt( int <nIndex> ) const;
for example, translates to
```

BYTE CByteArray::GetAt( int <nIndex> ) const;

**CByteArray** incorporates the **IMPLEMENT\_SERIAL** macro to support serialization and dumping of its elements. If an array of bytes is stored to an archive, either with the overloaded insertion operator or with the **Serialize** member function, each element is, in turn, serialized.

If you need debug output from individual elements in the array, you must set the depth of the **CDumpContext** object to 1 or greater.

#include <afxcoll.h>

See Also

**CObArray** 

### **Public Members**

### **Construction/Destruction**

**CByteArray** Constructs an empty array for bytes.

**Bounds** 

**GetSize** Gets number of elements in this array.

**GetUpperBound** Returns the largest valid index.

**SetSize** Sets the number of elements to be contained in this

array.

**Operations** 

**FreeExtra** Frees all unused memory above the current upper

bound

**RemoveAll** Removes all the elements from this array.

**Element Access** 

**GetAt** Returns the value at a given index.

**SetAt** Sets the value for a given index; array not allowed

to grow.

**ElementAt** Returns a temporary reference to the byte within

the array.

**Growing the Array** 

**SetAtGrow** Sets the value for a given index; grows the array if

necessary.

**Add** Adds an element to the end of the array.

Insertion/Removal

**InsertAt** Inserts an element at a specified index.

**RemoveAt** Removes an element at a specific index.

**Operators** 

**operator** [ ] Sets or gets the element at the specified index.

# class CClientDC: public CDC

The CClientDC class is derived from CDC and takes care of calling the Windows functions GetDC at construction time and ReleaseDC at destruction time. This means that the device context associated with a CClientDC object is the client area of a window.

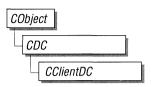

See Also

**CDC** 

### **Public Members**

### **Construction/Destruction**

**CClientDC** 

Constructs a CClientDC object connected to the

CWnd.

~CClientDC

Destroys a CClientDC object.

### **Protected Members**

m\_hWnd

The **HWND** of the window for which this

**CClientDC** is valid.

### **Member Functions**

CClientDC::CClientDC

Syntax

CClientDC( CWnd\* pWnd ) throw( CResourceException );

**Parameters** 

pWnd

The window whose client area the device context object will access.

Remarks

Constructs a **CClientDC** object that accesses the client area of the **CWnd** pointed

to by pWnd. The constructor calls the Windows function **GetDC**.

An exception (of type **CResourceException**) is thrown if the Windows **GetDC** call fails. A device context may not be available if Windows has already allocated all of its available device contexts. Your application competes for the five com-

mon display contexts available at any given time under Windows.

CClientDC::~CClientDC

Syntax

virtual ~CClientDC();

Remarks

Destroys a CClientDC object and calls the Windows ReleaseDC function.

## **Data Members**

CClientDC::m\_hWnd

Remarks

The HWND of the CWnd pointer used to construct the CClientDC object.

# class CComboBox : public CWnd

The **CComboBox** class provides the functionality of a Windows combo box. A combo box consists of an edit control plus a list box. The list box may be displayed at all times or may be dropped down when the user selects a drop-down arrow next to the edit control, depending on the style of the combo box.

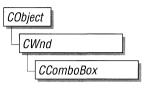

Depending on the style of the combo box, the user may or may not be able to edit the contents of the edit control. If the list box is visible, typing characters into the edit control will cause the first list-box entry that matches the characters typed to be highlighted. Conversely, selecting an item in the list box displays the selected text in the edit control.

You create a combo box in two steps. First call the constructor **CComboBox** to construct the **CComboBox** object, then call the **Create** member function to create the button control and attach it to the **CComboBox** object.

Construction can be a one-step process in a class derived from **CComboBox**. Write a constructor for the derived class and call **Create** from within the constructor.

If you want to handle the Windows notification messages sent by a **CComboBox** object to its parent (usually a class derived from **CDialog** or **CModalDialog**), add the appropriate message-map entries and message-handler member functions to the parent class to handle the messages you want to process. Potential messagemap entries are:

ON\_COMMAND
ON\_CBN\_KILLFOCUS
ON\_CBN\_SETFOCUS
ON\_CBN\_DROPDOWN
ON\_CBN\_DBLCLK
ON\_CBN\_ERRSPACE
ON\_CBN\_SELCHANGE
ON\_CBN\_EDITCHANGE
ON\_CBN\_EDITUPDATE

If you create a **CComboBox** object within a dialog box (through a dialog resource), the **CComboBox** is automatically destroyed when the user closes the dialog box.

If you create a **CComboBox** object within a window, you may also need to destroy it. If you create the **CComboBox** object on the stack, it is destroyed automatically. If you create the **CComboBox** object on the heap by using the **new** function, you must call **delete** on the object to destroy it when the user terminates the Windows combo box.

If you allocate any memory in the **CComboBox** object, override the **CComboBox** destructor to dispose of the allocations.

See Also

CWnd, CButton, CEdit, CListBox, CScrollBar, CStatic, CModalDialog, CDialog

#### **Public Members**

### **Construction/Destruction**

CComboBox Constructs a CComboBox object.

Initialization

**Create** Creates the combo box and attaches it to the

CComboBox object.

**General Operations** 

**GetCount** Retrieves the number of items in the list box of a

combo box.

**GetCurSel** Retrieves the index of the currently selected item,

if any, in the list box of a combo box.

**SetCurSel** Selects a string in the list box of a combo box.

**GetEditSel** Gets the starting and ending character positions

of the current selection in the edit control of a

combo box.

**Limit Text** Limits the length of the text that the user may enter

into the edit control of a combo box.

**SetEditSel** Select characters in the edit control of a

combo box.

**GetItemData** Retrieves the application-supplied 32-bit value as-

sociated with the specified combo-box item.

**SetItemData** Sets the 32-bit value associated with the specified

item in a combo box.

**GetLBText** Gets a string from the list box of a combo box.

Gets the length of a string in the list box of a

combo box.

**ShowDropDown** Shows or hides the list box of a combo box that

has the CBS\_DROPDOWN or CBS\_DROPDOWNLIST style.

Clear Deletes (clears) the current selection (if any) in the

edit control.

**Copy** Copies the current selection (if any) onto the

Clipboard in **CF\_TEXT** format.

Cut Deletes (cuts) the current selection (if any) in the

edit control, and copies the deleted text onto the

Clipboard in **CF\_TEXT** format.

Paste Inserts the data from the Clipboard into the edit

control at the current cursor position. Data is inserted only if the Clipboard contains data in

CF\_TEXT format.

**String Operations** 

**AddString** Adds a string to the end of the list in the list box of

a combo box, or at the sorted position for list

boxes with the CBS\_SORT style.

**DeleteString** Deletes a string from the list box of a combo box.

**InsertString** Inserts a string into the list box of a combo box.

**ResetContent** Removes all items from the list box and edit con-

trol of a combo box.

**Dir** Adds a list of filenames to the list box of a

combo box.

**FindString** Finds the first string that contains the specified pre-

fix in the list box of a combo box.

**SelectString** Searches for a string in the list box of a combo box

and, if the string is found, selects the string in the list box and copies the string to the edit control.

### **Member Functions**

# CComboBox::AddString

**Syntax** 

int AddString( const char FAR\* lpString );

**Parameters** 

lpString

Points to the null-terminated string that is to be added.

Remarks

Adds a string to the list box of a combo box. If the list box was not created with the CBS\_SORT style, the string is added to the end of the list. Otherwise, the

string is inserted into the list, and the list is sorted.

To insert a string into a specific location within the list, use the **InsertString** 

member function.

**Return Value** 

If the return value is greater than or equal to 0, it is the zero-based index to the string in the list box. The return value is **CB\_ERR** if an error occurs; the return value is **CB\_ERRSPACE** if insufficient space is available to store the new string.

See Also

CComboBox::InsertString, CComboBox::DeleteString, CB\_ADDSTRING

## CComboBox::CComboBox

**Syntax** 

CComboBox();

Remarks

Constructs a CComboBox object.

See Also

CComboBox::Create

## CComboBox::Clear

**Syntax** 

void Clear();

Remarks

Deletes (clears) the current selection (if any) in the edit control of the combo box.

To delete the current selection and place the deleted contents onto the Clipboard,

use the **Cut** member function.

See Also

CComboBox::Copy, CComboBox::Cut, CComboBox::Paste, WM\_CLEAR

# CComboBox::Copy

**Syntax** 

void Copy();

Remarks

Copies the current selection, if any, in the edit control of the combo box onto the

Clipboard in **CF\_TEXT** format.

See Also

CComboBox::Clear, CComboBox::Cut, CComboBox::Paste, WM\_COPY

## CComboBox::Create

**Syntax** 

**BOOL** Create( DWORD dwStyle, const RECT& rect, CWnd\* pParentWnd, UINT nID );

**Parameters** 

dwStyle

Specifies the style of the combo box.

rect

Points to the position and size of the combo box. Can be a **RECT** structure or a **CRect** object.

pParentWnd

Specifies the combo box's parent window (usually a CDialog or

CModalDialog). It must not be NULL.

nID

Specifies the combo box's resource ID.

#### Remarks

You construct a **CComboBox** object in two steps. First call the constructor, then call **Create**, which creates the Windows combo box and attaches it to the **CComboBox** object.

When Create executes, Windows sends the WM\_NCCREATE, WM\_CREATE, WM\_NCCALCSIZE, and WM\_GETMINMAXINFO messages to the combo box.

These messages are handled by default by the **OnNcCreate**, **OnCreate**, **OnNcCalcSize**, and **OnGetMinMaxInfo** member functions in the **CWnd** base class. To extend the default message handling, derive a class from **CComboBox**, add a message map to the new class, and override the preceding message-handler member functions. Override **OnCreate**, for example, to perform needed initialization for a new class.

To handle Windows notification messages sent from a **CComboBox** object to its parent, add any of the following message-map entries that you want processed to the parent-class message map:

ON\_COMMAND
ON\_CBN\_KILLFOCUS
ON\_CBN\_SETFOCUS
ON\_CBN\_DROPDOWN
ON\_CBN\_DBLCLK
ON\_CBN\_ERRSPACE
ON\_CBN\_SELCHANGE
ON\_CBN\_EDITCHANGE
ON\_CBN\_EDITUPDATE

Apply the following window styles to a combo-box control:

| Style      | Application                                    |
|------------|------------------------------------------------|
| WS_CHILD   | Always.                                        |
| WS_VISIBLE | Usually.                                       |
| WS_DIABLED | Rarely.                                        |
| WS_VSCROLL | For list boxes and combo boxes.                |
| WS_HSCROLL | For list boxes and combo boxes.                |
| WS_GROUP   | To group controls.                             |
| WS_TABSTOP | To include the combo box in the tabbing order. |

See **CreateEx** in the **CWnd** base class for a full description of these window styles.

Use any combination of the following combo-box styles for dwStyle:

| Style                 | Description                                                                                                    |
|-----------------------|----------------------------------------------------------------------------------------------------|
| CBS_AUTOHSCROLL       | Automatically scrolls the text in the edit control to the right when the user types a character at the end of the line. If this style is not set, only text that fits within the rectangular boundary is allowed.                                                                                                    |
| CBS_DROPDOWN          | Similar to <b>CBS_SIMPLE</b> , except that the list box is not displayed unless the user selects an icon next to the edit control.                                                                                                    |
| CBS_DROPDOWNLIST      | Similar to CBS_DROPDOWN, except that the edit control is replaced by a static text item that displays the current selection in the list box.                                                                                                    |
| CBS_HASSTRINGS        | An owner-draw combo-box contains items consisting of strings. The combo box maintains the memory and pointers for the strings so the application can use the <b>GetText</b> member function to retrieve the text for a particular item.                                                                                                    |
| CBS_OEMCONVERT        | Text entered in the combo-box edit control is converted from the ANSI character set to the OEM character set and then back to ANSI. This ensures proper character conversion when the application calls the <b>AnsiToOem</b> Windows function to convert an ANSI string in the combo box to OEM characters. This style is most useful for combo boxes that contain filenames and applies only to combo boxes created with the CBS_SIMPLE or CBS_DROPDOWN styles. |
| CBS_OWNERDRAWFIXED    | The owner of the list box is responsible for drawing its contents; the items in the list box are all the same height.                                                                                                    |
| CBS_OWNERDRAWVARIABLE | The owner of the list box is responsible for drawing its contents; the items in the list box are variable in height.                                                                                                    |

| The list box is displayed at all times.<br>The current selection in the list box is<br>displayed in the edit control. |
|----------------------------------------------------------------------------------------------------|
| Automatically sorts strings entered into the list box.                                                                |
| nerwise <b>FALSE</b> .                                                                                                |
|                                                                                                    |

# CComboBox::Cut

**Syntax** 

**Return Value** 

See Also

void Cut();

Remarks

Deletes (cuts) the current selection (if any) in the combo-box edit control, and copies the deleted text onto the Clipboard in CF\_TEXT format.

To delete the current selection without placing the deleted text onto the Clipboard, call the Clear member function.

See Also

CComboBox::Clear, CComboBox::Copy, CComboBox::Paste, WM\_CUT

# CComboBox::DeleteString

**Syntax** int DeleteString(UINT nIndex);

Parameters *nIndex* 

Specifies the index to the string that is to be deleted.

**Remarks** Deletes a string in the list box of a combo box.

**Return Value** If the return value is greater than or equal to 0, then it is a count of the strings re-

maining in the list. The return value is **CB\_ERR** if *nIndex* specifies an index

greater then the number of items in the list.

See Also CComboBox::InsertString, CComboBox::AddString, CB\_DELETESTRING

### CComboBox::Dir

Syntax int Dir( UINT attr, const char FAR\* lpWildCard );

Parameters

attr

Can be any combination of the **enum** values from **CFile::GetStatus** or any combination of the following values:

| Value  | Meaning                                                                                                    |
|--------|----------------------------------------------------------------------------------------------------|
| 0x0000 | File can be read from or written to.                                                                                                    |
| 0x0001 | File can be read from, but not written to.                                                                                                    |
| 0x0002 | File is hidden and does not appear in a directory listing.                                                                                                    |
| 0x0004 | File is a system file.                                                                                                    |
| 0x0010 | The name specified by lpWildCard specifies a directory.                                                                                                    |
| 0x0020 | File has been archived.                                                                                                    |
| 0x4000 | Include all drives that match the name specified by <i>lpWildCard</i> .                                                                                                    |
| 0x8000 | Exclusive flag. If the exclusive flag is set, only files of the specified type are listed. Otherwise, files of the specified type are listed in addition to "normal" files. |

*lpWildCard* 

Points to a file-specification string. The string can contain wildcards (for

example, \*.\*).

**Remarks** Adds a list of filenames and/or drives to the list box of a combo box.

**Return Value** If the return value is greater than or equal to 0, it is the zero-based index of the last

filename added to the list. The return value is **CB\_ERR** if an error occurs; the return value is **CB\_ERRSPACE** if insufficient space is available to store the new

strings.

See Also CWnd::DlgDirList, CB\_DIR, CFile::GetStatus

# CComboBox::FindString

Syntax int FindString(int nStartAfter, const char FAR\* lpString) const;

Parameters *nStartAfter* 

Contains the zero-based index of the item before the first item to be searched. When the search reaches the bottom of the list box, it continues from the top of the list box back to the item specified by nStartAfter. If -1, the entire list box is searched from the beginning.

lpString

Points to the null-terminated string that contains the prefix to search for. The search is case-independent, so this string may contain any combination of

uppercase and lowercase letters.

**Remarks** Finds, but doesn't select, the first string that contains the specified prefix in the list

box of a combo box.

**Return Value** If the return value is greater than or equal to 0, it is the zero-based index of the

matching item. It is **CB\_ERR** if the search was unsuccessful.

See Also CComboBox::SelectString, CComboBox::SetCurSel, CB\_FINDSTRING

## CComboBox::GetCount

Syntax int GetCount() const;

**Return Value** The number of items in the list box of a combo box. The returned count is one

greater then the index value of the last item (the index is zero-based). It is

**CB\_ERR** if an error occurs.

See Also CB\_GETCOUNT

## CComboBox::GetCurSel

Syntax int GetCurSel() const;

**Return Value** The zero-based index of the currently selected item in the list box of a combo box,

or CB\_ERR if no item is selected.

See Also CComboBox::SetCurSel, CB\_GETCURSEL

## CComboBox::GetEditSel

Syntax DWORD GetEditSel() const;

**Remarks** Gets the starting and ending character positions of the current selection in the edit

control of a combo box.

**Return Value** A 32-bit value that contains the starting position in the low-order word and the

position of the first nonselected character after the end of the selection in the highorder word. If this is used on a combo box without an edit control, **CB\_ERR** is

returned.

See Also CComboBox::SetEditSel, CB\_GETEDITSEL

## CComboBox::GetItemData

Syntax DWORD GetItemData(int nIndex) const;

Parameters nIndex

Contains the zero-based index of an item in the combo box's list box.

**Remarks** Retrieves the application-supplied 32-bit value associated with the specified

combo-box item. The 32-bit value can be set with the dwItemData parameter of a

SetItemData member function call.

**Return Value** The 32-bit value associated with the item, or **CB\_ERR** if an error occurs.

See Also CComboBox::SetItemData, CB\_GETITEMDATA

## CComboBox::GetLBText

Syntax int GetLBText(int nIndex, char FAR\* lpText) const;

void GetLBText( int nIndex, CString& rString ) const;

Parameters nIndex

Contains the zero-based index of the list-box string to be copied.List boxes;combo boxes, getting string from, CComboBox::GetLBText

*lpText* 

Points to a buffer that is to receive the string. The buffer must have sufficient

space for the string and a terminating null character.

rString

A reference to a **CString**.

**Remarks** Gets a string from the list box of a combo box. The second form of this member

function fills a **CString** object with the item's text.

**Return Value** The length (in bytes) of the string, excluding the terminating null character. If

*nIndex* does not specify a valid index, the return value is **CB\_ERR**.

See Also CComboBox::GetLBTextLen. CB\_GETLBTEXT

## CComboBox::GetLBTextLen

Syntax int GetLBTextLen(int nIndex) const;

Parameters nIndex

Contains the zero-based index of the list-box string.

**Remarks** Gets the length of a string in the list box of a combo box.

**Return Value** The length of the string in bytes, excluding the terminating null character. If

*nIndex* does not specify a valid index, the return value is **CB\_ERR**.

See Also CComboBox::GetLBText, CB\_GETLBTEXTLEN

# CComboBox::InsertString

Syntax int InsertString(int nIndex, const char FAR\* lpString);

Parameters nIndex

Contains the zero-based index to the position in the list box that will receive the string. If this parameter is -1, the string is added to the end of the list.

lpString

Points to the null-terminated string that is to be inserted.

**Remarks** Inserts a string into the list box of a combo box. Unlike the **AddString** member

function, the **InsertString** member function does not cause a list with the

**CBS\_SORT** style to be sorted.

**Return Value** The zero-based index of the position at which the string was inserted. The return

value is CB\_ERR if an error occurs. The return value is CB\_ERRSPACE if

insufficient space is available to store the new string.

See Also CComboBox::AddString, CComboBox::DeleteString,

CComboBox::ResetContent. CB\_INSERTSTRING

## CComboBox::LimitText

**Syntax** 

**BOOL** LimitText( int nMaxChars );

**Parameters** 

nMaxChars

Specifies the length (in bytes) of the text that the user can enter. If this parame-

ter is 0, the text length is set to 65,535 bytes.

Remarks

Limits the length in bytes of the text that the user may enter into the edit control of

a combo box.

If the combo box does not have the style CBS\_AUTOHSCROLL, setting the

text limit to be larger than the size of the edit control will have no effect.

LimitText only limits the text the user can enter. It has no effect on any text already in the edit control when the message is sent, nor does it affect the length of

the text copied to the edit control when a string in the list box is selected.

**Return Value** 

**TRUE** if successful. If called for a combo box with the style

CBS\_DROPDOWNLIST or for a combo box without an edit control, the return

value is CB\_ERR.

See Also

CB\_LIMITTEXT

## CComboBox::Paste

**Syntax** 

void Paste();

Remarks

Inserts the data from the Clipboard into the edit control of the combo box at the

current cursor position. Data is inserted only if the Clipboard contains data in

**CF\_TEXT** format.

See Also

CComboBox::Clear, CComboBox::Copy, CComboBox::Cut, WM\_PASTE

## CComboBox::ResetContent

Syntax

void ResetContent();

Remarks

Removes all items from the list box and edit control of a combo box.

See Also

CB\_RESETCONTENT

# CComboBox::SelectString

Syntax

int SelectString( int nStartAfter, const char FAR\* lpString );

**Parameters** 

nStartAfter

Contains the zero-based index of the item before the first item to be searched. When the search reaches the bottom of the list box, it continues from the top of the list box back to the item specified by nStartAfter. If -1, the entire list box is searched from the beginning.

lpString

Points to the null-terminated string that contains the prefix to search for. The search is case-independent, so this string may contain any combination of uppercase and lowercase letters.

Remarks

Searches for a string in the list box of a combo box, and if the string is found, selects the string in the list box and copies it to the edit control.

A string is selected only if its initial characters (from the starting point) match the characters in the prefix string.

Note that the **SelectString** and **FindString** member functions both find a string, but the **SelectString** member function also selects the string.

**Return Value** 

The zero-based index of the selected item if the string was found. If the search was unsuccessful, the return value is **CB\_ERR** and the current selection is not changed.

See Also

 $CComboBox:: Find String, \ CB\_SELECTSTRING$ 

# CComboBox::SetCurSel

**Syntax** 

154

int SetCurSel( int nSelect );

**Parameters** 

nSelect

Specifies the zero-based index of the string to select. If -1, any current selection in the list box is removed and the edit control is cleared.

Remarks

Selects a string in the list box of a combo box. If necessary, the list box scrolls the string into view (if the list box is visible). The text in the edit control of the combo box is changed to reflect the new selection. Any previous selection in the list box is removed.

**Return Value** 

The zero-based index of the item selected if the message is successful. The return value is **CB\_ERR** if *nSelect* is greater than the number of items in the list or if *nSelect* is set to -1, which clears the selection.

See Also

CComboBox::GetCurSel, CB\_SETCURSEL

## CComboBox::SetEditSel

Syntax

**BOOL SetEditSel(int** nStartChar, int nEndChar);

**Parameters** 

nStartChar

Specifies the starting position. If the starting position is set to -1, then any existing selection is removed.

nEndChar

Specifies the ending position. If the ending position is set to -1, then all text from the starting position to the last character in the edit control is selected.

Remarks

Selects characters in the edit control of a combo box.

The positions are zero-based. To select the first character of the edit control, you specify a starting position of 0. The ending position is for the character just after the last character to select. For example, to select the first four characters of the edit control, you would use a starting position of 0 and an ending position of 4.

**Return Value** 

TRUE if the member function is successful; otherwise FALSE. It is CB\_ERR if CComboBox has the CBS\_DROPDOWNLIST style or doesn't have a list box.

See Also

CComboBox::GetEditSel, CB\_SETEDITSEL

## CComboBox::SetItemData

Syntax

int SetItemData( int nIndex, DWORD dwItemData );

**Parameters** 

nIndex

Contains a zero-based index to the item to set.

dwItemData

Contains the new value to associate with the item.

Remarks

Sets the 32-bit value associated with the specified item in a combo box.

Return Value

**CB\_ERR** if an error occurs.

See Also

CComboBox::GetItemData, CB\_SETITEMDATA, CComboBox::AddString, CComboBox::InsertString

# CComboBox::ShowDropDown

Syntax

 ${\bf void\ ShowDropDown(\ BOOL\ } bShowIt = {\bf TRUE\ });$ 

**Parameters** 

bShowIt

Specifies whether the drop-down list box is to be shown or hidden. A value of **TRUE** shows the list box. A value of **FALSE** hides the list box.

Remarks

Shows or hides the list box of a combo box that has the **CBS\_DROPDOWN** or **CBS\_DROPDOWNLIST** style. By default, a combo box of this style will show the list box.

This member function has no effect on a combo box created with the **CBS\_SIMPLE** style.

See Also

CB\_SHOWDROPDOWN

# class CDC: public CObject

The **CDC** class defines a class of device-context objects. The **CDC** object provides member functions for working with a device context, such as a display or printer, as well as members for working with a display context associated with the client area of a window.

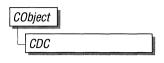

Do all drawing through the member functions of a **CDC** object. The class provides member functions for device-context operations, working with drawing tools, type-safe GDI object selection, and working with colors and palettes. It also provides member functions for getting and setting drawing attributes, mapping, working with the viewport, working with the window extent, converting coordinates, working with regions, clipping, drawing lines, drawing simple shapes, ellipses, and polygons. Member functions are also provided for drawing text, working with fonts, using printer escapes, scrolling, and playing metafiles.

To use a **CDC** object, construct it, and then call its member functions, which parallel Windows functions that use device contexts or display contexts.

For specific uses, the Microsoft Foundation Class Library provides several classes derived from CDC—in particular class CPaintDC, which encapsulates calls to BeginPaint and EndPaint. Class CClientDC manages a display context associated with a window's client area. Class CWindowDC manages a display context associated with an entire window, including its frame and controls. Class CMetaFileDC associates a device context associated with a metafile.

**CDC** supports the Attach/Detach idiom for Windows handles described in **CWnd**.

See Also

CPaintDC, CWindowDC, CClientDC, CMetaFileDC

### **Public Members**

### **Construction/Destruction**

**CDC** 

Constructs a **CDC** object.

~CDC

Destroys a **CDC** object.

Initialization

**CreateDC** Creates a device context for a specific device.

**CreateIC** Creates an information context for a specific de-

vice. This provides a fast way to get information about the device without creating a device context.

**CreateCompatibleDC** Creates a memory device context that is compat-

ible with another device context. You can use it to

prepare images in memory.

**Delete DC** Deletes the Windows **DC** associated with this

CDC object.

**Device-Context Functions** 

**GetDCOrg** Obtains the final translation origin for the device

context.

**SaveDC** Saves the current state of the device context.

**RestoreDC** Restores the device context to a previous state

saved with **SaveDC**.

**GetDeviceCaps** Retrieves a specified kind of device-specific infor-

mation about a given display device's capabilities.

**Drawing-Tool Functions** 

**GetBrushOrg** Retrieves the origin of the current brush.

**SetBrushOrg** Specifies the origin for the next brush selected into

a device context.

**EnumObjects** Enumerates the pens and brushes available in a

device context.

Type-Safe Selection Helpers

**SelectObject** Selects a GDI drawing object, such as a pen.

**SelectStockObject** Selects one of the predefined stock pens, brushes,

or fonts provided by Windows.

#### **Color and Color Palette Functions**

**GetNearestColor** Retrieves the closest logical color to a specified

logical color that the given device can represent.

**SelectPalette** Selects the logical palette.

**RealizePalette** Maps palette entries in the current logical palette to

the system palette.

**UpdateColors** Updates the client area of the device context by

matching the current colors in the client area to the

system palette on a pixel-by-pixel basis.

### **Drawing-Attribute Functions**

**GetBkColor** Retrieves the current background color.

**SetBkColor** Sets the current background color.

**GetBkMode** Retrieves the background mode.

**SetBkMode** Sets the background mode.

**GetPolyFillMode** Retrieves the current polygon-filling mode.

**SetPolyFillMode** Sets the polygon-filling mode.

**GetROP2** Retrieves the current drawing mode.

**SetROP2** Sets the current drawing mode.

**GetStretchBltMode** Retrieves the current bitmap-stretching mode.

**SetStretchBltMode** Sets the bitmap-stretching mode. **GetTextColor** Retrieves the current text color.

**SetTextColor** Sets the text color.

### **Mapping Functions**

**GetMapMode** Retrieves the current mapping mode.

**SetMapMode** Sets the current mapping mode.

**GetViewportOrg** Retrieves the x- and y-coordinates of the viewport

origin.

**SetViewportOrg** Sets the viewport origin.

OffsetViewportOrg Modifies the viewport origin relative to the coordi-

nates of the current viewport origin.

**GetViewportExt** Retrieves the x- and y-extents of the viewport.

**SetViewportExt** Sets the x- and y-extents of the viewport.

**ScaleViewportExt** Modifies the viewport extent relative to the current

values.

**GetWindowOrg** Retrieves the x- and y-coordinates of the origin of

the associated window.

**SetWindowOrg** Sets the window origin of the device context.

**OffsetWindowOrg** Modifies the window origin relative to the coordi-

nates of the current window origin.

**GetWindowExt** Retrieves the x- and y-extents of the associated

window.

**SetWindowExt** Sets the x- and y-extents of the associated window.

**ScaleWindowExt** Modifies the window extents relative to the current

values.

**Coordinate Functions** 

**DPtoLP** Converts device points or rectangles into logical

points or rectangles.

**LPtoDP** Converts logical points or rectangles into device

points or rectangles.

**Region Functions** 

**Fills a specific region with the specified brush.** 

**FrameRgn** Draws a border around a specific region using a

brush.

**InvertRgn** Inverts the colors in a region.

**PaintRgn** Fills a region with the selected brush.

**Clipping Functions** 

**GetClipBox** Retrieves the dimensions of the tightest bounding

rectangle around the current clipping boundary.

**SelectClipRgn** Selects the given region as the current clipping

region.

**ExcludeClipRect** Creates a new clipping region that consists of the

existing clipping region minus the specified rec-

tangle.

**ExcludeUpdateRgn** Prevents drawing within invalid areas of a window

by excluding an updated region in the window

from a clipping region.

**IntersectClipRect** Creates a new clipping region by forming the inter-

section of the current region and a rectangle.

**OffsetClipRgn** Moves the clipping region of the given device.

**PtVisible** Specifies whether the given point is within the clip-

ping region.

**RectVisible** Determines whether any part of the given rectangle

lies within the clipping region.

**Line-Output Functions** 

**GetCurrentPosition** Retrieves the current position of the pen (in logical

coordinates).

**MoveTo** Moves the current position.

**LineTo** Draws a line from the current position up to, but

not including, a point.

**Arc** Draws an elliptical arc.

**Polyline** Draws a set of line segments connecting the

specified points.

Simple Drawing Functions

**Fills** a given rectangle by using a specific brush.

FrameRect Draws a border around a rectangle.

InvertRect Inverts the contents of a rectangle.

**DrawIcon** Draws an icon.

**Ellipse and Polygon Functions** 

**Chord** Draws a chord (a closed figure bounded by the in-

tersection of an ellipse and a line segment).

**DrawFocusRect** Draws a rectangle in the style used to indicate

focus.

Ellipse Draws an ellipse.

**Pie** Draws a pie-shaped wedge.

**Polygon** Draws a polygon consisting of two or more points

(vertices) connected by lines.

**PolyPolygon** Creates two or more polygons that are filled using

the current polygon-filling mode. The polygons

may be disjoint or they may overlap.

**Rectangle** Draws a rectangle using the current pen and filled

using the current brush.

**RoundRect** Draws a rectangle with rounded corners using the

current pen and filled using the current brush.

**Bitmap Functions** 

PatBlt Creates a bit pattern.

BitBlt Copies a bitmap from a specified device context.

**StretchBlt** Moves a bitmap from a source rectangle and de-

vice into a destination rectangle, stretching or com-

pressing the bitmap if necessary to fit the dimensions of the destination rectangle.

**GetPixel** Retrieves the RGB color value of the pixel at the

specified point.

**SetPixel** Sets the pixel at the specified point to the closest

approximation of the specified color.

**FloodFill** Fills an area with the current brush.

**ExtFloodFill** Fills an area with the current brush. Provides more

flexibility than the  ${f FloodFill}$  member function.

**Text Functions** 

**TextOut** Writes a character string at a specified location,

using the currently selected font.

**ExtTextOut** Writes a character string within a rectangular re-

gion, using the currently selected font.

**TabbedTextOut** Writes a character string at a specified location, ex-

panding tabs to the values specified in an array of

tab-stop positions.

**DrawText** Draws formatted text in the specified rectangle.

**GetTextExtent** Computes the width and height of a line of text,

using the current font to determine the dimensions.

GetTabbedTextExtent Computes the width and height of a character

string.

**GrayString** Draws dimmed (gray) text at the given location.

**GetTextAlign** Retrieves the text-alignment flags.

**SetTextAlign** Sets the text-alignment flags.

**GetTextFace** Copies the typeface name of the current font into a

buffer as a null-terminated string.

**GetTextMetrics** Retrieves the metrics for the current font.

**SetTextJustification** Adds space to the break characters in a string.

GetTextCharacterExtra Retrieves the current setting for the amount of in-

tercharacter spacing.

**SetTextCharacterExtra** Sets the amount of intercharacter spacing.

**Font Functions** 

**GetCharWidth** Retrieves the widths of individual characters in a

consecutive group of characters from the current

font.

**SetMapperFlags** Alters the algorithm that the font mapper uses

when it maps logical fonts to physical fonts.

**GetAspectRatioFilter** Retrieves the setting for the current aspect-ratio

filter.

**Printer Escape Functions** 

**Escape** Allows applications to access facilities of a particu-

lar device that are not directly available through GDI. Escape calls made by an application are trans-

lated and sent to the device driver.

**StartDoc** Informs the device driver that a new print job is

starting.

**StartPage** Informs the device driver that a new page is

starting.

**EndPage** Informs the device driver that a page is ending.

**SetAbortProc** Sets a programmer-supplied callback function that

Windows calls if a print job must be aborted.

**AbortDoc** Terminates the current print job, erasing every-

thing the application has written to the device since

the last **EndDoc** escape.

EndDoc Ends a print job started by a **StartDoc** escape.

## **Scrolling Functions**

ScrollDC

Scrolls a rectangle of bits horizontally and

vertically.

### **Metafile Functions**

PlayMetaFile

Plays the contents of the specified metafile on the given device. The metafile can be played any num-

ber of times.

## **Member Functions**

## CDC::AbortDoc

**Syntax** 

int AbortDoc();

Remarks

Terminates the current print job, erasing everything the application has written to the device since the last call to **EndDoc**.

This member function is provided as a convenient way to send the **ABORTDOC** escape. It allows the application to access facilities of a particular device that are not directly available through GDI. The escape call is translated and sent to the device driver.

#### **AbortDoc** should be used to terminate:

- Printing operations that do not specify an abort function using **SetAbortProc**.
- Printing operations that have not yet reached their first NEWFRAME or NEXTBAND escape call.

If an application encounters a printing error or a canceled print operation, it must not attempt to terminate the operation by using either the **EndDoc** or **AbortDoc** member functions of class **CDC**. GDI automatically terminates the operation before returning the error value.

If the application displays a dialog box to allow the user to cancel the print operation, it must call **AbortDoc** before destroying the dialog box.

**Return Value** 

A positive value if successful, or a negative value if an error has occurred. The following list shows common error values:

| Value          | Meaning                                                                                             |
|----------------|----------------------------------------------------------------------------------------------------|
| SP_ERROR       | General error.                                                                                      |
| SP_OUTOFDISK   | Not enough disk space is currently available for spooling, and no more space will become available. |
| SP_OUTOFMEMORY | Not enough memory is available for spooling.                                                        |
| SP_USERABORT   | User terminated the job through the Print Manager.                                                  |

#### See Also

## CDC::Arc

#### **Syntax**

**BOOL** Arc( int x1, int y1, int x2, int y2, int x3, int y3, int x4, int y4);

**BOOL** Arc( LPRECT lpRect, POINT ptStart, POINT ptEnd );

#### **Parameters**

- x1Specifies the x-coordinate of the upper-left corner of the bounding rectangle (in logical units).
- yΙ Specifies the y-coordinate of the upper-left corner of the bounding rectangle (in logical units).
- *x*2 Specifies the x-coordinate of the lower-right corner of the bounding rectangle (in logical units).
- y2 Specifies the y-coordinate of the lower-right corner of the bounding rectangle (in logical units).

x3Specifies the x-coordinate of the point that defines the arc's starting point (in logical units). This point does not have to lie exactly on the arc.

y3
Specifies the y-coordinate of the point that defines the arc's starting point (in logical units). This point does not have to lie exactly on the arc.

x4Specifies the x-coordinate of the point that defines the arc's endpoint (in logical units). This point does not have to lie exactly on the arc.

y4
Specifies the y-coordinate of the point that defines the arc's endpoint (in logical units). This point does not have to lie exactly on the arc.

*lpRect* 

Specifies the bounding rectangle (in logical units). You can pass either a **LPRECT** or a **CRect** object for this parameter.

ptStart

Specifies the x- and y-coordinates of the point that defines the arc's starting point (in logical units). This point does not have to lie exactly on the arc. You can pass either a **POINT** structure or a **CPoint** object for this parameter.

ptEnd

Specifies the x- and y-coordinates of the point that defines the arc's ending point (in logical units). This point does not have to lie exactly on the arc. You can pass either a **POINT** structure or a **CPoint** object for this parameter.

Remarks

Draws an elliptical arc. The arc drawn by using the function is a segment of the ellipse defined by the specified bounding rectangle.

The actual starting point of the arc is the point at which a ray drawn from the center of the bounding rectangle through the specified starting point intersects the ellipse. The actual ending point of the arc is the point at which a ray drawn from the center of the bounding rectangle through the specified ending point intersects the ellipse. The arc is drawn in a counterclockwise direction. Since an arc is not a closed figure, it is not filled.

**Return Value** 

**TRUE** if the arc is drawn; otherwise **FALSE**.

See Also

CDC::Chord. ::Arc

## CDC::BitBIt

#### **Syntax**

**BOOL** BitBlt( int x, int y, int nWidth, int nHeight, CDC\* pSrcDC, int xSrc, int ySrc, DWORD dwRop );

#### **Parameters**

- Specifies the logical x-coordinate of the upper-left corner of the destination rectangle.
- y Specifies the logical y-coordinate of the upper-left corner of the destination rectangle.

#### nWidth

Specifies the width (in logical units) of the destination rectangle and source bitmap.

#### nHeight

Specifies the height (in logical units) of the destination rectangle and source bitmap.

#### pSrcDC

Pointer to a **CDC** object that identifies the device context from which the bitmap will be copied. It must be **NULL** if *dwRop* specifies a raster operation that does not include a source.

#### xSrc

Specifies the logical x-coordinate of the upper-left corner of the source bitmap.

#### vSrc

Specifies the logical y-coordinate of the upper-left corner of the source bitmap.

#### dwRop

Specifies the raster operation to be performed. Raster-operation codes define how the graphics device interface (GDI) combines colors in output operations that involve a current brush, a possible source bitmap, and a destination bitmap. The following lists raster-operation codes for dwRop:

| Code       | Description                                                                                    |
|------------|------------------------------------------------------------------------------------------------|
| BLACKNESS  | Turns all output black.                                                                        |
| DSTINVERT  | Inverts the destination bitmap.                                                                |
| MERGECOPY  | Combines the pattern and the source bitmap using the Boolean AND operator.                     |
| MERGEPAINT | Combines the inverted source bitmap with the destination bitmap using the Boolean OR operator. |

| Code        | Description                                                                                                    |
|-------------|----------------------------------------------------------------------------------------------------|
| NOTSRCCOPY  | Copies the inverted source bitmap to the destination.                                                                                                    |
| NOTSRCERASE | Inverts the result of combining the destination and source bitmaps using the Boolean OR operator.                                                                                    |
| PATCOPY     | Copies the pattern to the destination bitmap.                                                                                                    |
| PATINVERT   | Combines the destination bitmap with the pattern using the Boolean XOR operator.                                                                                                    |
| PATPAINT    | Combines the inverted source bitmap with the pattern using the Boolean OR operator. Combines the result of this operation with the destination bitmap using the Boolean OR operator. |
| SRCAND      | Combines pixels of the destination and source bitmaps using the Boolean AND operator.                                                                                                |
| SRCCOPY     | Copies the source bitmap to the destination bitmap.                                                                                                    |
| SRCERASE    | Inverts the desination bitmap and combines the result with the source bitmap using the Boolean AND operator.                                                                         |
| SRCINVERT   | Combines pixels of the destination and source bitmaps using the Boolean XOR operator.                                                                                                |
| SRCPAINT    | Combines pixels of the destination and source bitmaps using the Boolean OR operator.                                                                                                 |
| WHITENESS   | Turns all output white.                                                                                                    |

For a complete list of raster-operation codes, see the Windows Software Development Kit documentation.

#### Remarks

Copies a bitmap from the source device context to this current device context.

The application can align the windows or client areas on byte boundaries to ensure that the **BitBlt** operations occur on byte-aligned rectangles. (Set the **CS\_BYTEALIGNWINDOW** or **CS\_BYTEALIGNCLIENT** flags when you register the window classes.)

**BitBlt** operations on byte-aligned rectangles are considerably faster than **BitBlt** operations on rectangles that are not byte aligned. If you want to specify class styles such as byte-alignment or your own device context, you will have to register a window class rather than relying on the Foundation classes to do it for you. Use the Foundation global function **AfxRegisterWndClass**.

GDI transforms *nWidth* and *nHeight*, once by using the destination display context, and once by using the source display context. If the resulting extents do not match, GDI uses the Windows **StretchBlt** function to compress or stretch the source bitmap as necessary.

If destination, source, and pattern bitmaps do not have the same color format, the **BitBlt** function converts the source and pattern bitmaps to match the destination. The foreground and background colors of the destination are used in the conversion.

Note that not all device contexts support **BitBlt**. To check whether a given device context does support **BitBlt**, use **GetDeviceCaps**.

**Return Value** 

**TRUE** if the bitmap is drawn; otherwise **FALSE**.

See Also

CDC::GetDeviceCaps, CDC::PatBlt, CDC::SetTextColor, CDC::StretchBlt, ::StretchDIBits. ::BitBlt

CDC::CDC

**Syntax** 

CDC();

Remarks

Constructs a CDC object.

See Also

CDC::CreateJC, CDC::CreateIC

CDC::~CDC

**Syntax** 

virtual ~CDC();

Remarks

Destroys a **CDC** object. If a Windows **HDC** is attached to the **CDC** object, the destructor detaches the **HDC** and deletes it.

See Also

CDC::DeleteDC, ::DeleteDC

## CDC::Chord

**Syntax** 

**BOOL** Chord(int x1, int y1, int x2, int y2, int x3, int y3, int x4, int y4);

**BOOL Chord( LPRECT** *lpRect*, **POINT** *ptStart*, **POINT** *ptEnd* );

#### **Parameters**

xI
Specifies the x-coordinate of the upper-left corner of the chord's bounding rectangle (in logical units).

yI Specifies the y-coordinate of the upper-left corner of the chord's bounding rectangle (in logical units).

x2 Specifies the x-coordinate of the lower-right corner of the chord's bounding rectangle (in logical units).

y2 Specifies the y-coordinate of the lower-right corner of the chord's bounding rectangle (in logical units).

x3
Specifies the x-coordinate of the point that defines the chord's starting point (in logical units).

y3
Specifies the y-coordinate of the point that defines the chord's starting point (in logical units).

x4
Specifies the x-coordinate of the point that defines the chord's endpoint (in logical units).

υ4

Specifies the y-coordinate of the point that defines the chord's endpoint (in logical units).

*lpRect* 

Specifies the bounding rectangle (in logical units). You can pass either a **LPRECT** or a **CRect** object for this parameter.

ptStart

Specifies the x- and y-coordinates of the point that defines the chord's starting point (in logical units). This point does not have to lie exactly on the chord. You can pass either a **POINT** structure or a **CPoint** object for this parameter.

ptEnd

Specifies the x- and y-coordinates of the point that defines the chord's ending point (in logical units). This point does not have to lie exactly on the chord. You can pass either a **POINT** structure or a **CPoint** object for this parameter.

Remarks

Draws a chord (a closed figure bounded by the intersection of an ellipse and a line segment). The (x1, y1) and (x2, y2) parameters specify the upper-left and lower-right corners, respectively, of a rectangle bounding the ellipse that is part of the chord. The (x3, y3) and (x4, y4) parameters specify the endpoints of a line that intersects the ellipse. The chord is drawn by using the selected pen and filled by using the selected brush.

**Return Value** 

**TRUE** if the chord is drawn; otherwise **FALSE**.

See Also

CDC::Arc. ::Chord

# CDC::CreateCompatibleDC

**Syntax** 

**BOOL** CreateCompatibleDC( CDC\* pDC );

**Parameters** 

pDC

A pointer to a device context. If pDC is **NULL**, the function creates a memory device context that is compatible with the system display.

Remarks

Creates a memory device context that is compatible with the device specified by pDC. A memory device context is a block of memory that represents a display surface. It can be used to prepare images in memory before copying them to the actual device surface of the compatible device.

When a memory device context is created, GDI automatically selects a 1-by-1 monochrome stock bitmap for it.

This function can only be used to create compatible device contexts for devices that support raster operations. For more information, see the **RC\_BITBLT** raster capability in the member function **GetDeviceCaps**. GDI output functions can be used with a memory device context only if a bitmap has been created and selected into that context.

**Return Value** 

TRUE if successful; otherwise FALSE.

See Also

CDC::CDC, CDC::GetDeviceCaps, ::CreateCompatibleDC

## CDC::CreateDC

Syntax

BOOL CreateDC( const char FAR\* lpDriverName, const char FAR\* lpDeviceName, const char FAR\* lpOutput, LPSTR lpInitData);

**Parameters** 

*lpDriverName* 

Points to a null-terminated string that specifies the MS-DOS filename (without extension) of the device driver (for example, EPSON). You can also pass a **CString** object for this parameter.

*lpDeviceName* 

Points to a null-terminated string that specifies the name of the specific device to be supported (for example, EPSON FX-80). The *lpDeviceName* parameter is used if the module supports more than one device. You can also pass a **CString** object for this parameter.

lpOutput

Points to a null-terminated string that specifies the MS-DOS file or device name for the physical output medium (file or output port). You can also pass a **CString** object for this parameter.

lpInitData

Points to a **DEVMODE** structure containing device-specific initialization data for the device driver. The Windows **ExtDeviceMode** function retrieves this structure filled in for a given device. The *lpInitData* parameter must be **NULL** if the device driver is to use the default initialization (if any) specified by the user through the Control Panel.

The **DEVMODE** structure has the following form:

CDC::CreateIC

```
#include <drvinit.h>
```

```
typedef struct _devicemode {
    char
            dmDeviceName[32]:
    WORD
            dmSpecVersion:
    WORD
            dmDriverVersion;
    WORD
            dmSize:
    WORD
            dmDriverExtra;
    DWORD
            dmmembers;
    short
            dmOrientation:
    short.
            dmPaperSize;
    short
            dmPaperLength;
    short
            dmPaperWidth;
    short
            dmScale;
            dmCopies:
    short
    short
            dmDefaultSource:
    short
            dmPrintQuality:
    short
            dmColor:
    short
            dmDuplex;
} DEVMODE:
```

#### Remarks

Creates a device context for the specified device. The *lpDriverName*, *lpDeviceName*, and *lpOutput* parameters specify the device driver, device name,

and physical output medium (file or port), respectively.

The DRVINIT.H header file is required if the **DEVMODE** structure is used.

#### **Return Value**

**TRUE** if successful: otherwise **FALSE**.

#### See Also

::ExtDeviceMode. ::CreateDC

## CDC::CreateIC

#### **Syntax**

**BOOL CreateIC**( const char FAR\* lpDriverName,

const char FAR\* lpDeviceName, const char FAR\* lpOutput, LPSTR lpInitData);

#### **Parameters**

*lpDriverName* 

Points to a null-terminated string that specifies the MS-DOS filename (without extension) of the device driver (for example, EPSON). You can pass a **CString** object for this parameter.

#### *lpDeviceName*

Points to a null-terminated string that specifies the name of the specific device to be supported (for example, EPSON FX-80). The *lpDeviceName* parameter is

used if the module supports more than one device. You can pass a **CString** object for this parameter.

### lpOutput

Points to a null-terminated string that specifies the MS-DOS file or device name for the physical output medium (file or port). You can pass a **CString** object for this parameter.

### lpInitData

Points to device-specific initialization data for the device driver. The *lpInitData* parameter must be **NULL** if the device driver is to use the default initialization (if any) specified by the user through the Control Panel. See **CreateDC** for the data format for device-specific initialization.

#### **Remarks**

Creates an information context for the specified device. The information context provides a fast way to get information about the device without creating a device context.

MS-DOS device names follow MS-DOS conventions; an ending colon (:) is recommended, but optional. Windows strips the terminating colon so that a device name ending with a colon is mapped to the same port as the same name without a colon. The driver and port names must not contain leading or trailing spaces. GDI output functions cannot be used with information contexts.

#### **Return Value**

TRUE if successful; otherwise FALSE.

#### See Also

CDC::CreateDC, ::CreateIC

## CDC::DeleteDC

#### **Syntax**

**BOOL DeleteDC()**;

#### Remarks

In general, do not call this function; the destructor will do it for you. The **DeleteDC** member function deletes the Windows function **DC** attached to the current **CDC** object. If this **CDC** object is the last active device context for a given device, the device is notified and all storage and system resources used by the device are released.

An application must not delete a device context whose handle was obtained by calling **CWnd::GetDC**. Instead, it must call **CWnd::ReleaseDC** to free the device context. The **CClientDC** class is provided to wrap this functionality.

The **DeleteDC** function is generally used to delete device contexts created with **CreateDC**, **CreateIC**, or **CreateCompatibleDC**.

**Return Value** 

Specifies whether the device context has been deleted. **TRUE** if the device context is successfully deleted (regardless of whether the deleted device context is the last context for the device). **FALSE** if an error occurs.

See Also

CDC::CDC, CDC::~CDC, ::DeleteDC

## CDC::DPtoLP

Syntax

void DPtoLP( LPPOINT lpPoints, int nCount = 1 ) const;

void DPtoLP( LPRECT lpRect ) const;

**Parameters** 

*lpPoints* 

Points to an array of **POINT** structures or **CPoint** objects.

*nCount* 

Specifies the number of points in the array.

*lpRect* 

Points to a **RECT** structure or **CRect** object. This parameter is used for the simple case of converting one rectangle from device points to logical points.

Remarks

Converts device points into logical points. The function maps the coordinates of each point from the device coordinate system into GDI's logical coordinate system. The conversion depends on the current mapping mode and the settings of the origins and extents for the device's window and viewport.

See Also

CDC::LPtoDP, ::DPtoLP

## CDC::DrawFocusRect

**Syntax** 

void DrawFocusRect( LPRECT lpRect );

**Parameters** 

*lpRect* 

Points to a **RECT** structure or a **CRect** object that specifies the coordinates of the rectangle to be drawn.

Remarks

Draws a rectangle in the style used to indicate focus.

Since this is an XOR function, calling this function a second time with the same rectangle removes the rectangle from the display. The rectangle drawn by this function cannot be scrolled. To scroll an area containing a rectangle drawn by this function, first call **DrawFocusRect** to remove the rectangle from the display, then scroll the area, and then call **DrawFocusRect** again to draw the rectangle in the new position.

#### See Also

::DrawFocusRect

## CDC::Drawlcon

### **Syntax**

**BOOL DrawIcon**( int x, int y, HICON hIcon );

**BOOL DrawIcon**(**POINT** *point*, **HICON** *hIcon*);

#### **Parameters**

x Specifies the logical x-coordinate of the upper-left corner of the icon.

y Specifies the logical y-coordinate of the upper-left corner of the icon.

*hIcon* 

Identifies the handle of the icon to be drawn.

point

Specifies the logical x- and y-coordinates of the upper-left corner of the icon. You can pass a **POINT** structure or a **CPoint** object for this parameter.

#### Remarks

Draws an icon on the device represented by the current **CDC** object. The function places the icon's upper-left corner at the location specified by x and y. The location is subject to the current mapping mode of the device context.

The icon resource must have been previously loaded by using the functions

CWinApp::LoadIcon, CWinApp::LoadStandardIcon, or

**CWinApp::LoadOEMIcon**. The **MM\_TEXT** mapping mode must be selected prior to using this function.

**Return Value** 

TRUE if the function is successful; otherwise FALSE.

See Also

 $CW in App:: Load I con, \ CW in App:: Load Standard I con,$ 

CWinApp::LoadOEMIcon, ::DrawIcon

## CDC::DrawText

#### **Syntax**

int DrawText( const char FAR\* lpString, int nCount, LPRECT lpRect,
 UINT nFormat );

#### **Parameters**

#### *lpString*

Points to the string to be drawn. If nCount is -1, the string must be null-terminated.

#### *nCount*

Specifies the number of bytes in the string. If nCount is -1, then lpString is assumed to be a long pointer to a null-terminated string and **DrawText** computes the character count automatically.

#### *lpRect*

Points to a **RECT** structure or **CRect** object that contains the rectangle (in logical coordinates) in which the text is to be formatted.

#### nFormat

Specifies the method of formatting the text. It can be any combination of the following values (combine using the bitwise-OR operator):

| Value         | Meaning                                                                                                    |
|---------------|----------------------------------------------------------------------------------------------------|
| DT_BOTTOM     | Specifies bottom-justified text. This value must be combined with DT_SINGLELINE.                                                                                                    |
| DT_CALCRECT   | Determines the width and height of the rectangle. If there are multiple lines of text, <b>DrawText</b> will use the width of the rectangle pointed to by <i>lpRect</i> and extend the base of the rectangle to bound the last line of text. If there is only one line of text, <b>DrawText</b> will modify the right side of the rectangle so that it bounds the last character in the line. In either case, <b>DrawText</b> returns the height of the formatted text but does not draw the text. |
| DT_CENTER     | Centers text horizontally.                                                                                                    |
| DT_EXPANDTABS | Expands tab characters. The default number of characters per tab is eight.                                                                                                    |

| Value              | Meaning                                                                                                    |
|--------------------|----------------------------------------------------------------------------------------------------|
| DT_EXTERNALLEADING | Includes the font's external leading in the line height. Normally, external leading is not included in the height of a line of text.                                                                                                    |
| DT_LEFT            | Aligns text flush-left.                                                                                                    |
| DT_NOCLIP          | Draws without clipping. <b>DrawText</b> is somewhat faster when <b>DT_NOCLIP</b> is used.                                                                                                    |
| DT_NOPREFIX        | Turns off processing of prefix characters. Normally, <b>DrawText</b> interprets the ampersand (&) mnemonic-prefix character as a directive to underscore the character that follows, and the two-ampersand (&&) mnemonic-prefix characters as a directive to print a single ampersand. By specifiying <b>DT_NOPREFIX</b> this processing is turned off. |
| DT_RIGHT           | Aligns text flush-right.                                                                                                    |
| DT_SINGLELINE      | Specifies single line only. Carriage returns and linefeeds do not break the line.                                                                                                    |
| DT_TABSTOP         | Sets tab stops. The high-order byte of <i>nFormat</i> is the number of characters for each tab. The default number of characters per tab is eight.                                                                                                    |
| DT_TOP             | Specifies top-justified text (single line only).                                                                                                    |
| DT_VCENTER         | Specifies vertically centered text (single line only).                                                                                                    |
| DT_WORDBREAK       | Specifies word-breaking. Lines are automatically broken between words if a word would extend past the edge of the rectangle specified by <i>lpRect</i> . A carriage return–linefeed sequence will also break the line.                                                                                                    |

Note that the values **DT\_CALCRECT**, **DT\_EXTERNALLEADING**, **DT\_INTERNAL**, **DT\_NOCLIP**, and **DT\_NOPREFIX** values cannot be used with the **DT\_TABSTOP** value.

#### Remarks

Draws formatted text in the rectangle specified by *lpRect*. It formats text by expanding tabs into appropriate spaces, aligning text to the left, right, or center of the given rectangle, and breaking text into lines that fit within the given rectangle. The type of formatting is specified by *nFormat*.

This member function uses the device context's selected font, text color, and background color to draw the text. Unless the **DT\_NOCLIP** format is used, **DrawText** clips the text so that the text does not appear outside the given rectangle. All formatting is assumed to have multiple lines unless the **DT\_SINGLELINE** format is given.

If the selected font is too large for the specified rectangle, the **DrawText** member function does not attempt to substitute a smaller font.

#### **Return Value**

The height of the text.

#### See Also

::DrawText

# **CDC::Ellipse**

#### Syntax

**BOOL** Ellipse(int x1, int y1, int x2, int y2);

**BOOL Ellipse( LPRECT** *lpRect* );

#### **Parameters**

x1

Specifies the logical x-coordinate of the upper-left corner of the ellipse's bounding rectangle.

y1 Specifies the logical y-coordinate of the upper-left corner of the ellipse's bounding rectangle.

x2

Specifies the logical x-coordinate of the lower-right corner of the ellipse's bounding rectangle.

y2

Specifies the logical y-coordinate of the lower-right corner of the ellipse's bounding rectangle.

lpRect

Specifies the ellipse's bounding rectangle. You can also pass a **CRect** object for this parameter.

Remarks

Draws an ellipse. The center of the ellipse is the center of the bounding rectangle specified by xI, yI, x2, and y2, or lpRect. The ellipse is drawn with the current pen and its interior is filled with the current brush.

If either the width or the height of the bounding rectangle is 0, no ellipse is drawn.

**Return Value** 

**TRUE** if the ellipse is drawn; otherwise **FALSE**.

See Also

CDC::Arc, CDC::Chord, ::Ellipse

## CDC::EndDoc

**Syntax** 

int EndDoc();

Remarks

Ends a print job started by a call to the **StartDoc** member function.

The member function is provided as a convenient way to send the **ENDDOC** escape. It allows the application to access facilities of a particular device that are not directly available through GDI. The escape call is translated and sent to the device driver.

If an application encounters a printing error or a canceled print operation, it must not attempt to terminate the operation by using either **EndDoc** or **AbortDoc**. GDI automatically terminates the operation before returning the error value.

**Return Value** 

Positive if the function is successful. Or a negative value if there is an error. The following list shows common error values:

| Value          | Meaning                                                                                             |
|----------------|----------------------------------------------------------------------------------------------------|
| SP_ERROR       | General error.                                                                                      |
| SP_OUTOFDISK   | Not enough disk space is currently available for spooling, and no more space will become available. |
| SP_OUTOFMEMORY | Not enough memory is available for spooling.                                                        |
| SP_USERABORT   | User terminated the job through the Print Manager.                                                  |
| ::EndDoc       |                                                                                                    |

See Also

# CDC::EndPage

### **Syntax**

### int EndPage();

#### Remarks

Informs the device that the application has finished writing to a page. This member function is typically used to direct the device driver to advance to a new page.

The member function is provided as a convenient way to send the **NEWFRAME** escape. It allows the application to access facilities of a particular device that are not directly available through GDI. The escape call is translated and sent to the device driver.

#### **Return Value**

Positive if successful; otherwise, it is an error value, which can be one of the following:

| Value        | Meaning                                                                    |
|--------------|----------------------------------------------------------------------------|
| SP_ERROR     | General error.                                                             |
| SP_APPABORT  | Job was terminated because the application's abort function returned zero. |
| SP_USERABORT | User terminated the job through Print Manager.                             |

| Value                  | Meaning                                                                                             |
|------------------------|----------------------------------------------------------------------------------------------------|
| SP_OUTOFDISK           | Not enough disk space is currently available for spooling, and no more space will become available. |
| SP_OUTOFMEMORY         | Not enough memory is available for spooling.                                                        |
| CDC::StartPage, CDC::S | StartDoc, ::EndPage                                                                                 |

#### See Also

# CDC::EnumObjects

#### **Syntax**

int EnumObjects( int nObjectType,

int (FAR PASCAL EXPORT\* lpfn )( LPSTR, LPSTR ), LPSTR lpData );

#### **Parameters**

nObjectType

Specifies the object type. It can have the values **OBJ\_BRUSH** or **OBJ\_PEN**.

lpfn

Is the procedure-instance address of the application-supplied callback function. See the "Remarks" section below.

lpData

Points to the application-supplied data. The data is passed to the callback function along with the object information.

#### Remarks

Enumerates the pens and brushes available in a device context. For each object of a given type, the callback function that you pass is called with the information for that object. The system calls the callback function until there are no more objects or the callback function returns 0.

Note that new features of Microsoft C/C++ let you use an ordinary function as the function passed to **EnumObjects**. The address passed to **EnumObjects** is a **FAR** pointer to a function exported with \_\_export and with the Pascal calling convention. In protect-mode applications, you do not have to create this function with the Windows **MakeProcInstance** function or free the function after use with **FreeProcInstance**.

You also do not have to export the function name in an **EXPORTS** statement in your application's module-definition file. You can instead use the **\_\_export** function modifier, as in

#### int FAR PASCAL \_\_export AFunction( LPSTR, LPSTR );

to cause the compiler to emit the proper export record for export by name without aliasing. This works for most needs. For some special cases, such as exporting a function by ordinal or aliasing the export, you still need to use an **EXPORTS** statement in a module-definition file.

For compiling Foundation programs, you'll normally use the /GA and /GEs compiler options. The /Gw compiler option is not used with the Foundation classes. (If you do use **MakeProcInstance**, you will need to explicitly cast the returned function pointer from **FARPROC** to the type needed in this API.) Callback registration interfaces are now type-safe (you must pass in a function pointer that points to the right kind of function for the specific callback).

Also note that all callback functions must trap Foundation exceptions before returning to Windows, since exceptions cannot be thrown across callback boundaries. For more information about exceptions, see Chapter 12 in the *Class Libraries User's Guide*.

### **Callback Function**

The callback function passed to **EnumObjects** must use the Pascal calling convention and must be declared **FAR**.

int FAR PASCAL \_\_export ObjectFunc( LPSTR lpLogObject, LPSTR\* lpData );

The *ObjectFunc* name is a placeholder for the application-supplied function name. The actual name must be exported as described in the "Remarks" section above.

| Parameter   | Description                                                                                                    |
|-------------|----------------------------------------------------------------------------------------------------|
| lpLogObject | Points to a <b>LOGPEN</b> or <b>LOGBRUSH</b> data structure that contains information about the logical attributes of the object. |
| lpData      | Points to the application-supplied data passed to the <b>EnumObjects</b> function.                                                |

### **Return Value**

The callback function returns an **int**. The value of this return is user-defined. If the callback function returns 0, **EnumObjects** stops enumeration early.

#### **Return Value**

Specifies the last value returned by the callback function. Its meaning is user-defined.

See Also

::FreeProcInstance, ::MakeProcInstance, ::EnumObjects

# CDC::Escape

### **Syntax**

int Escape( int nEscape, int nCount, LPSTR lpInData, LPSTR lpOutData );

#### **Parameters**

nEscape

Specifies the escape function to be performed. For a complete list of escape functions, see the chapter on printer escapes in the Windows Software Development Kit documentation.

nCount

Specifies the number of bytes of data pointed to by *lpInData*.

lpInData

Points to the input data structure required for this escape.

lpOutData

Points to the structure that is to receive output from this escape. The *lpOutData* parameter is **NULL** if no data is returned.

#### Remarks

Allows applications to access facilities of a particular device that are not directly available through GDI. Escape calls made by an application are translated and sent to the device driver.

The *nEscape* parameter specifies the escape function to be performed. For possible values, see the chapter on printer escapes in the Windows Software Development Kit documentation.

The Microsoft Foundation Class Library provides member functions for some of the most common escape functions.

#### **Return Value**

Positive if the function is successful, except for the **QUERYESCSUPPORT** escape, which only checks for implementation. Or 0 if the escape is not implemented. Or a negative value if there is an error. The following list shows common error values:

| Value          | Meaning                                                                                             |
|----------------|----------------------------------------------------------------------------------------------------|
| SP_ERROR       | General error.                                                                                      |
| SP_OUTOFDISK   | Not enough disk space is currently available for spooling, and no more space will become available. |
| SP_OUTOFMEMORY | Not enough memory is available for spooling.                                                        |
| SP_USERABORT   | User terminated the job through the Print Manager.                                                  |

#### See Also

CDC::StartDoc, CDC::StartPage, CDC::EndPage, CDC::SetAbortProc, CDC::AbortDoc, CDC::EndDoc, ::Escape

# CDC::ExcludeClipRect

| G" | mi | OV  |
|----|----|-----|
| υv | ш  | iax |

int ExcludeClipRect( int x1, int y1, int x2, int y2 );

int ExcludeClipRect( LPRECT lpRect );

#### **Parameters**

xI

Specifies the logical x-coordinate of the upper-left corner of the rectangle.

y1

Specifies the logical y-coordinate of the upper-left corner of the rectangle.

*x*2

Specifies the logical x-coordinate of the lower-right corner of the rectangle.

y2

Specifies the logical y-coordinate of the lower-right corner of the rectangle.

*lpRect* 

Specifies the rectangle.

#### Remarks

Creates a new clipping region that consists of the existing clipping region minus the specified rectangle.

See Also

**Return Value** Specifies the new clipping region's type. It can be any one of the following values:

| Value             | Meaning                                |
|-------------------|----------------------------------------|
| COMPLEXREGION     | The region has overlapping borders.    |
| ERROR             | No region was created.                 |
| NULLREGION        | The region is empty.                   |
| SIMPLEREGION      | The region has no overlapping borders. |
| ::ExcludeClipRect |                                        |

# CDC::ExcludeUpdateRgn

Syntax int ExcludeUpdateRgn( CWnd\* pWnd );

 $Parameters \qquad pWnd$ 

Points to the window object whose window is being updated.

**Remarks** Prevents drawing within invalid areas of a window by excluding an updated region in the window from the clipping region associated with the **CDC** object.

**Return Value** The type of excluded region. It can be any one of the following values:

| Value         | Meaning                                |
|---------------|----------------------------------------|
| COMPLEXREGION | The region has overlapping borders.    |
| ERROR         | No region was created.                 |
| NULLREGION    | The region is empty.                   |
| SIMPLEREGION  | The region has no overlapping borders. |
|               |                                        |

See Also ::ExcludeUpdateRgn

## CDC::ExtFloodFill

#### Syntax

**BOOL** ExtFloodFill( int x, int y, DWORD crColor, UINT nFillType );

#### **Parameters**

- x Specifies the logical x-coordinate of the point where filling begins.
- y Specifies the logical y-coordinate of the point where filling begins.

#### crColor

Specifies the color of the boundary or of the area to be filled. The interpretation of crColor depends on the value of nFillType.

#### *nFillType*

Specifies the type of flood fill to be performed. It must be one of the following values:

| Value            | Meaning                                                                                                    |
|------------------|----------------------------------------------------------------------------------------------------|
| FLOODFILLBORDER  | The fill area is bounded by the color specified by <i>crColor</i> . This style is identical to the filling performed by <b>FloodFill</b> .                                                                                |
| FLOODFILLSURFACE | The fill area is defined by the color specified by <i>crColor</i> . Filling continues outward in all directions as long as the color is encountered. This style is useful for filling areas with multicolored boundaries. |

#### Remarks

Fills an area of the display surface with the current brush. However, this member function provides more flexibility than **FloodFill**. You can specify a fill type in *nFillType*.

If *nFillType* is set to **FLOODFILLBORDER**, the area is assumed to be completely bounded by the color specified by *crColor*. The function begins at the point specified by *x* and *y* and fills in all directions to the color boundary.

If *nFillType* is set to **FLOODFILLSURFACE**, the function begins at the point specified by *x* and *y* and continues in all directions, filling all adjacent areas containing the color specified by *crColor*.

Only memory-device contexts and devices that support raster-display technology support **ExtFloodFill**. For more information see the **GetDeviceCaps** member function.

#### **Return Value**

**TRUE** if the function is successful. **FALSE** if the filling could not be completed,

if the given point has the boundary color specified by crColor (if

**FLOODFILLBORDER** was requested), if the given point does not have the color specified by crColor (if FLOODFILLSURFACE was requested), or if the

point is outside the clipping region.

#### See Also

CDC::FloodFill, CDC::GetDeviceCaps, ::ExtFloodFill

## CDC::ExtTextOut

### **Syntax**

**BOOL ExtTextOut( int** x, **int** y, **UINT** nOptions, **LPRECT** lpRect, const char FAR\* lpString, UINT nCount, LPINT lpDxWidths);

#### **Parameters**

x Specifies the logical x-coordinate of the character cell for the first character in the specified string.

y Specifies the logical y-coordinate of the character cell for the first character in the specified string.

#### *nOptions*

Specifies the rectangle type. This parameter can be one, both, or neither of the following values:

| Value       | Meaning                                                          |
|-------------|------------------------------------------------------------------|
| ETO_CLIPPED | Specifies that text is clipped to the rectangle.                 |
| ETO_OPAQUE  | Specifies that the current background color fills the rectangle. |

#### *lpRect*

Points to a **RECT** structure that determines the dimensions of the rectangle. This parameter can be NULL. You can also pass a CRect object for this parameter.

### lpString

Points to the specified character string. You can also pass a **CString** object for this parameter.

nCount.

Specifies the number of characters in the string.

*lpDxWidths* 

Points to an array of values that indicate the distance between origins of adjacent character cells. For instance, lpDxWidths[i] logical units will separate the origins of character cell i and character cell i + 1. This parameter can be **NULL**.

#### **Remarks**

Writes a character string within a rectangular region, using the currently selected font. The rectangular region can be opaque (filled with the current background color) and it can be a clipping region.

If *nOptions* is 0 and *lpRect* is **NULL**, the function writes text to the device context without using a rectangular region. By default, the current position is not used or updated by the function. If an application needs to update the current position when it calls **ExtTextOut**, the application can call the **CDC** member function **SetTextAlign** with *nFlags* set to **TA\_UPDATECP**. When this flag is set, Windows ignores *x* and *y* on subsequent calls to **ExtTextOut**, using the current position instead.

**Return Value** 

**TRUE** if the function is successful; otherwise **FALSE**.

See Also

CDC::SetTextAlign, CDC::TabbedTextOut, CDC::TextOut, ::ExtTextOut

## CDC::FillRect

Syntax

void FillRect( LPRECT lpRect, CBrush\* pBrush );

**Parameters** 

*lpRect* 

Points to a **RECT** or **CRect** that contains the logical coordinates of the rectangle to be filled. You can also pass a **CRect** object for this parameter.

pBrush

Identifies the brush used to fill the rectangle.

Remarks

Fills a given rectangle by using the specified brush. The function fills the complete rectangle, including the left and top borders, but does not fill the right and bottom borders.

When filling the specified rectangle, **FillRect** does not include the rectangle's right and bottom sides. GDI fills a rectangle up to, but does not include, the right column and bottom row, regardless of the current mapping mode. **FillRect** compares the values of the **top**, **bottom**, **left**, and **right** members of the specified rectangle. If **bottom** is less than or equal to **top**, or if **right** is less than or equal to **left**, the rectangle is not drawn.

See Also

CBrush, ::FillRect

# CDC::FillRgn

Syntax

**BOOL FillRgn( CRgn\*** *pRgn***, CBrush\*** *pBrush* );

**Parameters** 

pRgn

Identifies the region to be filled. The coordinates for the given region are specified in device units.

pBrush

Identifies the brush to be used to fill the region.

Remarks

Fills the region specified by pRgn with the brush specified by pBrush.

**Return Value** 

TRUE if the function is successful or FALSE if an error occurs.

See Also

CRgn, CDC::PaintRgn, CBrush, ::FillRgn

## CDC::FloodFill

Syntax

**BOOL FloodFill(int** x, int y, **DWORD** crColor);

**Parameters** 

Specifies the logical x-coordinate of the point where filling begins.

y Specifies the logical y-coordinate of the point where filling begins.

crColor

x

Specifies the color of the boundary.

#### Remarks

Fills an area of the display surface with the current brush. The area is assumed to be bounded as specified by crColor. The **FloodFill** function begins at the point specified by x and y and continues in all directions to the color boundary.

Only memory-device contexts and devices that support raster-display technology support the **FloodFill** member function. For information about **RC\_BITBLT** capability, see the **GetDeviceCaps** member function.

The **ExtFloodFill** function provides similar capability but greater flexibility.

#### **Return Value**

**TRUE** if the function is successful. **FALSE** if the filling could not be completed, the given point has the boundary color specified by *crColor*, or the point is outside the clipping region.

See Also

CDC::ExtFloodFill, CDC::GetDeviceCaps, ::FloodFill

## CDC::FrameRect

#### **Syntax**

void FrameRect( LPRECT lpRect, CBrush\* pBrush );

#### **Parameters**

lpRect

Points to a **RECT** or **CRect** that contains the logical coordinates of the upper-left and lower-right corners of the rectangle. You can also pass a **CRect** object for this parameter.

pBrush

Identifies the brush to be used for framing the rectangle.

#### Remarks

Draws a border around the rectangle specified by *lpRect*. The function uses the given brush to draw the border. The width and height of the border is always one logical unit.

If the rectangle's **bottom** coordinate is less than or equal to **top**, or if **right** is less than or equal to **left**, the rectangle is not drawn.

#### See Also

CBrush, ::FrameRect

# CDC::FrameRgn

**Syntax** 

**BOOL FrameRgn**( **CRgn\*** *pRgn*, **CBrush\*** *pBrush*, **int** *nWidth*, **int** *nHeight* );

**Parameters** 

pRgn

Points to the **CRgn** object that identifies the region to be enclosed in a border. The coordinates for the given region are specified in device units.

pBrush

Points to the **CBrush** object that identifies the brush to be used to draw the border.

nWidth

Specifies the width in vertical brush strokes (in logical units).

nHeight

Specifies the height in horizontal brush strokes (in logical units).

Remarks

Draws a border around the region specified by *pRgn*, using the brush specified by *pBrush*. The *nWidth* parameter specifies the width of the border in vertical brush strokes; *nHeight* specifies the height in horizontal brush strokes.

**Return Value** 

**TRUE** if the function is successful; otherwise **FALSE**.

See Also

::FrameRgn, CBrush, CRgn

# CDC::GetAspectRatioFilter

**Syntax** 

CSize GetAspectRatioFilter() const;

Remarks

Retrieves the setting for the current aspect-ratio filter. The aspect ratio is the ratio formed by a device's pixel width and height. Information about a device's aspect ratio is used in the creation, selection, and display of fonts. Windows provides a special filter, the aspect-ratio filter, to select fonts designed for a particular aspect ratio from all of the available fonts. The filter uses the aspect ratio specified by **SetMapperFlags**.

**Return Value** 

A CSize object representing the aspect ratio used by the current aspect-ratio filter.

See Also

CDC::SetMapperFlags, ::GetAspectRatioFilter, CSize

## CDC::GetBkColor

Syntax DWORD GetBkColor() const;

**Remarks** Returns the current background color. If the background mode is **OPAQUE**, the

system uses the background color to fill the gaps in styled lines, the gaps between hatched lines in brushes, and the background in character cells. The system also uses the background color when converting bitmaps between color and mono-

chrome device contexts.

**Return Value** An RGB color value.

See Also CDC::GetBkMode, CDC::SetBkColor, CDC::SetBkMode, ::GetBkColor

## CDC::GetBkMode

Syntax int GetBkMode() const;

**Remarks** Returns the background mode. The background mode defines whether the system

removes existing background colors on the drawing surface before drawing text,

hatched brushes, or any pen style that is not a solid line.

**Return Value** Specifies the current background mode. It can be **OPAQUE** or **TRANSPARENT**.

See Also CDC::GetBkColor, CDC::SetBkMode, ::GetBkMode

# CDC::GetBrushOrg

Syntax CPoint GetBrushOrg() const;

**Remarks** Retrieves the origin of the brush currently selected for the device context.

The initial brush origin is at (0,0) of the client area. The return value specifies this

point in device units relative to the origin of the desktop window.

**Return Value** 

Specifies the current origin of the brush (in device units) as a **CPoint** object.

See Also

CDC::SetBrushOrg, CGdiObject::UnrealizeObject, ::GetBrushOrg

## CDC::GetCharWidth

Syntax

BOOL GetCharWidth( UINT nFirstChar, UINT nLastChar, LPINT lpBuffer ) const;

**Parameters** 

nFirstChar

Specifies the first character in a consecutive group of characters in the current font.

nLastChar

Specifies the last character in a consecutive group of characters in the current font.

*lpBuffer* 

Points to a buffer that will receive the width values for a consecutive group of characters in the current font.

Remarks

Retrieves the widths of individual characters in a consecutive group of characters from the current font. For example, if *nFirstChar* identifies the letter 'a' and *nLastChar* identifies the letter 'z', the function retrieves the widths of all lower-case characters.

The function stores the values in the buffer pointed to by *lpBuffer*. This buffer must be large enough to hold all of the widths. For example, there must be at least 26 entries in the example given in the previous paragraph.

If a character in the consecutive group of characters does not exist in a particular font, it will be assigned the width value of the default character.

**Return Value** 

TRUE if the function is successful; otherwise FALSE.

See Also

::GetCharWidth

CDC::GetClipBox

Syntax int GetClipBox( LPRECT lpRect ) const;

Parameters lpRect

Points to the **RECT** or **CRect** that is to receive the rectangle dimensions.

**Remarks** Retrieves the dimensions of the tightest bounding rectangle around the current clip-

ping boundary. The dimensions are copied to the buffer pointed to by *lpRect*.

**Return Value** The clipping region's type. It can be any one of the following values:

ValueMeaningCOMPLEXREGIONClipping region has overlapping borders.ERRORDevice context is not valid.NULLREGIONClipping region is empty.SIMPLEREGIONClipping region has no overlapping borders.

See Also ::GetClipBox

CDC::GetCurrentPosition

Syntax CPoint GetCurrentPosition() const;

**Remarks** Retrieves the current position (in logical coordinates).

**Return Value** The current position as a **CPoint** object.

See Also CDC::MoveTo, CPoint, ::GetCurrentPosition

# CDC::GetDCOrg

**Syntax** 

**CPoint GetDCOrg() const;** 

Remarks

Obtains the final translation origin for the device context. The final translation origin specifies the offset used by Windows to translate device coordinates into client coordinates for points in an application's window. The final translation origin is relative to the physical origin of the screen display.

**Return Value** 

The final translation origin (in device coordinates) as a **CPoint** object.

See Also

CPoint, ::GetDCOrg

# CDC::GetDeviceCaps

**Syntax** 

int GetDeviceCaps( int nIndex ) const;

**Parameters** 

nIndex

Specifies the item to return. It can be any one of the following values:

#### DRIVERVERSION

Version number; for example, 0x100 for 1.0.

#### **TECHNOLOGY**

Device technology. It can be any one of the following values:

| Value         | Meaning          |
|---------------|------------------|
| DT_PLOTTER    | Vector plotter   |
| DT_RASDISPLAY | Raster display   |
| DT_RASPRINTER | Raster printer   |
| DT_RASCAMERA  | Raster camera    |
| DT_CHARSTREAM | Character stream |
| DT_METAFILE   | Metafile         |
| DT_DISPFILE   | Display file     |

#### HORZSIZE

Width of the physical display (in millimeters).

#### VERTSIZE

Height of the physical display (in millimeters).

#### **HORZRES**

Width of the display (in pixels).

#### **VERTRES**

Height of the display (in raster lines).

#### LOGPIXELSX

Number of pixels per logical inch along the display width.

### LOGPIXELSY

Number of pixels per logical inch along the display height.

#### BITSPIXEL

Number of adjacent color bits for each pixel.

#### **PLANES**

Number of color planes.

#### **NUMBRUSHES**

Number of device-specific brushes.

#### **NUMPENS**

Number of device-specific pens.

#### **NUMFONTS**

Number of device-specific fonts.

#### **NUMCOLORS**

Number of entries in the device's color table.

#### **ASPECTX**

Relative width of a device pixel as used for line drawing.

#### ASPECTY

Relative height of a device pixel as used for line drawing.

#### **ASPECTXY**

Diagonal width of the device pixel as used for line drawing.

#### **PDEVICESIZE**

Size of the PDEVICE internal data structure.

#### CLIPCAPS

Flag that indicates the clipping capabilities of the device. It is 1 if the device can clip to a rectangle, 0 if it cannot.

#### **SIZEPALETTE**

Number of entries in the system palette. This index is valid only if the device driver sets the **RC\_PALETTE** bit in the **RASTERCAPS** index. It is available only if the driver version is 3.0 or higher.

#### **NUMRESERVED**

Number of reserved entries in the system palette. This index is valid only if the device driver sets the **RC\_PALETTE** bit in the **RASTERCAPS** index and is available only if the driver version is 3.0 or higher.

#### **COLORRES**

Actual color resolution of the device in bits per pixel. This index is valid only if the device driver sets the **RC\_PALETTE** bit in the **RASTERCAPS** index and is available only if the driver version is 3.0 or higher.

#### RASTERCAPS

Value that indicates the raster capabilities of the device, as shown in the following list:

| Capability      | Meaning                                                     |
|-----------------|-------------------------------------------------------------|
| RC_BANDING      | Requires banding support                                    |
| RC_BITBLT       | Capable of transferring bitmaps                             |
| RC_BITMAP64     | Capable of supporting bitmaps larger than 64K               |
| RC_DI_BITMAP    | Capable of supporting <b>SetDIBits</b> and <b>GetDIBits</b> |
| RC_DIBTODEV     | Capable of supporting the <b>SetDIBitsToDevice</b> function |
| RC_FLOODFILL    | Capable of performing flood fills                           |
| RC_GDI20_OUTPUT | Capable of supporting Windows version 2.0 features          |
| RC_PALETTE      | Palette-based device                                        |
| RC_SCALING      | Capable of scaling                                          |
| RC_STRETCHBLT   | Capable of performing the <b>StretchBlt</b> function        |
| RC_STRETCHDIB   | Capable of performing the <b>StretchDIBits</b> function     |

#### **CURVECAPS**

A bitmask that indicates the curve capabilities of the device. The bits have the following meanings:

| Bit | Meaning                                        |
|-----|------------------------------------------------|
| 0   | Device can do circles                          |
| 1   | Device can do pie wedges                       |
| 2   | Device can do chord arcs                       |
| 3   | Device can do ellipses                         |
| 4   | Device can do wide borders                     |
| 5   | Device can do styled borders                   |
| 6   | Device can do borders that are wide and styled |
| 7   | Device can do interiors                        |

The high byte is 0.

### **LINECAPS**

A bitmask that indicates the line capabilities of the device. The bits have the following meanings:

| Bit | Meaning                                      |
|-----|----------------------------------------------|
| 0   | Reserved                                     |
| 1   | Device can do polyline                       |
| 2   | Reserved                                     |
| 3   | Reserved                                     |
| 4   | Device can do wide lines                     |
| 5   | Device can do styled lines                   |
| 6   | Device can do lines that are wide and styled |
| 7   | Device can do interiors                      |

The high byte is 0.

### **POLYGONAL CAPS**

A bitmask that indicates the polygonal capabilities of the device. The bits have the following meanings:

| Bit | Meaning                                        |
|-----|------------------------------------------------|
| 0   | Device can do alternate fill polygon           |
| 1   | Device can do rectangle                        |
| 2   | Device can do winding number fill polygon      |
| 3   | Device can do scanline                         |
| 4   | Device can do wide borders                     |
| 5   | Device can do styled borders                   |
| 6   | Device can do borders that are wide and styled |
| 7   | Device can do interiors                        |

The high byte is 0.

### **TEXTCAPS**

A bitmask that indicates the text capabilities of the device. The bits have the following meanings:

| Bit | Meaning                                       |
|-----|-----------------------------------------------|
| 0   | Device can do character output precision      |
| 1   | Device can do stroke output precision         |
| 2   | Device can do stroke clip precision           |
| 3   | Device can do 90-degree character rotation    |
| 4   | Device can do any character rotation          |
| 5   | Device can do scaling independent of x and y  |
| 6   | Device can do doubled character for scaling   |
| 7   | Device can do integer multiples for scaling   |
| 8   | Device can do any multiples for exact scaling |
| 9   | Device can do double-weight characters        |

| Bit          | Meaning                                                                                                    |  |
|--------------|----------------------------------------------------------------------------------------------------|--|
| 10           | Device can do italicizing                                                                                                    |  |
| 11           | Device can do underlining                                                                                                    |  |
| 12           | Device can do strikeouts                                                                                                    |  |
| 13           | Device can do raster fonts                                                                                                    |  |
| 14           | Device can do vector fonts                                                                                                    |  |
| 15           | Reserved; must be returned 0                                                                                                    |  |
| parameter sp | Retrieves device-specific information about a given display device. The <i>nIndex</i> parameter specifies the type of information desired.  The value of the desired item. |  |

# CDC::GetMapMode

Syntax int GetMapMode() const;

**Remarks** Retrieves the current mapping mode.

::GetDeviceCaps

See **SetMapMode** for a description of the mapping modes.

**Return Value** The mapping mode.

Remarks

See Also

**Return Value** 

See Also CDC::SetMapMode, ::GetMapMode

## CDC::GetNearestColor

Syntax

**DWORD GetNearestColor( DWORD** crColor ) const;

**Parameters** 

crColor

Specifies the color to be matched.

Remarks

Returns the closest logical color to a specified logical color that the given device can represent.

Return Value

An RGB color value that names the solid color closest to the crColor value that

the device can represent.

See Also

::GetNearestColor

## CDC::GetPixel

Syntax

**DWORD** GetPixel( int x, int y) const;

DWORD GetPixel( POINT point ) const;

**Parameters** 

x Specifies the logical x-coordinate of the point to be examined.

y Specifies the logical y-coordinate of the point to be examined.

point

Specifies the logical x- and y-coordinates of the point to be examined.

Remarks

Retrieves the RGB color value of the pixel at the point specified by x and y. The point must be in the clipping region. If the point is not in the clipping region, the function has no effect and returns -1.

Not all devices support the **GetPixel** function. For more information, see the **RC\_BITBLT** raster capability under the **GetDeviceCaps** member function.

The **GetPixel** member function has two forms. The first takes two coordinate values; the second takes either a **POINT** structure or a **CPoint** object.

**Return Value** For either version of the function, an RGB color value for the color of the given

point. It is -1 if the coordinates do not specify a point in the clipping region.

See Also CDC::GetDeviceCaps, CDC::SetPixel, ::GetPixel

CDC::GetPolyFillMode

Syntax int GetPolyFillMode() const;

**Remarks** Retrieves the current polygon-filling mode.

See the **SetPolyFillMode** member function later in this reference for a description

of the polygon filling modes.

See Also CDC::SetPolyFillMode, ::GetPolyFillMode

CDC::GetROP2

Syntax int GetROP2() const;

**Remarks** Retrieves the current drawing mode. The drawing mode specifies how the colors

of the pen and the interior of filled objects are combined with the color already on

the display surface.

**Return Value** The drawing mode. For a list of the drawing mode values, see **SetROP2**.

See Also CDC::GetDeviceCaps, CDC::SetROP2, ::GetROP2

## CDC::GetStretchBltMode

Syntax int GetStretchBltMode() const;

**Remarks** Retrieves the current bitmap-stretching mode. The bitmap-stretching mode defines

how information is removed from bitmaps that are stretched or compressed by

using StretchBlt.

The BLACKONWHITE and WHITEONBLACK modes are typically used to

preserve foreground pixels in monochrome bitmaps.

The **COLORONCOLOR** mode is typically used to preserve color in color

bitmaps.

**Return Value** The current bitmap-stretching mode. It can be **WHITEONBLACK**,

BLACKONWHITE, or COLORONCOLOR.

See Also CDC::StretchBlt, CDC::SetStretchBltMode, ::GetStretchBltMode

## CDC::GetTabbedTextExtent

Syntax CSize GetTabbedTextExtent( const char FAR\* lpString, int nCount,

int nTabPositions, LPINT lpnTabStopPositions) const;

Parameters *lpString* 

Points to a character string. You can also pass a CString object for this

parameter.

*nCount* 

Specifies the number of characters in the string.

*nTabPositions* 

Specifies the number of tab-stop positions in the array pointed to by

lpnTabStopPositions.

*lpnTabStopPositions* 

Points to an array of integers containing the tab-stop positions in pixels. The tab

stops must be sorted in increasing order; back tabs are not allowed.

**Remarks** Computes the width and height of a character string. If the string contains one or

more tab characters, the width of the string is based upon the tab stops specified by *lpnTabStopPositions*. The function uses the currently selected font to compute

the dimensions of the string.

Since some devices do not place characters in regular cell arrays (that is, they kern the characters), the sum of the extents of the characters in a string may not be equal to the extent of the string.

If *nTabPositions* is 0 and *lpnTabStopPositions* is **NULL**, tabs are expanded to eight average character widths.

If *nTabPositions* is 1, the tab stops will be separated by the distance specified by the first value in the array to which *lpnTabStopPositions* points.

If *lpnTabStopPositions* points to more than a single value, a tab stop is set for each value in the array, up to the number specified by *nTabPositions*.

#### **Return Value**

The dimensions of the string (in logical units).

### See Also

CDC::GetTextExtent, CDC::TabbedTextOut, ::GetTabbedTextExtent

# CDC::GetTextAlign

### Syntax

### **UINT GetTextAlign() const;**

#### Remarks

Retrieves the status of the text-alignment flags for the device context.

The text-alignment flags determine how **TextOut** and **ExtTextOut** align a string of text in relation to the string's starting point. The text-alignment flags are not necessarily single-bit flags and may be equal to 0. To test whether a flag is set, an application should follow these steps:

- 1. Apply the bitwise-OR operator to the flag and its related flags. The following list shows the groups of related flags:
  - TA\_LEFT, TA\_CENTER, and TA\_RIGHT
  - TA\_BASELINE, TA\_BOTTOM, and TA\_TOP
  - TA NOUPDATECP and TA UPDATECP
- 2. Apply the bitwise AND operator to the result and the return value.
- 3. Test for the equality of this result and the flag.

### **Return Value**

The status of the text-alignment flags. The return value is one or more of the following values:

See Also

| Value         | Meaning                                                                                              |
|---------------|----------------------------------------------------------------------------------------------------|
| TA_BASELINE   | Specifies alignment of the x-axis and the baseline of the chosen font within the bounding rectangle. |
| TA_BOTTOM     | Specifies alignment of the x-axis and the bottom of the bounding rectangle.                          |
| TA_CENTER     | Specifies alignment of the y-axis and the center of the bounding rectangle.                          |
| TA_LEFT       | Specifies alignment of the y-axis and the left side of the bounding rectangle.                       |
| TA_NOUPDATECP | Specifies that the current position is not updated.                                                  |
| TA_RIGHT      | Specifies alignment of the y-axis and the right side of the bounding rectangle.                      |
| TA_TOP        | Specifies alignment of the x-axis and the top of the bounding rectangle.                             |
| TA_UPDATECP   | Specifies that the current position is updated.                                                      |

# CDC::GetTextCharacterExtra

Syntax int GetTextCharacterExtra() const;

**Remarks**Retrieves the current setting for the amount of intercharacter spacing. GDI adds this spacing to each character, including break characters, when it writes a line of

text to the device context.

**Return Value** The amount of the intercharacter spacing.

See Also CDC::SetTextCharacterExtra, ::GetTextCharacterExtra

CDC::GetTextColor

Syntax DWORD GetTextColor() const;

**Remarks** Retrieves the current text color. The text color is the foreground color of charac-

ters drawn by using the GDI text-output functions TextOut, ExtTextOut, and

TabbedTextOut.

**Return Value** The current text color as an RGB color value.

See Also CDC::GetBkColor, CDC::GetBkMode, CDC::SetBkMode, CDC::SetText-

Color, ::GetTextColor

## CDC::GetTextExtent

Syntax CSize GetTextExtent( const char FAR\* lpString, int nCount ) const;

Parameters *lpString* 

Points to a string of characters. You can also pass a CString object for this para-

meter.

*nCount* 

Specifies the number of characters in the string.

**Remarks** Computes the width and height of a line of text, using the current font to determine

the dimensions.

Since some devices do not place characters in regular cell arrays (that is, they carry out kerning), the sum of the extents of the characters in a string may not be

equal to the extent of the string.

**Return Value** The dimensions of the string (in logical units).

See Also CDC::GetTabbedTextExtent, ::GetTextExtentEx, CDC::SetTextJustification

CDC::GetTextFace

**Syntax** 

int GetTextFace( int nCount, const char FAR\* lpFacename ) const;

**Parameters** 

*nCount* 

Specifies the size of the buffer (in bytes). If the typeface name is longer than the number of bytes specified by this parameter, the name is truncated.

lpFacename

Points to the buffer for the typeface name.

Remarks

Copies the typeface name of the current font into a buffer. The typeface name is copied as a null-terminated string.

**Return Value** 

The number of bytes copied to the buffer. It is 0 if an error occurs.

See Also

CDC::GetTextMetrics, CDC::SetTextAlign, CDC::TextOut, ::GetTextFace

## CDC::GetTextMetrics

**Syntax** 

**BOOL GetTextMetrics**( LPTEXTMETRIC *lpMetrics* ) const;

**Parameters** 

*lpMetrics* 

Points to the **TEXTMETRIC** structure that receives the metrics. @HO = Re-

marks

Retrieves the metrics for the current font.

**Return Value** 

**TRUE** if the function is successful; otherwise **FALSE**.

See Also

CDC::GetTextAlign, CDC::GetTextExtent, CDC::GetTextFace,

CDC::SetTextJustification, ::GetTextMetrics

# CDC::GetViewportExt

**Syntax** 

CSize GetViewportExt() const;

Remarks

Retrieves the x- and y-extents of the device context's viewport.

**Return Value** 

The x- and y-extents (in device units) as a **CSize** object.

See Also

CSize, ::GetViewportExt

# CDC::GetViewportOrg

**Syntax** 

**CPoint GetViewportOrg() const;** 

Remarks

Retrieves the x- and y-coordinates of the origin of the viewport associated with the device context.

device

**Return Value** 

The origin of the viewport (in device coordinates) as a **CPoint** object.

See Also

CPoint, ::GetViewportOrg

## CDC::GetWindowExt

**Syntax** 

CSize GetWindowExt() const;

Remarks

Retrieves the x- and y-extents of the window associated with the device context.

**Return Value** 

The x- and y-extents (in logical units) as a **CSize** object.

See Also

**CSize**, ::GetWindowExt

# CDC::GetWindowOrg

Syntax

CPoint GetWindowOrg() const;

Remarks

Retrieves the x- and y-coordinates of the origin of the window associated with the device context.

**Return Value** 

The origin of the window (in logical coordinates) as a **CPoint** object.

See Also

**CPoint**, ::GetWindowOrg

# CDC::GrayString

**Syntax** 

BOOL GrayString( CBrush\* pBrush,
BOOL ( FAR PASCAL EXPORT\* lpfnOutput )( HDC, DWORD, int ),
DWORD lpData, int nCount, int x, int y, int nWidth, int nHeight );

**Parameters** 

pBrush

Identifies the brush to be used for dimming (graying).

lpfnOutput

Specifies the procedure-instance address of the application-supplied callback function that will draw the string. For more information, see the description of the Windows **OutputProc** callback function below.

If this parameter is **NULL**, the system uses the Windows **TextOut** function to draw the string, and *lpData* is assumed to be a long pointer to the character string to be output.

lpData

Specifies a far pointer to data to be passed to the output function. If *lpfnOutput* is **NULL**, *lpData* must be a long pointer to the string to be output.

*nCount* 

Specifies the number of characters to be output. If this parameter is 0, **GrayString** calculates the length of the string (assuming that lpData is a pointer to the string). If nCount is -1 and the function pointed to by lpfnOutput returns 0, the image is shown but not dimmed.

x Specifies the logical x-coordinate of the starting position of the rectangle that encloses the string.

y Specifies the logical y-coordinate of the starting position of the rectangle that encloses the string.

#### nWidth

Specifies the width (in logical units) of the rectangle that encloses the string. If nWidth is 0, **GrayString** calculates the width of the area, assuming lpData is a pointer to the string.

### nHeight

Specifies the height (in logical units) of the rectangle that encloses the string. If *nHeight* is 0, **GrayString** calculates the height of the area, assuming *lpData* is a pointer to the string.

### Remarks

Draws dimmed (gray) text at the given location by writing the text in a memory bitmap, dimming the bitmap, and then copying the bitmap to the display. The function dims the text regardless of the selected brush and background. The **GrayString** member function uses the currently selected font.

If *lpFnOutput* is **NULL**, GDI uses the Windows **TextOut** function, and *lpData* is assumed to be a far pointer to the character to be output. If the characters to be output cannot be handled by **TextOut** (for example, the string is stored as a bitmap), the application must supply its own output function.

Also note that all callback functions must trap Foundation exceptions before returning to Windows, since exceptions cannot be thrown across callback boundaries. For more information about exceptions, see Chapter 12 in the *Class Libraries User's Guide*.

The callback function passed to **GrayString** must use the Pascal calling convention, must be exported with **\_\_export**, and must be declared **FAR**.

### **Callback Function**

**BOOL FAR PASCAL** \_\_export OutputFunc( HDC hDC, DWORD lpData, int nCount );

OutputFunc is a placeholder for the application-supplied callback function name. The actual name must be exported as described in the "Remarks" above. The callback function (OutputFunc) must draw an image relative to the coordinates (0,0) rather than (x, y).

| Parameter | Description                                                                                                    |  |
|-----------|----------------------------------------------------------------------------------------------------|--|
| hDC       | Identifies a memory device context with a bitmap of at least the width and height specified by <i>nWidth</i> and <i>nHeight</i> to <b>GrayString</b> , respectively. |  |
| lpData    | Points to the character string to be drawn.                                                                                                    |  |
| nCount    | Specifies the number of characters to output.                                                                                                    |  |

### Return Value

**TRUE** if the string is drawn, or **FALSE** if either the **TextOut** function or the application-supplied output function returned **FALSE**, or there was insufficient memory to create a memory bitmap for dimming.

### See Also

::GetSysColor, CDC::SetTextColor, CDC::TextOut, ::GrayString

# CDC::IntersectClipRect

### **Syntax**

int IntersectClipRect( int x1, int y1, int x2, int y2 );

int IntersectClipRect( LPRECT lpRect );

### **Parameters**

*x1* Specifies the logical x-coordinate of the upper-left corner of the rectangle.

yI Specifies the logical y-coordinate of the upper-left corner of the rectangle.

*x*2 Specifies the logical x-coordinate of the lower-right corner of the rectangle.

y2 Specifies the logical y-coordinate of the lower-right corner of the rectangle.

Specifies the rectangle. You can pass either a **CRect** object or a pointer to a **RECT** structure for this parameter.

Remarks

Creates a new clipping region by forming the intersection of the current region and the rectangle specified by x1, y1, x2, and y2. GDI clips all subsequent output to fit within the new boundary.

**Return Value** 

The new clipping region's type. It can be any one of the following values:

| Value         | Meaning                                         |
|---------------|-------------------------------------------------|
| COMPLEXREGION | New clipping region has overlapping borders.    |
| ERROR         | Device context is not valid.                    |
| NULLREGION    | New clipping region is empty.                   |
| SIMPLEREGION  | New clipping region has no overlapping borders. |

See Also

## CDC::InvertRect

**Syntax** 

void InvertRect( LPRECT lpRect );

**Parameters** 

lpRect

Points to a **RECT** or **CRect** that contains the logical coordinates of the rectangle to be inverted. You can also pass a **CRect** object for this parameter.

**Remarks** 

Inverts the contents of the given rectangle. On monochrome displays, the function makes white pixels black, and black pixels white. On color displays, the inversion depends on how colors are generated for the display. Calling **InvertRect** twice with the same rectangle restores the display to its previous colors.

If the rectangle is empty, nothing is drawn.

See Also

::InvertRect, CRect

# CDC::InvertRgn

**Syntax** 

**BOOL InvertRgn( CRgn\*** *pRgn* );

**Parameters** 

pRgn

Identifies the region to be inverted. The coordinates for the region are specified

in device units.

Remarks

Inverts the colors in the region specified by pRgn. On monochrome displays, the function makes white pixels black, and black pixels white. On color displays, the

inversion depends on how the colors are generated for the display.

**Return Value** 

TRUE if the function is successful; otherwise FALSE.

See Also

CRgn, ::InvertRgn

## CDC::LineTo

**Syntax** 

**BOOL** LineTo( int x, int y );

**BOOL LineTo( POINT** point );

**Parameters** 

x Specifies the logical x-coordinate of the endpoint for the line.

у

Specifies the logical y-coordinate of the endpoint for the line.

point

Specifies the endpoint for the line. You can pass either a **POINT** structure or a **CPoint** object for this parameter.

Remarks

Draws a line from the current position up to, but not including, the point specified by x and y (or point). The line is drawn with the selected pen. The current position is set to x, y or to point.

**Return Value** 

**TRUE** if the line is drawn; otherwise **FALSE**.

See Also

CDC::MoveTo, CDC::GetCurrentPosition, ::LineTo

## CDC::LPtoDP

**Syntax** 

void LPtoDP( LPPOINT lpPoints, int nCount = 1 ) const;

void LPtoDP( LPRECT lpRect ) const;

**Parameters** 

*lpPoints* 

Points to an array of points. Each point in the array is a **POINT** structure or a **CPoint** object.

nCount 1

Specifies the number of points in the array.

*lpRect* 

Points to a **RECT** structure or a **CRect** object. This parameter is used for the common case of mapping a rectangle from logical to device units.

Remarks

Converts logical points into device points. The function maps the coordinates of each point from GDI's logical coordinate system into a device coordinate system. The conversion depends on the current mapping mode.

See Also

::LPtoDP

## CDC::MoveTo

**Syntax** 

**CPoint MoveTo(** int x, int y);

**CPoint MoveTo( POINT** point );

**Parameters** 

x Specifies the logical x-coordinate of the endpoint for the line.

y Specifies the logical y-coordinate of the endpoint for the line.

point

Specifies the endpoint for the line. You can pass either a **POINT** structure or a **CPoint** object for this parameter.

**Remarks** 

Moves the current position to the point specified by *x* and *y* (or by *point*).

**Return Value** 

The x- and y-coordinates of the previous position as a **CPoint** object.

See Also

CDC::GetCurrentPosition, CDC::LineTo, ::MoveTo

# CDC::OffsetClipRgn

**Syntax** 

int OffsetClipRgn( int x, int y );

int OffsetClipRgn( SIZE size );

**Parameters** 

x

Specifies the number of logical units to move left or right.

y

Specifies the number of logical units to move up or down.

size

Specifies the amount to offset.

Remarks

Moves the clipping region of the given device by the specified offsets. The function moves the region *x* units along the x-axis and *y* units along the y-axis.

**Return Value** 

The new region's type. It can be any one of the following values:

| Value         | Meaning                                     |
|---------------|---------------------------------------------|
| COMPLEXREGION | Clipping region has overlapping borders.    |
| ERROR         | Device context is not valid.                |
| NULLREGION    | Clipping region is empty.                   |
| SIMPLEREGION  | Clipping region has no overlapping borders. |
|               |                                             |

See Also

::OffsetClipRgn

# CDC::OffsetViewportOrg

**Syntax CPoint OffsetViewportOrg( int** *nWidth*, **int** *nHeight* );

**Parameters** *nWidth* 

Specifies the number of device units to add to the current origin's x-coordinate.

nHeight

Specifies the number of device units to add to the current origin's y-coordinate.

**Remarks** Modifies the viewport origin relative to the coordinates of the current viewport

origin.

**Return Value** The previous viewport origin (in device coordinates) as a **CPoint** object.

See Also CDC::GetViewportOrg, CDC::OffsetWindowOrg, CDC::SetViewportOrg,

::OffsetViewportOrg

# CDC::OffsetWindowOrg

**Syntax CPoint OffsetWindowOrg**( int *nWidth*, int *nHeight* );

Parameters *nWidth* 

Specifies the number of logical units to add to the current origin's x-coordinate.

*nHeight* 

Specifies the number of logical units to add to the current origin's y-coordinate.

**Remarks** Modifies the window origin relative to the coordinates of the current window

origin.

**Return Value** The previous window origin (in logical coordinates) as a **CPoint** object.

See Also CDC::GetWindowOrg, CDC::OffsetViewportOrg, CDC::SetWindowOrg,

::OffsetWindowOrg

# CDC::PaintRgn

Syntax BOOL PaintRgn( CRgn\*pRgn );

Parameters pRgn

Identifies the region to be filled. The coordinates for the given region are

specified in device units.

**Remarks** Fills the region specified by pRgn with the selected brush.

**Return Value** TRUE if the function is successful; otherwise FALSE.

See Also CBrush, CDC::SelectObject, CDC::FillRgn, ::PaintRgn

## CDC::PatBlt

### Syntax BOOL PatBlt( int x, int y, int nWidth, int nHeight, DWORD dwRop);

### **Parameters**

Specifies the logical x-coordinate of the upper-left corner of the rectangle that is to receive the pattern.

y Specifies the logical y-coordinate of the upper-left corner of the rectangle that is to receive the pattern.

### nWidth

 $\boldsymbol{x}$ 

Specifies the width (in logical units) of the rectangle that is to receive the pattern.

### nHeight

Specifies the height (in logical units) of the rectangle that is to receive the pattern.

### dwRop

Specifies the raster-operation code. Raster-operation codes (ROPs) define how GDI combines colors in output operations that involve a current brush, a possible source bitmap, and a destination bitmap. This parameter may be one of the following values:

| Value     | Meaning                                                                 |
|-----------|-------------------------------------------------------------------------|
| PATCOPY   | Copies pattern to destination bitmap.                                   |
| PATINVERT | Combines destination bitmap with pattern using the Boolean OR operator. |
| DSTINVERT | Inverts the destination bitmap.                                         |
| BLACKNESS | Turns all output black.                                                 |
| WHITENESS | Turns all output white.                                                 |

#### Remarks

Creates a bit pattern on the specified device. The pattern is a combination of the selected brush and the pattern already on the device. The raster-operation code specified by *dwRop* defines how the patterns are to be combined. The values of *dwRop* for this function are a limited subset of the full 256 ternary raster-operation codes; in particular, an operation code that refers to a source cannot be used. Not all devices support the **PatBlt** function.

For more information, see the **RC\_BITBLT** capability under the **GetDeviceCaps** member function.

### **Return Value**

**TRUE** if the bit pattern is drawn; otherwise **FALSE**.

### See Also

CDC::GetDeviceCaps, ::PatBlt

## CDC::Pie

### **Syntax**

**BOOL** Pie( int x1, int y1, int x2, int y2, int x3, int y3, int x4, int y4);

**BOOL Pie( LPRECT** *lpRect*, **POINT** *ptStart*, **POINT** *ptEnd* );

#### **Parameters**

x1

Specifies the x-coordinate of the upper-left corner of the bounding rectangle (in logical units).

y1
Specifies the y-coordinate of the upper-left corner of the bounding rectangle (in logical units).

*x*2

Specifies the x-coordinate of the lower-right corner of the bounding rectangle (in logical units).

y2
Specifies the y-coordinate of the lower-right corner of the bounding rectangle (in logical units).

x3
Specifies the x-coordinate of the arc's starting point (in logical units). This point does not have to lie exactly on the arc.

y3
Specifies the y-coordinate of the arc's starting point (in logical units). This point does not have to lie exactly on the arc.

x4
Specifies the x-coordinate of the arc's endpoint (in logical units). This point does not have to lie exactly on the arc.

y4
Specifies the y-coordinate of the arc's endpoint (in logical units). This point does not have to lie exactly on the arc.

### lpRect

Specifies the bounding rectangle. You can pass either a **CRect** object or a pointer to a **RECT** structure for this parameter.

### ptStart

Specifies the starting point of the arc. This point does not have to lie exactly on the arc. You can pass either a **POINT** structure or a **CPoint** object for this parameter.

### ptEnd

Specifies the endpoint of the arc. This point does not have to lie exactly on the arc. You can pass either a **POINT** structure or a **CPoint** object for this parameter.

#### Remarks

Draws a pie-shaped wedge by drawing an elliptical arc whose center and two endpoints are joined by lines. The center of the arc is the center of the bounding rectangle specified by x1, y1, x2, and y2 (or by lpRect). The starting and ending points of the arc are specified by x3, y3, x4, and y4 (or by ptStart and ptEnd). The arc is drawn with the selected pen, moving in a counterclockwise direction. Two additional lines are drawn from each endpoint to the arc's center. The pie-shaped area is filled with the current brush. If x3 equals x4 and y3 equals y4, the result is an ellipse with a single line from the center of the ellipse to the point (x3, y3), or (x4, y4).

### **Return Value**

**TRUE** if the function is successful: otherwise **FALSE**.

### See Also

CDC::Chord, ::Pie

# CDC::PlayMetaFile

Syntax BOOL PlayMetaFile( HANDLE hMF );

Parameters hMF

Identifies the metafile.

**Remarks** Plays the contents of the specified metafile on the given device. The metafile can

be played any number of times.

**Return Value** TRUE if the function is successful; otherwise FALSE.

See Also ::PlayMetaFile

# CDC::Polygon

**Syntax BOOL Polygon**( LPPOINT *lpPoints*, int *nCount* );

Parameters *lpPoints* 

Points to an array of points that specify the vertices of the polygon. Each point

in the array is a **POINT** structure or a **CPoint** object.

*nCount* 

Specifies the number of vertices given in the array.

**Remarks** Draws a polygon consisting of two or more points (vertices) connected by lines.

The system closes the polygon automatically, if necessary, by drawing a line from

the last vertex to the first.

The current polygon-filling mode can be retrieved or set by using

GetPolyFillMode and SetPolyFillMode.

**Return Value** TRUE if the function is successful; otherwise FALSE.

See Also CDC::GetPolyFillMode, ::PolyLine, CDC::PolyPolygon,

CDC::SetPolyFillMode, ::Polygon

# CDC::Polyline

Syntax BOOL Polyline( LPPOINT lpPoints, int nCount );

Parameters *lpPoints* 

Points to an array of points to be connected.

*nCount* 

Specifies the number of points in the array. This value must be at least 2.

**Remarks** Draws a set of line segments, connecting the points specified by *lpPoints*. The

lines are drawn from the first point through subsequent points, using the current pen. Unlike **LineTo**, the **Polyline** function neither uses nor updates the current

position.

**Return Value** TRUE if the function is successful; otherwise FALSE.

See Also CDC::LineTo, CDC::Polygon, ::PolyLine

# CDC::PolyPolygon

Syntax BOOL PolyPolygon(LPPOINT lpPoints, LPINT lpPolyCounts, int nCount);

Parameters *lpPoints* 

Remarks

Points to an array of **POINT** structures or **CPoint** objects that define the vertices of the polygons.

lpPolyCounts

Points to an array of integers, each of which specifies the number of points in one of the polygons in the *lpPoints* array.

*nCount* 

The number of entries in the *lpPolyCounts* array. This number specifies the number of polygons to be drawn. This value must be at least 2.

Creates two or more polygons that are filled using the current polygon-filling mode. The polygons may be disjoint or they may overlap.

Each polygon specified in a call to the **PolyPolygon** function must be closed. Unlike polygons created by the **Polygon** member function of **CDC**, the polygons created by **PolyPolygon** are not closed automatically.

The function creates two or more polygons. To create a single polygon, an application should use the **Polygon** member function.

The current polygon-filling mode can be retrieved or set by using the **GetPolyFillMode** and **SetPolyFillMode** member functions.

**Return Value** TRUE if the function is successful; otherwise FALSE.

See Also CDC::GetPolyFillMode, CDC::Polygon, CDC::Polyline,

CDC::SetPolyFillMode, ::PolyPolygon

## CDC::PtVisible

Syntax BOOL PtVisible( int x, int y) const;

**BOOL PtVisible(POINT** *point* ) **const**;

Parameters

x Specifies the logical x-coordinate of the point.

y Specifies the logical y-coordinate of the point.

point

Specifies the point to check in logical coordinates. You can pass either a **POINT** structure or a **CPoint** object for this parameter.

**Remarks** Specifies whether the given point is within the clipping region of the device

context.

**Return Value** TRUE if the specified point is within the clipping region; otherwise FALSE.

See Also CPoint, :: PtVisible

## CDC::RealizePalette

### **Syntax**

### **UINT RealizePalette()**;

#### Remarks

Takes entries in the logical palette currently selected into a device context and maps them to the system palette.

A logical color palette acts as a buffer between color-intensive applications and the system, allowing an application to use as many colors as needed without interfering with its own color display, or with colors displayed by other windows.

When a window has input focus and calls the function, Windows ensures that it will display all the colors it requests, up to the maximum number simultaneously available on the display, and displays colors not found in the window's palette by matching them to available colors.

In addition, Windows matches the colors requested by inactive windows that call the function as closely as possible to the available colors. This significantly reduces undesirable changes in the colors displayed in inactive windows.

#### **Return Value**

Specifies how many entries in the logical palette were mapped to different entries in the system palette. This represents the number of entries that this function remapped to accommodate changes in the system palette since the logical palette was last realized.

### See Also

CPalette. ::RealizePalette

# CDC::Rectangle

### **Syntax**

**BOOL** Rectangle( int x1, int y1, int x2, int y2);

**BOOL Rectangle**(LPRECT *lpRect*);

#### **Parameters**

x1

Specifies the x-coordinate of the upper-left corner of the rectangle (in logical units).

уI

Specifies the y-coordinate of the upper-left corner of the rectangle (in logical units).

x2 Specifies the x-coordinate of the lower-right corner of the rectangle (in logical units).

y2
Specifies the y-coordinate of the lower-right corner of the rectangle (in logical units).

lpRect

Specifies the rectangle in logical units. You can pass either a **CRect** object or a pointer to a **RECT** structure for this parameter.

**Remarks** Draws a rectangle using the current pen. The interior of the rectangle is filled

using the current brush.

**Return Value** TRUE if the function is successful; otherwise FALSE.

See Also ::Rectangle, ::PolyLine, CDC::RoundRect

## CDC::RectVisible

Syntax BOOL RectVisible( LPRECT lpRect ) const;

Parameters *lpRect* 

Points to a **RECT** structure or a **CRect** object that contains the logical coordinates of the specified rectangle.

**Remarks** Determines whether any part of the given rectangle lies within the clipping region of the current display context.

Return Value TRUE if some portion of the given rectangle lies within the clipping region; other-

wise FALSE.

See Also ::RectVisible

## CDC::RestoreDC

**Syntax** 

**BOOL RestoreDC**( int nSavedDC ):

**Parameters** 

nSavedDC

Specifies the device context to be restored. It must be a value returned by a previous **SaveDC** function call. If nSavedDC is -1, the most recent device context saved is restored.

Remarks

Restores the Windows device context to the previous state identified by *nSavedDC*. **RestoreDC** restores the device context by copying state information saved on the Windows internal context stack by earlier calls to the **SaveDC** member function.

The Windows internal context stack can contain the state information for several device contexts. If the context specified by *nSavedDC* is not at the top of the stack, **RestoreDC** deletes any state information between the device context specified by *nSavedDC* and the top of the stack. The deleted information is lost.

**Return Value** 

**TRUE** if the specified context was restored; otherwise **FALSE**.

See Also

CDC::SaveDC, ::RestoreDC

## CDC::RoundRect

**Syntax** 

**BOOL** RoundRect( int x1, int y1, int x2, int y2, int x3, int y3);

**BOOL RoundRect**( LPRECT lpRect, POINT point );

**Parameters** 

x1Specifies the x-coordinate of the upper-left corner of the rectangle (in logical units).

Specifies the y-coordinate of the upper-left corner of the rectangle (in logical units).

x2 Specifies the x-coordinate of the lower-right corner of the rectangle (in logical units).

y2
Specifies the y-coordinate of the lower-right corner of the rectangle (in logical units).

x3
Specifies the width of the ellipse used to draw the rounded corners (in logical units).

y3 Specifies the height of the ellipse used to draw the rounded corners (in logical units).

### lpRect

Specifies the bounding rectangle in logical units. You can pass either a **CRect** object or a pointer to a **RECT** structure for this parameter.

### point

The x-coordinate of *point* specifies the width of the ellipse to draw the rounded corners (in logical units). The y-coordinate of *point* specifies the height of the ellipse to draw the rounded corners (in logical units). You can pass either a **POINT** structure or a **CPoint** object for this parameter.

#### Remarks

Draws a rectangle with rounded corners, using the current pen. The interior of the rectangle is filled using the current brush.

### **Return Value**

**TRUE** if the function is successful; otherwise **FALSE**.

### See Also

CDC::Rectangle, ::RoundRect

## CDC::SaveDC

### Syntax

int SaveDC() const;

### Remarks

Saves the current state of the device context by copying state information (such as clipping region, selected objects, and mapping mode) to a context stack maintained by Windows. The saved device context can later be restored by using **RestoreDC**.

**SaveDC** can be used any number of times to save any number of device-context states.

**Return Value** 

Specifies the saved device context. It is 0 if an error occurs. This return value is used on a subsequent call to **RestoreDC** to restore the device context state.

See Also

CDC::RestoreDC, ::SaveDC

# CDC::ScaleViewportExt

**Syntax** 

CSize ScaleViewportExt( int xNum, int xDenom, int yNum, int yDenom );

**Parameters** 

xNum

Specifies the amount by which to multiply the current x-extent.

*xDenom* 

Specifies the amount by which to divide the current x-extent.

yNum

Specifies the amount by which to multiply the current y-extent.

vDenom

Specifies the amount by which to divide the current y-extent.

Remarks

Modifies the viewport extents relative to the current values. The formulas are writ-

ten as follows:

```
xNewVE = ( xOldVE * xNum ) / xDenom yNewVE = ( yOldVE * yNum ) / yDenom
```

The new extent is calculated by multiplying the current extents by the given numerator and then dividing by the given denominator.

**Return Value** 

The previous viewport extents (in device units) as a **CSize** object.

See Also

::ScaleViewportExt

## CDC::ScaleWindowExt

Syntax CSize ScaleWindowExt( int xNum, int xDenom, int yNum, int yDenom );

Parameters

xNum

Specifies the amount by which to multiply the current x-extent.

*xDenom* 

Specifies the amount by which to divide the current x-extent.

yNum

Specifies the amount by which to multiply the current y-extent.

yDenom

Specifies the amount by which to divide the current y-extent.

Remarks

Modifies the window extents relative to the current values. The formulas are written as follows:

```
xNewVE = ( xOldVE * xNum ) / xDenom
yNewVE = ( yOldVE * yNum ) / yDenom
```

The new extent is calculated by multiplying the current extents by the given numerator and then dividing by the given denominator.

**Return Value** 

The previous window extents (in logical units) as a CSize object.

See Also

::ScaleWindowExt

## CDC::ScrollDC

### Syntax

**BOOL ScrollDC**( int dx, int dy, LPRECT lpRectScroll, LPRECT lpRectClip, CRgn\* pRgnUpdate, LPRECT lpRectUpdate);

#### **Parameters**

dx

Specifies the number of horizontal scroll units.

dy

Specifies the number of vertical scroll units.

### lpRectScroll

Points to the **RECT** structure or **CRect** object that contains the coordinates of the scrolling rectangle.

### *lpRectClip*

Points to the **RECT** structure or **CRect** object that contains the coordinates of the clipping rectangle. When this rectangle is smaller than the original pointed to by *lpRectScroll*, scrolling occurs only in the smaller rectangle.

### pRgnUpdate

Identifies the region uncovered by the scrolling process. The **ScrollDC** function defines this region; it is not necessarily a rectangle.

### *lpRectUpdate*

Points to the **RECT** structure or **CRect** object that, upon return, contains the coordinates of the rectangle that bounds the scrolling update region. This is the largest rectangular area that requires repainting.

#### Remarks

Scrolls a rectangle of bits horizontally and vertically. The *lpRectScroll* parameter describes the rectangle to be scrolled, *dx* specifies the number of units to be scrolled horizontally, and *dy* specifies the number of units to be scrolled vertically.

If *lpRectUpdate* is **NULL**, Windows does not compute the update rectangle. If both *pRgnUpdate* and *lpRectUpdate* are **NULL**, Windows does not compute the update region. If *pRgnUpdate* is not **NULL**, Windows assumes that it contains a valid region pointer to the region uncovered by the scrolling process (defined by the **ScrollDC** member function). An application should use the **ScrollWindow** member function of class **CWnd** when it is necessary to scroll the entire client area of a window. Otherwise, it should use **ScrollDC**.

### **Return Value**

**TRUE** if scrolling is executed; otherwise **FALSE**.

#### See Also

CWnd::ScrollWindow, ::ScrollDC, CRgn

# CDC::SelectClipRgn

Syntax

int SelectClipRgn( CRgn\* pRgn );

**Parameters** 

pRgn

Identifies the region to be selected.

Remarks

Selects the given region as the current clipping region for the specified device context. Only a copy of the selected region is used. The region itself can be selected for any number of other device contexts, or it can be deleted.

The function assumes that the coordinates for the given region are specified in device units. Some printer devices support graphics at lower resolutions than text output to increase speed, but at the expense of quality. These devices scale coordinates for graphics so that one graphics device point corresponds to two or four true device points. This scaling factor affects clipping. If a region will be used to clip graphics, its coordinates must be divided down by the scaling factor. If the region will be used to clip text, no scaling adjustment is needed. The scaling factor is determined by using the **GETSCALINGFACTOR** printer escape.

**Return Value** 

The region's type. It can be any one of the following values:

| Value                                                            | Meaning                                         |
|------------------------------------------------------------------|-------------------------------------------------|
| <b>COMPLEXREGION</b> New clipping region has overlapping borders |                                                 |
| ERROR                                                            | Device context or region handle is not valid.   |
| NULLREGION                                                       | New clipping region is empty.                   |
| SIMPLEREGION                                                     | New clipping region has no overlapping borders. |

See Also

CDC::Escape, CRgn, ::SelectClipRgn

# CDC::SelectObject

### **Syntax**

CGdiObject\* SelectObject( CGdiObject\* pObject);

CPen\* SelectObject( CPen\* pPen );

CBrush\* SelectObject( CBrush\* pBrush );

CFont\* SelectObject( CFont\* pFont );

CBitmap\* SelectObject( CBitmap\* pBitmap );

int SelectObject( CRgn\* pRgn );

#### **Parameters**

pObiect

Identifies the object to be selected.

Note that this general version of the **SelectObject** member function does not work for regions. To select regions, see the version of **SelectObject** in the next group that is specialized for regions.

pPen

A pointer to a **CPen** object to be selected.

pBrush

A pointer to a **CBrush** object to be selected.

*pFont* 

A pointer to a **CFont** object to be selected.

*pBitmap* 

A pointer to a **CBitmap** object to be selected.

nRon

A pointer to a **CRgn** object to be selected.

### Remarks

Selects an object into the current device context. Class **CDC** provides a general version of **SelectObject** and five versions specialized for particular kinds of GDI objects, including pens, brushes, fonts, bitmaps, and regions.

The newly selected object replaces the previous object of the same type. For example, if *pObject* of the general version of **SelectObject** points to a **CPen** object, the function replaces the current pen with the pen specified by *pObject*.

Note that class **CMetaFileDC** overrides the **SelectObject** member function. The **CMetaFileDC** class is derived from class **CDC** specifically for use with metafiles. For information on object selection in metafiles, see the **CMetaFileDC** class.

An application can select a bitmap into memory device contexts only, and into only one memory device context at a time. The format of the bitmap must either be monochrome or compatible with the specified device; if it is not, **SelectObject** returns an error.

### **Return Value**

A pointer to a **CGdiObject** object or to an object of one of the classes derived from **CGdiObject**, such as **CPen**, depending on which version of the function used. The object pointed to is being replaced by the object specified by the function's parameter. It is **NULL** if there is an error.

For the version of the member function that takes a region parameter, pRgn, the return value is one of the following:

| Value         | Meaning                                         |
|---------------|-------------------------------------------------|
| COMPLEXREGION | New clipping region has overlapping borders.    |
| ERROR         | Device context or region handle is not valid.   |
| NULLREGION    | New clipping region is empty.                   |
| SIMPLEREGION  | New clipping region has no overlapping borders. |

### See Also

## CDC::SelectPalette

### **Syntax**

**CPalette\* SelectPalette( CPalette\*** *pPalette***, BOOL** *bForceBackground* );

#### **Parameters**

*pPalette* 

Identifies the logical palette to be selected. This palette must already have been created with the **CPalette** member function **CreatePalette**.

#### bForceBackground

Specifies whether the logical palette is forced to be a background palette. If bForceBackground is **TRUE**, the selected palette is always a background palette, regardless of whether the window has input focus. If bForceBackground is **FALSE**, the logical palette is a foreground palette when the window has input focus.

#### Remarks

Selects the logical palette specified by pPalette as the selected palette object of the device context. The new palette becomes the palette object used by GDI to control colors displayed in the device context and replaces the previous palette.

An application can select a logical palette into more than one device context. However, changes to a logical palette will affect all device contexts for which it is selected. If an application selects a palette object into more than one device context, the device contexts must all belong to the same physical device (such as a display or printer).

**Return Value** 

A pointer to a **CPalette** object, identifying the logical palette replaced by the palette specified by *pPalette*. It is **NULL** if there is an error.

See Also

**CPalette**, ::SelectPalette

# CDC::SelectStockObject

**Syntax** 

CGdiObject\* SelectStockObject( int nIndex );

**Parameters** 

nIndex

Specifies the kind of stock object desired. It can be one of the following values:

| Value               | Meaning                    |
|---------------------|----------------------------|
| BLACK_BRUSH         | Black brush.               |
| DKGRAY_BRUSH        | Dark gray brush.           |
| GRAY_BRUSH          | Gray brush.                |
| HOLLOW_BRUSH        | Hollow brush.              |
| LTGRAY_BRUSH        | Light gray brush.          |
| NULL_BRUSH          | Null brush.                |
| WHITE_BRUSH         | White brush.               |
| BLACK_PEN           | Black pen.                 |
| NULL_PEN            | Null pen.                  |
| WHITE_PEN           | White pen.                 |
| ANSI_FIXED_FONT     | ANSI fixed system font.    |
| ANSI_VAR_FONT       | ANSI variable system font. |
| DEVICE_DEFAULT_FONT | Device-dependent font.     |
| OEM_FIXED_FONT      | OEM-dependent fixed font.  |

|              | Value                                                                                                    | Meaning                                                                                                    |  |
|--------------|----------------------------------------------------------------------------------------------------|----------------------------------------------------------------------------------------------------|--|
|              | SYSTEM_FONT                                                                                                    | The system font. By default, Windows uses the system font to draw menus, dialog-box controls, and other text. In Windows versions 3.0 and later, the system font is proportional width; earlier versions of Windows use a fixed-width system font. |  |
|              | SYSTEM_FIXED_FONT                                                                                                    | The fixed-width system font used in Windows prior to version 3.0. This object is available for compatibility with earlier versions of Windows.                                                                                                    |  |
|              | DEFAULT_PALETTE                                                                                                    | Default color palette. This palette consists of the 20 static colors in the system palette.                                                                                                    |  |
| Remarks      | Selects a <b>CGdiObject</b> object that corresponds to one of the predefined stock pens, brushes, or fonts.                                                                                                    |                                                                                                    |  |
| Return Value | A pointer to the <b>CGdiObject</b> object that was replaced if the function is successful. The actual object pointed to is a <b>CPen</b> , <b>CBrush</b> , or <b>CFont</b> object. If the call is unsuccessful, the return value is <b>NULL</b> . |                                                                                                    |  |
| See Also     | CGdiObject::GetObject                                                                                                    |                                                                                                    |  |

## CDC::SetAbortProc

| Syntax int Set | AbortProc( short ( F | FAR PASCAL E | EXPORT* lpfn ) | ( <b>HDC</b> , short ) ); |
|----------------|----------------------|--------------|----------------|---------------------------|
|----------------|----------------------|--------------|----------------|---------------------------|

### Parameters *lpfn*

A pointer to the abort function to install as the abort procedure. For more about this callback function, see below.

### **Remarks** Installs the abort procedure for the print job.

If an application is to allow the print job to be canceled during spooling, it must set the abort function before the print job is started with the **StartDoc** member function or the **STARTDOC** escape, which are equivalent. Print Manager calls

the abort function during spooling to allow the application to cancel the print job or to process out-of-disk-space conditions. If no abort function is set, the print job will fail if there is not enough disk space for spooling.

Note that new features of Microsoft C/C++ let you use an ordinary function as the function passed to **SetAbortProc**. The address passed to **EnumObjects** is a **FAR** pointer to a function exported with \_\_export and with the Pascal calling convention. In protect-mode applications, you do not have to create this function with the Windows **MakeProcInstance** function or free the function after use with **Free-ProcInstance**.

You also do not have to export the function name in an **EXPORTS** statement in your application's module-definition file. You can instead use the **\_\_export** function modifier, as in

### short FAR PASCAL \_\_export AFunction( HDC, short );

to cause the compiler to emit the proper export record for export by name without aliasing. This works for most needs. For some special cases, such as exporting a function by ordinal or aliasing the export, you still need to use an **EXPORTS** statement in a module-definition file.

For compiling Foundation programs, you'll normally use the /GA and /GEs compiler options. The /Gw compiler option is not used with the Foundation classes. (If you do use **MakeProcInstance**, you will need to explicitly cast the returned function pointer from **FARPROC** to the type needed in this API.) Callback registration interfaces are now type-safe (you must pass in a function pointer that points to the right kind of function for the specific callback).

Also note that all callback functions must trap Foundation exceptions before returning to Windows, since exceptions cannot be thrown across callback boundaries. For more information about exceptions, see Chapter 12 in the *Class Libraries User's Guide*.

### **Callback Function**

The callback function must use the Pascal calling convention, must be exported with **\_\_export**, and must be declared **FAR**.

short FAR PASCAL \_\_export AbortFunc( HDC hPr, short code );

The name *AbortFunc* is a placeholder for the application-supplied function name. The actual name must be exported as described in the "Remarks" section above.

| Parameter | Description                                                                                                    |
|-----------|----------------------------------------------------------------------------------------------------|
| hPr       | Identifies the device context.                                                                                                    |
| code      | Specifies whether an error has occurred. It is 0 if no error has occurred. It is <b>SP_OUTOFDISK</b> if Print Manager is currently out of disk space and more disk space will become available if the application waits. If <i>code</i> is <b>SP_OUTOFDISK</b> , the application does not have to abort the print job. If it does not, it must yield to Print Manager by calling the <b>PeekMessage</b> or <b>GetMessage</b> function. |

### **Return Value**

The return value of the abort-handler function is nonzero if the print job is to continue, and 0 if it is canceled.

### **Return Value**

Specifies the outcome of the **SetAbortProc** function. Some of the following values are more probable than others, but all are possible.

| Value          | Meaning                                                                                             |
|----------------|----------------------------------------------------------------------------------------------------|
| SP_ERROR       | General error.                                                                                      |
| SP_OUTOFDISK   | Not enough disk space is currently available for spooling, and no more space will become available. |
| SP_OUTOFMEMORY | Not enough memory is available for spooling.                                                        |
| SP_USERABORT   | User terminated the job through the Print Manager.                                                  |

## CDC::SetBkColor

**Syntax** 

DWORD SetBkColor( DWORD crColor );

**Parameters** 

crColor

Specifies the new background color.

Remarks

Sets the current background color to the specified color. If the background mode is **OPAQUE**, the system uses the background color to fill the gaps in styled lines, the gaps between hatched lines in brushes, and the background in character cells. The system also uses the background color when converting bitmaps between color and monochrome device contexts.

If the device cannot represent the specified color, the system sets the background color to the nearest physical color.

**Return Value** 

The previous background color as an RGB color value. If an error occurs, the return value is 0x80000000.

See Also

CDC::GetBkColor, CDC::GetBkMode, CDC::SetBkMode, ::SetBkColor

## CDC::SetBkMode

**Syntax** 

int SetBkMode( int nBkMode );

**Parameters** 

nBkMode

Specifies the background mode. This parameter can be either of the following values:

| Value       | Meaning                                                                                                 |
|-------------|----------------------------------------------------------------------------------------------------|
| OPAQUE      | Background is filled with the current background color before the text, hatched brush, or pen is drawn. |
| TRANSPARENT | Background is not changed before drawing.                                                               |

**Remarks** Sets the background mode. The background mode defines whether the system re-

moves existing background colors on the drawing surface before drawing text,

hatched brushes, or any pen style that is not a solid line.

Return Value The previous background mode. It can be either OPAQUE or TRANSPARENT.

See Also CDC::GetBkColor, CDC::GetBkMode, CDC::SetBkColor, ::SetBkMode

## CDC::SetBrushOrg

Syntax CPoint SetBrushOrg( int x, int y);

**CPoint SetBrushOrg( POINT** *point* );

Parameters

x Specifies the x-coordinate (in device units) of the new origin. This value must be in the range 0–7.

y Specifies the y-coordinate (in device units) of the new origin. This value must be in the range 0–7.

point

Specifies the x- and y-coordinate of the new origin. Each value must be in the range 0–7. You can pass either a **POINT** structure or a **CPoint** object for this parameter.

Remarks

Specifies the origin that GDI will assign to the next brush that an application selects into a device context.

Do not use **SetBrushOrg** with stock **CBrush** objects.

**Return Value** 

The previous origin of the brush in device units (which are relative to the origin of the desktop window).

See Also

CDC::GetBrushOrg, CDC::SelectObject, CGdiObject::UnrealizeObject, ::SetBrushOrg

# CDC::SetMapMode

**Syntax** 

int SetMapMode( int nMapMode );

**Parameters** 

nMapMode

Specifies the new mapping mode. It can be any one of the following values:

| Value          | Meaning                                                                                                    |
|----------------|----------------------------------------------------------------------------------------------------|
| MM_ANISOTROPIC | Logical units are mapped to arbitrary units with arbitrarily scaled axes. The <b>SetWindowExt</b> and <b>SetViewportExt</b> member functions of class <b>CDC</b> must be used to specify the desired units, orientation, and scaling.                                                                                                    |
| MM_HIENGLISH   | Each logical unit is mapped to 0.001 inch. Positive x is to the right; positive y is up.                                                                                                    |
| MM_HIMETRIC    | Each logical unit is mapped to 0.01 millimeter. Positive x is to the right; positive y is up.                                                                                                    |
| MM_ISOTROPIC   | Logical units are mapped to arbitrary units with equally scaled axes; that is, one unit along the x-axis is equal to one unit along the y-axis. The <b>SetWindowExt</b> and <b>SetViewportExt</b> member functions of class <b>CDC</b> must be used to specify the desired units and the orientation of the axes. GDI makes adjustments as necessary to ensure that the x and y units remain the same size. |
| MM_LOENGLISH   | Each logical unit is mapped to 0.01 inch. Positive x is to the right; positive y is up.                                                                                                    |
| MM_LOMETRIC    | Each logical unit is mapped to 0.1 millimeter. Positive x is to the right; positive y is up.                                                                                                    |
| MM_TEXT        | Each logical unit is mapped to one device pixel. Positive x is to the right; positive y is down.                                                                                                    |
| MM_TWIPS       | Each logical unit is mapped to one-twentieth of a printer's point (1/1440 inch). Positive x is to the right; positive y is up.                                                                                                    |

### Remarks

Sets the mapping mode. The mapping mode defines the unit of measure used to transform logical units into device units, and also defines the orientation of the device's x- and y-axes. GDI uses the mapping mode to convert logical coordinates into the appropriate device coordinates. The MM\_TEXT mode allows applications to work in device pixels, whose size varies from device to device.

The MM\_HIENGLISH, MM\_HIMETRIC, MM\_LOENGLISH,

MM\_LOMETRIC, and MM\_TWIPS modes are useful for applications that need to draw in physically meaningful units (such as inches or millimeters). The MM\_ISOTROPIC mode ensures a 1:1 aspect ratio, which is useful when it is important to preserve the exact shape of an image. The MM\_ANISOTROPIC mode allows the x- and y-coordinates to be adjusted independently.

**Return Value** 

The previous mapping mode.

See Also

CDC::SetViewportExt, CDC::SetWindowExt, ::SetMapMode

## CDC::SetMapperFlags

**Syntax** 

 ${\bf DWORD~SetMapperFlags(~DWORD~} \textit{dwFlag~});$ 

**Parameters** 

dwFlag

Specifies whether the font mapper attempts to match a font's aspect height and width to the device. When the first bit is set to 1, the mapper will only select fonts whose x-aspect and y-aspect exactly match those of the specified device.

Remarks

Alters the algorithm that the font mapper uses when it maps logical fonts to physical fonts. When the first bit of *dwFlag* is set to 1, the mapper will only select fonts whose x-aspect and y-aspect exactly match those of the specified device. If no fonts exist with a matching aspect height and width, GDI chooses an aspect height and width and selects fonts with aspect heights and widths that match the one chosen by GDI.

The remaining bits of dwFlag must be 0.

**Return Value** 

The previous value of the font-mapper flag.

See Also ::SetMapperFlags

## CDC::SetPixel

**Syntax** 

**DWORD SetPixel(int** x, int y, **DWORD** crColor);

**DWORD SetPixel( POINT** *point*, **DWORD** *crColor* );

**Parameters** 

x
Specifies the logical x-coordinate of the point to be set.

у

Specifies the logical y-coordinate of the point to be set.

crColor

Specifies the color used to paint the point.

point

Specifies the logical x- and y-coordinates of the point to be set. You can pass either a **POINT** structure or a **CPoint** object for this parameter.

Remarks

Sets the pixel at the point specified to the closest approximation of the color specified by *crColor*. The point must be in the clipping region. If the point is not in the clipping region, the function is ignored.

Not all devices support the function. For more information, see the **RC\_BITBLT** capability in the **GetDeviceCaps** member function.

**Return Value** 

An RGB color value for the color that the point is actually painted. This value can be different than that specified by crColor if an approximation of that color is used. If the function fails (if the point is outside the clipping region), the return value is -1.

See Also

CDC::GetDeviceCaps, CDC::GetPixel, ::SetPixel

# CDC::SetPolyFillMode

**Syntax** 

int SetPolyFillMode( int nPolyFillMode );

**Parameters** 

nPolyFillMode

Specifies the new filling mode. This value may be either ALTERNATE or

WINDING.

Remarks

Sets the polygon-filling mode.

When the polygon-filling mode is **ALTERNATE**, the system fills the area between odd-numbered and even-numbered polygon sides on each scan line. That is, the system fills the area between the first and second side, between the third and fourth side, and so on.

When the polygon-filling mode is **WINDING**, the system uses the direction in which a figure was drawn to determine whether to fill an area. Each line segment in a polygon is drawn in either a clockwise or a counterclockwise direction. Whenever an imaginary line drawn from an enclosed area to the outside of a figure passes through a clockwise line segment, a count is incremented. When the line passes through a counterclockwise line segment, the count is decremented. The area is filled if the count is nonzero when the line reaches the outside of the figure.

**Return Value** 

The previous filling mode. It is 0 if there is an error.

See Also

CDC:: GetPolyFillMode, CDC:: PolyPolygon, :: SetPolyFillMode

## CDC::SetROP2

Syntax

int SetROP2( int nDrawMode );

**Parameters** 

nDrawMode

Specifies the new drawing mode. It can be any one of the following values:

| Value          | Meaning                                                                                     |
|----------------|---------------------------------------------------------------------------------------------|
| R2_BLACK       | Pixel is always black.                                                                      |
| R2_WHITE       | Pixel is always white.                                                                      |
| R2_NOP         | Pixel remains unchanged.                                                                    |
| R2_NOT         | Pixel is the inverse of the display color.                                                  |
| R2_COPYPEN     | Pixel is the pen color.                                                                     |
| R2_NOTCOPYPEN  | Pixel is the inverse of the pen color.                                                      |
| R2_MERGEPENNOT | Pixel is a combination of the pen color and the inverse of the display color.               |
| R2_MASKPENNOT  | Pixel is a combination of the colors common to both the pen and the inverse of the display. |
| R2_MERGENOTPEN | Pixel is a combination of the display color and the inverse of the pen color.               |

Remarks

**Return Value** 

See Also

| Value                                                     | Meaning                                                                                                    |
|-----------------------------------------------------------|----------------------------------------------------------------------------------------------------|
| R2_MASKNOTPEN                                             | Pixel is a combination of the colors common to both the display and the inverse of the pen.                         |
| R2_MERGEPEN                                               | Pixel is a combination of the pen color and the display color.                                                      |
| R2_NOTMERGEPEN                                            | Pixel is the inverse of the <b>R2_MERGEPEN</b> color.                                                               |
| R2_MASKPEN                                                | Pixel is a combination of the colors common to both the pen and the display.                                        |
| R2_NOTMASKPEN                                             | Pixel is the inverse of the <b>R2_MASKPEN</b> color.                                                                |
| R2_XORPEN                                                 | Pixel is a combination of the colors in the pen and in the display, but not in both.                                |
| R2_NOTXORPEN                                              | Pixel is the inverse of the <b>R2_XORPEN</b> color.                                                                 |
|                                                           | e. The drawing mode specifies how the colors of the bjects are combined with the color already on the dis-          |
|                                                           | ter-operation codes, representing all possible ables, using the binary operations AND, OR, and unary operation NOT. |
| he previous drawing mode. I<br>oftware Development Kit do | t can be any one of the values given in the Windows cumentation.                                                    |

CDC::GetDeviceCaps, CDC::GetROP2, ::SetROP2

## CDC::SetStretchBltMode

**Syntax** 

int SetStretchBltMode( int nStretchMode );

**Parameters** 

nStretchMode

Specifies the new bitmap-stretching mode. It can be one of the following values:

| Value        | Meaning                                                                                                    |
|--------------|----------------------------------------------------------------------------------------------------|
| BLACKONWHITE | Uses the AND operator to combine eliminated lines with the remaining lines. This mode preserves black pixels at the expense of colored or white pixels. |
| COLORONCOLOR | Deletes the eliminated lines. Information in the eliminated lines is not preserved.                                                                     |
| WHITEONBLACK | Uses the OR operator to combine eliminated lines with the remaining lines. This mode preserves colored or white pixels at the expense of black pixels.  |

#### Remarks

Sets the bitmap-stretching mode for **StretchBlt**. The bitmap-stretching mode defines how information is removed from bitmaps that are compressed by using the function.

The **BLACKONWHITE** and **WHITEONBLACK** modes are typically used to preserve foreground pixels in monochrome bitmaps. The **COLORONCOLOR** mode is typically used to preserve color in color bitmaps.

See Also

CDC::GetStretchBltMode, CDC::StretchBlt, ::SetStretchBltMode

# CDC::SetTextAlign

### **Syntax**

UINT SetTextAlign( UINT nFlags );

### **Parameters**

nFlags

Specifies text-alignment flags. The flags specify the relationship between a point and a rectangle that bounds the text. The point can be either the current position or coordinates specified by a text-output function. The rectangle that bounds the text is defined by the adjacent character cells in the text string.

The *nFlags* parameter can be one or more flags from the following three categories. Only one flag may be chosen from each category.

The first category affects text alignment in the x direction:

| Value     | Meaning                                                                                                    |
|-----------|----------------------------------------------------------------------------------------------------|
| TA_CENTER | Specifies alignment of the point and the horizontal center of the bounding rectangle.                         |
| TA_LEFT   | Specifies alignment of the point and the left side of<br>the bounding rectangle. This is the default setting. |
| TA_RIGHT  | Specifies alignment of the point and the right side of the bounding rectangle.                                |

The second category affects text alignment in the y direction:

| Value       | Meaning                                                                                              |
|-------------|----------------------------------------------------------------------------------------------------|
| TA_BASELINE | Specifies alignment of the point and the baseline of the chosen font.                                |
| TA_BOTTOM   | Specifies alignment of the point and the bottom of the bounding rectangle.                           |
| TA_TOP      | Specifies alignment of the point and the top of the bounding rectangle. This is the default setting. |

The third category determines whether the current position is updated when text is written:

| Value         | Meaning                                                                                                    |
|---------------|----------------------------------------------------------------------------------------------------|
| TA_NOUPDATECP | Specifies that the current position is not updated after each call to a text-output function. This is the default setting. |
| TA_UPDATECP   | Specifies that the current position is updated after each call to a text-output function.                                  |

**Remarks** Sets the text-alignment flags.

The functions **TextOut** and **ExtTextOut** use these flags when positioning a string of text on a display or device. The flags specify the relationship between a specific point and a rectangle that bounds the text. The coordinates of this point are passed as parameters to the **TextOut** member function. The rectangle that bounds the text is formed by the adjacent character cells in the text string.

**Return Value** The previous text-alignment setting. The low-order byte contains the horizontal

alignment and the high-order byte contains the vertical alignment. The return

value is 0 if there is an error.

See Also CDC::ExtTextOut, CDC::GetTextAlign, CDC::TabbedTextOut,

CDC::TextOut, ::SetTextAlign

## CDC::SetTextCharacterExtra

**Syntax** int **SetTextCharacterExtra**( int *nCharExtra* );

Parameters nCharExtra

Specifies the amount of extra space (in logical units) to be added to each character. If the current mapping mode is not **MM\_TEXT**, *nCharExtra* is trans-

formed and rounded to the nearest pixel.

**Remarks** Sets the amount of intercharacter spacing. GDI adds this spacing to each character,

including break characters, when it writes a line of text to the device context.

**Return Value** The amount of the previous intercharacter spacing.

See Also CDC::GetTextCharacterExtra ::SetTextCharacterExtra

## CDC::SetTextColor

**Syntax** 

**DWORD SetTextColor**( **DWORD** crColor );

**Parameters** 

crColor

Specifies the color of the text as an RGB color value.

Remarks

Sets the text color to the specified color. The system will use this text color when writing text to this device context and also when converting bitmaps between color and monochrome device contexts.

If the device cannot represent the specified color, the system sets the text color to the nearest physical color. The background color for a character is specified by **SetBkColor** and **SetBkMode**.

Return Value

An RGB value for the previous text color.

See Also

CDC::GetTextColor, CDC::BitBlt, CDC::SetBkColor, CDC::SetBkMode, ::SetTextColor

## CDC::SetTextJustification

**Syntax** 

int SetTextJustification( int nBreakExtra, int nBreakCount );

**Parameters** 

nBreakExtra

Specifies the total extra space to be added to the line of text (in logical units). If the current mapping mode is not **MM\_TEXT**, the value given by this parameter is converted to the current mapping mode and rounded to the nearest device unit.

nBreakCount

Specifies the number of break characters in the line.

#### Remarks

Adds space to the break characters in a string. An application can use **GetTextMetrics** to retrieve a font's break character.

After calling the **SetTextJustification** member function, a call to **TextOut** distributes the specified extra space evenly among the specified number of break characters. The break character is usually the space character (ASCII 32), but may be defined by a font as some other character.

The function **GetTextExtent** is typically used with **SetTextJustification**. **GetTextExtent** computes the width of a given line before justification. This width is compared to the width of the line after justification to determine how much space to add to the line.

The **SetTextJustification** function can be used to justify a line that contains multiple runs in different fonts. In this case, the line must be created piecemeal by justifying and writing each run separately.

Because rounding errors can occur during justification, the system keeps a running error term that defines the current error. When justifying a line that contains multiple runs, **GetTextExtent** automatically uses this error term when it computes the extent of the next run. This allows the text-output function to blend the error into the new run.

After each line has been justified, this error term must be cleared to prevent it from being incorporated into the next line. The term can be cleared by calling **SetText,Justification** with *nBreakExtra* set to 0.

### **Return Value**

One if the function is successful; otherwise 0.

### See Also

CDC::GetMapMode, CDC::GetTextExtent, CDC::GetTextMetrics, CDC::SetMapMode, CDC::TextOut, ::SetTextJustification

## CDC::SetViewportExt

**Syntax** 

CSize SetViewportExt( int x, int y );

CSize SetViewportExt( SIZE size );

**Parameters** 

Specifies the x-extent of the viewport (in device units).

y Specifies the y-extent of the viewport (in device units).

size

 $\boldsymbol{x}$ 

Specifies the x- and y-extents of the viewport (in device units).

Remarks

Sets the x- and y-extents of the viewport of the device context. The viewport, along with the device-context window, defines how GDI maps points in the logical coordinate system to points in the coordinate system of the actual device. In other words, they define how GDI converts logical coordinates into device coordinates.

When the following mapping modes are set, calls to **SetWindowExt** and **SetViewportExt** are ignored:

MM\_HIENGLISH
MM\_HIMETRIC
MM\_LOENGLISH
MM\_LOMETRIC
MM\_TEXT
MM\_TWIPS

When MM\_ISOTROPIC mode is set, an application must call **SetWindowExt** before it calls **SetViewportExt**.

**Return Value** 

The previous extents of the viewport as a **CSize** object. When an error occurs, the x- and y-coordinates are both set to 0.

See Also

CDC::SetWindowExt, ::SetViewportExt

# CDC::SetViewportOrg

### **Syntax**

**CPoint SetViewportOrg(int** *x*, int *y* );

**CPoint SetViewportOrg( POINT** *point* );

#### **Parameters**

x Specifies the x-coordinate (in device units) of the origin of the viewport. The value must be within the range of the device coordinate system.

y Specifies the y-coordinate (in device units) of the origin of the viewport. The value must be within the range of the device coordinate system.

### point

Specifies the origin of the viewport. The values must be within the range of the device coordinate system. You can pass either a **POINT** structure or a **CPoint** object for this parameter.

#### Remarks

Sets the viewport origin of the device context. The viewport, along with the device-context window, defines how GDI maps points in the logical coordinate system to points in the coordinate system of the actual device. In other words, they define how GDI converts logical coordinates into device coordinates.

The viewport origin marks the point in the device coordinate system to which GDI maps the window origin, a point in the logical coordinate system specified by **SetWindowOrg**. GDI maps all other points by following the same process required to map the window origin to the viewport origin. For example, all points in a circle around the point at the window origin will be in a circle around the point at the viewport origin. Similarly, all points in a line that passes through the window origin will be in a line that passes through the viewport origin.

### **Return Value**

The previous origin of the viewport (in device coordinates) as a **CPoint** object.

#### See Also

CDC::SetWindowOrg, ::SetViewportOrg

## CDC::SetWindowExt

**Syntax** 

CSize SetWindowExt( int x, int y );

CSize SetWindowExt( SIZE size );

**Parameters** 

x Specifies the x-extent (in logical units) of the window.

y

Specifies the y-extent (in logical units) of the window.

size

Specifies the x- and y-extents (in logical units) of the window.

Remarks

Sets the x- and y-extents of the window associated with the device context. The window, along with the device-context viewport, defines how GDI maps points in the logical coordinate system to points in the device coordinate system.

When the following mapping modes are set, calls to **SetWindowExt** and **SetViewportExt** functions are ignored:

MM\_HIENGLISH
MM\_HIMETRIC
MM\_LOENGLISH
MM\_LOMETRIC
MM\_TEXT
MM\_TWIPS

When MM\_ISOTROPIC mode is set, an application must call the SetWindowExt member function before calling SetViewportExt.

**Return Value** 

The previous extents of the window (in logical units) as a **CSize** object. If an error occurs, the x- and y-coordinates of the returned **CSize** object are both set to 0.

See Also

CDC::SetViewportExt, ::SetWindowExt, CSize

## CDC::SetWindowOrg

Syntax CPoint SetWindowOrg( int x, int y);

**CPoint SetWindowOrg( POINT** *point* );

Parameters

x Specifies the logical x-coordinate of the new origin of the window.

y Specifies the logical y-coordinate of the new origin of the window.

point

Specifies the logical coordinates of the new origin of the window. You can pass either a **POINT** structure or a **CPoint** object for this parameter.

Remarks

Sets the window origin of the specified device context. The window, along with the device-context viewport, defines how GDI maps points in the logical coordinate system to points in the device coordinate system.

The window origin marks the point in the logical coordinate system from which GDI maps the viewport origin, a point in the device coordinate system specified by the **SetWindowOrg** function. GDI maps all other points by following the same process required to map the window origin to the viewport origin. For example, all points in a circle around the point at the window origin will be in a circle around the point at the viewport origin. Similarly, all points in a line that passes through the window origin will be in a line that passes through the viewport origin.

**Return Value** 

The previous origin of the window as a **CPoint** object.

See Also

::SetWindowOrg

CDC::StartDoc

**Syntax** 

int StartDoc( const char FAR\* pDocName );

**Parameters** 

pDocName

Pointer to a null-terminated string that specifies the name of the document. The document name is displayed in the Print Manager window. The maximum length of this string is 31 characters plus the terminating null character.

Remarks

Informs the device driver that a new print job is starting and that all subsequent **NEWFRAME** escape calls should be spooled under the same job until an **ENDDOC** escape call occurs. This ensures that documents longer than one page will not be interspersed with other jobs.

**Return Value** 

The value -1 if there is an error such as insufficient memory or an invalid port specification occurs. Otherwise, a positive value.

See Also

CDC::Escape, CDC::EndDoc

# CDC::StartPage

Syntax

int StartPage();

Remarks

Prepares the printer driver to receive data.

 ${\bf StartPage} \ {\bf supersedes} \ {\bf the} \ {\bf NEWFRAME} \ {\bf and} \ {\bf BANDINFO} \ {\bf escapes}.$ 

For an overview of the sequence of printing calls, see the **StartDoc** member

function.

See Also

CDC::Escape, CDC::EndPage

## CDC::StretchBlt

### **Syntax**

**BOOL StretchBlt(** int x, int y, int nWidth, int nHeight, CDC\* pSrcDC, int xSrc, int ySrc, int nSrcWidth, int nSrcHeight, DWORD dwRop );

#### **Parameters**

x
 Specifies the x-coordinate (in logical units) of the upper-left corner of the destination rectangle.

y Specifies the y-coordinate (in logical units) of the upper-left corner of the destination rectangle.

#### nWidth

Specifies the width (in logical units) of the destination rectangle.

### nHeight

Specifies the height (in logical units) of the destination rectangle.

### pSrcDC

Specifies the source device context.

#### xSrc

Specifies the x-coordinate (in logical units) of the upper-left corner of the source rectangle.

### ySrc

Specifies the y-coordinate (in logical units) of the upper-left corner of the source rectangle.

### nSrcWidth

Specifies the width (in logical units) of the source rectangle.

### nSrcHeight

Specifies the height (in logical units) of the source rectangle.

### dwRop

Specifies the raster operation to be performed. Raster operation codes define how GDI combines colors in output operations that involve a current brush, a possible source bitmap, and a destination bitmap. This parameter may be one of the following values:

| Code        | Description                                                                                                    |
|-------------|----------------------------------------------------------------------------------------------------|
| BLACKNESS   | Turns all output black.                                                                                                    |
| DSTINVERT   | Inverts the destination bitmap.                                                                                                    |
| MERGECOPY   | Combines the pattern and the source bitmap using the Boolean AND operator.                                                                                                    |
| MERGEPAINT  | Combines the inverted source bitmap with the destination bitmap using the Boolean OR operator.                                                                                       |
| NOTSRCCOPY  | Copies the inverted source bitmap to the destination.                                                                                                    |
| NOTSRCERASE | Inverts the result of combining the destination and source bitmaps using the Boolean OR operator.                                                                                    |
| PATCOPY     | Copies the pattern to the destination bitmap.                                                                                                    |
| PATINVERT   | Combines the destination bitmap with the pattern using the Boolean XOR operator.                                                                                                    |
| PATPAINT    | Combines the inverted source bitmap with the pattern using the Boolean OR operator. Combines the result of this operation with the destination bitmap using the Boolean OR operator. |
| SRCAND      | Combines pixels of the destination and source bitmaps using the Boolean AND operator.                                                                                                |
| SRCCOPY     | Copies the source bitmap to the destination bitmap.                                                                                                    |
| SRCERASE    | Inverts the destination bitmap and combines the result with the source bitmap using the Boolean AND operator.                                                                        |
| SRCINVERT   | Combines pixels of the destination and source bitmaps using the Boolean XOR operator.                                                                                                |
| SRCPAINT    | Combines pixels of the destination and source bitmaps using the Boolean OR operator.                                                                                                 |
| WHITENESS   | Turns all output white.                                                                                                    |

#### Remarks

Moves a bitmap from a source rectangle into a destination rectangle, stretching or compressing the bitmap if necessary to fit the dimensions of the destination rectangle. The function uses the stretching mode of the destination device context (set by **SetStretchBltMode**) to determine how to stretch or compress the bitmap.

The **StretchBlt** function moves the bitmap from the source device given by *pSrcDC* to the destination device represented by the device-context object whose member function is being called. The *xSrc*, *ySrc*, *nSrcWidth*, and *nSrcHeight* parameters define the upper left corner and dimensions of the source rectangle. The *x*, *y*, *nWidth*, and *nHeight* parameters give the upper-left corner and dimensions of the destination rectangle. The raster operation specified by *dwRop* defines how the source bitmap and the bits already on the destination device are combined.

The **StretchBlt** function creates a mirror image of a bitmap if the signs of the *nSrcWidth* and *nWidth* or *nSrcHeight* and *nHeight* parameters differ. If *nSrcWidth* and *nWidth* have different signs, the function creates a mirror image of the bitmap along the x-axis. If *nSrcHeight* and *nHeight* have different signs, the function creates a mirror image of the bitmap along the y-axis.

The **StretchBlt** function stretches or compresses the source bitmap in memory, then copies the result to the destination. If a pattern is to be merged with the result, it is not merged until the stretched source bitmap is copied to the destination. If a brush is used, it is the selected brush in the destination device context. The destination coordinates are transformed according to the destination device context; the source coordinates are transformed according to the source device context.

If destination, source, and pattern bitmaps do not have the same color format, **StretchBlt** converts the source and pattern bitmaps to match the destination bitmaps. The foreground and background colors of the destination are used in the conversion.

If **StretchBlt** must convert a monochrome bitmap to color, it sets white bits (1) to background color and black bits (0) to foreground color. To convert color to monochrome, it sets pixels that match the background color to white (1), and sets all other pixels to black (0). The foreground and background colors of the device context with color are used. Not all devices support the function.

For more information, see the **RC\_BITBLT** capability in **GetDeviceCaps** member function.

**Return Value** 

**TRUE** if the bitmap is drawn; otherwise **FALSE**.

See Also

CDC::BitBlt, CDC::GetDeviceCaps, CDC::SetStretchBltMode, ::StretchBlt

## CDC::TabbedTextOut

### **Syntax**

**CSize TabbedTextOut(** int x, int y, const char FAR\* lpString, int nCount, int nTabPositions, LPINT lpnTabStopPositions, int nTabOrigin );

### **Parameters**

x Specifies the logical x-coordinate of the starting point of the string.

Specifies the logical y-coordinate of the starting point of the string.

### *lpString*

Points to the character string to draw. You can pass either a **const FAR** pointer to an array of characters or a **CString** object for this parameter.

### *nCount*

Specifies the number of characters in the string.

### *nTabPositions*

Specifies the number of values in the array of tab-stop positions.

### lpnTabStopPositions

Points to an array containing the tab-stop positions (in device units). The tab stops must be sorted in increasing order; the smallest x-value should be the first item in the array.

### nTabOrigin

Specifies the x-coordinate of the starting position from which tabs are expanded (in logical units).

### Remarks

Writes a character string at a specified location, expanding tabs to the values specified in an array of tab-stop positions. Text is written in the currently selected font. If *nTabPositions* is 0 and *lpnTabStopPositions* is **NULL**, tabs are expanded to eight times the average character width.

If *nTabPositions* is 1, the tab stops are separated by the distance specified by the first value in the *lpnTabStopPositions* array.

If the *lpnTabStopPositions* array contains more than one value, a tab stop is set for each value in the array, up to the number specified by *nTabPositions*.

The *nTabOrigin* parameter allows an application to call the **TabbedTextOut** function several times for a single line. If the application calls the function more than once with the *nTabOrigin* set to the same value each time, the function expands all tabs relative to the position specified by *nTabOrigin*.

By default, the current position is not used or updated by the function. If an application needs to update the current position when it calls the function, the application can call **SetTextAlign** with *nFlags* set to **TA\_UPDATECP**. When this flag is set, Windows ignores *x* and *y* on subsequent calls to **TabbedTextOut**, using the current position instead.

### **Return Value**

The dimensions of the string (in logical units) as a **CSize**.

### See Also

CDC::GetTabbedTextExtent, CDC::SetTextAlign, CDC::TextOut, ::TabbedTextOut

## CDC::TextOut

### **Syntax**

**BOOL TextOut**( int x, int y, const char FAR\* lpString, int nCount );

**BOOL TextOut(int** *x*, **int** *y*, **const CString&** *str* );

#### **Parameters**

x Specifies the logical x-coordinate of the starting point of the text.

y Specifies the logical y-coordinate of the starting point of the text.

lpString

The pointer to the characters to write.

*nCount* 

Specifies the number of characters to write.

str

A **CString** object or null-terminated string that contains the characters to write.

Remarks

Writes a character string at a specified location, using the currently selected font.

Character origins are at the upper-left corner of the character cell. By default, the current position is not used or updated by the function.

If an application needs to update the current position when it calls **TextOut**, the application can call **SetTextAlign** with nFlags set to **TA\_UPDATECP**. When this flag is set, Windows ignores x and y on subsequent calls to **TextOut**, using the current position instead.

**Return Value** 

**TRUE** if the function is successful; otherwise **FALSE**.

See Also

CDC::ExtTextOut, CDC::GetTextExtent, CDC::SetTextAlign,

CDC::SetTextColor, CDC::TabbedTextOut, ::TextOut

# **CDC::UpdateColors**

**Syntax** 

void UpdateColors();

Remarks

Updates the client area of the device context by matching the current colors in the client area to the system palette on a pixel-by-pixel basis. An inactive window with a realized logical palette may call **UpdateColors** as an alternative to redrawing its client area when the system palette changes.

For more information on using color palettes, see the Windows Software Development Kit documentation.

The **UpdateColors** member function typically updates a client area faster than redrawing the area. However, because the function performs the color translation based on the color of each pixel before the system palette changed, each call to this function results in the loss of some color accuracy.

See Also

CDC::RealizePalette, CPalette, ::UpdateColors

## class CDialog: public CWnd

The **CDialog** class is an abstract class for displaying dialog boxes on the screen. To get a modeless dialog box, you must derive your own class from **CDialog**. To derive modal dialog boxes, use the **CModalDialog** class. The constructors for class **CDialog** are protected, so you must derive your own class.

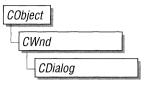

A modeless dialog box allows the user to display the dialog box and return to another task without canceling or removing the dialog box. A modal dialog box requires the user to close the dialog box before the application continues.

You can create a modeless dialog in one step or two. To create it in one step, write the constructor so it calls the object's **Create** member function. To create it in two steps, don't include a call to **Create** in the constructor. Invoke the constructor for your dialog object, then call the object's **Create** member function.

A modeless dialog box receives messages from Windows like any other window. To process messages in your derived dialog-box class, provide message-handler member functions for the messages the dialog box can process.

Your message-handler member functions specify what happens when the user works with your dialog box. Typically, you'll override the **OnInitDialog** member function when you need to initialize controls (such as setting the initial text of an edit box).

You'll also override the **OnClose** member function of your derived dialog class to call **CWnd::DestroyWindow**. Instead of calling **DestroyWindow**, you can call the C++ **delete** operator on the **this** reference, which calls **DestroyWindow** for you.

Your derived dialog-box class can also add member variables to store data entered by the user or data for display to the user. You can add member functions to set or get these values. A modeless dialog box can also send messages to its parent window.

Create your dialog box from a dialog-box resource template, as in traditional Windows. The dialog-box resource specifies a template name or ID, a font to use, a set of controls, such as buttons and edit boxes, and the window styles that apply to the dialog box. To create a dialog box from a template, specify the template in your .RC file and compile it with a resource compiler. The resulting .RES file is sent to the linker, which incorporates the resource information with your executable program. Specify the name or ID of the template when you call the **Create** member function from your dialog-box constructor.

Instead of creating your dialog box from a compiled resource, you can build the resource yourself in memory, construct an object of your class derived from **CDialog**, and use the **CreateIndirect** member function to create the dialog box from the template in memory. The template constructed in memory uses a **DLGTEMPLATE** data structure, as described in the Windows Software Development Kit documentation.

If the dialog-box template (in a resource file or in memory) specifies the WS\_VISIBLE style, the dialog-box window appears in its parent window. Otherwise, you must call the ShowWindow member function, which CDialog inherits from class CWnd.

After the call to **Create**, Windows sends a **WM\_INITDIALOG** message to the dialog box. You can override the **OnInitDialog** member function to perform dialog-box initialization chores. For example, if your dialog box displays statistics about the current font, you can override **OnInitDialog** to set the current values of the static text controls in the dialog box to reflect the statistics.

Although the dialog-box template can specify the dialog-box font, you can also set the font on the fly. If the dialog-box template specifies the **DS\_SETFONT** style, Windows sends a **WM\_SETFONT** message to the dialog box before creating the controls. In response to this message, the application calls the **OnSetFont** member function. You can override that message-handler function to set the dialog-box font.

When the user terminates a modeless dialog box, call the **DestroyWindow** member function, which **CDialog** inherits from class **CWnd**, to remove the dialog window and destroy its data structures. You can call **DestroyWindow** from the **OnOK**, **OnCancel**, or **OnClose** member functions, which you can override from class **CWnd**. If you allocate any memory in the dialog object, override the **CDialog** destructor to dispose of the allocations.

#### See Also

### **CModalDialog**

## **Public Members**

| 0 | perations |
|---|-----------|
| _ |           |

MapDialogRect Converts the dialog-box units of a rectangle to

screen units.

**IsDialogMessage** Determines whether the given message is intended

for the modeless dialog box and, if so, processes it.

NextDlgCtrl Moves the focus to the next dialog-box control in

the dialog box.

**PrevDlgCtrl** Moves the focus to the previous dialog-box control

in the dialog box.

GotoDlgCtrl Moves the focus to a specified dialog-box control

in the dialog box.

**SetDefID** Changes the default push button control for a

dialog box to a specified push button.

**GetDefID** Gets the ID of the default push button control for a

dialog box.

**EndDialog** Terminates a modal dialog box.

**Overridables** 

**OnInitDialog** Override to augment dialog-box initialization.

**OnSetFont** Override to specify the font that a dialog-box con-

trol is to use when drawing text.

### **Protected Members**

## **Construction/Destruction**

CDialog Constructs a CDialog object.

Initialization

Create Initializes the CDialog object. Creates the mode-

less dialog and attaches it to the **CDialog** object.

**CreateIndirect** Creates a modeless dialog box from a dialog-box

template in memory.

## **Member Functions**

# CDialog::CDialog

**Syntax** 

CDialog();

Remarks

The **CDialog** constructor is protected because you must derive your own dialog-box class to implement a dialog.

Construction of a modeless dialog is a two-step process. First invoke the constructor, then call either form of the **Create** member function. You can combine the steps by calling **Create** from within your constructor.

See Also

CDialog::Create, CDialog::CreateIndirect

# **CDialog::Create**

**Syntax** 

BOOL Create( const char FAR\* lpTemplateName, CWnd\* pParentWnd = NULL);

**BOOL Create( UINT** *nIDTemplate*, **CWnd\*** *pParentWnd* = **NULL )**;

**Parameters** 

*lpTemplateName* 

Contains a null-terminated string that is the name of a dialog-box resource template.

pParentWnd

Points to the parent window object (of type **CWnd**) to which the dialog object belongs. If it is **NULL**, the dialog object's parent window is set to the main application window, as shown in the following code:

```
if( pParentWnd == NULL )
    pParentWnd = AfxGetApp()->m_pMainWnd;
```

nIDTemplate

Contains the ID number of a dialog-box resource template.

Remarks

Call **Create** when you construct your dialog-box object. You can put the call to create inside the constructor or call it after the constructor executes.

Two forms of the **Create** member function are provided for access to the dialog template resource either by template name or by template ID number.

For either form, you also pass a pointer to the parent window object. If you don't, the dialog will be created with its parent window set to the main application window. Modeless dialogs can use this pointer to send messages to the parent if needed.

Before the dialog box is displayed, Windows sends the **WM\_INITDIALOG** message to the dialog box. If the dialog box has the **DS\_SETFONT** style, Windows also sends the **WM\_SETFONT** message before the control windows are created. You can override the **OnInitDialog** and **OnSetFont** member functions to provide special handling of these messages.

The **Create** member function returns immediately after it creates the dialog box.

Use the **WS\_VISIBLE** style in the dialog template if the dialog box should appear when the parent window is created. You can also specify other dialog styles in the template as explained in the Windows Software Development Kit documentation. These include styles that specify:

- The frame around the dialog box.
- Whether the dialog window is a pop-up or child window.
- Whether the dialog box has a border or a Control menu.
- How controls are to be grouped and the tabbing order between them.

Use the **CWnd::DestroyWindow** function to destroy a dialog box created by the **Create** function.

A dialog box can contain up to 255 controls.

#### **Return Value**

Both forms return **TRUE** if dialog creation and initialization was successful; otherwise **FALSE**.

### See Also

CWnd::DestroyWindow, CDialog::CreateIndirect, ::CreateDialog, WM\_SETFONT, WM\_INITDIALOG

# CDialog::CreateIndirect

### Syntax

#### **Protected:**

**BOOL** CreateIndirect( const BYTE FAR\* lpDialogTemplate, CWnd\* pParentWnd = NULL);

### **Parameters**

### *lpDialogTemplate*

Points to a global memory object that contains a dialog-box template used to create the dialog box. An application must build the dialog-box template according to the guidelines outlined in the description of the application-defined **DLGTEMPLATE** data structure.

### *pParentWnd*

Points to the dialog object's parent window object (of type **CWnd**). If it is **NULL**, the dialog object's parent window is set to the main application window, as shown in the following code:

```
if( pParentWnd == NULL )
    pParentWnd = AfxGetApp()->m_pMainWnd;
```

### Remarks

Creates a modeless dialog box from a dialog-box template in memory. **CreateIndirect** is protected.

Before the dialog box is displayed, Windows sends the WM\_INITDIALOG message to the dialog box. If the dialog box has the DS\_SETFONT style, Windows also sends the WM\_SETFONT message before the control windows are created. You can override the OnInitDialog and OnSetFont member functions to provide special handling of these messages.

The **CreateIndirect** member function returns immediately after it creates the dialog box.

Use the **WS\_VISIBLE** style in the dialog-box template if the dialog box should appear in the parent window upon creation. You can also specify other dialog styles in the template as explained in the Windows Software Development Kit documentation. These include styles that specify:

- The frame around the dialog box.
- Whether the dialog window is a pop-up or child window.
- Whether the dialog box has a border or a Control menu.
- How controls are to be grouped and the tabbing order between them.

Use the **CWnd::DestroyWindow** function to destroy a dialog box created by the **CreateIndirect** function.

A dialog box can contain up to 255 controls.

**Return Value** 

TRUE if the dialog was created and initialized successfully; otherwise FALSE.

See Also

CDialog::Create, CWnd::DestroyWindow, WM\_INITDIALOG, WM\_SETFONT

# CDialog::EndDialog

Syntax

void EndDialog( int nResult );

**Parameters** 

nResult

Contains the value to be returned from the dialog box to the member function that created it.

Remarks

Used for modal dialog boxes. Modeless dialogs do not use this member function.

The **EndDialog** member function terminates a modal dialog box and returns the given result to the function that created the dialog box. The **EndDialog** function is required to complete processing whenever a modal dialog box is created and may not be used for any other purpose.

The dialog function can call **EndDialog** at any time, even during the processing of the **WM\_INITDIALOG** message in **OnInitDialog**. If called during processing of the **WM\_INITDIALOG** message, the dialog box is terminated before it is shown or before the input focus is set.

**EndDialog** does not close the dialog box immediately. Instead, it sets a flag that directs the dialog box to close as soon as the standard Foundation dialog-box function (**AfxDlgProc**) ends. The **EndDialog** function returns to the dialog-box function, so it must return control to Windows.

See Also

CModalDialog, CDialog::Create, CDialog::CreateIndirect, WM\_INITDIALOG

CDialog::GetDefID

Syntax

**DWORD GetDefID()**;

Remarks

Call the **GetDefID** member function to get the ID of the default push button control for a dialog box. This is usually an OK button.

Return Value

A 32-bit value (**DWORD**). If the default push button has an ID value, the high-order word contains **DC\_HASDEFID** and the low-order word contains the ID value. If the default push button does not have an ID value, the return value is 0.

See Also

CDialog::SetDefID

# CDialog::GotoDlgCtrl

**Syntax** 

void GotoDlgCtrl( CWnd\* pWndCtrl );

**Parameters** 

pWndCtrl

Identifies the window (control) that is to receive the focus.

Remarks

Moves the focus to the specified control in the dialog.

To get a pointer to the control (child window) to pass as *pWndCtrl*, call the **GetDlgItem** member function, which returns the pointer as a pointer to a **CWnd** object. This pointer can then be cast to its specific type. **GetDlgItem** is inherited

from class CWnd.

See Also

 $CWnd:: GetDlgItem,\ CDialog:: PrevDlgCtrl,\ CDialog:: NextDlgCtrl$ 

# CDialog::IsDialogMessage

Syntax

BOOL IsDialogMessage( LPMSG lpMsg );

**Parameters** 

lpMsg

Points to an MSG structure that contains the message to be checked.

The **MSG** structure looks like this:

### Remarks

Determines whether the given message is intended for the modeless dialog box and automatically processes the message if it is. When the **IsDialogMessage** function processes a message, it checks for keyboard messages and converts them to selection commands for the corresponding dialog box. For example, the TAB key selects the next control or group of controls, and the DOWN ARROW key selects the next control in a group.

A message processed by **IsDialogMessage** must not be passed to the **TranslateMessage** or **DispatchMessage** Windows functions. The message has already been processed.

**IsDialogMessage** sends the **WM\_GETDLGCODE** message to determine which keys to process.

#### Return Value

Specifies whether the given message has been processed. It is **TRUE** if the message has been processed; otherwise **FALSE**. If the return is **FALSE**, call the **PreTranslateMessage** member function of the base class to process the message. The code looks like this in an override of the **CDialog PreTranslateMessage** member function:

```
CMyDlg::PreTranslateMessage( msg )
{
    if( IsDialogMessage( msg )
        return TRUE;
    else
        return CDialog::PreTranslateMessage( msg );
}
```

#### See Also

::DispatchMessage, ::TranslateMessage, ::GetMessage, CWnd::PreTranslateMessage, WM\_GETDLGCODE

# CDialog::MapDialogRect

Syntax

void MapDialogRect( LPRECT lpRect ) const;

**Parameters** 

*lpRect* 

Points to a **RECT** structure that contains the dialog-box coordinates to be converted.

Remarks

Converts the dialog-box units of a rectangle to screen units. Dialog-box units are stated in terms of the current dialog base unit derived from the average width and height of characters in the font used for dialog-box text.

Typically, dialog boxes use the system font, but a different font may be specified by using the **DS\_SETFONT** style in the resource-definition file. One horizontal unit is one-fourth of the dialog-box base width unit, and one vertical unit is one-eighth of the dialog-box base height unit. The Windows function **GetDialogBaseUnits** returns the dialog-box base units in pixels.

The **MapDialogRect** member function replaces the dialog-box units in *lpRect* with screen units (pixels), so that the rectangle can be used to create a dialog box or position a control within a box.

See Also

::GetDialogBaseUnits, CDialog::Create, CDialog::CreateIndirect, WM\_SETFONT

# CDialog::NextDlgCtrl

Syntax

void NextDlgCtrl() const;

Remarks

Moves the focus to the next control in the dialog box. If the focus is at the last control in the dialog box, it moves to the first control.

See Also

 ${\bf CDialog:: PrevDlgCtrl, CDialog:: GotoDlgCtrl}$ 

CDialog::OnSetFont

# CDialog::OnInitDialog

Syntax virtual BOOL OnInitDialog();

**Remarks** Called in response to the **WM\_INITDIALOG** message. This message is sent

during the **Create** or **CreateIndirect** call, which occurs immediately before the dialog box is displayed. Override it if you need to perform special processing

when the dialog box is initialized.

The **OnInitDialog** function is called via the standard global dialog-box procedure, **AfxDlgProc**, common to all Microsoft Foundation Class Library dialogs, rather than through your message map, so you do not need a message-map entry for this

member function.

**Return Value** Returns **TRUE** by default, indicating successful dialog initialization.

See Also CDialog::Create, CDialog::CreateIndirect, WM\_INITDIALOG

## CDialog::OnSetFont

Syntax virtual void OnSetFont( CFont\* pFont );

Parameters pFont

Specifies a pointer to the font. If this parameter is NULL, the control will draw

text using the default system font.

**Remarks** Specifies which font a dialog-box control is to use when drawing text.

The dialog-box font normally gets set in the .RC resource file as part of the dialog-box resource template. If you want to set it instead at run time, specify the **DS\_SETFONT** style in your dialog-box template. With that style set, Windows sends a **WM\_SETFONT** message to the dialog box before creating the controls. The **OnSetFont** member function is then called automatically via the standard

dialog-box procedure.

The application should call the **CGdiObject::DeleteObject** function to delete the font when it is no longer needed, such as after the control is destroyed. Also call **CGdiObject::DeleteObject** to delete the old font before you set the new one.

The size of the control is not changed as a result of receiving this message. To prevent Windows from clipping text that does not fit within the boundaries of the control, the application should correct the size of the control window before changing the font.

For more information about dialog resource templates, see the Windows Software Development Kit documentation.

See Also

WM\_SETFONT

# CDialog::PrevDlgCtrl

Syntax

void PrevDlgCtrl() const;

Remarks

Sets the focus to the previous control in the dialog box. If the focus is at the first control in the dialog box, it moves to the last control in the dialog box.

See Also

CDialog::NextDlgCtrl, CDialog::GotoDlgCtrl

# CDialog::SetDefID

**Syntax** 

void SetDefID( UINT nID );

**Parameters** 

nID

Specifies the ID of the push button control that will become the default.

Remarks

Changes the default push button control for a dialog box.

See Also

CDialog::GetDefID

## class CDumpContext

The **CDumpContext** class supports stream-oriented diagnostic output in the form of human-readable text. You can use **afxDump**, a predeclared **CDumpContext** object, for most of your dumping. The **afxDump** object is available only in the Debug version of the Microsoft Foundation Class Library.

Several of the memory diagnostic functions use **afxDump** for their output.

**Preconditions** 

Before you create your own **CDumpContext** object, you must create a **CFile** object that serves as the dump destination.

**Comments** 

The predefined **afxDump** object, conceptually similar to the **cerr** stream, is connected to **stderr** under MS-DOS. Under the Windows environment, the output is routed to the debugger via the Windows function **OutputDebugString**.

The **CDumpContext** class has an overloaded insertion (<<) operator for **CObject** pointers that dumps the object's data in hexadecimal form. If you need a custom dump format for a derived object, override **CObject::Dump**. Most Microsoft Foundation classes have a **Dump** member function defined.

Classes that are not derived from **CObject**, such as **CString**, **CTime**, and **CTimeSpan**, have their own overloaded **CDumpContext** insertion operators, as do often-used structures such as **CFileStatus**, **CPoint**, and **CRect**.

If you use the **IMPLEMENT\_DYNAMIC** or **IMPLEMENT\_SERIAL** macros in the implementation of your class, then **CObject::Dump** will print the name of your **CObject**-derived class. Otherwise, it will print CObject.

The **CDumpContext** class is available with both the Debug and Release versions of the library, but the class **Dump** functions are defined only in the Debug version. Use **#ifdef\_DEBUG / #endif** statements to bracket your diagnostic code, including your custom **Dump** member functions.

#define\_DEBUG

#include <afx.h>

See Also CFile, CObject

## **Public Members**

## **Construction/Destruction**

CDumpContext

Constructs a CDumpContext object.

Basic I/O

Flush

Flushes any data in the dump context buffer.

operator <<

Inserts variables and objects into the dump context.

HexDump

Dumps bytes in hexadecimal format.

**Status** 

GetDepth

Gets an integer corresponding to the depth of

the dump.

SetDepth

Sets the depth of the dump.

## **Member Functions**

## CDumpContext::CDumpContext

Syntax

**CDumpContext( CFile\*** *pFile* )

throw( CMemoryException, CFileException );

**Parameters** 

*pFile* 

A pointer to the **CFile** object that is the dump destination.

Remarks

Constructs an object of class CDumpContext.

The **afxDump** object is constructed automatically. The output from **afxDump** is sent to **stderr**.

Do not write to the underlying **CFile** while the dump context is active; otherwise you will interfere with the dump.

**Example** 

```
extern char* pFileName;
CFile f;
if( !f.Open( pFileName, CFile::modeCreate | CFile::modeWrite ) ) {
   afxDump << "Unable to open file" << "\\n";
   exit( 1 );
}
CDumpContext dc( &f );</pre>
```

# **CDumpContext::Flush**

Syntax

void Flush()

throw( CFileException );

Remarks

Forces any data remaining in buffers to be written to the file attached to the dump

context.

**Example** 

afxDump.Flush();

# CDumpContext::GetDepth

Syntax

int GetDepth() const;

Remarks

Determines if a deep or shallow dump is in process.

**Return Value** 

The depth of the dump as set by **SetDepth**.

Example

See the example for **SetDepth**.

See Also

SetDepth

# CDumpContext::HexDump

**Syntax** 

**void HexDump**( **const char\*** *pszLine*, **BYTE\*** *pby*, **int** *nBytes*, **int** *nWidth* ) **throw**( **CFileException** );

**Parameters** 

pszLine

A string to output at the start of a new line.

pby

A pointer to a buffer containing the bytes to dump.

nBvtes

The number of bytes to dump.

nWidth

Maximum number of bytes dumped per line (not the width of the output line).

Remarks

Dumps an array of bytes formatted as hexadecimal numbers.

**Example** 

```
char test[] = "This is a test of CDumpContext::HexDump\\n";
afxDump.HexDump( ".", (BYTE*) test, sizeof test, 20 );
```

The output from this program is:

- . 54 68 69 73 20 69 73 20 61 20 74 65 73 74 20 6F 66 20 43 44 . 75 6D 70 43 6F 6E 74 65 78 74 3A 3A 48 65 78 44 75 6D 70 0A
- . 00

# CDumpContext::SetDepth

**Syntax void SetDepth**( **int** *nNewDepth* );

Parameters *nNewDepth* 

The new depth value.

**Remarks** Sets the depth for the dump. If you are dumping primitive types or simple

**CObjects** that contain no pointers to other objects, then a value of 0 is sufficient. A value greater than 0 specifies a deep dump where all objects are dumped recursively. For example, a deep dump of a collection will dump all elements of the col-

lection. You may use other specific depth values in your derived classes.

**Note** Circular references are not detected in deep dumps and can result in infinite

loops.

**Example** afxDump.SetDepth(1); // specifies deep dump

ASSERT( afxDump.GetDepth() == 1 );

See Also CObject::Dump

## **Operators**

# CDumpContext::operator <<

```
Syntax
                  CDumpContext& operator <<( const CObject* pOb )
                  throw( CFileException );
                  CDumpContext& operator <<( const CObject& ob )
                  throw( CFileException );
                  CDumpContext& operator <<( const char FAR* lpsz )
                  throw( CFileException );
                  CDumpContext& operator <<( const void FAR* lp )
                  throw( CFileException );
                  CDumpContext& operator <<( const void NEAR* np )
                  throw( CFileException );
                  CDumpContext& operator <<( BYTE by )
                  throw(CFileException);
                  CDumpContext& operator <<( WORD w )
                  throw( CFileException );
                  CDumpContext& operator <<( DWORD dw )
                  throw( CFileException );
                  CDumpContext& operator <<( int n )
                  throw( CFileException );
                  CDumpContext& operator <<( LONG l )
                  throw( CFileException );
                  CDumpContext& operator <<( UINT n )
                  throw( CFileException );
```

#### Remarks

Outputs the specified data to the dump context.

The insertion operator is overloaded for **CObject** pointers as well as for most primitive types. A pointer to **char** results in a dump of string contents; a pointer to **void** results in a hexadecimal dump of the address only.

If you use the IMPLEMENT\_DYNAMIC or IMPLEMENT\_SERIAL macros in the implementation of your class, then the insertion operator, through CObject::Dump, will print the name of your CObject-derived class. Otherwise,

it will print CObject. If you override the **Dump** function of the class, then you can provide a more meaningful output of the object's contents instead of a hexadecimal dump.

#### **Return Value**

A **CDumpContext** reference that enables multiple insertions on a single line.

### Example

# class CDWordArray: public CObject

The **CDWordArray** class supports arrays of 32-bit double words.

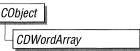

The member functions of **CDWordArray** are similar to the member functions of class **CObArray**. Because of this similarity, you can use the **CObArray** reference documentation for member function specifics. Wherever you see a **CObject** pointer as a function parameter or return value, substitute a **DWORD**.

CObject\* CObArray::GetAt( int <nIndex> ) const;

for example, translates to

DWORD CWordArray::GetAt( int <nIndex> ) const;

**CDWordArray** incorporates the **IMPLEMENT\_SERIAL** macro to support serialization and dumping of its elements. If an array of double words is stored to an archive, either with the overloaded insertion operator or with the **Serialize** member function, each element is, in turn, serialized.

If you need debug output from individual elements in the array, you must set the depth of the **CDumpContext** object to 1 or greater.

#include <afxcoll.h>

### **Public Members**

### **Construction/Destruction**

CDWordArray

Constructs an empty array for double words.

~CDWordArray

Destroys a CDWordArray object.

**Bounds** 

GetSize

Gets the number of elements in this array.

**GetUpperBound** 

Returns the largest valid index.

SetSize

Sets the number of elements to be contained in this

array.

**Operations** 

**FreeExtra** Frees all unused memory above the current upper

bound.

**RemoveAll** Removes all the elements from this array.

**Element Access** 

**GetAt** Returns the value at a given index.

**SetAt** Sets the value for a given index; array not allowed

to grow.

**ElementAt** Returns a temporary reference to the double word

within the array.

**Growing the Array** 

**SetAtGrow** Sets the value for a given index, growing the array

if necessary.

**Add** Adds an element to the end of the array.

Insertion/Removal

InsertAt Inserts an element at a specified index.

RemoveAt Removes an element at a specific index.

**Operators** 

**operator** [ ] Sets or gets the element at the specified index.

## class CEdit: public CWnd

The **CEdit** class provides the functionality of a Windows edit control. An edit control is a rectangular child window in which the user can enter text.

You create an edit control in two steps. First, call the constructor **CEdit** to construct the **CEdit** object, then call the **Create** member function to create the Windows edit control and attach it to the **CEdit** object.

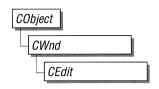

Construction can be a one-step process in a class derived from **CEdit**. Write a constructor for the derived class and call **Create** from within the constructor.

If you want to handle the Windows notification messages sent by a **CEdit** object to its parent (usually a class derived from **CDialog**), add the following messagemap entries and message-handler member functions to the parent class:

ON\_COMMAND
ON\_EN\_SETFOCUS
ON\_EN\_KILLFOCUS
ON\_EN\_MAXTEXT
ON\_EN\_CHANGE
ON\_EN\_UPDATE
ON\_EN\_HSCROLL
ON\_EN\_VSCROLL

If you create a **CEdit** object within a dialog box, the **CEdit** is automatically destroyed when the user closes the dialog box.

If you create a **CEdit** object within a window, you may also need to destroy it. If you create the **CEdit** object on the stack, it is destroyed automatically. If you create the **CEdit** object on the heap by using the **new** function, you must call **delete** on the object to destroy it when the user terminates the Windows edit control. If you allocate any memory in the **CEdit** object, override the **CEdit** destructor to dispose of the allocations.

See Also

CWnd, CButton, CComboBox, CListBox, CScrollBar, CStatic, CModalDialog, CDialog

### **Public Members**

### **Construction/Destruction**

CEdit Constructs a CEdit control object.

Initialization

**Create** Creates the Windows edit control and attaches it to

the CEdit object.

**Multiple-Line Operations** 

**GetLineCount** Retrieves the number of lines in a multiple-line

edit control.

**GetHandle** Retrieves a handle to the memory currently allo-

cated for a multiple-line edit control.

**SetHandle** Sets the handle to the local memory that will be

used by a multiple-line edit control.

**FmtLines** Sets the inclusion of soft line-break characters on

or off within a multiple-line edit control.

**LineIndex** Retrieves the character index of a line within a

multiple-line edit control.

**SetRect** Sets the formatting rectangle of a multiple-line edit

control and updates the control.

**SetRectNP** Sets the formatting rectangle of a multiple-line edit

control without updating the control.

**SetTabStops** Sets the tab stops in a multiple-line edit control.

**General Operations** 

**CanUndo** Determines if an edit-control operation can be

undone.

**GetModify** Determines if the contents of an edit control have

been modified.

**SetModify** Sets or clears the modification flag for an edit

control.

**GetRect** Gets the formatting rectangle of an edit control.

**GetSel** Gets the starting and ending character positions of

the current selection in an edit control.

GetLine Retrieves a line of text from an edit control.

**EmptyUndoBuffer** Resets (clears) the undo flag of an edit control.

LimitText Limits the length of the text that the user may enter

into an edit control.

LineFromChar Retrieves the line number of the line that contains

the specified character index.

LineLength Retrieves the length of a line in an edit control.

LineScroll Scrolls the text of a multiple-line edit control.

**ReplaceSel** Replaces the current selection in an edit control

with the specified text.

SetPasswordChar Sets or removes a password character displayed in

an edit control when the user enters text.

SetSel Selects a range of characters in an edit control.

Undo Reverses the last edit-control operation.

Clear Deletes (clears) the current selection (if any) in the

edit control.

Copy Copies the current selection (if any) in the edit con-

trol to the Clipboard in **CF\_TEXT** format.

Cut Deletes (cuts) the current selection (if any) in the

edit control, and copies the deleted text to the

Clipboard in **CF\_TEXT** format.

**Paste** Inserts the data from the Clipboard into the edit

control at the current cursor position. Data is in-

serted only if the Clipboard contains data in

CF TEXT format.

### **Member Functions**

CEdit::CanUndo

**Syntax** 

BOOL CanUndo() const;

**Return Value** 

TRUE if the last edit operation can be undone by a call to the Undo member func-

tion: **FALSE** if it cannot be undone.

See Also

CEdit::Undo, EM\_CANUNDO

**CEdit::CEdit** 

**Syntax** 

CEdit();

Remarks

Constructs a **CEdit** object.

See Also

**CEdit::Create** 

**CEdit::Clear** 

**Syntax** 

void Clear();

Remarks

Deletes (clears) the current selection (if any) in the edit control.

The deletion performed by Clear can be undone by calling the Undo member

function.

To delete the current selection and place the deleted contents into the Clipboard,

call the Cut member function.

See Also

CEdit::CanUndo, CEdit::Undo, CEdit::Copy, CEdit::Cut, CEdit::Paste,

WM\_CLEAR

CEdit::Copy

**Syntax** 

void Copy();

Remarks

Copies the current selection (if any) in the edit control to the Clipboard in

**CF TEXT** format.

See Also

CEdit::Clear, CEdit::Cut, CEdit::Paste, WM\_COPY

## **CEdit::Create**

**Syntax** 

**BOOL** Create( DWORD dwStyle, const RECT& rect, CWnd\* pParentWnd, UINT nID );

**Parameters** 

dwStyle

Specifies the edit control's style.

rect

Specifies the edit control's size and position.

*pParentWnd* 

Specifies the edit control's parent window (usually a CDialog or

CModalDialog). It must not be NULL.

nID

Specifies the edit control's ID.

Remarks

You construct a **CEdit** object in two steps. First, call the **CEdit** constructor, then call **Create**, which creates the Windows edit control and attaches it to the **CEdit** object.

When **Create** executes, Windows sends the **WM\_NCCREATE**, **WM\_NCCALCSIZE**, **WM\_CREATE**, and **WM\_GETMINMAXINFO** messages to the edit control.

These messages are handled by default by the **OnNcCreate**, **OnNcCalcSize**, **OnCreate**, and **OnGetMinMaxInfo** member functions in the **CWnd** base class. To extend the default message handling, derive a class from **CEdit**, add a message map to the new class, and override the above message-handler member functions. Override **OnCreate**, for example, to perform needed initialization for the new class.

To handle Windows notification messages sent from a **CEdit** object to its parent, add the following message-map entries to the parent class message map:

ON\_COMMAND
ON\_EN\_SETFOCUS
ON\_EN\_KILLFOCUS
ON\_EN\_MAXTEXT
ON\_EN\_CHANGE
ON\_EN\_UPDATE
ON\_EN\_HSCROLL
ON\_EN\_VSCROLL

Apply the following window styles to an edit control:

| Style      | Application                                   |
|------------|-----------------------------------------------|
| WS_CHILD   | Always.                                       |
| WS_VISIBLE | Usually.                                      |
| WS_DIABLED | Rarely.                                       |
| WS_GROUP   | To group controls.                            |
| WS_TABSTOP | To include edit control in the tabbing order. |

See **CreateEx** in the **CWnd** base class for a full description of these window styles.

Use any combination of the following edit control styles for dwStyle:

| Style          | Meaning                                                                                                    |
|----------------|----------------------------------------------------------------------------------------------------|
| ES_AUTOHSCROLL | Automatically scrolls text to the right by 10 characters when the user types a character at the end of the line. When the user presses the ENTER key, the control scrolls all text back to position 0. |
| ES_AUTOVSCROLL | Automatically scrolls text up one page when the user presses ENTER on the last line.                                                                                                    |
| ES_CENTER      | Centers text in a multiline edit control.                                                                                                    |
| ES_LEFT        | Aligns text flush-left.                                                                                                    |
| ES_LOWERCASE   | Converts all characters to lowercase as they are typed into the edit control.                                                                                                    |

### Style

#### Meaning

#### **ES\_MULTILINE**

Designates a multiple-line edit control. (The default is single-line.) If the

**ES\_AUTOVSCROLL** style is specified, the edit control shows as many lines as possible and scrolls vertically when the user presses the ENTER key. If **ES\_AUTOVSCROLL** is not given, the edit control shows as many lines as possible and beeps if ENTER is pressed when no more lines can be displayed.

If the **ES\_AUTOHSCROLL** style is specified, the multiple-line edit control automatically scrolls horizontally when the caret goes past the right edge of the control. To start a new line, the user must press enter. If **ES\_AUTOHSCROLL** is not given, the control automatically wraps words to the beginning of the next line when necessary; a new line is also started if enter is pressed. The position of the wordwrap is determined by the window size. If the window size changes, the wordwrap position changes, and the text is redisplayed.

Multiple-line edit controls can have scroll bars. An edit control with scroll bars processes its own scroll-bar messages. Edit controls without scroll bars scroll as described above, and process any scroll messages sent by the parent window.

#### ES\_NOHIDESEL

Normally, an edit control hides the selection when the control loses the input focus, and inverts the selection when the control receives the input focus. Specifying **ES\_NOHIDESEL** deletes this default action

#### ES\_OEMCONVERT

Text entered in the edit control is converted from the ANSI character set to the OEM character set and then back to ANSI. This ensures proper character conversion when the application calls the **AnsiToOem** Windows function to convert an ANSI string in the edit control to OEM characters. This style is most useful for edit controls that contain filenames.

|              | Style                      | Meaning                                                                                                    |
|--------------|----------------------------|----------------------------------------------------------------------------------------------------|
|              | ES_PASSWORD                | Displays all characters as an asterisk (*) as they are typed into the edit control. An application can use the <b>SetPasswordChar</b> member function to change the character that is displayed. |
|              | ES_RIGHT                   | Aligns text flush-right in a multiline edit control.                                                                                                    |
|              | ES_UPPERCASE               | Converts all characters to uppercase as they are typed into the edit control.                                                                                                    |
| Return Value | Create returns TRUE if ini | tialization is successful; FALSE if unsuccessful.                                                                                                    |
| See Also     | CEdit::CEdit               |                                                                                                    |

# **CEdit::Cut**

| Syntax | <pre>void Cut();</pre> |
|--------|------------------------|

Remarks Deletes (cuts) the current selection (if any) in the edit control and copies the de-

leted text to the Clipboard in **CF\_TEXT** format.

The deletion performed by  ${\bf Cut}$  can be undone by calling the  ${\bf Undo}$  member function.

To delete the current selection without placing the deleted text into the Clipboard, call the **Clear** member function.

See Also CEdit::Undo, CEdit::Clear, CEdit::Copy, CEdit::Paste, WM\_CUT

# CEdit::EmptyUndoBuffer

Syntax

void EmptyUndoBuffer();

Remarks

Resets (clears) the undo flag of an edit control. The edit control will now be unable to undo the last operation. The undo flag is set whenever an operation within the edit control can be undone

The undo flag is automatically cleared whenever the **SetWindowText** or **SetHandle** member function is called.

See Also

CEdit::CanUndo, CEdit::SetHandle, CEdit::Undo, CWnd::SetWindowText, EM\_EMPTYUNDOBUFFER

## **CEdit::FmtLines**

**Syntax** 

**BOOL FmtLines( BOOL** bAddEOL );

**Parameters** 

bAddEOL

Specifies whether soft line-break characters are to be inserted. A value of **TRUE** inserts the characters; a value of **FALSE** removes them.

Remarks

Sets the inclusion of soft line-break characters on or off within a multiple-line edit control. A soft line break consists of two carriage returns and a linefeed inserted at the end of a line that is broken because of word wrapping. A hard line break consists of one carriage return and a linefeed. Lines that end with a hard line break are not affected by **FmtLines**.

Windows will only respond if the **CEdit** object is a multiple-line edit control.

**FmtLines** only affects the buffer returned by **GetHandle** and the text returned by **WM\_GETTEXT**. It has no impact on the display of the text within the edit control.

**Return Value** 

**TRUE** if any formatting occurs; otherwise **FALSE**.

See Also

CEdit::GetHandle, CWnd::GetWindowText, EM\_FMTLINES

## **CEdit::GetHandle**

### Syntax HANDLE GetHandle() const;

Remarks

Retrieves a handle to the memory currently allocated for a multiple-line edit control. The handle is a local memory handle and may be used by any of the **Local** Windows memory functions that take a local memory handle as a parameter.

**GetHandle** is only processed by multiple-line edit controls.

Call **GetHandle** for a multiple-line edit control in a dialog box only if the dialog box was created with the **DS\_LOCALEDIT** style flag set. If the **DS\_LOCALEDIT** style is not set, you will still get a nonzero return value, but you will not be able to you the returned value.

but you will not be able to use the returned value.

**Return Value** A local memory handle that identifies the buffer that holds the contents of the edit

control. If an error occurs, such as sending the message to a single-line edit con-

trol, the return value is 0.

See Also CEdit::SetHandle, EM\_GETHANDLE

### **CEdit::GetLine**

Syntax int GetLine( int nIndex, LPSTR lpBuffer ) const;

int GetLine( int nIndex, LPSTR lpBuffer, int nMaxLength ) const;

Parameters *nIndex* 

Specifies the line number to retrieve from a multiple-line edit control. Line numbers are zero-based; a value of 0 specifies the first line. This parameter is ignored by a single-line edit control.

lpBuffer

Points to the buffer that receives a copy of the line. The first word of the buffer must specify the maximum number of bytes that can be copied to the buffer.

nMaxLength

Specifies the maximum number of bytes that can be copied to the buffer. **GetLine** places this value in the first word of *lpBuffer* before making the call to Windows.

Remarks

292

Retrieves a line of text from an edit control and places it in *lpBuffer*. This call is

not processed for a single-line edit control.

The copied line does not contain a null-termination character.

Return Value

The number of bytes actually copied. The return value is 0 if the line number

specified by *nIndex* is greater then the number of lines in the edit control.

See Also

CEdit::LineLength, CWnd::GetWindowText, EM\_GETLINE

## CEdit::GetLineCount

**Syntax** 

int GetLineCount() const;

Remarks

Retrieves the number of lines in a multiple-line edit control.

**GetLineCount** is only processed by multiple-line edit controls.

**Return Value** 

An integer containing the number of lines in the multiple-line edit control. If no

text has been entered into the edit control, the return value is 1.

See Also

**EM\_GETLINECOUNT** 

# CEdit::GetModify

**Syntax** 

**BOOL GetModify() const;** 

Remarks

Determines if the contents of an edit control have been modified.

Windows maintains an internal flag indicating whether the contents of the edit control have been changed. This flag is cleared when the edit control is first created,

and may also be cleared by calling the **SetModify** member function.

Return Value

TRUE if the edit-control contents have been modified; FALSE if they have re-

mained unchanged.

See Also

CEdit::SetModify, EM\_GETMODIFY

## CEdit::GetRect

Syntax void GetRect( LPRECT lpRect ) const;

Parameters *lpRect* 

Points to the **RECT** structure that receives the formatting rectangle.

**Remarks** Gets the formatting rectangle of an edit control. The formatting rectangle is the

limiting rectangle of the text, which is independent of the size of the edit-control

window.

The formatting rectangle of a multiple-line edit control can be modified by the

**SetRect** and **SetRectNP** member functions.

See Also CEdit::SetRect, CEdit::SetRectNP, EM\_GETRECT

### CEdit::GetSel

Syntax DWORD GetSel() const;

**Remarks** Gets the starting and ending character positions of the current selection (if any) in

an edit control.

**Return Value** A 32-bit value that contains the starting position in the low-order word and the

position of the first nonselected character after the end of the selection in the high-

order word.

See Also CEdit::SetSel. EM\_GETSEL

## **CEdit::LimitText**

**Syntax** 

**void** LimitText( int nChars = 0 );

**Parameters** 

nChars

Specifies the length (in bytes) of the text that the user can enter. If this parameter is 0, the text length is set to 65,535 bytes. This is the default behavior.

Remarks

Limits the length of the text that the user may enter into an edit control.

**LimitText** only limits the text the user can enter. It has no effect on any text already in the edit control when the message is sent, nor does it affect the length of the text copied to the edit control by the **SetWindowText** member function in **CWnd**.

See Also

CWnd::SetWindowText, EM\_LIMITTEXT

### CEdit::LineFromChar

**Syntax** 

int LineFromChar( int nIndex = -1 ) const;

**Parameters** 

nIndex

Contains the zero-based index value for the desired character in the text of the edit control, or contains -1. If nIndex is -1, it specifies the current line, i.e., the line that contains the caret.

Remarks

Retrieves the line number of the line that contains the specified character index. A character index is the number of characters from the beginning of the edit control.

This member function is only used by multiple-line edit controls.

**Return Value** 

The zero-based line number of the line containing the character index specified by nIndex. If nIndex is -1, the number of the line that contains the first character of the selection is returned. If there is no selection, the current line number is returned.

See Also

CEdit::LineIndex, EM\_LINEFROMCHAR

## **CEdit::LineIndex**

**Syntax** 

int LineIndex( int nLine = -1 ) const;

**Parameters** 

nLine

Contains the index value for the desired character in the text of the edit control, or contains -1. If nLine is -1, it specifies the current line, i.e., the line that contains the caret.

Remarks

Retrieves the character index of a line within a multiple-line edit control. The character index is the number of characters from the beginning of the edit control to the specified line.

This member function is only processed by multiple-line edit controls.

**Return Value** 

The character index of the line specified in *nLine*, or –1 if the specified line number is greater then the number of lines in the edit control.

See Also

CEdit::LineFromChar, EM\_LINEINDEX

# **CEdit::LineLength**

**Syntax** 

int LineLength( int nLine = -1 ) const;

**Parameters** 

nLine

Specifies the character index of a character in the line whose length is to be retrieved. If this parameter is –1, the length of the current line (the line that contains the caret) is returned, not including the length of any selected text within the line.

When **LineLength** is called for a single-line edit control, this parameter is ignored.

Remarks

Retrieves the length of a line in an edit control.

Use the **LineIndex** member function to retrieve a character index for a given line number within a multiple-line edit control.

296

Return Value When LineLength is called for a multiple-line edit control, the return value is the

length (in bytes) of the line specified by *nLine*. When **LineLength** is called for a single-line edit control, the return value is the length (in bytes) of the text in the

edit control.

See Also CEdit::LineIndex, EM\_LINELENGTH

### **CEdit::LineScroll**

Syntax void LineScroll( int nLines, int nChars = 0);

Parameters *nLines* 

Specifies the number of lines to scroll vertically.

*nChars* 

Specifies the number of character positions to scroll horizontally.

**Remarks** Scrolls the text of a multiple-line edit control.

This member function is only processed by multiple-line edit controls.

The edit control will not scroll vertically past the last line of text in the edit control. If the current line plus the number of lines specified by *nLines* exceeds the total number of lines in the edit control, the value will be adjusted such that the last line of the edit control is scrolled to the top of the edit-control window.

LineScroll can be used to scroll horizontally past the last character of any line.

A call to this member function will be ignored if the multiple-line edit control was not created with the **ES\_LEFT** style.

See Also EM\_LINESCROLL

### **CEdit::Paste**

Syntax

void Paste();

Remarks

Inserts the data from the Clipboard into the edit control at the current cursor position. Data is inserted only if the Clipboard contains data in **CF\_TEXT** format.

See Also

CEdit::Clear, CEdit::Copy, CEdit::Cut, WM\_PASTE

# **CEdit::ReplaceSel**

Syntax

void ReplaceSel( const char FAR\* lpNewText );

**Parameters** 

*lpNewText* 

Points to a null-terminated string containing the replacement text.

Remarks

Replaces the current selection in an edit control with the text specified by

lpNewText.

Replaces only a portion of the text in an edit control. If you want to replace all of

the text, use the **CWnd::SetWindowText** member function.

If there is no current selection, the replacement text is inserted at the current cursor

location.

See Also

CWnd::SetWindowText, EM\_REPLACESEL

## **CEdit::SetHandle**

**Syntax** 

 $\ \ \, \textbf{void SetHandle}(\ \textbf{HANDLE}\ \textit{hBuffer}\ \textbf{);}$ 

**Parameters** 

hBuffer

Contains a handle to the local memory. This handle must have been created by a previous call to the **LocalAlloc** Windows function using the **LMEM\_MOVEABLE** flag. The memory is assumed to contain a null-terminated string—if this is not the case, the first byte of the allocated memory should be set to 0.

#### Remarks

Sets the handle to the local memory that will be used by a multiple-line edit control. The edit control will then use this buffer to store the currently displayed text instead of allocating its own buffer.

This member function is only processed by multiple-line edit controls.

Before an application sets a new memory handle, it should use the **GetHandle** member function to get the handle to the current memory buffer and free that memory using the Windows **LocalFree** function.

**SetHandle** clears the undo buffer (the **CanUndo** member function then returns **FALSE**) and the internal modification flag (the **GetModify** member function then returns **FALSE**). The edit-control window will be redrawn.

You may use this member function in a multiple-line edit control in a dialog box only if you have created the dialog box with the **DS\_LOCALEDIT** style flag set.

See Also

CEdit::CanUndo, CEdit::GetHandle, CEdit::GetModify, ::LocalAlloc, ::LocalFree, EM\_SETHANDLE

# **CEdit::SetModify**

Syntax

void SetModify( BOOL bModified = TRUE );

**Parameters** 

**bModified** 

A value of **TRUE** indicates that the text has been modified, and a value of **FALSE** indicates it is unmodified. By default, the modify flag is set.

Remarks

Sets or clears the modification flag for an edit control. The modification flag indicates whether or not the text within the edit control has been modified. It is automatically set whenever the user changes the text. Its value may be retrieved with the **GetModify** member function.

See Also

CEdit::GetModify, EM\_SETMODIFY

CEdit::SetRect

## CEdit::SetPasswordChar

**Syntax** void SetPasswordChar( char ch );

**Parameters** ch

> Specifies the character to be displayed in place of the character typed by the user. If ch is 0, the actual characters typed by the user are displayed.

Remarks Sets or removes a password character displayed in an edit control when the user

enters text. When a password character is set, that character is displayed for each

character the user types in.

This member function has no effect on a multiple-line edit control.

When the **SetPasswordChar** member function is called, **CEdit** will redraw all

visible characters using the character specified by ch.

If the edit control is created with the **ES\_PASSWORD** style, the default password character is set to an asterisk (\*). This style is removed if **SetPasswordChar** 

is called with ch set to 0.

See Also EM\_SETPASSWORDCHAR

### CEdit::SetRect

**Syntax** void SetRect( LPRECT lpRect );

**Parameters** *lpRect* 

Points to the **RECT** or **CRect** that specifies the new dimensions of the format-

ting rectangle.

Remarks Sets the dimensions of a rectangle using the specified coordinates. This call is only

processed by a multiline edit control.

Use **SetRect** to set the formatting rectangle of a multiple-line edit control. The formatting rectangle is the limiting rectangle of the text, which is independent of the

size of the edit-control window. When the edit control is first created, the formatting rectangle is the same as the client area of the edit-control window. By using the **SetRect** member function, an application can make the formatting rectangle larger or smaller then the edit-control window.

If the edit control has no scroll bar, text will be clipped, not wrapped, if the formatting rectangle is made larger than the window.

When **SetRect** is called, the edit control's text is also reformatted and redisplayed.

See Also

CRect::CRect, CRect::CopyRect, CRect::operator =, CRect::SetRectEmpty, CEdit::GetRect, CEdit::SetRectNP, EM\_SETRECT

## **CEdit::SetRectNP**

**Syntax** 

void SetRectNP( LPRECT lpRect );

**Parameters** 

lpRect

Points to a **RECT** or **CRect** that specifies the new dimensions of the rectangle.

Remarks

Sets the formatting rectangle of a multiple-line edit control. The formatting rectangle is the limiting rectangle of the text, which is independent of the size of the edit-control window. When the edit control is first created, the formatting rectangle is the same as the client area of the edit-control window. By calling the **SetRectNP** member function, an application can make the formatting rectangle larger or smaller then the edit-control window.

If the edit control has no scroll bar, text will be clipped, not wrapped, if the formatting rectangle is made larger than the window.

**SetRectNP** is identical to the **SetRect** member function except that the editcontrol window is not redrawn.

This member is only processed by multiple-line edit controls.

See Also

CRect::CRect, CRect::CopyRect, CRect::operator =, CRect::SetRectEmpty, CEdit::GetRect, CEdit::SetRect, EM\_SETRECT

CEdit::SetTabStops

### CEdit::SetSel

Syntax

void SetSel( DWORD dwSelection );

void SetSel( int nStartChar, int nEndChar );

**Parameters** 

dwSelection

Specifies the starting position in the low-order word and the ending position in the high-order word. If the low-order word is 0 and the high-order word is -1, all the text in the edit control is selected. If the low-order word is -1, any current selection is removed.

nStartChar

Specifies the starting position. If *nStartChar* is 0 and *nEndChar* is -1, all the text in the edit control is selected. If *nStartChar* is -1, any current selection is removed.

nEndChar

Specifies the ending position.

Remarks

Selects a range of characters in an edit control. The edit control does not display the selection set by this member function as it does when the user makes a selection.

See Also

CEdit::GetSel, CEdit::ReplaceSel, EM\_SETSEL

## **CEdit::SetTabStops**

Syntax

**BOOL SetTabStops**( int nTabStops, LPINT rgTabStops );

void SetTabStops();

**BOOL SetTabStops(int** cxEachStop);

**Parameters** 

nTabStops

Specifies the number of tab stops contained in rgTabStops. If this parameter is greater then 1, then rgTabStops points to an array of tab stops.

rgTabStops

Points to an array of unsigned integers specifying the tab stops in dialog units. If *nTabStops* is 1, this parameter points to an unsigned integer containing the distance between all tab stops (in dialog units).

cxEachStop

Specifies that tab stops are to be set at every *cxEachStop* dialog units.

Remarks

Sets the tab stops in a multiple-line edit control. When text is copied to a multiple-line edit control, any tab character in the text will cause space to be generated up to the next tab stop.

If *nTabStops* is 0, *rgTabStops* is ignored and default tab stops are set at every 32 dialog units.

This member function is only processed by multiple-line edit controls.

**SetTabStops** does not automatically redraw the edit window. If the application is changing the tab stops for text already in the edit control, it needs to call **CWnd::InvalidateRect** to redraw the edit window.

**Return Value** 

**TRUE** if the tabs were set; otherwise **FALSE**.

See Also

 $\hbox{::} Get Dialog Base Units, CWnd\hbox{::} Invalidate Rect, EM\_SETTABSTOPS$ 

## CEdit::Undo

**Syntax** 

**BOOL Undo()**;

Remarks

Use to undo the last edit-control operation.

An undo operation can also be undone. For example, you can restore deleted text with the first call to **Undo**, and remove the text again with a second call to **Undo** as long as there is no intervening edit operation.

**Return Value** 

For a single-line edit control, the return value is always **TRUE**. For a multiple-line edit control, the return value is **TRUE** if the undo operation is successful, or **FALSE** if the undo operation fails.

See Also

CEdit::CanUndo, EM\_UNDO

## class CException : public CObject

**CException** is the base class for all exceptions in the Microsoft Foundation Class Library. The derived classes are listed below:

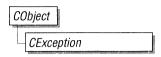

| Class                  | Description                                 |
|------------------------|---------------------------------------------|
| CMemoryException       | Out-of-memory exception                     |
| CNotSupportedException | Request for an unsupported operation        |
| CArchiveException      | Archive-specific exceptions                 |
| CFileException         | File-specific exceptions                    |
| CResourceException     | Windows resource not found or not creatable |

These exceptions are intended to be used with the THROW, THROW\_LAST, TRY, CATCH, AND\_CATCH, and END\_CATCH macros. For more information on exception processing, see Chapter 5, "Exception Processing." Also see the cookbook in the *Class Libraries User's Guide*.

#### #include <afx.h>

#### Comments

Use the derived classes to catch specific exceptions. Use **CException** if you need to catch all types of exceptions (and then use **CObject::IsKindOf** to differentiate among classes derived from **CException**.) All derived **CException** classes use the **IMPLEMENT\_DYNAMIC** macro.

**CException** objects are deleted automatically. Do not delete them yourself.

#### Derivation

Because **CException** is an abstract base class, you cannot create **CException** objects; you must create objects of derived classes. If you need to create your own **CException** type, use one of the derived classes listed above as a model.

## class CFile: public CObject

**CFile** is the base class for Foundation class files. It directly provides unbuffered, binary disk input/output services, and it indirectly supports text files and memory files through its derived classes. **CFile** 

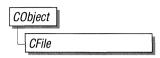

works in conjunction with the **CArchive** class to support archiving of Foundation objects.

The hierarchical relationship between this class and its derived classes allows your program to operate on all file objects through the polymorphic **CFile** interface. A memory file, for example, behaves like a disk file.

Use **CFile** and its derived classes for general-purpose disk I/O. Use **ofstream** or other I/O stream classes for formatted text sent to a disk file.

Normally, a disk file is opened automatically on **CFile** construction and closed on destruction. Static member functions permit you to interrogate file status without opening the file.

#include <afx.h>

See Also

CStdioFile, CMemFile

### **Public Members**

### **Data Members**

m\_hFile Usually contains the operating-system file handle.

### **Construction/Destruction**

CFile Constructs a CFile object from a path or file

handle.

~CFile Destroys the object, closing the file if it is open.
 Duplicate Constructs a duplicate object based on this file.
 Open Safely opens a file with an error-testing option.

Closes a file and deletes the object.

Input/Output

**Read** Reads (unbuffered) data from a file at the current

file position.

Write Writes (unbuffered) data in a file to the current file

position.

Flushes any data yet to be written.

**Position** 

**Seek** Positions the current file pointer.

**SeekToBegin** Positions the current file pointer at the beginning

of the file.

**SeekToEnd** Positions the current file pointer at the end of the

file.

GetLength Obtains the length of the file.

SetLength Changes the length of the file.

Locking

LockRangeLocks a range of bytes in a file.UnlockRangeUnlocks a range of bytes in a file.

**Status** 

**GetPosition** Gets the current file pointer.

**GetStatus** Obtains the status of this open file.

**Static** 

**Rename** Renames the specified file (static function). **Remove** Deletes the specified file (static function).

**GetStatus** Obtains the status of the specified file (static, vir-

tual function).

**SetStatus** Sets the status of the specified file (static, virtual

function).

### **Member Functions**

## **CFile::CFile**

**Syntax** 

CFile();

**CFile**( int *hFile* );

CFile( const char\* pszFileName, UINT wOpenFlags ) throw( CFileException );

**Parameters** 

hFile

The handle of a file that is already open.

pszFileName

A string that is the path to the desired file. The path may be relative or absolute.

wOpenFlags

Sharing and access mode. Specifies the action to take when opening the file. You can combine options listed below by using the bitwise-OR (1) operator. One access permission and one share option are required; the **modeCreate** and **modeNoInherit** modes are optional.

| Value                | Meaning                                                                                                    |
|----------------------|----------------------------------------------------------------------------------------------------|
| CFile::modeCreate    | Directs the constructor to create a new file. If the file exists already, it is truncated to 0 length.                                                                            |
| CFile::modeRead      | Opens the file for reading only.                                                                                                    |
| CFile::modeReadWrite | Opens the file for reading and writing.                                                                                                    |
| CFile::modeWrite     | Opens the file for writing only.                                                                                                    |
| CFile::modeNoInherit | Prevents the file from being inherited by child processes.                                                                                                    |
| CFile::shareDenyNone | Opens the file without denying other processes read or write access to the file. <b>Create</b> fails if the file has been opened in compatibility mode by any other process.      |
| CFile::shareDenyRead | Opens the file and denies other processes read access to the file. <b>Create</b> fails if the file has been opened in compatibility mode or for read access by any other process. |

| Value                 | Meaning                                                                                                    |
|-----------------------|----------------------------------------------------------------------------------------------------|
| CFile::shareDenyWrite | Opens the file and denies other processes write access to the file. <b>Create</b> fails if the file has been opened in compatibility mode or for write access by any other process.                                         |
| CFile::shareExclusive | Opens the file with exclusive mode, denying other processes both read and write access to the file. Construction fails if the file has been opened in any other mode for read or write access, even by the current process. |
| CFile::shareCompat    | Opens the file with compatibility mode, allowing any process on a given machine to open the file any number of times.  Construction fails if the file has been opened with any of the other sharing modes.                  |
| CFile::typeText       | Sets text mode with special processing for carriage return–linefeed pairs (used in derived classes only).                                                                                                    |
| CFile::typeBinary     | Sets binary mode (used in derived classes only).                                                                                                    |

### Remarks

The default constructor does not open a file, but rather sets **m\_hFile** to **CFile::hFileNull**. Because this constructor does not throw an exception, it does not make sense to use **TRY/CATCH** logic. Use the **Open** member function, then test directly for exception conditions. For a discussion of exception processing strategy, see the cookbook in the *Class Libraries User's Guide*.

The constructor with one argument creates a **CFile** object that corresponds to an existing operating-system file identified by hFile. No check is made on the access mode or file type.

The constructor with two arguments creates a **CFile** object and opens the corresponding operating-system file with the given path. This constructor combines the functions of the first constructor and the **Open** member function. It throws an exception if there is an error while opening the file. Generally this means that the error is unrecoverable and that the user should be alerted.

#### Example

```
char* pFileName = "test.dat";
TRY
{
    CFile f( pFileName, CFile::modeCreate | CFile::modeWrite );
}
CATCH( CFileException, e )
{
    #ifdef _DEBUG
        afxDump << "File could not be opened " << e->m_cause << "\\n";
    #endif
}
END_CATCH</pre>
```

## CFile::~CFile

**Syntax** 

virtual ~CFile();

Remarks

This destructor closes the operating-system file if it is open.

## **CFile::Close**

**Syntax** 

virtual void Close()
throw( CFileException );

Remarks

Closes the file associated with this object and makes the file unavailable for reading or writing. If you have not closed the file before destroying the object, the destructor closes it for you.

If you used **new** to allocate the **CFile** object on the heap, then you must delete it after closing the file. **Close** sets **m\_hFile** to **CFile::hFileNull**.

See Also

CFile::Open

# **CFile::Duplicate**

Syntax virtual CFile\* Duplicate() const

throw( CFileException );

**Remarks** Constructs a duplicate **CFile** object for a given file. This is equivalent to the C run-

time function dup.

**Example** extern CFile\* cfile1;

CFile\* cfile2 = cfile1->Duplicate();

## **CFile::Flush**

Syntax virtual void Flush()

throw( CFileException );

**Remarks** Forces any data remaining in the file buffer to be written to the file.

The use of Flush does not guarantee flushing of CArchive buffers. If you are

using an archive, call CArchive::Flush first.

# **CFile::GetLength**

Syntax virtual DWORD GetLength() const

throw( CFileException );

**Remarks** Obtains the current logical length of the file in bytes, not the amount physically

allocated.

**Return Value** The length of the file.

See Also CFile::SetLength

**CFile::GetPosition** 

**Syntax** virtual DWORD GetPosition() const

throw( CFileException );

Remarks Obtains the current value of the file pointer, which can be used in subsequent calls

to Seek.

**Return Value** The file pointer as a 32-bit double word.

Example extern CFile cfile:

DWORD dwPosition = cfile.GetPosition();

## **CFile::GetStatus**

virtual BOOL GetStatus( CFileStatus& rStatus ) const;

static BOOL GetStatus( const char\* pszFileName,

**CFileStatus**& rStatus ) const;

**Parameters** rStatus

**Syntax** 

A reference to a user-supplied **CFileStatus** structure that will receive the status

information. The CFileStatus structure has the following fields:

| Field         | Meaning                                                                             |
|---------------|-------------------------------------------------------------------------------------|
| CTime m_ctime | The date and time the file was created                                              |
| CTime m_mtime | The date and time the file was last modified                                        |
| CTime m_atime | The date and time the file was last accessed for reading                            |
| LONG m_size   | The logical size in bytes of the file, as reported by the MS-DOS command <b>dir</b> |

| Field                        | Meaning                                                  |
|------------------------------|----------------------------------------------------------|
| BYTE m_attribute             | The MS-DOS attribute byte of the file                    |
| char m_szFullName[_MAX_PATH] | The absolute filename (_MAX_PATH is defined in stdlib.h) |

#### pszFileName

A string that is the path to the desired file. The path may be relative or absolute, but may not contain a network name.

#### Remarks

The virtual version of **GetStatus** retrieves the status of the open file associated with this **CFile** object. It does not insert a value into the **m\_szFullName** structure member.

The static version gets the status of the named file and copies the filename to **m\_szFullName**. This function obtains the file status from the directory entry without actually opening the file. It is useful for testing the existence and access rights of a file.

The **m\_attribute** is the MS-DOS file attribute. The Microsoft Foundation classes provide an **enum** type attribute so that you can specify attributes symbolically:

```
enum Attribut {
  normal =  0x00,
  readOnly =  0x01,
  hidden =  0x02,
  system =  0x04,
  volume =  0x08,
  directory =  0x10,
  archive =  0x20
}:
```

#### **Return Value**

**TRUE** if no error, in which case *rStatus* is valid; otherwise **FALSE**. **FALSE** indicates that the file does not exist.

#### **Example**

See Also

**CFile::SetStatus** 

## **CFile::LockRange**

#### Syntax

**virtual void LockRange**( **DWORD** *dwPos*, **DWORD** *dwCount* ) **throw**( **CFileException** );

#### **Parameters**

dwPos

The byte offset of the start of the byte range to lock.

*dwCount* 

The number of bytes in the range to lock.

#### Remarks

Locks a range of bytes in an open file, throwing an exception if the file is already locked. Locking bytes in a file prevents access to those bytes by other processes. You can lock more than one region of a file, but no overlapping regions are allowed.

When you unlock the region, using the **UnockRange** member function, the byte range must correspond exactly to the region that was previously locked. The **LockRange** function does not merge adjacent regions; if two locked regions are adjacent, you must unlock each region separately.

Under MS-DOS, you must load SHARE.EXE; otherwise, the function throws a **CFileException** object.

**Note** This function is not available for the **CMemFile**-derived class.

#### Example

```
extern DWORD dwPos;
extern DWORD dwCount;
extern CFile cfile;
cfile.LockRange( dwPos. dwCount );
```

See Also

CFile::UnlockRange

# CFile::Open

#### **Syntax**

**virtual BOOL Open( const char\*** *pszFileName*, **UINT** *wStyleFlags*, **CFileException\*** *pError* = **NULL** );

#### **Parameters**

*pszFileName* 

A string that is the path to the desired file. The path may be relative or absolute, but may not contain a network name.

wStyleFlags

A **WORD** that defines the file's sharing and access mode. It specifies the action to take when opening the file. You can combine options by using the bitwise-OR (1) operator. One access permission and one share option are required; the **modeCreate** and **modeNoInherit** modes are optional. See the **CFile** constructor for a list of mode options.

pError

A pointer to an existing file-exception object that indicates the completion status of the open operation.

#### Remarks

**Open** is designed for use with the default **CFile** constructor. The two functions form a "safe" method for opening a file where a failure is a normal, expected condition. The constructor is guaranteed to succeed, and **Open** returns (a pointer to) an exception object, bypassing the **THROW/TRY/CATCH** mechanism. Thus there is no possibility of a memory leak due to a failing constructor.

#### **Return Value**

**TRUE** if the open was successful; otherwise **FALSE**. The *pError* parameter is only meaningful if **FALSE** is returned.

#### **Example**

See Also

CFile::CFile, CFile::Close

## CFile::Read

Syntax

virtual UINT Read( void FAR\* lpBuf, UINT nCount ) throw( CFileException );

**Parameters** 

lpBuf

Pointer to the user-supplied buffer that is to receive the data read from the file.

*nCount* 

The maximum number of bytes to be read from the file. For text-mode files, carriage return—linefeed pairs are counted as single characters.

Remarks

Reads data into a buffer from the file associated with the CFile object.

**Return Value** 

The number of bytes transferred to the buffer.

**Note** For all **CFile** classes, the return value may be less than *nCount* if the end of file was reached.

**Example** 

```
extern CFile cfile;
char pbuf[100];
WORD nBytesRead = cfile.Read( pbuf, 100 );
```

See Also

**CFile::Write** 

### **CFile::Remove**

#### **Syntax**

static void Remove( const char\* pszFileName )
throw( CFileException );

#### **Parameters**

*pszFileName* 

A string that is the path to the desired file. The path may be relative or absolute, but may not contain a network name.

#### Remarks

This static function deletes the file specified by the path. It will not remove a directory.

The **Remove** member function throws an exception if the file is connected to an existing open file or if the file cannot be removed. This is equivalent to the MS-DOS **del** command.

#### **Example**

```
char* pFileName = "test.dat";
TRY
{
    CFile::Remove( pFileName );
}
CATCH( CFileException, e )
{
    #ifdef _DEBUG
        afxDump << "File " << pFileName << " not found\\n";
    #endif
}
END_CATCH</pre>
```

### **CFile::Rename**

#### **Syntax**

static void Rename( const char\* pszOldName, const char\* pszNewName )
throw( CFileException );

#### **Parameters**

pszOldName
The old path.
pszNewName
The new path.

#### Remarks

This static function renames the specified file. Directories cannot be renamed. This is equivalent to the MS-DOS **ren** command.

#### **Example**

### **CFile::Seek**

#### **Syntax**

virtual LONG Seek( LONG lOff, UINT wFrom )
throw( CFileException );

#### **Parameters**

lOff

Number of bytes to move the pointer.

wFrom

Pointer movement mode. Must be one of the following:

| Value          | Meaning                                                                         |  |
|----------------|---------------------------------------------------------------------------------|--|
| CFile::begin   | Move the file pointer <i>lOff</i> bytes forward from the beginning of the file. |  |
| CFile::current | Move the file pointer <i>lOff</i> bytes from the current position in the file.  |  |
| CFile::end     | Move the file pointer <i>lOff</i> bytes from the end of the file.               |  |

#### Remarks

Repositions the pointer in a previously opened file. The **Seek** function permits random access to a file's contents by moving the pointer a specified amount, absolutely or relatively. No data is actually read during the seek.

When a file is opened, the file pointer is positioned at offset 0, the beginning of the file.

**Return Value** 

If the requested position is legal, **Seek** returns the new byte offset from the beginning of the file. Otherwise, the return value is undefined, and a **CFileException** object is thrown.

**Example** 

```
extern CFile cfile;
LONG lOffset = 1000, lActual;
lActual = cfile.Seek( lOffset, CFile::begin );
```

# CFile::SeekToBegin

Syntax void SeekToBegin()

throw( CFileException );

**Remarks** Sets the value of the file pointer to the beginning of the file. **SeekToBegin()** is

equivalent to Seek(0L, CFile::begin).

**Example** 

```
extern CFile cfile;
cfile.SeekToBegin();
```

## CFile::SeekToEnd

Syntax DWORD SeekToEnd()

throw( CFileException );

**Remarks** Sets the value of the file pointer to the logical end of the file. **SeekToEnd()** is

equivalent to CFile::Seek(0L, CFile::end).

**Return Value** The length of the file in bytes.

**Example** extern CFile cfile;

DWORD dwActual = cfile.SeekToEnd();

See Also CFile::GetLength, CFile::Seek, CFile::SeekToBegin

# **CFile::SetLength**

Syntax

 ${\bf virtual} \ {\bf void} \ {\bf SetLength} (\ {\bf const} \ {\bf DWORD} \ {\it dwNewLen} \ )$ 

throw( CFileException );

**Parameters** 

dwNewLen

Desired length of the file in bytes. This value may be larger or smaller than the current length of the file. The file will be extended or truncated as appropriate.

Remarks

Changes the length of the file.

Note With CMemFile, this function could throw a CMemoryException object.

**Example** 

```
extern CFile cfile;
DWORD dwNewLength = 10000;
cfile.SetLength( dwNewLength );
```

## **CFile::SetStatus**

**Syntax** 

static void SetStatus( const char\* pszFileName, const CFileStatus& status )
throw( CFileException );

**Parameters** 

pszFileName

A string that is the path to the desired file. The path may be relative or absolute, but may not contain a network name.

status

The buffer containing the new status information. Call **GetStatus** to prefill the **CFileStatus** structure with current values, then make changes as required. If a value is 0, then the corresponding status item is not updated. See **GetStatus** for a description of the **CFileStatus** structure.

Remarks

Sets the status of the file associated with this file location.

Under MS-DOS, all times in the **CFileStatus** structure contain the same value.

To set the time, modify the **m\_mtime** field of *status*.

The **SetStatus** function will throw an exception under MS-DOS if the file's readonly attribute is set.

#### **Example**

char\* pFileName = "test.dat";
extern BYTE newAttribute;
CFileStatus status;
CFile::GetStatus( pFileName, status );
status.m\_attribute = newAttribute;
CFile::SetStatus( pFileName, status );

See Also

CFile::GetStatus

## **CFile::UnlockRange**

**Syntax** 

virtual void UnlockRange( const DWORD dwPos, const DWORD dwCount ) throw( CFileException );

**Parameters** 

dwPos

The byte offset of the start of the byte range to unlock.

dwCount

The number of bytes in the range to unlock.

Remarks

Unlocks a range of bytes in an open file. See the description of **LockRange** for

details.

Under MS-DOS, you must load SHARE.EXE; otherwise, the function throws a

CFileException object.

**Note** This function is not available for the **CMemFile**-derived class.

Example

extern DWORD dwPos;
extern DWORD dwCount;
extern CFile cfile;
cfile.UnlockRange( dwPos, dwCount );

See Also

**CFile::LockRange** 

### **CFile::Write**

**Syntax** 

virtual void Write( const void FAR\* lpBuf, UINT nCount ) throw( CFileException );

**Parameters** 

*lpBuf* 

A pointer to the user-supplied buffer that contains the data to be written to the file.

nCount 1

The number of bytes to be transferred from the buffer. For text-mode files, carriage return—linefeed pairs are counted as single characters.

**Remarks** 

Writes data from a buffer to the file associated with the **CFile** object.

Write throws an exception in response to several conditions, including the diskfull condition.

Example

extern CFile cfile;
char pbuf[100];
cfile.Write( pbuf, 100 );

See Also

CFile::Read, CStdioFile::WriteString

## **Data Members**

CFile::m\_hFile

**Syntax** 

UINT m\_hFile;

Remarks

Contains the operating-system file handle for an open file. It contains **CFile::m\_hFileNull** (an operating-system-independent empty file indicator) if the handle has not been assigned.

Usage of **m\_hFile** is not recommended because the member's meaning depends on the derived class. **m\_hFile** is made a public member to conveniently support nonpolymorphic use of the class.

# class CFileException: public CException

A **CFileException** object represents a file-related exception condition. The **CFileException** class includes public data members that hold the portable cause code and the operating-system-specific error number. The class also provides static member functions for throwing file exceptions and for returning cause codes for both operating-system errors and C run-time errors.

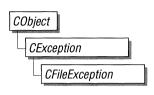

#### #include <afx.h>

See Also

CFile, Chapter 5, "Exception Processing"

Comments

**CFileException** objects are constructed and thrown in **CFile** member functions and in member functions of derived classes. You can access these objects within the scope of a **CATCH** expression. For portability, use only the cause code to get the reason for an exception.

### **Public Members**

### **Data Members**

m\_cause

Contains portable code corresponding to the excep-

tion cause.

m\_lOsError

Contains the related operating-system error

number.

### **Construction/Destruction**

**CFileException** 

Constructs a CFileException object.

### **Code Conversion**

Os Error To Exception

Returns a cause code corresponding to an

MS-DOS error code.

ErrnoToException

Returns cause code corresponding to a run-time

error number.

**Helper Functions** 

ThrowOsError

Throws a file exception based on an operating-

system error number.

ThrowErrno

Throws a file exception based on a run-time error

number.

### **Member Functions**

# **CFileException::CFileException**

**Syntax** 

CFileException( int cause = CFileException::none, LONG lOsError = -1 );

**Parameters** 

cause

An enumerated type variable that indicates the reason for the exception. See **CFileException::m\_cause** for a list of the possible values.

*lOsError* 

An operating-system-specific reason for the exception, if available. The *lOsError* parameter provides more information than *cause* provides.

Remarks

Constructs a **CFileException** object that stores the cause code and the operating-system code in the object.

Do not use this constructor directly, but rather call the global function **AfxThrowFileException**.

**Note** The variable *lOsError* applies only to **CFile** and **CStdioFile** objects. The **CMemFile** class does not handle this error code. More information specifically about the operating system is available through the run-time function **\_dosexterr** (MS-DOS only).

See Also

AfxThrowFileException

# CFileException::ErrnoToException

**Syntax** 

static int ErrnoToException( int nErrno );

**Parameters** 

nErrno

An integer error code as defined in the run-time include file **errno.h**.

Remarks

This static function converts a given run-time library error value to a

CFileException enumerated error value. See CFileException::m\_cause for a list

of the possible enumerated values.

**Return Value** 

Enumerated value that corresponds to a given run-time library error value.

**Example** #include <errno.h>

ASSERT( CFileException::ErrnoToException( EACCES ) == CFileException::accessDenied ):

See Also CFileException::OsErrorToException

# **CFileException::OsErrorToException**

**Syntax** static int OsErrorToException(LONG lOsError);

Parameters *lOsError* 

An operating-system-specific error code.

**Remarks** This static function returns an enumerator that corresponds to a given *lOsError* 

value. If the error code is unknown, then the function returns

CFileException::generic.

**Return Value** Enumerated value that corresponds to a given operating-system error value.

**Example** ASSERT( CFileException::0sErrorToException( 5 ) ==

CFileException::accessDenied );

See Also CFileException::ErrnoToException

# CFileException::ThrowErrno

**Syntax** static void ThrowErrno(int nErrno);

Parameters nErrno

An integer error code as defined in the run-time include file **errno.h**.

**Remarks** This static function constructs a **CFileException** object corresponding to a given

*nErrno* value, then throws the exception.

**Example** 

#include <errno.h>

CFileException::ThrowErrno( EACCES ); // "access denied"

See Also

CFileException::ThrowOsError

# **CFileException::ThrowOsError**

**Syntax** 

static void ThrowOsError( LONG lOsError );

**Parameters** 

lOsError

An operating-system-specific error code.

Remarks

This static function throws a **CFileException** corresponding to a given *lOsError* value. If the error code is unknown, then the function throws an exception coded

as CFileException::generic.

**Example** 

CFileException::ThrowOsError( 5 ); // "access denied"

See Also

CFileException::ThrowErrno

# **Data Members**

# CFileException::m\_cause

Syntax int m\_cause;

**Remarks** Contains values defined by a **CFileException** enumerated type. The enumerators are:

| Value                            | Meaning                                                        |
|----------------------------------|----------------------------------------------------------------|
| CFileException::none             | No error occurred.                                             |
| CFileException::generic          | An unspecified error occurred.                                 |
| CFileException::fileNotFound     | The file could not be located.                                 |
| CFileException::badPath          | All or part of the path is invalid.                            |
| CFileException::tooManyOpenFiles | The permitted number of open files was exceeded.               |
| CFileException::accessDenied     | The file could not be accessed.                                |
| CFileException::invalidFile      | There was an attempt to use an invalid file handle.            |
| CFileException::removeCurrentDir | Current working directory cannot be removed.                   |
| CFileException::directoryFull    | There are no more directory entries.                           |
| CFileException::badSeek          | There was an error trying to set the file pointer.             |
| CFileException::hardIO           | There was a hardware error.                                    |
| CFileException::sharingViolation | SHARE.EXE was not loaded, or shared region was locked.         |
| CFileException::lockViolation    | There was an attempt to lock a region that was already locked. |
| CFileException::diskFull         | The disk is full.                                              |
| CFileException::endOfFile        | The end of file was reached.                                   |

**Note** These CFileException cause enumerators are distinct from the CArchiveException cause enumerators.

### Example

```
extern char* pFileName;
TRY
{
    CFile f( pFileName, CFile::modeCreate | CFile::modeWrite );
}
CATCH( CFileException, e)
{
    if( e->m_cause == CFileException::fileNotFound )
        printf( "ERROR: File not found\\n");
}
END_CATCH
```

# **CFileException::m\_IOsError**

**Syntax** 

LONG m\_lOsError;

Remarks

Contains the operating-system error code for this exception. See your operating-system technical manual for a listing of error codes.

# class CFont : public CGdiObject

The **CFont** class encapsulates a Windows graphical design interface (GDI) font and provides member functions for manipulating the font. To use a **CFont** object, construct a **CFont** object and attach a Windows font to it with **CreateFont** or **CreateFontIndirect**, and then use the object's member functions to manipulate the font.

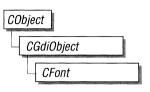

### **Public Members**

### **Construction/Destruction**

**CFont** Constructs a **CFont** object.

Initialization

**CreateFontIndirect** Initializes a **CFont** object with the characteristics

given in a **LOGFONT** structure.

**CreateFont** Initializes a **CFont** with the specified charac-

teristics.

**Operations** 

FromHandle Returns a pointer to a **CFont** object when given a

Windows **HFONT**.

## **Member Functions**

**CFont::CFont** 

**Syntax** 

CFont();

Remarks

Constructs a CFont object. The resulting object must be initialized with

CreateFont or CreateFontIndirect before it can be used.

See Also

CFont::CreateFontIndirect, CFont::CreateFont, ::EnumFonts

## **CFont::CreateFont**

**Syntax** 

BOOL CreateFont(int nHeight, int nWidth, int nEscapement, int nOrientation, int nWeight, BYTE bItalic, BYTE bUnderline, BYTE cStrikeOut, BYTE nCharSet, BYTE nOutPrecision, BYTE nClipPrecision, BYTE nQuality, BYTE nPitchAndFamily, const char FAR\* lpFacename);

**Parameters** 

nHeight

Specifies the desired height (in logical units) of the font. The font height can be specified in three ways.

| Height         | Result                                                                                                    |
|----------------|----------------------------------------------------------------------------------------------------|
| Greater than 0 | Height is transformed into device units and matched against the cell height of the available fonts.                            |
| Equal to 0     | A reasonable default size is used.                                                                                             |
| Less than 0    | Height is transformed into device units and the absolute value is matched against the character height of the available fonts. |

For all height comparisons, the font mapper looks for the largest font that does not exceed the requested size. Then, if there is no such font, it looks for the smallest font available.

#### nWidth

Specifies the average width (in logical units) of characters in the font. If nWidth is 0, the aspect ratio of the device will be matched against the digitization aspect ratio of the available fonts to find the closest match, which is determined by the absolute value of the difference.

#### *nEscapement*

Specifies the angle (in 0.1-degree units) between the escapement vector and the x-axis of the display surface. The escapement vector is the line through the origins of the first and last characters on a line. The angle is measured counterclockwise from the x-axis.

#### *nOrientation*

Specifies the angle (in 0.1-degree units) between the baseline of a character and the x-axis. The angle is measured counterclockwise from the x-axis.

#### nWeight

Specifies the font weight (in inked pixels per 1000). Although *nWeight* can be any integer value from 0 to 1000, the common values are as follows:

| Value | Meaning |  |
|-------|---------|--|
| 400   | Normal  |  |
| 700   | Bold    |  |

These values are approximate; the actual appearance depends on the typeface. If *nWeight* is 0, a default weight is used.

#### **bItalic**

Specifies whether the font is italic.

#### bUnderline

Specifies whether the font is underlined.

#### cStrikeOut

Specifies whether characters in the font are struck out. Specifies a strikeout font if set to a nonzero value.

#### nCharSet

Specifies the font's character set. The following values are predefined:

ANSI\_CHARSET
OEM\_CHARSET
SYMBOL\_CHARSET

The OEM character set is system-dependent.

Fonts with other character sets may exist in the system. An application that uses a font with an unknown character set must not attempt to translate or interpret strings that are to be rendered with that font. Instead, the strings should be passed directly to the output device driver.

#### nOutPrecision

Specifies the desired output precision. The output precision defines how closely the output must match the requested font's height, width, character orientation, escapement, and pitch. It can be any one of the following values:

OUT\_CHARACTER\_PRECIS OUT\_DEFAULT\_PRECIS OUT\_STRING\_PRECIS OUT\_STROKE\_PRECIS

#### *nClipPrecision*

Specifies the desired clipping precision. The clipping precision defines how to clip characters that are partially outside the clipping region. It can be any one of the following values:

CLIP\_CHARACTER\_PRECIS CLIP\_DEFAULT\_PRECIS CLIP\_STROKE\_PRECIS

#### *nQuality*

Specifies the font's output quality, which defines how carefully GDI must attempt to match the logical-font attributes to those of an actual physical font. It can be one of the following values:

| Value           | Meaning                                                                                                    |
|-----------------|----------------------------------------------------------------------------------------------------|
| DEFAULT_QUALITY | Appearance of the font does not matter.                                                                                                    |
| DRAFT_QUALITY   | Appearance of the font is less important than when <b>PROOF_QUALITY</b> is used. For GDI raster fonts, scaling is enabled. Bold, italic, underline, and strikeout fonts are synthesized if necessary.                                                            |
| PROOF_QUALITY   | Character quality of the font is more important than exact matching of the logical-font attributes. For GDI raster fonts, scaling is disabled and the font closest in size is chosen. Bold, italic, underline, and strikeout fonts are synthesized if necessary. |

#### nPitchAndFamily

Specifies the pitch and family of the font. The two low-order bits specify the pitch of the font and can be any one of the following values:

DEFAULT\_PITCH FIXED\_PITCH VARIABLE\_PITCH

The four high-order bits of the member specify the font family and can be one of the following values:

| Value         | Meaning                                                                                                    |
|---------------|----------------------------------------------------------------------------------------------------|
| FF_DECORATIVE | Novelty fonts. Old English, for example.                                                                                                    |
| FF_DONTCARE   | Don't care or don't know.                                                                                                    |
| FF_MODERN     | Fonts with constant stroke width (fixed-pitch), with or without serifs. Fixed-pitch fonts are usually modern. Pica, Elite, and Courier New are examples. |
| FF_ROMAN      | Fonts with variable stroke width (proportionally spaced) and with serifs. Times New Roman and Century Schoolbook are examples.                           |
| FF_SCRIPT     | Fonts designed to look like handwriting. Script and Cursive are examples.                                                                                |
| FF_SWISS      | Fonts with variable stroke width (proportionally spaced) and without serifs. MS Sans Serif is an example.                                                |

An application can specify a value for *nPitchAndFamily* by using the Boolean OR operator to join a pitch constant with a family constant.

Font families describe the look of a font in a general way. They are intended for specifying fonts when the exact typeface desired is not available.

### lpFacename

A **CString** or pointer to a null-terminated string that specifies the typeface name of the font. The length of this string must not exceed 30 characters. The Windows **EnumFonts** function can be used to enumerate all currently available fonts. If *lpFacename* is **NULL**, GDI uses a default typeface.

#### Remarks

Initializes a **CFont** object with the specified characteristics. The font can subsequently be selected as the font for any device context.

The **CreateFont** function does not create a new Windows GDI font. It merely selects the closest match from the fonts available in GDI's pool of physical fonts.

#### Return Value

TRUE if successful; otherwise FALSE.

#### See Also

CFont::CreateFontIndirect.::CreateFont.::EnumFonts

## **CFont::CreateFontIndirect**

**Syntax** 

**BOOL CreateFontIndirect( LPLOGFONT** *lpLogFont* );

**Parameters** 

*lpLogFont* 

Points to a **LOGFONT** structure that defines the characteristics of the logical font.

The **LOGFONT** structure has the following form:

```
typedef struct tagLOGFONT {
    int
        lfHeight;
    int
         lfWidth;
        lfEscapement:
    int
    int
       lfOrientation:
    int
         lfWeight;
    BYTE lfItalic:
   BYTE lfUnderline;
   BYTE lfStrikeOut;
   BYTE lfCharSet:
   BYTE lfOutPrecision:
   BYTE lfClipPrecision;
   BYTE lfQuality;
   BYTE lfPitchAndFamily:
   BYTE lfFaceName[LF_FACESIZE];
} LOGFONT:
```

#### Remarks

Initializes a **CFont** object with the characteristics given in a **LOGFONT** structure pointed to by *lpLogFont*. The font can subsequently be selected as the current font for any device.

This font has the characteristics specified in the **LOGFONT** structure. When the font is selected by using the **CDC::SelectObject or CMetaFileDC::SelectObject** functions, GDI's font mapper attempts to match the logical font with an existing physical font. If it fails to find an exact match for the logical font, it provides an alternative whose characteristics match as many of the requested characteristics as possible.

**Return Value** 

TRUE if successful; otherwise FALSE.

See Also

CFont::CreateFont, CDC::SelectObject, CMetaFileDC::SelectObject, ::CreateFontIndirect

## **CFont::FromHandle**

**Syntax static CFont\* FromHandle( HFONT** *hFont* **)**;

Parameters hFont

An **HFONT** handle to a Windows font.

**Remarks** Returns a pointer to a **CFont** object when given an **HFONT** handle to a Windows

GDI font object. If a **CFont** object is not already attached to the handle, a temporary **CFont** object is created and attached. This temporary **CFont** object is valid only until the next time the application has idle time in its event loop, at which time all temporary graphic objects are deleted. Another way of saying this is that the temporary object is only valid during the processing of one window message.

**Return Value** A pointer to a **CFont** object if successful; otherwise **NULL**.

# class CFrameWnd: public CWnd

The **CFrameWnd** class provides the functionality of a Windows (SDI) overlapped or pop-up frame window.

To create a useful frame window for your application, derive a class from **CFrameWnd**. Add member variables to the derived class to store data specific to your application. Implement message-handler member func-

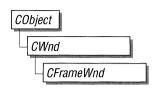

tions and a message map in the derived class to specify what happens when messages are directed to the window.

You create a frame window in two steps. First, call the constructor **CFrameWnd** to construct the **CFrameWnd** object, then call the **Create** member function to create the frame window and attach it to the **CFrameWnd** object.

Construction can be a one-step process in a derived class. Write a constructor for the derived class and call **Create** from within the constructor.

When the user terminates your frame window, destroy the **CFrameWnd** object or call the **DestroyWindow** member function, which **CFrameWnd** inherits from class **CWnd**, to remove the window and destroy its data structures. If you allocate any memory in the **CFrameWnd** object, override the **CFrameWnd** destructor to dispose of the allocations.

See Also

CWnd, CMDIFrameWnd, CMDIChildWnd

### **Public Members**

### **Data Members**

rectDefault

Pass this static **CRect** as a parameter when creating a **CFrameWnd** object to allow Windows to

choose the window's size and position.

### **Construction/Destruction**

**CFrameWnd** 

Constructs a CFrameWnd object.

~CFrameWnd

Destroys a **CFrameWnd** object and the frame window, frees the accelerator table, and posts an appli-

cation quit message.

Initialization

**Create** Creates and initializes the Windows frame window

associated with the CFrameWnd object.

**LoadAccelTable** Loads an accelerator table.

**Operations** 

**GetChildFrame** An overridable member function that simply re-

turns this. A derived class should provide this func-

tion for access to the active child.

**GetParentFrame** An overridable member function that simply re-

turns this. A derived class should provide this func-

tion for access to the parent frame.

**Protected Members** 

m\_hAccelTable

Contains the command accelerator table for this

frame window.

### **Member Functions**

CFrameWnd::CFrameWnd

Syntax

CFrameWnd();

Remarks

Constructs a CFrameWnd object. The frame window is not created until the

**Create** member function is called.

See Also

CFrameWnd::~CFrameWnd

## CFrameWnd::~CFrameWnd

Syntax

virtual ~CFrameWnd();

Remarks

Destroys a CFrameWnd object and the frame window, frees the accelerator table

if loaded, and posts a WM\_QUIT message to terminate the application.

See Also

CFrameWnd::Create, CFrameWnd::CFrameWnd

## **CFrameWnd::Create**

Syntax

BOOL Create( const char FAR\* lpClassName,

const char FAR\* lpWindowName,

**DWORD** *dwStyle* = **WS\_OVERLAPPEDWINDOW**,

const RECT& rect = rectDefault, const CWnd\* pParentWnd = NULL,

const char FAR\* lpMenuName = NULL );

**Parameters** 

*lpClassName* 

Points to a null-terminated character string that names the Windows class (a WNDCLASS struct). The class name can be any name registered with the afxRegisterWndClass function or any of the predefined control-class names.

If **NULL**, uses the predefined default **CFrameWnd** attributes.

lpWindowName

Points to a null-terminated character string that represents the window name. Used as text for the title bar.

dwStyle

Specifies the window style attributes. See the **CreateEx** member function in the **CWnd** class for a full list of window styles.

rect

Specifies the size and position of the window. The **rectDefault** value allows Windows to specify the size and position of the new **CFrameWnd** object.

*pParentWnd* 

Specifies the parent window of this frame window. This parameter should be **NULL** for top-level frame windows.

*lpMenuName* 

Identifies the name of the menu resource to be used with the window. Use **MAKEINTRESOURCE** if the menu has an integer ID instead of a string. This parameter can be **NULL**.

Remarks

Construct a **CFrameWnd** object in two steps. First invoke the constructor, which constructs the **CFrameWnd** object, then call **Create**, which creates the Windows frame window and attaches it to the **CFrameWnd** object. **Create** initializes the window's class name and window name and registers default values for its style, parent, and associated menu.

**Return Value** 

**TRUE** if initialization is successful; otherwise **FALSE**.

See Also

CFrameWnd::CFrameWnd, CFrameWnd::~CFrameWnd, CWnd::CreateEx

## CFrameWnd::GetChildFrame

Syntax

virtual CFrameWnd\* GetChildFrame();

Remarks

An overridable member function that simply returns **this**. A derived class should override this function to provide access to the active child.

**Return Value** 

Returns this.

See Also

CMDIFrameWnd::GetChildFrame

**CFrameWnd::GetParentFrame** 

Syntax

virtual CFrameWnd\* GetParentFrame();

Remarks

An overridable member function that simply returns **this**. A derived class should

override this function to provide access to the parent frame.

**Return Value** 

Returns this.

See Also

CMDIChildWnd::GetParentFrame

## CFrameWnd::LoadAccelTable

**Syntax** 

**BOOL** LoadAccelTable( const char FAR\* lpAccelTableName );

**Parameters** 

lpAccelTableName

Identifies the name of the accelerator resource. Use MAKEINTRESOURCE

if the resource is identified with an integer ID.

Remarks

Loads the specified accelerator table. The member function stores the table handle

in **m\_hAccelTable**. Only one table may be loaded at a time.

**Return Value** 

**TRUE** if the accelerator table was successfully loaded; otherwise **FALSE**.

See Also

::LoadAccelerators

### **Data Members**

# CFrameWnd::m\_hAccelTable

#### Remarks

A protected variable of type **HANDLE**, this data member specifies the command accelerator table for the frame window. If the frame window doesn't have an accelerator table, this data member's value is **NULL**. The default **PreTranslateMessage** function uses the accelerator table to translate the appro-

priate keys into commands.

# CFrameWnd::rectDefault

Remarks

Pass this static **CRect** as a parameter when creating a window to allow Windows to choose the window's size and position.

See Also

**CW\_USEDEFAULT** 

# class CGdiObject : public CObject

The **CGdiObject** class provides a base class for various kinds of Windows graphical design interface (GDI) objects such as bitmaps, regions, brushes, pens, palettes, and fonts. You never create a

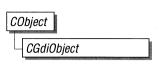

**CGdiObject** directly. Rather, you create an object from one of its derived classes, such as **CPen** or **CBrush**.

See Also

CBitmap, CBrush, CFont, CPalette, CPen, CRgn

### **Public Members**

### **Data Members**

m\_hObject

A HANDLE containing the HBITMAP, HPALETTE, HRGN, HBRUSH, HPEN, or

**HFONT** attached to this object.

### **Construction/Destruction**

**CGdiObject** 

Constructs a CGdiObject object.

~CGdiObject

Destroys a CGdiObject object.

### **Operations**

GetSafeHandle

Returns m\_hObject unless this is NULL, in

which case NULL is returned.

**FromHandle** 

Returns a pointer to a **CGdiObject** object given a

handle to a Windows GDI object.

Attach

Attaches a Windows GDI object to a CGdiObject

object.

Detach

Detaches a Windows GDI object from a

CGdiObject object and returns a handle to the

Windows GDI object.

**DeleteObject** 

Deletes the Windows GDI object attached to the **CGdiObject** object from memory by freeing all

system storage associated with the object.

**DeleteTempMap** 

Deletes any temporary CGdiObject objects

created by FromHandle.

GetObject Fills a buffer with data that describes the Windows

GDI object attached to the **CGdiObject** object.

**CreateStockObject** Retrieves a handle to one of the Windows pre-

defined stock pens, brushes, or fonts.

UnrealizeObject Resets the origin of a brush or resets a logical

palette.

## **Member Functions**

CGdiObject::Attach

**Syntax BOOL** Attach( HANDLE *hObject* );

Parameters hObject

A HANDLE to a Windows GDI object (for example, HPEN or HBRUSH).

**Remarks** Attaches a Windows GDI object to a **CGdiObject** object.

**Return Value** TRUE if attachment is successful; otherwise FALSE.

See Also CGdiObject::Detach

CGdiObject::CGdiObject

Syntax CGdiObject();

**Remarks** Constructs a **CGdiObject** object. You never create a **CGdiObject** directly.

Rather, you create an object from one of its derived classes, such as **CPen** or

CBrush.

See Also CPen, CBrush, CFont, CBitmap, CRgn, CPalette

# CGdiObject::~CGdiObject

Syntax virtual ~CGdiObject();

Remarks Destructor for the CGdiObject class. Calls DeleteObject to delete the attached

Windows GDI object and then deallocates the **CGdiObject** object. If you don't want to delete the attached Windows GDI object when deleting a **CGdiObject** ob-

ject, call **Detach** before deleting the **CGdiObject** object.

See Also CGdiObject::Detach, CGdiObject::DeleteObject

# CGdiObject::CreateStockObject

**Syntax** 

**BOOL CreateStockObject(int** *nIndex* );

**Parameters** 

nIndex

A constant specifying the type of stock object desired. It can be one of the following values:

| Value               | Meaning                    |
|---------------------|----------------------------|
| BLACK_BRUSH         | Black brush.               |
| DKGRAY_BRUSH        | Dark gray brush.           |
| GRAY_BRUSH          | Gray brush.                |
| HOLLOW_BRUSH        | Hollow brush.              |
| LTGRAY_BRUSH        | Light gray brush.          |
| NULL_BRUSH          | Null brush.                |
| WHITE_BRUSH         | White brush.               |
| BLACK_PEN           | Black pen.                 |
| NULL_PEN            | Null pen.                  |
| WHITE_PEN           | White pen.                 |
| ANSI_FIXED_FONT     | ANSI fixed system font.    |
| ANSI_VAR_FONT       | ANSI variable system font. |
| DEVICE_DEFAULT_FONT | Device-dependent font.     |

| Value                                                        | Meaning                                                                                                    |  |
|--------------------------------------------------------------|----------------------------------------------------------------------------------------------------|--|
| OEM_FIXED_FONT                                               | OEM-dependent fixed font.                                                                                                    |  |
| SYSTEM_FONT                                                  | The system font. By default, Windows uses the system font to draw menus, dialog-box controls, and other text. In Windows versions 3.0 and later, the system font is proportional width; earlier versions of Windows use a fixed-width system font. |  |
| SYSTEM_FIXED_FONT                                            | The fixed-width system font used in Windows prior to version 3.0. This object is available for compatibility with earlier versions of Windows.                                                                                                    |  |
| DEFAULT_PALETTE                                              | Default color palette. This palette consists of the 20 static colors in the system palette.                                                                                                    |  |
| fonts, and attaches the GDI object to                        | edefined stock Windows GDI pens, brushes, or to the <b>CGDIObject</b> object. Call this function t corresponds to the Windows GDI object type,                                                                                                    |  |
| Returns TRUE if the function is su                           | accessful; otherwise FALSE.                                                                                                    |  |
| CPen::CPen, CBrush::CBrush, CFont::CFont, CPalette::CPalette |                                                                                                    |  |

# CGdiObject::DeleteObject

**Syntax** 

Remarks

**Return Value** 

See Also

void DeleteObject();

Remarks

Deletes the attached Windows GDI object from memory by freeing all system storage associated with the Windows GDI object. The storage associated with the C++ CGdiObject object is not affected by this call. An application should not call **DeleteObject** on a CGdiObject object that is currently selected into a device context.

When a pattern brush is deleted, the bitmap associated with the brush is not deleted. The bitmap must be deleted independently.

See Also

CGdiObject::Detach

# CGdiObject::DeleteTempMap

**Syntax** 

static void DeleteTempMap();

Remarks

Called automatically by the **CWinApp** idle time handler, **DeleteTempMap** deletes any temporary **CGdiObject** objects created by **FromHandle**.

**DeleteTempMap** detaches the Windows GDI object attached to a temporary

CGdiObject object before deleting the CGdiObject object.

See Also

CGdiObject::Detach, CGdiObject::FromHandle

# CGdiObject::Detach

**Syntax** 

**HANDLE Detach()**;

Remarks

Detaches a Windows GDI object from a **CGdiObject** object and returns a handle

to the Windows GDI object.

**Return Value** 

A HANDLE to the Windows GDI object detached, or NULL if no GDI object is

attached.

See Also

CGdiObject::Attach

# CGdiObject::FromHandle

**Syntax** 

static CGdiObject\* FromHandle( HANDLE hObject );

**Parameters** 

*hObject* 

A HANDLE to a Windows GDI object.

Remarks

Returns a pointer to a **CGdiObject** object given a handle to a Windows GDI object. If a **CGdiObject** object is not already attached to the Windows GDI object, a temporary **CGdiObject** object is created and attached.

This temporary **CGdiObject** object is only valid until the next time the application has idle time in its event loop, at which time all temporary graphic objects are deleted. Another way of saying this is that the temporary object is only valid during the processing of one window message.

**Return Value** 

A pointer to a **CGdiObject** that may be temporary or permanent.

See Also

CGdiObject::DeleteTempMap

# CGdiObject::GetObject

Syntax

int GetObject( int nCount, LPSTR lpObject ) const;

**Parameters** 

*nCount* 

Specifies the number of bytes to copy into the *lpObject* buffer.

*lpObject* 

Points to a user-supplied buffer that is to receive the information.

Remarks

Fills a buffer with data that defines a specified object. The function retrieves a data structure whose type depends on the type of graphic object, as shown by the following list:

| Object          | Buffer type   |
|-----------------|---------------|
| CPen            | LOGPEN        |
| CBrush          | LOGBRUSH      |
| <b>CFont</b>    | LOGFONT       |
| <b>CBitmap</b>  | BITMAP        |
| <b>CPalette</b> | int           |
| CRgn            | Not supported |

If the object is a **CBitmap** object, **GetObject** returns only the width, height, and color format information of the bitmap. The actual bits can be retrieved by using **CBitmap::GetBitmapBits**.

If the object is a **CPalette** object, **GetObject** retrieves an integer that specifies the number of entries in the palette. The function does not retrieve the **LOGPALETTE** structure that defines the palette. An application can get information on palette entries by calling **CPalette::GetPaletteEntries**.

**Return Value** 

The number of bytes retrieved, or 0 if an error occurs.

See Also

CBitmap::GetBitmapBits, CPalette::GetPaletteEntries

# CGdiObject::GetSafeHandle

**Syntax** 

**HANDLE GetSafeHandle() const;** 

Remarks

Returns **m\_hObject** unless **this** is **NULL**, in which case **NULL** is returned. This is part of the general handle interface paradigm and is useful when **NULL** is a valid or special value for a handle.

**Return Value** 

A **HANDLE** to the attached Windows GDI object, or **NULL** if no object is attached.

# CGdiObject::UnrealizeObject

Syntax

**BOOL UnrealizeObject()**;

Remarks

Resets the origin of a brush or resets a logical palette. While **UnrealizeObject** is a member function of the **CGdiObject** class, it should be invoked only on **CBrush** or **CPalette** objects.

For **CBrush** objects, **UnrealizeObject** directs the system to reset the origin of the given brush the next time it is selected into a device context. If the object is a **CPalette** object, **UnrealizeObject** directs the system to realize the palette as though it had not previously been realized. The next time the application calls the **CDC::RealizePalette** function for the specified palette, the system completely remaps the logical palette to the system palette.

The **UnrealizeObject** function should not be used with stock objects. The **UnrealizeObject** function must be called whenever a new brush origin is set (by means of the **CDC::SetBrushOrg** function). The **UnrealizeObject** function must not be called for the currently selected brush or currently selected palette of any display context.

**Return Value** 

TRUE if successful; otherwise FALSE.

See Also

CDC::RealizePalette, CDC::SetBrushOrg

# **Data Members**

# CGdiObject::m\_hObject

Remarks

A HANDLE containing the HBITMAP, HRGN, HBRUSH, HPEN, HPALETTE, or HFONT attached to this object.

## class CListBox: public CWnd

The **CListBox** class provides the functionality of a Windows list box. A list box displays a list of items, such as filenames, that the user can view and select.

In a single-selection list box, the user can only select one item. In a multiple-selection list box, a range of items can be selected. When the user selects an item, it is highlighted and the list box sends a notification message to the parent window.

The list box itself automatically displays horizontal or vertical scroll bars if the list within the box is too large for the list-box window.

**CObject** 

**CWnd** 

You create a list-box control in two steps. First, call the constructor **CListBox** to construct the **CListBox** object, then call the **Create** member function to create the Windows list-box control and attach it to the **CListBox** object.

Construction can be a one-step process in a class derived from **CListBox**. Write a constructor for the derived class and call **Create** from within the constructor.

If you want to handle the Windows notification messages sent by a **CListBox** object to its parent (usually a class derived from **CDialog** or **CModalDialog**), add the appropriate message-map entries and message-handler member functions to the parent class to handle the messages you want to process. Potential messagemap entries are:

ON\_COMMAND
ON\_LBN\_DBLCLK
ON\_LBN\_ERRSPACE
ON\_LBN\_KILLFOCUS
ON\_LBN\_SELCHANGE
ON\_LBN\_SETFOCUS

If you create a **CListBox** object within a dialog box (through a dialog resource), the **CListBox** is automatically destroyed when the user closes the dialog box.

If you create a **CListBox** object within a window, you may also need to destroy it. If you create the **CListBox** object on the stack, it is destroyed automatically. If you create the **CListBox** object on the heap by using the **new** function, you must call **delete** on the object to destroy it when the user terminates the Windows list box.

If you allocate any memory in the **CListBox** object, override the **CListBox** destructor to dispose of the allocations.

See Also

CWnd, CButton, CComboBox, CEdit, CScrollBar, CStatic, CModalDialog, CDialog

#### **Public Members**

#### **Construction/Destruction**

CListBox Constructs a CListBox object.

Initialization

**Create** Creates the Windows list box and attaches it to the

CListBox object.

**General Operations** 

**GetCount** Returns the number of strings in a list box.

**GetHorizontalExtent** Returns the width in pixels that a list box can be

scrolled horizontally.

**SetHorizontalExtent** Sets the width in pixels that a list box can be

scrolled horizontally.

**GetTopIndex** Returns the index of the first visible string in a list

box.

**SetTopIndex** Sets the zero-based index of the first visible string

in a list box.

**GetItemData** Returns the 32-bit value associated with the list-

box item.

**SetItemData** Sets the 32-bit value associated with the list-box

item.

**GetItemRect** Returns the bounding rectangle of the list-box item

as it is currently displayed.

**GetSel** Returns the selection state of a list-box item.

**GetText** Copies a list-box item into a buffer.

GetTextLen Returns the length in bytes of a list-box item.

SetColumnWidth Sets the column width of a multicolumn list box.

**SetTabStops** Sets the tab-stop positions in a list box.

## **Single Selection Operations**

GetCurSel Returns the zero-based index of the currently

selected string in a list box.

**SetCurSel** Selects a list-box string.

## **Multiple Selection Operations**

**SetSel** Selects or deselects a list box item in a multiple-

selection list box.

**GetSelCount** Returns the number of strings currently selected in

a multiple-selection list box.

**GetSelItems** Returns the indices of the strings currently selected

in a list box.

**SelItemRange** Selects or deselects a range of strings in a multiple-

selection list box.

## **String Operations**

**AddString** Adds a string to a list box.

**DeleteString** Deletes a string from a list box.

**InsertString** Inserts a string at a specific location in a list box.

**ResetContent** Clears all the entries from a list box.

**Dir** Adds filenames from the current directory to a

list box.

**FindString** Searches for a string in a list box.

**SelectString** Searches for and selects a string in a single-

selection list box.

## **Member Functions**

# **CListBox::AddString**

**Syntax** 

int AddString( const char FAR\* lpItem );

**Parameters** 

lpItem

Points to the null-terminated string that is to be added.

Remarks

Adds a string to a list box. If the list box was not created with the **LBS\_SORT** style, the string is added to the end of the list. Otherwise, the string is inserted into the list, and the list is sorted.

Use **InsertString** to insert a string into a specific location within the list box.

**Return Value** 

The zero-based index to the string in the list box. The return value is **LB\_ERR** if an error occurs; the return value is **LB\_ERRSPACE** if insufficient space is avail-

able to store the new string.

See Also

CListBox::InsertString, LB\_ADDSTRING

## CListBox::CListBox

Syntax

CListBox();

Remarks

You construct a **CListBox** object in two steps. First call the constructor **CListBox**, then call **Create**, which initializes the Windows list box and attaches it to the

CListBox.

See Also

CListBox::Create

## CListBox::Create

#### **Syntax**

BOOL Create( DWORD dwStyle, const RECT& rect, CWnd\* pParentWnd, UINT nID );

#### **Parameters**

dwStyle

Specifies the style of the list box.

rect

Specifies the list-box size and position. Can be either a **CRect** object or a **RECT** structure.

pParentWnd

Specifies the list box's parent window (usually a **CDialog** or **CModalDialog** object). It must not be **NULL**.

nID

Specifies the list box's resource ID.

#### Remarks

You construct a **CListBox** object in two steps. First call the constructor, then call **Create**, which initializes the Windows list box and attaches it to the **CListBox** object.

When Create executes, Windows sends the WM\_NCCREATE, WM\_CREATE, WM\_NCCALCSIZE, and WM\_GETMINMAXINFO messages to the list-box control.

These messages are handled by default by the **OnNcCreate**, **OnCreate**, **OnNcCalcSize**, and **OnGetMinMaxInfo** member functions in the **CWnd** base class. To extend the default message handling, derive a class from **CListBox**, add a message map to the new class, and override the preceding message-handler member functions. Override **OnCreate**, for example, to perform needed initialization for a new class.

To handle Windows notification messages sent from a **CListBox** object to its parent, add any of the following message-map entries that you want to process to the parent class message map:

ON\_COMMAND
ON\_LBN\_DBLCLK
ON\_LBN\_ERRSPACE
ON\_LBN\_KILLFOCUS
ON\_LBN\_SELCHANGE
ON\_LBN\_SETFOCUS

Apply the following window styles to a list-box control:

| Style       | Application                       |
|-------------|-----------------------------------|
| WS_CHILD    | Always.                           |
| WS_VISIBLE  | Usually.                          |
| WS_DISABLED | Rarely.                           |
| WS_VSCROLL  | Adds a vertical scroll bar.       |
| WS_HSCROLL  | Adds a horizontal scroll bar.     |
| WS_GROUP    | To group controls.                |
| WS_TABSTOP  | To allow tabbing to this control. |

See CreateEx in the CWnd base class for a full description of these window styles.

Use any combination of the following list-box styles for *dwStyle*:

| Style                | Meaning                                                                                                    |
|----------------------|----------------------------------------------------------------------------------------------------|
| LBS_EXTENDEDSEL      | The user can select multiple items using the SHIFT key and the mouse or special key combinations.                                                                                                    |
| LBS_HASSTRINGS       | Specifies an owner-draw list box that contains items consisting of strings. The list box maintains the memory and pointers for the strings so the application can use the <b>GetText</b> member function to retrieve the text for a particular item. |
| LBS_MULTICOLUMN      | Specifies a multicolumn list box that is scrolled horizontally. The <b>SetColumnWidth</b> member function sets the width of the columns.                                                                                                    |
| LBS_MULTIPLESEL      | String selection is toggled each time<br>the user clicks or double-clicks the<br>string. Any number of strings can be<br>selected.                                                                                                    |
| LBS_NOINTEGRALHEIGHT | The size of the list box is exactly the size specified by the application when it created the list box. Usually, Windows sizes a list box so that the list box does not display partial items.                                                       |

358

| Style                 | Meaning                                                                                                    |  |
|-----------------------|----------------------------------------------------------------------------------------------------|--|
| LBS_NOREDRAW          | List-box display is not updated when changes are made. This style can be changed at any time by sending a <b>WM_SETREDRAW</b> message.                                                                                                    |  |
| LBS_NOTIFY            | Parent window receives an input message whenever the user clicks or double-clicks a string.                                                                                                    |  |
| LBS_OWNERDRAWFIXED    | The owner of the list box is responsible for drawing its contents; the items in the list box are the same height.                                                                                                    |  |
| LBS_OWNERDRAWVARIABLE | The owner of the list box is responsible for drawing its contents; the items in the list box are variable in height.                                                                                                    |  |
| LBS_SORT              | Strings in the list box are sorted alphabetically.                                                                                                    |  |
| LBS_STANDARD          | Strings in the list box are sorted alphabetically, and the parent window receives an input message whenever the user clicks or double-clicks a string. The list box contains borders on all sides.                                                                                                    |  |
| LBS_USETABSTOPS       | Allows a list box to recognize and expand tab characters when drawing its strings. The default tab positions are 32 dialog units. (A dialog unit is a horizontal or vertical distance. One horizontal dialog unit is equal to one-fourth of the current dialog base width unit. The dialog base units are computed based on the height and width of the current system font. The <b>GetDialogBaseUnits</b> Windows function returns the current dialog base units in pixels.) |  |

**Style** 

Meaning

LBS\_WANTKEYBOARDINPUT

The owner of the list box receives WM\_VKEYTOITEM or WM\_CHARTOITEM messages whenever the user presses a key when the list box has input focus. This allows an application to perform special processing on the keyboard input.

**Return Value** 

TRUE if successful; otherwise FALSE.

See Also

CListBox::CListBox

**CListBox::DeleteString** 

**Syntax** 

int DeleteString( UINT nIndex );

**Parameters** 

nIndex

Specifies the zero-based index of the string to be deleted.

Remarks

Deletes an item in a list box.

**Return Value** 

A count of the strings remaining in the list. The return value is **LB\_ERR** if the *nIndex* specifies an index greater then the number of items in the list.

ninuex specifies an index greater then the number of items in the his

See Also

 $LB\_DELETESTRING, CListBox:: AddString, CListBox:: InsertString$ 

## CListBox::Dir

**Syntax** 

int Dir( UINT attr, const char FAR\* lpWildCard );

**Parameters** 

attr

Can be any combination of the **CFile::GetStatus enum** flags, or any combination of the following values:

| Value  | Meaning                                                                                                    |
|--------|----------------------------------------------------------------------------------------------------|
| 0x0000 | File can be read from or written to.                                                                                                    |
| 0x0001 | File can be read from, but not written to.                                                                                                    |
| 0x0002 | File is hidden and does not appear in a directory listing.                                                                                                    |
| 0x0004 | File is a system file.                                                                                                    |
| 0x0010 | The name specified by lpWildCard specifies a directory.                                                                                                    |
| 0x0020 | File has been archived.                                                                                                    |
| 0x4000 | Include all drives that match the name specified by <i>lpWildCard</i> .                                                                                                    |
| 0x8000 | Exclusive flag. If the exclusive flag is set, only files of the specified type are listed. Otherwise, files of the specified type are listed in addition to "normal" files. |

#### *lpWildCard*

Points to a file-specification string. The string can contain wildcards (for example, \*.\*).

Remarks

Adds a list of filenames and/or drives to a list box.

**Return Value** 

The zero-based index of the last filename added to the list. The return value is **LB\_ERR** if an error occurs; the return value is **LB\_ERRSPACE** if insufficient space is available to store the new strings.

See Also

CWnd::DlgDirList, LB\_DIR, CFile::GetStatus

# **CListBox::FindString**

Syntax

int FindString( int nStartAfter, const char FAR\* lpItem ) const;

**Parameters** 

nStartAfter

Contains the zero-based index of the item before the first item to be searched. When the search reaches the bottom of the list box, it continues from the top of the list box back to the item specified by nStartAfter. If nStartAfter is -1, the entire list box is searched from the beginning.

lpItem

Points to the null-terminated string that contains the prefix to search for. The search is case-independent, so this string may contain any combination of uppercase and lowercase letters.

**Remarks** 

Finds the first string in a list box that contains the specified prefix without changing the list-box selection. Use the **SelectString** member function to both find and select a string.

**Return Value** 

The zero-based index of the matching item, or **LB\_ERR** if the search was unsuccessful.

See Also

CListBox::SelectString, CListBox::AddString, CListBox::InsertString, LB\_FINDSTRING

## CListBox::GetCount

**Syntax** 

int GetCount() const;

Remarks

Retrieves the number of items in a list box.

The returned count is one greater then the index value of the last item (the index is zero-based).

Return Value

The number of items in the list box, or LB\_ERR if an error occurs.

See Also

LB GETCOUNT

CListBox::GetCurSel

**Syntax** 

int GetCurSel() const;

Remarks

Retrieves the zero-based index of the currently selected item, if any, in a single-

selection list box.

GetCurSel should not be called for a multiple-selection list box.

**Return Value** 

The zero-based index of the currently selected item. It is LB\_ERR if no item is

currently selected or if the list box is a multiple-selection list box.

See Also

LB\_GETCURSEL, CListBox::SetCurSel

## CListBox::GetHorizontalExtent

**Syntax** 

int GetHorizontalExtent() const;

Remarks

Retrieves from a list box the width in pixels by which the list box can be scrolled

horizontally if the list box has horizontal scroll bars.

To respond to GetHorizontalExtent, the list box must have been defined with the

WS\_HSCROLL style.

**Return Value** 

The scrollable width of the list box, in pixels.

See Also

CListBox::SetHorizontalExtent, LB\_GETHORIZONTALEXTENT

363

Syntax DWORD GetItemData(int nIndex) const;

CListBox::GetItemData

Parameters nIndex

Specifies the zero-based index of the item in the list box.

**Remarks** Retrieves the application-supplied 32-bit value associated with the specified list-

box item.

The 32-bit value was the *lpItem* parameter of a **SetItemData** call.

**Return Value** The 32-bit value associated with the item, or **LB\_ERR** if an error occurs.

See Also CListBox::AddString, CListBox::InsertString, CListBox::SetItemData,

LB GETITEMDATA

## CListBox::GetItemRect

Syntax int GetItemRect( int nIndex, LPRECT lpRect ) const;

Parameters *nIndex* 

Specifies the zero-based index of the item.

*lpRect* 

Specifies a long pointer to a **RECT** data structure that receives the list-box

client coordinates of the item.

**Remarks** Retrieves the dimensions of the rectangle that bounds a list-box item as it is cur-

rently displayed in the list-box window.

**Return Value LB\_ERR** if an error occurs.

See Also LB\_GETITEMRECT

CListBox::GetSel

Syntax int GetSel(int nIndex) const;

Parameters *nIndex* 

Specifies the zero-based index of the item.

**Remarks** Retrieves the selection state of an item. This member function works with both

single and multiple-selection list boxes.

**Return Value** A positive number if the specified item is selected; otherwise, it is 0. The return

value is LB\_ERR if an error occurs.

See Also LB\_GETSEL, CListBox::SetSel

## CListBox::GetSelCount

Syntax int GetSelCount() const;

**Remarks** Retrieves the total number of selected items in a multiple-selection list box.

**Return Value** The count of selected items in a list box. If the list box is a single-selection list

box, the return value is LB\_ERR.

See Also CListBox::SetSel, LB\_GETSELCOUNT

## CListBox::GetSelItems

Syntax int GetSelItems(int nMaxItems, LPINT rgIndex) const;

Parameters nMaxItems

Specifies the maximum number of selected items whose item numbers are to be placed in the buffer.

rgIndex

Specifies a long pointer to a buffer large enough for the number of integers specified by *nMaxItems*.

**Remarks** Fills a buffer with an array of integers that specifies the item numbers of selected

items in a multiple-selection list box.

**Return Value** The actual number of items placed in the buffer. If the list box is a single-selection

list box, the return value is **LB\_ERR**.

See Also LB\_GETSELITEMS

## CListBox::GetText

Syntax int GetText( int nIndex, char FAR\* lpBuffer ) const;

void GetText( int nIndex, CString& rString ) const;

Parameters *nIndex* 

Specifies the zero-based index of the string to be retrieved.

lpBuffer

Points to the buffer that receives the string. The buffer must have sufficient space for the string and a terminating null character. The size of the string can be determined ahead of time by calling the **GetTextLen** member function.

rString

A reference to a **CString** object.

**Remarks** Gets a string from a list box. The second form of this member function fills a

CString object with the string text.

**Return Value** The length (in bytes) of the string, excluding the terminating null character. If

nIndex does not specify a valid index, the return value is LB\_ERR.

See Also CListBox::GetTextLen, LB\_GETTEXT

CListBox::GetTextLen

Syntax int GetTextLen(int nIndex) const;

Parameters *nIndex* 

Specifies the zero-based index of the string.

**Remarks** Gets the length of a string in a list box item.

**Return Value** The length of the string in bytes, excluding the terminating null character. If

*nIndex* does not specify a valid index, the return value is **LB\_ERR**.

See Also CListBox::GetText, LB\_GETTEXTLEN

## CListBox::GetTopIndex

Syntax int GetTopIndex() const;

**Remarks** Retrieves the zero-based index of the first visible item in a list box. Initially, item

0 is at the top of the list box, but if the list box is scrolled, another item may be at

the top.

**Return Value** The zero-based index of the first visible item in a list box.

See Also CListBox::SetTopIndex, LB\_GETTOPINDEX

# **CListBox::InsertString**

Syntax int InsertString(int nIndex, const char FAR\* lpItem);

Parameters nIndex

Specifies the zero-based index of the position to insert the string. If this parame-

ter is -1, the string is added to the end of the list.

lpItem

Points to the null-terminated string that is to be inserted.

**Remarks** Inserts a string into the list box. Unlike the **AddString** member function,

**InsertString** does not cause a list with the **LBS\_SORT** style to be sorted.

**Return Value** The zero-based index of the position at which the string was inserted. The return

value is LB\_ERR if an error occurs; the return value is LB\_ERRSPACE if in-

sufficient space is available to store the new string.

See Also CListBox::AddString, LB\_INSERTSTRING

## CListBox::ResetContent

Syntax void ResetContent();

**Removes** all items from a list box.

See Also LB\_RESETCONTENT

# CListBox::SelectString

Syntax int SelectString(int nStartAfter, const char FAR\* lpItem);

Parameters nStartAfter

Contains the zero-based index of the item before the first item to be searched. When the search reaches the bottom of the list box, it continues from the top of the list box back to the item specified by *nStartAfter*. If *nStartAfter* is -1, the entire list box is searched from the beginning.

lpItem

Points to the null-terminated string that contains the prefix to search for. The search is case-independent, so this string may contain any combination of uppercase and lowercase letters.

**Remarks** Searches for a list-box item that matches the specified string, and if a matching item is found, it selects the item.

The list box is scrolled, if necessary, to bring the selected item into view.

This member function cannot be used with a list box that has the **LBS\_MULTIPLESEL** style.

An item is selected only if its initial characters (from the starting point) match the characters in the string specified by *lpItem*.

Use the **FindString** member function to find a string without selecting the item.

**Return Value** 

The index of the selected item if the search was successful. If the search was unsuccessful, the return value is **LB\_ERR** and the current selection is not changed.

See Also

CListBox::FindString, LB\_SELECTSTRING

# CListBox::Sel ItemRange

**Syntax** 

int SelItemRange( BOOL bSelect, int nFirstItem, int nLastItem );

**Parameters** 

**bSelect** 

Specifies how to set the selection. If *bSelect* is **TRUE**, the string is selected and highlighted; if **FALSE**, the highlight is removed and the string is no longer selected.

nFirstItem

Specifies the zero-based index of the first item to set.

nLastItem

Specifies the zero-based index of the last item to set.

Remarks

Selects one or more consecutive items in a multiple-selection list box.

Use this member function only with multiple-selection list boxes.

Return Value

**LB\_ERR** if an error occurs.

See Also

LB\_SELITEMRANGE, CListBox::GetSelItems

## CListBox::SetColumnWidth

**Syntax** 

void SetColumnWidth( int cxWidth );

**Parameters** 

cxWidth

Specifies the width in pixels of all columns.

Remarks

Sets the width in pixels of all columns in a multicolumn list box (created with the

LBS\_MULTICOLUMN style).

See Also

LB\_SETCOLUMNWIDTH

## CListBox::SetCurSel

Syntax

int SetCurSel( int nSelect );

**Parameters** 

nSelect

Specifies the zero-based index of the string to be selected. If nSelect is -1, the

list box is set to have no selection.

Remarks

Selects a string and scrolls it into view, if necessary. When the new string is selected, the list box removes the highlight from the previously selected string.

Use this member function only with single-selection list boxes. It cannot be used

to set or remove a selection in a multiple-selection list box.

**Return Value** 

LB ERR if an error occurs.

See Also

LB\_SETCURSEL, CListBox::GetCurSel

## **CListBox::SetHorizontalExtent**

**Syntax** 

void SetHorizontalExtent( int cxExtent );

**Parameters** 

cxExtent

Specifies the number of pixels by which the list box can be scrolled

horizontally.

Remarks

Sets the width, in pixels, by which a list box can be scrolled horizontally. If the size of the list box is smaller than this value, the horizontal scroll bar will horizontally scroll items in the list box. If the list box is as large or larger than this value, the horizontal scroll bar is hidden.

To respond to a call to  ${\bf SetHorizontalExtent}$ , the list box must have been defined

with the WS\_HSCROLL style.

See Also

CListBox::GetHorizontalExtent, LB\_SETHORIZONTALEXTENT

## CListBox::SetItemData

**Syntax** 

int SetItemData( int nIndex, DWORD dwItemData );

**Parameters** 

nIndex

Specifies the zero-based index of the item.

dwItemData

Specifies the value to be associated with the item.

Remarks

Sets a 32-bit value associated with the specified item in a list box.

**Return Value** 

LB ERR if an error occurs.

See Also

CListBox::GetItemData, LB\_SETITEMDATA

CListBox::SetTabStops

## CListBox::SetSel

**Syntax** 

int SetSel( int nIndex, BOOL bSelect = TRUE );

**Parameters** 

nIndex

Contains the zero-based index of the string to be set. If -1, the selection is added to or removed from all strings, depending on the value of *bSelect*.

**bSelect** 

Specifies how to set the selection. If *bSelect* is **TRUE**, the string is selected and highlighted; if **FALSE**, the highlight is removed and the string is no longer selected. The specified string is selected and highlighted by default.

Remarks

Selects a string in a multiple-selection list box.

Use this message only with multiple-selection list boxes.

**Return Value** 

LB ERR if an error occurs.

See Also

CListBox::GetSel, LB\_SETSEL

## CListBox::SetTabStops

**Syntax** 

**BOOL SetTabStops**( int nTabStops, LPINT rgTabStops );

void SetTabStops();

**BOOL SetTabStops**(int cxEachStop);

**Parameters** 

nTabStops

Specifies the number of tab stops to have in the list box.

rgTabStops

Points to the first member of an array of integers containing the tab-stop positions in dialog units. (A dialog unit is a horizontal or vertical distance. One horizontal dialog unit is equal to one-fourth of the current dialog base width unit,

and one vertical dialog unit is equal to one-eighth of the current dialog base height unit. The dialog base units are computed based on the height and width of the current system font. The **GetDialogBaseUnits** Windows function returns the current dialog base units in pixels.) The tab stops must be sorted in increasing order; back tabs are not allowed.

cxEachStop

Tab stops are set at every *cxEachStop* dialog units.

Remarks

Sets the tab-stop positions in a list box.

If **SetTabStops**() is called, *nTabStops* is 0, *rgTabStops* is **NULL**, and the default tab stop is 2 dialog units.

If *nTabStops* is 1, tab stops will be separated by the distance specified by *rgTabStops*.

If rgTabStops points to more than a single value, then a tab stop will be set for each value in rgTabStops, up to the number specified by nTabStops.

To respond to a call to the **SetTabStops** member function, the list box must have been created with the **LBS\_USETABSTOPS** style.

**Return Value** 

TRUE if all the tabs were set; otherwise FALSE.

See Also

LB\_SETTABSTOPS, ::GetDialogBaseUnits

# CListBox::SetTopIndex

**Syntax** 

int SetTopIndex( int nIndex );

**Parameters** 

nIndex

Specifies the zero-based index of the list-box item.

Remarks

Ensures that a particular list-box item is visible.

The system scrolls the list box until either the list-box item appears at the top of the list box or the maximum scroll range has been reached.

**Return Value** 

LB\_ERR if an error occurs.

See Also

CListBox::GetTopIndex, LB\_SETTOPINDEX

## class CMapPtrToPtr : public CObject

The **CMapPtrToPtr** class supports maps of **void** pointers keyed by **void** pointers.

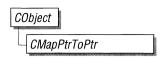

The member functions of **CMapPtrToPtr** are similar to the member functions of class

**CMapStringToOb**. Because of this similarity, you can use the

**CMapStringToOb** reference documentation for member function specifics. Wherever you see a **CObject** pointer as a function parameter or return value, substitute a pointer to **void**. Wherever you see a **CString** or a **const** pointer to **char** as a function parameter or return value, substitute a pointer to **void**.

BOOL CMapStringToOb::Lookup( const char\* <key>, CObject\*& <rValue> ) const;

for example, translates to

BOOL CMapPtrToPtr::Lookup( void\* <key>, void\*& <rValue> ) const;

**CMapPtrToPtr** incorporates the **IMPLEMENT\_DYNAMIC** macro to support run-time type access and dumping to a **CDumpContext** object. If you need a dump of individual map elements (pointer values), you must set the depth of the dump context to 1 or greater.

Pointer-to-pointer maps may not be serialized.

When a **CMapPtrToPtr** object is deleted, or when its elements are removed, only the pointers are removed, not the entities they reference.

#include <afxcoll.h>

#### **Public Members**

## **Construction/Destruction**

CMapPtrToPtr

Constructs a collection that maps void pointers to

void pointers.

~CMapPtrToPtr

Destroys a **CMapPtrToPtr** object.

**Operations** 

Looks up a void pointer, based on the void pointer

key. The pointer value is used for the key compari-

son, not the entity it points to.

**SetAt** Inserts an element into the map; replaces an

existing element if a matching key is found.

**operator** [ ] Inserts an element into the map—operator

substitution for SetAt.

RemoveKeyRemoves an element specified by a key.RemoveAllRemoves all the elements from this map.GetStartPositionReturns the position of the first element.

**GetNextAssoc** Gets the next element for iterating.

**Status** 

**GetCount** Returns the number of elements in this map.

**IsEmpty** Tests for the empty-map condition (no elements).

# class CMapPtrToWord: public CObject

The **CMapPtrToWord** class supports maps of 16-bit words keyed by **void** pointers.

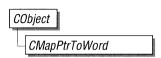

The member functions of **CMapPtrToWord** are similar to the member functions of class

CMapStringToOb. Because of this similarity, you can use the

**CMapStringToOb** reference documentation for member function specifics. Wherever you see a **CObject** pointer as a function parameter or return value, substitute **WORD**. Wherever you see a **CString** or a **const** pointer to **char** as a function parameter or return value, substitute a pointer to **void**.

```
BOOL CMapStringToOb::Lookup( const char* <key>, CObject*& <rValue> )
const;
```

for example, translates to

```
BOOL CMapPtrToWord::Lookup( const void* <key>, WORD& <rValue> ) const;
```

**CMapWordToPtr** incorporates the **IMPLEMENT\_DYNAMIC** macro to support run-time type access and dumping to a **CDumpContext** object. If you need a dump of individual map elements, you must set the depth of the dump context to 1 or greater.

Pointer-to-word maps may not be serialized.

When a **CMapPtrToWord** object is deleted, or when its elements are removed, the pointers and the words are removed. The entities referenced by the key pointers are not removed.

#include <afxcoll.h>

## **Public Members**

## **Construction/Destruction**

CMapPtrToWord

Constructs a collection that maps void pointers to

16-bit words.

~CMapPtrToWord

Destroys a CMapPtrToWord object.

**Operations** 

**Lookup** Returns a **WORD**, using a **void** pointer as a key.

The pointer value is used for the key comparison,

not the entity it points to.

**SetAt** Inserts an element into the map; replaces an

existing element if a matching key is found.

**operator** [ ] Inserts an element into the map—operator

substitution for SetAt.

**RemoveKey** Removes an element specified by a key.

**RemoveAll** Removes all the elements from this map.

**GetStartPosition** Returns the position of the first element.

**GetNextAssoc** Gets the next element for iterating.

**Status** 

**GetCount** Returns the number of elements in this map.

**IsEmpty** Tests for the empty-map condition (no elements).

## class CMapStringToOb: public CObject

**CMapStringToOb** is a dictionary collection class that maps unique **CString** objects to **CObject** pointers. Once you have inserted a **CString–CObject\*** pair (element) into the map, you can efficiently re-

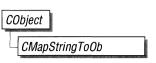

trieve or delete the pair using a string or a **CString** value as a key. You can also iterate over all the elements in the map.

A variable of type **POSITION** is used for alternate entry access in all map variations. You can use a **POSITION** to "remember" an entry and to iterate through the map. You might think that this iteration is sequential by key value; it is not. The sequence of retrieved elements is indeterminate.

**CMapStringToOb** incorporates the **IMPLEMENT\_SERIAL** macro to support serialization and dumping of its elements. If a map is stored to an archive, either with the overloaded insertion operator or with the **Serialize** member function, each element is, in turn, serialized.

If you need a diagnostic dump of the individual elements in the map (the **CString** value and the **CObject** contents), you must set the depth of the dump context to 1 or greater.

When a **CMapStringToOb** object is deleted, or when its elements are removed, the **CString** objects and the **CObject** pointers are removed. The objects referenced by the **CObject** pointers are not destroyed.

#include <afxcoll.h>

See Also

CMapPtrToPtr, CMapPtrToWord, CMapStringToPtr, CMapStringToString, CMapWordToOb, CMapWordToPtr

Derivation

Map class derivation is similar to list derivation. See the tutorial in the *Microsoft Class Library User's Guide* for an illustration of the derivation of a special-purpose list class.

#### **Public Members**

**Construction/Destruction** 

CMapStringToOb Constructs a collection that maps CString values

to **CObject** pointers.

~CMapStringToOb Destroys a CMapStringToOb object.

**Operations** 

**Lookup** Returns a **CObject** pointer, based on a **CString** 

value.

**SetAt** Inserts an element into the map; replaces an ex-

isting element if a matching key is found.

**operator** [ ] Inserts an element into the map—operator

substitution for **SetAt**.

RemoveKeyRemoves an element specified by a key.RemoveAllRemoves all the elements from this map.GetStartPositionReturns the position of the first element.

**GetNextAssoc** Gets the next element for iterating.

Status

**GetCount** Returns the number of elements in this map.

**IsEmpty** Tests for the empty-map condition (no elements).

## **Member Functions**

# CMapStringToOb::CMapStringToOb

Syntax CMapStringToOb(int nBlockSize = 10);

Parameters nBlockSize

The memory-allocation granularity for extending the map.

**Remarks** Constructs an empty **CString**-to-**CObject\*** map. As the map grows, memory is al-

located in units of *nBlockSize* entries.

**Example** See **CObList:** CObList for a listing of the CAge class used in all collection ex-

amples.

CMapStringToOb map(20); // Map on the stack with blocksize of 20

# CMapStringToOb::~CMapStringToOb

Syntax ~CMapStringToOb();

Remarks Destroys a CMapStringToOb object, including all CString key objects contained

in the map, but does not destroy the **CObject** objects.

# CMapStringToOb::GetCount

**Syntax** 

int GetCount() const;

**Return Value** 

The number of elements in this map.

Example

CMapStringToOb map;

map.SetAt( "Bart", new CAge( 13 ) );
map.SetAt( "Homer", new CAge( 36 ) );
ASSERT( map.GetCount() == 2 );

See Also

CMapStringToOb::IsEmpty

# CMapStringToOb::GetNextAssoc

**Syntax** 

**Parameters** 

rNextPosition

A reference to a **POSITION** value returned by a previous **GetNextAssoc** or **GetStartPosition** call.

rKey

The returned key of the retrieved element (a string).

rValue

The returned value of the retrieved element (a **CObject** pointer).

Remarks

Retrieves the map element at *rNextPosition*, then updates *rNextPosition* to refer to the next element in the map. This function is most useful for iterating through all the elements in the map. Note that the position sequence is not necessarily the same as the key value sequence.

If the retrieved element is the last in the map, then the new value of *rNextPosition* is set to **NULL**.

#### Example

```
CMapStringToOb map;
POSITION pos;
CString key;
CAge* pa;

map.SetAt( "Bart", new CAge( 13 ) );
map.SetAt( "Lisa", new CAge( 11 ) );
map.SetAt( "Homer", new CAge( 36 ) );
map.SetAt( "Marge", new CAge( 35 ) );
// Iterate through the entire map, dumping both name and age for( pos = map.GetStartPosition(); pos != NULL; )
{
    map.GetNextAssoc( pos, key, pa );
#ifdef _DEBUG
    afxDump << key << " : " << pa << "\\n";
#endif
}</pre>
```

The results from this program are as follows:

```
Lisa : a CAge at $4724 11
Marge : a CAge at $47A8 35
Homer : a CAge at $4766 36
Bart : a CAge at $45D4 13
```

#### See Also

CMapStringToOb::GetStartPosition

# CMapStringToOb::GetStartPosition

**Syntax** 

POSITION GetStartPosition() const;

Remarks

Starts a map iteration by returning a **POSITION** value that can be passed to a **GetNextAssoc** call. The iteration sequence is not predictable; therefore the "first element in the map" has no special significance.

Example

See the example for the function **GetNextAssoc**.

# CMapStringToOb::IsEmpty

Syntax

**BOOL IsEmpty() const;** 

**Return Value** 

TRUE if this map contains no elements; otherwise FALSE.

Example

See the example for RemoveAll.

See Also

CMapStringToOb::GetCount

# CMapStringToOb::Lookup

**Syntax** 

BOOL Lookup( const char\* key, CObject\*& rValue ) const;

**Parameters** 

key

The string key that identifies the element to be looked up.

rValue

The returned value from the looked-up element.

Remarks

**Lookup** uses a hashing algorithm to quickly find the map element with a key that matches exactly (**CString** value).

**Return Value** 

**TRUE** if the element was found; otherwise **FALSE**.

Example

```
CAge* pa;
map.SetAt( "Bart", new CAge( 13 ) );
map.SetAt( "Lisa", new CAge( 11 ) );
map.SetAt( "Homer", new CAge( 36 ) );
map.SetAt( "Marge", new CAge( 35 ) );
ASSERT( map.Lookup( "Lisa", pa ) ); // Is "Lisa" in the map?
ASSERT( *pa == CAge( 11 ) ); // Is she 11?
```

See Also

CMapStringToOb::operator[]

CMapStringToOb map;

## CMapStringToOb::RemoveAll

Syntax

void RemoveAll();

Remarks

Removes all the elements from this map and destroys the **CString** key objects. The **CObject** objects referenced by each key are not destroyed. The **RemoveAll** function can cause memory leaks if you do not ensure that the referenced **CObject** objects are destroyed.

The function works correctly if the map is already empty.

Example

```
{
    CMapStringToOb map;

    CAge age1( 13 ); // Two objects on the stack
    CAge age2( 36 );
    map.SetAt( "Bart", &age1 );
    map.SetAt( "Homer", &age2 );
    ASSERT( map.GetCount() == 2 );
    map.RemoveAll(); // CObject pointers removed; objects not removed
    ASSERT( map.GetCount() == 0 );
    ASSERT( map.IsEmpty() );
} // The two CAge objects are deleted when they go out of scope
```

See Also

CMapStringToOb::RemoveKey

# CMapStringToOb::RemoveKey

**Syntax** 

**BOOL RemoveKey( const char\*** *key* );

**Parameters** 

key

The string used for map lookup.

Remarks

Looks up the map entry corresponding to the supplied key; then, if the key is found, removes the entry. This can cause memory leaks if the **CObject** object is not deleted elsewhere.

**Return Value** 

TRUE if the entry was found and successfully removed; otherwise FALSE.

#### Example

```
CMapStringToOb map;

map.SetAt( "Bart", new CAge( 13 ) );
map.SetAt( "Lisa", new CAge( 11 ) );
map.SetAt( "Homer", new CAge( 36 ) );
map.SetAt( "Marge", new CAge( 35 ) );
map.RemoveKey( "Lisa" ); // memory leak: age object not deleted
#ifdef _DEBUG
   afxDump.SetDepth( 1 );
   afxDump << "RemoveKey example: " << &map << "\\n";
#endif</pre>
```

The results from this program are as follows:

```
RemoveKey example: A CMapStringToOb with 3 elements
[Marge] = a CAge at $49A0 35
[Homer] = a CAge at $495E 36
[Bart] = a CAge at $4634 13
```

#### See Also

#### CMapStringToOb::RemoveAll

# CMapStringToOb::SetAt

#### **Syntax**

void SetAt( const char\* key, CObject\* newValue )
throw( CMemoryException );

#### **Parameters**

kev

The string that is the key of the new element.

newValue

The **CObject** pointer that is the value of the new element.

#### Remarks

The primary means to insert an element in a map. First, the key is looked up. If the key is found, then the corresponding value is changed; otherwise, a new key-value element is created.

#### Example

```
CMapStringToOb map;
   CAge* pa;
  map.SetAt( "Bart", new CAge( 13 ) );
  map.SetAt( "Lisa", new CAge( 11 ) ); // Map contains 2 elements
#ifdef DEBUG
   afxDump.SetDepth( 1 );
   afxDump << "before Lisa's birthday: " << &map << "\\n";</pre>
#endif
   if( map.Lookup( "Lisa", pa ) )
   { // CAge 12 pointer replaces CAge 11 pointer
       map.SetAt( "Lisa", new CAge( 12 ) );
       delete pa; // Must delete CAge 11 to avoid memory leak
#ifdef _DEBUG
   afxDump << "after Lisa's birthday: " << &map << "\\n";
#endif
The results from this program are as follows:
before Lisa's birthday: A CMapStringToOb with 2 elements
    [Lisa] = a CAge at $493C 11
    [Bart] = a CAge at $4654 13
after Lisa's birthday: A CMapStringToOb with 2 elements
    [Lisa] = a CAge at $4900 12
```

#### See Also

CMapStringToOb::Lookup, CMapStringToOb::operator []

[Bart] = a CAge at \$4654 13

# **Operators**

# CMapStringToOb::operator[]

**Syntax** 

CObject\*& operator []( const char\* key);

Remarks

This operator is a convenient substitute for the **SetAt** member function. Thus it can be used only on the left side of an assignment statement (an l-value). If there is no map element with the specified key, then a new element is created.

There is no "right side" (r-value) equivalent to this operator because there is a possibility that a key may not be found in the map. Use the **Lookup** member function for element retrieval.

**Example** 

```
CMapStringToOb map;

map["Bart"] = new CAge( 13 );
map["Lisa"] = new CAge( 11 );
#ifdef _DEBUG
   afxDump.SetDepth( 1 );
   afxDump << "Operator [] example: " << &map << "\\n";
#endif</pre>
```

The results from this program are as follows:

```
Operator [] example: A CMapStringToOb with 2 elements
[Lisa] = a CAge at $4A02 11
[Bart] = a CAge at $497E 13
```

See Also

CMapStringToOb::SetAt, CMapStringToOb::Lookup

# class CMapStringToPtr: public CObject

The **CMapStringToPtr** class supports maps of **void** pointers keyed by **CString** objects.

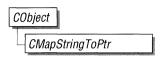

The member functions of **CMapStringToPtr** are similar to the member functions of class

**CMapStringToOb**. Because of this similarity, you can use the **CMapStringToOb** reference documentation for member function specifics. Wherever you see a **CObject** pointer as a function parameter or return value, substitute a pointer to **void**.

BOOL CMapStringToOb::Lookup( const char\* <key>, CObject\*& <rValue> ) const;

for example, translates to

BOOL CMapStringToPtr::Lookup( const char\* <key>, void\*& <rValue> ) const;

**CMapStringToPtr** incorporates the **IMPLEMENT\_DYNAMIC** macro to support run-time type access and dumping to a **CDumpContext** object. If you need a dump of individual map elements, you must set the depth of the dump context to 1 or greater.

String-to-pointer maps may not be serialized.

When a **CMapStringToPtr** object is deleted, or when its elements are removed, the **CString** key objects and the words are removed.

#include <afxcoll.h>

### **Public Members**

### **Construction/Destruction**

**CMapStringToPtr** 

Constructs a collection that maps **CString** objects

to **void** pointers.

~CMapStringToPtr

Destroys a CMapStringToPtr object.

**Operations** 

**Lookup** Returns a **void** pointer, based on a **CString** value.

**SetAt** Inserts an element into the map; replaces an

existing element if a matching key is found.

**operator** [ ] Inserts an element into the map—operator

substitution for **SetAt**.

**RemoveKey** Removes an element specified by a key. **RemoveAll** Removes all the elements from this map.

**GetStartPosition** Returns the position of the first element.

**GetNextAssoc** Gets the next element for iterating.

**Status** 

**GetCount** Returns the number of elements in this map.

**IsEmpty** Tests for the empty-map condition (no elements).

# class CMapStringToString: public CObject

The **CMapStringToString** class supports maps of **CString** objects keyed by **CString** objects.

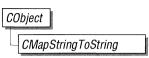

The member functions of **CMapStringToString** are similar to the member functions of class

**CMapStringToOb**. Because of this similarity, you can use the

**CMapStringToOb** reference documentation for member function specifics. Wherever you see a **CObject** pointer as a return value or 'output' function parameter, substitute a pointer to **char**. Wherever you see a **CObject** pointer as an 'input' function parameter, substitute a pointer to **char**.

BOOL CMapStringToOb::Lookup( const char\* <key>, CObject\*& <rValue> ) const;

for example, translates to

BOOL CMapStringToString::Lookup( const char\* <key>, CString& <rValue> ) const;

**CMapStringToString** incorporates the **IMPLEMENT\_SERIAL** macro to support serialization and dumping of its elements. If a map is stored to an archive, either with the overloaded insertion operator or with the **Serialize** member function, each element is, in turn, serialized.

If you need a dump of individual **CString-CString** elements, you must set the depth of the dump context to 1 or greater.

When a **CMapStringToString** object is deleted, or when its elements are removed, the **CString** objects are removed as appropriate.

#include <afxcoll.h>

#### **Public Members**

### **Construction/Destruction**

CMapStringToString Constructs a collection that maps CString objects

to **CString** objects.

~CMapStringToString Destroys a CMapStringToString object.

**Operations** 

**Lookup** Returns a **CString**, using a **CString** value as a key.

**SetAt** Inserts an element into the map; replaces an

existing element if a matching key is found.

**operator** [ ] Inserts an element into the map—operator

substitution for **SetAt**.

**RemoveKey** Removes an element specified by a key.

**RemoveAll** Removes all the elements from this map. **GetStartPosition** Returns the position of the first element.

**GetNextAssoc** Gets the next element for iterating.

**Status** 

**GetCount** Returns the number of elements in this map.

**IsEmpty** Tests for the empty-map condition (no elements).

# class CMapWordToOb: public CObject

The **CMapWordToOb** class supports maps of **CObject** pointers keyed by 16-bit words.

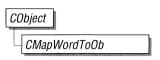

The member functions of **CMapWordToOb** are similar to the member functions of class

**CMapStringToOb**. Because of this similarity, you can use the **CMapStringToOb** reference documentation for member function specifics. Wherever you see a **CString** or a **const** pointer to **char** as a function parameter or return value, substitute **WORD**.

BOOL CMapStringToOb::Lookup( const char\* <key>, CObject\*& <rValue> )
const;

for example, translates to

BOOL CMapWordToOb::Lookup( WORD <key>, CObject\*& <rValue> ) const;

**CMapWordToOb** incorporates the **IMPLEMENT\_SERIAL** macro to support serialization and dumping of its elements. If a map is stored to an archive, either with the overloaded insertion operator or with the **Serialize** member function, each element is, in turn, serialized.

If you need a dump of individual **WORD–CObject** elements, you must set the depth of the dump context to 1 or greater.

When a **CMapWordToOb** object is deleted, or when its elements are removed, the **CObject** objects are deleted as appropriate.

#include <afxcoll.h>

#### **Public Members**

#### **Construction/Destruction**

CMapWordToOb

Constructs a collection that maps words to

CObject pointers.

~CMapWordToOb

Destroys a CMapWordToOb object.

**Operations** 

**Lookup** Returns a **CObject** pointer, using a word value as

a key.

**SetAt** Inserts an element into the map; replaces an

existing element if a matching key is found.

**operator** [ ] Inserts an element into the map—operator

substitution for SetAt.

**RemoveKey** Removes an element specified by a key.

**RemoveAll** Removes all the elements from this map.

**GetStartPosition** Returns the position of the first element.

**GetNextAssoc** Gets the next element for iterating.

**Status** 

**GetCount** Returns the number of elements in this map.

**IsEmpty** Tests for the empty-map condition (no elements).

# class CMapWordToPtr: public CObject

The **CMapWordToPtr** class supports maps of **void** pointers keyed by 16-bit words.

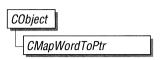

The member functions of **CMapWordToPtr** are similar to the member functions of class

**CMapStringToOb.** Because of this similarity, you can use the **CMapStringToOb** reference documentation for member function specifics.

Wherever you see a **CObject** pointer as a function parameter or return value, substitute a pointer to **void**. Wherever you see a **CString** or a **const** pointer to **char** as a function parameter or return value, substitute **WORD**.

```
BOOL CMapStringToOb::Lookup( const char* <key>, CObject*& <rValue> ) const:
```

for example, translates to

```
BOOL CMapWordToPtr::Lookup( WORD <key>, void*& <rValue> ) const;
```

**CMapWordToPtr** incorporates the **IMPLEMENT\_DYNAMIC** macro to support run-time type access and dumping to a **CDumpContext** object. If you need a dump of individual map elements, you must set the depth of the dump context to 1 or greater.

Word-to-pointer maps may not be serialized.

When a **CMapWordToPtr** object is deleted, or when its elements are removed, the words and the pointers are removed. The entities referenced by the pointers are not removed.

#include <afxcoll.h>

### **Public Members**

#### **Construction/Destruction**

CMapWordToPtr

Constructs a collection that maps words to void

pointers.

~CMapWordToPtr

Destroys a CMapWordToPtr object.

**Operations** 

**Lookup** Returns a **void** pointer, using a word value as a key.

**SetAt** Inserts an element into the map; replaces an

existing element if a matching key is found.

**operator** [ ] Inserts an element into the map—operator

substitution for **SetAt**.

**RemoveKey** Removes an element specified by a key.

**RemoveAll** Removes all the elements from this map.

**GetStartPosition** Returns the position of the first element.

**GetNextAssoc** Gets the next element for iterating.

**Status** 

**GetCount** Returns the number of elements in this map.

**IsEmpty** Tests for the empty-map condition (no elements).

# class CMDIChildWnd: public CFrameWnd

The **CMDIChildWnd** class provides the functionality of a Windows multiple document interface (MDI) child window, along with data and methods to manipulate the window. An MDI child window looks much like a typical application window, except that the MDI child window lacks a menu. The menu on the main application window applies to MDI child windows.

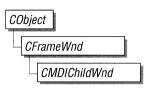

To create a useful MDI child window for your application, derive a class from **CMDIChildWnd**. Add member variables to the derived class to store data specific to your application. Implement message-handler member functions and a message map in the derived class to specify what happens when messages are directed to the window.

You create an MDI child window in two steps. First, call the constructor **CMDIChildWnd** to construct the **CMDIChildWnd** object, then call the **Create** member function to create the MDI child window and attach it to the **CMDIChildWnd** object.

Construction can be a one-step process in a derived class. Write a constructor for the derived class and call **Create** from within the constructor.

When the user terminates your MDI child window, destroy the **CMDIChildWnd** object, or call the **DestroyWindow** member function, which **CMDIChildWnd** inherits from class **CWnd**, to remove the **CMDIChildWnd** and destroy its data structures. If you allocate any memory in the **CMDIChildWnd** object, override the **CMDIChildWnd** destructor to dispose of the allocations.

See Also

CWnd, CFrameWnd, CMDIFrameWnd

#### **Public Members**

**Construction/Destruction** 

**CMDIChildWnd** 

Called when a **CMDIChildWnd** object is constructed.

Initialization

Creates the Windows MDI child window as-

sociated with the CMDIChildWnd object.

**Operations** 

MDIDestroy Destroys this MDI child window.

**MDIActivate** Activates this MDI child window.

**MDIMaximize** Maximizes this MDI child window.

MDIRestore Restores this MDI child window from maximized

or minimized size.

**GetParentFrame** Returns the parent MDI frame.

#### **Protected Members**

**Data Members** 

m\_pMDIFrameWnd Points to the parent CMDIFrameWnd of this

CMDIChildWnd.

### **Member Functions**

## CMDIChildWnd::CMDIChildWnd

Syntax

CMDIChildWnd();

Remarks

Called when a **CMDIChildWnd** object is constructed. The Windows MDI child window is not created until the **Create** member function is called.

See Also

CMDIChildWnd::Create

### CMDIChildWnd::Create

Syntax

**BOOL Create( const char FAR\*** *lpClassName*,

const char FAR\* lpWindowName, DWORD dwStyle = 0,

const RECT& rect = rectDefault, CMDIFrameWnd\* pParentWnd = NULL );

**Parameters** 

*lpClassName* 

Points to a null-terminated character string that names the Windows class (a **WNDCLASS struct**). The class name can be any name registered with the **afxRegisterWndClass** function or any of the predefined control-class names. Should be **NULL** for a standard **CMDIChildWnd**.

lpWindowName

Points to a null-terminated character string that represents the window name. Used as text for the title bar.

dwStyle

Specifies the window style attributes. See the **CreateEx** member function in the **CWnd** class for a full list of window styles.

rect

Contains the size and position of the window. The **rectDefault** value allows Windows to specify the size and position of the new **CMDIChildWnd**.

pParentWnd

Specifies the window's parent. If NULL, the main application window is used.

398

Remarks Creates the Windows MDI child window and attaches it to the CMDIChildWnd

object.

**Return Value** 

TRUE if successful; otherwise FALSE.

See Also

CMDIChildWnd::CMDIChildWnd

## CMDIChildWnd::GetParentFrame

**Syntax** 

virtual CFrameWnd\* GetParentFrame();

Remarks

Returns the parent MDI frame. The actual parent, as returned by the **GetParent** member function, is a special, invisible window of type **MDICLIENT**.

## CMDIChildWnd::MDIActivate

**Syntax** 

void MDIActivate();

Remarks

An MDI child window is activated independently of the MDI frame window. When the frame becomes active, the child window that was last activated will be activated as well.

See Also

CMDIFrameWnd::MDIGetActive, CWnd::OnNcActivate, CMDIFrameWnd::MDINext, WM\_MDIACTIVATE

# CMDIChildWnd::MDIDestroy

Syntax void MDIDestroy();

**Remarks** Destroys this MDI child window.

Removes the title of the child window from the frame window and deactivates the

child window.

See Also WM\_MDIDESTROY, CMDIChildWnd::Create

## CMDIChildWnd::MDIMaximize

Syntax void MDIMaximize();

**Remarks** Maximizes this MDI child window. When a child window is maximized, Win-

dows resizes it to make its client area fill the client window. Windows places the child window's Control menu in the frame's menu bar so that the user can restore or close the child window, and adds the title of the child window to the frame-

window title.

See Also WM\_MDIMAXIMIZE, CMDIChildWnd::MDIRestore

### CMDIChildWnd::MDIRestore

Syntax void MDIRestore();

**Remarks** Restores this MDI child window from maximized or minimized size.

See Also CMDIChildWnd::MDIMaximize, WM\_MDIRESTORE

# **Data Members**

CMDIChildWnd::m\_pMDIFrameWnd

Remarks

Points to the parent CMDIFrameWnd of this CMDIChildWnd.

See Also

 $CMDIC hild Wnd: Get Parent Frame,\ CMDIF rame Wnd$ 

# class CMDIFrameWnd: public CFrameWnd

The **CMDIFrameWnd** class provides the functionality of a Windows multiple document interface (MDI) frame window, and also provides members for managing the window.

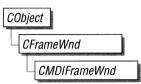

To create a useful MDI frame window for your application, derive a class from **CMDIFrameWnd**. Add member variables to the derived class to store data specific to your application. Implement message-handler member functions and a message map in the derived class to specify what happens when messages are directed to the window.

You create an MDI frame window in two steps. First, call the constructor CMDIFrameWnd to construct the CMDIFrameWnd object, then call the Create member function to create the MDI frame window and attach it to the CMDIFrameWnd object.

Construction can be a one-step process in a derived class. Write a constructor for the derived class and call **Create** from within the constructor.

When the user terminates your MDI frame window, destroy the CMDIFrameWnd object, or call the DestroyWindow member function, which CMDIFrameWnd inherits from class CWnd, to remove the CMDIFrameWnd and destroy its data structures. If you allocate any memory in the CMDIFrameWnd object, override the CMDIFrameWnd destructor to dispose of the allocations.

See Also

CWnd, CFrameWnd, CMDIChildWnd

#### **Public Members**

#### **Construction/Destruction**

CMDIFrameWnd Constructs a CMDIFrameWnd.

Initialization

Create Creates and attaches the Windows MDI frame win-

dow associated with the CMDIFrameWnd object.

CreateClient Fills out a CLIENTCREATESTRUCT and

creates a Windows MDICLIENT window for this CMDIFrameWnd. Called by the OnCreate mem-

ber function.

**Operations** 

**MDIActivate** Activates a different MDI child window.

**MDICascade** Arranges all child windows in a cascade format.

**MDIGetActive** Retrieves the current active MDI child window,

along with a flag indicating whether the child is

maximized or not.

**MDIIconArrange** Arranges all minimized document child windows.

**MDIMaximize** Maximizes an MDI child window.

MDINext Activates the child window immediately behind

the currently active child window and places the currently active child window behind all other

child windows.

MDIRestore Restores an MDI child window from maximized

or minimized size.

**MDISetMenu** Replaces the menu of an MDI frame window, the

Window pop-up menu, or both.

**MDITile** Arranges all child windows in a tiled format.

**GetChildFrame** Returns the active MDI child.

**Data Members** 

**m hWndMDIClient** The **HWND** for the MDI client window.

### **Member Functions**

## CMDIFrameWnd::CMDIFrameWnd

Syntax CMDIFrameWnd();

**Remarks** Constructs a **CMDIFrameWnd** object. The Windows MDI frame window is not

created and attached to the CMDIFrameWnd object until the Create member

function is called.

See Also CMDIFrameWnd::Create

### CMDIFrameWnd::Create

Syntax BOOL Create( const char FAR\* lpClassName,

const char FAR\* lpWindowName, DWORD dwStyle, const RECT& rect,

const CWnd\* pParentWnd, const char FAR\* lpMenuName );

Parameters *lpClassName* 

Points to a null-terminated character string that names the Windows class (a **WNDCLASS struct**). The class name can be any name registered with the **afxRegisterWndClass** function or any of the predefined control-class names.

If NULL, uses the predefined default CMDIFrameWnd attributes.

lpWindowName

Points to a null-terminated character string that represents the window name. Used as text for the title bar.

dwStyle

Specifies the window style attributes. See the **CreateEx** member function in the **CWnd** class for a full list of window styles.

rect

Contains the size and position of the window. The **rectDefault** value allows Windows to specify the size and position of the new **CMDIFrameWnd**.

pParentWnd

Specifies the parent window of this MDI frame window. This parameter should be **NULL** for top-level MDI frame windows.

lpMenuName

Identifies the name of the menu resource to be used with the window. Use **MAKEINTRESOURCE** if the menu has an integer ID instead of a string.

This parameter can be NULL.

**Remarks** Creates the Windows MDI frame window and attaches it to the

CMDIFrameWnd object.

**Return Value** TRUE if successful; otherwise FALSE.

See Also CMDIFrameWnd::CMDIFrameWnd

## CMDIFrameWnd::CreateClient

Syntax virtual BOOL CreateClient( LPCREATESTRUCT lpCreateStruct,

CMenu\* pWindowMenu );

Parameters *lpCreateStruct* 

Pointer to a **CREATESTRUCT** structure.

*pWindowMenu* 

Pointer to the window pop-up menu.

Remarks Creates the MDI client window that manages the CMDIChildWnds and fills out

a CLIENTCREATESTRUCT.

**CreateClient** should be called if you override the **OnCreate** member function.

**Return Value** TRUE if successful; otherwise FALSE.

See Also CMDIFrameWnd::CMDIFrameWnd, CMDIFrameWnd::Create

## CMDIFrameWnd::GetChildFrame

Syntax virtual CFrameWnd\* GetChildFrame();

**Return Value** Returns the active MDI child if successful. Returns a pointer to the

CMDIFrameWnd if unsuccessful.

See Also CMDIFrameWnd::MDIGetActive

## CMDIFrameWnd::MDIActivate

**Syntax void MDIActivate**( **CWnd\*** *pWndActivate* );

**Parameters** *pWndActivate* 

Points to the MDI child window to be activated.

**Remarks** Activates a different MDI child window. The **WM\_MDIACTIVATE** message

is sent to both the child window being activated and the child window being

deactivated.

An MDI child window is activated independently of the MDI frame window. When the frame becomes active, the child window that was last activated is sent a **WM\_NCACTIVATE** message to draw an active window frame and caption bar,

but it does not receive another WM\_MDIACTIVATE message.

See Also CMDIFrameWnd::MDIGetActive, CMDIFrameWnd::MDINext,

WM\_ACTIVATE. WM\_NCACTIVATE

## CMDIFrameWnd::MDICascade

Syntax void MDICascade();

**Remarks** Arranges all the MDI child windows in a cascade format.

See Also CMDIFrameWnd::MDIIconArrange, CMDIFrameWnd::MDITile,

WM\_MDICASCADE

## CMDIFrameWnd::MDIGetActive

Parameters pbMaximized

Set to **TRUE** on return if the window is maximized; otherwise **FALSE**.

**Remarks** Retrieves the current active MDI child window, along with a flag indicating

whether the child window is maximized.

**Return Value** A pointer to the active MDI child window.

See Also CMDIFrameWnd::MDIActivate, WM\_MDIGETACTIVE

# CMDIFrameWnd::MDIIconArrange

Syntax void MDIIconArrange();

**Remarks** Arranges all minimized document child windows. It does not affect child windows

that are not minimized.

See Also CMDIFrameWnd::MDICascade, CMDIFrameWnd::MDITile,

WM\_MDIICONARRANGE

## CMDIFrameWnd::MDIMaximize

**Syntax void MDIMaximize**( **CWnd\*** *pWnd* );

Parameters pWnd

Points to the window to maximize.

**Remarks** Maximizes an MDI child window. When a child window is maximized. Windows

resizes it to make its client area fill the client window. Windows places the child window's Control menu in the frame's menu bar so that the user can restore or close the child window, and adds the title of the child window to the frame-

window title.

See Also WM\_MDIMAXIMIZE, CMDIFrameWnd::MDIRestore

### CMDIFrameWnd::MDINext

Syntax void MDINext();

**Remarks** Activates the child window immediately behind the currently active child window

and places the currently active child window behind all other child windows.

If the currently active MDI child window is maximized, restores the currently ac-

tive child and maximizes the newly activated child.

See Also CMDIFrameWnd::MDIActivate, CMDIFrameWnd::MDIGetActive.

WM MDINEXT

## CMDIFrameWnd::MDIRestore

Syntax

void MDIRestore( CWnd\* pWnd );

**Parameters** 

pWnd

Points to the window to restore.

Remarks

Restores an MDI child window from maximized or minimized size.

See Also

CMDIFrameWnd::MDIMaximize, WM\_MDIRESTORE

## CMDIFrameWnd::MDISetMenu

**Syntax** 

CMenu\* MDISetMenu( CMenu\* pFrameMenu, CMenu\* pWindowMenu );

**Parameters** 

pFrameMenu

Specifies the menu of the new frame-window menu. If **NULL**, the menu is not changed.

pWindowMenu

Specifies the menu of the new Window pop-up menu. If **NULL**, the menu is not changed.

Remarks

Replaces the menu of an MDI frame window, the Window pop-up menu, or both.

After calling **MDISetMenu**, an application must call the **DrawMenuBar** member function to update the menu bar.

If this call replaces the Window pop-up menu, MDI child-window menu items are removed from the previous Window menu and added to the new Window pop-up menu.

If an MDI child window is maximized and this call replaces the MDI framewindow menu, the Control menu and restore controls are removed from the previous frame-window menu and added to the new menu. **Return Value** 

A pointer to the frame-window menu replaced by this message. The pointer may

be temporary, and should not be stored for later use.

See Also

CWnd::DrawMenuBar, WM\_MDISETMENU

## CMDIFrameWnd::MDITile

**Syntax** 

void MDITile();

void MDITile( int nType );

**Parameters** 

nType

Specifies a tiling flag. This parameter can be one of the following flags:

| Value                | Meaning                                                                   |
|----------------------|---------------------------------------------------------------------------|
| MDITILE_HORIZONTAL   | Tiles MDI child windows horizontally (one window appears beside another). |
| MDITILE_SKIPDISABLED | Prevents disabled MDI child windows from being tiled.                     |
| MDITILE_VERTICAL     | Tiles MDI child windows vertically (one window appears above another).    |

Remarks

Arranges all child windows in a tiled format.

See Also

CMDIFrameWnd::MDICascade, CMDIFrameWnd::MDIIconArrange,

WM\_MDITILE

# **Data Members**

# CMDIFrameWnd::m\_hWndMDIClient

Remarks

The HWND for the MDI client window owned by CMDIFrameWnd.

# class CMemFile: public CFile

**CMemFile** is the **CFile**-derived class that supports in-memory files. These in-memory files behave like binary disk files except that bytes are stored in RAM. An in-memory file is a useful means of transferring raw bytes or serialized objects between independent processes.

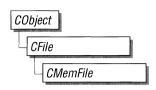

Contiguous memory is automatically allocated in specified increments, and it is deleted when the object is destroyed. You can access this memory through a pointer supplied by a member function.

#### #include <afx.h>

#### **Comments**

The following CFile functions are not implemented for CMemFile:

- Duplicate
- LockRange
- UnlockRange

If you call these functions on a **CMemFile** object, you will get a **CNotSupportedException**.

The data member **CFile::m\_hFile** is not used and has no meaning.

#### Derivation

If you derive a class from **CMemFile**, you must use the protected memory-allocation functions listed above, overriding them as necessary. If you need global memory access from the Windows medium model, for example, derive a class with the four protected functions overridden. Your replacement functions should call the Windows **GlobalAlloc** family of functions.

#### **Public Members**

#### **Construction/Destruction**

CMemFile

Constructs a memory file using internally allocated

memory.

~CMemFile

Closes the memory file, freeing allocated memory.

## **Member Functions**

## CMemFile::CMemFile

**Syntax** 

CMemFile( UINT nGrowBytes = 1024 )

throw ( CFileException, CMemoryException );

**Parameters** 

nGrowBytes

The memory-allocation increment in bytes.

Remarks

This constructor allocates memory and opens an empty memory file.

**Example** 

CMemFile f; // ready to use - no Open necessary

## CMemFile::~CMemFile

**Syntax** 

virtual ~CMemFile();

Remarks

This destructor frees all allocated memory associated with this memory file, effectively closing it.

# class CMemoryException: public CException

A **CMemoryException** object represents an out-ofmemory exception condition. No further qualification is necessary or possible. Memory exceptions are thrown automatically by **new**. If you write your own memory functions, using **malloc**, for example, then you are responsible for throwing memory exceptions.

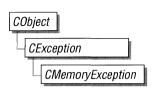

#include <afx.h>

#### **Public Members**

#### **Construction/Destruction**

**CMemoryException** 

Constructs a CMemoryException object.

### **Member Functions**

# CMemoryException::CMemoryException

**Syntax** 

CMemoryException();

Remarks

Constructs a **CMemoryException** object. Do not use this constructor directly, but rather call the global function **AfxThrowMemoryException**. This global function can succeed in an out-of-memory situation because it constructs the exception object in previously allocated memory.

See Also

Chapter 5, "Exception Processing," AfxThrowMemoryException

# class CMenu: public CObject

The **CMenu** class is an encapsulation of the Windows **HMENU**. It provides member functions for creating, tracking, updating, and destroying menus. When you create a **CMenu** object, you

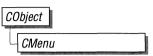

associate it with a handle to a menu resource. Then you can use the class member functions to manage the menu.

See Also

**CObject** 

#### **Public Members**

#### **Construction/Destruction**

CMenu

Constructs a CMenu object.

~CMenu

Destroys a CMenu object.

#### Initialization

Attach

Attaches a Windows menu handle to a CMenu

obiect.

Detach

Detaches a Windows menu handle from a CMenu

object and returns the handle.

CreateMenu

Creates an empty menu and attaches it to a

CMenu object.

CreatePopupMenu

Creates an empty pop-up menu and attaches it to a

CMenu object.

LoadMenu

Loads a menu resource from the executable file

and attaches it to a CMenu object.

LoadMenuIndirect

Loads a menu from a menu template in memory

and attaches it to a **CMenu** object.

**DestroyMenu** 

Destroys the menu attached to a CMenu object

and frees any memory that the menu occupied.

**Menu Operations** 

**DeleteMenu** Deletes a specified item from the menu. If the

menu item has an associated pop-up menu, destroys the handle to the pop-up menu and frees the

memory used by it.

**TrackPopupMenu** Displays a floating pop-up menu at the specified

location and tracks the selection of items on the

pop-up menu.

**Menu Item Operations** 

**AppendMenu** Appends a new item to the end of this menu.

CheckMenuItem Places check marks next to or removes check

marks from menu items in the pop-up menu.

**EnableMenuItem** Enables, disables, or dims (grays) a menu item.

**GetMenuItemCount** Determines the number of items in a pop-up or top-

level menu.

**GetMenuItemID** Obtains the menu-item identifier for a menu item

located at the specified position.

**GetMenuState** Returns the status of the specified menu item or

the number of items in a pop-up menu.

**GetMenuString** Retrieves the label of the specified menu item.

**GetSubMenu** Retrieves a pointer to a pop-up menu.

**InsertMenu** Inserts a new menu item at the specified position,

moving other items down the menu.

**ModifyMenu** Changes an existing menu item at the specified

position.

**RemoveMenu** Deletes a menu item with an associated pop-up

menu from the specified menu.

**SetMenuItemBitmaps** Associates the specified check-mark bitmaps with

a menu item.

## **Member Functions**

# CMenu::AppendMenu

#### **Syntax**

BOOL AppendMenu( UINT nFlags, UINT nIDNewItem = 0, const char FAR\* lpNewItem = NULL );

**BOOL** AppendMenu( UINT *nFlags*, UINT *nIDNewItem*, const CBitmap\* *pBmp* );

#### **Parameters**

nFlags

Specifies information about the state of the new menu item when it is added to the menu. It consists of one or more of the values listed in the Remarks section.

#### nIDNewItem

Specifies either the command ID of the new menu item or, if *nFlags* is set to **MF\_POPUP**, the menu handle (**HMENU**) of a pop-up menu. The *nIDNewItem* parameter is ignored (not needed) if *nFlags* is set to **MF\_SEPARATOR**.

#### *lpNewItem*

Specifies the content of the new menu item. The interpretation of *lpNewItem* depends on the setting of *nFlags* as shown below:

| nFlags       | Interpretation of lpNewItem                                                                                                    |
|--------------|----------------------------------------------------------------------------------------------------|
| MF_OWNERDRAW | Contains an application-supplied 32-bit value that the application can use to maintain additional data associated with the menu item. This 32-bit value is available to the application when it processes WM_MEASUREITEM and WM_DRAWITEM messages. |
| MF_STRING    | Contains a pointer to a null-terminated string. This is the default interpretation.                                                                                                    |

The *lpNewItem* parameter is ignored (not needed) if *nFlags* is set to **MF\_SEPARATOR**.

#### pBmp

Points to a **CBitmap** object that will be used as the menu item.

#### Remarks

Appends a new item to the end of a menu. The application can specify the state of the menu item by setting values in *nFlags*. When *nIDNewItem* specifies a pop-up menu, it becomes part of the menu to which it is appended. If that menu is destroyed, the appended menu will also be destroyed. An appended menu should be detached from a **CMenu** object to avoid conflict.

**Note**  $MF\_STRING$  and  $MF\_OWNERDRAW$  are not valid for the bitmap version of AppendMenu.

The following list describes the flags that may be set in nFlags:

| Value           | Interpretation of nFlags                                                                                                    |
|-----------------|----------------------------------------------------------------------------------------------------|
| MF_CHECKED      | Acts as a toggle in conjunction with MF_UNCHECKED to place the default check mark next to the item. When the application supplies check-mark bitmaps (see SetMenuItemBitmaps), the "check mark on" bitmap is displayed.                                                                                                    |
| MF_DISABLED     | Disables the menu item so that it cannot be selected, but does not dim it.                                                                                                    |
| MF_ENABLED      | Enables the menu item so that it can be selected, and restores it from its dimmed state.                                                                                                    |
| MF_GRAYED       | Disables the menu item so that it cannot be selected, and dims it.                                                                                                    |
| MF_MENUBARBREAK | Places item on a new line in static menus or in a new column in pop-up menus. The new pop-up menu column will be separated from the old column by a vertical dividing line.                                                                                                    |
| MF_MENUBREAK    | Places item on a new line in static menus or in a new column in pop-up menus. No dividing line is placed between the columns.                                                                                                    |
| MF_OWNERDRAW    | Specifies that the item is an owner-draw item. When the menu is displayed for the first time, the window that owns the menu receives a WM_MEASUREITEM message, which retrieves the height and width of the menu item. The WM_DRAWITEM message is the one sent whenever the owner must update the visual appearance of the menu item. This option is not valid for a top-level menu item. |
| MF_POPUP        | Specifies that the menu item has a pop-up menu associated with it. The ID parameter specifies a handle to a pop-up menu that is to be associated with the item. This is used for adding either a top-level pop-up menu or a hierarchical pop-up menu to a pop-up menu item.                                                                                                    |

| Value        | Interpretation of nFlags                                                                                                    |
|--------------|----------------------------------------------------------------------------------------------------|
| MF_SEPARATOR | Draws a horizontal dividing line. Can only be used in a pop-up menu. This line cannot be dimmed, disabled, or highlighted. Other parameters are ignored.                                                     |
| MF_STRING    | Specifies that the menu item is a character string.                                                                                                    |
| MF_UNCHECKED | Acts as a toggle in conjunction with MF_CHECKED to remove a check mark next to the item. When the application supplies checkmark bitmaps (see SetMenuItemBitmaps), the "check mark off" bitmap is displayed. |

Each of the following groups lists flags that are mutually exclusive and cannot be used together:

MF\_DISABLED, MF\_ENABLED, and MF\_GRAYED

MF\_STRING, MF\_OWNERDRAW, MF\_SEPARATOR, and the bitmap version

MF\_MENUBARBREAK and MF MENUBREAK

MF\_CHECKED and MF\_UNCHECKED

Whenever a menu that resides in a window is changed (whether or not the window is displayed), the application should call **CWnd::DrawMenuBar**.

**Return Value** 

TRUE if the function is successful; otherwise FALSE.

See Also

CWnd::DrawMenuBar, CMenu::InsertMenu, CMenu::RemoveMenu, CMenu::SetMenuItemBitmaps, CMenu::Detach, CMenu::~CMenu, ::AppendMenu

CMenu::Attach

Syntax BOOL Attach( HMENU hMenu);

Parameters hMenu

Specifies a handle to a Windows menu.

**Remarks** Attaches an existing Windows menu to a **CMenu** object. This function should not

be called if a menu is already attached to the **CMenu** object. The menu handle is

stored in the **m\_hMenu** data member.

**Return Value** TRUE if the operation was successful; otherwise FALSE.

See Also CMenu::Detach, CMenu::CMenu

### CMenu::CheckMenuItem

Syntax UINT CheckMenuItem( UINT nIDCheckItem, UINT nCheck );

Parameters nIDCheckItem

Specifies the menu item to be checked, as determined by *nCheck*.

nCheck

Specifies how to check the menu item and how to determine the item's position in the menu. The *nCheck* parameter can be a combination of **MF\_CHECKED** or **MF\_UNCHECKED** with **MF\_BYPOSITION** or **MF\_BYCOMMAND** flags. These flags can be combined by using the bitwise OR operator. They have the following meanings:

| Value         | Interpretation of nCheck                                                                                                    |
|---------------|----------------------------------------------------------------------------------------------------|
| MF_BYCOMMAND  | Specifies that the parameter gives the command ID of the existing menu item. This is the default if neither MF_BYCOMMAND nor MF_BYPOSITION is set. |
| MF_BYPOSITION | Specifies that the parameter gives the position of the existing menu item (the first item is at position 0).                                       |

| Value        | Interpretation of nCheck                                                                                                    |
|--------------|----------------------------------------------------------------------------------------------------|
| MF_CHECKED   | Acts as a toggle in conjunction with MF_UNCHECKED to place the default check mark next to the item. When the application supplies check-mark bitmaps (see SetMenuItemBitmaps), the "check mark on" bitmap is displayed. |
| MF_UNCHECKED | Acts as a toggle in conjunction with MF_CHECKED to remove a check mark next to the item. When the application supplies checkmark bitmaps (see SetMenuItemBitmaps), the "check mark off" bitmap is displayed.            |

Remarks

Adds check marks to or removes check marks from menu items in the pop-up menu. The *nIDCheckItem* parameter specifies the item to be modified.

The *nIDCheckItem* parameter may identify a pop-up menu item as well as a menu item. No special steps are required to check a pop-up menu item. Top-level menu items cannot be checked. A pop-up menu item must be checked by position since it does not have a menu-item identifier associated with it.

**Return Value** 

The previous state of the item: MF\_CHECKED or MF\_CHECKED, or -1 if

the menu item did not exist.

See Also CMenu::GetMenuState, ::CheckMenuItem

## CMenu::CMenu

Syntax CMenu();

**Remarks** The menu is not created until you call one of the create or load member functions.

See Also CMenu::CreateMenu, CMenu::CreatePopupMenu, CMenu::LoadMenu,

CMenu::LoadMenuIndirect, CMenu::~CMenu, CMenu::Attach

### CMenu::~CMenu

Syntax

virtual ~CMenu();

Destroys the attached menu. If the **m\_hMenu** data member was appended or inserted into another menu, it should be detached from this **CMenu** object before

the destructor destroys it.

See Also

CMenu::CMenu, CMenu::DestroyMenu, CMenu::Detach

### CMenu::CreateMenu

Syntax

**BOOL CreateMenu()**;

Remarks

Creates a menu and attaches it to the **CMenu** object.

The menu is initially empty. Menu items can be added by using the **AppendMenu** 

or InsertMenu member functions.

If the menu is assigned to a window, it is automatically destroyed when the win-

dow is destroyed.

**Return Value** 

**TRUE** if the menu was created successfully; otherwise **FALSE**.

See Also

CMenu::CMenu, CMenu::DestroyMenu, CMenu::InsertMenu,

CWnd::SetMenu. ::CreateMenu

# CMenu::CreatePopupMenu

**Syntax** 

**BOOL CreatePopupMenu()**;

Remarks

Creates a pop-up menu and attaches it to the **CMenu** object.

The menu is initially empty. Menu items can be added by using the **AppendMenu** or **InsertMenu** member functions. The application can add the pop-up menu to an existing menu or pop-up menu. TrackPopupMenu may be used to display this menu as a floating pop-up menu.

If the menu is assigned to a window, it is automatically destroyed when the window is destroyed. If the menu is added to an existing menu, it is automatically destroyed when that menu is destroyed.

**Return Value** 

TRUE if the pop-up menu was successfully created; otherwise FALSE.

See Also

CMenu::CreateMenu, CMenu::InsertMenu, CWnd::SetMenu,

CMenu::TrackPopupMenu, ::CreatePopupMenu

### CMenu::DeleteMenu

**Syntax** 

**BOOL DeleteMenu( UINT** *nPosition***, UINT** *nFlags* );

**Parameters** 

nPosition

Specifies the menu item that is to be deleted, as determined by *nFlags*.

nFlags

The following list shows how *nFlags* is used to interpret *nPosition*.

| nFlags        | Interpretation of nPosition                                                                                                    |
|---------------|----------------------------------------------------------------------------------------------------|
| MF_BYCOMMAND  | Specifies that the parameter gives the command ID of the existing menu item. This is the default if neither MF_BYCOMMAND nor MF_BYPOSITION is set. |
| MF_BYPOSITION | Specifies that the parameter gives the position of the existing menu item (the first item is at position 0).                                       |

Remarks

Deletes an item from the menu. If the menu item has an associated pop-up menu, **DeleteMenu** destroys the handle to the pop-up menu and frees the memory used by the pop-up menu.

Whenever a menu that resides in a window is changed (whether or not the window is displayed), the application must call **CWnd::DrawMenuBar**.

**Return Value** 

**TRUE** if the function is successful; otherwise **FALSE**.

See Also

CWnd::DrawMenuBar, ::DeleteMenu

# CMenu::DestroyMenu

Syntax BOOL DestroyMenu();

**Remarks** Destroys the menu and any Windows system resources that were used. The menu

is detached from the **CMenu** object before it is destroyed. The Windows **DestroyMenu** function is automatically called in the **CMenu** destructor.

**Return Value** TRUE if the menu is destroyed; otherwise FALSE.

See Also CMenu::~CMenu, ::DestroyMenu

### CMenu::Detach

Syntax HMENU Detach();

**Remarks** Detaches a Windows menu from a **CMenu** object and returns the handle. The

**m\_hMenu** data member is set to **NULL**.

**Return Value** The handle, of type **HMENU**, to a Windows menu, if successful; otherwise

NULL.

See Also CMenu::~CMenu, CMenu::Attach

### CMenu::EnableMenuItem

Syntax UINT EnableMenuItem( UINT nIDEnableItem, UINT nEnable );

Parameters nIDEnableItem

Specifies the menu item to be enabled, as determined by *nEnable*.

nEnable

Specifies the action to take. It can be a combination of MF\_DISABLED, MF\_ENABLED, or MF\_GRAYED, with MF\_BYCOMMAND or

**MF\_BYPOSITION**. These values can be combined by using the bitwise-OR

operator. These values have the following meanings:

| Value         | Interpretation of nEnable                                                                                                    |
|---------------|----------------------------------------------------------------------------------------------------|
| MF_BYCOMMAND  | Specifies that the parameter gives the command ID of the existing menu item. This is the default if neither MF_BYCOMMAND nor MF_BYPOSITION is set. |
| MF_BYPOSITION | Specifies that the parameter gives the position of the existing menu item (the first item is at position 0).                                       |
| MF_DISABLED   | Disables the menu item so that it cannot be selected, but does not dim it.                                                                         |
| MF_ENABLED    | Enables the menu item so that it can be selected, and restores it from its dimmed state.                                                           |
| MF_GRAYED     | Disables the menu item so that it cannot be selected, and dims it.                                                                                 |

Remarks

**Return Value** 

Previous state (MF\_DISABLED, MF\_ENABLED, or MF\_GRAYED) or -1 if

not valid.

See Also

CMenu::GetMenuState, ::EnableMenuItem

### CMenu::GetMenuItemCount

**Syntax** 

**UINT GetMenuItemCount()** 

Remarks

Determines the number of items in a pop-up or top-level menu.

**Return Value** 

The number of items in the menu if the function is successful; otherwise -1.

See Also

CWnd::GetMenu, CMenu::GetMenuItemID, CMenu::GetSubMenu,

::GetMenuItemCount

### CMenu::GetMenuItemID

Syntax **UINT GetMenuItemID**( int *nPos* ) const:

**Parameters** nPos

Specifies the position (zero-based) of the menu item whose ID is being re-

trieved

Remarks Obtains the menu-item identifier for a menu item located at the position defined

by *nPos*.

**Return Value** The item ID for the specified item in a pop-up menu if the function is successful.

> If the specified item is a pop-up menu (as opposed to an item within the pop-up menu), the return value is -1. If nPos corresponds to a **SEPARATOR** menu item,

the return value is 0.

See Also CWnd::GetMenu, CMenu::GetMenuItemCount, CMenu::GetSubMenu,

::GetMenuItemID

### CMenu::GetMenuState

**Syntax UINT GetMenuState( UINT nID, UINT nFlags ) const;** 

**Parameters** nID

Specifies the menu item ID, as determined by *nFlags*.

nFlags

Specifies the nature of *nID*. It can be one of the following values:

| Value         | Interpretation of nFlags                                                                                                    |
|---------------|----------------------------------------------------------------------------------------------------|
| MF_BYCOMMAND  | Specifies that the parameter gives the command ID of the existing menu item. This is the default if neither MF_BYCOMMAND nor MF_BYPOSITION is set. |
| MF_BYPOSITION | Specifies that the parameter gives the position of the existing menu item (the first item is at position 0).                                       |

Remarks Returns the status of the specified menu item or the number of items in a pop-up menu.

#### **Return Value**

The value -1 if the specified item does not exist. If *nId* identifies a pop-up menu, the high-order byte contains the number of items in the pop-up menu and the low-order byte contains the menu flags associated with the pop-up menu. Otherwise the return value is a mask (Boolean OR) of the values from the following list (this mask describes the status of the menu item that *nId* identifies):

| Value           | Meaning                                                                                                    |
|-----------------|----------------------------------------------------------------------------------------------------|
| MF_CHECKED      | Acts as a toggle in conjunction with MF_UNCHECKED to place the default check mark next to the item. When the application supplies check-mark bitmaps (see SetMenuItemBitmaps), the "check mark on" bitmap is displayed.     |
| MF_DISABLED     | Disables the menu item so that it cannot be selected, but does not dim it.                                                                                                    |
| MF_ENABLED      | Enables the menu item so that it can be selected, and restores it from its dimmed state.                                                                                                    |
| MF_GRAYED       | Disables the menu item so that it cannot be selected, and dims it.                                                                                                    |
| MF_MENUBARBREAK | Places item on a new line in static menus or in a new column in pop-up menus. The new pop-up menu column will be separated from the old column by a vertical dividing line.                                                 |
| MF_MENUBREAK    | Places item on a new line in static menus or in a new column in pop-up menus. No dividing line is placed between the columns.                                                                                               |
| MF_SEPARATOR    | Draws a horizontal dividing line. Can only be used in a pop-up menu. This line cannot be dimmed, disabled, or highlighted. Other parameters are ignored.                                                                    |
| MF_UNCHECKED    | Acts as a toggle in conjunction with <b>MF_CHECKED</b> to remove a check mark next to the item. When the application supplies checkmark bitmaps (see <b>SetMenuItemBitmaps</b> ), the "check mark off" bitmap is displayed. |

See Also

::GetMenuState, CMenu::CheckMenuItem, CMenu::EnableMenuItem

# CMenu::GetMenuString

#### **Syntax**

int GetMenuString( UINT nIDItem, LPSTR lpString, int nMaxCount, UINT nFlags ) const;

#### **Parameters**

#### nIDItem

Specifies the integer identifier of the menu item or the offset of the menu item in the menu, depending on the value of *nFlags*.

#### *lpString*

Points to the buffer that is to receive the label. You can pass a **CString** object for this parameter.

#### nMaxCount

Specifies the maximum length (in bytes) of the label to be copied. If the label is longer than the maximum specified in *nMaxCount*, the extra characters are truncated.

#### nFlags

| nFlags        | Interpretation of nIDItem                                                                                                    |
|---------------|----------------------------------------------------------------------------------------------------|
| MF_BYCOMMAND  | Specifies that the parameter gives the command ID of the existing menu item. This is the default if neither MF_BYCOMMAND nor MF_BYPOSITION is set. |
| MF_BYPOSITION | Specifies that the parameter gives the position of the existing menu item (the first item is at position 0).                                       |

#### Remarks

Copies the label of the specified menu item to the specified buffer.

The *nMaxCount* parameter should be one larger than the number of characters in the label to accommodate the null character that terminates a string.

#### **Return Value**

Specifies the actual number of bytes copied to the buffer, not including the null terminator.

#### See Also

CWnd::GetMenu, CMenu::GetMenuItemID, ::GetMenuString

### CMenu::GetSubMenu

**Syntax** 

CMenu\* GetSubMenu( int nPos ) const;

**Parameters** 

nPos

Specifies the position of the pop-up menu contained in the menu. Position

values start at 0 for the first menu item.

Remarks

Retrieves the **CMenu** object of a pop-up menu.

**Return Value** 

A pointer to a **CMenu** object whose **m\_hMenu** member contains a handle to the pop-up menu if a pop-up menu exists at the given position; otherwise **NULL**. If a **CMenu** object does not exist, then a temporary one is created. The **CMenu** 

pointer returned should not be stored.

See Also

::GetSubMenu

### CMenu::InsertMenu

**Syntax** 

BOOL InsertMenu( UINT nPosition, UINT nFlags, UINT nIDNewItem = 0, const char FAR\* lpNewItem = NULL);

BOOL InsertMenu( UINT nPosition, UINT nFlags, UINT nIDNewItem, const CBitmap\* pBmp );

**Parameters** 

*nPosition* 

Specifies the menu item before which the new menu item is to be inserted. The interpretation of nPosition depends on the setting of nFlags, as shown in the following list:

| nFlags        | Interpretation of nPosition                                                                                                    |
|---------------|----------------------------------------------------------------------------------------------------|
| MF_BYCOMMAND  | Specifies that the parameter gives the command ID of the existing menu item. This is the default if neither MF_BYCOMMAND nor MF_BYPOSITION is set. |
| MF_BYPOSITION | Specifies that the parameter gives the position of the existing menu item (the first item is at position 0).                                       |
|               | If $nPosition$ is $-1$ , the new menu item is appended to the end of the menu.                                                                     |

#### nFlags

Specifies how *nPosition* is interpreted and information about the state of the new menu item when it is added to the menu. For a list of the flags that may be set, see the **AppendMenu** member function. To specify more than one value, use the bitwise OR operator to combine them with the **MF\_BYCOMMAND** or **MF\_BYPOSITION** flag.

#### nIDNewItem

Specifies either the command ID of the new menu item or, if *nFlags* is set to **MF\_POPUP**, the menu handle (**HMENU**) of the pop-up menu. *nIDNewItem* is ignored (not needed) if *nFlags* is set to **MF\_SEPARATOR**.

#### lpNewItem

Specifies the content of the new menu item. The interpretation of lpNewItem depends on the setting of nFlags as shown below:

| nFlags       | Interpretation of lpNewItem                                                                                                    |
|--------------|----------------------------------------------------------------------------------------------------|
| MF_OWNERDRAW | Contains an application-supplied 32-bit value that the application can use to maintain additional data associated with the menu item. This 32-bit value is available to the application when it processes WM_MEASUREITEM and WM_DRAWITEM messages. |
| MF_STRING    | Contains a long pointer to a null-terminated string. This is the default interpretation.                                                                                                    |

The *lpNewItem* parameter is ignored (not needed) if *nFlags* is set to **MF\_SEPARATOR**.

#### pBmp

Points to a **CBitmap** object that will be used as the menu item.

Remarks

Inserts a new menu item at the position specified by *nPosition* and moves other items down the menu. The application can specify the state of the menu item by setting values in *nFlags*.

Whenever a menu that resides in a window is changed (whether or not the window is displayed), the application should call **CWnd::DrawMenuBar**.

When *nIDNewItem* specifies a pop-up menu, it becomes part of the menu in which it is inserted. If that menu is destroyed, the inserted menu will also be destroyed. An inserted menu should be detached from a **CMenu** object to avoid conflict.

**Return Value** 

**TRUE** if the function is successful; otherwise **FALSE**.

See Also

CMenu::AppendMenu, CWnd::DrawMenuBar,

CMenu::SetMenuItemBitmaps, CMenu::Detach, CMenu::~CMenu,

::InsertMenu

### CMenu::LoadMenu

**Syntax** 

**BOOL LoadMenu( const char FAR\*** *lpMenuName* ):

**BOOL LoadMenu**( **UINT** *nIDMenu* );

**Parameters** 

*lpMenuName* 

Points to a null-terminated string that contains the name of the menu resource

to load.

nIDMenu

Specifies the menu ID of the menu resource to load.

Remarks

Loads a menu resource from the application's executable file and attaches it to the

CMenu object.

**Return Value** 

TRUE if the menu resource was loaded successfully; otherwise FALSE.

See Also

 $CMenu:: Append Menu, \ CMenu:: Destroy Menu, \ CMenu:: Load Menu Indirect,$ 

::LoadMenu.

### CMenu::LoadMenuIndirect

#### **Syntax**

**BOOL LoadMenuIndirect( const BYTE FAR\*** *lpMenuTemplate* );

#### **Parameters**

*lpMenuTemplate* 

Points to a menu template (which is a single

**MENUITEMPLATEHEADER** structure and a collection of one or more **MENUITEMTEMPLATE** structures).

The **MENUITEMTEMPLATEHEADER** structure has the following generic form:

```
typedef struct {
  WORD versionNumber;
  WORD offset;
} MENUITEMTEMPLATEHEADER;
```

The **MENUITEMTEMPLATE** structure has the following generic form:

```
typedef struct {
   WORD mtOption;
   WORD mtID;
   char mtString;
} MENUITEMTEMPLATE[1];
```

#### Remarks

Loads a resource from a menu template in memory and attaches it to the **CMenu** object. A menu template is a header followed by a collection of one or more **MENUITEMPLATE** structures, each of which may contain one or more menu items and pop-up menus.

The version number should be 0.

The *mtOption* flags should include **MF\_END** for the last item in a pop-up list and for the last item in the main list. See **AppendMenu** for other flags. The *mtId* member must be omitted from the **MENUITEMTEMPLATE** structure when **MF\_POPUP** is specified in *mtOption*.

The space allocated for the **MENUITEMTEMPLATE** structure must be large enough for *mtString* to contain the name of the menu item as a null-terminated string.

#### **Return Value**

**TRUE** if the menu resource was loaded successfully; otherwise **FALSE**.

#### See Also

CMenu::DestroyMenu, CMenu::LoadMenu, ::LoadMenuIndirect

# CMenu::ModifyMenu

#### **Syntax**

**BOOL** ModifyMenu( UINT *nPosition*, UINT *nFlags*, UINT *nIDNewItem* = 0, const char FAR\* *lpNewItem* = NULL);

BOOL ModifyMenu( UINT nPosition, UINT nFlags, UINT nIDNewItem, const CBitmap\* pBmp);

#### **Parameters**

#### nPosition

Specifies the menu item to be changed. The interpretation of nPosition depends on the setting of nFlags as shown in the following list:

| nFlags        | Interpretation of nPosition                                                                                                    |
|---------------|----------------------------------------------------------------------------------------------------|
| MF_BYCOMMAND  | Specifies that the parameter gives the command ID of the existing menu item. This is the default if neither MF_BYCOMMAND nor MF_BYPOSITION is set. |
| MF_BYPOSITION | Specifies that the parameter gives the position of the existing menu item (the first item is at position 0).                                       |

#### nFlags

Specifies how *nPosition* is interpreted and gives information about the changes to be made to the menu item. For a list of flags that may be set, see the **AppendMenu** member function.

#### nIDNewItem

Specifies either the command ID of the modified menu item or, if *nFlags* is set to **MF\_POPUP**, the menu handle (**HMENU**) of a pop-up menu. The *nIDNewItem* parameter is ignored (not needed) if *nFlags* is set to **MF\_SEPARATOR**.

#### *lpNewItem*

Specifies the content of the new menu item. The interpretation of lpNewItem depends on the setting of nFlags as shown below:

| nFlags       | Interpretation of lpNewItem                                                                                                    |
|--------------|----------------------------------------------------------------------------------------------------|
| MF_OWNERDRAW | Contains an application-supplied 32-bit value that the application can use to maintain additional data associated with the menu item. This 32-bit value is available to the application when it processes MF_MEASUREITEM and MF_DRAWITEM. |
| MF_STRING    | Contains a long pointer to a null-terminated string or to a <b>CString</b> .                                                                                                    |

The *lpNewItem* parameter is ignored (not needed) if *nFlags* is set to **MF\_SEPARATOR**.

pBmp

Points to a **CBitmap** object that will be used as the menu item.

#### Remarks

Changes an existing menu item at the position specified by nPosition. The application specifies the new state of the menu item by setting values in nFlags. If this function replaces a pop-up menu associated with the menu item, it destroys the old pop-up menu and frees the memory used by the pop-up menu.

When *nIDNewItem* specifies a pop-up menu, it becomes part of the menu in which it is inserted. If that menu is destroyed, the inserted menu will also be destroyed. An inserted menu should be detached from a **CMenu** object to avoid conflict.

Whenever a menu that resides in a window is changed (whether or not the window is displayed), the application should call **CWnd::DrawMenuBar**. To change the attributes of existing menu items, it is much faster to use the **CheckMenuItem** and **EnableMenuItem** functions.

#### **Return Value**

**TRUE** if the function is successful: otherwise **FALSE**.

#### See Also

CMenu::AppendMenu, CMenu::InsertMenu, CMenu::CheckMenuItem, CWnd::DrawMenuBar, CMenu::EnableMenuItem, CMenu::SetMenuItemBitmaps, CMenu::Detach, CMenu::~CMenu, ::ModifyMenu

### CMenu::RemoveMenu

**Syntax** 

**BOOL RemoveMenu**( **UINT** *nPosition*, **UINT** *nFlags* );

**Parameters** 

*nPosition* 

Specifies the menu item to be removed. The interpretation of *nPosition* depends on the setting of *nFlags* as shown in the following list:

| nFlags        | Interpretation of nPosition                                                                                                    |
|---------------|----------------------------------------------------------------------------------------------------|
| MF_BYCOMMAND  | Specifies that the parameter gives the command ID of the existing menu item. This is the default if neither MF_BYCOMMAND nor MF_BYPOSITION is set. |
| MF_BYPOSITION | Specifies that the parameter gives the position of the existing menu item (the first item is at position 0).                                       |

nFlags

Specifies how *nPosition* is interpreted.

Remarks

Deletes a menu item with an associated pop-up menu from the menu. It does not destroy the handle for a pop-up menu, allowing the menu to be reused. Before calling this function, the application may call **GetSubMenu** to retrieve the pop-up **CMenu** object for reuse.

Whenever a menu that resides in a window is changed (whether or not the window is displayed), the application must call **CWnd::DrawMenuBar**.

**Return Value** 

TRUE if the function is successful; otherwise FALSE.

See Also

CWnd::DrawMenuBar, CMenu::GetSubMenu, ::RemoveMenu

# CMenu::SetMenuItemBitmaps

#### **Syntax**

**BOOL SetMenuItemBitmaps**( UINT nPosition, UINT nFlags, const CBitmap\* pBmpUnchecked, const CBitmap\* pBmpChecked);

#### **Parameters**

nPosition

Specifies the menu item to be changed. The interpretation of nPosition depends on the setting of nFlags as shown in the following list:

| nFlags        | Interpretation of nPosition                                                                                                    |
|---------------|----------------------------------------------------------------------------------------------------|
| MF_BYCOMMAND  | Specifies that the parameter gives the command ID of the existing menu item. This is the default if neither MF_BYCOMMAND nor MF_BYPOSITION is set. |
| MF_BYPOSITION | Specifies that the parameter gives the position of the existing menu item (the first item is at position 0).                                       |

nFlags

Specifies how *nPosition* is interpreted.

pBmpUnchecked

Specifies the bitmap to use for menu items that are not checked.

pBmpChecked

Specifies the bitmap to use for menu items that are checked.

#### Remarks

Associates the specified bitmaps with a menu item. Whether the menu item is checked or unchecked, Windows displays the appropriate bitmap next to the menu item.

If either *pBmpUnchecked* or *pBmpChecked* is **NULL**, then Windows displays nothing next to the menu item for the corresponding attribute. If both parameters are **NULL**, Windows uses the default check mark when the item is checked and removes the check mark when the item is unchecked. When the menu is destroyed, these bitmaps are not destroyed. It is the responsibility of the application to destroy them.

The Windows ::GetMenuCheckMarkDimensions function retrieves the dimensions of the default check mark used for menu items. The application uses these values to determine the appropriate size for the bitmaps supplied with this function. Get the size, create your bitmaps, then set them.

**Return Value** 

**TRUE** if the function is successful; otherwise **FALSE**.

See Also

::GetMenuCheckMarkDimensions, ::SetMenuItemBitmaps

# CMenu::TrackPopupMenu

**Syntax** 

**BOOL** TrackPopupMenu( UINT *nFlags*, int *x*, int *y*, const CWnd\* *pWnd*, LPRECT *lpRectReserved* = **0**);

**Parameters** 

nFlags

Specifies a screen-position flag and a mouse-button flag. The screen-position flag can be one of the following:

| Value           | Meaning                                                                                            |
|-----------------|----------------------------------------------------------------------------------------------------|
| TPM_CENTERALIGN | Centers the pop-up menu horizontally relative to the coordinate specified by <i>x</i> .            |
| TPM_LEFTALIGN   | Positions the pop-up menu so that its left side is aligned with the coordinate specified by $x$ .  |
| TPM_RIGHTALIGN  | Positions the pop-up menu so that its right side is aligned with the coordinate specified by $x$ . |

The mouse-button flag can be one of the following:

| Value           | Meaning                                                 |
|-----------------|---------------------------------------------------------|
| TPM_LEFTBUTTON  | Causes the pop-up menu to track the left mouse button.  |
| TPM_RIGHTBUTTON | Causes the pop-up menu to track the right mouse button. |

x
Specifies the horizontal position in screen coordinates of the left side of the menu on the screen.

y Specifies the vertical position in screen coordinates of the top of the menu on the screen.

pWnd

Identifies the window that owns the pop-up menu. This window receives all **WM\_COMMAND** messages from the menu.

*lpRectReserved* 

Points to a **RECT** structure or **CPoint** object that contains the screen coordinates of a rectangle within which the user can click without dismissing the popup menu. If this parameter is **NULL**, the pop-up menu is dismissed if the user clicks outside the pop-up menu. This must be **NULL** for Windows version 3.0.

Remarks

Displays a floating pop-up menu at the specified location and tracks the selection of items on the pop-up menu. A floating pop-up menu can appear anywhere on the screen.

**Return Value** 

**TRUE** if the function is successful; otherwise **FALSE**.

See Also

CMenu::CreatePopupMenu, CMenu::GetSubMenu, ::TrackPopupMenu

# class CMetaFileDC: public CDC

A Windows metafile contains a sequence of GDI commands that can be replayed to create a desired image or text.

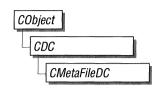

To implement a Windows metafile, first create a **CMetaFileDC** object.

You create a **CMetaFileDC** in two steps. First, call the constructor **CMetaFileDC** to construct the **CMetaFileDC** object, then call the **Create** member function, which creates a Windows metafile device context and attaches it to the **CMetaFileDC** object.

After the **CMetaFileDC** object is created, send a sequence of **CDC** GDI commands to the metafile device context. Use only those GDI commands that create output, such as **MoveTo** and **LineTo**.

Then call the **Close** member function, which closes the metafile device context and returns a metafile handle. Use the **CMetaFileDC** destructor to destroy the **CMetaFileDC** object.

**CDC::PlayMetaFile** can then use the metafile handle to play the metafile repeatedly, and the metafile can also be manipulated by Windows functions such as **CopyMetaFile**, which copies a metafile to disk.

When the metafile is no longer needed, delete it from memory with the **DeleteMetaFile** Windows function.

See Also

CDC

### **Public Members**

### **Construction/Destruction**

**CMetaFileDC** 

Constructs a CMetaFileDC object.

Initialization

Create

Creates the Windows metafile device context and attaches it to the **CMetaFileDC** object.

**Operations** 

Closes the device context, and creates a metafile

handle.

**SelectObject** Selects a GDI drawing object into the specified

device context, which replaces the previous object

of the same type.

**SelectStockObject** Retrieves one of the predefined stock pens,

brushes, or fonts and causes the stock object to be-

come the currently selected object of its type.

### **Member Functions**

CMetaFileDC::Close

**Syntax** 

**HANDLE Close()**;

Remarks

Closes the metafile device context and creates a Windows metafile handle that can be used to play the metafile by using the **CDC::PlayMetaFile** function and also used to manipulate the metafile with Windows functions such as **CopyMetaFile**.

The metafile should be deleted after use by calling the Windows **DeleteMetaFile** 

function.

**Return Value** 

A valid **HANDLE** to a metafile if the function is successful. Otherwise, it is

NULL.

See Also

CDC::PlayMetaFile, ::CloseMetaFile, ::GetMetaFileBits, ::CopyMetaFile,

::DeleteMetaFile

### CMetaFileDC::CMetaFileDC

**Syntax** 

CMetaFileDC();

Remarks

Construction of a **CMetaFileDC** object is a two-step process. First, call

**CMetaFileDC**, then call **Create**, which creates the Windows metafile device con-

text and attaches it to the CMetaFileDC object.

See Also

CMetaFileDC::Create

### CMetaFileDC::Create

**Syntax BOOL** Create(const char FAR\* lpFilename = NULL);

Parameters *lpFilename* 

Points to a null-terminated character string. Names an existing metafile on disk

to load. If *lpFilename* is **NULL**, a new in-memory metafile is created.

**Remarks** You construct a **CMetaFileDC** object in two steps. First, call the constructor

CMetaFileDC, then call Create, which creates the Windows metafile device con-

text and attaches it to the CMetaFileDC object.

**TRUE** if the function is successful; otherwise **FALSE**.

See Also CMetaFileDC::CMetaFileDC.::CreateMetaFile

# CMetaFileDC::SelectObject

**Syntax BOOL SelectObject**( CGdiObject\* pObject );

Parameters pObject

Identifies the object to be selected into the **CMetaFileDC**. The selected object

can be one of the following:

CBitmap CBrush CFont CPen CRgn CPalette

**Remarks** Selects an object into the **CMetaFileDC**.

**CMetaFileDC** performs its own object cleanup, so an application does not have to reselect default objects when recording a metafile.

**Return Value** 

**TRUE** if the function is successful; otherwise **FALSE**.

See Also

 $CGdiObject:: DeleteObject,\ CDC:: SelectClipRgn,\ CDC:: SelectPalette,$ 

::SelectObject

# CMetaFileDC::SelectStockObject

**Syntax** 

**BOOL SelectStockObject(int** nIndex);

**Parameters** 

nIndex

Specifies the type of stock object desired. See CDC::SelectObject for a list of

the possible stock objects.

Remarks

Selects one of the predefined stock pens, brushes, or fonts into the CMetaFileDC.

**Return Value** 

TRUE if the function is successful; otherwise FALSE.

See Also

CDC::SelectStockObject

# class CModalDialog: public CDialog

The **CModalDialog** class provides modal dialog boxes. In this type of dialog box, the user must respond before any processing outside the dialog box is possible. This is untrue for modeless dialog boxes.

Except in the most trivial cases, such as an About dialog box, you must derive your own modal dialog class from **CModalDialog**.

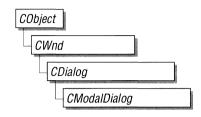

In your derived class, you can add member variables and member functions to specify the behavior of the dialog box. Add member variables to store data entered by the user via the dialog box controls or to store data for display through the controls. Add member functions to set and get this data. Add message-handler member functions to process messages for the controls in the dialog box.

Like other classes derived from class **CWnd**, classes derived from **CModalDialog** need their own message maps. If you declare any message-handler member functions, you must also provide a message map that connects the Windows messages with your handlers.

**Note** The three most common functions, **OnInitDialog**, **OnOK**, and **OnCancel**, do not need message-map entries.

Create a modal dialog object by constructing it. To do this, create a dialog object using the **CModalDialog** constructor, as shown in the example below.

Once the dialog object has been constructed, call its **DoModal** member function to run the dialog box. For example, to construct a modal dialog object of class CMyModal and run the dialog box, use the following coding:

```
CMyModal myModalDlg;
myModalDlg.DoModal();
```

When the user clicks one of the dialog-box push buttons, such as OK or Cancel, the dialog box closes and it is removed from the screen.

After the user closes the dialog box, its member variables are accessed through the member functions that you defined to get information entered by the user.

For example, for a modal dialog box that has an editable text control, you can override the **OnOK** message-handler function in your derived modal dialog class so that when the user clicks the **OK** button, **OnOK** retrieves the text entered in the control and stores it in a data member of the dialog object. Later, after

**DoModal** returns, you can call a member function of the dialog object to retrieve the stored text.

You are responsible for supplying the member variables and member functions needed to access the dialog's data. Declare them in the class you derive from **CModalDialog**.

**CDialog::**EndDialog is called automatically in **OnOK** and **OnCancel** when the user closes the dialog box.

If the dialog box requires some initialization, override the **CDialog::OnInitDialog** member function to perform the initialization. For example, if an edit field in the dialog box is to display a default value that the user can accept or replace, override **OnInitDialog** to initialize the default text in the edit field. **OnInitDialog** is called automatically while the dialog is being created before the dialog box appears on the screen.

See Also

CModalDialog::DoModal, CDialog::EndDialog, CWnd::MessageBox, CModalDialog::OnOK, CModalDialog::OnCancel, WM\_INITDIALOG, WM\_CLOSE, WM\_SETFONT

#### **Public Members**

### **Construction/Destruction**

**CModalDialog** 

Constructs a **CModalDialog** object and stores the parameters for use when the member function

**DoModal** is called.

Initialization

CreateIndirect

Initializes a **CModalDialog** object as the second phase of indirect dialog-box creation (nonresource based). The parameters are stored until the func-

tion **DoModal** is called.

**Operations** 

**DoModal** 

Invokes the dialog box and returns when done.

**Overridables** 

**OnOK** Override this member to perform the OK button

action. The default terminates the dialog box, and

DoModal will return IDOK.

OnCancel Override this member to perform the Cancel but-

ton action. The default terminates the dialog box,

and DoModal will return IDCANCEL.

### **Member Functions**

# CModalDialog::CModalDialog

**Syntax** 

CModalDialog( const char FAR\* lpTemplateName,

CWnd\* pParentWnd = NULL);

CModalDialog( UINT nIDTemplate, CWnd\* pParentWnd = NULL );

**Parameters** 

*lpTemplateName* 

Contains a string that is the name of a dialog-box resource template.

pParentWnd

Points to the parent window object (of type **CWnd**) of the dialog object. If it is **NULL**, the dialog object's parent window is set to the main application window, as shown in the following code:

```
if( pParentWnd == NULL )
    pParentWnd = AfxGetApp()->m_pMainWnd;
```

*nIDTemplate* 

Contains a dialog resource template ID number.

Remarks

Provides two public constructors, with different argument signatures, to permit the construction of **CModalDialog** objects directly or from resource templates.

When you construct the dialog object to be used with **CreateIndirect**, pass **NULL** for the first parameter because there is no resource file template to be used in this case.

See Also

CModalDialog::CreateIndirect

# CModalDialog::CreateIndirect

Syntax

**BOOL CreateIndirect( HANDLE** hDialogTemplate );

**Parameters** 

*hDialogTemplate* 

Contains a resource handle to global memory containing a dialog-box resource template. The template data structure is of type **DLGTEMPLATE**, which identifies the block of memory used as a dialog-box template.

#### Remarks

This member function uses a dialog resource constructed in memory to initialize a modal dialog object. The resource has the form of a **DLGTEMPLATE** structure. For more information on this structure, see the Windows Software Development Kit documentation.

To create a modal dialog indirectly, first create a **DLGTEMPLATE** structure in memory and retain a **HANDLE** to it. Then call the **CModalDialog** constructor to construct the dialog object. In this case, pass **NULL** for the first parameter to the constructor. Next, call **CreateIndirect** to store your handle to the in-memory dialog template. The Windows dialog is created and displayed later, when the **DoModal** member function runs.

**Return Value** 

**TRUE** if the dialog object was created and initialized successfully; otherwise **FALSE**.

See Also

WM\_INITDIALOG, DS\_SETFONT, DLGTEMPLATE, CWnd::DestroyWindow, CModalDialog::CModalDialog

# CModalDialog::DoModal

#### **Syntax**

#### int DoModal();

#### Remarks

Invokes the dialog box and returns the dialog box result when done. This member function handles all interaction with the user while the dialog box is active. This is what makes the dialog box modal; that is, the user cannot interact with other windows until the dialog box is closed.

If the user clicks one of the push buttons in the dialog box, such as OK or Cancel, a message-handler member function, such as **OnOK** or **OnCancel**, is called to attempt to close the dialog box. The default **OnOK** and **OnCancel** member functions will end the dialog with results **IDOK** and **IDCANCEL**, respectively. You can override these message-handler functions to alter this behavior.

**Return Value** 

An **int** value that specifies the value of the nResult parameter that was passed to the **EndDialog** member function, which is used to terminate the dialog box. The return value is -1 if the function could not create the dialog box.

See Also ::DialogBox

# CModalDialog::OnCancel

**Syntax** 

virtual void OnCancel();

**Remarks** 

Override this member function to perform Cancel button action. The default simply terminates the dialog box and causes **DoModal** to return **IDCANCEL**.

See Also

CModalDialog::OnOK, WM\_COMMAND

# CModalDialog::OnOK

**Syntax** 

virtual void OnOK();

Remarks

Override this member function to perform OK button action. The default simply terminates the dialog box and causes **DoModal** to return **IDOK**.

See Also

CModalDialog::OnCancel, WM\_COMMAND

# class CNotSupportedException: public CException

A **CNotSupportedException** object represents an exception that is the result of a request for an unsupported feature. No further qualification is necessary or possible.

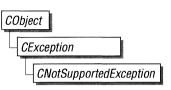

#include <afx.h>

### **Public Members**

**CNotSupportedException** 

Constructs a CNotSupportedException object.

### **Member Functions**

# CNotSupportedException :: CNotSupportedException

**Syntax** 

CNotSupportedException();

Remarks

Constructs a CNotSupportedException object.

Do not use this constructor directly, but rather call the global function

AfxThrowNotSupportedException.

See Also

Chapter 5, "Exception Processing," AfxThrowNotSupportedException

# class CObArray: public CObject

The **CObArray** class supports arrays of **CObject** pointers. These object arrays are similar to C arrays, but they can dynamically shrink and grow as necessary.

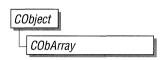

Array indexes always start at position 0. You can decide whether to fix the upper bound or allow the array to expand when you add elements past the current bound. Memory is allocated contiguously to the upper bound, even if some elements are null.

The elements of a **CObArray** object must fit in one 64K segment together with approximately 100 allocation overhead bytes. If **CObject** pointers are 16-bit near pointers (as they are in the small and medium memory models), then an array size limit is about 32,000 elements, but because there is only one data segment, the objects themselves will probably exhaust memory before the array does. If **CObject** pointers are 32-bit far pointers (as they are in the compact and large memory models), then an array size limit is about 16,000 elements.

As with a C array, the access time for a **CObArray** indexed element is constant and is independent of the array size.

**CObArray** incorporates the **IMPLEMENT\_SERIAL** macro to support serialization and dumping of its elements. If an array of **CObject** pointers is stored to an archive, either with the overloaded insertion operator or with the **Serialize** member function, each **CObject** element is, in turn, serialized along with its array index.

If you need a dump of individual **CObject** elements in an array, you must set the depth of the **CDumpContext** object to 1 or greater.

When a **CObArray** object is deleted, or when its elements are removed, only the **CObject** pointers are removed, not the objects they reference.

#include <afxcoll.h>

See Also

CStringArray, CPtrArray, CByteArray, CWordArray, CDWordArray

Derivation

Array class derivation is similar to list derivation. For details on the derivation of a special-purpose list class, see the tutorial in the *Class Library User's Guide*.

**Note** You must use the **IMPLEMENT\_SERIAL** macro in the implementation of your derived class if you intend to serialize the array.

#### **Public Members**

### **Construction/Destruction**

**CObArray** Constructs an empty array for **CObject** pointers.

~CObArray Destroys a CObArray object.

**Bounds** 

**GetSize** Gets the number of elements in this array.

**GetUpperBound** Returns the largest valid index.

**SetSize** Sets the number of elements to be contained in this

array.

**Operations** 

**FreeExtra** Frees all unused memory above the current upper

bound.

**RemoveAll** Removes all the elements from this array.

**Element Access** 

**GetAt** Returns the value at a given index.

**SetAt** Sets the value for a given index; array not allowed

to grow.

**ElementAt** Returns a temporary reference to the element

pointer within the array.

**Growing the Array** 

**SetAtGrow** Sets the value for a given index; grows the array if

necessary.

Adds an element to the end of the array; grows the

array if necessary.

Insertion/Removal

InsertAt

Inserts an element (or all the elements in another

array) at a specified index.

RemoveAt

Removes an element at a specific index.

**Operators** 

operator []

Sets or gets the element at the specified index.

### **Member Functions**

# CObArray::Add

**Syntax** 

int Add( CObject\* newElement )
throw( CMemoryException );

**Parameters** 

newElement

The **CObject** pointer to be added to this array.

Remarks

Adds a new element to the end of an array, growing the array by 1. If **SetSize** has been used with an *nGrowBy* value greater than 1, then extra memory may be allocated. However the upper bound will increase by only 1.

**Return Value** 

The index of the added element.

CObArray array;

Example

```
array.Add( new CAge( 21 ) ); // Element 0
array.Add( new CAge( 40 ) ); // Element 1
#ifdef _DEBUG
afxDump.SetDepth( 1 );
afxDump << "Add example: " << &array << "\\n";
#endif</pre>
```

The results from this program are as follows:

```
Add example: A CObArray with 2 elements
[0] = a CAge at $442A 21
[1] = a CAge at $4468 40
```

See Also

CObArray::SetAt, CObArray::SetAtGrow, CObArray::InsertAt, CObArray::operator[]

# CObArray::CObArray

**Syntax** 

CObArray();

Remarks

Constructs an empty **CObject** pointer array. The array grows one element at a time.

Example

See the **CObList** constructor for a listing of the CAge class used in all collection ex-

amples.

CObArray array; // Array on the stack

CObArray\* parray = new CObArray; // Array on the heap

See Also

**CObList** constructor

# CObArray::~CObArray

**Syntax** 

~CObArray();

Remarks

Destroys a **CObArray** object but does not destroy the **CObject** objects that are referenced in the array.

# CObArray::ElementAt

**Syntax** 

**CObject\*& ElementAt(int** nIndex);

**Parameters** 

nIndex

An integer index that is greater than or equal to 0 and less than or equal to

GetUpperBound().

Remarks

Returns a temporary reference to the element pointer within the array. It is used to implement the left-side assignment operator for arrays.

**Note** This is an advanced function that should be used only to implement special array operators.

**Return Value** 

A reference to a **CObject** pointer.

See Also

CObArray::operator []

# CObArray::FreeExtra

**Syntax** 

void FreeExtra();

Remarks

Frees any extra memory that was allocated while the array was grown. This function has no effect on the size or upper bound of the array.

# CObArray::GetAt

**Syntax** 

CObject\* GetAt( int nIndex ) const;

**Parameters** 

nIndex

An integer index that is greater than or equal to 0 and less than or equal to

GetUpperBound().

Remarks

Returns the array element at the specified index.

**Return Value** 

The **CObject** pointer element currently at this index; **NULL** if no element is

stored at the index.

Example

CObArray array:

array.Add( new CAge( 21 ) ); // Element 0 array.Add( new CAge( 40 ) ); // Element 1

ASSERT( \*(CAge\*) array.GetAt( 0 ) == CAge( 21 ) );

See Also

CObArray::SetAt, CObArray::operator []

# CObArray::GetSize

Syntax

int GetSize() const;

Remarks

Returns the size of the array. Since indexes are zero-based, the size is 1 greater

than the largest index.

See Also

CObArray::GetUpperBound, CObArray::SetSize

# CObArray::GetUpperBound

Syntax

int GetUpperBound() const;

Remarks

Returns the current upper bound of this array. Because array indexes are zero-

based, this function returns a value 1 less than **GetSize**.

The condition GetUpperBound() = -1 indicates that the array contains no ele-

ments.

Example

CObArray array;

```
array.Add( new CAge( 21 ) ); // Element 0
array.Add( new CAge( 40 ) ); // Element 1
```

ASSERT( array.GetUpperBound() == 1 ); // Largest index

See Also

CObArray::GetSize, CObArray::SetSize

# CObArray::InsertAt

Syntax

void InsertAt( int nIndex, CObject\* newElement, int nCount = 1 ) throw( CMemoryException );

void InsertAt( int nStartIndex, CObArray\* pNewArray )

throw( CMemoryException );

#### **Parameters**

nIndex

An integer index that may be greater than **GetUpperBound()**.

newElement

The CObject pointer to be placed in this array. A newElement of value NULL is allowed.

nCount.

The number of times this element should be inserted (defaults to 1).

nStartIndex

An integer index that may be greater than **GetUpperBound()**.

*pNewArray* 

Another array that contains elements to be added to this array.

#### Remarks

The first version of **InsertAt** inserts one element (or multiple copies of an element) at a specified index in an array. In the process, it shifts up (by incrementing the index) the existing element at this index, and it shifts up all the elements above it.

The second version inserts all the elements from another **CObArray** collection, starting at the *nStartIndex* position.

The **SetAt** function, in contrast, replaces one specified array element and does not shift any elements.

#### Example

```
CObArray array:
   array.Add( new CAge( 21 ) ); // Element 0
   array.Add( new CAge( 40 ) ); // Element 1 (will become 2)
   array.InsertAt( 1, new CAge( 30 ) ); // New element 1
#ifdef DEBUG
   afxDump.SetDepth( 1 );
   afxDump << "InsertAt example: " << &array << "\\n";</pre>
#endif
```

The results from this program are as follows:

```
InsertAt example: A CObArray with 3 elements
    [0] = a CAge at $45C8 21
    [1] = a CAge at $4646 30
    [2] = a CAge at $4606 40
```

#### See Also

### CObArray::SetAt, CObArray::RemoveAt

# CObArray::RemoveAll

Syntax

void RemoveAll();

Remarks

Removes all the pointers from this array but does not actually delete the **CObject** objects. If the array is empty already, the function still works.

The **RemoveAll** function frees all memory used for pointer storage.

**Example** 

```
CObArray array;
CAge* pa1;
CAge* pa2;

array.Add( pa1 = new CAge( 21 ) ); // Element 0
array.Add( pa2 = new CAge( 40 ) ); // Element 1
ASSERT( array.GetSize() == 2 );
array.RemoveAll(); // Pointers removed but objects not deleted
ASSERT( array.GetSize() == 0 );
delete pa1;
delete pa2; // Cleans up memory
```

# CObArray::RemoveAt

**Syntax** 

void RemoveAt( int nIndex, int nCount = 1 );

**Parameters** 

nIndex

An integer index that is greater than or equal to 0 and less than or equal to **GetUpperBound()**.

nCount.

The number of elements to remove.

Remarks

Removes one or more elements starting at a specified index in an array. In the process, it shifts down all the elements above the removed element(s). It decrements the upper bound of the array but does not free memory.

If you try to remove more elements than are contained in the array above the removal point, then the Debug version of the library asserts.

The **RemoveAt** function removes the **CObject** pointer from the array, but it does not delete the object itself.

```
CObArray array;
CObject* pa;

array.Add( new CAge( 21 ) ); // Element 0
array.Add( new CAge( 40 ) ); // Element 1
if( ( pa = array.GetAt( 0 ) ) != NULL )
{
    array.RemoveAt( 0 ); // Element 1 moves to 0
    delete pa; // Delete the original element at 0
}
#ifdef _DEBUG
afxDump.SetDepth( 1 );
afxDump << "RemoveAt example: " << &array << "\\n";
#endif

The results from this program are as follows:

RemoveAt example: A CObArray with 1 elements
[0] = a CAge at $4606 40
```

### See Also

CObArray::SetAt, CObArray::SetAtGrow, CObArray::InsertAt

# CObArray::SetAt

### **Syntax**

void SetAt( int nIndex, CObject\* newElement );

#### **Parameters**

nIndex

An integer index that is greater than or equal to 0 and less than or equal to **GetUpperBound()**.

newElement

The object pointer to be inserted in this array. A **NULL** value is allowed.

#### Remarks

Sets the array element at the specified index. **SetAt** will not cause the array to grow. Use **SetAtGrow** if you want the array to grow automatically.

You must ensure that your index value represents a valid position in the array. If it is out of bounds, then the Debug version of the library asserts.

```
CObArray array;
   CObject* pa;
   array.Add( new CAge( 21 ) ); // Element 0
   array.Add( new CAge( 40 ) ); // Element 1
   if( ( pa = array.GetAt( 0 ) ) != NULL )
       array.SetAt( 0, new CAge( 30 ) ); // Replace element 0
       delete pa: // Delete the original element at 0
   }
#ifdef _DEBUG
   afxDump.SetDepth( 1 );
   afxDump << "SetAt example: " << &array << "\\n";</pre>
#endif
The results from this program are as follows:
SetAt example: A CObArray with 2 elements
    [0] = a CAge at $47E0 30
    [1] = a CAge at $47A0 40
```

#### See Also

CObArray::GetAt, CObArray::SetAtGrow, CObArray::ElementAt, CObArray::operator[]

# CObArray::SetAtGrow

Syntax

void SetAtGrow( int nIndex, CObject\* newElement )
throw( CMemoryException );

**Parameters** 

nIndex

An integer index that is greater than or equal to 0.

newElement

The object pointer to be added to this array. A NULL value is allowed.

Remarks

Sets the array element at the specified index. The array grows automatically if necessary (that is, the upper bound is adjusted to accommodate the new element).

The results from this program are as follows:

```
SetAtGrow example: A CObArray with 4 elements
  [0] = a CAge at $47C0 21
  [1] = a CAge at $4800 40
  [2] = NULL
  [3] = a CAge at $4840 65
```

#### See Also

CObArray::GetAt, CObArray::ElementAt, CObArray::operator[]

# CObArray::SetSize

#### **Syntax**

**void SetSize(** int nNewSize, int nGrowBy = -1 ) throw( CMemoryException );

#### **Parameters**

nNewSize

The new array size (number of elements). Must be greater than or equal to 0. nGrowBy

The minimum number of element slots to allocate if a size increase is necessary.

#### Remarks

Establishes the size of an empty or existing array; allocates memory if necessary.

If the new size is smaller than the old size, then the array is truncated and all unused memory is released.

The *nGrowBy* parameter affects internal memory allocation while the array is growing. Its use never affects the array size as reported by **GetSize** and **GetUpperBound**.

## **Operators**

# CObArray::operator [ ]

**Syntax** 

CObject\*& operator [ ]( int nIndex );

**CObject\* operator** [ ]( int *nIndex* ) const;

Remarks

These subscript operators are a convenient substitute for the **SetAt** and **GetAt** functions.

The first operator, invoked for arrays that are not **const**, may be used on either the right (r-value) or the left (l-value) of an assignment statement. The second, invoked for **const** arrays, may be used only on the right.

The Debug version of the library asserts if the subscript (either on the left or right side of an assignment statement) is out of bounds.

**Example** 

```
CObArray array;
CAge* pa;
array.Add( new CAge( 21 ) ); // Element 0
array.Add( new CAge( 40 ) ); // Element 1
pa = (CAge*)array[0]; // Get element 0
ASSERT( *pa == CAge( 21 ) ); // Get element 0
array[0] = new CAge( 30 ); // Replace element 0
delete pa;
ASSERT( *(CAge*) array[0] == CAge( 30 ) ); // Get new element 0
```

See Also

CObArray::GetAt, CObArray::SetAt

## class CObject

**CObject** is the principal base class for the Microsoft Foundation Class Library. It serves as the root not only for library classes such as **CFile** and **CObList**, but also for the classes that you write. **CObject** provides basic services, including:

- Serialization support
- Run-time class information
- Object diagnostic output
- Compatibility with collection classes

Refer to Part 1 for a detailed description of these features.

**Note CObject** does not support multiple inheritance. Your derived classes can have only one **CObject** base class, and that **CObject** must be leftmost in the hierarchy. It is permissible, though, to have structures and non-**CObject**-derived classes in right-hand multiple-inheritance branches.

#### #include <afx.h>

#### Derivation

You will realize major benefits from **CObject** derivation if you use some of the optional macros in your class implementation and declarations.

The first-level macros, **DECLARE\_DYNAMIC** and **IMPLEMENT\_DYNAMIC**, permit run-time access to the class name and its position in the hierarchy. This, in turn, allows meaningful diagnostic dumping.

The second-level macros, **DECLARE\_SERIAL** and **IMPLEMENT\_SERIAL**, include all the functionality of the first-level macros, and they enable an object to be *serialized* to and from an *archive*.

For important information about deriving Microsoft Foundation classes and C++ classes in general, see "How to Derive a Class from CObject" in Chapter 8 of the *Class Libraries User's Guide*.

### **Public Members**

### **Construction/Destruction**

~CObject

Virtual destructor.

operator new

Special **new** operator.

operator delete

Special delete operator.

**Diagnostics** 

**AssertValid** 

Validates this object's integrity.

Dump

Produces a diagnostic dump of this object.

**Serialization** 

**IsSerializable** 

Tests to see if this object can be serialized.

Serialize

Loads or stores an object from/to an archive.

**Miscellaneous** 

GetRuntimeClass

Returns the CRuntimeClass structure correspond-

ing to this object's class.

**IsKindOf** 

Tests this object's relationship to a given class.

Construct

An internal function that must be public—do

not use.

**Protected Members** 

**CObject** 

Default constructor.

**Private Members** 

CObject

Copy constructor.

operator =

Assignment operator.

### **Macros**

RUNTIME\_CLASS Returns the CRuntimeClass

structure corresponding to the

named class.

**DECLARE\_DYNAMIC** Permits access to run-time class

information (used in each class

declaration).

**IMPLEMENT\_DYNAMIC** Permits access to run-time class

information (used once in the class

implementation).

**DECLAR\_SERIAL** Permits serialization and access to

run-time class information (used in

each class declaration).

**IMPLEMENT\_SERIAL** Permits serialization and access to

run-time class information (used once in the class implementation).

## **Member Functions and Macros**

# CObject::AssertValid

Syntax

virtual void AssertValid() const;

Remarks

**AssertValid** performs a validity check on this object by checking its internal state. In the Debug version of the library, **AssertValid** may assert and thus terminate the program with a message that lists the line number and filename where the assertion failed.

When you write your own class, you should override the **AssertValid** function to provide diagnostic services for yourself and other users of your class. The overridden **AssertValid** usually calls the **AssertValid** function of its base class before checking data members unique to the derived class.

Because **AssertValid** is a **const** function, you are not permitted to change the object state during the test. Your own derived class **AssertValid** functions should not throw exceptions but rather should assert if they detect invalid object data.

The definition of "validity" depends on the object's class. As a rule, the function should perform a "shallow check." That is, if an object contains pointers to other objects, it should check to see if the pointers are not null, but should not perform validity testing on the objects referred to by the pointers.

Example

See **CObList**: **CObList** for a listing of the CAge class used in all **CObject** examples.

```
void CAge::AssertValid() const
{
     CObject::AssertValid();
     ASSERT( ( m_years > 0 ) && ( m_years < 105 ) );
}</pre>
```

# CObject::CObject

**Syntax** 

CObject();

CObject( const CObject& objectSrc );

**Parameters** 

objectSrc

A reference to another **CObject**.

Remarks

These functions are the standard **CObject** constructors. The default version is automatically called by the constructor of your derived class.

If your class is serializable (it incorporates the **IMPLEMENT\_SERIAL** macro), then you must have a default constructor (a constructor with no arguments) in your class declaration. If you don't need a default constructor, declare a private or protected "empty" constructor. For more information, see "How to Derive a Class from CObject" in Chapter 8 of the *Class Libraries User's Guide*.

The standard C++ default class copy constructor does a member-by-member copy. The presence of the private **CObject** copy constructor guarantees a compiler error message if the copy constructor of your class is needed but not available. You must, therefore, provide a copy constructor if your class requires this capability.

# CObject::~CObject

**Syntax** 

virtual ~CObject()

Remarks

This function is the standard **CObject** destructor. If your derived class must free allocated memory or do other cleanup work, you must provide your own destructor. Because **~CObject** is a virtual destructor, C++ ensures that **CObject::~CObject** is automatically called as part of the destructor of your class.

**Note** Your destructor should not throw exceptions or allocate objects.

# **DECLARE\_DYNAMIC Macro**

**Syntax** 

**DECLARE\_DYNAMIC**( class\_name )

**Parameters** 

class name

The actual name of the class (without quotes).

Remarks

**DECLARE\_DYNAMIC** generates the C++ header code necessary for a **CObject**-derived class with accessible run-time information. Use the **DECLARE\_DYNAMIC** macro in a .H module, then include that module in all .CPP modules that need access to objects of this class. For more information, see "How to Derive a Class from CObject" in Chapter 8 of the *Class Libraries User's Guide*.

If **DECLARE\_DYNAMIC** is included in the class declaration, then **IMPLEMENT\_DYNAMIC** must be included in the class implementation.

The **DECLARE\_SERIAL** macro includes all the functionality of **DECLARE\_DYNAMIC** but adds the ability to serialize the object.

See Also

DECLARE\_SERIAL, IMPLEMENT\_DYNAMIC

## **DECLARE\_SERIAL Macro**

Syntax

**DECLARE\_SERIAL**( class\_name )

**Parameters** 

class name

The actual name of the class (without quotes).

Remarks

**DECLARE\_SERIAL** generates the C++ header code necessary for a **CObject**-derived class that can be serialized. Use the **DECLARE\_SERIAL** macro in a .H module, then include that module in all .CPP modules that need access to objects of this class. For more information, see "How to Derive a Class from CObject," in Chapter 8 of the *Class Libraries User's Guide*.

If **DECLARE\_SERIAL** is included in the class declaration, then **IMPLEMENT\_SERIAL** must be included in the class implementation.

The **DECLARE\_SERIAL** macro includes all the functionality of **DECLARE\_DYNAMIC**.

See Also

DECLARE\_DYNAMIC, IMPLEMENT\_SERIAL

# CObject::Dump

**Syntax** 

virtual void Dump( CDumpContext& dc ) const;

**Parameters** 

dc

The diagnostic dump context for dumping, usually afxDump.

Remarks

Dumps the contents of your object to a CDumpContext object.

When you write your own class, you should override the **Dump** function to provide diagnostic services for yourself and other users of your class. The overridden **Dump** usually calls the **Dump** function of its base class before printing data members unique to the derived class. **CObject::Dump** prints the class name if your class uses the **IMPLEMENT\_DYNAMIC** or **IMPLEMENT\_SERIAL** macro.

Note Your Dump function should not print a newline at the end of its output.

**Dump** calls make sense only in the Debug version of the Microsoft Foundation library. Bracket calls, function declarations, and function implementations with **#ifdef\_DEBUG/#endif** statements for conditional compilation.

Since **Dump** is a **const** function, you are not permitted to change the object state during the dump.

The **CDumpContext operator** << calls **Dump** when a **CObject** pointer is inserted.

Dump permits only "acyclic" dumping of objects. You can dump a list of objects, for example, but if one of the objects is the list itself, you will eventually overflow the stack.

#### Example

```
void CAge::Dump( CDumpContext &dc ) const
{
         CObject::Dump( dc );
         dc << m_years;
}</pre>
```

# CObject::GetRuntimeClass

#### **Syntax**

virtual CRuntimeClass\* GetRuntimeClass() const;

#### Remarks

There is one **CRuntimeClass** structure for each **CObject**-derived class. The structure members are as follows:

#### const char\* m\_pszClassName

A null-terminated string containing the ASCII class name.

### int m\_nObjectSize

The actual size of the object. If the object has data members that point to allocated memory, the size of that memory is not included.

#### WORD m\_wSchema

The schema number (-1 for nonserializable classes). See the **IMPLEMENT\_SERIAL** macro for a description of schema number.

### void (\*m\_pfnConstruct)(void\* p)

A pointer to the default constructor of your class (valid only if the class is serializable).

### CRuntimeClass\* m\_pBaseClass

A pointer to the **CRuntimeClass** structure that corresponds to the base class.

This function requires use of the **IMPLEMENT\_DYNAMIC** or **IMPLEMENT\_SERIAL** macros in the class implementation. You will get incorrect results otherwise.

#### **Return Value**

A pointer to the **CRuntimeClass** structure corresponding to this object's class; never **NULL**.

CAge a(21);

CRuntimeClass\* prt = a.GetRuntimeClass();

ASSERT( strcmp( prt->m pszClassName, "CAge" ) == 0 );

See Also

CObject::IsKindOf, RUNTIME\_CLASS

# **IMPLEMENT\_DYNAMIC Macro**

**Syntax** 

**IMPLEMENT\_DYNAMIC**( class\_name, base\_class\_name )

**Parameters** 

class\_name

The actual name of the class (without quotes).

base\_class\_name

The name of the base class (without quotes).

Remarks

Generates the C++ code necessary for a dynamic **CObject**-derived class with run-time access to the class name and position within the hierarchy. Use the **IMPLEMENT\_DYNAMIC** macro in a .CPP module, then link the resulting object code only once. For more information, see "How to Derive a Class from CObject," in Chapter 8 of the *Class Libraries User's Guide*.

See Also

IMPLEMENT\_SERIAL

## **IMPLEMENT\_SERIAL Macro**

Syntax

**IMPLEMENT\_SERIAL**( class\_name, base\_class\_name, wSchema )

**Parameters** 

class name

The actual name of the class (without quotes).

base\_class\_name

The name of the base class (without quotes).

wSchema

Placeholder for future implementation. The class schema number must not be -1. This is a *version number* that will be encoded in the archive to enable a descrializing program to identify and handle data created by earlier program versions.

Remarks

Generates the C++ code necessary for a dynamic **CObject**-derived class with run-time access to the class name and position within the hierarchy. Use the **IMPLEMENT\_SERIAL** macro in a .CPP module; then link the resulting object code only once. For more information, see "How to Derive a Class from CObject" in Chapter 8 of the *Class Libraries User's Guide*.

See Also

IMPLEMENT\_DYNAMIC

# CObject::IsKindOf

**Syntax** 

**BOOL IsKindOf( const CRuntimeClass\*** *pClass* **) const;** 

**Parameters** 

*pClass* 

A pointer to a **CRuntimeClass** structure associated with your **CObject**-derived class.

Remarks

**IsKindOf** tests this object to see if (1) it is an object of the specified class or (2) if it is an object of a class derived from the specified class. This function only works for classes declared with the **DECLARE\_DYNAMIC** or **DECLARE\_SERIAL** macros.

Do not use this function extensively because it defeats the C++ polymorphism feature. Use virtual functions instead.

**Return Value** 

**TRUE** if the object corresponds to the class; otherwise **FALSE**.

Example

CAge a(21); // must use IMPLEMENT\_DYNAMIC or IMPLEMENT\_SERIAL
ASSERT( a.IsKindOf( RUNTIME\_CLASS( CAge ) ) );

See Also

CObject::GetRuntimeClass, RUNTIME\_CLASS

CObject::Serialize

# CObject::IsSerializable

Syntax

**BOOL** IsSerializable() const;

Remarks

**IsSerializable** tests whether this object is eligible for serialization. For a class to be serializable, its declaration must contain the **DECLARE\_SERIAL** macro, and the implementation must contain the **IMPLEMENT\_SERIAL** macro.

**Note** Do not override this function.

**Return Value** 

**TRUE** if this object can be serialized; otherwise **FALSE**.

**Example** 

CAge a(21);

ASSERT( a.IsSerializable() ):

See Also

CObject::Serialize

# CObject::Serialize

**Syntax** 

virtual void Serialize( CArchive& ar ) throw( CMemoryException, CArchiveException, CFileException );

**Parameters** 

ar

A **CArchive** object to serialize to or from.

Remarks

**Serialize** reads or writes this object from or to an archive.

You must override **Serialize** for each class that you intend to serialize. The overridden **Serialize** must first call the **Serialize** function of its base class.

You must also use the **DECLARE\_SERIAL** macro in your class declaration, and you must use the **IMPLEMENT\_SERIAL** macro in the implementation.

Use **CArchive::IsLoading** or **CArchive::IsStoring** to determine whether the archive is loading or storing.

Serialize is called by CArchive::ReadObject and CArchive::WriteObject.
These functions are associated with the CArchive insertion operator (<<) and extraction operator (>>).

For serialization examples, refer to both the cookbook and the tutorial in the Class Libraries User's Guide.

**Example** 

```
void CAge::Serialize( CArchive& ar )
{
       CObject::Serialize( ar );
    if( ar.IsStoring() )
           ar << m_years;</pre>
    else
           ar >> m_years;
}
```

# **RUNTIME\_CLASS Macro**

Syntax

**RUNTIME\_CLASS**( class\_name )

**Parameters** 

class name

The actual name of the class (without quotes).

Remarks

RUNTIME\_CLASS returns a pointer to a CRuntimeClass structure for the class specified by class\_name.

**Example** 

CRuntimeClass\* prt = RUNTIME\_CLASS( CAge ); ASSERT( strcmp( prt->m\_pszClassName, "CAge" ) == 0 );

See Also

DECLARE\_DYNAMIC, CObject::GetRuntimeClass, IMPLEMENT\_DYNAMIC

## **Operators**

# **CObject::operator =**

**Syntax** 

void operator =( const CObject& src );

Remarks

The standard C++ default class assignment behavior is a member-by-member copy. The presence of this private assignment operator guarantees a compiler error message if you assign without the overridden operator. You must, therefore, provide an assignment operator in your derived class if you intend to assign objects of your derived class.

# **CObject::operator delete**

**Syntax** 

void operator delete( void\* p );

Remarks

For the Release version of the library, **delete** simply frees the memory allocated by **new**. In the Debug version, **delete** participates in an allocation-monitoring scheme designed to detect memory leaks.

**Note** If you override **new** and **delete**, you forfeit the diagnostic capability.

See Also

CObject::operator new

# CObject::operator new

Syntax

void\* operator new( size\_t nSize )
throw( CMemoryException );

void\* operator new( size\_t nSize, const char FAR\* lpszFileName, int nLine )
throw( CMemoryException );

Remarks

For the Release version of the library, **new** performs an optimal memory allocation in a manner similar to **malloc**. In the Debug version, **new** participates in an allocation-monitoring scheme designed to detect memory leaks.

If you use the code line:

#define new DEBUG\_NEW

before any of your implementations in a .CPP file, then the second version of **new** will be used, storing the filename and line number in the allocated block for later reporting. You do not have to worry about supplying the extra parameters; a macro takes care of that for you.

Even if you don't use **DEBUG\_NEW** in Debug mode, you still get leak detection, but without the source file line number reporting described above.

**Note** If you override this operator, you must also override **delete**. Do not use the standard library \_new\_handler function.

See Also

CObject::operator delete

## class CObList : public CObject

The **CObList** class supports ordered lists of nonunique **CObject** pointers accessible sequentially or by pointer value. **CObList** lists behave like doubly linked lists.

| CObject |  |
|---------|--|
| CObList |  |

A variable of type **POSITION** is a kind of key for the list. You can use a **POSITION** variable as an iterator to sequentially traverse a list and as a bookmark to hold a place. A position is not the same as an index, however.

Element insertion is very fast at the list head, at the tail, and at a known **POSITION**. A sequential search is necessary in order to look up an element by value or index. This search can be slow if the list is long.

**CObList** incorporates the **IMPLEMENT\_SERIAL** macro to support serialization and dumping of its elements. If a list of **CObject** pointers is stored to an archive, either with the overloaded insertion operator or with the **Serialize** member function, each **CObject** element is, in turn, serialized.

If you need a dump of individual **CObject** elements in the list, you must set the depth of the dump context to 1 or greater.

When a **CObList** object is deleted, or when its elements are removed, only the **CObject** pointers are removed, not the objects they reference.

#include <afxcoll.h>

#### See Also

#### CStringList, CPtrList

#### Derivation

The tutorial in the *Class Library User's Guide* illustrates the derivation of a CPersonList class from **CObList**. This new list class, designed to hold pointers to CPerson objects, adds a new data member and new member functions. Note that the resulting list is not strictly "type safe" because it allows insertion of any **CObject** pointer.

**Note** You must use the **IMPLEMENT\_SERIAL** macro in the implementation of your derived class if you intend to serialize the list.

### **Public Members**

### **Construction/Destruction**

CObList

Constructs an empty list for **CObject** pointers.

~CObList

Destroys a **CObList** object.

**Head/Tail Access** 

**GetHead** Returns the head element of the list (cannot be

empty).

**GetTail** Returns the tail element of the list (cannot be

empty).

**Operations** 

**RemoveHead** Removes the element from the head of the list.

**Remove Tail** Removes the element from the tail of the list.

Adds an element (or all the elements in another

list) to the head of the list (makes a new head).

Adds an element (or all the elements in another

list) to the tail of the list (makes a new tail).

**RemoveAll** Removes all the elements from this list.

Iteration

**GetHeadPosition** Returns the position of the head element of the list.

**GetTailPosition** Returns the position of the tail element of the list.

**GetNext** Gets the next element for iterating.

**GetPrev** Gets the previous element for iterating.

**Retrieval/Modification** 

**GetAt** Gets the element at a given position.

**SetAt** Sets the element at a given position.

**RemoveAt** Removes an element from this list, specified by

position.

Insertion

**InsertBefore** Inserts a new element before a given position.

**InsertAfter** Inserts a new element after a given position.

**Searching** 

Find Gets the position of an element specified by

pointer value.

**FindIndex** Gets the position of an element specified by a zero-

based index.

**Status** 

**GetCount** Returns the number of elements in this list.

**IsEmpty** Tests for the empty list condition (no elements).

### **Member Functions**

## CObList::AddHead

Syntax

**POSITION AddHead( CObject\*** newElement )

throw( CMemoryException );

void AddHead( CObList\* pNewList )

throw( CMemoryException );

**Parameters** 

newElement

The **CObject** pointer to be added to this list.

pNewList

A pointer to another **CObList** list. The elements in *pNewList* will be added to

this list.

Remarks

Adds a new element or list of elements to the head of this list. The list may be

empty before the operation.

**Return Value** 

The first version returns the **POSITION** value of the newly inserted element.

**Example** 

```
CObList list;
```

```
list.AddHead( new CAge( 21 ) ); // 21 is now at head
   list.AddHead( new CAge( 40 ) ); // 40 replaces 21 at head
#ifdef _ DEBUG
   afxDump.SetDepth( 1 );
   afxDump << "AddHead example: " << &list << "\\n";</pre>
#endif
```

The results from this program are as follows:

```
AddHead example: A CObList with 2 elements
    a CAge at $44A8 40
    a CAge at $442A 21
```

See Also

CObList::GetHead, CObList::RemoveHead

## CObList::AddTail

#### Syntax

**POSITION AddTail**(CObject\* newElement) throw(CMemoryException);

void AddTail( CObList\* pNewList )
throw( CMemoryException );

### **Parameters**

newElement

The **CObject** pointer to be added to this list.

pNewList

A pointer to another **CObList** list. The elements in *pNewList* will be added to this list.

#### Remarks

Adds a new element or list of elements to the tail of this list. The list may be empty before the operation.

#### **Return Value**

The first version returns the **POSITION** value of the newly inserted element.

#### Example

```
CObList list;
list.AddTail( new CAge( 21 ) );
list.AddTail( new CAge( 40 ) ); // List now contains (21, 40)
#ifdef _DEBUG
afxDump.SetDepth( 1 );
afxDump << "AddTail example: " << &list << "\\n";
#endif</pre>
```

The results from this program are as follows:

```
AddTail example: A CObList with 2 elements
a CAge at $444A 21
a CAge at $4526 40
```

### See Also

CObList::GetTail, CObList::RemoveTail

## CObList::CObList

**Syntax** 

CObList( int nBlockSize = 10 );

**Parameters** 

nBlockSize

The memory-allocation granularity for extending the list.

Remarks

Constructs an empty **CObject** pointer list. As the list grows, memory is allocated in units of *nBlockSize* entries. If a memory allocation fails, a **CMemoryException** is thrown.

Example

Below is a listing of the **CObject**-derived class CAge used in all the collection examples:

```
// Simple CObject-derived class for CObList examples
class CAge: public CObject
   DECLARE SERIAL( CAge )
private:
    int m_years;
public:
   CAge() { m_years = 0; }
   CAge( int age ) { m_years = age; }
   CAge( const CAge& a ) { m_years = a.m_years; } // Copy constructor
   void Serialize( CArchive& ar);
    void AssertValid() const:
   const CAge& operator=( const CAge& a )
    {
        m_years = a.m_years; return *this;
    }
   BOOL operator == (CAge a)
        return m_years == a.m_years;
#ifdef _DEBUG
   void Dump( CDumpContext& dc ) const
        CObject::Dump( dc );
        dc << m_years;</pre>
    }
#endif
};
```

Below is an example of **CObList** constructor usage:

CObList list( 20 ); // List on the stack with blocksize = 20

CObList\* plist = new CObList; // List on the heap with default blocksize

## CObList::~CObList

**Syntax** 

~CObList();

Remarks

Destroys a **CObList** object but does not destroy the **CObject** objects that are referenced in the list.

## CObList::Find

**Syntax** 

**POSITION Find( CObject\*** *searchValue*, **POSITION** *startAfter* = **NULL ) const**;

**Parameters** 

searchValue

The object pointer to be found in this list.

startAfter

The start position for the search.

Remarks

Searches the list sequentially to find the first **CObject** pointer matching the specified **CObject** pointer. Note that the *pointer* values are compared, not the contents of the objects.

**Return Value** 

A **POSITION** value that can be used for iteration or object pointer retrieval; **NULL** if the object is not found.

#### See Also

CObList::GetNext, CObList::GetPrev

### CObList::FindIndex

### **Syntax**

**POSITION FindIndex**(int *nIndex*) const;

#### **Parameters**

nIndex

The zero-based index of the list element to be found.

#### Remarks

Uses the value of *nIndex* as an index into the list. It starts a sequential scan from the head of the list, stopping on the nth element.

#### **Return Value**

A **POSITION** value that can be used for iteration or object pointer retrieval; **NULL** if *nIndex* is negative or too large.

### Example

```
CObList list;
POSITION pos;

list.AddHead( new CAge( 21 ) );
list.AddHead( new CAge( 40 ) ); // List now contains (40, 21)
if( ( pos = list.FindIndex( 0 )) != NULL )
{
    ASSERT( *(CAge*) list.GetAt( pos ) == CAge( 40 ) );
}
```

#### See Also

CObList::Find, CObList::GetNext, CObList::GetPrev

CObList::GetAt

Syntax CObject\*& GetAt( POSITION position );

CObject\* GetAt( POSITION position ) const;

Parameters position

A **POSITION** value returned by a previous **BeginIterate** or **Find** member

function call.

**Remarks** A variable of type **POSITION** is a kind of "key" for the list. It is not the same as

an index, and you cannot operate on a **POSITION** value yourself. **GetAt** retrieves

the **CObject** pointer associated with a given position.

You must ensure that your **POSITION** value represents a valid position in the list.

If it is invalid, then the Debug version of the library asserts.

**Return Value** See the return value description for **GetHead**.

**Example** See the example for **FindIndex** 

See Also CObList::Find, CObList::SetAt, CObList::GetNext, CObList::GetPrey,

CObList::GetHead

## CObList::GetCount

Syntax int GetCount() const;

**Remarks** Gets the number of elements in this list.

**Return Value** An integer value containing the element count.

```
CObList list;
```

```
list.AddHead( new CAge( 21 ) );
list.AddHead( new CAge( 40 ) ); // List now contains (40, 21)
ASSERT( list.GetCount() == 2 );
```

### See Also

CObList::IsEmpty

## CObList::GetHead

### **Syntax**

CObject\*& GetHead();

CObject\* GetHead() const;

#### Remarks

Gets the **CObject** pointer that represents the head element of this list.

You must ensure that the list is not empty before calling **GetHead**. If the list is empty, then the Debug version of the library asserts. Use **IsEmpty** to verify that the list contains elements.

#### **Return Value**

If the list is accessed through a pointer to a **const CObList**, then **GetHead** returns a **CObject** pointer. This allows the function to be used only on the right side of an assignment statement and thus protects the list from modification.

If the list is accessed directly or through a pointer to a **CObList**, then **GetHead** returns a *reference* to a **CObject** pointer. This allows the function to be used on either side of an assignment statement and thus allows the list entries to be modified.

#### Example

The following example illustrates the use of **GetHead** on the left side of an assignment statement.

```
const CObList* cplist;
CObList* plist = new CObList;
CAge* page1 = new CAge( 21 );
CAge* page2 = new CAge( 30 );
CAge* page3 = new CAge( 40 );
```

```
plist->AddHead( page1 );
plist->AddHead( page2 ); // List now contains (30, 21)
// The following statement REPLACES the head element
plist->GetHead() = page3; // List now contains (40, 21)
ASSERT( *(CAge*) plist->GetHead() == CAge( 40 ) );

cplist = plist; // cplist is a pointer to a const list
// cplist->GetHead() = page3; // Does not compile!
ASSERT( *(CAge*) plist->GetHead() == CAge( 40 ) ); // OK

delete page1;
delete page2;
delete page3;
delete plist; // Cleans up memory
```

See Also

CObList::GetTail, CObList::GetTailPosition, CObList::AddHead, CObList::RemoveHead

## CObList::GetHeadPosition

**Syntax** 

POSITION GetHeadPosition() const;

Remarks

Gets the position of the head element of this list.

**Return Value** 

A **POSITION** value that can be used for iteration or object pointer retrieval; **NULL** if the list is empty.

Example

```
CObList list;
POSITION pos;

list.AddHead( new CAge( 21 ) );
list.AddHead( new CAge( 40 ) ); // List now contains (40, 21)
if( ( pos = list.GetHeadPosition()) != NULL )
{
    ASSERT( *(CAge*) list.GetAt( pos ) == CAge( 40 ) );
}
```

See Also

CObList::GetTailPosition

## CObList::GetNext

**Syntax** 

**CObject\*& GetNext( POSITION&** rPosition );

CObject\* GetNext( POSITION& rPosition ) const;

**Parameters** 

rPosition

A reference to a **POSITION** value returned by a previous **GetNext**, **GetHeadPosition**, or other member function call.

Remarks

**GetNext** gets the list element identified by *rPosition*, then sets *rPosition* to the **POSITION** value of the next entry in the list. You can use **GetNext** in a forward iteration loop if you establish the initial position with a call to **GetHeadPosition** or **Find**.

You must ensure that your **POSITION** value represents a valid position in the list. If it is invalid, then the Debug version of the library asserts.

If the retrieved element is the last in the list, then the new value of *rPosition* is set to **NULL**.

It is possible to remove an element during an iteration. See the example for **RemoveAt**.

Return Value

See the return value description for GetHead.

Example

The results from this program are as follows:

```
a CAge at $479C 40
a CAge at $46C0 21
```

#### See Also

CObList::Find, CObList::GetHeadPosition, CObList::GetTailPosition, CObList::GetPrev, CObList::GetHead

## CObList::GetPrev

**Syntax** 

**CObject\*& GetPrev( POSITION&** rPosition );

CObject\* GetPrev( POSITION& rPosition ) const;

**Parameters** 

rPosition

A reference to a **POSITION** value returned by a previous **GetPrev** or other member function call.

Remarks

**GetPrev** gets the list element identified by *rPosition*, then sets *rPosition* to the **POSITION** value of the previous entry in the list. You can use **GetPrev** in a reverse iteration loop if you establish the initial position with a call to **GetTailPosition** or **Find** 

You must ensure that your **POSITION** value represents a valid position in the list. If it is invalid, then the Debug version of the library asserts.

If the retrieved element is the first in the list, then the new value of *rPosition* is set to **NULL**.

**Return Value** 

See the return value description for GetHead.

Example

The results from this program are as follows:

```
a CAge at $421C 21
a CAge at $421C 40
```

#### See Also

CObList::Find, CObList::GetTailPosition, CObList::GetHeadPosition, CObList::GetNext, CObList::GetHead

### CObList::GetTail

**Syntax** 

CObject\*& GetTail();

CObject\* GetTail() const;

Remarks

Gets the **CObject** pointer that represents the tail element of this list.

You must ensure that the list is not empty before calling **GetTail**. If the list is empty, then the Debug version of the library asserts. Use **IsEmpty** to verify that the list contains elements.

me nst

**Return Value** 

See the return value description for **GetHead**.

Example

CObList list;

```
list.AddHead( new CAge( 21 ) );
list.AddHead( new CAge( 40 ) ); // List now contains (40, 21)
ASSERT( *(CAge*) list.GetTail() == CAge( 21 ) );
```

See Also

 $CObList:: GetTail, \ CObList:: AddHead, \ CObList:: RemoveHead,$ 

CObList::GetHead

## CObList::GetTailPosition

**Syntax** 

POSITION GetTailPosition() const;

Remarks

Gets the position of the tail element of this list; **NULL** if the list is empty.

**Return Value** 

A **POSITION** value that can be used for iteration or object pointer retrieval; **NULL** if the list is empty.

Example

```
CObList list;
POSITION pos;

list.AddHead( new CAge( 21 ) );
list.AddHead( new CAge( 40 ) ); // List now contains (40, 21)
if( ( pos = list.GetTailPosition() ) != NULL )
{
    ASSERT( *(CAge*) list.GetAt( pos ) == CAge( 21 ) );
}
```

See Also

CObList::GetHeadPosition, CObList::GetTail

## CObList::InsertAfter

**Syntax** 

**POSITION InsertAfter( POSITION** *position*, **CObject\*** *newElement* ); throw ( CMemoryException );

**Parameters** 

position

A **POSITION** value returned by a previous **GetNext**, **GetPrev**, or **Find** member function call.

newElement

The object pointer to be added to this list.

Remarks

Adds an element to this list 'after' the element at the specified position.

Example

```
CObList list;
POSITION pos1, pos2;
list.AddHead( new CAge( 21 ) );
list.AddHead( new CAge( 40 ) ); // List now contains (40, 21)
if( ( pos1 = list.GetHeadPosition() ) != NULL )
{
```

```
pos2 = list.InsertAfter( pos1, new CAge( 65 ) );
}
#ifdef _DEBUG
   afxDump.SetDepth( 1 );
   afxDump << "InsertAfter example: " << &list << "\\n";
#endif</pre>
```

The results from this program are as follows:

```
InsertAfter example: A CObList with 3 elements
    a CAge at $4A44 40
    a CAge at $4A64 65
    a CAge at $4968 21
```

#### See Also

### CObList::Find, CObList::InsertBefore

## CObList::InsertBefore

### **Syntax**

**POSITION InsertBefore( POSITION** *position*, **CObject\*** *newElement* ) throw ( CMemoryException );

#### **Parameters**

position

A **POSITION** value returned by a previous **GetNext**, **GetPrev**, or **Find** member function call.

newElement

The object pointer to be added to this list.

#### Remarks

Adds an element to this list 'before' the element at the specified position.

#### **Return Value**

A **POSITION** value that can be used for iteration or object pointer retrieval; **NULL** if the list is empty.

#### Example

```
CObList list;
POSITION pos1, pos2;

list.AddHead( new CAge( 21 ) );
list.AddHead( new CAge( 40 ) ); // List now contains (40, 21)
if( ( pos1 = list.GetTailPosition() ) != NULL )
{
    pos2 = list.InsertBefore( pos1, new CAge( 65 ) );
}
```

```
#ifdef _DEBUG
    afxDump.SetDepth( 1 );
    afxDump << "InsertBefore example: " << &list << "\\n";
#endif</pre>
```

The results from this program are as follows:

InsertBefore example: A CObList with 3 elements
 a CAge at \$4AE2 40
 a CAge at \$4B02 65
 a CAge at \$49E6 21

See Also

CObList::Find, CObList::InsertAfter

# CObList::IsEmpty

Syntax BOOL IsEmpty() const;

**Remarks** Indicates if this list contains no elements.

**Return Value** TRUE if this list is empty; FALSE otherwise.

**Example** See the example for **RemoveAll**.

See Also CObList::GetCount

#### CObList::RemoveAll

**Syntax** 

void RemoveAll();

Remarks

Removes all the elements from this list and frees the associated **CObList** memory. No error is generated if the list is already empty.

When you remove elements from a **CObList**, you remove the object pointers from the list. It is your responsibility to delete the objects themselves.

#### Example

```
CObList list;
CAge* pa1;
CAge* pa2;

ASSERT( list.IsEmpty()); // Yes it is
list.AddHead( pa1 = new CAge( 21 ) );
list.AddHead( pa2 = new CAge( 40 ) ); // List now contains (40, 21)
ASSERT( !list.IsEmpty()); // No it isn't
list.RemoveAll(); // CAge's aren't destroyed
ASSERT( list.IsEmpty()); // Yes it is
delete pa1; // Now delete the CAge objects
delete pa2;
```

# CObList::RemoveAt

#### **Syntax**

void RemoveAt( POSITION position );

#### **Parameters**

position

The position of the element to be removed from the list.

#### Remarks

Removes the specified element from this list.

When you remove an element from a **CObList**, you remove the object pointer from the list. It is your responsibility to delete the objects themselves.

You must ensure that your **POSITION** value represents a valid position in the list. If it is invalid, then the Debug version of the library asserts.

#### Example

Be careful when removing an element during a list iteration. The following example shows a removal technique that guarantees a good **POSITION** value for **GetNext**:

```
CObList list;
POSITION pos1, pos2;
CObject* pa;

list.AddHead( new CAge( 21 ) );
list.AddHead( new CAge( 40 ) );
list.AddHead( new CAge( 65 ) ); // List now contains (65 40, 21)
for( pos1 = list.GetHeadPosition(); ( pos2 = pos1 ) != NULL; )
{
```

```
if( *(CAge*) list.GetNext( pos1 ) == CAge( 40 ) )
{
      pa = list.GetAt( pos2 ); // Save the old pointer for deletion
      list.RemoveAt( pos2 );
      delete pa; // Deletion avoids memory leak
    }
}
#ifdef _DEBUG
    afxDump.SetDepth( 1 );
    afxDump << "RemoveAt example: " << &list << "\\n";
#endif</pre>
```

The results from this program are as follows:

```
RemoveAt example: A CObList with 2 elements
a CAge at $4C1E 65
a CAge at $4B22 21
```

#### CObList::RemoveHead

#### Syntax

#### CObject\* RemoveHead();

#### Remarks

Removes the element from the head of the list and returns a pointer to it.

You must ensure that the list is not empty before calling **RemoveHead**. If the list is empty, then the Debug version of the library asserts. Use **IsEmpty** to verify that the list contains elements.

#### **Return Value**

The **CObject** pointer previously at the head of the list.

#### **Example**

```
CObList list;
CAge* pa1;
CAge* pa2;

list.AddHead( pa1 = new CAge( 21 ) );
list.AddHead( pa2 = new CAge( 40 ) ); // List now contains (40, 21)
ASSERT( *(CAge*) list.RemoveHead() == CAge( 40 ) ); // Old head
ASSERT( *(CAge*) list.GetHead() == CAge( 21 ) ); // New head
delete pa1;
delete pa2;
```

#### See Also

CObList::GetHead, CObList::AddHead

## CObList::RemoveTail

**Syntax** 

CObject\* RemoveTail();

Remarks

Removes the element from the tail of the list and returns a pointer to it.

You must ensure that the list is not empty before calling **RemoveTail**. If the list is empty, then the Debug version of the library asserts. Use **IsEmpty** to verify that

the list contains elements.

**Return Value** 

A pointer to the object that was at the tail of the list.

Example

```
CObList list;
CAge* pa1;
CAge* pa2;
list.AddHead( pa1 = new CAge( 21 ) ):
list.AddHead( pa2 = new CAge( 40 ) ); // List now contains (40, 21)
ASSERT( *(CAge*) list.RemoveTail() == CAge( 21 ) ); // Old tail
ASSERT( *(CAge*) list.GetTail() == CAge( 40 ) ); // New tail
delete pal;
delete pa2: // Clean up memory
```

See Also

CObList::GetTail, CObList::AddTail

## CObList::SetAt

Syntax

void SetAt( POSITION pos, CObject\* newElement );

**Parameters** 

pos

The **POSITION** of the element to be set.

newElement

The **CObject** pointer to be written to the list.

Remarks

A variable of type **POSITION** is a kind of "key" for the list. It is not the same as an index, and you cannot operate on a **POSITION** value yourself. **SetAt** writes the **CObject** pointer to the specified position in the list.

You must ensure that your **POSITION** value represents a valid position in the list. If it is invalid, then the Debug version of the library asserts.

**Example** 

```
CObList list:
   CObject* pa;
   POSITION pos;
   list.AddHead( new CAge( 21 ) );
   list.AddHead( new CAge( 40 ) ); // List now contains (40, 21)
   if( ( pos = list.GetTailPosition()) != NULL )
       pa = list.GetAt( pos ); // Save the old pointer for deletion
       list.SetAt( pos. new CAge( 65 ) ); // Replace the tail element
       delete pa: // Deletion avoids memory leak
   }
#ifdef _DEBUG
   afxDump.SetDepth( 1 );
   afxDump << "SetAt example: " << &list << "\\n";</pre>
#endif
The results from this program are as follows:
```

```
SetAt example: A CObList with 2 elements
    a CAge at $4D98 40
    a CAge at $4DB8 65
```

See Also

CObList::Find, CObList::GetAt, CObList::GetNext, CObList::GetPrev

# class CPaintDC: public CDC

The **CPaintDC** class is a device-context class derived from **CDC**. It performs a **BeginPaint** at construction time and **EndPaint** at destruction time.

A **CPaintDC** object can only be used when responding to a **WM\_PAINT** message, usually in your **OnPaint** message-handler member function.

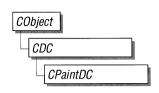

See Also

**CDC** 

#### **Public Members**

#### **Data Members**

m\_ps

Contains the PAINTSTRUCT used to paint the

client area.

#### **Construction/Destruction**

**CPaintDC** 

Constructs a **CPaintDC** connected to the specified

CWnd.

~CPaintDC

Destroys a **CPaintDC**.

#### **Protected Members**

m\_hWnd

The HWND to which this CPaintDC object is

attached.

#### **Member Functions**

CPaintDC::CPaintDC

**Syntax CPaintDC**( **CWnd\*** *pWnd* )

throw( CResourceException );

Parameters pWnd

Points to the **CWnd** object to which the **CPaintDC** object belongs.

Remarks Constructs a CPaintDC object, prepares the application window for painting, and

stores the **PAINTSTRUCT** structure in the **m\_ps** member variable.

An exception (of type **CResourceException**) is thrown if the Windows **GetDC** call fails. A device context may not be available if Windows has already allocated all of its available device contexts. Your application competes for the five com-

mon display contexts available at any given time under Windows.

CPaintDC::~CPaintDC

Syntax virtual ~CPaintDC()

**Remarks** Destroys a **CPaintDC** object and marks the end of painting the application win-

dow. In the process, the destructor destroys the paint structure.

#### **Data Members**

# CPaintDC::m\_hWnd

Remarks

The **HWND** to which this **CPaintDC** object is attached. **m\_hWnd** is a protected variable of type **HWND**.

# CPaintDC::m\_ps

#### Remarks

**m\_ps** is a public member variable of type **PAINTSTRUCT**. It is the **PAINTSTRUCT** that is passed to and filled out by **CWnd::BeginPaint**.

The **PAINTSTRUCT** contains information that the application uses to paint the client area of the window associated with a **CPaintDC** object.

The **PAINTSTRUCT** structure looks like this:

```
typedef struct tagPAINTSTRUCT {
   HDC hdc;
   BOOL fErase;
   RECT rcPaint;
   BOOL fRestore;
   BOOL fIncUpdate;
   BYTE rgbReserved[16];
} PAINTSTRUCT;
```

**Note** You can access the device-context handle through the **PAINTSTRUCT**. However, you can access the handle more directly through the **m\_hDC** member variable, which **CPaintDC** inherits from **CDC**.

# class CPalette: public CGdiObject

The **CPalette** class encapsulates a Windows color palette. A palette provides an interface between an application and a color output device (such as a display device). The interface allows the application to take full advantage of the color capabilities of the output device without severely interfering with the colors

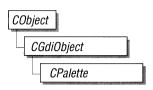

displayed by other applications. Windows uses the application's logical palette (a list of needed colors) in conjunction with the system palette (which defines available colors) to determine the colors used.

A **CPalette** object provides member functions for manipulating the palette referred to by the object. Construct a **CPalette** object and use its member functions to create the actual palette (a GDI object) and to manipulate its entries and other properties.

#### **Public Members**

#### **Construction/Destruction**

CPalette Constructs a CPalette object with no attached

Windows palette. You must initialize the **CPalette** object with one of the other member functions

before it can be used.

Initialization

CreatePalette Initializes a CPalette object by creating a

Windows color palette and attaching the palette to

the **CPalette** object.

**Operations** 

FromHandle Returns a pointer to a **CPalette** object when given

a handle to a Windows palette object. If a **CPalette** object is not already attached to the Windows palette, a temporary **CPalette** object is

created and attached.

**GetPaletteEntries** Retrieves a range of palette entries in a logical

palette.

**SetPaletteEntries** Sets RGB color values and flags in a range of en-

tries in a logical palette.

**AnimatePalette** Replaces entries in the logical palette identified by

the **CPalette** object. The application does not have to update its client area because Windows maps the new entries into the system palette immediately.

**GetNearestPaletteIndex** Returns the index of the entry in the logical palette

that most closely matches a color value.

**ResizePalette** Changes the size of the logical palette specified by

the CPalette object to the specified number of

entries.

#### **Member Functions**

## **CPalette::AnimatePalette**

**Syntax** 

**void AnimatePalette**( UINT nStartIndex, UINT nNumEntries, LPPALETTEENTRY lpPaletteColors );

**Parameters** 

nStartIndex

Specifies the first entry in the palette to be animated.

nNumEntries

Specifies the number of entries in the palette to be animated.

lpPaletteColors

Points to the first member of an array of **PALETTEENTRY** structures to replace the palette entries identified by *nStartIndex* and *nNumEntries*.

Remarks

Replaces entries in the logical palette attached to the **CPalette** object. When an application calls **AnimatePalette**, it does not have to update its client area because Windows maps the new entries into the system palette immediately.

The **AnimatePalette** function will only change entries with the **PC\_RESERVED** flag set in the corresponding **palPaletteEntry** member of the **LOGPALETTE** structure that is attached to the **CPalette** object.

See Also

**CPalette::CreatePalette.::AnimatePalette** 

#### **CPalette::CPalette**

Syntax

**CPalette()**;

Remarks

Constructs a **CPalette** object. The object has no attached palette until you call

CreatePalette to attach one.

See Also

**CPalette::CreatePalette** 

## **CPalette::CreatePalette**

**Syntax** 

**BOOL CreatePalette(LPLOGPALETTE** *lpLogPalette* );

**Parameters** 

lpLogPalette

Points to a **LOGPALETTE** structure that contains information about the colors in the logical palette.

The **LOGPALETTE** structure has the following form:

Remarks

Initializes a **CPalette** object by creating a Windows logical color palette and attaching it to the **CPalette** object.

**Return Value** 

TRUE if successful; otherwise FALSE.

See Also

::CreatePalette

## **CPalette::FromHandle**

**Syntax** 

static CPalette\* FromHandle( HPALETTE hPalette );

**Parameters** 

*hPalette* 

A handle to a Windows GDI color palette.

Remarks

Returns a pointer to a **CPalette** object when given a handle to a Windows palette object. If a **CPalette** object is not already attached to the Windows palette, a temporary **CPalette** object is created and attached. This temporary **CPalette** object is valid only until the next time the application has idle time in its event loop, at which time all temporary graphic objects are deleted. In other words, the temporary object is only valid during the processing of one window message.

**Return Value** 

A pointer to a **CPalette** object if successful; otherwise **NULL**.

## **CPalette::GetNearestPaletteIndex**

Syntax UINT GetNearestPaletteIndex( DWORD crColor ) const;

Parameters crColor

Specifies the color to be matched.

**Remarks** Returns the index of the entry in the logical palette that most closely matches the

specified color value.

**Return Value** The index of an entry in a logical palette. The entry contains the color that most

nearly matches the specified color.

See Also ::GetNearestPaletteIndex

# **CPalette::GetPaletteEntries**

Syntax UINT GetPaletteEntries( UINT nStartIndex, UINT nNumEntries,

**LPPALETTEENTRY** *lpPaletteColors* ) **const**;

Parameters nStartIndex

Specifies the first entry in the logical palette to be retrieved.

nNumEntries

Specifies the number of entries in the logical palette to be retrieved.

*lpPaletteColors* 

Points to an array of **PALETTEENTRY** data structures to receive the palette entries. The array must contain at least as many data structures as specified by

nNumEntries.

**Remarks** Retrieves a range of palette entries in a logical palette.

**Return Value** The number of entries retrieved from the logical palette, or 0 if the function failed.

See Also ::GetPaletteEntries

# **CPalette::ResizePalette**

**Syntax** 

**BOOL ResizePalette( UINT** nNumEntries );

**Parameters** 

nNumEntries

Specifies the number of entries in the palette after it has been resized.

Remarks

Changes the size of the logical palette attached to the **CPalette** object to the number of entries specified by *nNumEntries*. If an application calls **ResizePalette** to reduce the size of the palette, the entries remaining in the resized palette are unchanged. If the application calls **ResizePalette** to enlarge the palette, the additional palette entries are set to black (the red, green, and blue values are all 0) and the flags for all additional entries are set to 0.

**Return Value** 

**TRUE** if the palette was successfully resized; otherwise **FALSE**.

See Also

::ResizePalette

# **CPalette::SetPaletteEntries**

**Syntax** 

UINT SetPaletteEntries( UINT nStartIndex, UINT nNumEntries, LPPALETTEENTRY lpPaletteColors);

**Parameters** 

nStartIndex

Specifies the first entry in the logical palette to be set.

*nNumEntries* 

Specifies the number of entries in the logical palette to be set.

lpPaletteColors

Points to an array of **PALETTEENTRY** data structures to receive the palette entries. The array must contain at least as many data structures as specified by *nNumEntries*.

**Remarks** Sets RGB color values and flags in a range of entries in a logical palette.

If the logical palette is selected into a device context when the application calls **SetPaletteEntries**, the changes will not take effect until the application calls

CDC::RealizePalette.

**Return Value** The number of entries set in the logical palette, or 0 if the function failed.

See Also CDC::RealizePalette, ::SetPaletteEntries

# class CPen: public CGdiObject

The **CPen** class encapsulates a Windows graphical design interface (GDI) pen.

# CObject CGdiObject CPen

#### **Public Members**

#### **Construction/Destruction**

**CPen** 

Constructs a CPen object.

#### Initialization

CreatePen

Initializes a pen with the specified style, width, and

color.

CreatePenIndirect

Initializes a pen with the style, width, and color

given in a LOGPEN structure.

#### **Operations**

**FromHandle** 

Returns a pointer to a CPen object when given a

Windows **HPEN**.

#### **Member Functions**

#### CPen::CPen

**Syntax** 

CPen();

**CPen(** int *nPenStyle*, int *nWidth*, **DWORD** *crColor* ) throw( CResourceException );

**Parameters** 

nPenStyle

Specifies the pen style. This parameter can be one of the following values:

| Value          | Meaning                                                                                                    |
|----------------|----------------------------------------------------------------------------------------------------|
| PS_SOLID       | Creates a solid pen.                                                                                                    |
| PS_DASH        | Creates a dashed pen. Valid only when the pen width is 1.                                                                                                    |
| PS_DOT         | Creates a dotted pen. Valid only when the pen width is 1.                                                                                                    |
| PS_DASHDOT     | Creates a pen with alternating dashes and dots. Valid only when the pen width is 1.                                                                                                  |
| PS_DASHDOTDOT  | Creates a pen with alternating dashes and doubledots. Valid only when the pen width is 1.                                                                                            |
| PS_NULL        | Creates a null pen.                                                                                                    |
| PS_INSIDEFRAME | Creates a pen in which a line is drawn inside the frame of ellipses and rectangles produced by using the <b>Ellipse</b> , <b>Rectangle</b> , and <b>RoundRect</b> Windows functions. |

nWidth

Specifies width (in pixels) of the pen.

crColor

Contains an RGB color for the pen.

Remarks

If you use the constructor with no arguments, you must initialize the resulting **CPen** object with **CreatePen**, **CreatePenIndirect**, or **CreateStockObject**. If you use the constructor that takes arguments, then no further initialization is necessary.

The constructor with arguments can throw an exception if errors are encountered, while the constructor with no arguments will always succeed.

See Also

CPen::CreatePen, CPen::CreatePenIndirect,

CGdiObject::CreateStockObject

## **CPen::CreatePen**

**Syntax** 

**BOOL** CreatePen( int nPenStyle, int nWidth, DWORD crColor );

**Parameters** 

nPenStyle

Specifies the style for the pen. For a list of possible values, see the *nPenStyle* parameter to the **CPen** constructor.

nWidth

Specifies the width of the pen (in logical units).

crColor

Contains an RGB color for the pen.

Remarks

Initializes a pen with the specified style, width, and color. The pen can be subsequently selected as the current pen for any device context.

Pens that have a width greater than 1 pixel should always have either the

PS\_NULL, PS\_SOLID, or PS\_INSIDEFRAME style.

**Return Value** 

**TRUE** if the function is successful; otherwise **FALSE**.

See Also

CPen::CreatePenIndirect, CPen::CPen

# **CPen::CreatePenIndirect**

Syntax

 ${\bf BOOL\ CreatePenIndirect(\ LPLOGPEN\ } {\it lpLogPen\ });$ 

**Parameters** 

*lpLogPen* 

Points to the Windows **LOGPEN** structure that contains information about the

The **LOGPEN** structure has the following form:

```
typedef struct tagLOGPEN {
  WORD lopnStyle;
  POINT lopnWidth;
  COLORREF lopnColor;
} LOGPEN;
```

#### Remarks

Initializes a pen that has the style, width, and color given in the structure pointed to by *lpLogPen*.

Pens that have a width greater than 1 pixel should always have either the **PS\_NULL**, **PS\_SOLID**, or **PS\_INSIDEFRAME** style.

If a pen has the **PS\_INSIDEFRAME** style and a color that does not match a color in the logical color table, the pen is drawn with a dithered color. The **PS\_INSIDEFRAME** style is identical to **PS\_SOLID** if the pen width is less than or equal to 1.

**Return Value** 

**TRUE** if the function is successful; otherwise **FALSE**.

See Also

CPen::CreatePen, CPen::CPen

## **CPen::FromHandle**

Syntax

static CPen\* FromHandle( HPEN hPen );

**Parameters** 

hPen

**HPEN** handle to Windows GDI pen.

Remarks

Returns a pointer to a **CPen** object given a handle to a Windows GDI pen object. If a **CPen** object is not attached to the handle, a temporary **CPen** object is created and attached. This temporary **CPen** object is valid only until the next time the application has idle time in its event loop, at which time all temporary graphic objects are deleted. In other words, the temporary object is only valid during the processing of one window message.

**Return Value** 

A pointer to a **CPen** object if successful; otherwise **NULL**.

# class CPoint: public tagPOINT

The **CPoint** class is similar to a Windows **POINT** structure and also includes member functions to manipulate **CPoint** and **POINT** structures.

A **CPoint** object can be used wherever a **POINT** structure is used.

See Also

CRect, CSize

#### **Public Members**

#### Construction/Destruction

**CPoint** Constructs a **CPoint**.

#### **Operations**

Offset Adds separate values to the x and y members of

the CPoint.

operator == Checks for equality between two points.
operator != Checks for inequality between two points.

**operator** += Offsets a **CPoint** by a size.

**operator** — Subtracts a size from the **CPoint**.

#### **Operators Returning CPoint Values**

**operator** + Returns a **CPoint** offset by a size.

**operator –** Returns a **CPoint** offset by a negative size.

#### **Operators Returning CSize Values**

**operator –** Returns the size difference between two points.

#### **Member Functions**

# **CPoint::CPoint**

**Syntax** 

CPoint();

**CPoint**( int *initX*, int *initY* );

**CPoint**( **POINT** *initPt* );

**CPoint**(**SIZE** initSize);

**Parameters** 

initX

Sets the x member for the **CPoint**.

initY

Sets the y member for the **CPoint**.

initPt

Windows **POINT** structure used to initialize **CPoint**.

initSize

Sets the x and y member equal to the corresponding values in cx and cy values

in initSize.

Remarks

Constructs a **CPoint** object. If no arguments are given, x and y members are not

initialized.

# **CPoint::Offset**

**Syntax** 

void Offset( int xOffset, int yOffset );

void Offset( POINT point );

void Offset( SIZE initSize );

**Parameters** 

xOffset

Specifies the amount to offset the x member of the **CPoint**.

yOffset

Specifies the amount to offset the y member of the **CPoint**.

point

Specifies the amount to offset the **CPoint**.

initSize

Specifies the amount to offset the **CPoint**.

Remarks

Adds separate values to the x and y members of the **CPoint**.

**Return Value** 

A CPoint offset by a POINT, CPoint, or Size.

# **Operators**

# **CPoint::operator ==**

Syntax BOOL operator ==( POINT point ) const;

Parameters point

Contains a **POINT** or **CPoint**.

**Remarks** Checks for equality between two points.

**Return Value** TRUE if the points are equal; otherwise FALSE.

# **CPoint::operator !=**

**Syntax BOOL** operator !=( POINT *point* ) const;

Parameters point

Contains a **POINT** or **CPoint**.

**Remarks** Checks for inequality between two points.

**Return Value** TRUE if the points are not equal; otherwise FALSE.

# **CPoint::operator +=**

**Syntax** void operator +=( SIZE size );

Parameters size

Contains a SIZE or a CSize.

**Remarks** Offsets a **CPoint** by a size.

**CPoint::operator -=** 

**Syntax** 

void operator - =( SIZE size );

**Parameters** 

size

Contains a **SIZE** or a **CSize**.

Remarks

Subtracts a size from the **CPoint**.

CPoint::operator +

**Syntax** 

**CPoint operator** +( **SIZE** *size* ) **const**;

**Parameters** 

size

Contains a **SIZE** or a **CSize**.

**Return Value** 

A **CPoint** that is offset by a size.

**CPoint::operator –** 

**Syntax** 

CSize operator – (POINT point) const;

**CPoint operator – (SIZE** size) const;

**Parameters** 

point

Contains a **POINT** or **CPoint**.

size

Contains a SIZE or CSize.

**Return Value** 

A **CSize** that is the difference between two points, or returns a **CPoint** that is negatively offset by a size.

# class CPtrArray: public CObject

The **CPtrArray** class supports arrays of **void** pointers.

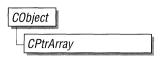

The member functions of **CPtrArray** are similar to the member functions of class **CObArray** Because

of this similarity, you can use the **CObArray** reference documentation for member function specifics. Wherever you see a **CObject** pointer as a function parameter or return value, substitute a pointer to **void**.

CObject\* CObArray::GetAt( int <nIndex> ) const;

for example, translates to

void\* CPtrArray::GetAt( int <nIndex> ) const;

**CPtrArray** incorporates the **IMPLEMENT\_DYNAMIC** macro to support runtime type access and dumping to a **CDumpContext** object. If you need a dump of individual pointer array elements, you must set the depth of the dump context to 1 or greater.

Pointer arrays may *not* be serialized.

When a pointer array is deleted, or when its elements are removed, only the pointers are removed, not the entities they reference.

#include <afxcoll.h>

#### **Public Members**

#### **Construction/Destruction**

CPtrArray

Constructs an empty array for void pointers.

~CPtrArray

Destroys a CPtrArray object.

**Bounds** 

GetSize

Gets number of elements in this array.

Get Upper Bound

Returns the largest valid index.

SetSize

Sets the number of elements to be contained in this

array.

**Operations** 

FreeExtra Frees all unused memory above the current upper

bound.

**RemoveAll** Removes all the elements from this array.

**Element Access** 

**GetAt** Returns the value at a given index.

**SetAt** Sets the value for a given index; array not allowed

to grow.

**ElementAt** Returns a temporary reference to the element

pointer within the array.

**Growing the Array** 

**SetAtGrow** Sets the value for a given index, growing the array

if necessary.

Add Adds an element to the end of the array; grows the

array if necessary.

Insertion/Removal

**InsertAt** Inserts an element (or all the elements in another

array) at a specified index.

**RemoveAt** Removes an element at a specific index.

**Operators** 

**operator** [ ] Sets or gets the element at the specified index.

# class CPtrList: public CObject

The **CPtrList** class supports lists of **void** pointers.

The member functions of **CPtrList** are similar to the member functions of class **CObList** Because of this similarity, you can use the **CObList** reference docu-

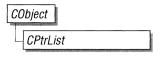

mentation for member function specifics. Wherever you see a **CObject** pointer as a function parameter or return value, substitute a pointer to **void**.

CObject\*& CObList::GetHead() const;

for example, translates to

void\*& CPtrList::GetHead() const;

**CPtrList** incorporates the **IMPLEMENT\_DYNAMIC** macro to support runtime type access and dumping to a **CDumpContext** object. If need a dump of individual pointer list elements, you must set the depth of the dump context to 1 or greater.

Pointer lists may *not* be serialized.

When a **CPtrList** object is deleted, or when its elements are removed, only the pointers are removed, not the entities they reference.

#include <afxcoll.h>

#### **Public Members**

#### **Construction/Destruction**

CPtrList

~CPtrList Destroys a CPtrList object.

Head/Tail Access

**GetHead** Returns the head element of the list (cannot be

Constructs an empty list for **void** pointers.

empty).

**GetTail** Returns the tail element of the list (cannot be

empty).

**Operations** 

RemoveHeadRemoves the element from the head of the list.RemoveTailRemoves the element from the tail of the list.AddHeadAdds an element (or all the elements in another

list) to the head of the list (makes a new head).

Adds an element (or all the elements in another

list) to the tail of the list (makes a new tail).

**RemoveAll** Removes all the elements from this list.

**Iteration** 

**GetHeadPosition** Returns the position of the head element of the list.

**GetTailPosition** Returns the position of the tail element of the list.

**GetNext** Gets the next element for iterating.

**GetPrev** Gets the previous element for iterating.

**Retrieval/Modification** 

GetAt Gets the element at a given position.

SetAt Sets the element at a given position.

**RemoveAt** Removes an element from this list, specified by

position.

Insertion

InsertBeforeInserts a new element before a given position.InsertAfterInserts a new element after a given position.

Searching

**Find** Gets the position of an element specified by

pointer value.

**FindIndex** Gets the position of an element specified by a zero-

based index.

**Status** 

**GetCount** Returns the number of elements in this list.

**IsEmpty** Tests for the empty list condition (no elements).

# class CRect: public tagRECT

The **CRect** class is similar to a Windows **RECT** structure, and also includes member functions to manipulate a **CRect** and Windows **RECT** structures.

A **CRect** object can be passed as a function parameter wherever a **LPRECT** or **RECT** structure can be passed.

A **CRect** contains member variables that define the top-left and bottom-right points of a rectangle. The width or height of the rectangle defined by **CRect** must not exceed 32,767 units.

When specifying a **CRect**, you must be careful to construct it so that the top-left point is above and to the left of the bottom-right point in the Windows coordinate system; otherwise, the **CRect** will not be recognized by some functions. For example, a top left of (10,10) and bottom right of (20,20) defines a valid rectangle; a top left of (20,20) and bottom right of (10,10), an invalid rectangle.

When using overloaded **CRect** operators, the first operator must be a **CRect**; the second can be either a **RECT** or a **CRect**.

See Also

**CPoint, CSize** 

#### **Public Members**

#### **Construction/Destruction**

**CRect** Constructs a **CRect** object.

#### **Operations**

Width Calculates the width of CRect.

Height Calculates the height of CRect.

Size Calculates the size of CRect.

**TopLeft** Returns a reference to the top-left point of **CRect**. **BottomRight** Returns a reference to the bottom-right point of

CRect.

**IsRectEmpty** Determines whether **CRect** is empty. **CRect** is

empty if the width and/or height are 0.

**IsRectNull** Determines if the top, bottom, left, and right

member variables are all equal to 0.

**PtInRect** Determines whether the specified point lies within

CRect.

**SetRect** Sets the dimensions of **CRect**.

**SetRectEmpty** Sets **CRect** to an empty rectangle (all coordinates

equal to 0).

**CopyRect** Copies the dimensions of a source rectangle to

CRect.

**EqualRect** Determines whether **CRect** is equal to the given

rectangle.

**InflateRect** Increases or decreases the width and height of

CRect.

**OffsetRect** Moves **CRect** by the specified offsets.

**IntersectRect** Sets **CRect** equal to the intersection of two rectan-

gles.

**UnionRect** Sets **CRect** equal to the union of two rectangles.

**Operators** 

**operator LPRECT** Converts a **CRect** to a **LPRECT**.

**operator =** Copies the dimensions of a rectangle to **CRect**.

**operator** == Determines whether **CRect** is equal to a rectangle.

**operator !=** Determines whether **CRect** is not equal to a rec-

tangle.

**operator** += Adds the specified offsets to **CRect**.

**operator -=** Subtracts the specified offsets from **CRect**.

operator &= Sets CRect equal to the intersection of CRect and

a rectangle.

operator |= Sets CRect equal to the union of CRect and a rec-

tangle.

**operator +** Adds the given offsets to **CRect** and returns the re-

sulting **CRect**.

**operator –** Subtracts the given offsets from **CRect** and returns

the resulting **CRect**.

**operator &** Creates the intersection of **CRect** and a rectangle,

and returns the resulting **CRect**.

operator | Creates the union of CRect and a rectangle, and re-

turns the resulting **CRect**.

## **Member Functions**

**CRect::BottomRight** 

**Syntax** 

CPoint& BottomRight();

Remarks

Returns a reference to the bottom-right point of **CRect**.

**Return Value** 

POINT&, a reference to a POINT.

**CRect::CopyRect** 

**Syntax** 

void CopyRect( LPRECT lpSrcRect );

**Parameters** 

*lpSrcRect* 

Points to the **RECT** or **CRect** whose dimensions are to be copied.

Remarks

Copies the *lpSrcRect* rectangle to the **CRect**.

See Also

::CopyRect, CRect::operator =

See Also

# **CRect::CRect**

#### **Syntax** CRect(); **CRect**( int l, int t, int r, int b); **CRect( const RECT& srcRect )**; **CRect**( **LPRECT** *lpSrcRect* ); CRect( POINT point, SIZE size ); **Parameters** l Specifies the left position of the **CRect**. t Specifies the top of the **CRect**. Specifies the right position of the **CRect**. b Specifies the bottom of the **CRect**. srcRect Refers to the **RECT** structure with the dimensions for the **CRect** object. *lpSrcRect* Points to the **RECT** structure with the dimensions for the **CRect** object. Specifies the origin point for the rectangle to be constructed. Corresponds to the top-left corner. size Specifies the displacement from the top-left corner to the bottom-right corner of the rectangle to be constructed. Remarks Constructs a **CRect** object. The CRect( const RECT& ) and CRect( LPRECT ) member functions perform a CopyRect. The other constructors initialize the member variables of the object directly.

CRect::SetRect, CRect::CopyRect, CRect::operator =

# **CRect::EqualRect**

**Syntax BOOL EqualRect**( LPRECT *lpRect* ) **const**;

Parameters *lpRect* 

Points to a **RECT** or **CRect** that contains the upper-left and lower-right corner

coordinates of a rectangle.

**Return Value** TRUE if the two rectangles have the same top, left, bottom, and right values;

otherwise FALSE.

See Also ::EqualRect

# **CRect::Height**

Syntax int Height() const;

**Remarks** Calculates the height of **CRect** by subtracting the top value from the bottom value.

The resulting value may be negative.

**Return Value** The height of **CRect**.

## CRect::InflateRect

Syntax void InflateRect( int x, int y );

х

void InflateRect( SIZE size );

Parameters

Specifies the amount to increase or decrease **CRect**'s width. It must be negative to decrease the width.

y
Specifies the amount to increase or decrease **CRect**'s height. It must be negative to decrease the height.

size

Contains a **SIZE** or **CSize** that specifies x and y amounts to add to the **CRect**'s height and width.

**Remarks** 

**InflateRect**'s parameters are signed values; positive values inflate the **CRect**, and negative values deflate it.

When inflated, **CRect**'s width is increased by two times *x*, and its height is increased by two times *y*.

See Also

::InflateRect

# **CRect::IntersectRect**

**Syntax** 

int IntersectRect( LPRECT lpRect1, LPRECT lpRect2 );

**Parameters** 

lpRect1

Points to a **RECT** or **CRect** that contains a source rectangle.

lpRect2

Points to a **RECT** or **CRect** that contains a source rectangle.

Remarks

Makes the **CRect** equal to the intersection of two existing rectangles. The intersection is the largest rectangle contained in both existing rectangles.

**Return Value** 

**TRUE** if the intersection of the two rectangles is not empty. It is **FALSE** if the intersection is empty.

See Also

::IntersectRect, CRect::operator &=, CRect::operator &

# **CRect::IsRectEmpty**

Syntax BOOL IsRectEmpty() const;

**Remarks** Determines if **CRect** is empty. A rectangle is empty if the width and/or height are

0 or negative. Differs from **IsRectNull**, which determines if the rectangle is

NULL.

**Return Value** TRUE if CRect is empty. FALSE if CRect is not empty.

See Also ::IsRectEmpty, CRect::IsRectNull

# **CRect::IsRectNull**

Syntax BOOL IsRectNull() const;

**Remarks** Determines if the top, left, bottom, and right values of the **CRect** are all equal to 0.

Differs from **IsRectEmpty**, which determines if the rectangle is empty.

**Return Value** TRUE if CRect's top, left, bottom, and right values are all equal to 0; otherwise

FALSE.

See Also CRect::IsRectEmpty

## CRect::OffsetRect

**Syntax** void OffsetRect( int x, int y );

void OffsetRect( POINT point );

void OffsetRect( SIZE size );

**Parameters** 

*x* Specifies the amount to move left or right. It must be negative to move left.

y Specifies the amount to move up or down. It must be negative to move up.

point

Contains a **POINT** or **CPoint** specifying both dimensions by which to move.

size

Contains a **SIZE** or **CSize** specifying both dimensions by which to move.

Remarks

Moves **CRect** by the specified offsets. Moves **CRect** x units along the x-axis and y units along the y-axis. The x and y parameters are signed values, so **CRect** can be moved left or right, and up or down.

# **CRect::PtInRect**

**Syntax** 

**BOOL PtInRect( POINT** point ) const;

**Parameters** 

point

Contains a **POINT** or **CPoint**.

Remarks

Determines whether the specified point lies within **CRect**. A point is within **CRect** if it lies on the left or top side, or is within all four sides. A point on the right or bottom side is outside **CRect**.

**Return Value** 

TRUE if the point lies within CRect; otherwise FALSE.

See Also

::PtInRect

## CRect::SetRect

Syntax

void SetRect( int x1, int y1, int x2, int y2);

**Parameters** 

*x1* Specifies the x-coordinate of the upper-left corner.

*y1* Specifies the y-coordinate of the upper-left corner.

x2 Specifies the x-coordinate of the lower-right corner.

y2 Specifies the y-coordinate of the lower-right corner.

Remarks

Sets the dimensions of **CRect** to the specified coordinates.

See Also

CRect::CRect, CRect::SetRectEmpty, ::SetRect

# **CRect::SetRectEmpty**

**Syntax** 

void SetRectEmpty();

Remarks

Creates a **NULL** rectangle (all coordinates equal to 0).

See Also

::SetRectEmpty

### **CRect::Size**

**Syntax** 

CSize Size() const;

**Return Value** 

The **CRect** width and height encapsulated as the cx and cy member variables of a **CSize** object.

# **CRect::TopLeft**

Syntax

CPoint& TopLeft();

**Return Value** 

A reference to the top-left point of **CRect**.

### **CRect::UnionRect**

**Syntax** 

int UnionRect( LPRECT lpRect1, LPRECT lpRect2 );

**Parameters** 

lpRect1

Points to a **RECT** or **CRect** that contains a source rectangle.

lpRect2

Points to a **RECT** or **CRect** that contains a source rectangle.

Remarks

Makes the dimensions of **CRect** equal to the union of the two source rectangles.

The union is the smallest rectangle that contains both source rectangles.

Windows ignores the dimensions of an empty rectangle; that is, a rectangle that

has no height or has no width.

**Return Value** 

**TRUE** if the union is not empty; **FALSE** if the union is empty.

See Also

::UnionRect, CRect::operator |=, CRect::operator |

### **CRect::Width**

**Syntax** 

int Width() const;

Remarks

Calculates the width of **CRect** by subtracting the left value from the right value.

The width may be negative.

**Return Value** 

The width of CRect.

### **Operators**

**CRect::operator LPRECT** 

Syntax operator LPRECT();

**Remarks** Converts a **CRect** to a **LPRECT**, with no need for the AND (&) operator.

**CRect::operator =** 

Syntax void operator =( const RECT& srcRect );

Parameters srcRect

Refers to a source rectangle.

**Remarks** Copies the dimensions of *srcRect* to **CRect**.

See Also CRect::SetRect, ::CopyRect

**CRect::operator ==** 

Syntax BOOL operator ==( const RECT& rect ) const;

Parameters rect

Refers to a source rectangle.

**Remarks** Determines if *rect* is equal to **CRect** by comparing the coordinates of their upper-

left and lower-right corners.

**Return Value** If the values of these coordinates are equal, returns **TRUE**; otherwise **FALSE**.

See Also ::EqualRect

**CRect::operator !=** 

**Syntax** 

**BOOL operator !=( const RECT&** rect ) const;

**Parameters** 

rect

Refers to a source rectangle.

Remarks

Determines if *rect* is not equal to **CRect** by comparing the coordinates of their

upper-left and lower-right corners.

**Return Value** 

TRUE if not equal; otherwise FALSE.

See Also

**CRect::operator ==** 

**CRect::operator +=** 

**Syntax** 

void operator +=( POINT point );

**Parameters** 

point

Contains a **POINT** or **CPoint**.

Remarks

Moves **CRect** by the specified offsets. Moves **CRect** x units along the x-axis and y

units along the y-axis. The x and y parameters are added to **CRect**.

See Also

**CRect::OffsetRect** 

### CRect::operator -=

**Syntax void operator – =( POINT** *point* );

Parameters point

Contains a **POINT** or **CPoint**.

**Remarks** Moves **CRect** by the specified offsets. Moves **CRect** x units along the x-axis and y

units along the y-axis. The x and y parameters are subtracted from **CRect**.

See Also CRect::OffsetRect

# **CRect::operator &=**

Syntax void operator &=( const RECT& rect );

Parameters rect

Contains a **RECT** or **CRect**.

**Remarks** Sets **CRect** equal to the intersection of **CRect** and *rect*. The intersection is the

largest rectangle contained in both rectangles.

See Also CRect::IntersectRect

### **CRect::operator** |=

**Syntax void operator** |=( **const RECT&** *rect* );

Parameters rect

Contains a **CRect** or **RECT**.

**Remarks** Sets **CRect** equal to the union of **CRect** and *rect*. The union is the smallest rec-

tangle that contains both source rectangles.

Windows ignores the dimensions of an empty rectangle; that is, a rectangle that has no height or has no width.

See Also

CRect::UnionRect

# **CRect::operator +**

**Syntax** 

**CRect operator** +( **POINT** *point* ) **const**;

**Parameters** 

point

Contains a **POINT** or **CPoint**.

Remarks

Returns a new **CRect** that is equal to **CRect** displaced by *point*. Moves the **CRect** *point.x* units along the x-axis and *point.y* units along the y-axis. The x and y parameters are added to **CRect**'s position.

Return Value

The **CRect** resulting from the offset by *point*.

See Also

**CRect::OffsetRect** 

## **CRect::operator** –

**Syntax** 

**CRect operator – (POINT** *point* ) **const**;

**Parameters** 

point

Contains a **POINT** or **CPoint**.

Remarks

A new **CRect** that is equal to **CRect** displaced by *-point*. Moves the **Rect** *-point.x* units along the x-axis and *-point.y* units along the y-axis. The x and y parameters

are subtracted from **CRect**'s dimensions.

**Return Value** 

The **CRect** resulting from the offset by *point*.

See Also

**CRect::OffsetRect** 

# **CRect::operator &**

Syntax CRect operator &( const RECT& rect2 ) const;

Parameters rect2

Contains a **RECT** or **CRect**.

**Return Value** A **CRect** that is the intersection of **CRect** and *rect*2. The intersection is the largest

rectangle contained in both rectangles.

See Also CRect::IntersectRect

### **CRect::operator** |

Syntax CRect operator | ( const RECT& rect2 ) const;

Parameters rect2

Contains a **RECT** or **CRect**.

**Return Value** A **CRect** that is the union of **CRect** and *rect2*. A union is the smallest rectangle

that contains both source rectangles.

Windows ignores the dimensions of an empty rectangle, that is, a rectangle that

has no height or has no width.

See Also CRect::UnionRect

# class CResourceException: public CException

A **CResourceException** object is generated when Windows cannot find or allocate a requested resource. No further qualification is necessary or possible.

#include <afxwin.h>

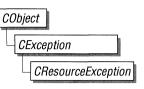

#### **Public Members**

**CResource**Exception

Constructs a **CResourceException** object.

### **Member Functions**

# CResourceException::CResourceException

Syntax

CResourceException();

Remarks

Constructs a CResourceException object.

Do not use this constructor directly, but rather call the global function

AfxThrowResourceException.

See Also

Chapter 5, "Exception Processing," AfxThrowResourceException

### class CRgn: public CGdiObject

The **CRgn** class encapsulates a Windows graphical design interface (GDI) region. A region is an elliptical or polygonal area within a window. To use regions, you use the member functions of class **CRgn** in conjunction with the clipping functions defined as members of class **CDC**.

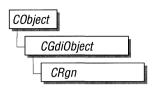

The member functions of **CRgn** create, alter, and retrieve information about the region object for which they are called.

#### **Public Members**

#### **Construction/Destruction**

**CRgn** 

Constructs a CRgn object.

Initialization

CreateRectRgn

Initializes a **CRgn** object with a rectangular region.

CreateRectRgnIndirect

CreateEllipticRgnIndirect

Initializes a **CRgn** object with a rectangular region

defined by a **RECT** structure.

CreateEllipticRgn

Initializes a **CRgn** object with an elliptical region. Initializes a **CRgn** object with an elliptical region

defined by a **RECT** structure.

CreatePolygonRgn

Initializes a **CRgn** object with a polygonal region. The system closes the polygon automatically, if necessary, by drawing a line from the last vertex to

the first.

CreatePolyPolygonRgn

Initializes a **CRgn** object with a region consisting of a series of closed polygons. The polygons may

be disjoint or they may overlap.

CreateRoundRectRgn

Initializes a CRgn object with a rectangular region

with rounded corners.

CombineRgn

Initialize a **CRgn** object so that it is equivalent to the union of two specified **CRgn** objects.

CopyRgn

Initializes a **CRgn** object so that it is a copy of a

specified **CRgn** object.

**Operations** 

EqualRgn Checks two CRgn objects to determine whether

they are equivalent.

FromHandle Returns a pointer to a CRgn object when given a

handle to a Windows region.

**GetRgnBox** Retrieves the coordinates of the bounding rec-

tangle of a CRgn object.

OffsetRgn Moves a CRgn object by the specified offsets.

**PtInRegion** Determines whether a specified point is in the

region.

**RectInRegion** Determines whether any part of a specified rec-

tangle is within the boundaries of the region.

**SetRectRgn** Sets the **CRgn** object to the specified rectangular

region.

### **Member Functions**

## CRgn::CombineRgn

**Syntax** 

int CombineRgn( CRgn\* pRgn1, CRgn\* pRgn2, int nCombineMode );

**Parameters** 

pRgn1

Identifies an existing region.

pRgn2

Identifies an existing region.

nCombineMode

Specifies the operation to be performed when combining the two source regions. It can be any one of the following values:

| Value    | Meaning                                                                                                    |
|----------|----------------------------------------------------------------------------------------------------|
| RGN_AND  | Uses overlapping areas of both regions (intersection).                                                                                |
| RGN_COPY | Creates a copy of region 1 (identified by <i>pRgn1</i> ).                                                                             |
| RGN_DIFF | Creates a region consisting of the areas of region 1 (identified by $pRgnI$ ) that are not part of region 2 (identified by $pRgn2$ ). |
| RGN_OR   | Combines both regions in their entirety (union).                                                                                      |
| RGN_XOR  | Combines both regions but removes overlapping areas.                                                                                  |

#### Remarks

Creates a new GDI region by combining two existing regions. The regions are combined as specified by *nCombineMode*.

The two specified regions are combined, and the resulting region handle is stored in the **CRgn** object. Thus, whatever region is stored in the **CRgn** object is replaced by the combined region.

**Note** Use **CopyRgn** to simply copy one region into another region.

**Return Value** 

Specifies the type of the resulting region. It can be one of the following values:

| Meaning                                |
|----------------------------------------|
| New region has overlapping borders.    |
| No new region created.                 |
| New region is empty.                   |
| New region has no overlapping borders. |
|                                        |

See Also

CRgn::CopyRgn, ::CombineRgn

# CRgn::CopyRgn

**Syntax** 

int CopyRgn( CRgn\* pRgnSrc );

**Parameters** 

pRgnSrc

Identifies an existing region.

Remarks

Copies the region defined by pRgnSrc into the **CRgn** object. The new region replaces the region formerly stored in the **CRgn** object. This function is a special case of **CombineRgn**.

**Return Value** 

Specifies the type of the resulting region. It can be one of the following values:

| Value         | Meaning                                |
|---------------|----------------------------------------|
| COMPLEXREGION | New region has overlapping borders.    |
| ERROR         | No new region created.                 |
| NULLREGION    | New region is empty.                   |
| SIMPLEREGION  | New region has no overlapping borders. |
|               |                                        |

See Also

CRgn:: Combine Rgn, :: Combine Rgn

## CRgn::CreateEllipticRgn

#### **Syntax**

**BOOL** CreateEllipticRgn( int x1, int y1, int x2, int y2);

#### **Parameters**

x1 Specifies the x-coordinate of the upper-left corner of the bounding rectangle of the ellipse.

yI Specifies the y-coordinate of the upper-left corner of the bounding rectangle of the ellipse.

x2Specifies the x-coordinate of the lower-right corner of the bounding rectangle of the ellipse.

y2 Specifies the y-coordinate of the lower-right corner of the bounding rectangle of the ellipse.

#### Remarks

Creates an elliptical region. The region is defined by the bounding rectangle specified by x1, y1, x2, and y2. The region is stored in the **CRgn** object.

#### **Return Value**

**TRUE** if the operation succeeded; otherwise **FALSE**.

#### See Also

CRgn:: Create Elliptic Rgn Indirect, :: Create Elliptic Rgn

# CRgn::CreateEllipticRgnIndirect

**Syntax** 

**BOOL** CreateEllipticRgnIndirect( LPRECT *lpRect* );

**Parameters** 

lpRect

Points to a **RECT** structure or **CRect** object that contains the coordinates of the upper-left and lower-right corners of the bounding rectangle of the ellipse.

Remarks

Creates an elliptical region. The region is defined by *lpRect* and is stored in the **CRgn** object.

**Return Value** 

**TRUE** if the operation succeeded; otherwise **FALSE**.

See Also

CRgn::CreateEllipticRgn, ::CreateEllipticRgnIndirect

## CRgn::CreatePolygonRgn

Syntax

**BOOL CreatePolygonRgn(LPPOINT** lpPoints, int nCount, int wMode);

**Parameters** 

lpPoints

Points to an array of **POINT** structures or an array of **CPoint** objects. Each structure specifies the x- and y-coordinate of one vertex of the polygon.

*nCount* 

Specifies the number of **POINT** structures or **CPoint** objects in the array pointed to by *lpPoints*.

nMode

Specifies the filling mode for the region. This parameter may be either **ALTERNATE** or **WINDING**.

Remarks

Creates a polygonal region. The system closes the polygon automatically, if necessary, by drawing a line from the last vertex to the first. The resulting region is stored in the **CRgn** object.

When the polygon-filling mode is **ALTERNATE**, the system fills the area between odd-numbered and even-numbered polygon sides on each scan line. That is, the system fills the area between the first and second side, between the third and fourth side, and so on.

When the polygon-filling mode is **WINDING**, the system uses the direction in which a figure was drawn to determine whether to fill an area. Each line segment in a polygon is drawn in either a clockwise or a counterclockwise direction. Whenever an imaginary line drawn from an enclosed area to the outside of a figure passes through a clockwise line segment, a count is incremented. When the line passes through a counterclockwise line segment, the count is decremented. The area is filled if the count is nonzero when the line reaches the outside of the figure.

**Return Value** 

TRUE if the operation succeeded; otherwise FALSE.

See Also

CRgn::CreatePolyPolygonRgn, ::CreatePolygonRgn

## CRgn::CreatePolyPolygonRgn

#### **Syntax**

**BOOL** CreatePolyPolygonRgn( LPPOINT lpPoints, LPINT lpPolyCounts, int nCount, int nPolyFillMode);

#### **Parameters**

*lpPoints* 

Points to an array of **POINT** structures or an array of **CPoint** objects that define the vertices of the polygons. Each polygon must be explicitly closed because the system does not close them automatically. The polygons are specified consecutively.

*lpPolyCounts* 

Points to an array of integers. The first integer specifies the number of vertices in the first polygon in the *lpPoints* array, the second integer specifies the number of vertices in the second polygon, and so on.

*nCount* 

Specifies the total number of integers in the *lpPolyCounts* array.

nPolyFillMode

Specifies the polygon-filling mode. This value may be either **ALTERNATE** or **WINDING**.

#### Remarks

Creates a region consisting of a series of closed polygons. The resulting region is stored in the **CRgn** object.

The polygons may be disjoint or they may overlap.

When the polygon-filling mode is **ALTERNATE**, the system fills the area between odd-numbered and even-numbered polygon sides on each scan line. That is, the system fills the area between the first and second side, between the third and fourth side, and so on.

When the polygon-filling mode is **WINDING**, the system uses the direction in which a figure was drawn to determine whether to fill an area. Each line segment in a polygon is drawn in either a clockwise or a counterclockwise direction. Whenever an imaginary line drawn from an enclosed area to the outside of a figure passes through a clockwise line segment, a count is incremented. When the line passes through a counterclockwise line segment, the count is decremented. The area is filled if the count is nonzero when the line reaches the outside of the figure.

#### **Return Value**

TRUE if the operation succeeded; otherwise FALSE.

#### See Also

CRgn:: Create Polygon Rgn, CDC:: Set PolyFill Mode, :: Create PolyPolygon Rgn

# CRgn::CreateRectRgn

Syntax BOOL CreateRectRgn(int x1, int y1, int x2, int y2);

Parameters xI

Specifies the x-coordinate of the upper-left corner of the region.

y1 Specifies the y-coordinate of the upper-left corner of the region.

x2 Specifies the x-coordinate of the lower-right corner of the region.

y2 Specifies the y-coordinate of the lower-right corner of the region.

**Remarks** Creates a rectangular region that is stored in the **CRgn** object.

**Return Value** TRUE if the operation succeeded; otherwise FALSE.

See Also CRgn::CreateRectRgnIndirect, CRgn::CreateRoundRectRgn,

::CreateRectRgn

## CRgn::CreateRectRgnIndirect

Syntax BOOL CreateRectRgnIndirect( LPRECT lpRect );

Parameters *lpRect* 

Points to a **RECT** structure or **CRect** object that contains the coordinates of the

upper-left and lower-right corners of the region.

**Remarks** Creates a rectangular region that is stored in the **CRgn** object.

**Return Value** TRUE if the operation succeeded; otherwise FALSE.

See Also CRgn::CreateRectRgn, CRgn::CreateRoundRectRgn,

::CreateRectRgnIndirect

CRgn::CRgn

## CRgn::CreateRoundRectRgn

**Syntax** 

**BOOL** CreateRoundRectRgn( int x1, int y1, int x2, int y2, int x3, int y3);

**Parameters** 

*x1* Specifies the x-coordinate of the upper-left corner of the region.

yl Specifies the y-coordinate of the upper-left corner of the region.

x2 Specifies the x-coordinate of the lower-right corner of the region.

y2 Specifies the y-coordinate of the lower-right corner of the region.

x3 Specifies the width of the ellipse used to create the rounded corners.

y3
Specifies the height of the ellipse used to create the rounded corners.

Remarks

Creates a rectangular region with rounded corners that is stored in the **CRgn** 

object.

**Return Value** 

**TRUE** if the operation succeeded; otherwise **FALSE**.

See Also

CRgn::CreateRectRgn, CRgn::CreateRectRgnIndirect,

::CreateRoundRectRgn

## CRgn::CRgn

**Syntax** 

CRgn();

Remarks

Constructs a **CRgn** object. The **m\_hObject** data member does not contain a valid Windows GDI region until the object is initialized with one or more of the other **CRgn** member functions.

## CRgn::EqualRgn

**Syntax** 

BOOL EqualRgn( CRgn\* pRgn ) const;

**Parameters** 

pRgn

Identifies a region.

Remarks

Checks the given region to determine whether it is equivalent to the region stored in the **CRgn** object.

**Return Value** 

**TRUE** if the two regions are equivalent; otherwise **FALSE**.

See Also

::EqualRgn

# **CRgn::FromHandle**

**Syntax** 

static CRgn\* FromHandle( HRGN hRgn );

**Parameters** 

hRgn

Specifies a handle to a Windows region.

Remarks

Returns a pointer to a **CRgn** object when given a handle to a Windows region. If a **CRgn** object is not already attached to the handle, a temporary **CRgn** object is created and attached. This temporary **CRgn** object is valid only until the next time the application has idle time in its event loop, at which time all temporary graphic objects are deleted. Another way of saying this is that the temporary object is only valid during the processing of one window message.

**Return Value** 

A pointer to a **CRgn** object. If the function was not successful, the return value is **NULL**.

CRgn::OffsetRgn

### CRgn::GetRgnBox

Syntax int GetRgnBox( LPRECT lpRect ) const;

Parameters *lpRect* 

Points to a RECT structure or CRect object to receive the coordinates of the

bounding rectangle.

**Remarks** Retrieves the coordinates of the bounding rectangle of the **CRgn** object.

**Return Value** Specifies the region's type. It can be any of the following values:

ValueMeaningCOMPLEXREGIONRegion has overlapping borders.NULLREGIONRegion is empty.ERRORCRgn object does not specify a valid region.SIMPLEREGIONRegion has no overlapping borders.

See Also ::GetRgnBox

# CRgn::OffsetRgn

Syntax int OffsetRgn(int x, int y);

int OffsetRgn( POINT point );

Parameters |

x Specifies the number of units to move left or right.

y Specifies the number of units to move up or down.

point

The x-coordinate of *point* specifies the number of units to move left or right. The y-coordinate of *point* specifies the number of units to move up or down. The *point* parameter may be either a **POINT** structure or a **CPoint** object.

Remarks

Moves the region stored in the **CRgn** object by the specified offsets. The function moves the region *x* units along the x-axis and y units along the y-axis.

**Return Value** 

Specifies the new region's type. It can be any one of the following values:

| Meaning                            |
|------------------------------------|
| Region has overlapping borders.    |
| Region handle is not valid.        |
| Region is empty.                   |
| Region has no overlapping borders. |
|                                    |

See Also

::OffsetRgn

## **CRgn::PtInRegion**

**Syntax** 

**BOOL PtInRegion**( int *x*, int *y* ) const;

**BOOL PtInRegion(POINT** *point* ) const;

**Parameters** 

x Specifies the x-coordinate of the point to test.

y Specifies the y-coordinate of the point to test.

point

The x- and y-coordinate of *point* specify the x- and y-coordinate of the point to test the value of. The *point* parameter can either be a **POINT** structure or a

**CPoint** object.

Remarks

Checks whether the point given by x and y is in the region stored in the **CRgn** 

object.

**Return Value** 

**TRUE** if the point is in the region; otherwise **FALSE**.

See Also

::PtInRegion

# **CRgn::RectInRegion**

**Syntax** 

**BOOL RectInRegion( LPRECT** *lpRect* ) **const**;

**Parameters** 

*lpRect* 

Points to a **RECT** structure or **CRect** object.

Remarks

Determines whether any part of the rectangle specified by *lpRect* is within the

boundaries of the region stored in the **CRgn** object.

**Return Value** 

TRUE if any part of the specified rectangle lies within the boundaries of the re-

gion; otherwise FALSE.

See Also

::RectInRegion

## CRgn::SetRectRgn

**Syntax** 

void SetRectRgn( int x1, int y1, int x2, int y2);

void SetRectRgn( LPRECT lpRect );

**Parameters** 

*x1* Specifies the x-coordinate of the upper-left corner of the rectangular region.

yI Specifies the y-coordinate of the upper-left corner of the rectangular region.

x2 Specifies the x-coordinate of the lower-right corner of the rectangular region.

y2 Specifies the y-coordinate of the lower-right corner of the rectangular region.

*lpRect* 

Specifies the rectangular region. Can be either a pointer to a **RECT** structure or a **CRect** object.

#### Remarks

Creates a rectangular region. Unlike **CreateRectRgn**, however, it does not allocate any additional memory from the local Windows application heap. Instead, it uses the space allocated for the region stored in the **CRgn** object. This means that the **CRgn** object must already have been initialized with a valid Windows region before calling **SetRectRgn**. The points given by x1, y1, x2, and y2 specify the minimum size of the allocated space.

Use this function instead of the **CreateRectRgn** function to avoid calls to the local memory manager.

See Also

CRgn::CreateRectRgn, ::SetRectRgn

### class CScrollBar: public CWnd

The **CScrollBar** class provides the functionality of a Windows scroll-bar control.

You create a scroll-bar control in two steps. First, call the constructor **CScrollBar** to construct the **CScrollBar** object, then call the **Create** member function to create the scroll-bar control and attach it to the **CScrollBar** object.

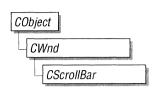

If you create a **CScrollBar** object within a dialog box (through a dialog resource), the **CScrollBar** is automatically destroyed when the user closes the dialog box.

If you create a **CScrollBar** object within a window, you may also need to destroy it. If you create the **CScrollBar** object on the stack, it is destroyed automatically. If you create the **CScrollBar** object on the heap by using the **new** function, you must call **delete** on the object to destroy it when the user terminates the Windows scroll bar.

If you allocate any memory in the **CScrollBar** object, override the **CScrollBar** destructor to dispose of the allocations.

See Also

 $CWnd,\ CButton,\ CComboBox,\ CEdit,\ CListBox,\ CStatic,\ CModalDialog,\ CDialog$ 

#### **Public Members**

#### **Construction/Destruction**

**CScrollBar** 

Constructs a CScrollBar object.

Initialization

Create

Creates the Windows scroll bar and attaches it to

the CScrollBar object.

**Operations** 

**GetScrollPos** Retrieves the current position of a scroll box.

**SetScrollPos** Sets the current position of a scroll box.

GetScrollRange Retrieves the current minimum and maximum

scroll-bar positions for the given scroll bar.

**SetScrollRange** Sets minimum and maximum position values for

the given scroll bar.

#### **Member Functions**

CScrollBar::CScrollBar

Syntax

CScrollBar();

Remarks

Constructs a **CScrollBar** object. After constructing the object, call the **Create** member function to create and initialize the Windows scroll bar.

See Also

CScrollBar::Create

### CScrollBar::Create

**Syntax** 

**BOOL** Create( DWORD dwStyle, const RECT& rect, CWnd\* pParentWnd, UINT nID );

**Parameters** 

dwStyle

Specifies the scroll bar's style.

rect

Specifies the scroll bar's size and position. Can be either a **RECT** structure or a **CRect** object.

pParentWnd

Specifies the scroll bar's parent window, usually a **CDialog** or **CModalDialog** object. It must not be **NULL**.

nID

The scroll bar's resource ID.

Remarks

You construct a **CScrollBar** object in two steps. First call the constructor, which constructs the **CScrollBar** object, then call **Create**, which creates and initializes the associated Windows scroll bar and attaches it to the **CScrollBar** object.

Apply the following window styles to a scroll bar:

| Style      | Application                                        |
|------------|----------------------------------------------------|
| WS_CHILD   | Always.                                            |
| WS_VISIBLE | Usually.                                           |
| WS_DIABLED | Rarely.                                            |
| WS_GROUP   | To group controls.                                 |
| WS_TABSTOP | To allow tabbing to reach this scroll bar control. |

See CreateEx in the CWnd base class for a full description of these window styles.

Use any combination of the following scroll bar styles for dwStyle:

#### SBS\_BOTTOMALIGN

Used with the **SBS\_HORZ** style. The bottom edge of the scroll bar is aligned with the bottom edge of the rectangle specified in **Create**. The scroll bar has the default height for system scroll bars.

#### SBS\_HORZ

Designates a horizontal scroll bar. If neither the SBS\_BOTTOMALIGN nor SBS\_TOPALIGN style is specified, the scroll bar has the height, width, and position given in the **Create** member function.

#### SBS\_LEFTALIGN

Used with the **SBS\_VERT** style. The left edge of the scroll bar is aligned with the left edge of the rectangle specified in the **Create** member function. The scroll bar has the default width for system scroll bars.

#### SBS\_RIGHTALIGN

Used with the **SBS\_VERT** style. The right edge of the scroll bar is aligned with the right edge of the rectangle specified in the **Create** member function. The scroll bar has the default width for system scroll bars.

#### SBS\_SIZEBOX

Designates a size box. If neither the

SBS\_SIZEBOXBOTTOMRIGHTALIGN nor

**SBS\_SIZEBOXTOPLEFTALIGN** style is specified, the size box has the height, width, and position given in the **Create** member function.

#### SBS\_SIZEBOXBOTTOMRIGHTALIGN

Used with the **SBS\_SIZEBOX** style. The lower-right corner of the size box is aligned with the lower-right corner of the rectangle specified in the **Create** member function. The size box has the default size for system size boxes.

#### SBS SIZEBOXTOPLEFTALIGN

Used with the **SBS\_SIZEBOX** style. The upper-left corner of the size box is aligned with the upper-left corner of the rectangle specified in the **Create** member function. The size box has the default size for system size boxes.

#### SBS TOPALIGN

Used with the **SBS\_HORZ** style. The top edge of the scroll bar is aligned with the top edge of the rectangle specified in the **Create** member function. The scroll bar has the default height for system scroll bars.

#### SBS\_VERT

Designates a vertical scroll bar. If neither the **SBS\_RIGHTALIGN** nor **SBS\_LEFTALIGN** style is specified, the scroll bar has the height, width, and position given in the **Create** member function.

**Return Value** 

TRUE if successful; otherwise FALSE.

See Also

CScrollBar::CScrollBar

### CScrollBar::GetScrollPos

**Syntax** 

int GetScrollPos() const;

Remarks

Retrieves the current position of a scroll box. The current position is a relative value that depends on the current scrolling range. For example, if the scrolling range is 100 to 200 and the scroll box is in the middle of the bar, the current position is 150.

**Return Value** 

Specifies the current position of the scroll box.

See Also

CScrollBar::SetScrollPos ::GetScrollPos

## CScrollBar::GetScrollRange

Syntax void GetScrollRange(LPINT lpMinPos, LPINT lpMaxPos) const;

Parameters *lpMinPos* 

Points to the integer variable that is to receive the minimum position.

*lpMaxPos* 

Points to the integer variable that is to receive the maximum position.

**Remarks** Copies the current minimum and maximum scroll-bar positions for the given

scroll bar to the locations specified by *lpMinPos* and *lpMaxPos*.

The default range for a scroll-bar control is empty (both values are 0).

See Also ::GetScrollRange, CScrollBar::SetScrollRange

#### CScrollBar::SetScrollPos

Syntax int SetScrollPos( int nPos, BOOL bRedraw = TRUE );

Parameters nPos

Specifies the new position for the scroll bar thumb. It must be within the scrolling range.

bRedraw

Specifies whether the scroll bar should be redrawn to reflect the new position. If *bRedraw* is **TRUE**, the scroll bar is redrawn. If it is **FALSE**, it is not redrawn. The scroll bar is redrawn by default.

**Remarks** Sets the current position of a scroll box to that specified by *nPos* and, if specified, redraws the scroll bar to reflect the new position.

Set *bRedraw* to **FALSE** whenever the scroll bar will be redrawn by a subsequent call to another function to avoid having the scroll bar redrawn twice within a short interval.

**Return Value** 

Specifies the previous position of the scroll box.

See Also

CScrollBar::GetScrollPos, ::SetScrollPos

### CScrollBar::SetScrollRange

**Syntax** 

**void SetScrollRange(int** nMinPos, int nMaxPos, BOOL bRedraw = TRUE);

**Parameters** 

nMinPos

Specifies the minimum scrolling position.

nMaxPos

Specifies the maximum scrolling position.

bRedraw

Specifies whether the scroll bar should be redrawn to reflect the change. If *bRedraw* is **TRUE**, the scroll bar is redrawn; if **FALSE**, it is not redrawn. It is redrawn by default.

Remarks

Sets minimum and maximum position values for the given scroll bar. Set *nMinPos* and *nMaxPos* to 0 to hide or show standard scroll bars.

Do not call this function to hide a scroll bar while processing a scroll-bar notification message.

If a call to **SetScrollRange** immediately follows a call to the **SetScrollPos** member function, set *bRedraw* to **SetScrollPos** to 0 to prevent the scroll bar from being redrawn twice.

The difference between the values specified by *nMinPos* and *nMaxPos* must not be greater than 32,767.

See Also

CScrollBar::SetScrollPos, CScrollBar::GetScrollRange, ::SetScrollRange

### class CSize: public tagSIZE

The CSize class is similar to the Windows SIZE structure, which implements a relative coordinate or position.

A **SIZE** structure has the following form:

```
typedef struct tagSIZE {
   int cx:
  int cy;
} SIZE:
```

The cx and cy members of CSize are public. In addition, CSize implements member functions to manipulate the **SIZE** structure.

Because CSize derives from tagSIZE, CSize objects may be used as SIZE structures.

See Also

CRect. CPoint

#### **Public Members**

#### **Construction/Destruction**

**CSize** 

Constructs a CSize object.

#### **Operations**

operator ==

Checks for equality between **CSize** and a size.

operator !=

Checks for inequality between **CSize** and a size.

operator +=

Adds a size to CSize.

operator -=

Subtracts a size from CSize.

#### **Operators Returning CSize Values**

operator +

Adds the two sizes.

operator -

Subtracts the two sizes.

### **Member Functions**

CSize::CSize

**Syntax** 

CSize();

CSize(int initCX, int initCY);

CSize( SIZE initSize );

CSize( POINT initPt );

**Parameters** 

initCX

Sets the **cx** member for the **CSize**.

initCY

Sets the **cy** member for the **CSize**.

initSiz.e

Windows SIZE structure used to initialize CSize.

*initPt* 

Windows **POINT** structure used to initialize **CSize**.

**Remarks** 

Constructs a CSize object. If no arguments are given, cx and cy members are not

initialized.

# **Operators**

**CSize::operator ==** 

**Syntax** 

**BOOL** operator ==( SIZE size ) const;

**Parameters** 

size

A Windows **SIZE** structure.

**Remarks** 

Checks for equality between two sizes.

**Return Value** 

**TRUE** if the sizes are equal; otherwise **FALSE**.

**CSize::operator!=** 

**Syntax** 

**BOOL** operator !=( SIZE size ) const;

**Parameters** 

size

A Windows SIZE structure.

Remarks

Checks for inequality between two sizes.

**Return Value** 

TRUE if the sizes are not equal; otherwise FALSE.

**CSize::operator +=** 

**Syntax** 

void operator +=( SIZE size );

**Parameters** 

size

A Windows **SIZE** structure.

Remarks

Adds a size to a CSize.

CSize::operator -=

Syntax void operator -=( SIZE size );

Parameters size

A Windows **SIZE** structure.

**Remarks** Subtracts a size from a **CSize**.

CSize::operator +

Syntax CSize operator +( SIZE size ) const;

Parameters size

A Windows SIZE structure.

**Return Value** Returns a **CSize** that is the sum of two sizes.

CSize::operator -

Syntax CSize operator –( SIZE size ) const;

Parameters size

A Windows SIZE structure.

**Return Value** Returns a **CSize** that is the difference between two sizes.

### class CStatic: public CWnd

The **CStatic** class provides the functionality of a Windows static control. A static control is a simple text field, box, or rectangle that can be used to label, box, or separate other controls. A static control takes no input and provides no output.

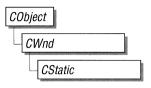

You create a static control in two steps. First, call the constructor **CStatic** to construct the **CStatic** object, then call the **Create** member function to create the static control and attach it to the **CStatic** object.

If you create a **CStatic** object within a dialog box (through a dialog resource), the **CStatic** object is automatically destructed when the user closes the dialog box.

If you create a **CStatic** object within a window, you may also need to destroy it. A **CStatic** object created on the stack within a window is automatically destroyed. If you create the **CStatic** object on the heap by using the **new** function, you must call **delete** on the object to destroy it when the user terminates the Windows static control.

See Also

 $CWnd, CButton, CComboBox, CEdit, CListBox, CScrollBar, CModalDialog, \\CDialog$ 

#### **Public Members**

#### **Construction/Destruction**

**CStatic** 

Constructs a **CStatic** object.

Initialization

Create

Creates the Windows static control and attaches it

to the CStatic object.

#### **Member Functions**

CStatic::CStatic

**Syntax** 

CStatic();

Remarks

Constructs a CStatic object.

See Also

CStatic::Create

### **CStatic::Create**

**Syntax** 

BOOL Create( const char FAR\* lpText, DWORD dwStyle, const RECT& rect, CWnd\* pParentWnd, UINT nID = 0xffff );

**Parameters** 

*lpText* 

Specifies the text to place in the control. If **NULL**, no text will be visible.

dwStyle

Specifies the static control's window style.

rect

Specifies the position and size of the static control. It can be either a **RECT** structure or a **CRect** object.

pParentWnd

Specifies the **CStatic** parent window, usually a **CDialog** or **CModalDialog** object. It must not be **NULL**.

nID

Specifies the static control's resource ID.

Remarks

You construct a **CStatic** object in two steps. First call the constructor **CStatic**, then call **Create**, which creates the Windows static control and attaches it to the **CStatic** object.

Apply the following window styles to a static control:

| Style      | Application |  |
|------------|-------------|--|
| WS_CHILD   | Always.     |  |
| WS_VISIBLE | Usually.    |  |
| WS_DIABLED | Rarely.     |  |

See **CreateEx** in the **CWnd** base class for a full description of these window styles.

Use any combination of the following static control styles for dwStyle:

| Style         | Meaning                                                                                                    |
|---------------|----------------------------------------------------------------------------------------------------|
| SS_BLACKFRAME | Specifies a box with a frame drawn with the same color as window frames. The default is black.                                                                                                    |
| SS_BLACKRECT  | Specifies a rectangle filled with the color used to draw window frames. The default is black.                                                                                                    |
| SS_CENTER     | Designates a simple rectangle and displays the given text centered in the rectangle. The text is formatted before it is displayed. Words that would extend past the end of a line are automatically wrapped to the beginning of the next centered line. |
| SS_GRAYFRAME  | Specifies a box with a frame drawn with the same color as the screen background (desktop). The default is gray.                                                                                                    |
| SS_GRAYRECT   | Specifies a rectangle filled with the color used to fill the screen background. The default is gray.                                                                                                    |
| SS_ICON       | Designates an icon displayed in the dialog box. The given text is the name of an icon (not a filename) defined elsewhere in the resource file. The <i>nWidth</i> and <i>nHeight</i> parameters are ignored; the icon automatically sizes itself.        |

| Style             | Meaning                                                                                                    |
|-------------------|----------------------------------------------------------------------------------------------------|
| SS_LEFT           | Designates a simple rectangle and displays the given text flush-left in the rectangle. The text is formatted before it is displayed. Words that would extend past the end of a line are automatically wrapped to the beginning of the next flush-left line.                                                                                                    |
| SS_LEFTNOWORDWRAP | Designates a simple rectangle and displays the given text flush-left in the rectangle. Tabs are expanded, but words are not wrapped. Text that extends past the end of a line is clipped.                                                                                                    |
| SS_NOPREFIX       | Unless this style is specified, Windows will interpret any ampersand (&) characters in the control's text to be accelerator prefix characters. In this case, the ampersand (&) is removed and the next character in the string is underlined. If a static control is to contain text where this feature is not wanted, SS_NOPREFIX may be added. This static-control style may be included with any of the defined static controls. |
|                   | You can combine <b>SS_NOPREFIX</b> with other styles by using the bitwise-OR operator. This is most often used when filenames or other strings that may contain an ampersand (&) need to be displayed in a static control in a dialog box.                                                                                                    |
| SS_RIGHT          | Designates a simple rectangle and displays the given text flush-right in the rectangle. The text is formatted before it is displayed. Words that would extend past the end of a line are automatically wrapped to the beginning of the next flush-right line.                                                                                                    |
| SS_SIMPLE         | Designates a simple rectangle and displays a single line of text flush-left in the rectangle. The line of text cannot be shortened or altered in any way. (The control's parent window or dialog box must not process the WM_CTLCOLOR message.)                                                                                                    |
| SS_USERITEM       | Specifies a user-defined item.                                                                                                    |

| Style         | Meaning                                                                                             |
|---------------|----------------------------------------------------------------------------------------------------|
| SS_WHITEFRAME | Specifies a box with a frame drawn with the same color as window backgrounds. The default is white. |
| SS_WHITERECT  | Specifies a rectangle filled with the color used to fill window backgrounds. The default is white.  |

**Return Value** 

TRUE if successful; otherwise FALSE.

See Also

CStatic::CStatic

### class CStdioFile : public CFile

A **CStdioFile** object represents a C run-time stream file as opened by the **fopen** function. Stream files are buffered and can be opened in either text mode (the default) or binary mode.

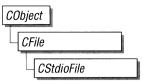

Text mode provides special processing for carriage return–linefeed pairs. When you write a newline character (0x0A) to a text-mode **CStdioFile** object, the byte pair (0x0A, 0x0D) is sent to the file. When you read, the byte pair (0x0A, 0x0D) is translated to a single 0x0A byte.

#### #include <afx.h>

#### **Comments**

The following **CFile** functions are not implemented for **CStdioFile**.

- Duplicate
- LockRange
- UnlockRange

If you call these functions on a **CStdioFile**, you will get a **CNotSupportedException**.

### **Public Members**

### **Data Members**

**m\_pStream** A data member containing a pointer to an open file.

### **Construction/Destruction**

CStdioFile Constructs a CStdioFile object from a path or file

pointer.

**~CStdioFile** Destroys the object and closes the file if it is open.

### Text Read/Write

**ReadString** Reads a single line of text. **WriteString** Writes a single line of text.

### **Member Functions**

### CStdioFile::CStdioFile

### **Syntax**

CStdioFile();

CStdioFile(FILE\* pOpenStream );

**CStdioFile**( **const char** \**pszFileName*, **UINT** *nOpenFlags* ) **throw**( **CFileException** );

#### **Parameters**

pOpenStream

Specifies the file pointer returned by a call to the C run-time function **fopen**.

*pszFileName* 

Specifies a string that is the path to the desired file. The path can be relative or absolute.

nOpenFlags

Specifies the action to take when the file is opened. You can combine options by using the bitwise-OR (1) operator. One access permission and a text-binary specifier are required; the **create** and **noInherit** modes are optional. See **CFile::CFile** for a list of mode options. The share flags do not apply.

#### Remarks

The default version of the constructor works in conjunction with the **CFile::Open** member function to test errors.

The one-parameter version constructs a **CStdioFile** object from a pointer to a file that is already open. Allowed pointer values include the predefined input/output file pointers **stdin**, **stdout**, or **stderr**.

The two-parameter version constructs a **CStdioFile** object and opens the corresponding operating-system file with the given path.

**CFileException** is thrown if the file cannot be opened or created.

### **Example**

```
TRY
{
    CStdioFile f3( pFileName,
        CFile::modeCreate | CFile::modeWrite | CFile::typeText );
}
CATCH( CFileException, e )
{
    #ifdef _DEBUG
        afxDump << "File could not be opened " << e->m_cause << "\\n";
    #endif
}
END_CATCH</pre>
```

### CStdioFile::~CStdioFile

#### Syntax

virtual ~CStdioFile();

#### Remarks

Usually, this destructor closes the operating-system file associated with the **CStdioFile** object. However, if the **CStdioFile** object was constructed by passing in a handle to an opened file using **CStdioFile(int)**, the operating-system file will not be closed. You must close the operating-system file yourself.

## CStdioFile::ReadString

### **Syntax**

virtual char FAR\* ReadString( char FAR\* lpsz, UINT nMax) throw( CFileException );

#### **Parameters**

lpsz.

Specifies a pointer to a user-supplied buffer that will receive a null-terminated text string.

*nMax* 

Specifies the maximum number of characters to read. Should be one less than the size of the *lpsz* buffer.

#### Remarks

Reads text data into a buffer, up to a limit of nMax-1 characters, from the file associated with the **CStdioFile** object. Reading is stopped by a carriage return—linefeed pair. If, in that case, fewer than nMax-1 characters have been read, a

newline character is stored in the buffer. A null character (' $\0$ ') is appended in either case.

**CFile::Read** is also available for text-mode input, but it does not terminate on a carriage return–linefeed pair.

**Return Value** 

The buffer containing the text data.

**Example** 

```
extern CStdioFile f;
char buf[100];
f.ReadString( buf, 100 );
```

# CStdioFile::WriteString

**Syntax** 

virtual void WriteString( const char FAR\* lpsz ) throw( CFileException );

**Parameters** 

lpsz.

Specifies a pointer to a buffer containing a null-terminated text string.

Remarks

Writes data from a buffer to the file associated with the **CStdioFile** object. The terminating null character ('\0') is not written to the file. A newline character is written as a carriage return—linefeed pair.

**WriteString** throws an exception in response to several conditions, including the disk-full condition.

This is a text-oriented write function available only to **CStdioFile** and its descendents. **CFile::Write** is also available, but rather than terminating on a null character, it writes the requested number of bytes to the file.

**Example** 

```
extern CStdioFile f;
char buf[] = "test string";
f.WriteString( buf );
```

## **Data Members**

CStdioFile::m\_pStream

**Syntax** 

FILE\* m\_pStream;

Remarks

The **m\_pStream** data member is the pointer to an open file as returned by the C run-time function **fopen**. It is **NULL** if the file has never been opened or has been closed.

### class CString

A **CString** object consists of a variable-length sequence of characters. The **CString** class provides a variety of functions and operators that manipulate **CString** objects using a syntax similar to that of Basic. Concatenation and comparison operators, together with simplified memory management, make **CString** objects easier to use than ordinary character arrays. The increased processing overhead is not significant. The **CString** "Application Notes" section (starting on page 598) offers useful information on:

- CString Exception Cleanup
- CString Argument Passing

#### **Comments**

The maximum size of a **CString** object is **MAXINT** (32,767) characters.

The **const char\*** operator gives direct access to the characters in a **CString** object, which makes it look like a C-language character array. Unlike a character array, however, the **CString** class has a built-in memory-allocation capability. This allows string objects to grow as a result of concatenation operations.

No attempt is made to "fold" **CString** objects (if you make two **CString** objects containing Chicago, for example, the characters in Chicago are stored in two places).

The **CString** class is not implemented as a Microsoft Foundation collection class, although **CString** objects can certainly be stored as elements in collections.

The overloaded **const char\*** conversion operator allows **CString** objects to be freely substituted for character pointers in function calls. The **CString**( **const char\*** *psz* ) constructor allows character pointers to be substituted for **CString** objects.

Use the **GetBuffer** and **ReleaseBuffer** member functions when you need to directly access a **CString** as a nonconstant pointer to **char** (**char\*** instead of a **const char\***).

**CString** objects follow "value semantics." A **CString** object represents a unique value. Think of a **CString** as an actual string not as a pointer to a string.

Where possible, allocate **CString** objects on the frame rather than on the heap. This saves memory and simplifies parameter passing.

#include <afx.h>

### **Public Members**

### **Construction/Destruction**

**CString** Constructs **CString** objects in various ways.

~CString Destroys a **CString** object.

The String as an Array

**GetLength** Returns the number of characters in a **CString** 

object.

**IsEmpty** Tests whether the length of a **CString** object is 0.

**Empty** Forces a string to have 0 length.

GetAt Returns the character at a given position. operator [] Returns the character at a given position.

SetAt Sets a character at a given position.

operator const char\* () Directly accesses characters stored in a **CString** 

object.

### **Assignment/Concatenation**

operator = Assigns a new value to a **CString** object.

operator + Concatenates two strings and returns a new string. operator +=

Concatenates a new string to the end of an existing

string.

### **Comparison**

operator ==, <, etc. Comparison operators (ASCII, case sensitive).

Compare Compares two strings (ASCII, case sensitive). CompareNoCase Compares two strings (ASCII, case insensitive).

**Collate** Compares two strings with proper language-

dependent ordering.

**Extraction** 

**Mid** Extracts the middle part of a string (like the Basic

MID\$ command).

**Left** Extracts the left part of a string (like the Basic

LEFT\$ command).

**Right** Extracts the right part of a string (like the Basic

RIGHT\$ command).

**SpanIncluding** Extracts a substring that contains only the charac-

ters in a set.

**SpanExcluding** Extracts a substring that contains only the charac-

ters not in a set.

Other Conversions

MakeUpper Converts all the characters in this string to upper-

case characters.

MakeLower Converts all the characters in this string to lower-

case characters.

**MakeReverse** Reverses the characters in this string.

Searching

**Find** Finds a character or substring inside a larger string.

**ReverseFind** Finds a character inside a larger string; starts from

the end.

**FindOneOf** Finds the first matching character from a set.

**Archive/Dump** 

**operator** << Inserts a **CString** object to an archive or dump

context.

**operator >>** Extracts a **CString** object from an archive.

**Buffer Access** 

**GetBuffer** Returns a pointer to the characters in the **CString**.

**GetBufferSetLength** Returns a pointer to the characters in the **CString**,

truncating to the specified length.

**ReleaseBuffer** Yields control of the buffer returned by **GetBuffer**.

Windows-Specific

**LoadString** Loads an existing **CString** object from a Windows

resource.

AnsiToOem Makes an in-place conversion from the ANSI char-

acter set to the OEM character set.

**OemToAnsi** Makes an in-place conversion from the OEM char-

acter set to the ANSI character set.

### **Member Functions**

## CString::AnsiToOem

**Syntax** 

void AnsiToOem();

Remarks

Converts all the characters in this **CString** object from the ANSI character set to the OEM character set. See the IBM PC Extended Character Set table and the ANSI table in the *Microsoft Windows Programmer's Reference*.

This function is available only in the Windows compiled version of the Microsoft Foundation Class Library, and it is declared in AFX.H only if \_WINDOWS is defined.

Example

```
CString s( '\\265' ); // Octal ANSI code for '1/2' s.AnsiToOem(); ASSERT( s == "\\253" ); // Octal oem code for '1/2'
```

See Also

CString::OemToAnsi

### **CString::Collate**

Syntax

int Collate( const char\* psz ) const;

**Parameters** 

psz

The other string used for comparison.

Remarks

Performs a locale-specific comparison of two strings; uses the run-time function **strcoll**. **Compare** performs a faster, ASCII-only comparison.

A **CString** object can be used as the argument because the class provides the appropriate conversion operator.

**Return Value** 

- 0 The strings are identical.
- -1 This **CString** object is less than *psz*.
  - 1 This **CString** object is greater than *psz*.

Example

```
CString s1( "abc" );
CString s2( "abd" );
ASSERT( s1.Collate( s2 ) == -1 );
```

See Also

CString::Compare, CString::CompareNoCase

# **CString::Compare**

Syntax int Compare( const char\* psz ) const;

Parameters psz

The other string used for comparison.

**Remarks** Compares this **CString** object with another string, character by character; uses the

run-time function **strcmp**. If you need a language-specific comparison, use the

Collate member function.

**Return Value** 0 The strings are identical.

-1 This **CString** object is less than *psz*.

1 This **CString** object is greater than *psz*.

Example

```
CString s1( "abc" );
CString s2( "abd" );
ASSERT( s1.Compare( s2 ) == -1 ); // Compare with another CString
ASSERT( s1.Compare( "abe" ) == -1 ); // Compare with a char * string
```

See Also

CString::CompareNoCase, CString::Collate

# CString::CompareNoCase

Syntax

int CompareNoCase( const char\* psz ) const;

**Parameters** 

psz

The other string used for comparison.

### Remarks

Compares this **CString** object with another string, character by character; uses the run-time function **stricmp**. The algorithm for deciding case applies only to ASCII characters: ('A' == 'a' -> 'Z' == 'z').

If you need a language-specific comparison, use the Collate member function.

#### **Return Value**

- 0 The strings are identical (ignoring case).
- −1 This **CString** object is less than *psz* (ignoring case).
  - 1 This **CString** object is greater than *psz* (ignoring case).

### Example

```
CString s1( "abc" ); CString s2( "ABD" ); ASSERT( s1.CompareNoCase( s2 ) == ^{-1} ); // Compare with a CString ASSERT( s1.Compare( "ABE" ) == ^{-1} ); // Compare with a char * string
```

#### See Also

CString::Compare, CString::Collate

## **CString::CString**

#### Syntax

CString();

```
CString(const CString& stringSrc) throw( CMemoryException );
```

```
CString( const char* psz ) throw( CMemoryException );
```

```
CString( char ch, int nRepeat = 1) throw( CMemoryException );
```

```
CString( const char* pch, int nLength ) throw( CMemoryException );
```

```
CString( const char FAR* lpsz) throw( CMemoryException );
```

```
CString( const char FAR* lpch, int nLength ) throw( CMemoryException );
```

#### **Parameters**

stringSrc

An existing **CString** object to be copied into this **CString** object.

psz.

A null-terminated string to be copied into this **CString** object.

ch

A single character to be repeated *nRepeat* times.

nRepeat

The repeat count for *ch*.

pch

A pointer to an array of characters of length *nLength*, not null-terminated.

nLength

A count of the number of characters in *pch*.

lpsz.

A far pointer to a null-terminated ASCII string.

lpch

A far pointer to an array of characters of length *nLength*.

#### Remarks

Each of these constructors initializes a new **CString** object with the specified data.

Because the constructors copy the input data into new allocated storage, you should be aware that memory exceptions may result.

Note that some of these constructors act as "conversion functions." This allows you to substitute, for example, a **char\*** where a **CString** object is expected.

### Example

#### See Also

**CString::operator** =, "CString Exception Cleanup" on page 598

# CString::~CString

**Syntax** 

~CString();

Remarks

This **CString** destructor releases allocated memory used to store the string's character data.

# **CString::Empty**

**Syntax** 

void Empty();

Remarks

Makes this CString object an empty string, and frees memory as appropriate.

Example

CString s1( "abc" );
CString s2;
s1.Empty();
ASSERT( s1 == s2 );

See Also

CString::IsEmpty, "CString Exception Cleanup" on page 598

# **CString::Find**

**Syntax** 

int Find( char ch ) const;

int Find( const char\* pszSub ) const;

**Parameters** 

ch

A single character to search for.

pszSub

A substring to search for.

Remarks

Searches this string for the first match of a substring. The function is overloaded to accept both single characters (similar to the run-time function **strchr**) and strings (similar to **strstr**).

**Return Value** 

The zero-based index of the first character in this **CString** object that matches the requested substring or characters; –1 if the substring or character is not found.

**Example** 

```
CString s( "abcdef" );
ASSERT( s.Find( 'c' ) == 2 );
ASSERT( s.Find( "de" ) == 3);
```

See Also

CString::ReverseFind, CString::FindOneOf

## CString::FindOneOf

Syntax

int FindOneOf( const char\* pszCharSet ) const;

**Parameters** 

pszCharSet

String containing characters for matching.

Remarks

Searches this string for the first character that matches any character contained in *pszCharSet*.

Return Value

The zero-based index of the first character in this string that is also in *pszCharSet*;

−1 if there is no match.

Example

```
CString s( "abcdef" );
ASSERT( s.FindOneOf( "xd" ) == 3 ); // 'd' is first match
```

See Also

CString::Find

## CString::GetAt

Syntax

char GetAt( int nIndex ) const;

**Parameters** 

nIndex

Zero-based index of the character in the **CString** object. The *nIndex* parameter must be greater than or equal to 0 and less than **GetLength()**. The Debug version of the Microsoft Foundation Class Library validates the bounds of *nIndex*; the Release version will not.

Remarks

You can think of a **CString** object as an array of characters. The **GetAt** member function returns a single character specified by an index number. The overloaded

subscript ([]) operator is a convenient alias for **GetAt**.

**Return Value** 

A **char** containing the character at the specified position in the string.

Example

```
CString s( "abcdef" ):
ASSERT( s.GetAt(2) == 'c');
```

See Also

CString::SetAt, CString::GetLength, CString::operator []

# CString::GetBuffer

**Syntax** 

char\* GetBuffer( int nMinBufLength ) throw( CMemoryException );

**Parameters** 

nMinBufLength

The minimum size of the **CString** character buffer in bytes. You do not need to allow space for a null terminator.

Remarks

Returns a pointer to the internal character buffer for the **CString** object. The returned pointer to **char** is not **const** and thus allows direct modification of **CString** contents.

If you use the pointer returned by **GetBuffer** to change the string contents, you must call **ReleaseBuffer** before using any other **CString** member functions.

The address returned by **GetBuffer** is invalid after the call to **ReleaseBuffer** or any other **CString** operation.

The buffer memory will be freed automatically when the **CString** object is destroyed.

**Note** If you keep track of the string length yourself, you need not append the terminating null byte. You must, however, specify the final string length when you release the buffer with **ReleaseBuffer**, or you can pass -1 for the length and **ReleaseBuffer** will perform a **strlen** on the buffer to determine its length.

**Return Value** 

A **char** pointer to the object's (usually null-terminated) ASCII character buffer.

### Example

```
CString s:
   char* p = s.GetBuffer(10); // Allocate space for 10 characters
   s = "abcdefg"; // p is still valid because length of s is 7
                     characters
   p[1] = 'B': // Change 'b' to 'B'
#ifdef DEBUG
   afxDump << "char* p " << (void*) p << ":" << p << "\\n";
   char* g = s.GetBuffer(12); // Get a new, larger buffer
   // q is a different address than p, but the string is the same.
   afxDump << "char* q " << (void*) q << ":" << q << "\\n";
   s += "hij": // String length is still smaller than 12
#ifdef _DEBUG
   afxDump << "char* q " << (void*) q << ":" << q << "\\n";
#endif
   s += "klmnop"; // Now it is larger than 12, so the characters
                  // Are moved, and q is no longer valid
#ifdef DEBUG
   afxDump << "char* g " << (void*) g << ":" << g << "\\n":
   afxDump << "CString s " << s << "\\n"; // s contains
                                             "aBcdefghijklmnop"
#endif
   s.ReleaseBuffer();
```

### See Also

CString::GetBufferSetLength, CString::ReleaseBuffer

## CString::GetBufferSetLength

Syntax

char\* GetBufferSetLength( int nNewLength )
throw( CMemoryException );

**Parameters** 

*nNewLength* 

The exact size of the **CString** character buffer in bytes.

Remarks

Returns a pointer to the internal character buffer for the **CString** object, truncating or growing its length if necessary to exactly match the length specified in *nNewLength*. The returned pointer to **char** is not **const** and thus allows direct modification of **CString** contents.

If you use the pointer returned by **GetBuffer** to change the string contents, you must call **ReleaseBuffer** before using any other **CString** member functions.

The address returned by **GetBuffer** is invalid after the call to **ReleaseBuffer** or any other **CString** operation.

The buffer memory will be freed automatically when the **CString** object is destroyed.

**Note** If you keep track of the string length yourself, you need not append the terminating null byte. You must, however, specify the final string length when you release the buffer with **ReleaseBuffer**, or you can pass –1 for the length and **ReleaseBuffer** will perform a **strlen** on the buffer to determine its length.

**Return Value** 

A char pointer to the object's (usually null-terminated) ASCII character buffer.

See Also

CString::GetBuffer, CString::ReleaseBuffer

# CString::GetLength

Syntax

int GetLength() const;

Remarks

Returns a count of the characters in this **CString** object. The count does not include a null terminator.

Example

CString s( "abcdef" );
ASSERT( s.GetLength() == 6 );

See Also

CString::IsEmpty

## CString::IsEmpty

Syntax

**BOOL IsEmpty() const;** 

Remarks

Tests a **CString** object for the empty condition.

**Return Value** 

TRUE if the CString object has 0 length; otherwise FALSE.

**Example** 

CString s;

ASSERT( s.IsEmpty() );

See Also

CString::GetLength

CString::Left

**Syntax** 

CString Left( int nCount ) const throw( CMemoryException );

**Parameters** 

nCount

The number of characters to extract from this **CString** object.

Remarks

Extracts the first (that is, leftmost) *nCount* characters from this **CString** object and returns a copy of the extracted substring. If *nCount* exceeds the string length, then the entire string is extracted.

**Left** is similar to the Basic LEFT\$ command (except that indexes are zero-based).

**Return Value** 

A **CString** object containing a copy of the specified range of characters.

**Note** The returned **CString** object may be empty.

Example

CString s( "abcdef" );
ASSERT( s.Left(3) == "abc" );

See Also

CString::Mid, CString::Right

CString::LoadString

**Syntax** 

**BOOL LoadString( UINT** *nID* ) throw( CMemoryException );

**Parameters** 

nID

A Windows string resource ID.

Remarks

Reads a Windows string resource, identified by *nID*, into an existing **CString** ob-

ject. The maximum string size is 255 characters.

This function is declared in AFX.H only if \_WINDOWS is defined. Its use requires the Windows compiled version of the Microsoft Foundation classes, and it

is normally used with AFXWIN.H.

Return Value

**TRUE** if resource load was successful; otherwise **FALSE**.

**Example** 

```
#define IDS_FILENOTFOUND 1
CString s;
```

s.LoadString( IDS\_FILENOTFOUND );

# CString::MakeLower

Syntax

void MakeLower();

Remarks

Converts this **CString** object to a lowercase string.

Example

```
CString s( "ABC" );
s.MakeLower();
ASSERT( s == "abc" );
```

See Also

CString::MakeUpper

## CString::MakeReverse

**Syntax** 

void MakeReverse();

Remarks

Reverses the order of the characters in this **CString** object.

**Example** 

```
CString s( "abc" );
s.MakeReverse();
ASSERT( s == "cba" );
```

# CString::MakeUpper

Syntax

void MakeUpper();

Remarks

Converts this **CString** object to an uppercase string.

**Example** 

```
CString s( "abc" );
s.MakeUpper();
ASSERT( s == "ABC" );
```

See Also

CString::MakeLower

# CString::Mid

**Syntax** 

**CString Mid(int** *nFirst* ) **const throw(CMemoryException)**;

CString Mid( int *nFirst*, int *nCount* ) const throw( CMemoryException );

**Parameters** 

nFirst

The zero-based index of the first character in this **CString** object that is to be included in the extracted substring.

*nCount* 

The number of characters to extract from this **CString** object. If this parameter is not supplied, then the remainder of the string is extracted.

Remarks

Extracts a substring of length nCount characters from this **CString** object, starting at position nFirst (zero-based). The function returns a copy of the extracted substring.

Mid is similar to the Basic MID\$ command (except that indexes are zero-based).

**Return Value** 

A **CString** object that contains a copy of the specified range of characters.

**Note** The returned **CString** object may be empty.

Example

CString s( "abcdef" );
ASSERT( s.Mid( 2, 3 ) == "cde" );

See Also

CString::Left, CString::Right

## CString::OemToAnsi

**Syntax** 

void OemToAnsi();

Remarks

Converts all the characters in this **CString** object from the OEM character set to the ANSI character set. See the IBM PC Extended Character Set table and the ANSI table in the *Microsoft Windows Programmer's Reference*.

This function is available only in the Windows compiled library of the Microsoft Foundation classes and is declared in AFX.H only if \_WINDOWS is defined.

Example

CString s( '\\253' ); // Octal oem code for '1/2' s.0emToAnsi(); ASSERT( s == "\\265" ); // Octal ANSI code for '1/2'

See Also

CString::AnsiToOem

# CString::ReleaseBuffer

**Syntax** 

**void ReleaseBuffer(** int nNewLength = -1 );

**Parameters** 

*nNewLength* 

The new length of the string in characters, not counting a null terminator. If the string is null-terminated, the -1 default value sets the **CString** size to the current length of the string.

Remarks

Use ReleaseBuffer to end use of a buffer allocated by GetBuffer.

If you know that the string in the buffer is null-terminated, you can omit the *nNewLength* argument. If your string is not null-terminated, then use *nNewLength* to specify its length.

The address returned by **GetBuffer** is invalid after the call to **ReleaseBuffer** or any other **CString** operation.

### Example

```
CString s;
char* p = s.GetBuffer( 1024 );
s = "abc";
ASSERT( s.GetLength() == 3 ); // String length = 3
s.ReleaseBuffer(); // Surplus memory released, p is now invalid
ASSERT( s.GetLength() == 3 ); // Length still 3
```

See Also

**CString::GetBuffer** 

# CString::ReverseFind

**Syntax** 

int ReverseFind( char ch ) const;

**Parameters** 

ch

The character to search for.

Remarks

Searches this **CString** object for the last match of a substring. The function is simi-

lar to the run-time function strrchr.

**Return Value** 

The index of the last character in this **CString** object that matches the requested character; –1 if the character is not found.

Example

CString s( "abcabc" );
ASSERT( s.ReverseFind( 'b' ) == 4 );

See Also

CString::Find, CString::FindOneOf

# **CString::Right**

**Syntax** 

**CString Right(int** *nCount*) **const throw(CMemoryException)**;

**Parameters** 

nCount 1

The number of characters to extract from this **CString** object.

**Remarks** Extracts the last (that is, rightmost) *nCount* characters from this **CString** object

and returns a copy of the extracted substring. If nCount exceeds the string length,

then the entire string is extracted.

**Right** is similar to the Basic RIGHT\$ command (except that indexes are zero-

based).

**Return Value** A **CString** object that contains a copy of the specified range of characters.

**Note** The returned **CString** object may be empty.

**Example** CString s( "abcdef" );

ASSERT( s.Right(3) == "def" );

See Also CString::Mid, CString::Left

## CString::SetAt

Syntax

void SetAt( int nIndex, char ch );

**Parameters** 

nIndex

Zero-based index of the character in the **CString** object. The *nIndex* parameter must be greater than or equal to 0 and less than **GetLength**. The Debug version of the Microsoft Foundation classes will validate the bounds of *nIndex*; the Release version will not.

ch

The character to insert. Must not be '\0'.

Remarks

You can think of a **CString** object as an array of characters. The **SetAt** member function overwrites a single character specified by an index number. **SetAt** will not enlarge the string if the index exceeds the bounds of the existing string.

See Also

CString::GetAt, CString::operator []

## CString::SpanExcluding

Syntax CString SpanExcluding(const char\* pszCharSet) const

throw( CMemoryException );

Parameters pszCharSet

A string interpreted as a set of characters.

**Remarks** Extracts the largest substring that excludes only the characters in the specified set

pszCharSet; starts from the first character in this CString object.

If the first character of the string is included in the character set, then

**SpanExcluding** returns an empty string.

**Return Value** A copy of the substring that contains only characters not in *pszCharSet*.

See Also CString::SpanIncluding

## **CString::SpanIncluding**

Syntax CString SpanIncluding( const char\* pszCharSet ) const

throw(CMemoryException);

Parameters pszCharSet

A string interpreted as a set of characters.

**Remarks** Extracts the largest substring that contains only the characters in the specified set

pszCharSet; starts from the first character in this CString object.

If the first character of the string is not in the character set, then SpanIncluding re-

turns an empty string.

**Return Value** A copy of the substring that contains only characters in *pszCharSet*.

See Also CString::SpanExcluding

### **Operators**

### **CString::operator =**

### **Syntax**

```
const CString& operator =( const CString& stringSrc )
throw( CMemoryException );
const CString& operator =( const char* psz )
throw( CMemoryException );
const CString& operator =( char ch )
throw( CMemoryException );
```

### Remarks

The **CString** assignment operator (=) reinitializes an existing **CString** object with new data. If the destination string (that is, the left side) is already large enough to store the new data, no new memory allocation is performed.

You should be aware that memory exceptions may occur whenever you use the assignment operator because new storage is often allocated to hold the resulting **CString** object.

### Example

#### See Also

### CString::CString

# CString::operator const char\* ()

### **Syntax**

operator const char\* () const;

#### Remarks

This useful casting operator provides an efficient method to access the null-terminated C string contained in a **CString** object. No characters are copied; only a pointer is returned.

Be careful with this operator. If you change a **CString** object after you have obtained the character pointer, you may cause a reallocation of memory that invalidates the pointer.

#### **Return Value**

A character pointer if the cast was successful; otherwise a null pointer.

### **CString::operators** <<, >>

### **Syntax**

friend CArchive& operator <<( CArchive& ar, const CString& string );
throw(CArchiveException);</pre>

friend CArchive& operator >>( CArchive& ar, CString& string );
throw(CArchiveException);

friend CDumpContext& operator <<( CDumpContext& dc,
 const CString& string );</pre>

#### Remarks

The **CString** insert (<<) operator supports diagnostic dumping and storing to an archive. The extract (>>) operator supports loading from an archive.

The **CDumpContext** operators are valid only in the Debug version of the Microsoft Foundation Class Library.

#### Example

```
// Operator << >> example
    extern CArchive ar;
    CString s( "abc" );
#ifdef _DEBUG
    afxDump << s; // Prints the value (abc)
    afxDump << &s; // Prints the address
#endif

if( ar.IsLoading() )
    ar >> s;
    else
    ar << s;</pre>
```

### CString::operator +

#### Syntax

friend CString operator +( const CString& string1, const CString& string2 )
throw( CMemoryException );

friend CString operator +( const CString& string, char ch )
throw( CMemoryException );

friend CString operator +( char ch, const CString& string )
throw( CMemoryException );

friend CString operator +( const CString& string, const char\* psz )
throw( CMemoryException );

friend CString operator +( const char\* psz, const CString& string )
throw( CMemoryException );

#### Remarks

The + concatenation operator joins two strings and returns a **CString** object. One of the two argument strings must be a **CString** object. The other can be a character pointer or a character.

You should be aware that memory exceptions may occur whenever you use the concatenation operator since new storage may be allocated to hold temporary data.

You must ensure that the maximum length limit is not exceeded. The Debug version of the Microsoft Foundation Class Library asserts when it detects strings that are too long.

#### **Return Value**

A **CString** object that is the temporary result of the concatenation. This return value makes it possible to combine several concatenations in the same expression.

### Example

```
CString s1( "abc" );
CString s2( "def" );
ASSERT( (s1 + s2 ) == "abcdef" );

CString s3;
s3 = CString( "abc" ) + "def" ; // Correct
// s3 = "abc" + "def"; // Wrong! One of the arguments must be a CString
```

#### See Also

CString::operator +=

## **CString::operator +=**

### **Syntax**

```
void operator +=( const CString& string )
throw( CMemoryException );
void operator +=( char ch )
throw( CMemoryException );
void operator +=( const char* psz )
throw( CMemoryException );
```

### Remarks

The += concatenation operator joins characters to the end of this string. The operator accepts another **CString** object, a character pointer, or a single character.

You should be aware that memory exceptions may occur whenever you use this concatenation operator because new storage may be allocated for characters added to this **CString** object.

You must ensure that the maximum length limit is not exceeded. The Debug version of the Microsoft Foundation Class Library asserts when it detects strings that are too long.

### Example

```
CString s( "abc" );
ASSERT( ( s += "def" ) == "abcdef" );
```

#### See Also

CString::operator +

## **CString Comparison Operators**

**Syntax** BOOL operator ==( const CString& s1, const CString& s2); **BOOL** operator ==( const CString& s1, const char\* s2); BOOL operator ==( const char\* s1, const CString& s2); BOOL operator !=( const CString& s1, const CString& s2 ); **BOOL** operator !=( const CString& s1, const char\* s2 ); **BOOL** operator !=( const char\* s1, const CString& s2 ); BOOL operator <( const CString& s1, const CString& s2 ); BOOL operator <( const CString& s1, const char\* s2 ); **BOOL** operator <( const char\* s1, const CString& s2 ); BOOL operator > (const CString& s1, const CString& s2); **BOOL** operator >( const CString& s1, const char\* s2 ); BOOL operator >( const char\* s1, const CString& s2 ); BOOL operator <=( const CString& s1, const CString& s2 ); **BOOL** operator <=( const CString& s1, const char\* s2 ); BOOL operator <=( const char\* s1, const CString& s2 );

Remarks

These comparison operators compare two **CString** objects, and they compare a **CString** object with an ordinary null-terminated C string. The operators are a convenient substitute for the case-sensitive **Compare** member function.

**BOOL** operator >=( const CString& s1, const CString& s2 );

**BOOL** operator >=( const CString& s1, const char\* s2);

BOOL operator >=( const char\* s1, const CString& s2);

#### **Return Value**

**TRUE** if the strings meet the comparison condition; otherwise **FALSE**.

### Example

```
CString s1( "abc" );
CString s2( "abd" );
ASSERT( s1 < s2 ); // Operator is overloaded for both
ASSERT( "ABC" < s1 ); // CString and char*
ASSERT( s2 > "abe" );
```

### **CString::operator**[]

### **Syntax**

char operator [ ]( int nIndex ) const;

#### Remarks

You can think of a **CString** object as an array of characters. The subscript ([]) operator returns a single character specified by the zero-base index in *nIndex*. This operator is a convenient substitute for the **GetAt** member function.

You can use the subscript ([]) operator on the right side of an expression (r-value semantics), but you cannot use it on the left side of an expression (l-value semantics). That is, you can use this operator to get characters in a **CString**, but you cannot use it to set characters in the **CString**.

### Example

```
CString s( "abc" );
ASSERT( s[1] == 'b' );
```

#### See Also

CString::GetAt, CString::SetAt

## **Application Notes**

### **CString Exception Cleanup**

### **Memory Leaks**

If you notice that the Microsoft Foundation diagnostic memory allocator is reporting leaks for non-**CObject** memory blocks, check your exception-processing logic to see if **CString** objects are being cleaned up properly.

The **CString** class is typical in that its constructor and member functions allocate memory that must be freed by the destructor. **CString** is unique, however, in that instances are often allocated on the frame rather than on the heap. When a frame-allocated **CString** object goes out of scope, its destructor is called "invisibly" without need for a **delete** statement.

Whether you explicitly destroy an object or not, you must be sure that the destructor call isn't bypassed by uncaught exceptions. For frame-allocated (and heap-allocated) **CString** objects, use a **CATCH** statement to channel execution through the end of the function that contains the **CString** allocation.

### **Example**

This is an example of incorrect programming.

You must add **TRY/CATCH** code to free the string character data in response to memory exceptions.

Now the program has been improved to properly handle exceptions.

# **CString Argument Passing**

### **Argument-Passing Conventions**

When you define a class interface, you must determine the argument-passing convention for your member functions. There are some standard rules for passing and returning **CString** objects. If you follow these rules, you will have efficient, correct code.

### **Strings as Function Inputs**

If a string is an input to a function, in most cases it is best to declare the string function parameter as **const char\***. Convert to **CString** object as necessary within the function, using constructors and assignment operators. If the string contents are to be changed by a function, declare the parameter as a nonconstant **CString** reference (**CString&**).

### **Strings as Function Outputs**

Normally you can return **CString** objects from functions since **CStrings** follow value semantics like primitive types. To return a read-only string, use a constant **CString** reference (**const CString&**).

### **Example**

```
class CName : public CObject
private:
    CString m firstName:
    char m_middleInit;
    CString m_lastName:
public:
    CName() {}
    void SetData( const char* fn, const char mi, const char* ln )
    {
        m_firstName = fn;
        m_middleInit = mi;
        m_lastName = ln;
    void GetData( CString& cfn, char mi, CString& cln )
        cfn = m_firstName;
        mi = m_middleInit;
        cln = m_lastName;
    CString GetLastName()
        return m_lastName;
};
    CName name;
    CString last, first:
    char middle:
    name.SetData( "John", 'Q', "Public" );
    ASSERT( name.GetLastName() == "Public" );
    name.GetData( first, middle, last );
    ASSERT( ( first == "John" ) && ( last == "Public" ) );
return 0;
```

### class CStringArray: public CObject

The **CStringArray** class supports arrays of **CString** objects.

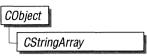

The member functions of **CStringArray** are similar to the member functions of class **CObArray**. Because of this similarity, you can use the **CObArray** reference documentation for member function specifics. Wherever you see a **CObject** pointer as a return value, substitute a **CString**. Wherever you see a **CObject** pointer as a function parameter, substitute a **const** pointer to **char**.

```
CObject* CObArray::GetAt( int <nIndex> ) const;
for example, translates to
CString CStringArray::GetAt( int <nIndex> ) const;
and
void SetAt( int <nIndex>, CObject* <newElement> )
translates to
void SetAt( int <nIndex>, const char* <newElement> )
```

**CStringArray** incorporates the **IMPLEMENT\_SERIAL** macro to support serialization and dumping of its elements. If an array of **CString**s is stored to an archive, either with the overloaded insertion operator or with the **Serialize** member function, each element is, in turn, serialized.

If you need a dump of individual string elements in the array, you must set the depth of the dump context to 1 or greater.

When a **CString** array is deleted, or when its elements are removed, string memory is freed as appropriate.

#include <afxcoll.h>

### **Public Members**

### **Construction/Destruction**

**CStringArray** 

Constructs an empty array for CString objects.

~CStringArray

Destroys a CStringArray object.

**Bounds** 

**GetSize** Gets number of elements in this array.

**GetUpperBound** Returns the largest valid index.

**SetSize** Sets the number of elements to be contained in this

array.

**Operations** 

**FreeExtra** Frees all unused memory above the current upper

bound.

**RemoveAll** Removes all the elements from this array.

**Element Access** 

**GetAt** Returns the value at a given index.

**SetAt** Sets the value for a given index; array not allowed

to grow.

**ElementAt** Returns a temporary reference to the element

pointer within the array.

**Growing the Array** 

**SetAtGrow** Sets the value for a given index, growing the array

if necessary.

Add Adds an element to the end of the array; grows the

array if necessary.

Insertion/Removal

**InsertAt** Inserts an element (or all the elements in another

array) at a specified index.

**RemoveAt** Removes an element at a specific index.

**Operators** 

**operator** [ ] Sets or gets the element at the specified index.

### class CStringList: public CObject

The **CStringList** class supports lists of **CString** objects. All comparisons are done 'by value', meaning that the characters in the string are compared instead of the addresses of the strings.

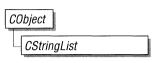

The member functions of **CStringList** are similar to the member functions of class **CObList** Because of this similarity, you can use the **CObArray** reference documentation for member function specifics. Wherever you see a **CObject** pointer as a return value, substitute a **CString**. Wherever you see a **CObject** pointer as a function parameter, substitute a **const** pointer to **char**.

```
CObject*& CObList::GetHead() const;
for example, translates to
CString& CStringList::GetHead() const;
and
POSITION AddHead( CObject* <newElement> );
translates to
POSITION AddHead( const char* <newElement> );
```

**CStringList** incorporates the **IMPLEMENT\_SERIAL** macro to support serialization and dumping of its elements. If a list of **CStrings** is stored to an archive, either with the overloaded insertion operator or with the **Serialize** member function, each **CString** element is, in turn, serialized.

If you need a dump of individual **CString** elements, you must set the depth of the dump context to 1 or greater.

When a **CStringList** object is deleted, or when its elements are removed, the **CString** objects are deleted as appropriate.

#include <afxcoll.h>

### **Public Members**

### **Construction/Destruction**

**CStringList** Constructs an empty list for **CString** objects.

~CStringList Destroys a CStringList object.

**Head/Tail Access** 

**GetHead** Returns the head element of the list (cannot be

empty).

**GetTail** Returns the tail element of the list (cannot be

empty).

**Operations** 

**RemoveHead** Removes the element from the head of the list.

**Remove Tail** Removes the element from the tail of the list.

Adds an element (or all the elements in another

list) to the head of the list (makes a new head).

Adds an element (or all the elements in another

list) to the tail of the list (makes a new tail).

**RemoveAll** Removes all the elements from this list.

Iteration

**GetHeadPosition** Returns the position of the head element of the list.

**GetTailPosition** Returns the position of the tail element of the list.

**GetNext** Gets the next element for iterating.

**GetPrev** Gets the previous element for iterating.

**Retrieval/Modification** 

GetAt Gets the element at a given position.

**SetAt** Sets the element at a given position.

**RemoveAt** Removes an element from this list as specified by

position.

Insertion

InsertBeforeInserts a new element before a given position.InsertAfterInserts a new element after a given position.

**Searching** 

**Find** Gets the position of an element specified by string

value.

**FindIndex** Gets the position of an element specified by a zero-

based index.

**Status** 

**GetCount** Returns the number of elements in this list.

**IsEmpty** Tests for the empty list condition (no elements).

## class CTime

A **CTime** object represents an absolute time and date. The **CTime** class incorporates the ANSI **time\_t** data type and its associated run-time functions, including the ability to convert to and from a Gregorian date and 24-hour time.

**CTime** values are based on universal coordinated time (UCT), which is equivalent to Greenwich mean time (GMT). The local time zone is controlled by the **TZ** environment variable.

See the *Run-Time Library Reference* for more information on the **time\_t** data type and the run-time functions that are used by **CTime**.

A companion class, **CTimeSpan**, represents a time interval—the difference between two **CTime** objects.

#### #include <afx.h>

See Also

Run-time functions: asctime, \_ftime, gmtime, localtime, strftime, time

Derivation

The **CTime** and **CTimeSpan** classes are not designed for derivation. Because there are no virtual functions, the size of **CTime** and **CTimeSpan** objects is exactly 4 bytes. Most member functions are inline.

### **Public Members**

### **Construction/Destruction**

CTime Constructs CTime objects in various ways.

GetCurrentTime Creates a CTime object that represents the current

time (static member function).

**Extraction** 

GetTime Returns a time\_t that corresponds to this CTime

object.

**GetYear** Returns the year that this **CTime** object represents.

**GetMonth** Returns the month that this **CTime** object repre-

sents (1 through 12).

**GetDay** Returns the day that this **CTime** object represents

(1 through 31).

**GetHour** Returns the hour that this **CTime** object represents

(0 through 23).

**GetMinute** Returns the minute that this **CTime** object repre-

sents (0 through 59).

**GetSecond** Returns the second that this **CTime** object repre-

sents (0 through 59).

**GetDayOfWeek** Returns the day of the week (1 for Sunday, 2 for

Monday, and so forth).

Conversion

GetGmtTm Breaks down a CTime object into components—

based on UCT.

**GetLocalTm** Breaks down a **CTime** object into components—

based on the local time zone.

Format Converts a CTime object into a formatted string—

based on the local time zone.

**FormatGmt** Converts a **CTime** object into a formatted string—

based on UCT.

**Operators** 

**operator =** Assigns new time values.

operator +, – Adds and subtracts CTimeSpan and CTime

objects.

**operator** +=, -= Adds and subtracts a **CTimeSpan** object to and

from this **CTime** object.

**operator ==, < , etc.** Compare two absolute times.

**Archive/Dump** 

operator << Outputs a CTime object to CArchive or

CDumpContext.

**operator >>** Inputs a **CTime** object from **CArchive**.

### **Member Functions**

### CTime::CTime

**Syntax** 

CTime();

CTime( const CTime& timeSrc );

CTime( time\_t time );

CTime( int nYear, int nMonth, int nDay, int nHour, int nMin, int nSec );

**Parameters** 

timeSrc

Indicates a **CTime** object that already exists.

time

Indicates a time value.

nYear, nMonth, nDay, nHour, nMin, nSec

Indicate year, month, day, hour, minute, and second.

Remarks

All these constructors create a new **CTime** object initialized with the specified absolute time, based on the current time zone.

Each constructor is described below:

CTime();

Constructs a **CTime** object with a zero (illegal) value.

**Note** Zero is an invalid time. This constructor is provided to allow the definition of **CTime** object arrays. You should initialize such arrays with valid times prior to use.

CTime( const CTime& );

Constructs a **CTime** object from another **CTime** value.

CTime( time\_t );

Constructs a **CTime** object from a **time\_t** type.

CTime(int, int, etc.);

Constructs a **CTime** object from local time components with each component constrained to the following ranges:

| Component | Range     |  |
|-----------|-----------|--|
| nYear     | 1900–2036 |  |
| nMonth    | 1–12      |  |
| nDay      | 1–31      |  |
| nHour     | 0–23      |  |
| nMin      | 0–59      |  |
| nSec      | 0–59      |  |

This constructor makes the appropriate conversion to UCT.

The Debug version of the Microsoft Foundation Class Library asserts if one or more of the time-day components is out of range. It is your responsibility to validate the arguments prior to calling.

### Example

### CTime::Format

**CString Format**( **const char\*** *pFormat* );

#### **Parameters**

Syntax

pFormat

Specifies a formatting string similar to the **printf** formatting string. See the runtime function **strftime** for details.

#### Remarks

Generates a formatted string that corresponds to this **CTime** object. The time value is converted to local time.

#### **Return Value**

A **CString** that contains the formatted time.

610

Example CTime t( 1999, 3, 19, 22, 15, 0 ); // 10:15PM March 19, 1999

CString s = t.Format( "%A, %B %d, %Y" );

ASSERT( s == "Tuesday, March 19, 1999");

See Also CTime::FormatGmt

CTime::FormatGmt

**Syntax** CString FormatGmt( const char\* pFormat );

Parameters pFormat

A formatting string similar to the **printf** formatting string. See the run-time

function **strftime** for details.

**Remarks** Generates a formatted string that corresponds to this **CTime** object. The time

value is not converted and thus reflects UCT.

**Return Value** A **CString** that contains the formatted time.

**Example** See the example for **Format**.

See Also CTime::Format

CTime::GetCurrentTime

Syntax static CTime GetCurrentTime();

**Remarks** Returns a **CTime** object that represents the current time.

## CTime::GetDay

Syntax

int GetDay() const;

**Remarks** 

Returns the day of the month, based on local time, in the range 1 through 31.

**Example** 

```
CTime t( 1999, 3, 19, 22, 15, 0 ); // 10:15PM March 19, 1999 ASSERT( t.GetDay() == 19 ); ASSERT( t.GetMonth() == 3 ):
```

ASSERT( t.GetMonth() == 3 ); ASSERT( t.GetYear() == 1999 );

See Also

CTime::GetDayOfWeek

## CTime::GetDayOfWeek

**Syntax** 

int GetDayOfWeek() const;

Remarks

Returns the day of the week based on local time. 1 = Sunday, 2 = Monday, ... 7 = Saturday.

### CTime::GetGmtTm

**Syntax** 

struct tm\* GetGmtTm( struct tm\* ptm = NULL ) const;

**Parameters** 

ptm

Points to a buffer that will receive the time data. If this pointer is **NULL**, an internal, statically allocated buffer is used. The data in this default buffer is overwritten as a result of calls to other **CTime** member functions.

Remarks

Gets a **struct tm** that contains a decomposition of the time contained in this **CTime** object. **GetGmtTm** returns UCT.

#### **Return Value**

A pointer to a filled-in **struct tm** as defined in the include file TIME.H. The members are as follows:

| Field    | Value Stored                         |
|----------|--------------------------------------|
| tm_sec   | Seconds                              |
| tm_min   | Minutes                              |
| tm_hour  | Hours (0–23)                         |
| tm_mday  | Day of month (1–31)                  |
| tm_mon   | Month $(0-11; January = 0)$          |
| tm_year  | Year (actual year minus 1900)        |
| tm_wday  | Day of week $(1-7; Sunday = 1)$      |
| tm_yday  | Day of year $(0-365; January 1 = 0)$ |
| tm_isdst | Always 0                             |

**Note** The year in **struct tm** is in the range -1 to 136; the year in the **CTime** interface is in the range 1900 to 2036 (inclusive).

### Example

See the example for GetLocalTm.

### CTime::GetLocalTm

**Syntax** 

struct tm\* GetLocalTm( struct tm\* ptm ) const;

**Parameters** 

ptm

Points to a buffer that will receive the time data. If this pointer is **NULL**, an internal, statically allocated buffer is used. The data in this default buffer is overwritten as a result of calls to other **CTime** member functions.

**Remarks** 

Gets a **struct tm** containing a decomposition of the time contained in this **CTime** object. **GetLocalTm** returns local time.

**Return Value** 

A pointer to a filled-in **struct tm** as defined in the include file TIME.H. See **GetGmtTm** for the structure layout.

### Example

```
CTime t( 1999, 3, 19, 22, 15, 0 ); // 10:15PM March 19, 1999 struct tm* osTime; // a pointer to a structure containing time elements osTime = t.GetLocalTm( NULL ); ASSERT( osTime->tm_mon == 2 ); // note zero-based month!
```

### CTime::GetHour

**Syntax** 

int GetHour() const;

Remarks

Returns the hour, based on local time, in the range 0 through 23.

Example

```
CTime t( 1999, 3, 19, 22, 15, 0 ); // 10:15PM March 19, 1999
ASSERT( t.GetSecond() == 0 );
ASSERT( t.GetMinute() == 15 );
ASSERT( t.GetHour() == 22 );
```

### CTime::GetMinute

**Syntax** 

int GetMinute() const;

Remarks

Returns the minute, based on local time, in the range 0 through 59.

Example

See the example for **GetHour**.

### CTime::GetMonth

**Syntax** 

int GetMonth() const;

Remarks

Returns the month, based on local time, in the range 1 through 12 (1 = January).

Example

See the example for **GetDay**.

### CTime::GetSecond

**Syntax** 

int GetSecond() const;

Remarks

Returns the second, based on local time, in the range 0 through 59.

**Example** 

See the example for **GetHour**.

### CTime::GetTime

**Syntax** 

time\_t GetTime() const;

Remarks

Returns a time\_t value for the given CTime object.

**Example** 

CTime t( 1999, 3, 19, 22, 15, 0 ); // 10:15PM March 19, 1999 time\_t osBinaryTime = t.GetTime(); // time\_t defined in <time.h> printf( "time t = %ld\\n", osBinaryTime );

See Also

**CTime** constructors

### CTime::GetYear

**Syntax** 

int GetYear();

Remarks

Returns the year, based on local time, in the range 1900 to 2036.

Example

See the example for **GetDay**.

### **Operators**

## CTime::operator =

**Syntax** 

const CTime& operator =( const CTime& timeSrc );

const CTime& operator =( time\_t t );

Remarks

These overloaded assignment operators copy the source time into this CTime

object.

The internal time storage in a **CTime** object is independent of time zone. Time-

zone conversion is not necessary during assignment.

**Example** 

time\_t osBinaryTime; // C run-time time (defined in <time.h>)

CTime t1 = osBinaryTime; // assignment from time\_t

CTime t2 = t1; // assignment from CTime

See Also

**CTime** constructors

### CTime::operator +, -

**Syntax** 

CTime operator +( CTimeSpan timeSpan ) const;

CTime operator – ( CTimeSpan timeSpan ) const;

CTimeSpan operator – ( CTime time ) const;

Remarks

**CTime** objects represent absolute time. **CTimeSpan** objects represent relative time. The first two operators allow you to add and subtract **CTimeSpan** objects to and from **CTime** objects. The third allows you to subtract one **CTime** object from

another to yield a CTimeSpan object.

### **Example**

```
CTime t1( 1999, 3, 19, 22, 15, 0 ); // 10:15PM March 19, 1999 CTime t2( 1999, 3, 20, 22, 15, 0 ); // 10:15PM March 20, 1999 CTimeSpan ts = t2 - t1; // subtract 2 CTimes ASSERT( ts.GetTotalSeconds() == 86400L ); ASSERT( ( t1 + ts ) == t2 ); // add a CTimeSpan to a CTime ASSERT( ( t2 - ts ) == t1 ); // subtract a CTimeSpan from a CTime
```

# CTime::operator +=, -=

Syntax const CTime& operator +=( CTimeSpan timeSpan );

const CTime& operator -=( CTimeSpan timeSpan );

Remarks These operators allow you to add and subtract a CTimeSpan object to and from

this CTime object.

Example CTime t( 1999, 3, 19, 22, 15, 0 ); // 10:15PM March 19, 1999

t += CTimeSpan(0, 1, 0, 0); // one hour exactly

ASSERT( t.GetHour() == 23 ):

## **CTime Comparison Operators**

#### Syntax

```
BOOL operator ==( CTime time ) const;
```

**BOOL** operator !=( CTime time ) const;

**BOOL** operator <( CTime time ) const;

**BOOL** operator >( CTime time ) const;

**BOOL operator <=( CTime** time ) const;

**BOOL** operator >=( CTime time ) const;

#### Remarks

These operators compare two absolute times and return **TRUE** if the condition is true: otherwise **FALSE**.

#### Example

```
CTime t1 = CTime::GetCurrentTime(); CTime t2 = t1 + CTimeSpan( 0, 1, 0, 0 ); // 1 hour later ASSERT( t1 != t2 ); ASSERT( t1 < t2 ); ASSERT( t1 <= t2 );
```

### CTime::operators <<, >>

#### **Syntax**

friend CDumpContext& operator <<( CDumpContext& dc, CTime time );

friend CArchive& operator <<( CArchive& ar, CTime time );</pre>

friend CArchive& operator >>( CArchive& ar, CTime& rtime );

#### Remarks

The **CTime** insert (**<<**) operator supports diagnostic dumping and storing to an archive. The extract (**>>**) operator supports loading from an archive.

When you send a **CTime** object to the dump context, the local time is displayed in readable date-time format.

### **Example**

```
CTime t( 1999, 3, 19, 22, 15, 0 ); // 10:15PM March 19, 1999
afxDump << t << "\\n"; // prints 'CTime("Tue Mar 19 22:15:00 1999")'
extern CArchive ar;
if( ar.IsLoading() )
   ar >> t;
else
   ar << t;</pre>
```

#### See Also

**CArchive, CDumpContext** 

## class CTimeSpan

A **CTimeSpan** object represents a relative time span. The **CTimeSpan** class incorporates the ANSI **time\_t** data type and its associated run-time functions. These functions convert seconds to various combinations of days, hours, minutes, and seconds.

A CTimeSpan object keeps time in seconds. Because the CTimeSpan object is stored as a signed number in 4 bytes, the maximum allowed span is  $\pm$  68 years, approximately.

A companion class, **CTime**, represents an absolute time. A **CTimeSpan** is the difference between two **CTimes**.

#include <afx.h>

See Also

Run-time functions: asctime, \_ftime, gmtime, localtime, strftime, time

Derivation

The **CTime** and **CTimeSpan** classes are not designed for derivation. Because there are no virtual functions, the size of both **CTime** and **CTimeSpan** objects is exactly 4 bytes. Most member functions are inline.

### **Public Members**

### **Construction/Destruction**

CTimeSpan

Constructs CTimeSpan objects in various ways.

**Extraction** 

**GetDays** 

Returns the number of complete days in this

CTimeSpan.

GetHours

Returns the number of hours in the current day

(-23 through 23).

**GetTotalHours** 

Returns the total number of complete hours in this

CTimeSpan.

**GetMinutes** 

Returns the number of minutes in the current hour

(-59 through 59).

**GetTotalMinutes** Returns the total number of complete minutes in

this CTimeSpan.

GetSeconds Returns the number of seconds in the current

minute (-59 through 59).

**GetTotalSeconds** Returns the total number of complete seconds in

this CTimeSpan.

**Conversion** 

**Format** Converts a **CTimeSpan** into a formatted string.

**Operators** 

**operator** = Assigns new time-span values.

operator +, - Adds and subtracts CTimeSpan objects.

operator +=, -= Adds and subtracts a CTimeSpan object to and

from this **CTimeSpan**.

**operator ==, <, etc.** Compare two relative time values.

**Archive/Dump** 

operator << Outputs a CTimeSpan object to CArchive or

CDumpContext.

operator >> Inputs a CTimeSpan object from CArchive.

### **Member Functions**

## CTimeSpan::CTimeSpan

**Syntax** 

CTimeSpan();

CTimeSpan( const CTimeSpan& timeSpanSrc );

CTimeSpan( time\_t time );

CTimeSpan(LONG lDays, int nHours, int nMins, int nSecs);

**Parameters** 

timeSpanSrc

Indicates a **CTimeSpan** object that already exists.

time

Indicates a **time\_t** time value.

lDays, nHours, nMins, nSecs

Indicate days, hours, minutes, and seconds.

Remarks

All these constructors create a new **CTimeSpan** object initialized with the specified relative time. Each constructor is described below:

CTimeSpan();

Constructs an uninitialized CTimeSpan object.

CTimeSpan(const CTimeSpan&);

Constructs a CTimeSpan object from another CTimeSpan value.

CTimeSpan( time\_t );

Constructs a **CTimeSpan** object from a **time\_t** type. This value should be the difference between two absolute **time\_t** values.

CTimeSpan(LONG, int, int, int);

Constructs a **CTimeSpan** object from components with each component constrained to the following ranges:

| Component | Range                    |  |
|-----------|--------------------------|--|
| lDays     | 0-25,000 (approximately) |  |
| nHours    | 0–23                     |  |
| nMins     | 0–59                     |  |
| nSecs     | 0–59                     |  |
|           |                          |  |

**Note** The Debug version of the Microsoft Foundation Class Library asserts if one or more of the time-day components is out of range. It is your responsibility to validate the arguments prior to calling.

### Example

```
CTimeSpan ts1; // Uninitialized time value CTimeSpan ts2a( ts1 ); // Copy constructor CTimeSpan ts2b = ts1; // Copy constructor again CTimeSpan ts3( 100 ); // 100 seconds CTimeSpan ts4( 0, 1, 5, 12 ); // 1 hour, 5 minutes, and 12 seconds
```

## CTimeSpan::Format

### **Syntax**

**CString Format**(const char\* pFormat);

#### **Parameters**

pFormat

Indicates a formatting string similar to the **printf** formatting string. Formatting codes, preceded by a percent (%) sign, are replaced by the corresponding **CTimeSpan** component. Other characters in the formatting string are copied unchanged to the returned string.

The formatting codes for **Format** are listed below:

| Value      | Meaning                       |
|------------|-------------------------------|
| % <b>D</b> | Total days in this CTimeSpan  |
| %H         | Hours in the current day      |
| %M         | Minutes in the current hour   |
| %S         | Seconds in the current minute |
| % %        | Percent sign                  |

#### Remarks

Generates a formatted string that corresponds to this CTimeSpan.

The Debug version of the library checks the formatting codes and asserts if the code is not in the table above.

**Return Value** 

A **CString** object that contains the formatted time.

Example

```
CTimeSpan ts( 3, 1, 5, 12 ); // 3 days, 1 hour, 5 min, and 12 sec CString s = ts.Format( "Total days: %D, hours: %H, min: %M, sec: %S" ); ASSERT( s == "Total days: 3, hours: 01, min: 05, sec: 12" );
```

## CTimeSpan::GetDays

**Syntax** 

LONG GetDays() const;

Remarks

Returns the number of complete days. This value may be negative if the time span is negative.

Example

```
CTimeSpan ts( 3, 1, 5, 12 ); // 3 days, 1 hour, 5 min, and 12 sec ASSERT( ts.GetDays() == 3 );
```

## CTimeSpan::GetHours

**Syntax** 

int GetHours() const;

Remarks

Returns the number of hours in the current day. The range is -23 through 23.

**Example** 

```
CTimeSpan ts( 3, 1, 5, 12 ); // 3 days, 1 hour, 5 min, and 12 sec ASSERT( ts.GetHours() == 1 ); ASSERT( ts.GetMinutes() == 5 ); ASSERT( ts.GetSeconds() == 12 );
```

## CTimeSpan::GetMinutes

**Syntax** 

int GetMinutes() const;

Remarks

Returns the number of minutes in the current hour. The range is -59 through 59.

Example

See the example for **GetHours**.

## CTimeSpan::GetSeconds

Syntax

int GetSeconds() const;

Remarks

Returns the number of seconds in the current minute. The range is -59 through 59.

Example

See the example for **GetHours**.

## CTimeSpan::GetTotalHours

**Syntax** 

LONG GetTotalHours() const;

Remarks

Returns the total number of complete hours in this CTimeSpan.

Example

CTimeSpan ts( 3, 1, 5, 12 ); // 3 days, 1 hour, 5 min, and 12 sec ASSERT( ts.GetTotalHours() == 73 ); ASSERT( ts.GetTotalMinutes() == 4385 ); ASSERT( ts.GetTotalSeconds() == 263112 );

# CTimeSpan::GetTotalMinutes

**Syntax** 

LONG GetTotalMinutes() const;

Remarks

Returns the total number of complete minutes in this CTimeSpan.

Example

See the example for GetTotalHours.

## CTimeSpan::GetTotalSeconds

**Syntax** 

LONG GetTotalSeconds() const;

Remarks

Returns the total number of complete seconds in this CTimeSpan.

Example

See the example for **GetTotalHours**.

## **Operators**

## CTimeSpan::operator =

Syntax const CTimeSpan& operator =( const CTimeSpan& timeSpanSrc );

**Remarks** The overloaded assignment operator copies the source **CTimeSpan** *timeSpanSrc* 

object into this CTimeSpan object.

**Example** CTimeSpan ts1;

CTimeSpan ts2(3, 1, 5, 12); // 3 days, 1 hour, 5 min, and 12 sec

ts1 = ts2;

ASSERT( ts1 == ts2 );

See Also CTimeSpan constructors

## CTimeSpan::operator +, -

Syntax CTimeSpan operator –( CTimeSpan timeSpan ) const;

CTimeSpan operator +( CTimeSpan timeSpan ) const;

**Remarks** These two operators allow you to add and subtract **CTimeSpans** to and from each

other.

**Example** CTimeSpan ts1(3, 1, 5, 12); // 3 days, 1 hour, 5 min, and 12 sec

CTimeSpan ts2( 100 ); // 100 seconds

CTimeSpan ts3 = ts1 + ts2;

ASSERT( ts3.GetSeconds() == 52 ); // 6 min, 52 sec

## CTimeSpan::operator +=, -=

Syntax const CTimeSpan& operator +=( CTimeSpan timeSpan );

const CTimeSpan& operator == ( CTimeSpan timeSpan );

Remarks These operators allow you to add and subtract a **CTimeSpan** to and from this

CTimeSpan.

Example CTimeSpan ts1( 10 ); // 10 seconds

CTimeSpan ts2( 100 ); // 100 seconds

ts2 -= ts1;

ASSERT( ts2.GetTotalSeconds() == 90 ):

## **CTimeSpan Comparison Operators**

**Syntax BOOL** operator ==( CTimeSpan timeSpan ) const;

**BOOL operator !=( CTimeSpan timeSpan ) const;** 

**BOOL** operator <( CTimeSpan timeSpan ) const;

**BOOL operator** >( CTimeSpan timeSpan ) const;

**BOOL** operator <=( CTimeSpan timeSpan ) const;

**BOOL** operator >=( CTimeSpan timeSpan ) const;

Remarks These operators compare two relative time values. They return **TRUE** if the condi-

tion is true; otherwise FALSE.

Example CTimeSpan ts1( 100 ); CTimeSpan ts2( 110 );

ASSERT( ( ts1 != ts2 ) && ( ts1 < ts2 ) && ( ts1 <= ts2 ) );

## CTimeSpan::operators <<, >>

### **Syntax**

**friend CDumpContext& operator** <<( **CDumpContext&** dc, CTimeSpan timeSpan);

friend CArchive& operator <<( CArchive& ar, CTimeSpan timeSpan );

friend CArchive& operator >>( CArchive& ar, CTimeSpan& rtimeSpan );

#### Remarks

The **CTimeSpan** insert (<< ) operator supports diagnostic dumping and storing to an archive. The extract (>>) operator supports loading from an archive.

When you send a **CTimeSpan** object to the dump context, the value is displayed in a human-readable format that shows days, hours, minutes, and seconds.

#### **Example**

```
CTimeSpan ts( 3, 1, 5, 12 ); // 3 days, 1 hour, 5 min, and 12 sec
#ifdef _DEBUG
afxDump << ts << "\\n";
#endif
// prints 'CTimeSpan(3 days, 1 hours, 5 minutes and 12 seconds)'

extern CArchive ar;
if( ar.IsLoading( ))
    ar >> ts;
else
    ar << ts;</pre>
```

### class CWinApp : public CObject

Use the **CWinApp** class to create a Windows application object. An application object provides member functions for initializing the application (and each instance of it) and for running the application.

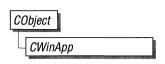

Each application that uses the Foundation classes can only contain one **CWinApp** object. This object is constructed when other C++ global objects are constructed and is already available when Windows calls the **WinMain** function, which is supplied by the Foundation class library. Declare your **CWinApp** object at the global level or statically.

Typically, you will derive an application class from **CWinApp** and override the **InitInstance** member function to create your application's main window object.

The Microsoft Foundation Class Library provides a number of global functions that you can use to access your **CWinApp** object, as shown by the following list. These functions are available from C or C++.

| Function             | Purpose                                                         |
|----------------------|-----------------------------------------------------------------|
| AfxGetApp            | Obtain a pointer to the CWinApp object.                         |
| AfxGetInstanceHandle | Obtain a handle to the current application instance.            |
| AfxGetResourceHandle | Obtain a handle to the application's resources.                 |
| AfxGetAppName        | Obtain a pointer to a string containing the application's name. |

**Note** Most users of the Foundation classes will use the default **WinMain** provided by the Foundation class library. If you provide your own version of **WinMain**, you must call **AfxWinInit** before using a Foundation class to attach your **CWinApp** object to the Microsoft Foundation Class Library.

### **Public Members**

**Data Members** 

**m\_pszAppName** Specifies the name of the application.

**m\_hInstance** Corresponds to the *hInstance* parameter passed by

Windows to WinMain.

**m\_hPrevInstance** Corresponds to the *hPrevInstance* parameter

passed by Windows to WinMain.

m\_lpCmdLine Corresponds to the *lpCmdLine* parameter passed

by Windows to WinMain.

m\_nCmdShow Corresponds to the nCmdShow parameter passed

by Windows to WinMain.

**m\_pMainWnd** Holds a pointer to the application's main window.

See **InitInstance** for an example of how to initial-

ize m\_pMainWnd.

**Construction/Destruction** 

**CWinApp** Constructs a **CWinApp** object.

**Operations** 

**Load Cursor** Loads a cursor resource, or a resource handle if the

resource has been loaded previously.

**LoadStandardCursor** Loads a Windows predefined cursor specified by

IDC\_ constants from WINDOWS.H.

**LoadOEMCursor** Loads a Windows OEM predefined cursor speci-

fied by **OCR**\_ constants from WINDOWS.H.

**Loads** an icon resource, or a resource handle if the

resource has been loaded previously.

**LoadStandardIcon** Loads a Windows predefined icon specified by

**IDI**\_ constants from WINDOWS.H.

**LoadOEMIcon** Loads a Windows OEM predefined icon specified

by **OIC**\_ constants from WINDOWS.H.

**Overridables** 

**InitApplication** Performs any application-level initialization when

overridden. (Sometimes override.)

**InitInstance** Performs Windows instance initialization, such as

creating your window objects when overridden.

(Always override.)

Runs the default message loop. Override to cus-

tomize the message loop. (Seldom override.)

**OnIdle** Overrride to perform application-specific idle-time

processing. (Sometimes override.)

**ExitInstance** Override to clean up when your application termi-

nates. (Sometimes override.)

**PreTranslateMessage** Filters messages before they are dispatched to the

Windows functions TranslateMessage and

**DispatchMessage**. (Seldom override.)

**Protected Members** 

m\_msgCur Specifies the last window message retrieved by

Run; only useful if the message is currently being

processed.

### Member Functions

CWinApp::CWinApp

**Syntax** CWinApp( const char\* pszAppName = NULL );

**Parameters** pszAppName

> A null-terminated string containing the Windows application name for your application. If this argument is not supplied or is NULL, CWinApp uses the

filename of the executable file by default.

Remarks Constructs a **CWinApp** object and passes *pszAppName* to be stored as the

> application name. This constructor is invoked by your global application object definition. You can have only one **CWinApp** object in your application. The constructor stores a pointer to the CWinApp object in a Microsoft Foundationdefined global variable. This is so the **WinMain** can call the object's member

functions to initialize and run the application.

CWinApp::ExitInstance

Syntax virtual int ExitInstance():

Remarks Override this function to clean up when your application terminates.

**ExitInstance** is called by the default **Run** member function.

**Return Value** The application's exit code, where 0 indicates no errors and values greater than 0

indicate an error. This value is used as the return value from WinMain.

CWinApp::InitApplication

**Syntax** virtual BOOL InitApplication();

Remarks Windows allows several copies of the same program to be running at the same time. Thus, application initialization is conceptually divided into two sections: one-

time application initialization that is done the first time the program runs and

instance initialization that runs each time a copy of the program runs, including the first time. This function is called by the Foundation library version of **WinMain**. Override **InitApplication** if your application needs one-time initialization such as Windows class registration.

**Return Value** 

**TRUE** if initialization is successful; otherwise **FALSE**.

See Also

CWinApp::InitInstance

## **CWinApp::InitInstance**

**Syntax** 

virtual BOOL InitInstance();

Remarks

Windows allows several copies of the same program to be running at the same time. Thus, application initialization is conceptually divided into two sections: one-time application initialization that is done the first time the program runs and instance initialization that runs each time a copy of the program runs, including the first time. This function is called by the Foundation library implementation of **WinMain**. Override **InitInstance** to provide initialization for each new instance of your application running under Windows. Typically, you override **InitInstance** to construct your main window object and set **m\_pMainWnd** to point to that window, as shown here.

```
BOOL CDerivedApp::InitInstance()
{
    m_pMainWnd = new CDerivedWindow();
    m_pMainWnd->ShowWindow( m_nCmdShow );
    m_pMainWnd->UpdateWindow();
    return TRUE;
}
```

**Return Value** 

TRUE if initialization is successful; otherwise FALSE.

See Also

CWinApp::InitApplication

## CWinApp::LoadCursor

Syntax HCURSOR LoadCursor( LPSTR lpCursorName );

**HCURSOR LoadCursor**(UINT nIDCursor);

Parameters *lpCursorName* 

Points to a null-terminated string that contains the name of the cursor resource.

You can use a **CString** in place of an **LPSTR**.

nIDCursor

ID number of the resource.

**Remarks** Loads the cursor resource named by *lpCursorName* or specified by *nIDCursor* 

from the current executable file. **LoadCursor** loads the cursor into memory only

if it has not been previously loaded.

Use the **LoadStandardCursor** or **LoadOEMCursor** member functions to access

the predefined Windows cursors.

**Return Value** A handle to a cursor resource. If unsuccessful, returns **NULL**.

See Also CWinApp::LoadStandardCursor, CWinApp::LoadOEMCursor,

::LoadCursor

### CWinApp::LoadIcon

**Syntax HICON LoadIcon**( LPSTR *lpIconName* );

**HICON LoadIcon**(**UINT** *nIDIcon*);

Parameters *lpIconName* 

Points to a null-terminated string that contains the name of the icon resource.

You can also use a **CString** for this argument.

nIDIcon

ID number of the resource.

**Remarks** Loads the icon resource named by *lpIconName* or specified by *nIDIcon* from the

executable file. **LoadIcon** loads the icon only if it has not been previously loaded.

You can use the **LoadStandardIcon** or **LoadOEMIcon** member functions to

access the predefined Windows icons.

**Return Value** A handle to an icon resource. If unsuccessful, returns **NULL**.

See Also CWinApp::LoadStandardIcon, CWinApp::LoadOEMIcon, ::LoadIcon

## CWinApp::LoadOEMCursor

Syntax HCURSOR LoadOEMCursor (UINT nIDCursor);

Parameters *nIDCursor* 

An **OCR**\_ manifest constant identifier that specifies a predefined Windows cursor. You must have **#define OEMRESOURCE** in your source file to get

access to the OCR\_ constants in WINDOWS.H.

**Remarks** Loads the Windows predefined cursor resource specified by *nIDCursor*.

Use LoadOEMCursor or the LoadStandardCursor member function to access

the predefined Windows cursors.

Return Value A handle to a cursor resource. If unsuccessful, returns NULL.

See Also CWinApp::LoadCursor, CWinApp::LoadStandardCursor, ::LoadCursor

## CWinApp::LoadOEMIcon

Syntax HICON LoadOEMIcon (UINT nIDIcon );

Parameters *nIDIcon* 

An **OIC**\_ manifest constant identifier that specifies a predefined Windows icon. You must have **#define OEMRESOURCE** in your source file to get access to the **OIC**\_ constants in WINDOWS.H.

**Remarks** Loads the Windows predefined icon resource specified by *nIDIcon*.

Use LoadOEMIcon or the LoadStandardIcon member function to access the

predefined Windows icons.

**Return Value** A handle to an icon resource. If unsuccessful, returns **NULL**.

See Also CWinApp::LoadStandardIcon, CWinApp::LoadIcon, ::LoadIcon

## CWinApp::LoadStandardCursor

**Syntax** 

**HCURSOR LoadStandardCursor(LPSTR** *lpCursorName* );

**Parameters** 

*lpCursorName* 

An **IDC**\_ manifest constant identifier that specifies a predefined Windows cursor. These identifiers are defined in WINDOWS.H. The following list shows the possible predefined values for *lpCursorName*:

| Value        | Meaning                                                           |
|--------------|-------------------------------------------------------------------|
| IDC_ARROW    | Standard arrow cursor                                             |
| IDC_IBEAM    | Standard text-insertion cursor                                    |
| IDC_WAIT     | Hourglass cursor used when Windows performs a time-consuming task |
| IDC_CROSS    | Cross-hair cursor for selection                                   |
| IDC_UPARROW  | Arrow pointing straight up                                        |
| IDC_SIZE     | Cursor to use when resizing a window                              |
| IDC_ICON     | Cursor to use when dragging a file                                |
| IDC_SIZENWSE | Two-headed arrow with ends at upper left and lower right          |
| IDC_SIZENESW | Two-headed arrow with ends at upper right and lower left          |
| IDC_SIZEWE   | Horizontal two-header arrow                                       |
| IDC_SIZENS   | Vertical two-headed arrow                                         |

**Remarks** Loads the Windows predefined cursor resource specified by *lpCursorName*.

Use  ${\bf Load Standard Cursor}$  or the  ${\bf Load OEM Cursor}$  member function to access

the predefined Windows cursors.

**Return Value** A handle to a cursor resource. If unsuccessful, returns **NULL**.

See Also CWinApp::LoadOEMCursor, CWinApp::LoadCursor, ::LoadCursor

## CWinApp::LoadStandardIcon

### **Syntax**

**HICON LoadStandardIcon(LPSTR** lpIconName);

#### **Parameters**

lpIconName

A manifest constant identifier that specifies a predefined Windows icon. These identifiers are defined in WINDOWS.H. The following list shows the possible predefined values for *lpIconName*:

| Value                  | Meaning                                           |
|------------------------|---------------------------------------------------|
| IDI_APPLICATION        | Default application icon                          |
| IDL_HAND               | Hand-shaped icon used in serious warning messages |
| IDL_QUESTION           | Question mark shape used in prompting messages    |
| <b>IDL_EXCLAMATION</b> | Exclamation point shape used in warning messages  |
| IDI_ASTERISK           | Asterisk shape used in informative messages       |

#### Remarks

Loads the Windows predefined icon resource specified by *lpIconName*.

Use **LoadStandardIcon** or the **LoadOEMIcon** member function to access the predefined icons used by Windows.

Return Value

A handle to an icon resource (a bitmap defining the icon). If unsuccessful, returns **NULL**.

See Also

CWinApp::LoadOEMIcon, CWinApp::LoadIcon, ::LoadIcon

# CWinApp::OnIdle

**Syntax** 

virtual BOOL OnIdle( LONG lCount );

**Parameters** 

*lCount* 

A counter incremented each time **GetMessage** finds the message queue empty. This count is reset to 0 each time a new message is processed. *lCount* can be used to determine relatively how long the application has been idling without processing a message.

Remarks

Override this member function to perform idle-time processing. **OnIdle** is called when the application's message queue is empty. Use your override to call your own idle-handler members for such tasks as background recalculation in a spread-sheet, background repagination in a word processor, file backup, and the like.

The *lCount* parameter is incremented each time **GetMessage** finds the queue empty and reset to 0 each time a new message is processed. You can call your different idle routines based on this count.

Do not perform lengthy tasks during **OnIdle** because your application cannot process user input until **OnIdle** returns.

**Note** The default implementation of **OnIdle** performs internal data structure cleanup. Therefore, if you override **OnIdle**, you must explicitly call **CWinApp::OnIdle** in your overridden version to get the default processing.

**Return Value** 

**TRUE** to receive more idle processing time; **FALSE** if no more idle time is needed.

# CWinApp::PreTranslateMessage

Syntax

virtual BOOL PreTranslateMessage( MSG\* pMsg );

**Parameters** 

pMsg

A pointer to a MSG structure containing the message to process.

Remarks

Override this function to filter window messages before they are dispatched to the Windows functions **TranslateMessage** and **DispatchMessage**. The default implementation performs access-key translation, so you must call

**PreTranslateMessage** in your overridden version.

**Return Value** 

**TRUE** if the message was fully processed in **PreTranslateMessage** and should not be passed to the Windows functions **TranslateMessage** and

DispatchMessage. FALSE if the message should be processed in the normal way.

# CWinApp::Run

**Syntax** 

virtual int Run();

Remarks

Provides a default message loop. **Run** acquires and dispatches Windows messages until a **WM\_QUIT** message is received. If the application's message queue currently contains no messages, **Run** calls **OnIdle** to perform idle-time processing. Incoming messages are passed to **PreTranslateMessage** for special processing, then passed to the Windows function **TranslateMessage** for standard keyboard translation, and finally **DispatchMessage** is called.

Run is rarely overridden, but you can override it to provide special behavior.

**Return Value** 

An int value that is returned by WinMain.

## **Data Members**

# CWinApp::m\_hInstance

#### Remarks

Corresponds to the *hInstance* parameter passed by Windows to **WinMain**. The **m\_hInstance** data member is a handle to the current instance of the application running under Windows. This is returned by **AfxGetInstanceHandle**.

## CWinApp::m\_hPrevInstance

#### Remarks

Corresponds to the *hPrevInstance* parameter passed by Windows to **WinMain**. The **m\_hPrevInstance** data member has the value **NULL** if this is the first instance of the application that is running.

# CWinApp::m\_lpCmdLine

#### Remarks

Corresponds to the *lpCmdLine* parameter passed by Windows to **WinMain**. Use **m\_lpCmdLine** to access any command-line arguments entered when the application was started.

# CWinApp::m\_msgCur

#### Remarks

Corresponds to the last window message retrieved by **Run**; only useful if the message is currently being processed.

# CWinApp::m\_nCmdShow

#### Remarks

Corresponds to the *nCmdShow* parameter passed by Windows to **WinMain**. If **m\_nCmdShow** is **TRUE**, the first call to **CWnd::ShowWindow** makes the main window visible. You can pass **m\_nCmdShow** as an argument when you call **ShowWindow** for your application's main window.

# CWinApp::m\_pMainWnd

#### Remarks

Use this data member to store a pointer to your application's main window object. The Foundation class library will automatically terminate your application when the window referred to by **m\_pMainWnd** is closed. If you don't store a valid **CWnd** pointer here, you must explicitly call the Windows function **PostQuitMessage** to terminate your application.

# CWinApp::m\_pszAppName

#### Remarks

Specifies the name of the application (optionally provided to the constructor or extracted from .EXE name if not provided).

Returned by AfxGetAppName.

# class CWindowDC: public CDC

The CWindowDC class is derived from CDC. It calls the Windows functions GetWindowDC at construction time and ReleaseDC at destruction time. This means that a CWindowDC object accesses the entire screen area of a CWnd—both client and nonclient areas.

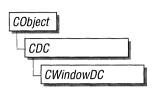

See Also

**CDC** 

### **Public Members**

## **Construction/Destruction**

**CWindowDC** 

Constructs a CWindowDC object.

~CWindowDC

Destroys the CWindowDC object.

### **Protected Members**

m\_hWnd

The HWND to which this CWindowDC is

attached.

## **Member Functions**

## CWindowDC::CWindowDC

**Syntax** 

**CWindowDC**(**CWnd\*** *pWnd*) throw(**CResourceException**);

**Parameters** 

pWnd

The window whose client area the device context object will access.

**Remarks** 

Constructs a **CWindowDC** object that accesses the entire screen area (both client and nonclient) of the **CWnd** object pointed to by pWnd. The constructor calls the Windows function **GetDC**.

An exception (of type **CResourceException**) is thrown if the Windows **GetDC** call fails. A device context may not be available if Windows has already allocated all of its available device contexts. Your application competes for the five common display contexts available at any given time under Windows.

See Also

CDC, CClientDC, CWnd

## CWindowDC::~CWindowDC

Syntax

virtual ~CWindowDC();

Remarks

Destroys a CWindowDC object and calls the Windows ReleaseDC function.

See Also

CDC, CClientDC, CWnd, ::ReleaseDC

643

CWindowDC::m\_hWnd

Remarks

The **HWND** of the **CWnd** pointer used to construct the **CWindowDC** object.

## class CWnd: public CObject

The **CWnd** class provides the base functionality of all window classes in the Microsoft Foundation Class Library.

| CObject |  |
|---------|--|
| CWnd    |  |

A **CWnd** object is actually distinct from a Windows window, but the two are tightly linked. A **CWnd** object is created or destroyed by the **CWnd** constructor and destructor. The Windows window, on the other hand, is a data structure internal to Windows that is created by the **CreateEx** member function and destroyed by the **CWnd** virtual destructor. The **DestroyWindow** function, one of the few public virtual **CWnd** member functions, destroys the Windows window without destroying the object.

The **CWnd** class and the message-map mechanism hide the **WndProc** function. Incoming Windows notification messages are automatically routed through the message map to the proper **On***Message* **CWnd** member functions. You override the **On***Message* member function to handle that member's particular message in your derived classes.

The **CWnd** class also provides the functionality of a Windows child window.

To create a useful child window for your application, derive a class from **CWnd**. Add member variables to the derived class to store data specific to your application. Implement message-handler member functions and a message map in the derived class to specify what happens when messages are directed to the window.

You create a child window in two steps. First, call the constructor **CWnd** to construct the **CWnd** object, then call the **Create** member function to create the child window and attach it to the **CWnd** object.

Construction can be a one-step process in a derived class. Write a constructor for the derived class and call **Create** from within the constructor.

When the user terminates your child window, destroy the **CWnd** object, or call the **DestroyWindow** member function to remove the window and destroy its data structures. If you allocate any memory in the **CWnd** object, override the **CWnd** destructor to dispose of the allocations.

Within the Microsoft Foundation Class Library, further classes are derived from **CWnd** to provide specific window types. Three of these classes, **CFrameWnd**, **CMDIFrameWnd**, and **CMDIChildWnd**, contain further window functionality and are designed for further derivation. The control classes derived from **CWnd**, such as **CDialog** and **CButton**, can be used directly, or can also be used for further derivation of classes.

See Also

 $CDialog,\ CModal Dialog,\ CStatic,\ CButton,\ CEdit,\ CListBox,\ CComboBox,\ CScroll Bar,\ CFrameWnd,\ CMDIFrameWnd,\ CMDIChild Wnd$ 

### **Public Members**

### **Data Members**

m\_hWnd Indicates the HWND attached to this CWnd.

wndTop Indicates a static CWnd to use with the

**SetWindowPos** member function to indicate that **CWnd** should be moved to the top of the window

list.

wndBottom Indicates a static CWnd to use with the

**SetWindowPos** member function to indicate that **CWnd** should be moved to the bottom of the win-

dow list.

### **Construction/Destruction**

**CWnd** Constructs a **CWnd** object.

**~CWnd** Destroys a **CWnd** object and destroys the attached

window.

**DestroyWindow** Destroys the attached Windows window.

### Initialization

**Create** Creates and initializes the child window associated

with the CWnd object.

**GetStyle** Returns the current window style.

Attach Attaches a Windows handle to a **CWnd** object.

**Detach** Detaches a Windows handle from a **CWnd** object

and returns the handle.

FromHandle Returns a pointer to a CWnd object when given a

handle to a window. If a **CWnd** object is not

attached to the handle, a temporary CWnd object

is created and attached.

**DeleteTempMap** Called automatically by the **CWinApp** idle-time

handler and deletes any temporary CWnd objects

created by FromHandle.

GetSafeHwnd Returns m\_hWnd, or NULL if this is NULL.

**Message Functions** 

**SendMessage** Sends a message to the **CWnd** object and does not

return until it has processed the message.

**PostMessage** Places a message in the **CWnd** object's applica-

tion queue, then returns without waiting for the ob-

ject to process the message.

**Window Text Functions** 

**SetWindowText** Sets the **CWnd** text or caption title (if one exists)

to the specified text.

**GetWindowText** Copies the **CWnd** text or caption title (if it has

one) into a buffer.

**GetWindowTextLength** Returns the length of the **CWnd** text or caption

title.

**SetFont** Sets the current font.

**GetFont** Retrieves the current font.

**CMenu Functions** 

**GetMenu** Retrieves a pointer to the menu.

**SetMenu** Sets the menu to the specified menu.

**DrawMenuBar** Redraws the menu bar.

**GetSystemMenu** Allows the application to access the Control menu

for copying and modification.

Highlights or removes the highlighting from a top-

level (menu-bar) menu item.

**Child Window Attributes** 

GetDlgCtrlID If the CWnd is a child window, calling this func-

tion returns its ID value.

### Window Size and Position

**CloseWindow** Minimizes **CWnd**.

OpenIcon Activates and restores a minimized (iconic) CWnd.

IsIconic Determines whether CWnd is minimized (iconic).

**IsZoomed** Determines whether **CWnd** is maximized.

**MoveWindow** Changes the position and/or dimensions of **CWnd**.

**SetWindowPos** Changes the size, position, and ordering of child,

pop-up, and top-level windows.

**ArrangeIconicWindows** Arranges all the minimized (iconic) child windows.

**BringWindowToTop** Brings **CWnd** to the top of a stack of overlapping

windows.

**GetWindowRect** Gets the screen coordinates of **CWnd**.

**GetClientRect** Gets the dimensions of the **CWnd** client area.

## **Coordinate Mapping Functions**

ClientToScreen Converts the client coordinates of a given point or

**rect** on the display to screen coordinates.

**ScreenToClient** Converts the screen coordinates of a given **point** 

or **rect** on the display to client coordinates.

## **Update/Painting Functions**

**BeginPaint** Prepares **CWnd** for painting and fills a

PAINTSTRUCT data structure with information

about the painting.

**EndPaint** Marks the end of painting.

**GetDC** Retrieves a display context for the client area.

**GetWindowDC** Retrieves the display context for the whole win-

dow, including the caption bar, menus, and scroll

bars.

**ReleaseDC** Releases common and window device contexts,

freeing them for use by other applications.

**UpdateWindow** Updates the client area.

**SetRedraw** Allows changes in **CWnd** to be redrawn or pre-

vents changes from being redrawn.

**GetUpdateRect** Retrieves the coordinates of the smallest rectangle

that completely encloses the CWnd update region.

GetUpdateRgn Retrieves the CWnd update region.

**Invalidate** Invalidates the entire client area.

**InvalidateRect** Invalidates the client area within the given rec-

tangle by adding that rectangle to the update region.

**InvalidateRgn** Invalidates the client area within the given region

by adding it to the current update region.

ValidateRect Validates the client area within the given rectangle

by removing the rectangle from the update region.

**ValidateRgn** Validates the client area within the given region

by removing the region from the current update

region.

**ShowWindow** Shows or hides **CWnd**.

**IsWindowVisible** Determines if the window is visible.

**ShowOwnedPopups** Shows or hides all pop-up windows associated

with the window.

**Timer Functions** 

SetTimer Installs a system timer that sends a WM\_TIMER

message when triggered.

**KillTimer** Kills a system timer.

**Window State Functions** 

**IsWindowEnabled** Determines if the window is enabled for mouse

and keyboard input.

**EnableWindow** Enables or disables mouse and keyboard input.

**GetActiveWindow** Retrieves the active window.

**SetActiveWindow** Activates the window.

**GetCapture** Retrieves the **CWnd** that has the mouse capture.

**SetCapture** Causes all subsequent mouse input to be sent to the

CWnd.

**GetFocus** Retrieves the **CWnd** that currently has the input

focus.

**SetFocus** Assigns the input focus.

**SetSysModalWindow** Makes **CWnd** a system-modal window.

**GetSysModalWindow** Retrieves the system-modal **CWnd** if there is one.

**GetDesktopWindow** Retrieves the Windows desktop window.

### **Dialog-Box Item Functions**

CheckDlgButton Places a check mark next to or removes a check

mark from a button control, or dims the button.

**CheckRadioButton** Checks the specified radio button and removes the

check mark from all other radio buttons in the

specified group of buttons.

GetCheckedRadioButton Returns the ID of the currently checked radio but-

ton in a group of buttons.

**DlgDirList** Fills a list box with a file or directory listing.

**DlgDirListComboBox** Fills the list box of a combo box with a file or

directory listing.

**DigDirSelect** Retrieves the current selection from a list box.

**DlgDirSelectComboBox** Retrieves the current selection from the list box of

a combo box.

**GetDlgItem** Retrieves the handle of a control contained in the

specified dialog box.

**GetDlgItemInt** Translates the text of a control in the given dialog

box to an integer value.

**GetDlgItemText** Retrieves the caption or text associated with a

control.

**GetNextDlgGroupItem** Searches for the previous (or next) control within a

group of controls.

**GetNextDlgTabItem** Retrieves the first control that has the

WS\_TABSTOP style and precedes (or follows)

the specified control.

**IsDlgButtonChecked** Determines whether a button control has a check

mark next to it, and whether a three-state button

control is dimmed, checked, or neither.

**SendDlgItemMessage** Sends a message to the specified control.

**SetDlgItemInt** Sets the text of a control to the string that repre-

sents an integer value.

**SetDlgItemText** Sets the caption or text of a control in the specified

dialog box.

**Scrolling Functions** 

**GetScrollPos** Retrieves the current position of a scroll box.

GetScrollRange Copies the current minimum and maximum scroll-

bar positions for the given scroll bar.

ScrollWindow Scrolls CWnd.

**SetScrollPos** Sets the current position of a scroll box and, if

specified, redraws the scroll bar to reflect the new

position.

**SetScrollRange** Sets minimum and maximum position values for

the given scroll bar.

**ShowScrollBar** Displays or hides a scroll bar.

**Window Access Functions** 

**ChildWindowFromPoint** Determines which, if any, of the child windows

contains the specified point.

**FindWindow** Returns the handle of the window, which is iden-

tified by its window name and class.

**GetNextWindow** Searches for the next (or previous) window in the

window-manager's list.

**GetTopWindow** Searches for a top-level child window that belongs

to the CWnd.

**GetWindow** Searches for the specified window from the win-

dow-manager's list.

**GetLastActivePopup** Determines which pop-up window owned by

**CWnd** was most recently active.

**IsChild** Indicates whether **CWnd** is a child window or

other direct descendant of the specified window.

**GetParent** Retrieves the parent window of **CWnd** (if any).

**SetParent** Changes the parent window.

**WindowFromPoint** Identifies the window that contains the given point.

**Alert Functions** 

**FlashWindow** Flashes the window once.

MessageBox Creates and displays a window that contains an

application-supplied message and caption.

**Clipboard Functions** 

**ChangeClipboardChain** Removes **CWnd** from the chain of Clipboard

viewers.

**SetClipboardViewer** Adds **CWnd** to the chain of windows that are

notified whenever the contents of the Clipboard

are changed.

**OpenClipboard** Opens the Clipboard. Other applications will not

be able to modify the Clipboard until the **CloseClipboard** Windows function is called.

**GetClipboardOwner** Retrieves a pointer to the current owner of the

Clipboard.

**GetClipboardViewer** Retrieves a pointer to the first window in the chain

of Clipboard viewers.

**Caret Functions** 

**CreateCaret** Creates a new shape for the system caret and gets

ownership of the caret.

**CreateSolidCaret** Creates a solid block for the system caret and gets

ownership of the caret.

**CreateGrayCaret** Creates a gray block for the system caret and gets

ownership of the caret.

**GetCaretPos** Retrieves the client coordinates of the caret's cur-

rent position.

**SetCaretPos** Moves the caret to a specified position.

**HideCaret** Hides the caret by removing it from the display

screen.

**ShowCaret** Shows the caret on the display at the caret's cur-

rent position. Once shown, the caret begins flash-

ing automatically.

## **Message Handlers**

(require entry in Message Map)

OnCommand Called when the user selects an item from a menu,

when a control calls its parent's message handler,

or when an access keystroke is translated.

OnActivate Called when CWnd is being activated or

deactivated.

OnActivateApp Called when CWnd is about to be activated and

CWnd belongs to a different task than the cur-

rently active window.

OnCancelMode Called to allow CWnd to cancel any internal

modes, such as mouse capture, if **CWnd** has the focus when a dialog box or message box is dis-

played.

OnChildActivate Called whenever the size or position of CWnd

changes if **CWnd** is a child window.

OnClose Called as a signal that CWnd or an application

will terminate.

OnCreate Called when an application requests that CWnd be

created.

**OnCtlColor** Called when the control or message box is about to

be drawn if **CWnd** is the parent of a systemdefined control class or a message box.

**OnDestrov** Called when **CWnd** is being destroyed.

OnEnable Called when an application changes the enabled

state of **CWnd**.

**OnEndSession** Called when the session is ending.

OnEnterIdle Called to inform an application's main window

procedure that a modal dialog box or a menu is en-

tering an idle state.

**OnEraseBkgnd** Called when the background needs erasing.

OnGetMinMaxInfo Called whenever Windows needs to know the max-

imized position or dimensions, or the minimum or

maximum tracking size.

OnIconEraseBkgnd Called when CWnd is being minimized (made

iconic) and the background of the icon must be

filled before painting the icon.

OnKillFocus Called immediately before CWnd loses the input

focus.

OnMenuChar Called when the user presses a menu mnemonic

character that doesn't match any of the predefined

mnemonics in the current menu.

**OnMenuSelect** Called when the user selects a menu item.

OnMove Called after the position of CWnd has been

changed.

OnPaint Called when Windows or an application makes a

request to repaint a portion of the window.

OnPaintIcon Called when CWnd is minimized (iconic) and the

icon is to be painted.

OnParentNotify Called when a CWnd child window is created or

destroyed, or when the user clicks a mouse button

while the cursor is over the child window.

OnQueryDragIcon Called when a minimized (iconic) CWnd is about

to be dragged by the user (if CWnd does not have

an icon defined for its class).

OnQueryEndSession Called when the user chooses to end the Windows

session, or when an application calls the

ExitWindows Windows function.

**OnQueryNewPalette** Informs **CWnd** that it is about to receive the input

focus.

OnQueryOpen Called when CWnd is an icon, and the user re-

quests that the icon be opened.

OnSetFocus Called after CWnd gains the input focus.

**OnShowWindow** Called when **CWnd** is to be hidden or shown.

OnSize Called after the size of CWnd has changed.

### **Nonclient-Area Functions**

**OnNcActivate** Called when the nonclient area needs to be

changed to indicate an active or inactive state.

**OnNcCalcSize** Called when the size of the client area needs to be

calculated.

**OnNcCreate** Called prior to **OnCreate** when the nonclient area

is being created.

**OnNcDestroy** Called when the nonclient area is being destroyed.

OnNcHitTest Called by Windows every time the mouse is

moved if CWnd contains the cursor, or has cap-

tured mouse input with SetCapture.

OnNcLButtonDblClk Called when the user double-clicks the left mouse

button while the cursor is within a nonclient area

of CWnd.

OnNcLButtonDown Called when the user presses the left mouse button

while the cursor is within a nonclient area of

CWnd.

OnNcLButtonUp Called when the user releases the middle mouse

button while the cursor is within a nonclient area

of CWnd.

OnNcMButtonDblClk Called when the user double-clicks the middle

mouse button while the cursor is within a nonclient

area of CWnd.

OnNcMButtonDown Called when the user presses the middle mouse

button while the cursor is within a nonclient area

of CWnd.

**OnNcMButtonUp** Called when the user releases the middle mouse

button while the cursor is within a nonclient area

of CWnd.

**OnNcMouseMove** Called when the cursor is moved within a non-

client area of CWnd.

**OnNcPaint** Called when the nonclient area needs painting.

OnNcRButtonDblClk Called when the user double-clicks the right mouse

button while the cursor is within a nonclient area

of CWnd.

OnNcRButtonDown Called when the user presses the right mouse but-

ton while the cursor is within a nonclient area of

CWnd.

**OnNcRButtonUp** Called when the user releases the right mouse but-

ton while the cursor is within a nonclient area of

CWnd.

### **System Message Handlers**

**OnSysChar** Called when a keystroke translates to a system

character.

**OnSysCommand** Called when the user selects a command from the

Control menu, or when the user selects the Maxi-

mize or Minimize button.

OnSysDeadChar Called when a keystroke translates to a system

dead character (such as accent characters).

OnSysKeyDown Called when the user holds down the ALT key and

then presses another key.

OnSysKeyUp Called when the user releases a key that was

pressed while the ALT key was held down.

OnCompacting Called when Windows detects that system memory

is low.

OnDevModeChange Called for all top-level windows when the user

changes device-mode settings.

**OnFontChange** Called when the pool of font resources changes.

OnPaletteChanged Called to allow windows that don't have the input

focus and use a color palette to realize their logical

palettes and update their client areas.

OnSpoolerStatus Called from Print Manager whenever a job is

added to or removed from the Print Manager

queue.

**OnSysColorChange** Called for all top-level windows when a change is

made in the system color setting.

OnTimeChange Called for all top-level windows after the system

time changes.

OnWinIniChange Called for all top-level windows after the

Windows initialization file, WIN.INI, is changed.

## **Input Message Handlers**

OnChar Called when a keystroke translates to a nonsystem

character.

OnDeadChar Called when a keystroke translates to a nonsystem

dead character (such as accent characters).

**OnHScroll** Called when the user clicks the horizontal scroll

bar of **CWnd**.

**OnKeyDown** Called when a nonsystem key is pressed. A nonsys-

tem key is a keyboard key that is pressed when the ALT key is not pressed, or a keyboard key that is

pressed when **CWnd** has the input focus.

OnKeyUp Called when a nonsystem key is released. A non-

system key is a keyboard key that is pressed when the ALT key is not pressed, or a keyboard key that is pressed when **CWnd** has the input focus.

OnLButtonDblClk Called when the user double-clicks the left mouse

button.

**OnLButtonDown** Called when the user presses the left mouse button.

OnLButtonUp Called when the user releases the left mouse

button.

OnMButtonDblClk Called when the user double-clicks the middle

mouse button.

OnMButtonDown Called when the user presses the middle mouse

button.

**OnMButtonUp** Called when the user releases the middle mouse

button.

OnMouseActivate Called when the cursor is in an inactive window

and the user presses a mouse button.

**OnMouseMove** Called when the mouse cursor moves.

OnRButtonDblClk Called when the user double-clicks the right mouse

button.

**OnRButtonDown** Called when the user presses the right mouse

button.

OnRButtonUp Called when the user releases the right mouse

button.

**OnSetCursor** Called if mouse input is not captured and the

mouse causes cursor movement within a window.

OnTimer Called after each interval specified in **SetTimer**.

OnVScroll Called when the user clicks the window's vertical

scroll bar.

### **Initialization Message Handlers**

**OnInitMenu** Called when a menu is about to become active.

**OnInitMenuPopup** Called when a pop-up menu is about to become

active.

### **Clipboard Message Handlers**

**OnAskCbFormatName** Called by a Clipboard viewer application when a

Clipboard owner will display the Clipboard con-

tents.

OnChangeCbChain Notifies that a specified window is being removed

from the chain.

OnDestroyClipboard Called when the Clipboard is emptied through a

call to the EmptyClipboard Windows function.

**OnDrawClipboard** Called when the contents of the Clipboard change.

OnHScrollClipboard Called when a Clipboard owner will scroll the

Clipboard image, invalidate the appropriate sec-

tion, and update the scroll-bar values.

OnPaintClipboard Called when the client area of the Clipboard

viewer needs repainting.

OnRenderAllFormats Called when the owner application is being de-

stroyed and needs to render all its formats.

OnRenderFormat Called for the Clipboard owner when a particular

format with delayed rendering needs to be ren-

dered.

**OnSizeClipboard** Called when the size of the client area of the

Clipboard-viewer window has changed.

OnVScrollClipboard Called when the owner should scroll the Clipboard

image, invalidate the appropriate section, and up-

date the scroll-bar values.

### **Control Message Handlers**

**OnCharToItem** Called by a child list box with the

LBS\_WANTKEYBOARDINPUT style in

response to a WM\_CHAR message.

**OnCompareItem** Called to determine the relative position of a new

item in a sorted owner-draw combo or list box.

**OnDeleteItem** Called when an owner-draw list box or combo box

is destroyed or when items are removed from the control by calls to **CComboBox::DeleteString** or

CComboBox::ResetContent.

OnDrawItem Called when a visual aspect of an owner-draw but-

ton control, combo box control, list box control, or

menu needs to be drawn.

OnGetDlgCode Called for a control so the control can process

ARROW key and TAB key input itself, although

Windows normally handles this input.

OnMeasureItem Called for an owner-draw button, combo box, list

box, or menu item when the control is created. **CWnd** informs Windows of the dimensions of the

control.

OnVKeyToItem Called by a list box owned by CWnd in response

to a WM\_KEYDOWN message.

**MDI Message Handlers** 

OnMDIActivate Called when an MDI child window is activated or

deactivated.

### **Protected Members**

Initialization

**CreateEx** Creates a Windows overlapped, pop-up, or child

window and attaches it to a **CWnd** object.

**Operations** 

**GetCurrentMessage** Returns a pointer to the message this window is

currently processing. Should only be called when in an **On***Message* message handler member

function.

**GetSuperWndProcAddr** Accesses the original **WndProc** address of a sub-

classed window, and is used for translating Windows messages in the main message handler.

**PreTranslateMessage** Used by **CWinApp** to filter window messages

before they are dispatched to **TranslateMessage** 

and **DispatchMessage**.

WindowProc Provides a window procedure for a CWnd. The de-

fault dispatches messages through the message

map.

**Default** Calls the default window procedure, which pro-

vides default processing for any window messages

that an application does not process.

**DefWindowProc** Calls the default window procedure, which pro-

vides default processing for any window messages

that an application does not process.

## **Member Functions**

# CWnd::ArrangelconicWindows

Syntax UINT ArrangeIconicWindows();

**Remarks** Arranges all the minimized (iconic) child windows.

This member function also arranges icons on the desktop window, which covers the entire screen. The **GetDesktopWindow** member function retrieves a pointer to

the desktop window object.

To arrange iconic MDI child windows in an MDI client window, call

CMDIFrameWnd::MDIIconArrange.

**Return Value** The height of one row of icons, or 0 if there were no icons.

See Also CWnd::GetDesktopWindow, CMDIFrameWnd::MDIIconArrange,

::ArrangeIconicWindows

## CWnd::Attach

Syntax BOOL Attach( HWND hWndNew );

**Parameters** *hWndNew* 

Specifies a handle to a Windows window.

**Remarks** Attaches a Windows window to a **CWnd** object.

**Return Value** TRUE if the operation was successful; otherwise FALSE.

See Also CWnd::Detach, CWnd::~CWnd, CWnd::m\_hWnd

## CWnd::BeginPaint

**Syntax** 

CDC\* BeginPaint( LPPAINTSTRUCT lpPaint );

**Parameters** 

*lpPaint* 

Points to the **PAINTSTRUCT** structure that is to receive painting information.

Remarks

Prepares **CWnd** for painting and fills a **PAINTSTRUCT** data structure with information about the painting.

The paint structure contains a **RECT** data structure that has the smallest rectangle that completely encloses the update region, and a flag that specifies whether the background has been erased.

The update region is set by the **Invalidate**, **InvalidateRect**, or **InvalidateRgn** member functions and by the system after sizing, moving, creating, scrolling, or any other operation that affects the client area. If the update region is marked for erasing, **BeginPaint** sends an **WM\_ONERASEBKGND** message.

Do not call the **BeginPaint** member function except in response to a **WM\_PAINT** message. Each call to the **BeginPaint** member function must have a matching call to the **EndPaint** member function. If the caret is in the area to be painted, the **BeginPaint** member function automatically hides the caret to prevent it from being erased.

**Return Value** 

Identifies the device context for **CWnd**. The pointer may be temporary, and should not be stored beyond the scope of **EndPaint**.

See Also

CWnd::EndPaint, CWnd::Invalidate, CWnd::InvalidateRgn, ::BeginPaint, CPaintDC

# CWnd::BringWindowToTop

Syntax void BringWindowToTop();

**Remarks** Brings **CWnd** to the top of a stack of overlapping windows. In addition,

**BringWindowToTop** activates pop-up and top-level windows. The

**BringWindowToTop** member function should be used to uncover any window that is partially or completely obscured by any overlapping windows.

See Also ::BringWindowToTop

# CWnd::ChangeClipboardChain

Syntax BOOL ChangeClipboardChain( HWND hWndNext );

Parameters hWndNext

Identifies the window that follows **CWnd** in the Clipboard-viewer chain.

**Removes CWnd** from the chain of Clipboard viewers and makes the window

specified by hWndNext the descendant of the CWnd ancestor in the chain.

**Return Value** TRUE if CWnd is removed; otherwise FALSE.

See Also CWnd::SetClipboardViewer, ::ChangeClipboardChain

# CWnd::CheckDlgButton

**Syntax void CheckDlgButton**(**int** *nIDButton*, **UINT** *nCheck* );

Parameters nIDButton

Specifies the button control to be modified.

nCheck

Specifies the action to take. If *nCheck* is nonzero, the **CheckDlgButton** member function places a check mark next to the button; if 0, the check mark is removed. For three-state buttons, if *nCheck* is 2, the button is dimmed; if *nCheck* is 1, it is checked; if *nCheck* is 0, the check mark is removed.

662

Remarks

Places a check mark next to or removes a check mark from a button control, or,

for a three-state button, may dim the button.

See Also

CWnd::IsDlgButtonChecked, ::CheckDlgButton

## CWnd::CheckRadioButton

Syntax

void CheckRadioButton(int nIDFirstButton, int nIDLastButton,

int nIDCheckButton );

**Parameters** 

nIDFirstButton

Specifies the integer identifier of the first radio button in the group.

nIDLastButton

Specifies the integer identifier of the last radio button in the group.

nIDCheckButton

Specifies the integer identifier of the radio button to be checked.

Remarks

Checks the radio button specified by *nIDCheckButton* and removes the check mark from all other radio buttons in the group of buttons specified by

nIDFirstButton and nIDLastButton. Checking a radio button turns the radio button

on or off.

See Also

CWnd::GetCheckedRadioButton, ::CheckRadioButton

## CWnd::ChildWindowFromPoint

Syntax

 ${\bf CWnd*\ ChildWindowFromPoint}(\ POINT\ point\ )\ const;$ 

**Parameters** 

point

Specifies the client coordinates of the point to be tested.

Remarks

Determines which, if any, of the child windows belonging to CWnd contains the

specified point.

**Return Value** 

Identifies the child window that contains the point. It is **NULL** if the given point lies outside of the client area. If the point is within the client area but is not contained within any child window, **CWnd** is returned.

This member function will return a hidden or disabled child window that contains the specified point.

The **CWnd\*** that is returned may be temporary, and should not be stored beyond its immediate use.

See Also

CWnd::WindowFromPoint, ::ChildWindowFromPoint

## CWnd::ClientToScreen

**Syntax** 

void ClientToScreen( LPPOINT lpPoint ) const;

void ClientToScreen( LPRECT lpRect ) const;

**Parameters** 

*lpPoint* 

Points to a **POINT** structure or **CPoint** that contains the client coordinates to be converted.

lpRect

Points to a **RECT** structure or **CRect** that contains the client coordinates to be converted.

Remarks

Converts the client coordinates of a given point or rectangle on the display to screen coordinates. The **ClientToScreen** member function uses the client coordinates in the **POINT** or **RECT** structure, or **CPoint** or **CRect** pointed to by *lpPoint* or *lpRect*, to compute new screen coordinates; it then replaces the coordinates in the structure with the new coordinates. The new screen coordinates are relative to the upper-left corner of the system display.

The **ClientToScreen** member function assumes that the given point or rectangle is in client coordinates.

See Also

CWnd::ScreenToClient, ::ClientToScreen

## CWnd::CloseWindow

**Syntax** 

void CloseWindow();

Remarks

Minimizes **CWnd**. If **CWnd** is an overlapped window, it is minimized by removing the client area and caption of the open window from the display screen and moving its icon into the icon area of the screen.

This member function has no effect if **CWnd** is a pop-up or child window.

See Also

CWnd::OpenIcon, ::CloseWindow

## CWnd::Create

**Syntax** 

BOOL Create( const char FAR\* lpClassName, const char FAR\* lpWindowName, DWORD dwStyle, const RECT& rect, const CWnd\* pParentWnd, UINT nID );

**Parameters** 

*lpClassName* 

Points to a null-terminated character string that names the Windows class (a WNDCLASS struct). The class name can be any name registered with the AfxRegisterWndClass function or any of the predefined control-class names. If NULL, uses the default CWnd attributes. See CreateEx for a description of the possible values.

lpWindowName

Points to a null-terminated character string that contains the window name.

dwStyle

Specifies the window style attributes. See **CreateEx** for a description of the possible values.

rect

The size and position of the window, in client coordinates of *pParentWnd*.

*pParentWnd* 

The parent window.

nID

The ID of the child window.

**Remarks** Creates a Windows child window and attaches it to the **CWnd** object.

You construct a child window in two steps. First, invoke the constructor, which constructs the **CWnd** object, then call **Create**, which creates the Windows child window and attaches it to **CWnd**. **Create** initializes the window's class name and

window name, and registers values for its style, parent, and ID.

**Return Value** TRUE if initialization is successful; otherwise FALSE.

See Also CWnd::CWnd, CWnd::CreateEx

## CWnd::CreateCaret

Syntax void CreateCaret( CBitmap\* pBitmap );

Parameters pBitmap

Identifies the bitmap that defines the caret shape.

**Remarks** Creates a new shape for the system caret and claims ownership of the caret.

The bitmap must have previously been created by using the

CBitmap::CreateBitmap member function, CreateDIBitmap Windows func-

tion, or the CBitmap::LoadBitmap member function.

Automatically destroys the previous caret shape, if any, regardless of which window owns the caret. Once created, the caret is initially hidden. To show the caret, the **ShowCaret** member function must be called. The system caret is a shared resource. **CWnd** should create a caret only when it has the input focus or is active. It should destroy the caret before losing the input focus or becoming inactive.

See Also CBitmap::CreateBitmap, ::CreateDIBitmap, ::DestroyCaret,

CBitmap::LoadBitmap, CWnd::ShowCaret, ::CreateCaret

## CWnd::CreateEx

### **Syntax**

#### **Protected:**

BOOL CreateEx( DWORD dwExStyle, const char FAR\* lpClassName, const char FAR\* lpWindowName, DWORD dwStyle, int x, int y, int nWidth, int nHeight, HWND hwndParent, HMENU nIDorHMenu);

#### **Parameters**

### dwExStyle

Specifies the extended style of the **CWnd** being created. It may be one of the following values:

| Style                | Meaning                                                                                                    |
|----------------------|----------------------------------------------------------------------------------------------------|
| WS_EX_DLGMODALFRAME  | Designates a window with a double border that may optionally be created with a title bar by specifying the <b>WS_CAPTION</b> style flag in <i>dwStyle</i> .                                                                                             |
| WS_EX_NOPARENTNOTIFY | Specifies that a child window created with this style will not send the WM_PARENTNOTIFY message to its parent window when the child window is created or destroyed.                                                                                     |
| WS_EX_TOPMOST        | Specifies that a window created with this style should be placed above all nontopmost windows and stay above them even when <b>CWnd</b> is deactivated. An application can use the <b>SetWindowPos</b> member function to add or remove this attribute. |

### *lpClassName*

Points to a null-terminated character string that names the Windows class (a **WNDCLASS struct**). The class name can be any name registered with the **AfxRegisterWndClass** function or any of the predefined control-class names. It must not be **NULL**.

#### lpWindowName

Points to a null-terminated character string that contains the window name.

dwStyle

Specifies the Windows style of **CWnd**.

 $\boldsymbol{x}$ 

Specifies the initial x-position of the **CWnd** window.

y

Specifies the initial top position of the **CWnd** window.

#### nWidth

Specifies the width (in device units) of the **CWnd** window.

#### nHeight

Specifies the height (in device units) of the **CWnd** window.

#### hwndParent

Identifies the parent or owner window of the **CWnd** window being created. Use **NULL** for top-level windows.

#### nIDorHMenu

Identifies a menu or a child-window identifier. The meaning depends on the style of the window.

#### Remarks

Creates an overlapped, pop-up, or child window with the extended style specified in *dwExStyle*.

The **CreateEx** parameters specify the **WNDCLASS**, window title, window style, and (optionally) initial position and size of the window. **CreateEx** also specifies the window's parent (if any) and ID.

When CreateEx executes, Windows sends the WM\_GETMINMAXINFO, WM\_NCCREATE, WM\_NCCALCSIZE, and WM\_CREATE messages to the window.

To extend the default message handling, derive a class from **CWnd**, add a message map to the new class, and provide member functions for the above messages. Override **OnCreate**, for example, to perform needed initialization for a new class.

Override further **OnMessage** message handlers to add further functionality to your derived class.

If the **WS\_VISIBLE** style is given, Windows sends the window all the messages required to activate and show the window. If the window style specifies a title bar, the window title pointed to by the *lpWindowName* parameter is displayed in the title bar.

The dwStyle parameter can be any combination of the following window styles.

| Style           | Meaning                                                                                                    |
|-----------------|----------------------------------------------------------------------------------------------------|
| DS_LOCALEDIT    | Specifies that edit controls in the dialog box will use memory in the application's data segment. By default, all edit controls in dialog boxes use memory outside the application's data segment. This feature may be suppressed by adding the DS_LOCALEDIT flag to the Style command for the dialog box. If this flag is not used, EM_GETHANDLE and EM_SETHANDLE messages must not be used since the storage for the control is not in the application's data segment. This feature does not affect edit controls created outside of dialog boxes. |
| DS_MODALFRAME   | Creates a dialog box with a modal dialog-<br>box frame that can be combined with a title<br>bar and Control menu by specifying the<br>WS_CAPTION and WS_SYSMENU<br>styles.                                                                                                    |
| DS_NOIDLEMSG    | Suppresses <b>WM_ENTERIDLE</b> messages that Windows would otherwise send to the owner of the dialog box while the dialog box is displayed.                                                                                                    |
| DS_SYSMODAL     | Creates a system-modal dialog box.                                                                                                    |
| WS_BORDER       | Creates a window that has a border.                                                                                                    |
| WS_CAPTION      | Creates a window that has a title bar (implies the WS_BORDER style). This style cannot be used with the WS_DLGFRAME style.                                                                                                    |
| WS_CHILD        | Creates a child window. Cannot be used with the <b>WS_POPUP</b> style.                                                                                                    |
| WS_CHILDWINDOW  | Same as the WS_CHILD style.                                                                                                    |
| WS_CLIPCHILDREN | Excludes the area occupied by child windows when drawing within the parent window. Used when creating the parent window.                                                                                                    |

| Style           | Meaning                                                                                                    |
|-----------------|----------------------------------------------------------------------------------------------------|
| WS_CLIPSIBLINGS | Clips child windows relative to each other; that is, when a particular child window receives a paint message, the WS_CLIPSIBLINGS style clips all other overlapped child windows out of the region of the child window to be updated. (If WS_CLIPSIBLINGS is not given and child windows overlap, it is possible, when drawing within the client area of a child window, to draw within the client area of a neighboring child window.) For use with the WS_CHILD style only. |
| WS_DISABLED     | Creates a window that is initially disabled.                                                                                                    |
| WS_DLGFRAME     | Creates a window with a double border but no title.                                                                                                    |
| WS_GROUP        | Specifies the first control of a group of controls in which the user can move from one control to the next by using the ARROW keys. All controls defined with the WS_GROUP style after the first control belong to the same group. The next control with the WS_GROUP style ends the style group and starts the next group (that is, one group ends where the next begins). Only dialog boxes use this style.                                                                 |
| WS_HSCROLL      | Creates a window that has a horizontal scroll bar.                                                                                                    |
| WS_ICONIC       | Same as the WS_MINIMIZE style.                                                                                                    |
| WS_MAXIMIZE     | Creates a window of maximum size.                                                                                                    |
| WS_MAXIMIZEBOX  | Creates a window that has a maximize box.                                                                                                    |
| WS_MINIMIZE     | Creates a window that is initially minimized. For use with the WS_OVERLAPPED style only.                                                                                                    |
| WS_MINIMIZEBOX  | Creates a window that has a minimize box.                                                                                                    |
| WS_OVERLAPPED   | Creates an overlapped window. An overlapped window has a caption and a border.                                                                                                    |

| Style               | Meaning                                                                                                    |
|---------------------|----------------------------------------------------------------------------------------------------|
| WS_OVERLAPPEDWINDOW | Creates an overlapped window having the WS_OVERLAPPED, WS_CAPTION, WS_SYSMENU, WS_THICKFRAME, WS_MINIMIZEBOX, and WS_MAXIMIZEBOX styles.                                                                                 |
| WS_POPUP            | Creates a pop-up window. Cannot be used with the <b>WS_CHILD</b> style.                                                                                                    |
| WS_POPUPWINDOW      | Creates a pop-up window that has the WS_BORDER, WS_POPUP, and WS_SYSMENU styles. The WS_CAPTION style must be combined with the WS_POPUPWINDOW style to make the Control menu visible.                                   |
| WS_SIZEBOX          | Same as the WS_THICKFRAME style.                                                                                                    |
| WS_SYSMENU          | Creates a window that has a Control-menu box in its title bar. Used only for windows with title bars.                                                                                                    |
| WS_TABSTOP          | Specifies one of any number of controls through which the user can move by using the TAB key. The TAB key moves the user to the next control specified by the <b>WS_TABSTOP</b> style. Only dialog boxes use this style. |
| WS_THICKFRAME       | Creates a window with a thick frame that can be used to size the window.                                                                                                    |
| WS_TILED            | Same as the WS_OVERLAPPED style.                                                                                                    |
| WS_TILEDWINDOW      | Same as the WS_OVERLAPPEDWINDOW style.                                                                                                    |
| WS_VISIBLE          | Creates a window that is initially visible.<br>This applies to overlapped and pop-up windows.                                                                                                    |
| WS_VSCROLL          | Creates a window that has a vertical scroll bar.                                                                                                    |

**Return Value** 

TRUE if the CWnd window is created; otherwise FALSE.

See Also

::CreateWindowEx

# CWnd::CreateGrayCaret

#### Syntax

void CreateGrayCaret( int nWidth, int nHeight );

#### **Parameters**

nWidth

Specifies the width of the caret (in logical units). If this parameter is 0, the width is set to the system-defined window-border width.

#### nHeight

Specifies the height of the caret (in logical units). If this parameter is 0, the height is set to the system-defined window-border height.

#### Remarks

Creates a gray rectangle for the system caret and claims ownership of the caret. The caret shape can be a line or a block.

The parameters *nWidth* and *nHeight* specify the caret's width and height (in logical units); the exact width and height (in pixels) depend on the mapping mode.

The **CreateGrayCaret** member function automatically destroys the previous caret shape, if any, regardless of which window owns the caret. Once created, the caret is initially hidden. To show the caret, the **ShowCaret** member function must be called.

The system caret is a shared resource. **CWnd** should create a caret only when it has the input focus or is active. It should destroy the caret before losing the input focus or becoming inactive.

The system's window-border width or height can be retrieved by using the **GetSystemMetrics** Windows function with the **SM\_CXBORDER** and **SM\_CYBORDER** indexes. Using the window-border width or height ensures that the caret will be visible on a high-resolution display.

#### See Also

::DestroyCaret, ::GetSystemMetrics, CWnd::ShowCaret, ::CreateCaret

## CWnd::CreateSolidCaret

Syntax

void CreateSolidCaret( int nWidth, int nHeight );

**Parameters** 

nWidth

Specifies the width of the caret (in logical units). If this parameter is 0, the width is set to the system-defined window-border width.

nHeight

Specifies the height of the caret (in logical units). If this parameter is 0, the height is set to the system-defined window-border height.

Remarks

Creates a solid rectangle for the system caret and claims ownership of the caret. The caret shape can be a line or block.

The parameters *nWidth* and *nHeight* specify the caret's width and height (in logical units); the exact width and height (in pixels) depend on the mapping mode.

The **CreateSolidCaret** member function automatically destroys the previous caret shape, if any, regardless of which window owns the caret. Once created, the caret is initially hidden. To show the caret, the **ShowCaret** member function must be called.

The system caret is a shared resource. **CWnd** should create a caret only when it has the input focus or is active. It should destroy the caret before losing the input focus or becoming inactive.

The system's window-border width or height can be retrieved by using the **GetSystemMetrics** Windows function with the **SM\_CXBORDER** and **SM\_CYBORDER** indexes. Using the window-border width or height ensures that the caret will be visible on a high-resolution display.

See Also

 $\hbox{::} Destroy Caret, \hbox{::} Get System Metrics, CWnd \hbox{::} Show Caret, \hbox{::} Create Caret$ 

CWnd::CWnd

**Syntax** 

CWnd();

Remarks

Constructs a **CWnd** object. The Windows window is not created and attached

until the CreateEx or Create member function is called.

See Also

CWnd::CreateEx, CWnd::Create, CWnd::~CWnd

CWnd::~CWnd

**Syntax** 

virtual ~CWnd();

Remarks

Destroys a **CWnd** object and destroys the attached window.

See Also

CWnd::CWnd, CWnd::DestroyWindow

CWnd::Default

**Syntax** 

protected: LONG Default();

Remarks

Calls the default window procedure. The default window procedure provides default processing for any window message that an application does not process. This member function is used to ensure that every message is processed. All

**CWnd On***Message* member functions call this member function.

**Return Value** 

Depends on the message that was passed to this function.

See Also

::DefDlgProc, CWnd::DefWindowProc, ::DefWindowProc

### CWnd::DefWindowProc

Syntax

**Protected:** 

virtual LONG DefWindowProc( UINT message, UINT wParam,

LONG lParam):

**Parameters** 

message

Specifies the Windows message to be processed.

wParam

Specifies 16 bits of additional message-dependent information.

Specifies 32 bits of additional message-dependent information.

Remarks

Calls the default window procedure, which provides default processing for any window message that an application does not process. This member function is used to ensure that every message is processed. It should be called with the same parameters as those received by the window procedure.

The source code for the **DefWindowProc** function is provided on the Windows

Software Development Kit disks.

**Return Value** 

Dependent on the message that was passed to this function.

See Also

::DefDlgProc, CWnd::Default, ::DefWindowProc

## CWnd::DeleteTempMap

Syntax

static void DeleteTempMap();

Remarks

Called automatically by the idle time handler of CWinApp, and deletes any tem-

porary **CWnd** objects created by **FromHandle**.

See Also

CWnd::FromHandle

## CWnd::DestroyWindow

Syntax

virtual BOOL DestroyWindow();

Remarks

Destroys the Windows window attached to **CWnd**. The **DestroyWindow** member function sends appropriate messages to **CWnd** to deactivate it and remove the input focus. It also destroys **CWnd**'s menu, flushes the application queue, destroys outstanding timers, removes Clipboard ownership, and breaks the Clipboard-viewer chain if **CWnd** is at the top of the viewer chain. It sends **WM\_DESTROY** and **WM\_NCDESTROY** messages to the window. It does not destroy the **CWnd** object.

If **CWnd** is the parent of any windows, these child windows are automatically destroyed when the parent window is destroyed. The **DestroyWindow** member function destroys child windows first, and then **CWnd** itself.

The **DestroyWindow** member function also destroys modeless dialog boxes created by the **CreateDialog** Windows function.

If the **CWnd** being destroyed is a child window and does not have the **WS\_NOPARENTNOTIFY** style set, then the **WM\_PARENTNOTIFY** message is sent to the parent.

**Return Value** 

Specifies whether the window is destroyed. It is **TRUE** if the window is destroyed; otherwise **FALSE**.

See Also

::CreateDialog, CWnd::OnDestroy, CWnd::Detach, ::DestroyWindow

**CWnd::Detach** 

**Syntax** 

**HWND Detach()**;

Remarks

Detaches a Windows handle from a **CWnd** object and returns the handle.

**Return Value** 

A **HWND** to the Windows object.

See Also

CWnd::Attach

# CWnd::DlgDirList

**Syntax** 

int DlgDirList( const char FAR\* lpPathSpec, int nIDListBox, int nIDStaticPath,
 UINT nFileType );

#### **Parameters**

*lpPathSpec* 

Points to a path string, must be a **CString** or a null-terminated character string.

nIDListBox

Specifies the identifier of a list box control. If *nIDListBox* is 0, **DlgDirList** assumes that no list box exists and does not attempt to fill one.

### nIDStaticPath

Specifies the identifier of the static-text control used for displaying the current drive and directory. If *nIDStaticPath* is 0, **DlgDirList** assumes that no such text control is present.

#### nFileType

Specifies the attributes of the files to be displayed. It can be any combination of the following values:

| Value  | Meaning                                              |
|--------|------------------------------------------------------|
| 0x0000 | Read/write data files with no additional attributes. |
| 0x0001 | Read-only files.                                     |
| 0x0002 | Hidden files.                                        |
| 0x0004 | System files.                                        |
| 0x0010 | Subdirectories.                                      |
| 0x0020 | Archives.                                            |

| Value  | Meaning                                                                                                    |  |
|--------|----------------------------------------------------------------------------------------------------|--|
| 0x2000 | <b>LB_DIR</b> flag. If the <b>LB_DIR</b> flag is set, Windows places the messages generated by <b>DlgDirList</b> in the application's queue; otherwise they are sent directly to the dialog function. |  |
| 0x4000 | Drives.                                                                                                    |  |
| 0x8000 | Exclusive bit. If the exclusive bit is set, only files of the specified type are listed. Otherwise, files of the specified type are listed in addition to normal files.                               |  |

### Remarks

Fills a list box control with a file or directory listing. It fills the list box specified by *nIDListBox* with the names of all files matching the path given by *lpPathSpec*.

The **DlgDirList** member function shows subdirectories enclosed in square brackets ([]), and shows drives in the form [-*x*-], where *x* is the drive letter.

The *lpPathSpec* parameter has the following form:

[drive:] [ [\u]directory[\idirectory]...\u] [filename]

In this example, *drive* is a drive letter, *directory* is a valid directory name, and *filename* is a valid filename that must contain at least one wildcard character. The wildcard characters are a question mark (?), meaning match any character, and an asterisk (\*), meaning match any number of characters.

If you specify a zero-length string for *lpPathSpec* or specify only a directory name but do not include any file specification, the string will be changed to "\*.\*".

If *lpPathSpec* includes a drive and/or directory name, the current drive and directory are changed to the designated drive and directory before the list box is filled. The text control identified by *nIDStaticPath* is also updated with the new drive and/or directory name.

After the list box is filled, *lpPathSpec* is updated by removing the drive and/or directory portion of the path.

**DlgDirList** sends **LB\_RESETCONTENT** and **LB\_DIR** messages to the list box.

#### **Return Value**

Specifies the outcome of the function. It is nonzero if a listing was made, even an empty listing. A 0 return value implies that the input string did not contain a valid search path.

### See Also CWnd::DlgDirListComboBox, ::DlgDirList

#### ..............

# CWnd::DlgDirListComboBox

### **Syntax**

int DlgDirListComboBox( const char FAR\* lpPathSpec, int nIDComboBox,
 int nIDStaticPath, UINT nFileType );

#### **Parameters**

### *lpPathSpec*

Points to a path string, must be a **CString** or a null-terminated character string.

#### nIDComboBox

Specifies the identifier of a combo box control in a dialog box. If *nIDComboBox* is 0, **DlgDirListComboBox** assumes that no combo box exists and does not attempt to fill one.

#### nIDStaticPath

Specifies the identifier of the static-text control used for displaying the current drive and directory. If *nIDStaticPath* is 0, **DlgDirListComboBox** assumes that no such text control is present.

#### *nFileType*

Specifies DOS file attributes of the files to be displayed. It can be any combination of the following values:

| Meaning                                                                                                    |
|----------------------------------------------------------------------------------------------------|
| Read/write data files with no additional attributes.                                                                                                    |
| Read-only files.                                                                                                    |
| Hidden files.                                                                                                    |
| System files.                                                                                                    |
| Subdirectories.                                                                                                    |
| Archives.                                                                                                    |
| <b>CB_DIR</b> flag. If the <b>CB_DIR</b> flag is set, Windows places the messages generated by <b>DlgDirListComboBox</b> in the application's queue; otherwise they are sent directly to the dialog function. |
| Drives.                                                                                                    |
| Exclusive bit. If the exclusive bit is set, only files of the specified type are listed. Otherwise, files of the specified type are listed in addition to normal files.                                       |
|                                                                                                    |

#### Remarks

Fills the list box of a combo box control with a file or directory listing. It fills the list box of the combo box specified by *nIDComboBox* with the names of all files matching the path given by *lpPathSpec*.

The **DlgDirListComboBox** member function shows subdirectories enclosed in square brackets ([]), and shows drives in the form [-x-], where x is the drive letter.

The *lpPathSpec* parameter has the following form:

[drive:] [ [\u]directory[\idirectory]...\u] [filename]

In this example, *drive* is a drive letter, *directory* is a valid directory name, and *filename* is a valid filename that must contain at least one wildcard character. The wildcard characters are a question mark (?), meaning match any character, and an asterisk (\*), meaning match any number of characters.

If you specify a zero-length string for *lpPathSpec* or if you specify only a directory name but do not include any file specification, the string will be changed to "\*.\*".

If *lpPathSpec* includes a drive and/or directory name, the current drive and directory are changed to the designated drive and directory before the list box is filled. The text control identified by *nIDStaticPath* is also updated with the new drive and/or directory name.

After the combo box list box is filled, *lpPathSpec* is updated by removing the drive and/or directory portion of the path.

**DlgDirListComboBox** sends **CB\_RESETCONTENT** and **CB\_DIR** messages to the combo box.

**Return Value** 

Specifies the outcome of the function. It is nonzero if a listing was made, even an empty listing. A 0 return value implies that the input string did not contain a valid search path.

See Also

CWnd::DlgDirList, CWnd::DlgDirSelect, ::DlgDirListComboBox

## CWnd::DlgDirSelect

Syntax

**BOOL DlgDirSelect**( LPSTR *lpString*, int *nIDListBox* );

**Parameters** 

*lpString* 

Points to a buffer that is to receive the current selection in the list box.

nIDListBox

Specifies the integer ID of a list box control in the dialog box.

#### Remarks

Retrieves the current selection from a list box. It assumes that the list box has been filled by the **DlgDirList** member function and that the selection is a drive letter, a file, or a directory name.

The **DlgDirSelect** member function copies the selection to the buffer given by *lpString*. If the current selection is a directory name or drive letter, **DlgDirSelect** removes the enclosing square brackets (and hyphens, for drive letters) so that the name or letter is ready to be inserted into a new path. If there is no selection, *lpString* does not change.

**DlgDirSelect** sends **LB\_GETCURSEL** and **LB\_GETTEXT** messages to the list box.

The **DlgDirSelect** member function does not allow more than one filename to be returned from a list box.

The list box must not be a multiple-selection list box. If it is, this function will not return a 0 value and *lpString* will remain unchanged.

#### **Return Value**

Specifies the status of the current list box selection. It is **TRUE** if the current selection is a directory name; otherwise **FALSE**.

#### See Also

CWnd::DlgDirList, CWnd::DlgDirListComboBox, CWnd::DlgDirSelectComboBox, ::DlgDirSelect

# CWnd::DlgDirSelectComboBox

#### Syntax

**BOOL DlgDirSelectComboBox**(LPSTR lpString, int nIDComboBox);

#### **Parameters**

lpString

Points to a buffer that is to receive the selected path.

nIDComboBox

Specifies the integer ID of the combo box control in the dialog box.

#### Remarks

Retrieves the current selection from the list box of a combo box. It assumes that the list box has been filled by the **DlgDirListComboBox** member function and that the selection is a drive letter, a file, or a directory name.

The **DlgDirSelectComboBox** member function copies the selection to the specified buffer. If the current selection is a directory name or drive letter, **DlgDirSelectComboBox** removes the enclosing square brackets (and hyphens, for

drive letters) so that the name or letter is ready to be inserted into a new path. If there is no selection, the contents of the buffer are not changed.

**DlgDirSelectComboBox** sends **CB\_GETCURSEL** and **CB\_GETLBTEXT** messages to the combo box.

The **DlgDirSelectComboBox** member function does not allow more than one filename to be returned from a combo box.

**Return Value** Specifies the status of the current combo box selection. It is **TRUE** if the current

selection is a directory name; otherwise **FALSE**.

See Also CWnd::DlgDirListComboBox, ::DlgDirSelectComboBox

### CWnd::DrawMenuBar

Syntax void DrawMenuBar();

**Remarks** Redraws the menu bar. If a menu bar is changed after Windows has created the

window, call this function to draw the changed menu bar.

See Also ::DrawMenuBar

### CWnd::EnableWindow

Syntax BOOL EnableWindow(BOOL bEnable = TRUE);

Parameters bEnable

Specifies whether the given window is to be enabled or disabled. If this parameter is **TRUE**, the **CWnd** will be enabled. If this parameter is **FALSE**, the

CWnd will be disabled.

Remarks

Enables or disables mouse and keyboard input. When input is disabled, input such as mouse clicks and keystrokes is ignored. When input is enabled, the window

processes all input.

If the enabled state is changing, the **WM\_ENABLE** message is sent before this function returns.

If disabled, all child windows are implicitly disabled, although they are not sent **WM\_ENABLE** messages.

**CWnd** must be enabled before it can be activated. For example, if an application is displaying a modeless dialog box and has disabled its main window, the main window must be enabled before the dialog box is destroyed. Otherwise, another window will get the input focus and be activated. If a child window is disabled, it is ignored when Windows tries to determine which window should get mouse messages.

Initially, all windows are enabled by default. **EnableWindow** must be used to disable **CWnd** explicitly.

#### **Return Value**

Indicates the state before the **EnableWindow** member function was called. The return value is **TRUE** if **CWnd** was previously enabled. The return value is **FALSE** if **CWnd** was previously disabled or an error occurred.

#### See Also

::EnableWindow

### CWnd::EndPaint

**Syntax** 

void EndPaint( LPPAINTSTRUCT lpPaint );

**Parameters** 

*lpPaint* 

Points to a **PAINTSTRUCT** structure that contains the painting information retrieved by the **BeginPaint** member function.

Remarks

Marks the end of painting in the given window. The **EndPaint** member function is required for each call to the **BeginPaint** member function, but only after painting is complete.

If the caret was hidden by the **BeginPaint** member function, **EndPaint** restores the caret to the screen.

See Also

CWnd::BeginPaint, ::EndPaint, CPaintDC

### CWnd::FindWindow

Syntax static CWnd\* FindWindow( const char FAR\* lpClassName,

const char FAR\* lpWindowName );

Parameters *lpClassName* 

Points to a null-terminated string that specifies the window's class name. If *lpClassName* is **NULL**, all class names match (a **WNDCLASS struct**).

lpWindowName

Points to a null-terminated string that specifies the window name (the window's

text caption). If *lpWindowName* is **NULL**, all window names match.

**Remarks** Returns the **CWnd** whose class is given by *lpClassName* and whose window

name, or caption, is given by lpWindowName. This function does not search child

windows.

**Return Value** Identifies the window that has the specified class name and window name. It is

**NULL** if no such window is found.

The **CWnd\*** may be temporary and should not be stored for later use.

See Also ::FindWindow

### CWnd::FlashWindow

Syntax BOOL FlashWindow(BOOL bInvert);

Parameters *bInvert* 

Specifies whether the **CWnd** is to be flashed or returned to its original state. The **CWnd** is flashed from one state to the other if *bInvert* is **TRUE**. If *bInvert* is **FALSE**, the window is returned to its original state (either active or inactive).

Remarks Flashes the given window once. Flashing the CWnd means changing the appear-

ance of its caption bar as if the **CWnd** were changing from inactive to active status, or vice versa. (An inactive caption bar changes to an active caption bar; an

active caption bar changes to an inactive caption bar.)

Typically, a **CWnd** is flashed to inform the user that it requires attention, but that it does not currently have the input focus.

**FlashWindow** flashes the window only once; for successive flashing, create a system timer and repeatedly call **FlashWindow**.

The bInvert parameter should be **FALSE** only when **CWnd** is getting the input focus and will no longer be flashing; it should be TRUE on successive calls while waiting to get the input focus.

This function always returns **TRUE** for iconic windows. If **CWnd** is iconic. **FlashWindow** will simply flash the icon; *bInvert* is ignored for iconic windows.

**Return Value** 

Specifies the state before the call to the **FlashWindow** member function. It is

**TRUE** if **CWnd** was active before the call: otherwise **FALSE**.

See Also

::FlashWindow

### CWnd::FromHandle

**Syntax** 

static CWnd\* FromHandle( HWND hWnd );

**Parameters** 

hWnd

A **HWND** of a Windows window.

Remarks

Returns a pointer to a CWnd object when given a handle to a window. If a CWnd object is not attached to the handle, a temporary CWnd object is created and attached.

Return Value

The pointer may be temporary, and should not be stored beyond immediate use.

See Also

CWnd::DeleteTempMap

## CWnd::GetActiveWindow

Syntax static CWnd\* GetActiveWindow();

**Remarks** Retrieves a pointer to the active **CWnd**. The active **CWnd** is either the window

that has the current input focus, or the window explicitly made active by the

SetActiveWindow member function.

**Return Value** The active window, or **NULL** if no window was active at the time of the call. The

pointer may be temporary, and should not be stored beyond immediate use.

See Also CWnd::SetActiveWindow, ::GetActiveWindow

## **CWnd::GetCapture**

Syntax static CWnd\* GetCapture();

**Remarks** Retrieves the **CWnd** that has the mouse capture. Only one window has the mouse

capture at any given time. This window receives mouse input whether or not the

cursor is within its borders.

The **CWnd** receives the mouse capture when the **SetCapture** member function is

called.

**Return Value** Identifies the window that has the mouse capture. It is **NULL** if no window has

the mouse capture.

The return value may be temporary, and should not be stored for later use.

See Also CWnd::SetCapture, ::GetCapture

CWnd::GetCaretPos

Syntax static CPoint GetCaretPos();

**Remarks** Retrieves the client coordinates of the caret's current position, and copies them to

a **CPoint** structure.

The caret position is given in the client coordinates of the **CWnd** window.

**Return Value** CPoint containing the coordinates of the caret's position.

See Also ::GetCaretPos

CWnd::GetCheckedRadioButton

**Syntax** int GetCheckedRadioButton(int nIDFirstButton, int nIDLastButton);

**Parameters** *nIDFirstButton* 

Specifies the integer identifier of the first radio button in the group.

nIDLastButton

Specifies the integer identifier of the last radio button in the group.

**Remarks** This function retrieves the ID of the currently checked radio button in the

specified group.

**Return Value** ID of the checked radio button.

See Also CWnd::CheckRadioButton

CWnd::GetClientRect

Syntax void GetClientRect( LPRECT lpRect ) const;

Parameters *lpRect* 

Points to a **RECT** structure or a **CRect** to receive the client coordinates.

**Remarks** Copies the client coordinates of the **CWnd** client area into the structure pointed to

by *lpRect*. The client coordinates specify the upper-left and lower-right corners of the client area. Since client coordinates are relative to the upper-left corners of the

**CWnd** client area, the coordinates of the upper-left corner are (0,0).

See Also CWnd::GetWindowRect, ::GetClientRect

## CWnd::GetClipboardOwner

Syntax static CWnd\* GetClipboardOwner();

**Remarks** Retrieves the current owner of the Clipboard.

The Clipboard can still contain data even if the Clipboard is not currently owned.

**Return Value** Identifies the **CWnd** that owns the Clipboard. It is **NULL** if the Clipboard is not

owned.

The returned pointer may be temporary and should not be stored for later use.

See Also CWnd::GetClipboardViewer, ::GetClipboardOwner

## CWnd::GetClipboardViewer

Syntax static CWnd\* GetClipboardViewer();

**Remarks** Retrieves the first window in the Clipboard-viewer chain.

**Return Value** Identifies the window currently responsible for displaying the Clipboard. It is

**NULL** if there is no viewer.

The returned pointer may be temporary, and should not be stored for later use.

See Also CWnd::GetClipboardOwner, ::GetClipboardViewer

# CWnd::GetCurrentMessage

**Syntax** 

**Protected:** 

static const MSG\* GetCurrentMessage();

**Return Value** 

Returns a pointer to the message the window is currently processing. Should only be called when in an **OnMessage** handler.

### CWnd::GetDC

**Syntax** 

CDC\* GetDC();

Remarks

Retrieves a pointer to a display context for the client area. The display context can be used in subsequent GDI functions to draw in the client area.

Retrieves a common, class, or private display context depending on the class style specified for the **CWnd**. For common display contexts, **GetDC** assigns default attributes to the context each time it is retrieved. For class and private contexts, **GetDC** leaves the previously assigned attributes unchanged.

Unless the display context belongs to a window class, the **ReleaseDC** member function must be called to release the context after painting. Since only five common display contexts are available at any given time, failure to release a display context can prevent other applications from accessing a display context.

A display context belonging to the **CWnd** class is returned by the **GetDC** member function if **CS\_CLASSDC**, **CS\_OWNDC**, or **CS\_PARENTDC** were specified as a style in the **WNDCLASS** structure when the class was registered.

**Return Value** 

Identifies the display context for the **CWnd** client area if the function is successful. The return value is **NULL** if the function is unsuccessful. The pointer may be temporary, and should not be stored for later use.

See Also

CWnd::ReleaseDC, ::GetDC, CClientDC

## CWnd::GetDesktopWindow

Syntax static CWnd\* GetDesktopWindow();

**Remarks** Returns the Windows desktop window. The desktop window covers the entire

screen and is the area on top of which all icons and other windows are painted.

**Return Value** Identifies the Windows desktop window. This pointer may be temporary, and

should not be stored for later use.

See Also ::GetDesktopWindow

CWnd::GetDlgCtrl1D

Syntax int GetDlgCtrlID() const;

**Remarks** Returns the **CWnd**'s ID value if **CWnd** is a child window.

Since top-level windows do not have an ID value, the return value of this function

is invalid if the **CWnd** is a top-level window.

**Return Value** The numeric identifier of the **CWnd** child window if the function is successful. If

the function fails, the return value is NULL.

See Also ::GetDlgCtrlID

CWnd::GetDlgltem

Syntax CWnd\* GetDlgItem( int nID ) const;

Parameters *nID* 

Specifies the integer ID of the item to be retrieved.

Remarks

Retrieves a pointer to the specified control in a dialog box.

Can be used with any parent-child pair, not just a dialog box, as long as the child window has a unique ID (as specified by the *nID* parameter in the **Create** member

function that created the child window).

The pointer returned is usually cast to the type of control identified by *nID*.

**Return Value** 

A pointer to the given control. If no control with the integer ID given by the *nID* 

parameter exists, the value is NULL.

The returned pointer may be temporary, and should not be stored.

See Also

CWnd::Create, CWnd::GetWindow, ::GetDlgItem

## CWnd::GetDlgltemInt

Syntax

**UINT GetDlgItemInt(** int *nID*, **BOOL**\* *lpTrans* = **NULL**, **BOOL** *bSigned* = **TRUE**) **const**;

**Parameters** 

nID

Specifies the integer identifier of the dialog-box item to be translated.

*lpTrans* 

Points to the Boolean variable that is to receive the translated flag.

**bSigned** 

Specifies whether the value to be retrieved is signed.

Remarks

Translates the text of the specified control in the given dialog box into an integer value.

Retrieves the text of the control identified by *nID*. It translates the text by stripping any extra spaces at the beginning of the text and converting decimal digits, stopping the translation when it reaches the end of the text or encounters any non-numeric character.

If *bSigned* is **TRUE**, **GetDlgItemInt** checks for a minus sign (–) at the beginning of the text and translates the text into a signed number. Otherwise, it creates an unsigned value.

Sends a  $WM\_GETTEXT$  message to the control.

#### **Return Value**

Specifies the translated value of the dialog-box item text. Since 0 is a valid return value, *lpTrans* must be used to detect errors. If a signed return value is desired, cast it as an **int** type.

Zero if the translated number is greater than 32,767 (for signed numbers) or 65,535 (for unsigned).

When errors occur, such as encountering nonnumeric characters and exceeding the given maximum, **GetDlgItemInt** copies 0 to the location pointed to by *lpTrans*. If there are no errors, *lpTrans* receives a nonzero value. If *lpTrans* is **NULL**, **GetDlgItemInt** does not warn about errors.

See Also

CWnd::GetDlgItemText, ::GetDlgItemInt

## CWnd::GetDlgItemText

Syntax

int GetDlgItemText( int nID, LPSTR lpStr, int nMaxCount ) const;

**Parameters** 

nID

Specifies the integer identifier of the dialog-box item whose caption or text is to be retrieved.

lpStr

Points to the buffer to receive the text.

nMaxCount

Specifies the maximum length (in bytes) of the string to be copied to *lpStr*. If the string is longer than *nMaxCount*, it is truncated.

Remarks

Retrieves the caption or text associated with a control in a dialog box. The **GetDlgItemText** member function copies the text to the location pointed to by *lpStr* and returns a count of the number of bytes it copies.

**Return Value** 

Specifies the actual number of bytes copied to the buffer. The value is 0 if no text is copied.

See Also

CWnd::GetDlgItem, CWnd::GetDlgItemInt, ::GetDlgItemText, WM\_GETTEXT

**CWnd::GetFocus** 

**Syntax** 

static CWnd\* GetFocus();

Remarks

Retrieves a pointer to the **CWnd** that currently has the input focus.

**Return Value** 

A pointer to the window that has the current focus, or **NULL** if there is no focus

window or an error occurred.

The pointer may be temporary, and should not be stored for later use.

See Also

CWnd::GetActiveWindow, CWnd::GetCapture, CWnd::SetFocus,

::GetFocus

CWnd::GetFont

**Syntax** 

CFont\* GetFont();

Remarks

Gets the current font.

**Return Value** 

A pointer to the current font.

The pointer may be temporary and should not be stored for later use.

See Also

CWnd::SetFont, WM\_GETFONT, CFont

CWnd::GetLastActivePopup

**Syntax** 

CWnd\* GetLastActivePopup() const;

Remarks

Determines which pop-up window owned by CWnd was most recently active.

### **Return Value**

Identifies the most recently active pop-up window. The return value will be the **CWnd** itself if any of the following conditions are met:

- **CWnd** itself was most recently active.
- **CWnd** does not own any pop-up windows.
- **CWnd** is not a top-level window or is owned by another window.

The pointer may be temporary, and should not be stored for later use.

#### See Also

::GetLastActivePopup

### CWnd::GetMenu

Syntax

CMenu\* GetMenu() const;

Remarks

Retrieves a pointer to the **CWnd**'s menu. This function should not be used for child windows because they do not have a menu.

**Return Value** 

Identifies the menu. The value is **NULL** if **CWnd** has no menu. The return value is undefined if **CWnd** is a child window.

The returned pointer may be temporary, and should not be stored for later use.

See Also

::GetMenu

# CWnd::GetNextDlgGroupItem

Syntax

CWnd\* GetNextDlgGroupItem( CWnd\* pWndCtl, BOOL bPrevious = FALSE ) const;

**Parameters** 

pWndCtl

Identifies the control to be used as the starting point for the search.

**bPrevious** 

Specifies how the function is to search the group of controls in the dialog box. If this parameter is **TRUE**, the function searches for the previous control in the group. If this parameter is **FALSE**, the function searches for the next control in the group.

Remarks

Searches for the previous (or next) control within a group of controls in a dialog box. A group of controls begins with a control that was created with the **WS\_GROUP** style and ends with the last control that was not created with the **WS\_GROUP** style.

By default, the **GetNextDlgGroupItem** member function returns a pointer to the next control in the group. If *pWndCtl* identifies the first control in the group and *bPrevious* is **TRUE**, **GetNextDlgGroupItem** returns a pointer to the last control in the group.

Return Value

Pointer to the previous (or next) control in the group.

The returned pointer may be temporary, and should not be stored for later use.

See Also

CWnd::GetNextDlgTabItem, ::GetNextDlgGroupItem

# CWnd::GetNextDlgTabltem

**Syntax** 

CWnd\* GetNextDlgTabItem( CWnd\* pWndCtl, BOOL bPrevious = FALSE ) const;

**Parameters** 

pWndCtl

Identifies the control to be used as the starting point for the search.

**bPrevious** 

Specifies how the function is to search the dialog box. If this parameter is **TRUE**, the function searches for the previous control in the dialog box. If this parameter is **FALSE**, the function searches for the next control in the dialog box.

Remarks

Retrieves a pointer to the first control that was created with the **WS\_TABSTOP** style and precedes (or follows) the specified control.

**Return Value** 

The return value is the previous (or next) control that has the **WS\_TABSTOP** style.

The returned pointer may be temporary, and should not be stored for later use.

See Also

CWnd::GetNextDlgGroupItem, ::GetNextDlgTabItem

## CWnd::GetNextWindow

**Syntax** 

CWnd\* GetNextWindow( UINT nFlag = GW\_HWNDNEXT ) const;

**Parameters** 

nFlag

Specifies whether the function returns a pointer to the next window or the previous window. It can be either of the following values:

| Value                    | Meaning                                                                                                    |  |
|--------------------------|----------------------------------------------------------------------------------------------------|--|
| GW_HWNDNEXT              | Returns the window that follows the <b>CWnd</b> object on the window-manager's list.                                                             |  |
| GW_HWNDPREV              | Returns the previous window on the window-manager's list.                                                                                        |  |
| window manager's list co | orevious) window in the window-manager's list. The ntains entries for all top-level windows, their associated hild windows of any child windows. |  |
|                          | ndow, the function searches for the next (or previous)  nd is a child window, the function searches for the next                                 |  |

**Return Value** 

Remarks

Identifies the next (or the previous) window in the window-manager's list.

The returned pointer may be temporary, and should not be stored for later use.

See Also

::GetNextWindow

(or previous) child window.

696

**CWnd::GetParent** 

**Syntax** 

CWnd\* GetParent() const;

**Remarks** 

Retrieves the parent window (if any).

**Return Value** 

Identifies the parent window. The value is NULL if the CWnd has no parent

window.

The returned pointer may be temporary, and should not be stored for later use.

See Also

::GetParent

### CWnd::GetSafeHwnd

Syntax

**HWND GetSafeHwnd() const;** 

**Return Value** 

Returns m\_hWnd, or NULL if this is NULL.

## CWnd::GetScrollPos

**Syntax** 

int GetScrollPos( int nBar ) const;

**Parameters** 

nBar

Specifies the scroll bar to examine. The parameter can take one of the following values:

| Value   | Meaning                                                          |
|---------|------------------------------------------------------------------|
| SB_CTL  | Retrieves the position of a scroll-bar control.                  |
| SB_HORZ | Retrieves the position of the <b>CWnd</b> horizontal scroll bar. |
| SB_VERT | Retrieves the position of the <b>CWnd</b> vertical scroll bar.   |

Remarks

Retrieves the current position of a scroll box. The current position is a relative value that depends on the current scrolling range. For example, if the scrolling range is 50 to 100 and the thumb is in the middle of the bar, the current position is 75.

Return Value

Specifies the current position of the scroll box.

See Also

::GetScrollPos

## CWnd::GetScrollRange

**Syntax** 

void GetScrollRange(int nBar, LPINT lpMinPos, LPINT lpMaxPos) const;

**Parameters** 

nBar

Specifies the scroll bar to examine. The parameter can take one of the following values:

| Value   | Meaning                                                        |
|---------|----------------------------------------------------------------|
| SB_CTL  | Retrieves the position of a scroll-bar control.                |
| SB_HORZ | Retrieves the position of the CWnd horizontal scroll bar.      |
| SB_VERT | Retrieves the position of the <b>CWnd</b> vertical scroll bar. |

*lpMinPos* 

Points to the integer variable that is to receive the minimum position.

lpMaxPos

Points to the integer variable that is to receive the maximum position.

Remarks

Copies the current minimum and maximum scroll-bar positions for the given scroll bar to the locations specified by *lpMinPos* and *lpMaxPos*. If **CWnd** does not have standard scroll bars or is not a scroll-bar control, then the **GetScrollRange** member function copies 0 to *lpMinPos* and *lpMaxPos*.

The default range for a standard scroll bar is 0 to 100. The default range for a scroll-bar control is empty (both values are 0).

See Also

::GetScrollRange

CWnd::GetStyle

**Syntax** 

**DWORD GetStyle() const;** 

**Return Value** 

The window's style.

See Also

::GetWindowLong, CWnd::CreateEx

CWnd::GetSuperWndProcAddr

**Syntax** 

protected: virtual FARPROC\* GetSuperWndProcAddr();

**Return Value** 

The original **WndProc** address of a subclassed window.

CWnd::GetSysModalWindow

**Syntax** 

static CWnd\* GetSysModalWindow();

Remarks

Returns the system-modal window, if there is one.

**Return Value** 

Identifies the system-modal window, if one is present. If no such window is pre-

sent, the return value is NULL.

The returned pointer may be temporary, and should not be stored for later use.

See Also

 $\hbox{::} Get Sys Modal Window, CWnd \hbox{::} Set Sys Modal Window$ 

## CWnd::GetSystemMenu

### **Syntax**

CMenu\* GetSystemMenu( BOOL bRevert ) const;

#### **Parameters**

bRevert

Specifies the action to be taken.

If *bRevert* is **FALSE**, **GetSystemMenu** returns a handle to a copy of the Control menu currently in use. This copy is initially identical to the Control menu, but can be modified.

If *bRevert* is **TRUE**, **GetSystemMenu** resets the Control menu back to the default state. The previous, possibly modified, Control menu, if any, is destroyed. The return value is undefined in this case.

#### Remarks

Allows the application to access the Control menu for copying and modification.

Any window that does not use **GetSystemMenu** to make its own copy of the Control menu receives the standard Control menu.

The pointer returned by **GetSystemMenu** member function can be used with the **CMenu::AppendMenu**, **CMenu::InsertMenu**, or **CMenu::ModifyMenu** functions to change the Control menu.

The Control menu initially contains items identified with various ID values such as **SC\_CLOSE**, **SC\_MOVE**, and **SC\_SIZE**. Menu items on the Control generate **WM\_SYSCOMMAND** messages. All predefined Control-menu items have ID numbers greater than 0xF000. If an application adds items to the Control menu, it should use ID numbers less than F000.

Windows automatically dims items on the standard Control menu, depending on the situation. **CWnd** can carry out its own checking or dimming by responding to the **WM\_INITMENU** messages, which are sent before any menu is displayed.

### **Return Value**

Identifies a copy of the Control menu if *bRevert* is **FALSE**. If *bRevert* is **TRUE**, the return value is undefined.

The returned pointer may be temporary, and should not be stored for later use.

#### See Also

CMenu::AppendMenu, CMenu::InsertMenu, CMenu::ModifyMenu, ::GetSystemMenu

# CWnd::GetTopWindow

**Syntax** 

**CWnd\* GetTopWindow() const**;

Remarks

Searches for the top-level child window that belongs to **CWnd**. If **CWnd** has no children, this function returns **NULL**.

**Return Value** 

Identifies the top-level child window in a **CWnd** linked list of child windows. If no child windows exist, the value is **NULL**.

The returned pointer may be temporary, and should not be stored for later use.

See Also

::GetTopWindow

# CWnd::GetUpdateRect

**Syntax** 

**BOOL GetUpdateRect**(**LPRECT** *lpRect*, **BOOL** *bErase* = **FALSE**);

**Parameters** 

lpRect

Points to a **CRect** or **RECT** structure that is to receive the client coordinates of the update enclosing the update region.

**bErase** 

Specifies whether the background in the update region is to be erased.

Remarks

Retrieves the coordinates of the smallest rectangle that completely encloses the update region. If **CWnd** was created with the **CS\_OWNDC** style and the mapping mode is not **MM\_TEXT**, the **GetUpdateRect** member function gives the rectangle in logical coordinates. Otherwise, **GetUpdateRect** gives the rectangle in client coordinates. If there is no update region, **GetUpdateRect** sets the rectangle to be empty (sets all coordinates to 0).

The *bErase* parameter specifies whether **GetUpdateRect** should erase the background of the update region. If *bErase* is **TRUE** and the update region is not empty, the background is erased. To erase the background, **GetUpdateRect** sends the **WM\_ERASEBKGND** message.

The update rectangle retrieved by the **BeginPaint** member function is identical to that retrieved by the **GetUpdateRect** member function.

The **BeginPaint** member function automatically validates the update region, so any call to **GetUpdateRect** made immediately after a call to **BeginPaint** retrieves an empty update region.

**Return Value** 

Specifies the status of the update region. The value is **TRUE** if the update region is not empty; otherwise **FALSE**.

See Also

CWnd::BeginPaint, ::GetUpdateRect

## CWnd::GetUpdateRgn

**Syntax** 

int GetUpdateRgn( CRgn\* pRgn, BOOL bErase = FALSE );

**Parameters** 

pRgn

Identifies the update region.

**bErase** 

Specifies whether the background will be erased and nonclient areas of child windows will be drawn. If the value is **FALSE**, no drawing is done.

Remarks

Retrieves the update region into a region identified by pRgn. The coordinates of this region are relative to the upper-left corner (client coordinates).

The **BeginPaint** member function automatically validates the update region, so any call to **GetUpdateRgn** made immediately after a call to **BeginPaint** retrieves an empty update region.

**Return Value** 

Specifies a short-integer flag that indicates the type of resulting region. The value can take any one of the following:

| Value         | Meaning                                |  |
|---------------|----------------------------------------|--|
| COMPLEXREGION | The region has overlapping borders.    |  |
| ERROR         | No region was created.                 |  |
| NULLREGION    | The region is empty.                   |  |
| SIMPLEREGION  | The region has no overlapping borders. |  |
|               |                                        |  |

See Also

CWnd::BeginPaint, ::GetUpdateRgn

# CWnd::GetWindow

**Syntax** 

**CWnd\* GetWindow( UINT** *nCmd* ) **const**;

**Parameters** 

nCmd

Specifies the relationship between **CWnd** and the returned window. It can take one of the following values:

| Value        | Meaning                                                                                                    |  |
|--------------|----------------------------------------------------------------------------------------------------|--|
| GW_CHILD     | Identifies CWnd's first child window.                                                                                             |  |
| GW_HWNDFIRST | If <b>CWnd</b> is a child window, returns the first sibling window. Otherwise, it returns the first top-level window in the list. |  |
| GW_HWNDLAST  | If <b>CWnd</b> is a child window, returns the last sibling window. Otherwise, it returns the last top-level window in the list.   |  |
| GW_HWNDNEXT  | Returns the next window on the window-manager's list.                                                                             |  |
| GW_HWNDPREV  | Returns the previous window on the window-manager's list.                                                                         |  |
| GW_OWNER     | Identifies <b>CWnd</b> 's owner.                                                                                                  |  |

Remarks

Searches the window manager's list for a window. The window-manager's list contains entries for all top-level windows, their associated child windows, and the child windows of any child windows. The *nCmd* parameter specifies the relationship between **CWnd** and the returned window.

**Return Value** 

Identifies a window. The value is **NULL** if the function reaches the end of the window-manager's list or if *nCmd* is invalid.

The returned pointer may be temporary, and should not be stored for later use.

See Also

CWnd::GetDlgItem, ::GetWindow

### CWnd::GetWindowDC

### **Syntax**

### CDC\* GetWindowDC();

#### Remarks

Retrieves the display context for the entire window, including caption bar, menus, and scroll bars. A window display context permits painting anywhere in **CWnd**, since the origin of the context is the upper-left corner of **CWnd** instead of the client area.

Assigns default attributes to the display context each time it retrieves the context. Previous attributes are lost.

Intended to be used for special painting effects within the **CWnd** nonclient area. Painting in nonclient areas of any window is not recommended.

The **GetSystemMetrics** Windows function can be used to retrieve the dimensions of various parts of the nonclient area, such as the caption bar, menu, and scroll bars.

After painting is complete, the **ReleaseDC** member function must be called to release the display context. Failure to release the display context will seriously affect painting requested by applications due to limitations on the number of device contexts that can be open at the same time.

#### **Return Value**

Identifies the display context for the given window if the function is successful; otherwise, the value is **NULL**.

The returned pointer may be temporary, and should not be stored for later use.

#### See Also

::GetSystemMetrics, CWnd::ReleaseDC, ::GetWindowDC, CWnd::GetDC, CWindowDC

### CWnd::GetWindowRect

**Syntax** 

void GetWindowRect( LPRECT lpRect ) const;

**Parameters** 

lpRect

Points to a **CRect** or a **RECT** structure that will receive the screen coordinates of the upper-left and lower-right corners.

704

**Remarks** Copies the dimensions of the bounding rectangle of the **CWnd** object to the struc-

ture pointed to by *lpRect*. The dimensions are given in screen coordinates, relative to the upper-left corner of the display screen. The dimensions of the caption,

border, and scroll bars, if present, are included.

See Also CWnd::GetClientRect, CWnd::MoveWindow, CWnd::SetWindowPos,

::GetWindowRect

### CWnd::GetWindowText

Syntax int GetWindowText( LPSTR lpString, int nMaxCount ) const;

Parameters *lpString*Points to the buffer that is to receive the copied string of the Window's title.

nMaxCount

Specifies the maximum number of characters to be copied to the buffer. If the string is longer than the number of characters specified in *nMaxCount*, it is trun-

cated.

**Remarks** Copies **CWnd**'s caption title (if it has one) into the buffer pointed to by *lpString*.

If the **CWnd** object is a control, the **GetWindowText** member function copies the

text within the control instead of copying the caption.

**Return Value** Specifies the length of the copied string. It is 0 if **CWnd** has no caption or if the

caption is empty.

See Also CWnd::SetWindowText, CWnd::GetWindowText, WM\_GETTEXT

## CWnd::GetWindowTextLength

Syntax int GetWindowTextLength() const;

**Remarks** Returns the length of the **CWnd** object caption title. If **CWnd** is a control, the

GetWindowTextLength member function returns the length of the text within the

control instead of the caption.

**Return Value** 

Specifies the text length, not including any null-termination character. The value is

0 if no such text exists.

See Also

::GetWindowTextLength

## **CWnd::HideCaret**

Syntax

void HideCaret();

**Remarks** 

Hides the caret by removing it from the display screen. Although the caret is no longer visible, it can be displayed again by using the **ShowCaret** member func-

tion. Hiding the caret does not destroy its current shape.

Hiding is cumulative. If **HideCaret** has been called five times in a row, the **ShowCaret** member function must be called five times before the caret will be

shown.

See Also

CWnd::ShowCaret, ::HideCaret

### **CWnd::HiliteMenuItem**

**Syntax** 

BOOL HiliteMenuItem( CMenu\* pMenu, UINT nIDHiliteItem, UINT nHilite );

**Parameters** 

рМепи

Identifies the top-level menu that contains the item to be highlighted.

nIDHiliteItem

Specifies the integer identifier of the menu item or the offset of the menu item in the menu, depending on the value of the *nHilite* parameter.

nHilite

Specifies whether the menu item is highlighted or the highlight is removed. It can be a combination of MF\_HILITE or MF\_UNHILITE with MF\_BYCOMMAND or MF\_BYPOSITION. The values can be combined using the bitwise OR operator. These values have the following meanings:

|              | Value                                                                                                    | Meaning                                                                                 |
|--------------|----------------------------------------------------------------------------------------------------|-----------------------------------------------------------------------------------------|
|              | MF_BYCOMMAND                                                                                                    | Interprets <i>nIDHiliteItem</i> as the menu-item ID (the default interpretation).       |
|              | MF_BYPOSITION                                                                                                    | Interprets nIDHiliteItem as an offset.                                                  |
|              | MF_HILITE                                                                                                    | Highlights the item. If this value is not given, highlighting is removed from the item. |
|              | MF_UNHILITE                                                                                                    | Removes highlighting from the item.                                                     |
| Remarks      | Highlights or removes the highlighting from a top-level (menu-bar) menu item.                                      |                                                                                         |
| Return Value | Specifies whether the menu item was highlighted. <b>TRUE</b> if the item was highlighted; otherwise <b>FALSE</b> . |                                                                                         |
| See Also     | CMenu::ModifyMenu, ::HiliteMenuItem                                                                                |                                                                                         |

### **CWnd::Invalidate**

Syntax

void Invalidate( BOOL bErase = FALSE );

**Parameters** 

**bErase** 

Specifies whether the background within the update region is to be erased.

Remarks

Invalidates the entire client area of **CWnd**. The client area is marked for painting when the next **WM\_PAINT** message occurs. The region can also be validated before a **WM\_PAINT** message occurs by using the **ValidateRect** or **ValidateRgn** member function.

The *bErase* parameter specifies whether the background within the update area is to be erased when the update region is processed. If *bErase* is **TRUE**, the background is erased when the **BeginPaint** member function is called; if *bErase* is **FALSE**, the background remains unchanged. If *bErase* is **TRUE** for any part of the update region, the background in the entire region is erased, not just in the given part.

Windows sends **WM\_PAINT** whenever the **CWnd** update region is not empty and there are no other messages in the application queue for that window.

See Also

CWnd::BeginPaint, CWnd::ValidateRect, CWnd::ValidateRgn, ::InvalidateRect

### CWnd::InvalidateRect

**Syntax** 

void InvalidateRect( LPRECT lpRect, BOOL bErase = FALSE );

**Parameters** 

*lpRect* 

Points to a **CRect** or a **RECT** structure that contains the rectangle (in client coordinates) to be added to the update region. If *lpRect* is **NULL**, the entire client area is added to the region.

**bErase** 

Specifies whether the background within the update region is to be erased.

Remarks

Invalidates the client area within the given rectangle by adding that rectangle to the **CWnd** update region. The invalidated rectangle, along with all other areas in the update region, is marked for painting when the next **WM\_PAINT** message is sent. The invalidated areas accumulate in the update region until the region is processed when the next **WM\_PAINT** call occurs, or the region is validated by using the **ValidateRect** or **ValidateRgn** member function.

The *bErase* parameter specifies whether the background within the update area is to be erased when the update region is processed. If *bErase* is **TRUE**, the background is erased when the **BeginPaint** member function is called; if *bErase* is **FALSE**, the background remains unchanged. If *bErase* is **TRUE** for any part of the update region, the background in the entire region is erased, not just in the given part.

Windows sends **WM\_PAINT** whenever the **CWnd** update region is not empty and there are no other messages in the application queue for that window.

See Also

CWnd::BeginPaint, CWnd::ValidateRect, CWnd::ValidateRgn, ::InvalidateRect

# CWnd::InvalidateRgn

**Syntax** 

void InvalidateRgn( CRgn\* pRgn, BOOL bErase = FALSE );

**Parameters** 

pRgn

Identifies the region to be added to the update region. The region is assumed to have client coordinates.

**bErase** 

Specifies whether the background within the update region is to be erased.

Remarks

Invalidates the client area within the given region by adding it to the current update region of **CWnd**. The invalidated region, along with all other areas in the update region, is marked for painting when the **WM\_PAINT** message is next sent. The invalidated areas accumulate in the update region until the region is processed when **WM\_PAINT** is next sent, or the region is validated by using the **ValidateRect** or **ValidateRgn** member function.

The *bErase* parameter specifies whether the background within the update area is to be erased when the update region is processed. If *bErase* is **TRUE**, the background is erased when the **BeginPaint** member function is called; if *bErase* is **FALSE**, the background remains unchanged. If *bErase* is **TRUE** for any part of the update region, the background in the entire region is erased, not just in the given part.

Windows sends **WM\_PAINT** whenever the **CWnd** update region is not empty and there are no other messages in the application queue for that window.

The given region must have been previously created by using one of the region functions.

See Also

CWnd::BeginPaint, CWnd::ValidateRect, CWnd::ValidateRgn, ::InvalidateRgn

### CWnd::IsChild

Syntax BOOL IsChild( CWnd\* pWnd ) const;

Parameters pWnd

Identifies the window to be checked.

**Remarks** Indicates whether the window specified by pWnd is a child window or other direct

descendant of **CWnd**. A child window is the direct descendant of **CWnd** if the **CWnd** object is in the chain of parent windows that leads from the original pop-

up window to the child window.

**Return Value** Specifies the outcome of the function. The value is **TRUE** if the window iden-

tified by pWnd is a child window of CWnd; otherwise FALSE.

See Also ::IsChild

# CWnd::IsDlgButtonChecked

Syntax UINT IsDlgButtonChecked(int nIDButton) const;

Parameters nIDButton

Specifies the integer identifier of the button control.

**Remarks** If the **CWnd** object is a button control, the **IsDlgButtonChecked** member func-

tion determines whether it has a check mark next to it. If it is a three-state button

control, it determines if it is dimmed, checked, or neither.

**Return Value** Nonzero if the given control is checked, and 0 if it is not checked. For three-state

buttons, the return value is 2 if the button is dimmed, 1 if the button is checked.

and 0 if it is unchecked.

See Also ::IsDlgButtonChecked

CWnd::Islconic

Syntax

**BOOL IsIconic() const;** 

Remarks

Specifies whether **CWnd** is minimized (iconic).

**Return Value** 

Specifies whether the **CWnd** object is minimized. It is **TRUE** if **CWnd** is min-

imized; otherwise FALSE.

See Also

::IsIconic

### CWnd::IsWindowEnabled

**Syntax** 

**BOOL** IsWindowEnabled() const;

Remarks

Specifies whether CWnd is enabled for mouse and keyboard input.

**Return Value** 

Specifies whether CWnd is enabled. The value is TRUE if it is enabled; other-

wise FALSE.

See Also

::IsWindowEnabled

### CWnd::IsWindowVisible

**Syntax** 

**BOOL** IsWindowVisible() const;

Remarks

Returns **TRUE** any time an application has made **CWnd** visible by using the **ShowWindow** member function (even if **CWnd** is completely covered by another child or pop-up window, the return value is **TRUE**).

Specifies whether a given window exists on the screen. It is **TRUE** if it exists on the screen; otherwise **FALSE**.

See Also

**Return Value** 

CWnd::ShowWindow, ::IsWindowVisible

### CWnd::IsZoomed

**Syntax** 

**BOOL IsZoomed() const;** 

Remarks

Determines whether **CWnd** has been maximized.

**Return Value** 

Specifies whether CWnd is maximized. The value is TRUE if it is maximized;

otherwise FALSE.

See Also

::IsZoomed

# CWnd::KillTimer

**Syntax** 

**BOOL KillTimer**( int *nIDEvent* );

**Parameters** 

nIDEvent

The value of the timer event passed to **SetTimer**.

Remarks

Kills the timer event identified by *nIDEvent* from the earlier call to **SetTimer**. Any pending **WM\_TIMER** messages associated with the timer are removed from

the message queue.

**Return Value** 

Specifies the outcome of the function. The value is **TRUE** if the event was killed.

It is FALSE if the KillTimer member function could not find the specified timer

event.

See Also

CWnd::SetTimer, ::KillTimer

# CWnd::MessageBox

**Syntax** 

int MessageBox( const char FAR\* lpText, const char FAR\* lpCaption = NULL, UINT  $nType = MB\_OK$ );

**Parameters** 

*lpText* 

Points to a **CString** or null-terminated string containing the message to be displayed.

### lpCaption

Points to a **CString** or null-terminated string to be used for the message-box caption. If *lpCaption* is **NULL**, the default caption "Error" is used.

### nType

Specifies the contents of the message box. It can be a combination of the following values:

| X7.1                | N                                                                                                    |
|---------------------|----------------------------------------------------------------------------------------------------|
| Value               | Meaning                                                                                                    |
| MB_ABORTRETRYIGNORE | Message box contains three push buttons: Abort, Retry, and Ignore.                                                                                                    |
| MB_APPLMODAL        | The user must respond to the message box before continuing work in the CWnd. However, the user can move to the windows of other applications and work in those windows.  MB_APPLMODAL is the default if MB_SYSTEMMODAL is not specified. |
| MB_DEFBUTTON1       | First button is the default. Note that the first button is always the default unless MB_DEFBUTTON2 or MB_DEFBUTTON3 is specified.                                                                                                    |
| MB_DEFBUTTON2       | Second button is the default.                                                                                                    |
| MB_DEFBUTTON3       | Third button is the default.                                                                                                    |
| MB_ICONEXCLAMATION  | An exclamation-point icon appears in the message box.                                                                                                    |
| MB_ICONINFORMATION  | An icon consisting of a lowercase "i" in a circle appears in the message box.                                                                                                    |
| MB_ICONQUESTION     | A question-mark icon appears in the message box.                                                                                                    |
| MB_ICONSTOP         | A stop-sign icon appears in the message box.                                                                                                    |
| MB_OK               | Message box contains one push button: OK.                                                                                                    |
| MB_OKCANCEL         | Message box contains two push buttons: OK and Cancel.                                                                                                    |
| MB_RETRYCANCEL      | Message box contains two push buttons: Retry and Cancel.                                                                                                    |
|                     |                                                                                                    |

| Value          | Meaning                                                                                                    |
|----------------|----------------------------------------------------------------------------------------------------|
| MB_SYSTEMMODAL | All applications are suspended until the user responds to the message box. Unless the application specifies MB_ICONSTOP, the message box does not become modal until after it is created; consequently, the parent window and other windows continue to receive messages resulting from its activation. System-modal message boxes are used to notify the user of serious, potentially damaging errors that require immediate attention (for example, running out of memory). |
| MB_YESNO       | Message box contains two push buttons: Yes and No.                                                                                                    |
| MB_YESNOCANCEL | Message box contains three push buttons: Yes, No, and Cancel.                                                                                                    |

#### Remarks

Creates and displays a window that contains an application-supplied message and caption, plus a combination of the predefined icons and push buttons described in the preceding list.

When a system-modal message box is created to indicate that the system is low on memory, do not take the strings passed as *lpText* and *lpCaption* from a resource file, since an attempt to load the resource may fail.

When an application calls the **MessageBox** member function and specifies the **MB\_ICONSTOP** and **MB\_SYSTEMMODAL** flags for *nType*, Windows will display the resulting message box regardless of available memory. When these flags are specified, Windows limits the length of the message-box text to one line.

### **Return Value**

Specifies the outcome of the function. It is 0 if there is not enough memory to create the message box. Otherwise, it is one of the following menu-item values returned by the message box:

| Value    | Meaning               |
|----------|-----------------------|
| IDABORT  | Abort button pressed  |
| IDCANCEL | Cancel button pressed |
| IDIGNORE | Ignore button pressed |
| IDNO     | No button pressed     |

| Value   | Meaning              |
|---------|----------------------|
| IDOK    | OK button pressed    |
| IDRETRY | Retry button pressed |
| IDYES   | Yes button pressed   |

If a message box has a Cancel button, the **IDCANCEL** value will be returned if either the ESC key or the Cancel button is pressed. If the message box has no Cancel button, pressing the ESC key has no effect.

### See Also

::MessageBox

### CWnd::MoveWindow

### **Syntax**

**void MoveWindow( int** x, **int** y, **int** nWidth, **int** nHeight, **BOOL** bRepaint = **TRUE**);

void MoveWindow( LPRECT lpRect, BOOL bRepaint = TRUE );

### **Parameters**

x Specifies the new position of the left side of the window.

у

Specifies the new position of the top of the window.

nWidth

Specifies the new width of the window.

nHeight

Specifies the new height of the window.

**bRepaint** 

Specifies whether the window is to be repainted. If this parameter is **TRUE**, the window is repainted. This is set by default.

*lpRect* 

The **CRect** or **RECT** structure specifying the new size and position.

### Remarks

Changes the position and dimensions.

For a top-level **CWnd** object, the *x* and *y* parameters are relative to the upper-left corner of the screen. For a child **CWnd** object, they are relative to the upper-left corner of the parent window's client area.

The **MoveWindow** function sends **WM\_GETMINMAXINFO**. This gives **CWnd** the opportunity to modify the default values for the largest and smallest possible windows. If the parameters to the **MoveWindow** member function exceed these values, the values will be replaced by the minimum or maximum values specified in the **WM\_GETMINMAXINFO** message.

See Also

CWnd::SetWindowPos, ::MoveWindow

### CWnd::OnActivate

**Syntax** 

afx\_msg void OnActivate( UINT nState, CWnd\* pWndOther,
BOOL bMinimized );

**Parameters** 

nState

Indicates the minimized state of the window being activated or deactivated. A nonzero value indicates that the **CWnd** object is minimized.

pWndOther

Pointer to the **CWnd** being activated or deactivated. The pointer can be **NULL**, and it may be temporary.

**bMinimized** 

If **TRUE**, the **CWnd** is being activated; otherwise deactivated.

Remarks

Called when a **CWnd** object is being activated or deactivated. First, the main window being deactivated has **OnActivate** called, and then the main window being activated has **OnActivate** called.

If the **CWnd** object is activated with a mouse click, it will also receive an **OnMouseActivate** member function call.

This message-handler member function calls the **Default** member function. Override this member function in your derived class to handle the **WM\_ACTIVATE** message.

See Also

WM\_MOUSEACTIVATE, WM\_NCACTIVATE, CWnd::Default, WM\_ACTIVATE

# CWnd::OnActivateApp

Syntax

afx\_msg void OnActivateApp( BOOL bActive, HANDLE hTask );

**Parameters** 

**bActive** 

Specifies whether the **CWnd** is being activated or deactivated. **TRUE** means the **CWnd** is being activated. **FALSE** means the **CWnd** is being deactivated.

hTask

Specifies a task handle. If *bActive* is **TRUE**, the handle identifies the task that owns the **CWnd** being deactivated. If *bActive* is **FALSE**, the handle identifies the task that owns the **CWnd** being activated.

Remarks

Called when **CWnd** is about to be activated and **CWnd** belongs to a different task than the currently active window. **OnActivateApp** is called for all top-level windows of the task being activated, and for all top-level windows of the task being deactivated.

This message-handler member function calls the **Default** member function. Override this member function in your derived class to handle the **WM\_ACTIVATEAPP** message.

See Also

CWnd::Default, WM\_ACTIVATEAPP

### CWnd::OnAskCbFormatName

**Syntax** 

 ${\bf afx\_msg\ void\ OnAskCbFormatName}(\ UINT\ {\it nMaxCount}, LPSTR\ {\it lpString}\ );$ 

**Parameters** 

nMaxCount

Specifies the maximum number of bytes to copy.

*lpString* 

Points to the buffer where the copy of the format name is to be stored.

Remarks

Called when the Clipboard contains a data handle for the

**CF\_OWNERDISPLAY** format (that is, when the Clipboard owner will display the Clipboard contents) and the Clipboard owner should provide a name for its format.

Override this member function and copy the name of the

**CF\_OWNERDISPLAY** format into the specified buffer, not exceeding the maximum number of bytes specified.

This message-handler member function calls the **Default** member function.

Override this member function in your derived class to handle the

WM\_ASKCBFORMATNAME message.

See Also CWnd::Default, WM\_ASKCBFORMAINAME

### CWnd::OnCancelMode

Syntax afx\_msg void OnCancelMode();

**Remarks** If the **CWnd** object has the focus, its **OnCancelMode** member function is called when a dialog box or message box is displayed. This gives the **CWnd** the opportu-

nity to cancel modes such as mouse capture.

Calls the **Default** member function, which responds by calling the

ReleaseCapture Windows function. The Default member function does not can-

cel any other modes.

Override this member function in your derived class to handle the

WM\_CANCELMODE message.

See Also CWnd::Default, ::ReleaseCapture, WM\_CANCELMODE

# CWnd::OnChangeCbChain

Syntax afx\_msg void OnChangeCbChain( HWND hWndRemove, HWND hWndAfter );

Parameters *hWndRemove* 

Specifies the window handle that is being removed from the Clipboard-viewer

chain.

*hWndAfter* 

Specifies the window handle that follows the window being removed from the

Clipboard-viewer chain.

**Remarks** Called for each window in the Clipboard-viewer chain to notify it that a window is

being removed from the chain.

Each **CWnd** object that receives an **OnChangeCbChain** call should use the **SendMessage** Windows function to send the **WM\_CHANGECBCHAIN** message to the next window in the Clipboard-viewer chain (the handle returned by **SetClipboardViewer**). If *hWndRemove* is the next window in the chain, the window specified by *hWndAfter* becomes the next window, and Clipboard messages are passed on to it.

This message-handler member function calls the **Default** member function. Override this member function in your derived class to handle the **WM\_CHANGECBCHAIN** message.

See Also

CWnd::ChangeClipboardChain, ::SendMessage, CWnd::Default

### CWnd::OnChar

**Syntax** 

afx\_msg void OnChar( UINT nChar, UINT nRepCnt, UINT nFlags );

**Parameters** 

nChar

Contains the value of the key.

nRepCnt

Contains the repeat count.

nFlags

Contains the scan code, key-transition code, previous key state, and context code, as shown in the following list:

| Value | Description                                                                                       |
|-------|---------------------------------------------------------------------------------------------------|
| 0–7   | Scan code (OEM-dependent value).                                                                  |
| 8     | Extended key, such as a function key or a key on the numeric keypad (1 if it is an extended key). |
| 11–12 | Used internally by Windows.                                                                       |
| 13    | Context code (1 if the ALT key is held down while the key is pressed, 0 otherwise).               |
| 14    | Previous key state (1 if the key is down before the call, 0 if the key is up).                    |
| 15    | Transition state (1 if the key is being released, 0 if the key is being pressed).                 |
|       |                                                                                                   |

#### Remarks

Called before the **OnKeyUp** member function and after the **OnKeyDown** member function are called. **OnChar** contains the value of the keyboard key being pressed or released.

Since there is not necessarily a one-to-one correspondence between keys pressed and **OnChar** calls generated, the information in *nFlags* is generally not useful to applications. The information in *nFlags* applies only to the most recent call to the **OnKeyUp** member function or the **OnKeyDown** member function that precedes the call to **OnChar**.

For IBM Enhanced 101- and 102-key keyboards, enhanced keys are the right ALT and the right CONTROL keys on the main section of the keyboard; the INS, DEL, HOME, END, PAGE UP, PAGE DOWN, and ARROW keys in the clusters to the left of the numeric keypad; and the slash (/) and ENTER keys in the numeric keypad. Some other keyboards may support the extended-key bit in *nFlags*.

This message-handler member function calls the **Default** member function. Override this member function in your derived class to handle the **WM\_CHAR** message.

#### See Also

CWnd::Default, WM\_CHAR, WM\_KEYDOWN, WM\_KEYUP

### CWnd::OnCharToltem

### **Syntax**

afx\_msg int OnCharToItem( UINT nChar, CWnd\* pListBox, UINT nIndex );

#### **Parameters**

*nChar* 

Specifies the value of the key pressed by the user.

*pListBox* 

Specifies a pointer to the list box. It may be temporary.

nIndex

Specifies the current caret position.

### Remarks

A list box with the LBS\_WANTKEYBOARDINPUT style sends its owner a WM\_CHARTOITEM message in response to a WM\_CHAR message. WM\_CHARTOITEM is handled by default by OnCharToItem.

This message-handler member function calls the **Default** member function. Override this member function in your derived class to handle the **WM\_CHARTOITEM** message.

Return Value

720

Specifies the action that the application performed in response to the call. A return value of -2 indicates that the application handled all aspects of selecting the item and wants no further action by the list box. A return value of -1 indicates that the list box will perform the default action in response to the keystroke. A return value of 0 or greater specifies the index of an item in the list box and indicates that the list box will perform the default action for the keystroke on the given item.

See Also

CWnd::Default, WM\_CHAR, WM\_CHARTOITEM

### CWnd::OnChildActivate

**Syntax** 

afx\_msg void OnChildActivate();

Remarks

If the **CWnd** object is a child window, **OnChildActivate** is called whenever the size or position of the window changes.

This message-handler member function calls the  ${\bf Default}$  member function.

Override this member function in your derived class to handle the

WM\_CHILDACTIVATE message.

See Also

CWnd::SetWindowPos, CWnd::OnClose, WM\_CHILDACTIVATE,

CWnd::Default

### CWnd::OnClose

**Syntax** 

afx\_msg void OnClose();

Remarks

Called as a signal that the **CWnd** or an application is to terminate. An application can prompt the user for confirmation and destroy the **CWnd** object by calling the **DestroyWindow** member function only if the user confirms the choice.

This message-handler member function calls the **Default** member function. Override this member function in your derived class to handle the **WM\_CLOSE** message.

See Also

 $CWnd:: Destroy Window, :: PostQuitMessage, WM\_CLOSE, CWnd:: Default$ 

721

# CWnd::OnCommand

**Syntax** 

virtual BOOL OnCommand( UINT wParam, LONG lParam );

**Parameters** 

wParam.

Identifies the menu item or control.

lParam

Specifies additional information. If the message is from a menu, the low-order word and the high-order word are both 0. If the message is from an accelerator, the low-order word is 0 and the high-order word is 1. If the message is from a control, the low-order word is the handle of the window sending the message and the high-order word is the notification code.

Remarks

Called when the user selects an item from a **CWnd** menu, when a child control sends a notification message to **CWnd**, or when an access keystroke is translated.

Access keystrokes that are defined to select items from the Control menu are translated to **WM\_SYSCOMMAND** messages.

If an access keystroke that corresponds to a menu item occurs when the **CWnd** is minimized, **OnCommand** is not called. However, if an access keystroke that does not match any of the items on the **CWnd** menu or on the Control menu occurs, **OnCommand** is called, even if **CWnd** is minimized.

**OnCommand** processes the message map for control notification and **ON\_COMMAND** entries, and calls the appropriate member function.

Override this member function in your derived class to handle the **WM\_COMMAND** message. An override will not process the message map unless the base class **OnCommand** is called.

**Return Value** 

An application returns **TRUE** if it processes this message; otherwise **FALSE**.

See Also

WM\_SYSCOMMAND, WM\_COMMAND

# **CWnd::OnCompacting**

Syntax

afx\_msg void OnCompacting( UINT nCpuTime );

**Parameters** 

nCpuTime

Specifies the ratio of CPU time currently spent by Windows compacting memory. For example, 8000h represents 50 percent of CPU time.

Remarks

Called for all top-level windows when Windows detects that more than 12.5 percent of system time over a 30- to 60-second interval is being spent compacting memory. This indicates that system memory is low.

When a **CWnd** object receives this call, it should free as much memory as possible, taking into account the current level of activity of the application and the total number of applications running in Windows. The application can call the **GetNumTasks** Windows function to determine how many applications are running.

This message-handler member function calls the **Default** member function. Override this member function in your derived class to handle the

WM\_COMPACTING message.

See Also

::GetNumTasks, CWnd::Default, WM\_COMPACTING

# **CWnd::OnCompareItem**

**Syntax** 

 $afx\_msg\ int\ OnCompareItem(\ LPCOMPAREITEMSTRUCT$ 

lpCompareItemStruct);

**Parameters** 

lpCompareItemStruct

Contains a long pointer to a **COMPAREITEMSTRUCT** data structure that contains the identifiers and application-supplied data for two items in the combo or list box.

Remarks

Override this member function in your derived class to handle the **WM\_COMPAREITEM** message.

Use the overridden member function to specify the relative position of a new item in a sorted owner-draw combo or list box.

If a combo or list box is created with the **CBS\_SORT** or **LBS\_SORT** style, Windows sends the combo-box or list-box owner a **WM\_COMPAREITEM** message whenever the application adds a new item.

The *lpCompareItemStruct* parameter is a long pointer to a **COMPAREITEMSTRUCT** data structure that contains the identifiers and application-supplied data for two items in the combo or list box. **OnCompareItem** should return a value indicating which of the items should appear before the other. Typically, Windows makes this call several times until it determines the exact position for the new item.

### A **COMPAREITEMSTRUCT** data structure has this form:

```
typedef struct tagCOMPAREITEMSTRUCT {
   WORD   Ct1Type;
   WORD   Ct1ID;
   HWND   hwndItem;
   WORD   itemID1;
   DWORD   itemData1;
   WORD   itemID2;
   DWORD   itemData2;
} COMPAREITEMSTRUCT;
```

#### Memhers

### CtlType

**ODT\_LISTBOX** (which specifies an owner-draw list box) or **ODT\_COMBOBOX** (which specifies an owner-draw combo box).

#### CtIID

The control ID for the list box or combo box.

#### hwndItem

The window handle of the control.

#### itemID1

The index of the first item in the list box or combo box being compared.

### itemData1

Application-supplied data for the first item being compared. This value was passed in the call that added the item to the combo or list box.

#### itemID2

Index of the second item in the list box or combo box being compared.

#### itemData2

Application-supplied data for the second item being compared. This value was passed in the call that added the item to the combo or list box.

This message-handler member function calls the **Default** member function.

#### **Return Value**

Indicates the relative position of the two items. It may be any of the following values:

| Value | Meaning                          |  |
|-------|----------------------------------|--|
| -1    | Item 1 sorts before item 2.      |  |
| 0     | Item 1 and item 2 sort the same. |  |
| 1     | Item 1 sorts after item 2.       |  |
|       |                                  |  |

### See Also

### COMPAREITEMSTRUCT, WM\_COMPAREITEM, CWnd::Default

### CWnd::OnCreate

### Syntax

 $afx\_msg\ int\ OnCreate(\ LPCREATESTRUCT\ lpCreateStruct\ );$ 

### **Parameters**

*lpCreateStruct* 

Points to a **CREATESTRUCT** structure containing information about the **CWnd** object being created.

### Remarks

Called when an application requests that the **CWnd** object be created by calling the **Create** or **CreateEx** member function. The new **CWnd** object receives this call after the **CWnd** object is created but before it becomes visible. **OnCreate** is called before the **Create** or **CreateEx** member function returns.

Override this member function to perform any needed initialization of a derived class.

The **CREATESTRUCT** structure contains copies of the parameters used to create the window.

### A **CREATESTRUCT** structure has the following form:

```
typedef struct tagCREATESTRUCT {
   LPSTR
           1pCreateParams;
   HANDLE hInstance:
   HANDLE
           hMenu:
   HWND
           hwndParent:
   int
           CY:
   int.
           cx:
   int.
           у;
   int
           х;
   LONG
           style;
   LPSTR
           lpszName;
   LPSTR
           lpszClass;
   DWORD
           dwExStyle:
} CREATESTRUCT:
```

### Members

### **lpCreateParams**

Points to data to be used for creating the window.

#### hInstance

Identifies the module-instance handle of the module that owns the new window.

### hMenu

Identifies the menu to be used by the new window. If a child window, contains the integer ID.

### hwndParent

Identifies the window that owns the new window. This member is **NULL** if the new window is a top-level window.

сy

Specifies the height of the new window.

 $\mathbf{c}\mathbf{x}$ 

Specifies the width of the new window.

y

Specifies the y-coordinate of the upper-left corner of the new window. Coordinates are relative to the parent window if the new window is a child window. Otherwise, the coordinates are relative to the screen origin.

X

Specifies the x-coordinate of the upper-left corner of the new window. Coordinates are relative to the parent window if the new window is a child window. Otherwise, the coordinates are relative to the screen origin.

### style

Specifies the new window's style.

### lpszName

Points to a null-terminated string that specifies the new window's name.

### **lpszClass**

Points to a null-terminated string that specifies the new window's Windows class name (a WNDCLASS struct).

### dwExStvle

Specifies the extended style for the new window.

This message-handler member function calls the **Default** member function. Override this member function in your derived class to handle the **WM\_CREATE** message.

#### **Return Value**

OnCreate must return 0 to continue the creation of the **CWnd** object. If the application returns -1, the **CWnd** will be destroyed.

### See Also

CWnd::CreateEx, CWnd::OnNcCreate, WM\_CREATE, CWnd::Default, CWnd::FromHandle

### CWnd::OnCtlColor

### **Syntax**

afx\_msg HBRUSH OnCtlColor( CDC\* pDC, CWnd\* pWnd, UINT nCtlColor);

### **Parameters**

pDC

Contains a pointer to the display context for the child window. May be temporary.

### pWnd

Contains a pointer to the child **CWnd**. May be temporary.

### nCtlColor

Contains one of the following values, specifying the type of control:

| Value         | Meaning        |  |
|---------------|----------------|--|
| CTLCOLOR_BTN  | Button control |  |
| CTLCOLOR_DLG  | Dialog box     |  |
| CTLCOLOR_EDIT | Edit control   |  |

| Value              | Meaning            |
|--------------------|--------------------|
| CTLCOLOR_LISTBOX   | List box control   |
| CTLCOLOR_MSGBOX    | Message box        |
| CTLCOLOR_SCROLLBAR | Scroll-bar control |
| CTLCOLOR_STATIC    | Static control     |

#### Remarks

Called when a child system-defined control class or a message box is about to be drawn. The following controls call **OnCtlColor**:

Combo boxes Buttons

Edit controls

List boxes

Scroll bars

To change the background color of a single-line edit control, you must set the brush handle in both the CTLCOLOR\_EDIT and CTLCOLOR\_MSGBOX message codes, as well as calling the SetBkColor function in response to the CTLCOLOR\_EDIT code.

The return value from the function has no effect on a button with the **BS\_PUSHBUTTON** or **BS\_DEFPUSHBUTTON** style.

This message-handler member function calls the **Default** member function. Override this member function in your derived class to handle the **WM\_CTLCOLOR** message.

**Return Value** 

**OnCtlColor** must return a handle to the brush that is to be used for painting the control background, or it must return **NULL**.

See Also

CDC::SetBkColor, WM\_CTLCOLOR, CWnd::Default

### CWnd::OnDeadChar

Syntax

afx\_msg void OnDeadChar( UINT nChar, UINT nRepCnt, UINT nFlags );

**Parameters** 

nChar

Specifies the dead-key character value.

nRepCnt

Specifies the repeat count.

### nFlags

Specifies the scan code, key-transition code, previous key state, and context code, as shown in the following list:

| Value | Description                                                                                                    |
|-------|----------------------------------------------------------------------------------------------------|
| 0–7   | Scan code (OEM-dependent value). Low byte of high-order word.                                                  |
| 8     | Extended key, such as a function key or a key on the numeric keypad (1 if it is an extended key, 0 otherwise). |
| 9-10  | Not used.                                                                                                    |
| 11–12 | Used internally by Windows.                                                                                    |
| 13    | Context code (1 if the ALT key is held down while the key is pressed, 0 otherwise).                            |
| 14    | Previous key state (1 if the key is down before the call, 0 if the key is up).                                 |
| 15    | Transition state (1 if the key is being released, 0 if the key is being pressed).                              |

#### Remarks

Called when the **OnKeyUp** member function and the **OnKeyDown** member functions are called. This member function can be used to specify the character value of a dead key. A dead key is a key, such as the umlaut (double-dot) character, that is combined with other characters to form a composite character. For example, the umlaut-O character consists of the dead key, umlaut, and the o key.

An application typically uses **OnDeadChar** to give the user feedback about each key pressed. For example, an application can display the accent in the current character position without moving the caret.

Since there is not necessarily a one-to-one correspondence between keys pressed and **OnDeadChar** calls, the information in *nFlags* is generally not useful to applications. The information in *nFlags* applies only to the most recent call to the **OnKeyUp** member function or the **OnKeyDown** member function that precedes the **OnDeadChar** call.

For IBM Enhanced 101- and 102-key keyboards, enhanced keys are the right ALT and the right CONTROL keys on the main section of the keyboard; the INS, DEL, HOME, END, PAGE UP, PAGE DOWN, and ARROW keys in the clusters to the left of the numeric keypad; and the slash (/) and ENTER keys in the numeric keypad. Some other keyboards may support the extended-key bit in *nFlags*.

This message-handler member function calls the **Default** member function. Override this member function in your derived class to handle the

WM\_DEADCHAR message.

See Also

CWnd::Default, WM\_DEADCHAR

### CWnd::OnDeleteItem

**Syntax** 

afx\_msg void OnDeleteItem( LPDELETEITEMSTRUCT lpDeleteItemStruct );

**Parameters** 

lpDeleteItemStruct

Specifies a long pointer to a **DELETEITEMSTRUCT** data structure that contains information about the deleted list box item.

Remarks

Called to inform the owner of an owner-draw list box or combo box that the list box or combo box is destroyed or that items are removed by

CComboBox::DeleteString, CListBox::DeleteString, CComboBox::ResetContent. or CListBox::ResetContent.

A **DELETEITEMSTRUCT** data structure has this form:

```
typedef struct tagDELETEITEMSTRUCT {
    WORD CtlType
    WORD ctlID;
    WORD itemID;
    HWND hwndItem;
    DWORD itemData;
} DELETEITEMSTRUCT;
```

### Members

### CtlType

Contains **ODT\_LISTBOX** (which specifies an owner-draw list box) or **ODT\_COMBOBOX** (which specifies an owner-draw combo box).

#### CtIID

Contains the control ID for the list box or combo box.

#### itemID

Contains the index of the item in the list box or combo box being removed.

#### hwndItem

Contains the window handle of the control.

itemData

Contains the value passed to the control by CComboBox::AddString,

CComboBox::InsertString, CListBox::AddString or

CListBox::InsertString.

This message-handler member function calls the **Default** member function.

Override this member function in your derived class to handle the

WM\_DELETEITEM message.

See Also CComboBox::DeleteString, CListBox::DeleteString,

CComboBox::ResetContent, CListBox::ResetContent, CWnd::Default,

WM\_DELETEITEM

# CWnd::OnDestroy

**Syntax** 

afx\_msg void OnDestroy();

Remarks

Called to inform the **CWnd** that it is being destroyed. **OnDestroy** is called after the **CWnd** object is removed from the screen.

**OnDestroy** is called first for the **CWnd** being destroyed, then for the child windows of **CWnd** as they are destroyed. It can be assumed that all child windows still exist while **OnDestroy** runs.

If the **CWnd** is the main window (**CWinApp**'s **m\_pMainWnd**) then **OnDestroy** calls **PostOuitMessage**.

If the **CWnd** object being destroyed is part of the Clipboard-viewer chain (set by calling the **SetClipboardViewer** member function), the **CWnd** must remove itself from the Clipboard-viewer chain by calling the **ChangeClipboardChain** member function before returning from the **OnDestroy** function.

See Also

CWnd::ChangeClipboardChain, CWnd::DestroyWindow, ::PostQuitMessage, CWnd::SetClipboardViewer, WM\_DESTROY

# CWnd::OnDestroyClipboard

Syntax afx\_msg void OnDestroyClipboard();

**Remarks** Called for the Clipboard owner when the Clipboard is emptied through a call to

the EmptyClipboard Windows function.

This message-handler member function calls the **Default** member function.

Override this member function in your derived class to handle the

WM\_DESTROYCLIPBOARD message.

See Also ::EmptyClipboard, CWnd::Default, WM\_DESTROYCLIPBOARD

# CWnd::OnDevModeChange

Syntax afx\_msg void OnDevModeChange( LPSTR lpDeviceName );

Parameters *lpDeviceName* 

Points to the device name specified in the Windows initialization file, WIN.INI.

**Remarks** Called for all top-level **CWnds** when the user changes device-mode settings.

This message-handler member function calls the **Default** member function.

Override this member function in your derived class to handle the

WM\_DEVMODECHANGE message.

See Also CWnd::Default, WM\_DEVMODECHANGE

# CWnd::OnDrawClipboard

Syntax afx\_msg void OnDrawClipboard();

**Remarks** Called for each window in the Clipboard-viewer chain when the contents of the

Clipboard change. Only applications that have joined the Clipboard-viewer chain by calling the **SetClipboardViewer** member function need to respond to this call.

Each window that receives an **OnDrawClipboard** call should call the **SendMessage** Windows function to pass a **WM\_DRAWCLIPBOARD** message on to the next window in the Clipboard-viewer chain. The handle of the next window is returned by the **SetClipboardViewer** member function; it may be modified in response to an **OnChangeCbChain** member function call.

This message-handler member function calls the **Default** member function. Override this member function in your derived class to handle the **WM\_DRAWCLIPBOARD** message.

See Also

::SendMessage, CWnd::SetClipboardViewer, WM\_CHANGECBCHAIN, CWnd::Default

### CWnd::OnDrawItem

**Syntax** 

afx\_msg void OnDrawItem( LPDRAWITEMSTRUCT lpDrawItemStruct );

**Parameters** 

lpDrawItemStruct

Specifies a long pointer to a **DRAWITEMSTRUCT** data structure that contains information about the item to be drawn and the type of drawing required.

Remarks

Called for the owner of an owner-draw button control, combo-box control, list-box control, or menu when a visual aspect of the control or menu has changed.

The **itemAction** member of the **DRAWITEMSTRUCT** structure defines the drawing operation that is to be performed. The data in this member allows the owner of the control to determine what drawing action is required.

Before returning from processing this message, an application should ensure that the device context identified by the *hDC* member of the **DRAWITEMSTRUCT** structure is restored to the default state.

### A **DRAWITEMSTRUCT** structure has this form:

```
typedef struct tagDRAWITEMSTRUCT {
    WORD
           CtlType:
    WORD
           CtlID:
    WORD
           itemID:
    WORD
           itemAction:
    WORD
           itemState;
    HWND
           hwndItem;
    HDC
           hDC;
    RECT
           rcItem:
    DWORD itemData;
} DRAWITEMSTRUCT;
```

### Members

### CtlType

Is the control type. The values for control types are as follows:

| Value        | Meaning               |
|--------------|-----------------------|
| ODT_BUTTON   | Owner-draw button.    |
| ODT_COMBOBOX | Owner-draw combo box. |
| ODT_LISTBOX  | Owner-draw list box.  |
| ODT_MENU     | Owner-draw menu.      |

### CtlID

The control ID for a combo box, list box, or button. This member is not used for a menu.

### itemID

The menu-item ID for a menu or the index of the item in a list box or combo box. For an empty list box or combo box, this member can be -1. This allows the application to draw only the focus rectangle at the coordinates specified by the **rcItem** member even though there are no items in the control. This indicates to the user whether the list box or combo box has input focus. The setting of the bits in the **itemAction** member determines whether the rectangle is to be drawn as though the list box or combo box has input focus.

#### itemAction

Defines the drawing action required. This will be one or more of the following bits:

| Value          | Meaning                                                                                                    |
|----------------|----------------------------------------------------------------------------------------------------|
| ODA_DRAWENTIRE | This bit is set when the entire control needs to be drawn.                                                                                             |
| ODA_FOCUS      | This bit is set when the control gains or loses input focus. The <b>itemState</b> member should be checked to determine whether the control has focus. |
| ODA_SELECT     | This bit is set when only the selection status has changed. The <b>itemState</b> member should be checked to determine the new selection state.        |

### itemState

Specifies the visual state of the item after the current drawing action takes place. That is, if a menu item is to be dimmed, the state flag **ODS\_GRAYED** will be set. The state flags are:

| Value        | Meaning                                                                             |
|--------------|-------------------------------------------------------------------------------------|
| ODS_CHECKED  | This bit is set if the menu item is to be checked. This bit is used only in a menu. |
| ODS_DISABLED | This bit is set if the item is to be drawn as disabled.                             |
| ODS_FOCUS    | This bit is set if the item has input focus.                                        |
| ODS_GRAYED   | This bit is set if the item is to be dimmed. This bit is used only in a menu.       |
| ODS_SELECTED | This bit is set if the item's status is selected.                                   |

### hwndItem

For combo boxes, list boxes and buttons, this member specifies the window handle of the control; for menus, it contains the handle of the menu (**HMENU**) containing the item.

#### **hDC**

Identifies a device context; this device context must be used when performing drawing operations on the control.

#### rcItem

A rectangle in the device context specified by the **hDC** member that defines the boundaries of the control to be drawn. Windows automatically clips anything the owner draws in the device context for combo boxes, list boxes, and buttons,

but does not clip menu items. When drawing menu items, the owner must ensure that the owner does not draw outside the boundaries of the rectangle defined by the **rcItem** member.

#### item Data

For a combo box or list box, this member contains the value that was passed to the list box by one of the following:

CComboBox::AddString CComboBox::InsertString ListBox::AddString ListBox::InsertString

For a menu, this member contains the value that was passed to the menu by one of the following:

CMenu::AppendMenu CMenu::InsertMenu CMenu::ModifyMenu

This message-handler member function calls **Default**. Override this member function in your derived class to handle the **WM\_DRAWITEM** message.

See Also

 $DRAWITEMSTRUCT, CWnd:: Default, WM\_DRAWITEM, \\$ 

CWnd::FromHandle, ::FromHandle

### CWnd::OnEnable

**Syntax** 

afx\_msg void OnEnable( BOOL bEnable );

**Parameters** 

*bEnable* 

Specifies whether the **CWnd** has been enabled or disabled. This parameter is **TRUE** if the **CWnd** has been enabled; it is **FALSE** if the **CWnd** has been disabled.

Remarks

Called when an application changes the enabled state of **CWnd**. It is sent to the **CWnd** whose enabled state is changing. **OnEnable** is called before the **EnableWindow** member function returns, but after the window enabled state (**WS\_DISABLE** style bit) has changed.

This message-handler member function calls the **Default** member function. Override this member function in your derived class to handle the

WM\_ENABLE message.

See Also

CWnd::EnableWindow, CWnd::Default, WM\_ENABLE

### CWnd::OnEndSession

**Syntax** 

afx\_msg void OnEndSession( BOOL bEnding );

**Parameters** 

**bEnding** 

Specifies whether or not the session is being ended. It is **TRUE** if the session is being ended; otherwise, it is **FALSE**.

Remarks

Called after the **CWnd** has returned **TRUE** from a **OnQueryEndSession** member function call. The **OnEndSession** call informs the **CWnd** whether the session is actually ending.

If *bEnding* is **TRUE**, Windows can terminate any time after all applications have returned from processing this call. Consequently, have an application perform all tasks required for termination within **OnEndSession**.

**CWnd** does not need to call the **DestroyWindow** member function or **PostQuitMessage** Windows function when the session is ending.

This message-handler member function calls the **Default** member function. Override this member function in your derived class to handle the **WM\_ENDSESSION** message.

See Also

CWnd::DestroyWindow, ::ExitWindows, ::PostQuitMessage, WM\_QUERYENDSESSION, CWnd::Default, WM\_ENDSESSION

CWnd::OnEraseBkgnd

### CWnd::OnEnterIdle

**Syntax** 

afx\_msg void OnEnterIdle( UINT nWhy, CWnd\* pWho );

**Parameters** 

nWhy

Specifies whether the message is the result of a dialog box or a menu being displayed. This parameter can be one of the following values:

| Value          | Description                                                 |
|----------------|-------------------------------------------------------------|
| MSGF_DIALOGBOX | The system is idle because a dialog box is being displayed. |
| MSGF_MENU      | The system is idle because a menu is being displayed.       |

pWho

Specifies a pointer to the dialog box (if *nWhy* is **MSGF\_DIALOGBOX**), or the window containing the displayed menu (if *nWhy* is **MSGF\_MENU**). This pointer may be temporary, and should not be stored for later use.

Remarks

A call to **OnEnterIdle** informs an application's main window procedure that a modal dialog box or a menu is entering an idle state. A modal dialog box or menu enters an idle state when no messages are waiting in its queue after it has processed one or more previous messages.

This message-handler member function calls the **Default** member function. Override this member function in your derived class to handle the **WM\_ENTERIDLE** message.

See Also

CWnd::Default, WM\_ENTERIDLE

# CWnd::OnEraseBkgnd

Syntax

afx\_msg BOOL OnEraseBkgnd( CDC\* pDC );

**Parameters** 

pDC

Specifies the device-context object.

Remarks

Called when the **CWnd** background needs erasing (for example, when resized). It is called to prepare an invalidated region for painting.

This message-handler member function calls the **Default** member function. Override this member function in your derived class to handle the **WM\_ERASEBKGND** message.

The **Default** and **DefWindowProc** member functions erase the background using the class background brush specified by the **hbrbackground** member of the class structure.

If the **hbrbackground** member is **NULL**, **OnEraseBkgnd** should erase the background color. **OnEraseBkgnd** should align the origin of the intended brush with the **CWnd** coordinates by first calling the **UnrealizeObject** Windows function for the brush, and then selecting the brush.

Windows assumes the background should be computed by using the **MM\_TEXT** mapping mode. If the device context is using any other mapping mode, the area erased may not be within the visible part of the client area.

**Return Value** 

OnEraseBkgnd should return TRUE to erase the background; otherwise, it should return FALSE.

See Also

::UnrealizeObject, WM\_ICONERASEBKGND, CWnd::Default, WM\_ERASEBKGND, CBrush::FromHandle

# CWnd::OnFontChange

**Syntax** 

afx\_msg void OnFontChange();

Remarks

All top-level windows in the system receive an **OnFontChange** call after the application changes the pool of font resources.

An application that adds or removes fonts from the system (for example, through the **AddFontResource** or **RemoveFontResource** Window function) should send the **WM\_FONTCHANGE** message to all top-level windows.

To send the WM\_FONTCHANGE message to all top-level windows, an application can use the **SendMessage** Windows function to send the WM\_FONTCHANGE message with the *hWnd* parameter set to 0xFFFF.

This message-handler member function calls the **Default** member function. Override this member function in your derived class to handle the

WM\_FONTCHANGE message.

See Also

 $\hbox{::} Add Font Resource, \hbox{::} Remove Font Resource, \hbox{::} Send Message,$ 

CWnd::Default, WM\_FONTCHANGE

# CWnd::OnGetDlgCode

**Syntax** 

afx\_msg UINT OnGetDlgCode();

Remarks

Normally, Windows handles all DIRECTION-key and TAB-key input to a **CWnd** control. When **OnGetDlgCode** is called, a **CWnd** control can choose a particular type of input to process itself.

Although the **Default** and **DefWindowProc** member functions always return 0 in response to the **WM\_GETDLGCODE** message, the **OnGetDlgCode** functions for the predefined control classes return a code appropriate for each class.

**OnGetDlgCode**'s returned values are useful only with user-defined dialog controls or standard controls modified by subclassing.

This message-handler member function calls the **Default** member function. Override this member function in your derived class to handle the **WM\_GETDLGCODE** message.

**Return Value** 

One or more of the following values, indicating which type of input the application processes:

| Value              | Meaning              |
|--------------------|----------------------|
| DLGC_DEFPUSHBUTTON | Default push button. |
| DLGC_HASSETSEL     | EM_SETSEL messages.  |
| DLGC_PUSHBUTTON    | Pushbutton.          |
| DLGC_RADIOBUTTON   | Radio button.        |
| DLGC_WANTALLKEYS   | All keyboard input.  |
| DLGC_WANTARROWS    | DIRECTION keys.      |
| DLGC_WANTCHARS     | WM_CHAR messages.    |

| Value            | Meaning                                                                 |
|------------------|-------------------------------------------------------------------------|
| DLGC_WANTMESSAGE | All keyboard input (the application passes this message on to control). |
| DLGC_WANTTAB     | тав кеу.                                                                |
|                  |                                                                         |

See Also

CWnd::Default, WM\_GETDLGCODE

### CWnd::OnGetMinMaxInfo

### **Syntax**

afx\_msg void OnGetMinMaxInfo( LPPOINT lpPoints );

### **Parameters**

*lpPoints* 

Points to an array of five **POINT** structures that contain the following information:

| Value  | Meaning                                                                                                    |
|--------|----------------------------------------------------------------------------------------------------|
| apt[0] | This value is reserved for internal use.                                                                                                    |
| apt[1] | Specifies the maximized width ( <i>point</i> . <b>x</b> ) and the maximized height ( <i>point</i> . <b>y</b> ) of the <b>CWnd</b> .                        |
| apt[2] | Specifies the position of the left side of the maximized window ( <i>point.x</i> ) and the position of the top of the maximized window ( <i>point.y</i> ). |
| apt[3] | Specifies the minimum tracking width ( <i>point.x</i> ) and the minimum tracking height ( <i>point.y</i> ) of the <b>CWnd</b> .                            |
| apt[4] | Specifies the maximum tracking width ( <i>point.x</i> ) and the maximum tracking height ( <i>point.y</i> ) of the <b>CWnd</b> .                            |
|        |                                                                                                    |

### Remarks

Called whenever Windows needs to know the maximized position or dimensions, or the minimum or maximum tracking size. The maximized size is the size of the window when its borders are fully extended. The maximum tracking size of the window is the largest window size that can be achieved by using the borders to size the window. The minimum tracking size of the window is the smallest window size that can be achieved by using the borders to size the window.

Windows fills in an array of points specifying default values for the various positions and dimensions. The application may change these values in **OnGetMinMaxInfo**.

This message-handler member function calls the **Default** member function. Override this member function in your derived class to handle the **WM\_GETMINMAXINFO** message.

See Also

CWnd::Default, WM\_GETMINMAXINFO

### CWnd::OnHScroll

### Syntax

afx\_msg void OnHScroll( UINT nSBCode, UINT nPos, CWnd\* pScrollBar );

#### **Parameters**

nSBCode

Specifies a scroll-bar code that indicates the user's scrolling request. This parameter can be one of the following values:

| Value            | Description                                                                        |
|------------------|------------------------------------------------------------------------------------|
| SB_BOTTOM        | Scroll to lower right.                                                             |
| SB_ENDSCROLL     | End scroll.                                                                        |
| SB_LINEDOWN      | Scroll one line down.                                                              |
| SB_LINEUP        | Scroll one line up.                                                                |
| SB_PAGEDOWN      | Scroll one page down.                                                              |
| SB_PAGEUP        | Scroll one page up.                                                                |
| SB_THUMBPOSITION | Scroll to the absolute position. The current position is provided in <i>nPos</i> . |
| SB_TOP           | Scroll to upper left.                                                              |

*nPos* 

Specifies the scroll box position if the scroll-bar code is **SB\_THUMBPOSITION**; otherwise, not used.

pScrollBar

If the control is a scroll bar, contains a pointer to the control. If the user clicked a pop-up window's scroll bar, this parameter is not used.

### Remarks

Called when the user clicks a window's horizontal scroll bar.

The **SB\_THUMBTRACK** notification code typically is used by applications that give some feedback while the scroll box is being dragged.

If an application scrolls the contents controlled by the scroll bar, it must also reset the position of the scroll box by using the **SetScrollPos** member function.

This message-handler member function calls the **Default** member function. Override this member function in your derived class to handle the **WM\_HSCROLL** message.

See Also

CWnd::SetScrollPos, WM\_VSCROLL, WM\_HSCROLL, CWnd::Default

# CWnd::OnHScrollClipboard

**Syntax** 

**Parameters** 

pClipAppWnd

Specifies a pointer to a Clipboard-viewer window. The pointer may be temporary, and should not be stored for later use.

nSBCode

Specifies one of the following scroll-bar codes in the low-order word:

| Value            | Description                                                                   |
|------------------|-------------------------------------------------------------------------------|
| SB_BOTTOM        | Scroll to lower right.                                                        |
| SB_ENDSCROLL     | End scroll.                                                                   |
| SB_LINEDOWN      | Scroll one line down.                                                         |
| SB_LINEUP        | Scroll one line up.                                                           |
| SB_PAGEDOWN      | Scroll one page down.                                                         |
| SB_PAGEUP        | Scroll one page up.                                                           |
| SB_THUMBPOSITION | Scroll to the absolute position. The current position is provided in $nPos$ . |
| SB_TOP           | Scroll to upper left.                                                         |

nPos

Contains the scroll box position if the scroll-bar code is **SB\_THUMBPOSITION**; otherwise, not used.

### Remarks

The Clipboard owner's **OnHScrollClipboard** member function is called by the Clipboard viewer when the Clipboard data has the **CF\_OWNERDISPLAY** format and there is an event in the Clipboard viewer's horizontal scroll bar. The owner should scroll the Clipboard image, invalidate the appropriate section, and update the scroll-bar values.

The Clipboard owner should use the **Invalidate** or **InvalidateRect** member functions, or repaint as desired. The scroll-bar position should also be reset.

This message-handler member function calls the **Default** member function. Override this member function in your derived class to handle the **WM\_HSCROLLCLIPBOARD** message.

### See Also

CWnd::Invalidate, CWnd::OnVScrollClipboard, CWnd::InvalidateRect, CWnd::Default, WM HSCROLLCLIPBOARD

# CWnd::OnlconEraseBkgnd

**Syntax** 

afx\_msg void OnIconEraseBkgnd( CDC\* pDC );

**Parameters** 

pDC

Specifies the device-context object of the icon. May be temporary, and should not be stored for later use.

Remarks

Called for a minimized (iconic) **CWnd** when the background of the icon must be filled before painting the icon. **CWnd** receives this call only if a class icon is defined for the window; otherwise, the **WM\_ERASEBKGND** message is sent instead.

The **DefWindowProc** member function fills the icon background with the background brush of the parent window.

This message-handler member function calls the **Default** member function. Override this member function in your derived class to handle the **WM\_ICONERASEBKGND** message.

See Also

CWnd::Default, WM\_ERASEBKGND, WM\_ICONERASEBKGND

### CWnd::OnInitMenu

Syntax

afx\_msg void OnInitMenu( CMenu\* pMenu );

**Parameters** 

pMenu

Specifies the menu to be initialized. May be temporary, and should not be stored for later use.

Remarks

Called when a menu is about to become active. The call occurs when the user clicks an item on the menu bar or presses a menu key. Override this member function in order to modify the menu before it is displayed.

**OnInitMenu** is only called when a menu is first accessed; **OnInitMenu** is called only once for each access. This means, for example, that moving the mouse across several menu items while holding down the button does not generate new calls. This call does not provide information about menu items.

This message-handler member function calls the **Default** member function. Override this member function in your derived class to handle the **WM\_INITMENU** message.

See Also

CWnd::OnInitMenuPopup, CWnd::Default, WM\_INITMENU

# CWnd::OnInitMenuPopup

Syntax

afx\_msg void OnInitMenuPopup( CMenu\* pPopupMenu, UINT nIndex, BOOL bSysMenu );

**Parameters** 

рРорирМепи

Specifies the menu object of the pop-up menu. May be temporary, and should not be stored for later use.

nIndex

Specifies the index of the pop-up menu in the main menu.

bSysMenu

**TRUE** if the pop-up menu is the system menu; otherwise **FALSE**.

Remarks

Called when a pop-up menu is about to become active. This allows an application to modify the pop-up menu before it is displayed, without changing the entire menu.

This message-handler member function calls the **Default** member function. Override this member function in your derived class to handle the **WM\_INITMENUPOPUP** message.

See Also

CWnd::OnInitMenu, CWnd::Default, WM\_INITMENUPOPUP

# CWnd::OnKeyDown

**Syntax** 

afx\_msg void OnKeyDown( UINT nChar, UINT nRepCnt, UINT nFlags );

**Parameters** 

nChar

Specifies the virtual-key code of the given key.

nRepCnt

Repeat count (the number of times the keystroke is repeated as a result of the user holding down the key).

nFlags

Specifies the scan code, key-transition code, previous key state, and context code, as shown in the following list:

| Value | Description                                                                                       |
|-------|---------------------------------------------------------------------------------------------------|
| 0–7   | Scan code (OEM-dependent value).                                                                  |
| 8     | Extended key, such as a function key or a key on the numeric keypad (1 if it is an extended key). |
| 9–10  | Not used.                                                                                         |
| 11–12 | Used internally by Windows.                                                                       |
| 13    | Context code (1 if the ALT key is held down while the key is pressed, 0 otherwise).               |
| 14    | Previous key state (1 if the key is down before the call, 0 if the key is up).                    |
| 15    | Transition state (1 if the key is being released, 0 if the key is being pressed).                 |

For a **WM\_KEYDOWN** message, the key-transition bit (bit 15) is 0 and the context-code bit (bit 13) is 0.

#### Remarks

Called when a nonsystem key is pressed. A nonsystem key is a keyboard key that is pressed when the ALT key is not pressed, or a keyboard key that is pressed when **CWnd** has the input focus.

Because of auto-repeat, more than one **OnKeyDown** call may occur before an **OnKeyUp** member function call is made. The bit indicating the previous key state can be used to determine whether the **OnKeyDown** call indicates the first down transition or a repeated down transition.

For IBM Enhanced 101- and 102-key keyboards, enhanced keys are the right ALT and the right CONTROL keys on the main section of the keyboard; the INSERT, DELETE, HOME, END, PAGE UP, PAGE DOWN, and ARROW keys in the clusters to the left of the numeric keypad; and the slash (/) and ENTER keys in the numeric keypad. Some other keyboards may support the extended-key bit in *nFlags*.

This message-handler member function calls the **Default** member function. Override this member function in your derived class to handle the **WM\_KEYDOWN** message.

### See Also

WM\_CHAR, WM\_KEYUP, CWnd::Default, WM\_KEYDOWN

# CWnd::OnKeyUp

### **Syntax**

afx\_msg void OnKeyUp( UINT nChar, UINT nRepCnt, UINT nFlags );

#### **Parameters**

nChar

Specifies the virtual-key code of the given key.

nRepCnt

Repeat count (the number of times the keystroke is repeated as a result of the user holding down the key).

nFlags

Specifies the scan code, key-transition code, previous key state, and context code, as shown in the following list:

| Value | Description                                                                                                    |
|-------|----------------------------------------------------------------------------------------------------|
| 0–7   | Scan code (OEM-dependent value). Low byte of high-order word.                                                  |
| 8     | Extended key, such as a function key or a key on the numeric keypad (1 if it is an extended key; 0 otherwise). |
| 9–10  | Not used.                                                                                                    |

| Value | Description                                                                         |
|-------|-------------------------------------------------------------------------------------|
| 11–12 | Used internally by Windows.                                                         |
| 13    | Context code (1 if the ALT key is held down while the key is pressed, 0 otherwise). |
| 14    | Previous key state (1 if the key is down before the call, 0 if the key is up).      |
| 15    | Transition state (1 if the key is being released, 0 if the key is being pressed).   |

For a **WM\_KEYUP** message, the key-transition bit (bit 15) is 1 and the context-code bit (bit 13) is 0.

#### Remarks

Called when a nonsystem key is released. A nonsystem key is a keyboard key that is pressed when the ALT key is not pressed, or a keyboard key that is pressed when the **CWnd** has the input focus.

For IBM Enhanced 101- and 102-key keyboards, enhanced keys are the right ALT and the right CONTROL keys on the main section of the keyboard; the INSERT, DELETE, HOME, END, PAGE UP, PAGE DOWN, and ARROW keys in the clusters to the left of the numeric keypad; and the slash (/) and ENTER keys in the numeric keypad. Some other keyboards may support the extended-key bit in *nFlags*.

This message-handler member function calls the **Default** member function. Override this member function in your derived class to handle the **WM\_KEYUP** message.

### See Also

WM\_CHAR, WM\_KEYUP, CWnd::Default, WM\_KEYDOWN

# **CWnd::OnKillFocus**

Syntax

afx\_msg void OnKillFocus( CWnd\* pNewWnd );

#### **Parameters**

pNewWnd

Specifies a pointer to the window that receives the input focus (may be **NULL** or may be temporary).

#### Remarks

Called immediately before losing the input focus.

If the **CWnd** object is displaying a caret, the caret should be destroyed at this point.

This message-handler member function calls the **Default** member function.

Override this member function in your derived class to handle the

WM\_KILLFOCUS message.

#### See Also

CWnd::SetFocus, CWnd::Default, WM\_KILLFOCUS

## CWnd::OnLButtonDbIClk

#### Syntax

afx\_msg void OnLButtonDblClk( UINT nFlags, CPoint point );

#### **Parameters**

nFlags

Indicates whether various virtual keys are down. This parameter can be any combination of the following values:

| Value      | Description                         |
|------------|-------------------------------------|
| MK_CONTROL | Set if CONTROL key is down.         |
| MK_LBUTTON | Set if left mouse button is down.   |
| MK_MBUTTON | Set if middle mouse button is down. |
| MK_RBUTTON | Set if right mouse button is down.  |
| MK_SHIFT   | Set if SHIFT key is down.           |

#### point

Specifies the x- and y-coordinate of the cursor. These coordinates are always relative to the upper-left corner of the window.

#### Remarks

Called when the user double-clicks the left mouse button.

Only windows that have the **CS\_DBLCLKS WNDCLASS** style will receive **OnLButtonDblClk** calls. This is the default for Microsoft Foundation Class windows. Windows calls **OnLButtonDblClk** when the user presses, releases, and then presses the left mouse button again within the system's double-click time limit. Double-clicking the left mouse button actually generates four events:

WM\_LBUTTONDOWN, WM\_LBUTTONUP messages, the WM\_LBUTTONDBLCLK call, and another WM\_LBUTTONUP message when the button is released.

This message-handler member function calls the **Default** member function. Override this member function in your derived class to handle the WM\_LBUTTONDBLCLK message.

See Also

CWnd::OnLButtonDown, CWnd::OnLButtonUp, CWnd::Default, WM\_LBUTTONDBLCLK

## CWnd::OnLButtonDown

**Syntax** 

afx\_msg void OnLButtonDown( UINT nFlags, CPoint point );

**Parameters** 

nFlags

Indicates whether various virtual keys are down. This parameter can be any combination of the following values:

| Value      | Description                         |
|------------|-------------------------------------|
| MK_CONTROL | Set if CONTROL key is down.         |
| MK_LBUTTON | Set if left mouse button is down.   |
| MK_MBUTTON | Set if middle mouse button is down. |
| MK_RBUTTON | Set if right mouse button is down.  |
| MK_SHIFT   | Set if SHIFT key is down.           |

point

Specifies the x- and y-coordinate of the cursor. These coordinates are always relative to the upper-left corner of **CWnd**.

Remarks

Called when the user presses the left mouse button.

This message-handler member function calls the **Default** member function. Override this member function in your derived class to handle the WM\_LBUTTONDOWN message.

See Also

CWnd::OnLButtonDblClk, CWnd::OnLButtonUp, WM\_LBUTTONDOWN, CWnd::Default

# CWnd::OnLButtonUp

**Syntax** 

afx\_msg void OnLButtonUp( UINT nFlags, CPoint point );

**Parameters** 

nFlags

Indicates whether various virtual keys are down. This parameter can be any combination of the following values:

| Value      | Description                         |
|------------|-------------------------------------|
| MK_CONTROL | Set if CONTROL key is down.         |
| MK_LBUTTON | Set if left mouse button is down.   |
| MK_MBUTTON | Set if middle mouse button is down. |
| MK_RBUTTON | Set if right mouse button is down.  |
| MK_SHIFT   | Set if SHIFT key is down.           |

point

Specifies the x- and y-coordinate of the cursor. These coordinates are always relative to the upper-left corner of **CWnd**.

Remarks

Called when the user releases the left mouse button.

This message-handler member function calls the **Default** member function. Override this member function in your derived class to handle the WM\_LBUTTONUP message.

See Also

CWnd::OnLButtonDblClk, CWnd::OnLButtonDown, WM\_LBUTTONUP, CWnd::Default

## CWnd::OnMButtonDblClk

### **Syntax**

afx\_msg void OnMButtonDblClk( UINT nFlags, CPoint point );

### **Parameters**

nFlags

Indicates whether various virtual keys are down. This parameter can be any combination of the following values:

| Value      | Description                         |
|------------|-------------------------------------|
| MK_CONTROL | Set if CONTROL key is down.         |
| MK_LBUTTON | Set if left mouse button is down.   |
| MK_MBUTTON | Set if middle mouse button is down. |
| MK_RBUTTON | Set if right mouse button is down.  |
| MK_SHIFT   | Set if SHIFT key is down.           |

point

Specifies the x- and y-coordinates of the cursor. These coordinates are always relative to the upper-left corner of **CWnd**.

#### Remarks

Called when the user double-clicks the middle mouse button.

Only windows that have the CS\_DBLCLKS WNDCLASS style will receive OnMButtonDblClk calls. This is the default for all Microsoft Foundation Class Library windows. Windows generates a OnMButtonDblClk call when the user presses, releases, and then presses the middle mouse button again within the system's double-click time limit. Double-clicking the middle mouse button actually generates four events: WM\_MBUTTONDOWN and WM\_MBUTTONUP messages, the WM\_MBUTTONDBLCLK call, and another WM\_MBUTTONUP message.

This message-handler member function calls the **Default** member function. Override this member function in your derived class to handle the **WM\_MBUTTONDBLCLK** message.

#### See Also

CWnd::Default, CWnd::OnMButtonDown, CWnd::OnMButtonUp, WM\_MBUTTONDBLCLK

## CWnd::OnMButtonDown

**Syntax** 

afx\_msg void OnMButtonDown( UINT nFlags, CPoint point );

**Parameters** 

nFlags

Indicates whether various virtual keys are down. This parameter can be any combination of the following values:

| Value      | Description                         |
|------------|-------------------------------------|
| MK_CONTROL | Set if CONTROL key is down.         |
| MK_LBUTTON | Set if left mouse button is down.   |
| MK_MBUTTON | Set if middle mouse button is down. |
| MK_RBUTTON | Set if right mouse button is down.  |
| MK_SHIFT   | Set if SHIFT key is down.           |

point

Specifies the x- and y-coordinate of the cursor. These coordinates are always relative to the upper-left corner of **CWnd**.

Remarks

Called when the user presses the middle mouse button.

This message-handler member function calls the **Default** member function. Override this member function in your derived class to handle the

WM\_MBUTTONDOWN message.

See Also

CWnd::OnMButtonDblClk, CWnd::OnMButtonUp, CWnd::Default, WM MBUTTONDOWN

# CWnd::OnMButtonUp

**Syntax** 

afx\_msg void OnMButtonUp( UINT nFlags, CPoint point );

**Parameters** 

nFlags

Indicates whether various virtual keys are down. This parameter can be any combination of the following values:

| Value      | Description                         |
|------------|-------------------------------------|
| MK_CONTROL | Set if CONTROL key is down.         |
| MK_LBUTTON | Set if left mouse button is down.   |
| MK_MBUTTON | Set if middle mouse button is down. |
| MK_RBUTTON | Set if right mouse button is down.  |
| MK_SHIFT   | Set if SHIFT key is down.           |
|            |                                     |

### point

Specifies the x- and y-coordinate of the cursor. These coordinates are always relative to the upper-left corner of **CWnd**.

#### Remarks

**OnMButtonUp** is called when the user releases the middle mouse button.

This message-handler member function calls the **Default** member function. Override this member function in your derived class to handle the **WM\_MBUTTONUP** message.

#### See Also

CWnd::OnMButtonDblClk, CWnd::OnMButtonDown, CWnd::Default, WM\_MBUTTONUP

# CWnd::OnMDIActivate

### Syntax

#### **Parameters**

#### **b**Activate

When the client window calls a child window's **OnMDIActivate** member function, *bActivate* is **TRUE** if the child is being activated and **FALSE** if it is being deactivated.

#### pActivatedWnd

When the application calls its MDI client window's **OnMDIActivate** member function, *pActivatedWnd* contains a pointer to the MDI child window to be activated. When received by an MDI child window, *pActivatedWnd* contains a pointer to the child window being activated. This pointer may be temporary, and should not be stored for later use.

pDeactivatedWnd

When received by an MDI child window, *pDeactivatedWnd* contains a pointer to the child window being deactivated. This pointer may be temporary, and should not be stored for later use.

### Remarks

An application calls the multiple document interface (MDI) **CMDIFrameWnd::MDIActivate** member function to activate a different MDI child window. The **OnMDIActivate** member function is called for the child window being deactivated and the child window being activated.

An MDI child window is activated independently of the MDI frame window. When the frame becomes active, the child window that was last activated with a **OnMDIActivate** call receives a **WM\_NCACTIVATE** message to draw an active window frame and caption bar, but it does not receive another **OnMDIActivate** call.

This message-handler member function calls the **Default** member function. Override this member function in your derived class to handle the **WM\_MDIACTIVATE** message.

### See Also

CMDIFrameWnd::MDIGetActive, CMDIFrameWnd::MDINext, CMDIFrameWnd::MDIActivate, WM\_MDIACTIVATE, CWnd::Default

# CWnd::OnMeasureItem

Syntax

afx\_msg void OnMeasureItem

(LPMEASUREITEMSTRUCT lpMeasureItemStruct);

**Parameters** 

lpMeasureItemStruct

Specifies a long pointer to a **MEASUREITEMSTRUCT** data structure that contains the dimensions of the owner-draw control.

Remarks

Called for the owner of an owner-draw button, combo box, list box, or menu item when the control is created. When the owner receives the call, the owner should fill in the **MEASUREITEMSTRUCT** data structure pointed to by *lpMeasureItemStruct* and return; this informs Windows of the dimensions of the control and allows Windows to process user interaction with the control correctly.

If a list box or combo box is created with the **LBS\_OWNERDRAWVARIABLE** or **CBS\_OWNERDRAWVARIABLE** style, this function is called for the owner for each item in the control; otherwise, this function is called once.

Windows calls **OnMeasureItem** for the owner of combo boxes and list boxes created with the **OWNERDRAWFIXED** style before sending the **WM\_INITDIALOG** message. As a result, when the owner receives this call, Windows has not yet determined the height and width of the font used in the control; function calls and calculations requiring these values should occur in the main function of the application or library.

### A **MEASUREITEMSTRUCT** data structure has the following form:

```
typedef struct tagMEASUREITEMSTRUCT {
   WORD   Ct1Type;
   WORD   ct1ID;
   WORD   itemID;
   WORD   itemWidth;
   WORD   itemHeight;
   DWORD   itemData
} MEASUREITEMSTRUCT;
```

#### Members

### CtlType

Is the control type. The values for control types are as follows:

| Value        | Meaning               |
|--------------|-----------------------|
| ODT_BUTTON   | Owner-draw button.    |
| ODT_COMBOBOX | Owner-draw combo box. |
| ODT_LISTBOX  | Owner-draw list box.  |
| ODT_MENU     | Owner-draw menu.      |

#### CtIID

Is the control ID for a combo box, list box, or button. This member is not used for a menu.

#### item ID

Is the menu-item ID for a menu or the list box item ID for a variable-height combo box or list box. This member is not used for a fixed-height combo box or list box, or for a button.

### itemWidth

Specifies the width of a menu item. The owner of the owner-draw menu item must fill this member before returning from the message.

### itemHeight

Specifies the height of an individual item in a list box or a menu. Before returning from the message, the owner of the owner-draw combo box, list box, or menu item must fill out this member. The maximum height of a list box item is 255.

#### itemData

For a combo box or list box, this member contains the value that was passed to the list box by one of the following:

CComboBox::AddString CComboBox::InsertString ListBox::AddString ListBox::InsertString

For a menu, this member contains the value that was passed to the menu by one of the following:

CMenu::AppendMenu CMenu::InsertMenu CMenu::ModifyMenu

#### Comments

Failure to fill out the proper members in the **MEASUREITEMSTRUCT** structure will cause improper operation of the control.

This message-handler member function calls the **Default** member function. Override this member function in your derived class to handle the

WM\_MEASUREITEM message.

#### See Also

WM\_INITDIALOG, CWnd::Default, WM\_MEASUREITEM

## CWnd::OnMenuChar

### **Syntax**

afx\_msg LONG OnMenuChar( UINT nChar, UINT nFlags, CMenu\* pMenu );

#### **Parameters**

nChar

Specifies the ASCII character that the user pressed.

nFlags

Contains the **MF\_POPUP** flag if the menu is a pop-up menu. It contains the **MF\_SYSMENU** flag if the menu is a Control menu.

nMenu

Contains a pointer to the selected **CMenu**. The pointer may be temporary, and should not be stored.

### Remarks

Called when the user presses a menu mnemonic character that doesn't match any of the predefined mnemonics in the current menu. It is sent to the **CWnd** that owns the menu.

This message-handler member function calls the **Default** member function. Override this member function in your derived class to handle the **WM\_MENUCHAR** message.

#### **Return Value**

The high-order word of the return value should contain one of the following command codes:

| Value | Description                                                                                                    |
|-------|----------------------------------------------------------------------------------------------------|
| 0     | Tells Windows to discard the character that the user pressed, and creates a short beep on the system speaker.                                    |
| 1     | Tells Windows to close the current menu.                                                                                                    |
| 2     | Informs Windows that the low-order word of the return value contains the menu item-number for a specific item. This item is selected by Windows. |

The low-order word is ignored if the high-order word contains 0 or 1. Applications should process this message when accelerators are used to select bitmaps placed in a menu.

#### See Also

CWnd::Default, WM\_MENUCHAR

## CWnd::OnMenuSelect

## **Syntax**

afx\_msg void OnMenuSelect( UINT nItemID, UINT nFlags, HMENU hSysMenu);

#### **Parameters**

nItemID

Identifies the item selected. If the selected item is a menu item, *nItemID* contains the menu-item ID. If the selected item contains a pop-up menu, *nItemID* contains the pop-up menu handle.

#### nFlags

Contains a combination of the following menu flags:

| Flag        | Description       |  |
|-------------|-------------------|--|
| MF_BITMAP   | Item is a bitmap. |  |
| MF_CHECKED  | Item is checked.  |  |
| MF_DISABLED | Item is disabled. |  |

| Flag           | Description                            |
|----------------|----------------------------------------|
| MF_GRAYED      | Item is dimmed.                        |
| MF_MOUSESELECT | Item was selected with a mouse.        |
| MF_OWNERDRAW   | Item is an owner-draw item.            |
| MF_POPUP       | Item contains a pop-up menu.           |
| MF_SEPARATOR   | Item is a menu-item separator.         |
| MF_SYSMENU     | Item is contained in the Control menu. |

### hSysMenu

Identifies the menu associated with the message, if *nFlags* contains **MF\_SYSMENU**.

#### Remarks

If the **CWnd** is associated with a menu, **OnMenuSelect** is called when the user selects a menu item.

If *nFlags* contains -1 and *hSysMenu* contains 0, Windows has closed the menu because the user pressed ESC or clicked outside the menu.

This message-handler member function calls the **Default** member function. Override this member function in your derived class to handle the **WM\_MENUSELECT** message.

#### See Also

CWnd::Default, WM\_MENUSELECT, CMenu::FromHandle

## CWnd::OnMouseActivate

### Syntax

afx\_msg int OnMouseActivate( CWnd\* pFrameWnd, UINT nHitTest,
 UINT message );

### **Parameters**

pFrameWnd

Specifies a pointer to the topmost parent window of the window being activated. The pointer may be temporary, and should not be stored.

#### nHitTest

Specifies the hit-test area code. A hit test is a test that determines the location of the cursor.

### message

Specifies the message number.

### Remarks

Called when the cursor is in an inactive window and the user presses a mouse button.

If the child window passes the message to the **Default** or **DefWindowProc** member function, **Default** or **DefWindowProc** passes this message to the **CWnd** parent window before any processing occurs. If the parent window returns **TRUE**, processing is halted.

For a description of the individual hit-test area codes, see the **OnNcHitTest** member function.

This message-handler member function calls the **Default** member function. Override this member function in your derived class to handle the **WM\_MOUSEACTIVATE** message.

### **Return Value**

Specifies whether to activate the **CWnd** and whether to discard the mouse event. It must be one of the following values:

| Value               | Meaning                                                  |
|---------------------|----------------------------------------------------------|
| MA_ACTIVATE         | Activate CWnd.                                           |
| MA_NOACTIVATE       | Do not activate <b>CWnd</b> .                            |
| MA_ACTIVATEANDEAT   | Activate <b>CWnd</b> and discard the mouse event.        |
| MA_NOACTIVATEANDEAT | Do not activate <b>CWnd</b> and discard the mouse event. |

See Also

CWnd::OnNcHitTest, CWnd::Default, WM\_MOUSEACTIVATE

## CWnd::OnMouseMove

**Syntax** 

afx\_msg void OnMouseMove( UINT nFlags, CPoint point );

**Parameters** 

nFlags

Indicates whether various virtual keys are down. This parameter can be any combination of the following values:

| Value      | Description                         |
|------------|-------------------------------------|
| MK_CONTROL | Set if CONTROL key is down.         |
| MK_LBUTTON | Set if left mouse button is down.   |
| MK_MBUTTON | Set if middle mouse button is down. |
| MK_RBUTTON | Set if right mouse button is down.  |
| MK_SHIFT   | Set if SHIFT key is down.           |

point

Specifies the x- and y-coordinates of the cursor. These coordinates are always relative to the upper-left corner of the window.

Remarks

Called when the mouse cursor moves. If the mouse is not captured, the WM\_MOUSEMOVE is sent to the CWnd beneath the mouse pointer; otherwise, the message goes to the mouse-capture window.

This message-handler member function calls the **Default** member function. Override this member function in your derived class to handle the WM\_MOUSEMOVE message.

See Also

CWnd::SetCapture, CWnd::OnNCHitTest, WM\_MOUSEMOVE,

CWnd::Default

# CWnd::OnMove

**Syntax** 

afx\_msg void OnMove( int x, int y );

**Parameters** 

x

Specifies the new x-coordinate location of the upper-left corner of the client area. This new location is given in screen coordinates for overlapped and popup windows, and parent-client coordinates for child windows.

Specifies the new y-coordinate location of the upper-left corner of the client area. This new location is given in screen coordinates for overlapped and popup windows, and parent-client coordinates for child windows.

Remarks

Called after CWnd has been moved.

This message-handler member function calls the **Default** member function. Override this member function in your derived class to handle the **WM\_MOVE** message.

See Also

CWnd::Default, WM\_MOVE

## CWnd::OnNcActivate

Syntax afx\_msg BOOL OnNcActivate(BOOL bActive):

**Parameters** 

*bActive* 

Specifies when a caption bar or icon needs to be changed to indicate an active or inactive state. The *bActive* parameter is **TRUE** if an active caption or icon is to be drawn. It is **FALSE** for an inactive caption or icon.

Remarks

Called when the nonclient area needs to be changed to indicate an active or inactive state.

The **Default** member function draws the appropriate caption bar.

This message-handler member function calls the **Default** member function. Override this member function in your derived class to handle the

WM\_NCACTIVATE message.

**Return Value** 

**TRUE** if activation should proceed; **FALSE** if activation should be aborted.

See Also

CWnd::Default, WM\_NCACTIVATE

# CWnd::OnNcCalcSize

Syntax afx\_msg void OnNcCalcSize( LPRECT lpRect );

Parameters *lpRect* 

Points to a **RECT** data structure that contains the screen coordinates of the **CWnd** rectangle (including client area, borders, caption, scroll bars, and so on).

**Remarks** Called when the size of the client area needs to be calculated.

The **Default** member function calculates the size of the client area based on the window characteristics (presence of scroll bars, menu, and so on), and places the result in *lpRect*.

This message-handler member function calls the **Default** member function.

Override this member function in your derived class to handle the

WM\_NCCALCSIZE message.

See Also CWnd::Default, WM\_NCCALCSIZE

# CWnd::OnNcCreate

Syntax afx\_msg BOOL OnNcCreate( LPCREATESTRUCT lpCreateStruct );

Parameters *lpCreateStruct* 

Points to the **CREATESTRUCT** data structure for **CWnd**.

Remarks Called prior to the WM\_CREATE message when the CWnd is first created.

By default, scroll bars are initialized (the scroll-bar position and range are set) and the **CWnd** text is set. Memory used internally to create and maintain the window is allocated.

This message-handler member function calls the **Default** member function.

Override this member function in your derived class to handle the

WM\_NCCREATE message.

**Return Value** 

TRUE if the nonclient area is created. It is FALSE if an error occurs; the Create

function will return NULL in this case.

See Also

CWnd::CreateEx, WM\_NCCREATE, CWnd::Default

# **CWnd::OnNcDestroy**

**Syntax** 

afx\_msg void OnNcDestroy();

Remarks

Called when the nonclient area is being destroyed. The **DestroyWindow** member function sends **WM\_NCDESTROY**.

The **Default** member function frees any memory internally allocated for the Windows window.

The **OnNcDestroy** member function is the last member called when the Windows window is being destroyed. **OnNcDestroy** can call **delete this** to free the **CWnd** object that was dynamically allocated with **new**.

This message-handler member function calls the **Default** member function. Override this member function in your derived class to handle the

WM\_NCDESTROY message.

See Also

CWnd::DestroyWindow, CWnd::OnNcCreate, WM\_NCDESTROY,

CWnd::Default

# CWnd::OnNcHitTest

**Syntax** 

afx\_msg UINT OnNcHitTest( CPoint point );

**Parameters** 

point

Contains the x- and y-coordinates of the cursor. These coordinates are always screen coordinates.

Remarks

Called for the **CWnd** that contains the cursor (or the **CWnd** that used the **SetCapture** member function to capture the mouse input) every time the mouse is moved.

This message-handler member function calls the **Default** member function. Override this member function in your derived class to handle the **WM\_NCHITTEST** message.

## **Return Value**

One of the following values:

| Value         | Meaning                                                                                                    |
|---------------|----------------------------------------------------------------------------------------------------|
| НТВОТТОМ      | In the lower horizontal border of the window.                                                                              |
| HTBOTTOMLEFT  | In the lower-left corner of the window border.                                                                             |
| HTBOTTOMRIGHT | In the lower-right corner of the window border.                                                                            |
| HTCAPTION     | In a caption area.                                                                                                    |
| HTCLIENT      | In a client area.                                                                                                    |
| HTERROR       | Same as <b>HTNOWHERE</b> except that the <b>DefWindowProc</b> member function produces a system beep to indicate an error. |
| HTGROWBOX     | In a size box.                                                                                                    |
| HTHSCROLL     | In the horizontal scroll bar.                                                                                              |
| HTLEFT        | In the left border of the window.                                                                                          |
| HTMENU        | In a menu area.                                                                                                    |
| HTNOWHERE     | On the screen background or on a dividing line between windows.                                                            |
| HTREDUCE      | In a Minimize button.                                                                                                    |
| HTRIGHT       | In the right border of the window.                                                                                         |
| HTSIZE        | Same as HTGROWBOX.                                                                                                    |
| HTSYSMENU     | In a Control-menu box (close box in child windows)                                                                         |
| HTTOP         | In the upper horizontal border of the window.                                                                              |
| HTTOPLEFT     | In the upper-left corner of the window border.                                                                             |
| HTTOPRIGHT    | In the upper-right corner of the window border.                                                                            |
| HTTRANSPARENT | In a window currently covered by another window.                                                                           |
| HTVSCROLL     | In the vertical scroll bar.                                                                                                |
| HTZOOM        | In a Maximize button.                                                                                                    |

See Also

CWnd::Default, CWnd::GetCapture, WM\_NCHITTEST

# CWnd::OnNcLButtonDblClk

Syntax afx\_msg void OnNcLButtonDblClk( UINT nHitTest, CPoint point );

**Parameters** 

nHitTest

Specifies the hit-test code. A hit test is a test that determines the location of the

point

Specifies a **CPoint** that contains the x and y screen coordinates of the cursor position. These coordinates are always relative to the upper-left corner of the screen.

Remarks

Called when the user double-clicks the left mouse button while the cursor is within a nonclient area of **CWnd**.

If appropriate, the WM\_SYSCOMMAND message is sent.

This message-handler member function calls the **Default** member function. Override this member function in your derived class to handle the

WM\_NCLBUTTONDBLCLK message.

See Also

CWnd::Default, WM\_NCLBUTTONDBLCLK, CWnd::OnNcHitTest

# CWnd::OnNcLButtonDown

**Syntax** 

afx\_msg void OnNcLButtonDown( UINT nHitTest, CPoint point );

**Parameters** 

nHitTest

Specifies the hit-test code. A hit test is a test that determines the location of the cursor.

point

Specifies a **CPoint** that contains the x and y screen coordinates of the cursor position. These coordinates are always relative to the upper-left corner of the screen.

Remarks

Called when the user presses the left mouse button while the cursor is within a nonclient area of **CWnd**.

If appropriate, the WM\_SYSCOMMAND is sent.

This message-handler member function calls the **Default** member function.

Override this member function in your derived class to handle the

WM\_NCLBUTTONDOWN message.

See Also

CWnd::OnNcHitTest, CWnd::OnNcLButtonDblClk, CWnd::OnNcLButtonUp, CWnd::OnSysCommand, WM\_NCLBUTTONDOWN, CWnd::Default

# CWnd::OnNcLButtonUp

**Syntax** 

afx\_msg void OnNcLButtonUp( UINT nHitTest, CPoint point );

**Parameters** 

nHitTest

Specifies the hit-test code. A hit test is a test that determines the location of the cursor.

point

Specifies a **CPoint** that contains the x and y screen coordinates of the cursor position. These coordinates are always relative to the upper-left corner of the screen.

Remarks

Called when the user releases the left mouse button while the cursor is within a nonclient area.

If appropriate, WM\_SYSCOMMAND is sent.

This message-handler member function calls the **Default** member function.

Override this member function in your derived class to handle the

WM\_NCLBUTTONUP message.

See Also

CWnd::OnNcHitTest, CWnd::OnNcLButtonDown,

CWnd::OnSysCommand, CWnd::Default, WM\_NCLBUTTONUP

# CWnd::OnNcMButtonDblClk

### **Syntax**

afx\_msg void OnNcMButtonDblClk( UINT nHitTest, CPoint point );

### **Parameters**

nHitTest

Specifies the hit-test code. A hit test is a test that determines the location of the cursor.

### point

Specifies a **CPoint** that contains the x and y screen coordinates of the cursor position. These coordinates are always relative to the upper-left corner of the screen.

#### Remarks

Called when the user double-clicks the middle mouse button while the cursor is within a nonclient area

This message-handler member function calls the **Default** member function. Override this member function in your derived class to handle the

WM\_NCMBUTTONDBLCLK message.

### See Also

CWnd::OnNcHitTest, CWnd::OnNcMButtonDown,

CWnd::OnNcMButtonUp, WM\_NCMBUTTONDBLCLK, CWnd::Default

## CWnd::OnNcMButtonDown

#### Syntax

afx\_msg void OnNcMButtonDown( UINT nHitTest, CPoint point );

#### **Parameters**

nHitTest

Specifies the hit-test code. A hit test is a test that determines the location of the cursor.

#### point

Specifies a **CPoint** that contains the x and y screen coordinates of the cursor position. These coordinates are always relative to the upper-left corner of the screen.

768

Remarks

Called when the user presses the middle mouse button while the cursor is within a

nonclient area.

This message-handler member function calls the **Default** member function.

Override this member function in your derived class to handle the

WM\_NCMBUTTONDOWN message.

See Also

CWnd::OnNcHitTest, CWnd::OnNcMButtonUp, WM\_NCMBUTTONDOWN, CWnd::Default

# CWnd::OnNcMButtonUp

Syntax

afx\_msg void OnNcMButtonUp( UINT nHitTest, CPoint point );

**Parameters** 

nHitTest

Specifies the hit-test code. A hit test is a test that determines the location of the cursor.

point

Specifies a **CPoint** that contains the x and y screen coordinates of the cursor position. These coordinates are always relative to the upper-left corner of the

screen.

Remarks

Called when the user releases the left mouse button while the cursor is within a nonclient area.

This message-handler member function calls the **Default** member function.

Override this member function in your derived class to handle the

WM\_NCMBUTTONUP message.

See Also

CWnd::OnNcHitTest, CWnd::OnNcMButtonDblClk,

CWnd::OnNcMButtonDown, WM\_NCMBUTTONUP, CWnd::Default

CWnd::OnNcPaint

## CWnd::OnNcMouseMove

Syntax afx\_msg void OnNcMouseMove( UINT nHitTest, CPoint point );

Parameters

nHitTest

Specifies the hit-test code. A hit test is a test that determines the location of the cursor

point

Specifies a **CPoint** that contains the x and y screen coordinates of the cursor position. These coordinates are always relative to the upper-left corner of the screen.

Remarks

Called when the cursor is moved within a nonclient area.

If appropriate, the WM\_SYSCOMMAND message is sent.

This message-handler member function calls the **Default** member function.

Override this member function in your derived class to handle the

WM\_NCMOUSEMOVE message.

See Also

CWnd::OnNcHitTest, CWnd::OnSysCommand, WM\_NCMOUSEMOVE,

CWnd::Default

## CWnd::OnNcPaint

Syntax afx\_

afx\_msg void OnNcPaint();

Remarks

Called when the nonclient area needs to be painted.

An application can override this call and paint its own custom window frame. The clipping region is always rectangular, even if the shape of the frame is altered.

This message-handler member function calls the **Default** member function.

Override this member function in your derived class to handle the

WM\_NCPAINT message.

See Also

CWnd::Default, WM\_NCPAINT

# CWnd::OnNcRButtonDblClk

**Syntax** 

afx\_msg void OnNcRButtonDblClk( UINT nHitTest, CPoint point );

**Parameters** 

nHitTest

Specifies the hit-test code. A hit test is a test that determines the location of the cursor.

point

Specifies a  $\bf CPoint$  that contains the x and y screen coordinates of the cursor position. These coordinates are always relative to the upper-left corner of the

screen.

**Remarks** 

Called when the user double-clicks the right mouse button while the cursor is within a nonclient area of **CWnd**.

This message-handler member function calls the **Default** member function.

Override this member function in your derived class to handle the

WM\_NCRBUTTONDBLCLK message.

See Also

CWnd::OnNcHitTest, CWnd::OnNcRButtonDown,

CWnd::OnNcRButtonUp, CWnd::Default, WM\_NCRBUTTONDBLCLK

## CWnd::OnNcRButtonDown

**Syntax** 

afx\_msg void OnNcRButtonDown( UINT nHitTest, CPoint point );

**Parameters** 

nHitTest

Specifies the hit-test code. A hit test is a test that determines the location of the cursor.

point

Specifies a **CPoint** that contains the x and y screen coordinates of the cursor position. These coordinates are always relative to the upper-left corner of the screen.

#### 771

#### Remarks

Called when the user presses the right mouse button while the cursor is within a

nonclient area.

This message-handler member function calls the **Default** member function.

Override this member function in your derived class to handle the

WM\_NCRBUTTONDOWN message.

#### See Also

CWnd::OnNcHitTest, CWnd::OnNcRButtonDblClk,

CWnd::OnNcRButtonUp, CWnd::Default, WM\_NCRBUTTONDOWN

# CWnd::OnNcRButtonUp

### **Syntax**

afx\_msg void OnNcRButtonUp( UINT nHitTest, CPoint point );

### **Parameters**

nHitTest

Specifies the hit-test code. A hit test is a test that determines the location of the cursor.

point

Specifies a **CPoint** that contains the x and y screen coordinates of the cursor position. These coordinates are always relative to the upper-left corner of the screen.

#### Remarks

Called when the user releases the right mouse button while the cursor is within a nonclient area.

This message-handler member function calls the **Default** member function.

Override this member function in your derived class to handle the

WM\_NCRBUTTONUP message.

#### See Also

CWnd::OnNcHitTest, CWnd::OnNcRButtonDblClk,

CWnd::OnNcRButtonDown, CWnd::Default, WM\_NCRBUTTONUP

## CWnd::OnPaint

**Syntax** 

afx\_msg void OnPaint();

Remarks

Called when Windows or an application makes a request to repaint a portion of the **CWnd**.

The **WM\_PAINT** message is sent to this member function when the **UpdateWindow** member function is called, or when the update region is not empty and there are no pending messages.

This message-handler member function calls the **Default** member function. Override this member function in your derived class to handle the **WM\_PAINT** message.

See Also

CWnd::UpdateWindow, CPaintDC, CWnd::Default, WM\_PAINT

# CWnd::OnPaintClipboard

**Syntax** 

**Parameters** 

pClipAppWnd

Specifies a pointer to the Clipboard-application window. The pointer may be temporary, and should not be stored for later use.

hPaintStruct

Identifies a **PAINTSTRUCT** data structure that defines what part of the client area to paint.

Remarks

A Clipboard owner's **OnPaintClipboard** member function is called by a Clipboard viewer when the owner has placed data on the Clipboard in the **CF\_OWNERDISPLAY** format and the Clipboard viewer's client area needs repainting.

To determine whether the entire client area or just a portion of it needs repainting, the Clipboard owner must compare the dimensions of the drawing area given in the **rcpaint** member of the **PAINTSTRUCT** structure to the dimensions given in the most recent **OnSizeClipboard** member function call.

**OnPaintClipboard** should use the **GlobalLock** Windows function to lock the memory that contains the **PAINTSTRUCT** data structure, and unlock that memory by using the **GlobalUnlock** Windows function before it exits.

This message-handler member function calls the **Default** member function. Override this member function in your derived class to handle the **WM\_PAINTCLIPBOARD** message.

See Also

::GlobalLock, ::GlobalUnlock, CWnd::OnSizeClipboard, WM\_PAINTCLIPBOARD, CWnd::Default

## CWnd::OnPaintIcon

Syntax afx\_msg void OnPaintIcon();

**Remarks** Called by a minimized (iconic) **CWnd** when the icon is to be painted.

A window receives this call only if a class icon is defined for the window; otherwise, the **OnPaint** member function is called instead. **OnPaintIcon** permits Windows to paint the icon with the class icon.

This message-handler member function calls the **Default** member function. Override this member function in your derived class to handle the **WM\_PAINTICON** message.

See Also

Remarks

WM\_PAINT, WM\_PAINTICON, CWnd::Default

# CWnd::OnPaletteChanged

Syntax afx\_msg void OnPaletteChanged( CWnd\* pFocusWnd );

Parameters pFocusWnd

Specifies a pointer to the window that caused the system palette to change. The pointer may be temporary, and should not be stored.

Called after the window with input focus has realized its logical palette, thereby changing the system palette. This call allows windows without the input focus that use a color palette to realize their logical palettes and update their client areas.

To avoid creating a loop, **CWnd** shouldn't realize its palette unless it determines that *pFocusWnd* does not contain a pointer to itself.

This message-handler member function calls the **Default** member function. Override this member function in your derived class to handle the **WM\_PALETTECHANGED** message.

See Also

::RealizePalette, WM\_PALETTECHANGED, CWnd::Default

# CWnd::OnParentNotify

**Syntax** 

afx\_msg void OnParentNotify( UINT message, LONG lParam );

**Parameters** 

message

Specifies the event for which the parent is being notified. It can be any of these values:

| Value          | Description                                                                                           |
|----------------|----------------------------------------------------------------------------------------------------|
| WM_CREATE      | The child window is being created.                                                                    |
| WM_DESTROY     | The child window is being destroyed.                                                                  |
| WM_LBUTTONDOWN | The user has placed the mouse cursor over<br>the child window and clicked the left<br>mouse button.   |
| WM_MBUTTONDOWN | The user has placed the mouse cursor over<br>the child window and clicked the middle<br>mouse button. |
| WM_RBUTTONDOWN | The user has placed the mouse cursor over<br>the child window and clicked the right<br>mouse button.  |

#### lParam

Specifies the window handle of the child window in the low-order word and the identifier of the child window in the high-order word if *message* is

WM\_CREATE or WM\_DESTROY; otherwise, *lParam* contains the x- and y-coordinates of the cursor. The x-coordinate is in the low-order word and the y-coordinate is in the high-order word.

#### Remarks

A parent's **OnParentNotify** member function is called when its child window is created or destroyed, or when the user clicks a mouse button while the cursor is

over the child window. When the child window is being created, the system calls **OnParentNotify** just before the **Create** member function that creates **CWnd** returns. When the child window is being destroyed, the system calls **OnParentNotify** before any processing takes place to destroy **CWnd**.

**OnParentNotify** is called for all ancestor windows of the child window, including the top-level window.

All child windows except those that have the WS\_EX\_NOPARENTNOTIFY style send this message to their parent windows. By default, child windows in a dialog box have the WS\_EX\_NOPARENTNOTIFY style unless the child window was created without this style by calling the CreateEx member function.

This message-handler member function calls the **Default** member function. Override this member function in your derived class to handle the **WM\_PARENTNOTIFY** message.

See Also

CWnd::CreateEx, CWnd::OnCreate, CWnd::OnDestroy, CWnd::OnLButtonDown, CWnd::OnMButtonDown,

CWnd::OnRButtonDown, WM\_PARENTNOTIFY, CWnd::Default

# CWnd::OnQueryDragIcon

Syntax

afx\_msg HCURSOR OnQueryDragIcon();

Remarks

Called by a minimized (iconic) **CWnd** if it is about to be dragged by the user and it does not have an icon defined for its class. The system makes this call to obtain the cursor to display while the user drags the minimized window.

If an application returns an icon handle, the system converts the icon to a black-and-white cursor.

If an application returns a handle, the handle must identify a monochrome cursor or icon compatible with the display driver's resolution. The application can call the **CWinApp::LoadCursor** or **CWinApp::LoadIcon** member functions to load a cursor or icon from the resources in its executable file and to obtain this handle.

This message-handler member function calls the **Default** member function. Override this member function in your derived class to handle the **WM\_QUERYDRAGICON** message.

**Return Value** 

Returns a cursor or icon handle. If **NULL** is returned, the system displays the default cursor. The default return value is **NULL**.

See Also

CWinApp::LoadCursor, CWinApp::LoadIcon, WM\_QUERYDRAGICON, CWnd::Default

# CWnd::OnQueryEndSession

**Syntax** 

afx\_msg BOOL OnQueryEndSession();

Remarks

Called when the user chooses to end the Windows session or when an application calls the **ExitWindows** Windows function. If any application returns **FALSE**, the Windows session is not ended. Windows stops calling **OnQueryEndSession** as soon as one application returns **FALSE**, and sends the **WM\_ENDSESSION** message with a parameter value of **FALSE** for any applications that have already returned **TRUE**.

This message-handler member function calls the **Default** member function. Override this member function in your derived class to handle the **WM\_QUERYENDSESSION** message.

**Return Value** 

An application should return **TRUE** if it can be conveniently shut down; otherwise **FALSE**.

See Also

CWnd::Default, ::ExitWindows, CWnd::OnEndSession, WM\_QUERYENDSESSION

# CWnd::OnQueryNewPalette

**Syntax** afx\_msg BOOL OnQueryNewPalette();

Remarks Called when the **CWnd** is about to receive the input focus. If the **CWnd** realizes

its logical palette when it receives the input focus, it should return TRUE; other-

wise, it should return FALSE.

This message-handler member function calls the **Default** member function.

Override this member function in your derived class to handle the

WM\_OUERYNEWPALETTE message.

**Return Value TRUE** if the **CWnd** realizes its logical palette; otherwise **FALSE**.

See Also CWnd::Default, WM\_QUERYNEWPALETTE

# CWnd::OnQueryOpen

**Syntax** afx\_msg BOOL OnQueryOpen();

Remarks Called when the **CWnd** is iconized and the user requests that the **CWnd** be

opened into a window.

While in **OnQueryOpen**, **CWnd** should not perform any action that would cause

an activation or focus change (for example, creating a dialog box).

This message-handler member function calls the **Default** member function.

Override this member function in your derived class to handle the

WM\_QUERYOPEN message.

**Return Value TRUE** if the icon can be opened, or **FALSE** to prevent the icon from being

opened.

See Also CWnd::Default, WM\_QUERYOPEN

# CWnd::OnRButtonDblClk

Syntax

afx\_msg void OnRButtonDblClk( UINT nFlags, CPoint point );

**Parameters** 

nFlags

Indicates whether various virtual keys are down. This parameter can be any combination of the following values:

| Value      | Description                         |
|------------|-------------------------------------|
| MK_CONTROL | Set if CONTROL key is down.         |
| MK_LBUTTON | Set if left mouse button is down.   |
| MK_MBUTTON | Set if middle mouse button is down. |
| MK_RBUTTON | Set if right mouse button is down.  |
| MK_SHIFT   | Set if SHIFT key is down.           |

point

Specifies the x- and y-coordinates of the cursor. These coordinates are always relative to the upper-left corner.

Remarks

Called when the user double-clicks the right mouse button.

Only windows that have the CS\_DBLCLKS class style can receive OnRButtonDblClk calls. This is the default for windows within the Microsoft Foundation Class Library. Windows calls OnRButtonDblClk when the user presses, releases, and then presses the right mouse button again within the system's double-click time limit. Double-clicking the right mouse button actually generates four events: a WM\_RBUTTONDOWN and WM\_RBUTTONUP message, the OnRButtonDblClk call, and another WM\_RBUTTONUP message when the button is released.

This message-handler member function calls the **Default** member function. Override this member function in your derived class to handle the **WM\_RBUTTONDBLCLK** message.

See Also

CWnd::OnRButtonDown, CWnd::OnRButtonUp, WM\_RBUTTONDBLCLK, CWnd::Default

## CWnd::OnRButtonDown

**Syntax** 

afx\_msg void OnRButtonDown( UINT nFlags, CPoint point );

**Parameters** 

nFlags

Indicates whether various virtual keys are down. This parameter can be any combination of the following values:

| Value      | Description                         |
|------------|-------------------------------------|
| MK_CONTROL | Set if CONTROL key is down.         |
| MK_LBUTTON | Set if left mouse button is down.   |
| MK_MBUTTON | Set if middle mouse button is down. |
| MK_RBUTTON | Set if right mouse button is down.  |
| MK_SHIFT   | Set if SHIFT key is down.           |

point

Specifies the x- and y-coordinates of the cursor. These coordinates are always relative to the upper-left corner.

Remarks

Called when the user presses the right mouse button.

This message-handler member function calls the **Default** member function. Override this member function in your derived class to handle the

WM\_RBUTTONDOWN message.

See Also

 $CWnd:: On RButton DblClk, \ CWnd:: On RButton Up,$ 

WM\_RBUTTONDOWN, CWnd::Default

# CWnd::OnRButtonUp

Syntax afx\_msg void OnRButtonUp( UINT nFlags, CPoint point );

Parameters *nFlags* 

Indicates whether various virtual keys are down. This parameter can be any combination of the following values:

| Value      | Description                         |
|------------|-------------------------------------|
| MK_CONTROL | Set if CONTROL key is down.         |
| MK_LBUTTON | Set if left mouse button is down.   |
| MK_MBUTTON | Set if middle mouse button is down. |
| MK_RBUTTON | Set if right mouse button is down.  |
| MK_SHIFT   | Set if SHIFT key is down.           |

point

Specifies the x- and y-coordinates of the cursor. These coordinates are always relative to the upper-left corner.

**Remarks** Called when the user releases the right mouse button.

This message-handler member function calls the **Default** member function.

Override this member function in your derived class to handle the

WM\_RBUTTONUP message.

See Also CWnd::OnRButtonDblClk, CWnd::OnRButtonDown, WM\_RBUTTONUP,

CWnd::Default

# CWnd::OnRenderAllFormats

Syntax afx\_msg void OnRenderAllFormats();

**Remarks** The Clipboard owner's **OnRenderAllFormats** member function is called when the owner application is being destroyed.

The Clipboard owner should render the data in all the formats it is capable of generating and pass a data handle for each format to the Clipboard by calling the **SetClipboardData** Windows function. This ensures that the Clipboard contains

valid data even though the application that rendered the data is destroyed. The application should call the **OpenClipboard** member function before calling the **SetClipboardData** Windows function, and call the **CloseClipboard** Windows function afterward.

This message-handler member function calls the **Default** member function. Override this member function in your derived class to handle the **WM\_RENDERALLFORMATS** message.

See Also

::CloseClipboard, CWnd::OpenClipboard, ::SetClipboardData, CWnd::OnRenderFormat, WM\_RENDERALLFORMATS, CWnd::Default

## CWnd::OnRenderFormat

**Syntax** 

afx\_msg void OnRenderFormat( UINT nFormat );

**Parameters** 

nFormat

Specifies the Clipboard format.

Remarks

The Clipboard owner's **OnRenderFormat** member function is called when a particular format with delayed rendering needs to be rendered. The receiver should render the data in that format and pass it to the Clipboard by calling the **SetClipboardData** Windows function.

Do not call the **OpenClipboard** member function or the **CloseClipboard** Windows function from within **OnRenderFormat**.

This message-handler member function calls the **Default** member function. Override this member function in your derived class to handle the **WM\_RENDERFORMAT** message.

See Also

::CloseClipboard, CWnd::OpenClipboard, ::SetClipboardData, WM\_RENDERFORMAT, CWnd::Default

## CWnd::OnSetCursor

**Syntax** 

afx\_msg BOOL OnSetCursor( CWnd\* pWnd, UINT nHitTest,
 UINT message );

**Parameters** 

pWnd

Specifies a pointer to the window that contains the cursor. The pointer may be temporary, and should not be stored for later use.

nHitTest

Specifies the hit-test area code. The hit test determines the cursor's location.

message

Specifies the mouse message number.

Remarks

**OnSetCursor** is called if mouse input is not captured and the mouse causes cursor movement within the **CWnd**.

This message-handler member function calls the **Default** member function. Override this member function in your derived class to handle the **WM\_SETCURSOR** message.

By default, **OnSetCursor** calls the parent window's **OnSetCursor** before processing. If the parent window returns **TRUE**, further processing is halted. Calling the parent window gives the parent window control over the cursor's setting in a child window.

By default, **OnSetCursor** also sets the cursor to an arrow if it is not in the client area, or to the registered-class cursor if it is. If *nHitTest* is **HTERROR** and *message* is a mouse button-down message, the **MessageBeep** member function is called.

The message parameter is 0 when CWnd enters menu mode.

**Return Value** 

The return value is ignored by Windows, but is used by the **Default** member function when it calls the parent to determine if the parent handled the message. **TRUE** means that the message was handled; otherwise **FALSE**.

See Also

CWnd::OnNcHitTest, CWnd::Default, WM\_SETCURSOR

## CWnd::OnSetFocus

Syntax

afx\_msg void OnSetFocus( CWnd\* pOldWnd );

**Parameters** 

pOldWnd

Contains the **CWnd** that loses the input focus (may be **NULL**). The pointer may be temporary, and should not be stored for later use.

Remarks

Called after gaining the input focus. To display a caret, **CWnd** should call the appropriate caret functions at this point.

This message-handler member function calls the **Default** member function. Override this member function in your derived class to handle the

WM\_SETFOCUS message.

See Also

CWnd::Default, WM\_SETFOCUS

## CWnd::OnShowWindow

**Syntax** 

afx\_msg void OnShowWindow( BOOL bShow, UINT nStatus );

**Parameters** 

**bShow** 

Specifies whether a window is being shown. It is **TRUE** if the window is being shown; it is **FALSE** if the window is being hidden.

nStatus

Specifies the status of the window being shown. It is 0 if the message is sent because of a **ShowWindow** member function call; otherwise, *nStatus* is one of the following values:

| Value            | Description                                                                      |
|------------------|----------------------------------------------------------------------------------|
| SW_PARENTCLOSING | Parent window is closing (being made iconic) or a pop-up window is being hidden. |
| SW_PARENTOPENING | Parent window is opening (being displayed) or a pop-up window is being shown.    |

### Remarks

Called when the **CWnd** is about to be hidden or shown. A window is hidden or shown when the **ShowWindow** member function is called, when an overlapped window is maximized or restored, or when an overlapped or pop-up window is

closed (made iconic) or opened (displayed on the screen). When an overlapped window is closed, all pop-up windows associated with that window are hidden.

This message-handler member function calls the **Default** member function. Override this member function in your derived class to handle the **WM\_SHOWWINDOW** message.

See Also

CWnd::Default, WM\_SHOWWINDOW

## CWnd::OnSize

**Syntax** 

afx\_msg void OnSize( UINT nType, int cx, int cy );

**Parameters** 

nType

Specifies the type of resizing requested. This parameter can be one of the following values:

| Value          | Description                                                                                        |
|----------------|----------------------------------------------------------------------------------------------------|
| SIZEFULLSCREEN | Window has been maximized.                                                                         |
| SIZEICONIC     | Window has been minimized.                                                                         |
| SIZENORMAL     | Window has been resized, but neither SIZEICONIC nor SIZEFULLSCREEN applies.                        |
| SIZEZOOMHIDE   | Message is sent to all pop-up windows when some other window is maximized.                         |
| SIZEZOOMSHOW   | Message is sent to all pop-up windows when some other window has been restored to its former size. |

 $C\lambda$ 

Specifies the new width of the client area.

cy

Specifies the new height of the client area.

Remarks

Called after the size has changed.

If the **SetScrollPos** or **MoveWindow** member function is called for a child window from **OnSize**, the *bRedraw* parameter should be nonzero to cause the **CWnd** to be repainted.

This message-handler member function calls the **Default** member function. Override this member function in your derived class to handle the **WM\_SIZE** message.

See Also

CWnd::MoveWindow, CWnd::SetScrollPos, CWnd::Default, WM\_SIZE

# CWnd::OnSizeClipboard

**Syntax** 

afx\_msg void OnSizeClipboard( CWnd\* pClipAppWnd, HANDLE hRect );

**Parameters** 

pClipAppWnd

Identifies the Clipboard-application window. The pointer may be temporary and should not be stored.

hRect

Identifies a handle to a global memory object. The memory object contains a **RECT** data structure that specifies the area for the Clipboard owner to paint.

Remarks

The Clipboard owner's **OnSizeClipboard** member function is called by the Clipboard viewer when the Clipboard contains data with the **CF\_OWNERDISPLAY** attribute and the size of the Clipboard-viewer window's client area has changed.

The **OnSizeClipboard** member function is called with a null rectangle (0,0,0,0) as the new size when the Clipboard application is about to be destroyed or minimized. This permits the Clipboard owner to free its display resources.

Within **OnSizeClipboard**, an application must use the **GlobalLock** Windows function to lock the memory that contains the **RECT** data structure. Have the application unlock that memory by using the **GlobalUnlock** Windows function before it yields or returns control.

This message-handler member function calls the **Default** member function. Override this member function in your derived class to handle the **WM\_SIZECLIPBOARD** message.

See Also

::GlobalLock, ::GlobalUnlock, ::SetClipboardData, CWnd::SetClipboardViewer, CWnd::Default, WM\_SIZECLIPBOARD

# CWnd::OnSpoolerStatus

**Syntax** 

afx\_msg void OnSpoolerStatus( UINT nStatus, UINT nJobs );

**Parameters** 

nStatus

Specifies the **SP\_JOBSTATUS** flag.

nJobs

Specifies the number of jobs remaining in the Print Manager queue.

Remarks

Called from Print Manager whenever a job is added to or removed from the Print Manager queue.

This call is for informational purposes only.

This message-handler member function calls the **Default** member function.

Override this member function in your derived class to handle the

WM\_SPOOLERSTATUS message.

See Also

CWnd::Default, WM\_SPOOLERSTATUS

# CWnd::OnSysChar

Syntax

afx\_msg void OnSysChar( UINT nChar, UINT nRepCnt, UINT nFlags );

**Parameters** 

nChar

Specifies the ASCII-character key code of a Control-menu key.

nRepCnt

Specifies the repeat count (the number of times the keystroke is repeated as a result of the user holding down the key).

nFlags

The *nFlags* parameter can have these values:

| Value | Description                                                                                                    |
|-------|----------------------------------------------------------------------------------------------------|
| 0–7   | Scan code (OEM-dependent value). Low byte of high-order word.                                                  |
| 8     | Extended key, such as a function key or a key on the numeric keypad (1 if it is an extended key, 0 otherwise). |
| 9–10  | Not used.                                                                                                    |

| Value | Description                                                                               |
|-------|-------------------------------------------------------------------------------------------|
| 11–12 | Used internally by Windows.                                                               |
| 13    | Context code (1 if the ALT key is held down while the key is pressed, 0 otherwise).       |
| 14    | Previous key state (1 if the key is down before the message is sent, 0 if the key is up). |
| 15    | Transition state (1 if the key is being released, 0 if the key is being pressed).         |

### Remarks

Called if **CWnd** has the input focus and the **WM\_SYSKEYUP** or **WM\_SYSKEYDOWN** message is received. It specifies the virtual-key code of the Control-menu key.

When the context code is 0, WM\_SYSCHAR can pass the WM\_SYSCHAR message to the TranslateAccelerator Windows function, which will handle it as though it were a normal key message instead of a system-key message. This allows accelerator keys to be used with the active window even if the active window does not have the input focus.

For IBM Enhanced 101- and 102-key keyboards, enhanced keys are the right ALT and the right CONTROL keys on the main section of the keyboard; the INSERT, DELETE, HOME, END, PAGE UP, PAGE DOWN, and ARROW keys in the clusters to the left of the numeric keypad; and the slash (/) and ENTER keys in the numeric keypad. Some other keyboards may support the extended-key bit in *nFlags*.

This message-handler member function calls the **Default** member function. Override this member function in your derived class to handle the **WM\_SYSCHAR** message.

#### See Also

::TranslateAccelerator, WM\_SYSKEYDOWN, WM\_SYSKEYUP, CWnd::Default, WM\_SYSCHAR

# CWnd::OnSysColorChange

**Syntax** 

afx\_msg void OnSysColorChange();

Remarks

Called for all top-level windows when a change is made in the system color

setting.

Windows calls **OnSysColorChange** for any window that is affected by a system

color change.

Applications that have brushes that use the existing system colors should delete

those brushes and re-create them by using the new system colors.

This message-handler member function calls the **Default** member function.

Override this member function in your derived class to handle the

WM\_SYSCOLORCHANGE message.

See Also

::SetSysColors, WM\_PAINT, CWnd::Default, WM\_SYSCOLORCHANGE

# CWnd::OnSysCommand

Syntax

afx\_msg void OnSysCommand( UINT nID, LONG lParam );

**Parameters** 

nID

Specifies the type of system command requested. This parameter can be one of the following values:

| Value      | Description                                                                 |
|------------|-----------------------------------------------------------------------------|
| SC_CLOSE   | Close CWnd.                                                                 |
| SC_HOTKEY  | Activate the <b>CWnd</b> associated with the application-specified hot key. |
| SC_HSCROLL | Scroll horizontally.                                                        |
| SC_KEYMENU | Retrieve a menu through a keystroke.                                        |

| Value                       | Description                                                                                 |
|-----------------------------|---------------------------------------------------------------------------------------------|
| SC_MAXIMIZE<br>(or SC_ZOOM) | Maximize CWnd.                                                                              |
| SC_MINIMIZE<br>(or SC_ICON) | Minimize <b>CWnd</b> .                                                                      |
| SC_MOUSEMENU                | Retrieve a menu through a mouse click.                                                      |
| SC_MOVE                     | Move <b>CWnd</b> .                                                                          |
| SC_NEXTWINDOW               | Move to the next window.                                                                    |
| SC_PREVWINDOW               | Move to the previous window.                                                                |
| SC_RESTORE                  | Checkpoint (save the previous coordinates).                                                 |
| SC_SCREENSAVE               | Executes the screen-save application specified in the Desktop section of the Control Panel. |
| SC_SIZE                     | Size CWnd.                                                                                  |
| SC_TASKLIST                 | Executes or activates the <b>CWnd</b> Task Manager application.                             |
| SC_VSCROLL                  | Scroll vertically.                                                                          |

### lParam

Contains the cursor coordinates if a Control-menu command is chosen with the mouse. The low-order word contains the x-coordinate, and the high-order word contains the y-coordinate. Otherwise, this parameter is not used.

### Remarks

Called when the user selects a command from the Control menu or when the user selects the Maximize or Minimize button.

This message-handler member function calls the **Default** member function. Override this member function in your derived class to handle the **WM\_SYSCOMMAND** message.

By default, **OnSysCommand** carries out the Control-menu request for the predefined actions specified above.

Applications that modify the Control menu must process WM\_SYSCOMMAND messages, and any WM\_SYSCOMMAND messages not handled by the application must be passed on to OnSysCommand. Any command values added by an application must be processed by the application and cannot be passed to OnSysCommand.

An application can carry out any system command at any time by passing a WM\_SYSCOMMAND message to OnSysCommand.

Access (sometimes called "accelerator") keystrokes that are defined to select items from the Control menu are translated into **OnSysCommand** calls; all other access keystrokes are translated into **WM\_COMMAND** messages.

See Also

CWnd::Default, WM\_SYSCOMMAND

# CWnd::OnSysDeadChar

### Syntax

afx\_msg void OnSysDeadChar( UINT nChar, UINT nRepCnt, UINT nFlags );

### **Parameters**

*nChar* 

Specifies the dead-key character value.

nRepCnt

Specifies the repeat count.

nFlags

Specifies the scan code, key-transition code, previous key state, and context code, as shown in the following list:

| Value | Description                                                                                                    |
|-------|----------------------------------------------------------------------------------------------------|
| 0–7   | Scan code (OEM-dependent value). Low byte of high-order word.                                                  |
| 8     | Extended key, such as a function key or a key on the numeric keypad (1 if it is an extended key, 0 otherwise). |
| 9–10  | Not used.                                                                                                    |
| 11–12 | Used internally by Windows.                                                                                    |
| 13    | Context code (1 if the ALT key is held down while the key is pressed, 0 otherwise).                            |
| 14    | Previous key state (1 if the key is down before the call, 0 if the key is up).                                 |
| 15    | Transition state (1 if the key is being released, 0 if the key is being pressed).                              |

#### Remarks

Called if **CWnd** has the input focus when the **OnSysKeyUp** or **OnSysKeyDown** member functions are called. It specifies the character value of a dead key.

This message-handler member function calls the **Default** member function. Override this member function in your derived class to handle the **WM\_SYSDEADCHAR** message.

See Also

CWnd::OnSysKeyDown, CWnd::OnSysKeyUp, CWnd::Default, WM\_SYSDEADCHAR, CWnd::OnDeadChar

# CWnd::OnSysKeyDown

**Syntax** 

afx\_msg void OnSysKeyDown( UINT nChar, UINT nRepCnt, UINT nFlags );

**Parameters** 

nChar

Specifies the virtual-key code of the key being pressed.

nRepCnt

Specifies the repeat count.

nFlags

Specifies the scan code, key-transition code, previous key state, and context code, as shown in the following list:

| Value | Description                                                                                                    |
|-------|----------------------------------------------------------------------------------------------------|
| 0–7   | Scan code (OEM-dependent value). Low byte of high-order word.                                                  |
| 8     | Extended key, such as a function key or a key on the numeric keypad (1 if it is an extended key; otherwise 0). |
| 9–10  | Not used.                                                                                                    |
| 11–12 | Used internally by Windows.                                                                                    |
| 13    | Context code (1 if the ALT key is held down while the key is pressed, 0 otherwise).                            |
| 14    | Previous key state (1 if the key is down before the message is sent, 0 if the key is up).                      |
| 15    | Transition state (1 if the key is being released, 0 if the key is being pressed).                              |

For **OnSysKeyDown** calls, the key-transition bit (bit 15) is 0. The context-code bit (bit 13) is 1 if the ALT key is down while the key is pressed; it is 0 if the message is sent to the active window because no window has the input focus.

### Remarks

If the **CWnd** has the input focus, the **OnSysKeyDown** member function is called when the user holds down the ALT key and then presses another key. If no window currently has the input focus, the active window's **OnSysKeyDown** member function is called. The **CWnd** that receives the message can distinguish between these two contexts by checking the context code in *nFlags*.

When the context code is 0, the WM\_SYSKEYDOWN message received by OnSysKeyDown can be passed to the TranslateAccelerator Windows function, which will handle it as though it were a normal key message instead of a system-key message. This allows accelerator keys to be used with the active window even if the active window does not have the input focus.

Because of auto-repeat, more than one **OnSysKeyDown** call may occur before the **WM\_SYSKEYUP** message is received. The previous key state (bit 14) can be used to determine whether the **OnSysKeyDown** call indicates the first down transition or a repeated down transition.

For IBM Enhanced 101- and 102-key keyboards, enhanced keys are the right ALT and the right CONTROL keys on the main section of the keyboard; the INSERT, DELETE, HOME, END, PAGE UP, PAGE DOWN, and ARROW keys in the clusters to the left of the numeric keypad; and the slash (/) and ENTER keys in the numeric keypad. Some other keyboards may support the extended-key bit in *nFlags*.

This message-handler member function calls the **Default** member function. Override this member function in your derived class to handle the **WM\_SYSKEYDOWN** message.

### See Also

::TranslateAccelerator, WM\_SYSKEYUP, CWnd::Default, WM\_SYSKEYDOWN

# CWnd::OnSysKeyUp

Syntax

afx\_msg void OnSysKeyUp( UINT nChar, UINT nRepCnt, UINT nFlags );

### **Parameters**

*nChar* 

Specifies the virtual-key code of the key being pressed.

nRepCnt

Specifies the repeat count.

nFlags

Specifies the scan code, key-transition code, previous key state, and context code, as shown in the following list:

| Value | Description                                                                                                    |
|-------|----------------------------------------------------------------------------------------------------|
| 0–7   | Scan code (OEM-dependent value). Low byte of high-order word.                                                  |
| 8     | Extended key, such as a function key or a key on the numeric keypad (1 if it is an extended key; otherwise 0). |
| 9–10  | Not used.                                                                                                    |
| 11–12 | Used internally by Windows.                                                                                    |
| 13    | Context code (1 if the ALT key is held down while the key is pressed, 0 otherwise).                            |
| 14    | Previous key state (1 if the key is down before the message is sent, 0 if the key is up).                      |
| 15    | Transition state (1 if the key is being released, 0 if the key is being pressed).                              |

For **OnSysKeyUp** calls, the key-transition bit (bit 15) is 1. The context-code bit (bit 13) is 1 if the ALT key is down while the key is pressed; it is 0 if the message is sent to the active window because no window has the input focus.

### Remarks

If the **CWnd** has the focus, the **OnSysKeyUp** member function is called when the user releases a key that was pressed while the ALT key was held down. If no window currently has the input focus, the active window's **OnSysKeyUp** member function is called. The **CWnd** that receives the call can distinguish between these two contexts by checking the context code in *nFlags*.

When the context code is 0, the WM\_SYSKEYUP message received by OnSysKeyUp can be passed to the TranslateAccelerator Windows function, which will handle it as though it were a normal key message instead of a system-key message. This allows accelerator keys to be used with the active window even if the active window does not have the input focus.

For IBM Enhanced 101- and 102-key keyboards, enhanced keys are the right ALT and the right CONTROL keys on the main section of the keyboard; the INSERT, DELETE, HOME, END, PAGE UP, PAGE DOWN, and ARROW keys in the clusters to the left of the numeric keypad; and the slash (/) and ENTER keys in the numeric keypad. Some other keyboards may support the extended-key bit in *nFlags*.

For non-USA Enhanced 102-key keyboards, the right ALT key is handled as a CONTROL-ALT key. The following shows the sequence of messages and calls that result when the user presses and releases this key:

| Sequence | Function accessed | Message passed |
|----------|-------------------|----------------|
| 1.       | WM_KEYDOWN        | VK_CONTROL     |
| 2.       | WM_KEYDOWN        | VK_MENU        |
| 3.       | WM_KEYUP          | VK_CONTROL     |
| 4.       | WM_SYSKEYUP       | VK_MENU        |

This message-handler member function calls the **Default** member function. Override this member function in your derived class to handle the **WM\_SYSKEYUP** message.

### See Also

::TranslateAccelerator, WM\_SYSKEYDOWN, CWnd::Default, WM\_SYSKEYUP

# CWnd::OnTimeChange

### **Syntax**

afx\_msg void OnTimeChange();

### Remarks

Called after the system time is changed.

Have any application that changes the system time send this message to all top-level windows. To send the **WM\_TIMECHANGE** message to all top-level windows, an application can use the **SendMessage** Windows function with the *hWnd* parameter set to 0xFFFF.

This message-handler member function calls the **Default** member function. Override this member function in your derived class to handle the **WM\_TIMECHANGE** message.

#### See Also

::SendMessage, CWnd::Default, WM\_TIMECHANGE

# CWnd::OnTimer

Syntax afx\_msg void OnTimer( UINT nIDEvent );

**Parameters** *nIDEvent* 

Specifies the identifier of the timer.

**Remarks** Called after each interval specified in the **SetTimer** member function used to in-

stall a timer.

This message-handler member function calls the **Default** member function.

Override this member function in your derived class to handle the WM\_TIMER

message.

See Also CWnd::SetTimer, WM\_TIMER, CWnd::Default

# CWnd::OnVKeyToItem

Syntax afx\_msg int OnVKeyToItem( UINT nKey, CWnd\* pListBox, UINT nIndex );

Parameters nKey

Specifies the virtual-key code of the key that the user pressed.

pListBox

Specifies a pointer to the list box. The pointer may be temporary.

nIndex

Specifies the current caret position.

**Remarks** If the **CWnd** owns a list box with the **LBS\_WANTKEYBOARDINPUT** style,

the list box will send the WM\_VKEYTOITEM message in response to a

WM\_KEYDOWN message.

This message-handler member function calls the **Default** member function.

Override this member function in your derived class to handle the

WM\_VKEYTOITEM message.

## **Return Value**

Specifies the action that the application performed in response to the message. A return value of -2 indicates that the application handled all aspects of selecting the item and wants no further action by the list box. A return value of -1 indicates that the list box should perform the default action in response to the keystroke. A return value of 0 or greater specifies the index of an item in the list box and indicates that the list box should perform the default action for the keystroke on the given item.

#### See Also

WM\_KEYDOWN, WM\_VKEYTOITEM, CWnd::Default

## CWnd::OnVScroll

## **Syntax**

**afx\_msg void OnVScroll( UINT** *nSBCode*, **UINT** *nPos*, **CWnd\*** *pScrollBar* );

#### **Parameters**

nSBCode

Contains a scroll-bar code that specifies the user's scrolling request. This parameter can be one of the following values:

| Value            | Description                                                                         |
|------------------|-------------------------------------------------------------------------------------|
| SB_BOTTOM        | Scroll to bottom.                                                                   |
| SB_ENDSCROLL     | End scroll.                                                                         |
| SB_LINEDOWN      | Scroll one line down.                                                               |
| SB_LINEUP        | Scroll one line up.                                                                 |
| SB_PAGEDOWN      | Scroll one page down.                                                               |
| SB_PAGEUP        | Scroll one page up.                                                                 |
| SB_THUMBPOSITION | Scroll to the absolute position. The current position is provided in <i>nPos</i> .  |
| SB_THUMBTRACK    | Drag scroll box to specified position. The current position is provided in $nPos$ . |
| SB_TOP           | Scroll to top.                                                                      |

### nPos

Contains the scroll-box position if the scroll-bar code is

**SB\_THUMBPOSITION**; otherwise, not used.

pScrollBar

If the message is sent by a scroll-bar control, *pScrollBar* identifies the control. If the message is sent as a result of the user clicking a pop-up window's scroll bar, *pScrollBar* is not used. The pointer may be temporary.

#### Remarks

Called when the user clicks a vertical scroll bar.

**OnVScroll** typically is used by applications that give some feedback while the scroll box is being dragged.

If **OnVScroll** scrolls the contents of **CWnd**, it must also reset the position of the scroll box by using the **SetScrollPos** member function.

This message-handler member function calls the **Default** member function. Override this member function in your derived class to handle the **WM\_VSCROLL** message.

#### See Also

CWnd::SetScrollPos, CWnd::OnHScroll, WM\_VSCROLL, CWnd::Default

# CWnd::OnVScrollClipboard

## **Syntax**

#### **Parameters**

pClipAppWnd

Specifies a pointer to a Clipboard-viewer window. The pointer may be temporary.

nSBCode

Specifies one of the following scroll-bar codes:

| Value        | Description            |  |
|--------------|------------------------|--|
| SB_BOTTOM    | Scroll to lower right. |  |
| SB_ENDSCROLL | End scroll.            |  |
| SB_LINEDOWN  | Scroll one line down.  |  |
| SB_LINEUP    | Scroll one line up.    |  |
| SB_PAGEDOWN  | Scroll one page down.  |  |
| SB_PAGEUP    | Scroll one page up.    |  |

| Value            | Description                                                                        |
|------------------|------------------------------------------------------------------------------------|
| SB_THUMBPOSITION | Scroll to the absolute position. The current position is provided in <i>nPos</i> . |
| $SB_{-}TOP$      | Scroll to upper left.                                                              |

nPos

Contains the scroll box position if the scroll-bar code is **SB\_THUMBPOSITION**; otherwise, *nPos* is not used.

### Remarks

If the **CWnd** owns the Clipboard, the **OnVScrollClipboard** member function is called by the Clipboard viewer when the Clipboard data has the **CF\_OWNERDISPLAY** format and there is an event in the Clipboard viewer's vertical scroll bar. **OnVScrollClipboard** should scroll the Clipboard image, invalidate the appropriate section, and update the scroll-bar values.

The Clipboard owner should use the **Invalidate** or **InvalidateRect** member function or repaint as desired. The scroll-bar position should also be reset.

This message-handler member function calls the **Default** member function. Override this member function in your derived class to handle the **WM\_VSCROLLCLIPBOARD** message.

## See Also

CWnd::Invalidate, CWnd::OnHScrollClipboard, CWnd::InvalidateRect, WM\_VSCROLLCLIPBOARD, CWnd::Default

# CWnd::OnWinIniChange

Syntax

afx\_msg void OnWinIniChange( LPSTR lpSection );

**Parameters** 

lpSection

Points to a string that specifies the name of the section that has changed (the string does not include the square brackets).

Remarks

Called after a change has been made to the Windows initialization file, WIN.INI.

To send the **WM\_WININICHANGE** message to all top-level windows, an application can use the **SendMessage** Windows function with the *hWnd* parameter set to 0xFFFF.

If an application changes many different sections in WIN.INI at the same time, the application should send one WM\_WININICHANGE message with *lpSection* set

to **NULL**. Otherwise, an application should send **WM\_WININICHANGE** each time it makes a change to WIN.INI.

If an application receives an **OnWinIniChange** call with *lpSection* set to **NULL**, the application should check all sections in WIN.INI that affect the application.

This message-handler member function calls the **Default** member function. Override this member function in your derived class to handle the **WM\_WININICHANGE** message.

See Also

::SendMessage, ::SystemParametersInfo, WM\_WININICHANGE,

CWnd::Default

# CWnd::OpenClipboard

Syntax

**BOOL OpenClipboard()**;

Remarks

Opens the Clipboard. Other applications will not be able to modify the Clipboard until the **CloseClipboard** Windows function is called.

The current **CWnd** object will not become the owner of the Clipboard until the **EmptyClipboard** Windows function is called.

**Return Value** 

**TRUE** if the Clipboard is opened via **CWnd**, or **FALSE** if another application or window has the Clipboard opened.

See Also

::CloseClipboard, ::EmptyClipboard, ::OpenClipboard

CWnd::OpenIcon

**Syntax** 

**BOOL OpenIcon()**;

Remarks

Activates and displays a minimized (iconic) window. Windows restores the window to its original size and position.

Return Value

**TRUE** if the function is successful; otherwise **FALSE**.

See Also

::OpenIcon, CWnd::CloseWindow

# CWnd::PostMessage

**Syntax** 

**BOOL PostMessage**( **UINT** *message*, **UINT** *wParam* = **0**, **LONG** *lParam* = **0**);

**Parameters** 

message

Specifies the message to be posted.

wParam.

Specifies additional message information. The content of this parameter depends on the message being posted.

*lParam* 

Specifies additional message information. The content of this parameter depends on the message being posted.

Remarks

Places a message in the current **CWnd** object's message queue, and then returns without waiting for the corresponding window to process the message. Messages in a message queue are retrieved by calls to the **GetMessage** or **PeekMessage** Windows functions.

An application should never use the **PostMessage** member function to send a message to a control; it should use **SendDlgItemMessage**.

The Windows **PostMessage** function can be used to access another application.

**Return Value** TRUE if the message is posted; otherwise FALSE.

See Also ::GetMessage, ::PeekMessage, ::PostAppMessage,

CWnd::SendMessage, CWnd::SendDlgItemMessage

# CWnd::PreTranslateMessage

Syntax Protected:

virtual BOOL PreTranslateMessage( MSG\* pMsg );

Parameters pMsg

Points to a MSG structure that contains the message to process.

**Remarks** Used by class **CWinApp** to translate window messages before they are dispatched

by the **DispatchMessage** Windows function.

**Return Value** TRUE if the message is translated and should not be dispatched; FALSE if the

message was not translated and should be dispatched.

See Also ::TranslateMessage, ::IsDialogMessage, CWinApp::PreTranslateMessage

## CWnd::ReleaseDC

Syntax int ReleaseDC( CDC\*pDC );

Parameters pDC

Identifies the device context to be released.

**Remarks** Releases a device context, freeing it for use by other applications. The effect of the

**ReleaseDC** member function depends on the device-context type. It only frees common and window device contexts. It has no effect on class or private device

contexts.

The application must call the **ReleaseDC** member function for each call to the **GetWindowDC** member function and for each call to the **GetDC** member function that retrieves a common device context

**Return Value** 

Specifies whether the device context is released. It is 1 if the device context is released; otherwise 0.

See Also

CWnd::GetDC, CWnd::GetWindowDC, ::ReleaseDC

## CWnd::ScreenToClient

Syntax

void ScreenToClient( LPPOINT lpPoint ) const;

void ScreenToClient( LPRECT lpRect ) const;

**Parameters** 

*lpPoint* 

Points to a **CPoint** or **POINT** structure that contains the screen coordinates to be converted.

*lpRect* 

Points to a **CRect** or **RECT** structure that contains the screen coordinates to be converted

Remarks

Converts the screen coordinates of a given point or rect on the display to client coordinates.

The **ScreenToClient** member function uses **CWnd** and the screen coordinates given in *lpPoint* or *lpRect* to compute client coordinates, and then replaces the screen coordinates with the client coordinates. The new coordinates are relative to the upper-left corner of the **CWnd** client area.

The **ScreenToClient** formula assumes the given point is in screen coordinates.

See Also

CWnd::ClientToScreen::ScreenToClient

## CWnd::ScrollWindow

### **Syntax**

void ScrollWindow( int xAmount, int yAmount, LPRECT lpRect = NULL,
 LPRECT lpClipRect = NULL);

### **Parameters**

xAmount

Specifies the amount (in device units) to scroll in the x-axis direction.

vAmount

Specifies the amount (in device units) to scroll in the y-axis direction.

*lpRect* 

Points to a **CRect** or **RECT** structure that specifies the portion of the client area to be scrolled. If *lpRect* is **NULL**, the entire client area is scrolled.

*lpClipRect* 

Points to a **CRect** or **RECT** structure that specifies the clipping rectangle to be scrolled. Only bits inside this rectangle are scrolled. If *lpClipRect* is **NULL**, the entire window is scrolled.

#### Remarks

Scrolls the current **CWnd** object by moving the contents of the window's client area the number of units specified by *xAmount* along the screen's x-axis and the number of units specified by *yAmount* along the y-axis. The scroll moves right if *xAmount* is positive and left if it is negative. The scroll moves down if *yAmount* is positive and up if it is negative.

If the caret is in the **CWnd** being scrolled, **ScrollWindow** automatically hides the caret to prevent it from being erased, then restores the caret after the scroll is finished. The caret position is adjusted accordingly.

The area uncovered by the **ScrollWindow** member function is not repainted, but is combined into the current **CWnd** object's update region. The **WM\_PAINT** message will be sent, notifying it that the region needs repainting. To repaint the uncovered area at the same time the scrolling is done, call the **UpdateWindow** member function immediately after calling **ScrollWindow**.

If *lpRect* is **NULL**, the positions of any child windows in the window are offset by the amount specified by *xAmount* and *yAmount*, and any invalid (unpainted) areas in the **CWnd** are also offset. **ScrollWindow** is faster when *lpRect* is **NULL**.

If *lpRect* is not **NULL**, the positions of child windows are not changed, and invalid areas in **CWnd** are not offset. To prevent updating problems when *lpRect* is not **NULL**, call the **UpdateWindow** member function to repaint **CWnd** before calling **ScrollWindow**.

See Also

CWnd::UpdateWindow, ::ScrollWindow

# CWnd::SendDlgItemMessage

Syntax

LONG SendDlgItemMessage( int nID, UINT message, UINT wParam = 0, LONG lParam = 0);

**Parameters** 

nID

Specifies the integer identifier of the dialog item that is to receive the message.

message

Specifies the message value.

wParam

Specifies additional message information. The content of this parameter depends on the message being sent.

*lParam* 

Specifies additional message information. The content of this parameter depends on the message being sent.

Remarks

Sends a message to the specified control.

The **SendDlgItemMessage** member function does not return until the message has been processed.

Using **SendDlgItemMessage** is identical to obtaining a **CWnd\*** to the given control and calling the **SendMessage** member function.

**Return Value** 

Specifies the value returned by the control's window procedure, or 0 if the control identifier is not valid.

See Also

CWnd::SendMessage, ::SendDlgItemMessage

# CWnd::SendMessage

Syntax LONG SendMessage( UINT message, UINT wParam = 0, LONG lParam = 0);

**Parameters** *message* 

Specifies the message to be sent.

wParam

Specifies additional message information. The content of this parameter depends on the message being sent.

*lParam* 

Specifies additional message information. The content of this parameter depends on the message being sent.

**Remarks** Sends a message to a window or windows. The **SendMessage** member function

calls the window procedure for the current **CWnd** object and does not return until that window procedure has processed the message. This is in contrast to the **PostMessage** member function which places the message into the **CWnd** message

queue and returns immediately.

**Return Value** The result returned by the invoked window procedure; its value depends on the

message being sent.

See Also ::InSendMessage, CWnd::PostMessage, CWnd::SendDlgItemMessage,

::SendMessage

## CWnd::SetActiveWindow

Syntax CWnd\* SetActiveWindow();

**Remarks** Makes **CWnd** the active window.

The **SetActiveWindow** member function should be used with care since it allows an application to arbitrarily take over the active window and input focus.

Normally, Windows takes care of all activation.

806

**Return Value** 

The identity of the window that was previously active.

The returned pointer may be temporary, and should not be stored.

See Also

::SetActiveWindow, CWnd::GetActiveWindow

# CWnd::SetCapture

**Syntax** 

**CWnd\* SetCapture()**;

Remarks

Causes all subsequent mouse input to be sent to the current CWnd object, regard-

less of the position of the cursor.

When **CWnd** no longer requires all mouse input, the application should call the **ReleaseCapture** Windows function so that other windows can receive mouse

input.

**Return Value** 

A pointer to the window object that previously received all mouse input. It is

NULL if there is no such window. The returned pointer may be temporary, and

should not be stored.

See Also

::ReleaseCapture, ::SetCapture, CWnd::GetCapture

## CWnd::SetCaretPos

**Syntax** 

static void SetCaretPos( POINT point );

**Parameters** 

point

Specifies the new logical x- and y-coordinates of the caret.

Remarks

Moves the caret to the position given by logical coordinates specified by *point*. Logical coordinates are relative to the client area and are affected by the mapping

mode, so the exact position in pixels depends on this mapping mode.

The **SetCaretPos** member function moves the caret only if it is owned by a window in the current task. **SetCaretPos** moves the caret whether or not the caret is hidden.

The caret is a shared resource. A **CWnd** should not move the caret if it does not own the caret

See Also

CWnd::GetCaretPos, ::SetCaretPos

# CWnd::SetClipboardViewer

**Syntax** 

**HWND SetClipboardViewer()**;

**Remarks** 

Adds **CWnd** to the Clipboard-viewer chain and returns a handle to the next window in the chain.

A CWnd that is part of the Clipboard-viewer chain must respond to WM\_DRAWCLIPBOARD, WM\_CHANGECBCHAIN, and WM\_DESTROY messages, and pass the message to the next window in the chain.

This member function sends a WM\_DRAWCLIPBOARD message to the CWnd. Since the handle to the next window in the Clipboard-viewer chain has not yet been returned, the application should be careful to not pass on the WM\_DRAWCLIPBOARD message that it receives during the call to SetClipboardViewer.

If an application wishes to remove itself from the Clipboard-viewer chain, it must call the **ChangeClipboardChain** member function.

**Return Value** 

A handle to the next window in the Clipboard-viewer chain. This handle should be saved in static memory and used to pass on Clipboard-viewer chain messages.

See Also

CWnd:: Change Clipboard Chain, :: Set Clipboard Viewer

# CWnd::SetDlgItemInt

Syntax

void SetDlgItemInt( int nID, UINT nValue, BOOL bSigned = TRUE );

**Parameters** 

nID

Specifies the integer ID of the control to be modified.

nValue

Specifies the value to be set.

**bSigned** 

Specifies whether or not the integer value is signed.

Remarks

Sets the text of a control to the string that represents the integer value given by nValue. The **SetDlgItemInt** member function converts nValue to a string that consists of designal digits, and then exprise the string to the control.

sists of decimal digits, and then copies the string to the control.

If *bSigned* is **TRUE**, *nValue* is assumed to be signed. If *nValue* is signed and less than 0, the function places a minus sign before the first digit in the string.

See Also

CWnd::GetDlgItemInt, ::SetDlgItemInt, WM\_SETTEXT

# CWnd::SetDlgItemText

**Syntax** 

void SetDlgItemText( int nID, const char FAR\* lpString );

**Parameters** 

nID

Specifies the integer ID of the control whose text is to be set.

*lpString* 

Points to a **CString** or null-terminated string that is to be copied to the control.

Remarks

Sets the caption or text of a control owned by **CWnd**.

See Also

 $\hbox{::} SetDlgItemText, WM\_SETTEXT, CWnd\hbox{::} GetDlgItemText\\$ 

## CWnd::SetFocus

**Syntax** 

**CWnd\* SetFocus()**;

Remarks

Claims the input focus. The input focus directs all subsequent keyboard input to **CWnd**. The window, if any, that previously had the input focus loses it.

The **SetFocus** member function sends a **WM\_KILLFOCUS** message to the **CWnd** that loses the input focus and a **WM\_SETFOCUS** message to the **CWnd** that receives the input focus. It also activates either the **CWnd** or its parent.

If the current **CWnd** is active but doesn't have the focus (that is, no window has the focus), any key pressed will produce the messages **WM\_SYSCHAR**,

WM\_SYSKEYDOWN, or WM\_SYSKEYUP.

**Return Value** 

A pointer to the window object that previously had the input focus. It is **NULL** if there is no such window. The returned pointer may be temporary and should not be stored.

See Also

::SetFocus, CWnd::GetFocus

## CWnd::SetFont

Syntax

void SetFont(CFont\* pFont, BOOL bRedraw = TRUE);

**Parameters** 

*pFont* 

Specifies the new font.

bRedraw

If **TRUE**, redraw the **CWnd**; otherwise **FALSE**.

Remarks

Sets the **CWnd** current font to **CFont**. If *bRedraw* is **TRUE**, **CWnd** will also be

redrawn.

See Also

CWnd::GetFont, WM\_SETFONT

CWnd::SetMenu

**Syntax** 

**BOOL SetMenu**( CMenu\* pMenu );

**Parameters** 

рМепи

Identifies the new menu. If this parameter is **NULL**, the current menu is

removed.

Remarks

Sets the current menu to the specified menu.

**SetMenu** will not destroy a previous menu. An application should call the

CMenu::DestroyMenu member function to accomplish this task.

**Return Value** 

TRUE if the menu is changed; otherwise FALSE.

See Also

CMenu::DestroyMenu, CMenu::LoadMenu, ::SetMenu, CWnd::GetMenu

## CWnd::SetParent

**Syntax** 

CWnd\* SetParent( CWnd\* pWndNewParent );

**Parameters** 

pWndNewParent

Identifies the new parent window.

Remarks

Changes the parent window of a child window.

If the CWnd is visible, Windows performs the appropriate redrawing and

repainting.

**Return Value** 

A pointer to the previous parent window object. The returned pointer may be

temporary.

See Also

::SetParent, CWnd::GetParent

## CWnd::SetRedraw

**Syntax void SetRedraw**(**BOOL** *bRedraw* = **TRUE**);

Parameters bRedraw

Specifies the state of the redraw flag. If this parameter is **TRUE**, the redraw

flag is set; if FALSE, the flag is cleared.

**Remarks** An application calls **SetRedraw** to allow changes to be redrawn, or to prevent changes from being redrawn.

This member function sets or clears the redraw flag. While the redraw flag is cleared, the contents will not be updated after each change, and will not be repainted until the redraw flag is set. For example, an application that needs to add several items to a list box can clear the redraw flag, add the items, then set the redraw flag. Finally, the application can call the **Invalidate** or **InvalidateRect** member function to cause the list box to be repainted.

See Also WM SETREDRAW

## CWnd::SetScrollPos

Parameters

**Syntax** 

nBar

Specifies the scroll bar to be set. It can be one of the following values:

int SetScrollPos(int nBar, int nPos, BOOL bRedraw = TRUE);

| Value   | Meaning                                                                                                |  |
|---------|----------------------------------------------------------------------------------------------------|--|
| SB_CTL  | Sets the position of a scroll-bar control. In this case, the <b>CWnd</b> must be a scroll-bar control. |  |
| SB_HORZ | Sets the <b>CWnd</b> horizontal scroll-bar position.                                                   |  |
| SB_VERT | Sets the <b>CWnd</b> vertical scroll-bar position.                                                     |  |

nPos

Specifies the new position. It must be within the scrolling range.

**bRedraw** 

Specifies whether the scroll bar should be redrawn to reflect the new position. If *bRedraw* is **TRUE**, the scroll bar is redrawn; if **FALSE**, it is not redrawn.

Remarks

Sets the current position of a scroll box to that specified by *nPos* and, if specified, redraws the scroll bar to reflect the new position.

Setting *bRedraw* to **FALSE** is useful whenever the scroll bar will be redrawn by a

subsequent call to another function.

**Return Value** 

The previous position of the scroll box.

See Also

::SetScrollPos, CWnd::GetScrollPos

# CWnd::SetScrollRange

**Syntax** 

void SetScrollRange( int nBar, int nMinPos, int nMaxPos,
BOOL bRedraw = TRUE );

**Parameters** 

nBar

Specifies the scroll bar to be set. It can be one of the following values:

| Value   | Meaning                                                                                                |  |
|---------|----------------------------------------------------------------------------------------------------|--|
| SB_CTL  | Sets the position of a scroll-bar control. In this case, the <b>CWnd</b> must be a scroll-bar control. |  |
| SB_HORZ | Sets the CWnd horizontal scroll-bar position.                                                          |  |
| SB_VERT | Sets the <b>CWnd</b> vertical scroll-bar position.                                                     |  |

nMinPos

Specifies the minimum scrolling position.

nMaxPos

Specifies the maximum scrolling position.

**bRedraw** 

Specifies whether or not the scroll bar should be redrawn to reflect the change. If *bRedraw* is **TRUE**, the scroll bar is redrawn; if **FALSE**, it is not redrawn.

Remarks

Sets minimum and maximum position values for the given scroll bar. It can also be used to hide or show standard scroll bars by setting *nMinPos* and *nMaxPos* to 0.

An application should not call this function to hide a scroll bar while processing a scroll-bar notification message.

If **SetScrollRange** immediately follows the **SetScrollPos** member function, the *bRedraw* parameter in the **SetScrollPos** member function should be set to **FALSE** to prevent the scroll bar from being drawn twice.

The difference between the values specified by *nMinPos* and *nMaxPos* must not be greater than 32,767.

See Also

CWnd::SetScrollPos, ::SetScrollRange, CWnd::GetScrollRange

# CWnd::SetSysModalWindow

Syntax CWnd\* SetSysModalWindow();

**Remarks** Makes the **CWnd** a system-modal window.

If another window is made the active window (for example, the system-modal window creates a dialog box that becomes the active window), the active window becomes the system-modal window. When the original window becomes active again, it is system modal. To end the system-modal state, destroy the system-modal window.

**Return Value** A pointer to the window object that was previously the system-modal window.

The returned pointer may be temporary.

See Also ::SetSysModalWindow, CWnd::GetSysModalWindow

## CWnd::SetTimer

Syntax UINT SetTimer( int nIDEvent, UINT nElapse,

UINT (FAR PASCAL EXPORT\* lpfnTimer)(HWND, UINT, int, DWORD) );

Parameters nIDEvent

Specifies a nonzero timer identifier.

nElapse

Specifies the time-out value, in milliseconds.

lpfnTimer

Specifies the address of the application-supplied TimerProc callback function that processes the **WM\_TIMER** messages. If this parameter is **NULL**, the **WM\_TIMER** messages are handled by the **CWnd**.

### Remarks

Installs a system timer. A time-out value is specified, and every time a time-out occurs, the system posts a **WM\_TIMER** message to the installing application's message queue or passes the message to an application-supplied **TimerProc** callback function.

Timers are a limited global resource; therefore, it is important that an application check the value returned by the **SetTimer** member function to verify that a timer is actually available.

The *lpfnTimer* callback function need not be named TimerProc, but it must be defined as follows, and return 0.

## Return Value

The timer identifier to use in **KillTimer** if the function is successful; otherwise 0.

### See Also

WM\_TIMER, CWnd::KillTimer, ::SetTimer, CWnd::FromHandle

## CWnd::SetWindowPos

#### Syntax

#### **Parameters**

pWndInsertAfter

Identifies a **CWnd** in the window-manager's list that will precede the positioned window.

 $\boldsymbol{x}$ 

Specifies the x-coordinate of the new upper-left corner.

y Specifies the y-coordinate of the new upper-left corner.

cx

Specifies the new window's width.

cy

Specifies the new window's height.

### nFlags

Specifies sizing and positioning options. It can be a combination of the following values:

| Value          | Meaning                                                                         |
|----------------|---------------------------------------------------------------------------------|
| SWP_DRAWFRAME  | Draws a frame (defined in the <b>CWnd</b> class description) around the window. |
| SWP_HIDEWINDOW | Hides the CWnd.                                                                 |
| SWP_NOACTIVATE | Does not activate the CWnd.                                                     |
| SWP_NOMOVE     | Retains current position (ignores the $x$ and $y$ parameters).                  |
| SWP_NOREDRAW   | Does not redraw changes.                                                        |
| SWP_NOSIZE     | Retains current size (ignores the <i>cx</i> and <i>cy</i> parameters).          |
| SWP_NOZORDER   | Retains current ordering (ignores <i>pWndInsertAfter</i> ).                     |
| SWP_SHOWWINDOW | Displays the <b>CWnd</b> .                                                      |

### Remarks

Changes the size, position, and ordering of child, pop-up, and top-level windows. Child, pop-up, and top-level windows are ordered according to their appearance on the screen; the topmost window receives the highest rank, and it is the first window in the list. This ordering is recorded in a window list.

If the **SWP\_NOACTIVATE** flag is not specified, the *pWndInsertAfter* parameter is ignored and **CWnd** is activated and placed at the top of the Z order, in front of any other windows.

If the **SWP\_NOZORDER** flag is not specified, Windows places **CWnd** in the position following the window identified by *pWndInsertAfter*. If *pWndInsertAfter* is **&wndTop**, Windows places **CWnd** at the top of the list. If *pWndInsertAfter* is set to **&wndBottom**, Windows places **CWnd** at the bottom of the list.

If the **SWP\_SHOWWINDOW** or the **SWP\_HIDEWINDOW** flag is set, **CWnd** cannot be moved or sized.

All coordinates for child windows are relative to the upper-left corner of the parent window's client area.

See Also

::DeferWindowsPos, ::SetWindowPos

## CWnd::SetWindowText

Syntax void SetWindowText( const char FAR\* lpString );

**Parameters** 

*lpString* 

Points to a **CString** or null-terminated string.

Remarks

Sets the caption title (if one exists) to the specified text. If the **CWnd** is a control, the **SetWindowText** member function sets the text within the control instead of within the caption. This function sends a **WM\_SETTEXT** message to **CWnd**.

See Also

CWnd::GetWindowText, ::SetWindowText

## CWnd::ShowCaret

Syntax

void ShowCaret();

Remarks

Shows the caret on the display at the caret's current position. Once shown, the caret begins flashing automatically.

The **ShowCaret** member function shows the caret only if it has a current shape and has not been hidden two or more times in a row. If the caret is not owned by **CWnd**, the caret is not shown.

Hiding the caret is accumulative. If the **HideCaret** member function has been called five times in a row, **ShowCaret** must be called five times to show the caret.

The caret is a shared resource. The **CWnd** should show the caret only when it has the input focus or is active.

See Also

CWnd::HideCaret, ::ShowCaret

# CWnd::ShowOwnedPopups

**Syntax void ShowOwnedPopups( BOOL** *bShow* = **TRUE )**;

Parameters bShow

Specifies whether pop-up windows are hidden. It is **TRUE** if all hidden pop-up windows should be shown; it is **FALSE** if all visible pop-up windows should be hidden.

**Remarks** Shows or hides all pop-up windows associated with the current **CWnd** object.

See Also ::ShowOwnedPopups

### CWnd::ShowScrollBar

**Syntax** 

void ShowScrollBar( UINT nBar, BOOL bShow = TRUE );

**Parameters** 

nBar

Specifies whether the scroll bar is a control or part of a window's nonclient area. If it is part of the nonclient area, *nBar* also indicates whether the scroll bar is positioned horizontally, vertically, or both. It must be one of the following values:

| Value   | Meaning                                                   |
|---------|-----------------------------------------------------------|
| SB_BOTH | Specifies the CWnd's horizontal and vertical scroll bars. |
| SB_CTL  | Specifies that the CWnd is a scroll-bar control.          |
| SB_HORZ | Specifies the CWnd's horizontal scroll bar.               |
| SB_VERT | Specifies the <b>CWnd</b> 's vertical scroll bar.         |

**bShow** 

Specifies whether or not Windows hides the scroll bar. If *bShow* is **FALSE**, the scroll bar is hidden. Otherwise, the scroll bar is displayed.

**Remarks** 

Displays or hides a scroll bar, depending on the value of *bShow*. If *bShow* is **TRUE**, the scroll bar is displayed; if **FALSE**, the scroll bar is hidden.

See Also

::ShowScrollBar

# CWnd::ShowWindow

**Syntax** 

**BOOL ShowWindow(int** *nCmdShow* );

**Parameters** 

nCmdShow

Specifies how the **CWnd** is to be shown. It must be one of the following values:

| Value              | Meaning                                                                                                |
|--------------------|----------------------------------------------------------------------------------------------------|
| SW_HIDE            | Hides <b>CWnd</b> and passes activation to another window.                                             |
| SW_MINIMIZE        | Minimizes <b>CWnd</b> and activates the top-level window in the window-manager's list.                 |
| SW_RESTORE         | Same as SW_SHOWNORMAL.                                                                                 |
| SW_SHOW            | Activates <b>CWnd</b> and displays it in its current size and position.                                |
| SW_SHOWMAXIMIZED   | Activates <b>CWnd</b> and displays it as a maximized window.                                           |
| SW_SHOWMINIMIZED   | Activates <b>CWnd</b> and displays it as a minimized (iconic) window.                                  |
| SW_SHOWMINNOACTIVE | Displays <b>CWnd</b> as minimized (iconic) window. The window that is currently active remains active. |
| SW_SHOWNA          | Displays <b>CWnd</b> in its current state. The window that is currently active remains active.         |
|                    |                                                                                                    |

| Value                                                                 | Meaning                                                                                                    |
|-----------------------------------------------------------------------|----------------------------------------------------------------------------------------------------|
| SW_SHOWNOACTIVATE                                                     | Displays <b>CWnd</b> in its most recent size and position. The window that is currently active remains active.                        |
| SW_SHOWNORMAL                                                         | Activates and displays <b>CWnd</b> . If <b>CWnd</b> is minimized or maximized, Windows restores it to its original size and position. |
| risplays or removes the CWnd, as                                      | specified by nCmdShow.                                                                                                    |
|                                                                       | once per program with quent calls to <b>ShowWindow</b> must use one of e one specified by <b>m_nCmdShow</b> .                         |
| pecifies the previous state of the C iously visible; FALSE if the CWn | Wnd. It is TRUE if the CWnd was pred was previously hidden.                                                                           |
| ShowWindow                                                            |                                                                                                    |

# CWnd::UpdateWindow

Syntax void UpdateWindow();

Remarks

**Return Value** 

See Also

**Remarks** Updates the client area by sending a **WM\_PAINT** message if the update region is

not empty. The **UpdateWindow** member function sends a **WM\_PAINT** message directly, bypassing the application queue. If the update region is empty,

WM\_PAINT is not sent.

See Also ::UpdateWindow

# CWnd::ValidateRect

**Syntax** 

void ValidateRect( LPRECT lpRect );

**Parameters** 

*lpRect* 

Points to a **CRect** or **RECT** structure that contains the rectangle (in client coordinates) to be removed from the update region.

Remarks

Validates the client area within the given rectangle by removing the rectangle from the update region of the given window. If *lpRect* is **NULL**, the entire window is validated.

The **BeginPaint** member function automatically validates the entire client area. Neither the **ValidateRect** nor **ValidateRgn** member function should be called if a portion of the update region needs to be validated before **WM\_PAINT** is next sent.

Windows continues to send **WM\_PAINT** messages until the current update region is validated.

See Also

CWnd::BeginPaint, ::ValidateRect, CWnd::ValidateRgn

# CWnd::ValidateRgn

**Syntax** 

void ValidateRgn( CRgn\* pRgn );

**Parameters** 

pRgn

Identifies a region that defines the area to be removed from the update region.

Remarks

Validates the client area within the given region by removing the region from the current update region of the given window. If *pRgn* is **NULL**, the entire window is validated.

The given region must have been created previously by a region function. The region coordinates are assumed to be client coordinates.

See Also

::ValidateRgn

821

### CWnd::WindowFromPoint

Syntax static CWnd\* WindowFromPoint( POINT point );

Parameters point

Specifies a **CPoint** or **POINT** data structure that defines the point to be

checked.

**Remarks** Identifies the window that contains the given point; *point* must specify the screen

coordinates of a point on the screen.

**Return Value** A pointer to the window object in which the point lies. It is **NULL** if no window

exists at the given point. The returned pointer may be temporary.

See Also ::WindowFromPoint, CWnd::ChildWindowFromPoint

# CWnd::WindowProc

Syntax protected: virtual LONG WindowProc( UINT message, UINT wParam,

LONG lParam);

Parameters message

Specifies the Windows message to be processed.

wParam

Provides additional information used in processing the message. The parameter

value depends on the message.

lParam

Provides additional information used in processing the message. The parameter

value depends on the message.

**Remarks** Provides a Windows procedure (WindowProc) for a CWnd object. It dispatches

messages through the window's message map.

**Return Value** The return value depends on the message.

### **Data Members**

# CWnd::m\_hWnd

Remarks The handle of the Windows window attached to this **CWnd**. The **m\_hWnd** data

member is a public variable of type **HWND**.

See Also CWnd::Attach, CWnd::Detach, CWnd::FromHandle

# CWnd::wndBottom

**Remarks** This is a special static **CWnd** that has an **HWND** of 1. It is only used with the

pWndInsertAfter parameter of the **SetWindowPos** member function to indicate that the **CWnd** being operated on should be moved to the bottom of the window

list. wndBottom is a public variable of type static const CWnd.

See Also CWnd::SetWindowPos

# CWnd::wndTop

**Remarks** This is a special static **CWnd** that has an **HWND** of 0. It is only used with the

pWndInsertAfter parameter of the **SetWindowPos** member function to indicate that the **CWnd** being operated on should be moved to the top of the window list.

wndTop is a public variable of type static const CWnd.

See Also CWnd::SetWindowPos

# class CWordArray: public CObject

The **CWordArray** class supports arrays of 16-bit words.

CObject CWordArray

The member functions of **CWordArray** are similar to the member functions of class **CObArray**. Because of this similarity, you can use the **CObArray** reference documentation for member function specifics. Wherever you see a **CObject** pointer as a function parameter or return value, substitute a **WORD**.

CObject\* CObArray::GetAt( int <nIndex> ) const;

for example, translates to

WORD CWordArray::GetAt( int <nIndex> ) const;

**CWordArray** incorporates the **IMPLEMENT\_SERIAL** macro to support serialization and dumping of its elements. If an array of words is stored to an archive, either with the overloaded insertion operator or with the **Serialize** member function, each element is, in turn, serialized.

If you need a dump of individual elements in the array, you must set the depth of the dump context to 1 or greater.

#include <afxcoll.h>

#### **Public Members**

#### **Construction/Destruction**

CWordArray

Constructs an empty array for words.

~CWordArray

Destroys a CWordArray object.

**Bounds** 

**GetSize** 

Gets number of elements in this array.

**GetUpperBound** 

Returns the largest valid index.

SetSize

Sets the number of elements to be contained in this

array.

**Operations** 

FreeExtra Frees all unused memory above the current upper

bound.

**RemoveAll** Removes all the elements from this array.

**Element Access** 

**GetAt** Returns the value at a given index.

**SetAt** Sets the value for a given index; array not allowed

to grow.

**ElementAt** Returns a temporary reference to the element

pointer within the array.

**Growing the Array** 

**SetAtGrow** Sets the value for a given index, growing the array

if necessary.

Adds an element to the end of the array; grows the

array if necessary.

Insertion/Removal

**InsertAt** Inserts an element (or all the elements in another

array) at a specified index.

**RemoveAt** Removes an element at a specific index.

**Operators** 

**operator** [ ] Sets or gets the element at the specified index.

# The Microsoft iostream Class Library Reference

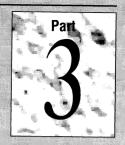

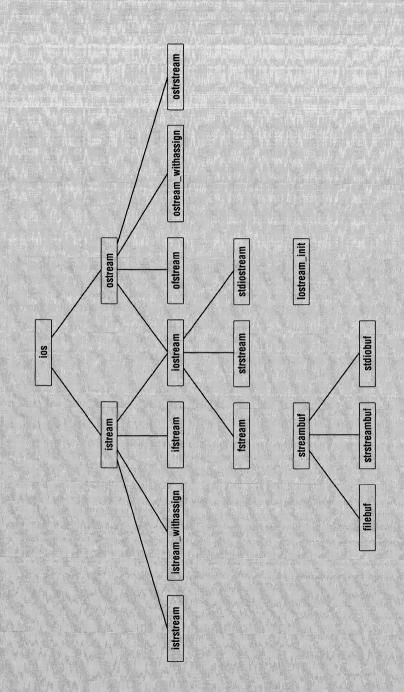

### iostream Class List

#### **Abstract Stream Base Class**

ios Stream base class.

**Input Stream Classes** 

**istream** General-purpose input stream class and base class

for other input streams.

**ifstream** Input file stream class.

istream\_withassign Input stream class for cin.

**istrstream** Input string stream class.

**Output Stream Classes** 

ostream General-purpose output stream class and base class

for other output streams.

**ofstream** Output file stream class.

ostream\_withassign Output stream class for cout, cerr, and clog.

**ostrstream** Output string stream class.

Input/Output Stream Classes

**iostream** General-purpose input/output stream class and

base class for other input/output streams.

**fstream** Input/output file stream class.

**strstream** Input/output string stream class.

stdiostream Input/output class for standard I/O files.

### **Stream Buffer Classes**

streambuf

Abstract stream buffer base class.

filebuf

Stream buffer class for disk files.

strstreambuf

Stream buffer class for strings.

stdiobuf

Stream buffer class for standard I/O files.

#### **Predefined Stream Initializer Class**

Iostream\_init

Predefined stream initializer class.

# class filebuf: public streambuf

The **filebuf** class is a derived class of **streambuf** that is specialized for buffered disk file I/O. The buffering is managed entirely within the Microsoft iostream Class Library. **filebuf** member functions call the run-time low-level I/O routines (the functions declared in IO.H) such as **\_sopen**, **\_read**, and **\_write**.

The file stream classes, **ofstream**, **ifstream**, and **fstream**, use **filebuf** member functions to fetch and store characters. Some of these member functions are virtual functions defined for the **streambuf** class.

The reserve area, put area, and get area were introduced in the **streambuf** class description. The put area and the get area are always the same for **filebuf** objects. Also, the get pointer and put pointers are tied; when one moves so does the other.

#include <fstream.h>

See Also

ifstream, ofstream, streambuf, strstreambuf, stdiobuf

#### **Public Members**

### **Construction/Destruction**

filebuf Constructs a filebuf object.

~filebuf Destroys a filebuf object.

**Operations** 

**open** Opens a file and attaches it to the **filebuf** object.

**close** Flushes any waiting output and closes the attached

file.

**setmode** Sets the file's mode to binary or text.

**attach** Attaches the **filebuf** object to an open file.

Status/Information

fd Returns the stream's file descriptor.

**is\_open** Tests whether the file is open.

# **Member Functions**

filebuf::attach

**Syntax** 

filebuf\* attach( filedesc fd );

**Parameters** 

fd

A file descriptor as returned by a call to the run-time function **\_open** or

**\_sopen. filedesc** is a **typedef** equivalent to **int**.

Remarks

Attaches this **filebuf** object to the open file specified by fd.

**Return Value** 

NULL when the stream is already attached to a file; otherwise it returns its own

address.

# filebuf::close

**Syntax** 

filebuf\* close();

Remarks

This function flushes any waiting output, closes the file, and disconnects the file from the **filebuf** object. If an error occurs, the function returns **NULL** and leaves the **filebuf** object in a closed state. If there is no error, the function returns the

address of the **filebuf** object and clears its error state.

See Also

filebuf::open

### filebuf::fd

Syntax

filedesc fd() const;

Remarks

Returns the file descriptor associated with the **filebuf** object; **filedesc** is a **typedef** equivalent to **int**. Its value is supplied by the underlying file system. The function returns **EOF** if the object is not attached to a file.

See Also

filebuf::attach

# filebuf::filebuf

**Syntax** 

filebuf();

**filebuf**(**filedesc** *fd*);

filebuf( filedesc fd, char\* pr, int nLength );

**Parameters** 

fd

A file descriptor as returned by a call to the run-time function **\_sopen**. **filedesc** is a **typedef** equivalent to **int**.

pr

Pointer to a previously allocated reserve area of length *nLength*.

nLength

The length (in bytes) of the reserve area.

Remarks

The three **filebuf** constructors are described as follows:

| Constructor                     | Description                                                                                                    |
|---------------------------------|----------------------------------------------------------------------------------------------------|
| filebuf()                       | Constructs a <b>filebuf</b> object without attaching it to a file.                                                   |
| filebuf( filedesc )             | Constructs a <b>filebuf</b> object and attaches it to an open file.                                                  |
| filebuf( filedesc, char*, int ) | Constructs a <b>filebuf</b> object, attaches it to an open file, and initializes it to use a specified reserve area. |

# filebuf::~filebuf

**Syntax** 

~filebuf();

Remarks

Closes the attached file only if that file was opened by the **open** member function.

# filebuf::is\_open

**Syntax** 

int is\_open() const;

Remarks

Returns a nonzero value if this **filebuf** object is attached to an open disk file identified by a file descriptor; otherwise 0.

See Also

filebuf::open

# filebuf::open

**Syntax** 

filebuf\* open( const char\* szName, int nMode, int nProt = filebuf::openprot );

**Parameters** 

szName

The name of the file to be opened during construction.

nMode

An integer containing mode bits defined as **ios** enumerators that can be combined with the OR(I) operator. See the **ofstream** constructor for a list of the enumerators.

nProt

The file protection specification; defaults to the static integer **filebuf::openprot** that is equivalent to **filebuf::sh\_compat**. The possible *nProt* values are as follows:

| Value              | Meaning                    |  |  |  |  |  |
|--------------------|----------------------------|--|--|--|--|--|
| filebuf::sh_compat | Compatibility share mode.  |  |  |  |  |  |
| filebuf::sh_none   | Exclusive mode—no sharing. |  |  |  |  |  |

| Value                         | Meaning                                                                                                    |  |  |  |
|-------------------------------|----------------------------------------------------------------------------------------------------|--|--|--|
| filebuf::sh_read              | Read sharing allowed.                                                                                                    |  |  |  |
| filebuf::sh_write             | Write sharing allowed.                                                                                                    |  |  |  |
| logical OR (1) operator.      |                                                                                                    |  |  |  |
| or if there is an error while | Opens a disk file and attaches it with this <b>filebuf</b> object. If the file is already open or if there is an error while opening the file, the function returns <b>NULL</b> ; otherwit returns the <b>filebuf</b> address. |  |  |  |
| filebuf::is_open, filebuf::   | close, filebuf::filebuf                                                                                                    |  |  |  |

# filebuf::setmode

**Syntax** 

Remarks

See Also

int setmode( int nMode = filebuf::text );

**Parameters** 

nMode

An integer that must be one of the static **filebuf** constants, as follows:

|              | Value                                                | Meaning                                                                               |  |  |  |  |  |  |
|--------------|------------------------------------------------------|---------------------------------------------------------------------------------------|--|--|--|--|--|--|
|              | filebuf::text                                        | Text mode (newline characters translated to and from carriage return–linefeed pairs). |  |  |  |  |  |  |
|              | filebuf::binary                                      | Binary mode (no translation).                                                         |  |  |  |  |  |  |
| Remarks      | This function sets the bi                            | nary/text mode of the stream's filebuf object.                                        |  |  |  |  |  |  |
| Return Value | The previous mode if there is no error; otherwise 0. |                                                                                       |  |  |  |  |  |  |
| See Also     | Also ios binary manipulator, ios text manipulator    |                                                                                       |  |  |  |  |  |  |

# class fstream: public iostream

#### Description

The **fstream** class is an **iostream** derivative specialized for combined disk file input and output. Its constructors automatically create and attach a **filebuf** buffer object.

The **filebuf** class documentation describes the get and put areas and their associated pointers. Although the **filebuf** object's get and put pointers are theoretically independent, the get area and the put area cannot both be active at the same time. Therefore, when the stream's mode changes from input to output, the get area is emptied and the put area is reinitialized. When the mode changes from output to input, the put area is flushed and the get area is reinitialized.

#include <fstream.h>

#### See Also

ifstream, ofstream, strstream, stdiostream, filebuf

#### **Public Members**

#### **Construction/Destruction**

fstream Constructs an fstream object.

**~fstream** Destroys an **fstream** object.

**Operations** 

**open** Opens a file and attaches it to the **filebuf** object

and thus to the stream.

**close** Flushes any waiting output and closes the

stream's file.

**setbuf** Attaches the specified reserve area to the stream's

filebuf object.

**setmode** Sets the stream's mode to binary or text.

**attach** Attaches the stream (through the **filebuf** object) to

an open file.

### Status/Information

rdbuf Gets the stream's filebuf object.

**fd** Returns the file descriptor associated with the

stream.

**is\_open** Tests whether the stream's file is open.

### **Member Functions**

fstream::attach

**Syntax** 

void attach( filedesc fd );

**Parameters** 

fd

A file descriptor as returned by a call to the run-time function **\_open** or **\_sopen**; **filedesc** is a **typedef** equivalent to **int**.

Remarks

Attaches this stream to the open file specified by *fd*. The function fails when the stream is already attached to a file. In that case, the function sets **ios::failbit** in the stream's error state.

See Also

filebuf::attach, fstream::fd

fstream::close

**Syntax** 

void close();

Remarks

Calls the **close** member function for the associated **filebuf** object. This function, in turn, flushes any waiting output, closes the file, and disconnects the file from the **filebuf** object. The **filebuf** object is not destroyed.

The stream's error state is cleared unless the call to **filebuf::close** fails.

See Also

filebuf::close, fstream::open, fstream::is\_open

# fstream::fd

**Syntax** 

filedesc fd() const;

Remarks

See Also

Returns the file descriptor associated with the stream. **filedesc** is a **typedef** equivalent to **int**. Its value is supplied by the underlying file system.

filebuf::fd, fstream::attach

### fstream::fstream

**Syntax** 

fstream();

fstream( const char\* szName, int nMode, int nProt = filebuf::openprot );

fstream( filedesc fd );

fstream( filedesc fd, char\* pch, int nLength );

**Parameters** 

szName

The name of the file to be opened during construction.

nMode

An integer that contains mode bits defined as ios enumerators that can be combined with the bitwise-OR (1) operator:

| Value    | Meaning                                                                                                    |
|----------|----------------------------------------------------------------------------------------------------|
| ios::app | The function performs a seek to the end of file. When new bytes are written to the file, they are always appended to the end, even if the position is moved with the <b>ostream::seekp</b> function.                  |
| ios::ate | The function performs a seek to the end of file. When<br>the first new byte is written to the file, it is appended to<br>the end, but when subsequent bytes are written, they are<br>written to the current position. |

| Value          | Meaning                                                                                                    |
|----------------|----------------------------------------------------------------------------------------------------|
| ios::in        | The file is opened for input. The original file (if it exists), will not be truncated.                                                                                                    |
| ios::out       | The file is opened for output.                                                                                                    |
| ios::trunc     | If the file already exists, its contents are discarded. This mode is implied if <b>ios::out</b> is specified and <b>ios::ate</b> , <b>ios::app</b> , and <b>ios:in</b> are not specified. |
| ios::nocreate  | If the file does not already exist, the function fails.                                                                                                    |
| ios::noreplace | If the file already exists, the function fails.                                                                                                    |
| ios::binary    | Opens the file in binary mode (the default is text mode).                                                                                                    |

Note that there is no **ios::in** or **ios::out** default mode for **fstream** objects. You must specify both modes if your **fstream** object must both read and write files.

#### nProt

The file protection specification; defaults to the static integer **filebuf::openprot** that is equivalent to **filebuf::sh\_compat**. The possible *nProt* values are as follows:

| Value              | Meaning                    |
|--------------------|----------------------------|
| filebuf::sh_compat | Compatibility share mode.  |
| filebuf::sh_none   | Exclusive mode—no sharing. |
| filebuf::sh_read   | Read sharing allowed.      |
| filebuf::sh_write  | Write sharing allowed.     |

The **filebuf::sh\_read** and **filebuf::sh\_write** modes can be combined with the logical OR ( | ) operator.

fd

A file descriptor as returned by a call to the run-time function **\_open** or **\_sopen**. **filedesc** is a **typedef** equivalent to **int**.

#### pch

Pointer to a previously allocated reserve area of length nLength. A **NULL** value (or nLength = 0) indicates that the stream will be unbuffered.

#### nLength

The length (in bytes) of the reserve area (0 = unbuffered).

#### Remarks

The four **fstream** constructors are described as follows:

| Constructor                      | Description                                                                                                    |
|----------------------------------|----------------------------------------------------------------------------------------------------|
| fstream()                        | Constructs an <b>fstream</b> object without opening a file.                                                                                                    |
| fstream( const char*, int, int ) | Contructs an <b>fstream</b> object, opening the specified file.                                                                                                    |
| fstream( filedesc )              | Constructs an <b>fstream</b> object that is attached to an open file.                                                                                                    |
| fstream( filedesc, char*, int )  | Constructs an <b>fstream</b> object that is associated with a <b>filebuf</b> object. The <b>filebuf</b> object is attached to an open file and to a specified reserve area. |

All **fstream** constructors construct a **filebuf** object. The first three use an internally allocated reserve area, but the fourth uses a user-allocated area. The user-allocated area is not automatically released during destruction.

# fstream::~fstream

#### **Syntax**

~fstream();

#### Remarks

Flushes the buffer, then destroys an **fstream** object, along with its associated **filebuf** object. The file is closed only if it was opened by the constructor or by the **open** member function.

The **filebuf** destructor releases the reserve buffer only if it was internally allocated.

fstream::is\_open

**Syntax** 

int is\_open() const;

Remarks

Returns a nonzero value if this stream is attached to an open disk file identified by a file descriptor; otherwise 0.

See Also

filebuf::is\_open, fstream::open, fstream::close

# fstream::open

**Syntax** 

void open( const char\* szName, int nMode, int nProt = filebuf::openprot );

**Parameters** 

szName

The name of the file to be opened during construction.

nMode

An integer containing mode bits defined as **ios** enumerators that can be combined with the OR (1) operator. See the **fstream** constructor for a list of the enumerators. The **ios::out** mode is implied.

nProt

The file protection specification; defaults to the static integer

**filebuf::openprot**. See the **fstream** constructor for a list of the other allowed values.

Remarks

Opens a disk file and attaches it to the stream's **filebuf** object. If the **filebuf** object is already attached to an open file, or if a **filebuf** call fails, the **ios::failbit** is set. If the file is not found, then the **ios::failbit** is set only if the **ios::nocreate** mode was used.

See Also

filebuf::open, fstream::fstream, fstream::close, fstream::is\_open

### fstream::rdbuf

**Syntax** 

filebuf\* rdbuf() const;

Remarks

Returns a pointer to the **filebuf** buffer object that is associated with this stream. (Note that this is not the character buffer; the **filebuf** object contains a pointer to the character area.)

# fstream::setbuf

**Syntax** 

streambuf\* setbuf( char\* pch, int nLength );

**Parameters** 

pch

A pointer to a previously allocated reserve area of length *nLength*. A **NULL** value indicates an unbuffered stream.

nLength

The length (in bytes) of the reserve area. A length of 0 indicates an unbuffered stream.

Remarks

Attaches the specified reserve area to the stream's **filebuf** object. If the file is open and a buffer has already been allocated, the function returns **NULL**; otherwise it returns a pointer to the **filebuf** cast as a **streambuf**. The reserve area will not be released by the destructor.

# fstream::setmode

**Syntax** 

int setmode( int nMode = filebuf::text );

**Parameters** 

Remarks

See Also

**Return Value** 

nMode

An integer that must be one of the static **filebuf** constants, as follows:

| Value                                                                                                    | Meaning                                                                               |  |
|----------------------------------------------------------------------------------------------------|---------------------------------------------------------------------------------------|--|
| filebuf::text                                                                                                    | Text mode (newline characters translated to and from carriage return–linefeed pairs). |  |
| filebuf::binary                                                                                                    | Binary mode (no translation).                                                         |  |
| This function sets the binary/text mode of the stream's <b>filebuf</b> object. It may be called only after the file is opened. |                                                                                       |  |
| The previous mode; -1 if the parameter is invalid, the file is not open, or the mode cannnot be changed.                       |                                                                                       |  |
| ios binary manipulato                                                                                                    | or, <b>ios text</b> manipulator                                                       |  |

# class ifstream: public istream

Description

The **ifstream** class is an **istream** derivative specialized for disk file input. Its constructors automatically create and attach a **filebuf** buffer object.

The **filebuf** class documentation describes the get and put areas and their associated pointers. Only the get area and the get pointer are active for the **ifstream** class.

#include <fstream.h>

See Also

filebuf, streambuf, ofstream, fstream

#### **Public Members**

#### **Construction/Destruction**

**ifstream** Constructs an **ifstream** object.

~ifstream Destroys an ifstream object.

**Operations** 

**open** Opens a file and attaches it to the **filebuf** object

and thus to the stream.

**close** Closes the stream's file.

**setbuf** Associates the specified reserve area to the

stream's filebuf object.

**setmode** Sets the stream's mode to binary or text.

**attach** Attaches the stream (through the **filebuf** object) to

an open file.

Status/Information

**rdbuf** Gets the stream's **filebuf** object.

fd Returns the file descriptor associated with the

stream.

**is\_open** Tests whether the stream's file is open.

### **Member Functions**

ifstream::attach

**Syntax** 

void attach( filedesc fd );

**Parameters** 

fd

A file descriptor as returned by a call to the run-time function **\_open** or

\_sopen; filedesc is a typedef equivalent to int.

Remarks

Attaches this stream to the open file specified by fd. The function fails when the stream is already attached to a file. In that case, the function sets **ios::failbit** in the

stream's error state.

See Also

filebuf::attach, ifstream::fd

# ifstream::close

**Syntax** 

void close();

Remarks

Calls the **close** member function for the associated **filebuf** object. This function, in turn, closes the file and disconnects the file from the **filebuf** object. The **filebuf** ob-

ject is not destroyed.

The stream's error state is cleared unless the call to **filebuf::close** fails.

See Also

 $filebuf\hbox{::} close, if stream\hbox{::} is\_open, if stream\hbox{::} is\_open$ 

# ifstream::fd

Syntax

filedesc fd() const;

Remarks

Returns the file descriptor associated with the stream; **filedesc** is a **typedef** equivalent to **int**. Its value is supplied by the underlying file system.

See Also

filebuf::fd, ifstream::attach

# ifstream::ifstream

**Syntax** 

ifstream();

ifstream( const char\* szName, int nMode = ios::in,
 int nProt = filebuf::openprot );

ifstream( filedesc fd );

ifstream( filedesc fd, char\* pch, int nLength );

**Parameters** 

szName

The name of the file to be opened during construction.

nMode

An integer that contains mode bits defined as **ios** enumerators that can be combined with the bitwise-OR ( I ) operator:

| Value         | Meaning                                                   |  |
|---------------|-----------------------------------------------------------|--|
| ios::in       | The file is opened for input (default).                   |  |
| ios::nocreate | If the file does not already exist, the function fails.   |  |
| ios::binary   | Opens the file in binary mode (the default is text mode). |  |

Note that the **ios::nocreate** flag is necessary if you intend to test for the file's existence (the usual case).

nProt

The file protection specification; defaults to the static integer **filebuf::openprot** that is equivalent to **filebuf::sh\_compat**. The possible *nProt* values are as follows:

| Value              | Meaning                    |  |
|--------------------|----------------------------|--|
| filebuf::sh_compat | Compatibility share mode.  |  |
| filebuf::sh_none   | Exclusive mode—no sharing. |  |
| filebuf::sh_read   | Read sharing allowed.      |  |
| filebuf::sh_write  | Write sharing allowed.     |  |

The **filebuf::sh\_read** and **filebuf::sh\_write** modes can be combined with the logical OR ( | ) operator.

fd

A file descriptor as returned by a call to the run-time function **\_open** or **\_sopen**; **filedesc** is a **typedef** equivalent to **int**.

pch

Pointer to a previously allocated reserve area of length nLength. A **NULL** value (or nLength = 0) indicates that the stream will be unbuffered.

nLength

The length (in bytes) of the reserve area (0 = unbuffered).

#### Remarks

The four **ifstream** constructors are described as follows:

| Constructor                                  | Description                                                                                                    |
|----------------------------------------------|----------------------------------------------------------------------------------------------------|
| ifstream()                                   | Constructs an <b>ifstream</b> object without opening a file.                                                                                                    |
| <pre>ifstream( const char*, int, int )</pre> | Contructs an <b>ifstream</b> object, opening the specified file.                                                                                                    |
| ifstream( filedesc )                         | Constructs an <b>ifstream</b> object that is attached to an open file.                                                                                                    |
| ifstream( filedesc, char*, int )             | Constructs an <b>ifstream</b> object that is associated with a <b>filebuf</b> object. The <b>filebuf</b> object is attached to an open file and to a specified reserve area. |

All **ifstream** constructors construct a **filebuf** object. The first three use an internally allocated reserve area, but the fourth uses a user-allocated area.

# ifstream::~ifstream

**Syntax** 

~ifstream();

**Remarks** 

Destroys an **ifstream** object along with its associated **filebuf** object. The file is closed only if was opened by the constructor or by the **open** member function.

The **filebuf** destructor releases the reserve buffer only if it was internally allocated.

# ifstream::is\_open

**Syntax** 

int is\_open() const;

Remarks

Returns a nonzero value if this stream is attached to an open disk file identified by a file descriptor; otherwise 0.

See Also

filebuf::is\_open, ifstream::open, ifstream::close

# ifstream::open

Syntax

void open( const char\* szName, int nMode = ios::in,
 int nProt = filebuf::openprot );

**Parameters** 

szName

The name of the file to be opened during construction.

nMode

An integer containing bits defined as **ios** enumerators that can be combined with the OR (1) operator. See the **ifstream** constructor for a list of the enumerators. The **ios::in** mode is implied.

nProt

The file protection specification; defaults to the static integer

**filebuf::openprot**. See the **ifstream** constructor for a list of the other allowed values.

Remarks

Opens a disk file and attaches it to the stream's **filebuf** object. If the **filebuf** object is already attached to an open file, or if a **filebuf** call fails, the **ios::failbit** is set. If the file is not found, then the **ios::failbit** is set only if the **ios::nocreate** mode was used.

See Also

filebuf::open, ifstream::ifstream, ifstream::close, ifstream::is\_open

# ifstream::rdbuf

**Syntax** 

filebuf\* rdbuf() const;

Remarks

Returns a pointer to the **filebuf** buffer object that is associated with this stream. (Note that this is not the character buffer; the **filebuf** object contains a pointer to the character area.)

# ifstream::setbuf

**Syntax** 

streambuf\* setbuf( char\* pch, int nLength );

**Parameters** 

pch

A pointer to a previously allocated reserve area of length *nLength*. A **NULL** value indicates an unbuffered stream.

nLength

The length (in bytes) of the reserve area. A length of 0 indicates an unbuffered stream.

Remarks

Attaches the specified reserve area to the stream's **filebuf** object. If the file is open and a buffer has already been allocated, the function returns **NULL**; otherwise it returns a pointer to the **filebuf**, which is cast as a **streambuf**. The reserve area will not be released by the destructor.

# ifstream::setmode

**Syntax** 

int setmode( int nMode = filebuf::text );

**Parameters** 

Remarks

See Also

Return Value

nMode

An integer that must be one of the static **filebuf** constants, as follows:

| Value                                        | Meaning                                                                               |  |
|----------------------------------------------|---------------------------------------------------------------------------------------|--|
| filebuf::text                                | Text mode (newline characters translated to and from carriage return–linefeed pairs). |  |
| filebuf::binary                              | Binary mode (no translation).                                                         |  |
| This function sets the called only after the | e binary/text mode of the stream's <b>filebuf</b> object. It may be file is opened.   |  |
| The previous mode; cannnot be changed.       | -1 if the parameter is invalid, the file is not open, or the mode                     |  |
| ios binary manipulat                         | tor, ios text manipulator                                                             |  |

### class ios

As the iostream class hierarchy diagram shows, the **ios** class is the base class for all the input/output stream classes. While **ios** is not technically an abstract base class, you will not usually construct **ios** objects, nor will you derive classes directly from **ios**. Instead, you will use the derived classes **istream** and **ostream** or other derived classes.

Even though you will not use **ios** directly, you will be using many of the inherited member functions and data members described here. Remember that these inherited member function descriptions are not duplicated for derived classes.

#### #include <iostream.h>

See Also

istream, ostream

#### **Public Members**

#### **Data Members (static)**

**basefield** Mask for obtaining the conversion base flags (**dec**,

oct, or hex).

adjustfield Mask for obtaining the field padding flags (left,

right, or internal).

floatfield Mask for obtaining the numeric format (scientific

or **fixed**).

#### **Construction/Destruction**

**Constructor for use in derived classes.** 

~ios Virtual destructor.

#### Flag and Format Access Functions

flags Sets or reads the stream's format flags.

setf Manipulates the stream's format flags.

**unsetf** Clears the stream's format flags.

**fill** Sets or reads the stream's fill character.

**precision** Sets or reads the stream's floating-point format dis-

play precision.

width Sets or reads the stream's output field width.

#### **Status-Testing Functions**

good Indicates good stream status.
bad Indicates a serious I/O error.

**eof** Indicates end of file.

fail Indicates a serious I/O error or a possibly recover-

able I/O formatting error.

**rdstate** Returns the stream's error flags.

**clear** Sets or clears the stream's error flags.

#### **User-Defined Format Flags**

**bitalloc** Provides a mask for an unused format bit in the

stream's private flags variable (static function).

**xalloc** Provides an index to an unused word in an array re-

served for special-purpose stream state variables

(static function).

iword Converts the index provided by xalloc to a refer-

ence (valid only until the next **xalloc**).

**pword** Converts the index provided by **xalloc** to a pointer

(valid only until the next **xalloc**).

#### Other Functions

**delbuf** Controls the connection of **streambuf** deletion

with ios destruction.

rdbuf Gets the stream's streambuf object.

sync\_with\_stdio Synchronizes the predefined objects cin, cout,

**cerr**, and **clog** with the standard I/O system.

tie Ties a specified **ostream** to this stream.

#### **Operators**

**operator void\*()** Converts a stream to a pointer that can be used

only for error checking.

operator !() Returns a nonzero value if a stream I/O error has

occurred.

#### **Protected Members**

init Associates a streambuf object with this stream.

### **Manipulators**

#### ios Manipulators

**dec** Causes the interpretation of subsequent fields in

decimal format (the default mode).

hex Causes the interpretation of subsequent fields in

hexadecimal format.

oct Causes the interpretation of subsequent fields in

octal format.

**binary** Sets the stream's mode to binary (stream must

have an associated filebuf buffer).

**text** Sets the stream's mode to text—the default mode

(stream must have an associated **filebuf** buffer).

#### **Parameterized Manipulators**

(**#include <iomanip.h>** required)

**setiosflags** Sets the stream's format flags.

**resetiosflags** Resets the stream's format flags.

**setfill** Sets the stream's fill character.

**setprecision** Sets the stream's floating-point display precision.

**setw** Sets the stream's field width (for the next field

only).

### **Member Functions**

ios::bad

Syntax int bad() const;

**Remarks** Returns a nonzero value to indicate a serious I/O error. This condition corresponds

to the **badbit** error state being set. Do not continue I/O operations on the stream in

this situation.

See Also ios::good, ios::fail, ios::rdstate

ios::bitalloc

Syntax static long bitalloc();

**Remarks** The **ios** class currently defines 15 format flag bits accessible through **flags** and

other member functions. These bits reside in a 32-bit private ios data member and

are accessed through enumerators such as ios::left and ios::hex.

The **bitalloc** member function provides a mask for a previously unused bit in the data member. Once you obtain the mask, you can use it to set or test the corresponding custom flag bit in conjunction with the **ios** member functions and

manipulators listed below under "See Also."

See Also ios::flags, ios::setf, ios::unsetf, ios setiosflags manipulator, ios resetiosflags

manipulator

### ios::clear

**Syntax** 

void clear( int nState = 0 );

**Parameters** 

nState

If 0, all error bits are cleared; otherwise bits are set according to the following masks (ios enumerators) that can be combined using the bitwise-OR (1) operator:

| Value                                   | Meaning                                                               |
|-----------------------------------------|-----------------------------------------------------------------------|
| ios::goodbit                            | No error condition (no bits set)                                      |
| ios::eofbit                             | End of file reached                                                   |
| ios::failbit                            | A possibly recoverable formatting or conversion error                 |
| ios::badbit                             | A severe I/O error                                                    |
| ets or clears the enterent error state. | cror-state flags. The <b>rdstate</b> function can be used to read the |
|                                         |                                                                       |

Remarks

See Also

ios::rdstate, ios::good, ios::bad, ios::eof

### ios::delbuf

**Syntax** 

void delbuf( int nDelFlag );

int delbuf() const;

**Parameters** 

*nDelFlag* 

A nonzero value indicates that ~ios should delete the stream's attached streambuf object. A 0 value prevents deletion.

Remarks

The first overloaded delbuf function assigns a value to the stream's bufferdeletion flag.

The second function returns the current value of the flag.

This function is public only because it is accessed by the **Iostream\_init** class. Treat it as protected.

See Also

ios::rdbuf, ios::~ios

ios::eof

**Syntax** 

int eof() const;

Remarks

Returns a nonzero value if end of file has been reached. This condition corresponds to the **eofbit** error flag being set.

ios::fail

**Syntax** 

int fail() const;

Remarks

Returns a nonzero value if any I/O error (not end of file) has occurred. This condition corresponds to either the **badbit** or **failbit** error flag being set. If a call to **bad** returns 0, you can assume that the error condition is nonfatal and that you can probably continue processing after you clear the flags.

See Also

ios::bad. ios::clear

ios::fill

**Syntax** 

char fill( char cFill );

char fill() const;

**Parameters** 

cFill

The new fill character to be used as padding between fields.

Remarks

The first overloaded function sets the stream's internal fill character variable to cFill and returns the previous value. The default fill character is a space.

The second **fill** function returns the stream's fill character.

See Also

ios setfill manipulator

# ios::flags

**Syntax** 

long flags( long lFlags );

long flags() const;

**Parameters** 

lFlags

The new format flag values for the stream. The values are specified by the following bit masks (**ios** enumerators) that can be combined using the bitwise-OR (1) operator:

| Value         | Meaning                                                                              |  |
|---------------|--------------------------------------------------------------------------------------|--|
| ios::skipws   | Skip white space on input.                                                           |  |
| ios::left     | Left-align values; pad on the right with the fill character.                         |  |
| ios::right    | Right-align values; pad on the left with the fill character (default alignment).     |  |
| ios::internal | Add fill characters after any leading sign or base indication, but before the value. |  |
| ios::dec      | Format numeric values as base 10 (decimal) (default radix).                          |  |
| ios::oct      | Format numeric values as base 8 (octal).                                             |  |
| ios::hex      | Format numeric values as base 16 (hexadecimal).                                      |  |
| ios::showbase | Display numeric constants in a format that can be read by the C++ compiler.          |  |

|          | Value                                                                                                    | Meaning                                                                                                    |
|----------|----------------------------------------------------------------------------------------------------|----------------------------------------------------------------------------------------------------|
|          | ios::showpoint                                                                                                    | Show decimal point and trailing zeros for floating-point values.                                               |
|          | ios::uppercase                                                                                                    | Display uppercase A through F for hexadecimal values and E for scientific values.                              |
|          | ios::showpos                                                                                                    | Show plus signs (+) for positive values.                                                                       |
|          | ios::scientific                                                                                                    | Display floating-point numbers in scientific format.                                                           |
|          | ios::fixed                                                                                                    | Display floating-point numbers in fixed format.                                                                |
|          | ios::unitbuf                                                                                                    | Cause <b>ostream::osfx</b> to flush the stream after each insertion. By default, <b>cerr</b> is unit buffered. |
|          | ios::stdio                                                                                                    | Cause <b>ostream::osfx</b> to flush <b>stdout</b> and <b>stderr</b> after each insertion.                      |
| Remarks  | The first overloaded <b>flags</b> function sets the stream's internal flags variable to <i>lFlags</i> and returns the previous value. |                                                                                                    |
|          | The second function                                                                                                    | returns the stream's current flags.                                                                            |
| See Also |                                                                                                    | ; ios setiosflags manipulator, ios resetiosflags manipulator, ::basefield, ios::floatfield                     |

# ios::good

Syntax int good() const;

**Remarks** Returns a nonzero value if all error bits are clear. Note that the **good** member func-

tion is not simply the inverse of the **bad** function.

See Also ios::bad, ios::fail, ios::rdstate

### ios::ios

**Syntax** 

ios( streambuf\* psb );

**Parameters** 

psb

A pointer to an existing streambuf object.

Remarks

Constructor for **ios**. You will seldom need to invoke this constructor except in derived classes. Generally, you will be deriving classes not from **ios** but from **istream**, **ostream**, and **iostream**.

### ios::~ios

**Syntax** 

virtual ~ios();

Remarks

Virtual destructor for ios.

### ios::iword

Syntax

long& iword( int nIndex ) const;

**Parameters** 

nIndex

An index into a table of words that are associated with the ios object.

Remarks

The **xalloc** member function provides the index into the table of special-purpose words. The **iword** function converts that index to a reference to a 32-bit word.

See Also

ios::xalloc, ios::pword

## ios::precision

Syntax int precision( int np );

int precision() const;

Parameters np

An integer that indicates the number of significant digits or significant decimal

digits to be used for floating-point display.

**Remarks** The first overloaded **precision** function sets the stream's internal floating-point

precision variable to *np* and returns the previous value. The default precision is six digits. If the display format is scientific or fixed, then the precision indicates the number of digits after the decimal point. If the format is automatic (neither floating point nor fixed), then the precision indicates the total number of significant

digits.

The second function returns the stream's current precision value.

See Also ios setprecision manipulator

## ios::pword

Syntax void\*& pword(int nIndex) const;

Parameters nIndex

An index into a table of words that are associated with the ios object.

**Remarks** The xalloc member function provides the index into the table of special-purpose

words. The **pword** function converts that index to a reference to a pointer to a 32-

bit word.

See Also ios::xalloc, ios::iword

### ios::rdbuf

**Syntax** 

streambuf\* rdbuf() const;

Remarks

Returns a pointer to the **streambuf** object that is associated with this stream. The **rdbuf** function is useful when you need to call **streambuf** member functions.

### ios::rdstate

**Syntax** 

int rdstate() const;

Remarks

Returns the current error state as specified by the following masks (**ios** enumerators):

| Value        | Meaning                                               |
|--------------|-------------------------------------------------------|
| ios::goodbit | No error condition                                    |
| ios::eofbit  | End of file reached                                   |
| ios::failbit | A possibly recoverable formatting or conversion error |
| ios::badbit  | A severe I/O error or unknown state                   |
| ios::badbit  | A severe I/O error or unknown state                   |

The returned value can be tested against a mask with the AND (&) operator.

See Also

ios::clear

### ios::setf

Syntax long setf( long lFlags );

long setf( long lFlags, long lMask );

Parameters *lFlags* 

Format flag bit values. See the **flags** member function for a list of format flags.

These flags can be combined by using the bitwise-OR (1) operator.

lMask

Format flag bit mask.

**Remarks** The first overloaded **setf** function turns on only those format bits that are specified

by 1s in *lFlags*. It returns a **long** that contains the previous value of all the flags.

The second function alters those format bits specified by 1s in *lMask*. The new values of those format bits are determined by the corresponding bits in *lFlags*. It

returns a **long** that contains the previous value of all the flags.

See Also ios::flags, ios::unsetf, ios setiosflags manipulator

## ios::sync\_with\_stdio

Syntax static void sync\_with\_stdio();

**Remarks** Synchronizes the C++ streams with the standard I/O system. The first time this function is called, it resets the predefined streams (**cin**, **cout**, **cerr**, **clog**) to use a

stdiobuf object rather than a filebuf object. After that, I/O using these streams can be freely mixed with I/O using stdin, stdout, and stderr. Some performance decrease will result because there is buffering both in the stream class and in the

standard I/O file system.

After the call to **sync\_with\_stdio**, the **ios::stdio** bit is set for all affected predefined stream objects, and **cout** is set to unit buffered mode.

•

### ios::tie

**Syntax** 

ostream\* tie( ostream\* pos );

ostream\* tie() const;

**Parameters** 

pos

A pointer to an ostream object.

Remarks

The first overloaded **tie** function ties this stream to the specified **ostream** and returns the value of the previous tie pointer (**NULL** if this stream was not previously tied). A stream tie enables automatic flushing of the **ostream** in response to (1) a need for more characters or (2) the presence of characters to be consumed.

By default, **cin** is initially tied to **cout** so that attempts to get more characters from standard input may result in flushing standard output. In addition, **cerr** and **clog** are tied to **cout** by default.

The second function returns the value of the previous tie pointer (**NULL** if this stream was not previously tied).

### ios::unsetf

Syntax

long unsetf( long lFlags );

**Parameters** 

lFlags

Format flag bit values. See the **flags** member function for a list of format flags.

Remarks

Clears the format flags specified by 1s in *lFlags*. It returns a **long** that contains the

previous value of all the flags.

See Also

ios::flags, ios::setf, ios resetiosflags manipulator

### ios::width

**Syntax** 

int width( int nw );

int width() const;

**Parameters** 

nw

The minimum field width in characters.

**Remarks** 

The first overloaded **width** function sets the stream's internal field width variable to *nw*. When the width is 0 (the default), inserters insert only as many characters as necessary to represent the inserted value. When the width is not 0, the inserters pad the field with the stream's fill character, up to *nw*. If the unpadded representation of the field is larger than *nw*, the field is not truncated. Thus *nw* is a minimum field width

The internal width value is reset to 0 after each insertion or extraction.

The second overloaded **width** function returns the current value of the stream's

width variable.

See Also

ios setw manipulator

### ios::xalloc

**Syntax** 

static int xalloc();

Remarks

Provides extra **ios** object state variables without the need for class derivation. It does so by returning an index to an unused 32-bit word in an internal array. This index can be subsequently converted into a reference or pointer by using the **iword** or **pword** member functions.

Any call to **xalloc** invalidates values returned by previous calls to **iword** and **pword**.

See Also

ios::iword, ios::pword

# **Operators**

ios::operator void\* ()

**Syntax** 

operator void\* () const;

Remarks

An operator that converts a stream to a pointer that can be compared to 0. The conversion returns 0 if either **failbit** or **badbit** is set in the stream's error state. See **rdstate** for a description of the error state masks. A nonzero pointer is not meant

to be dereferenced.

See Also

ios::good, ios::fail

ios::operator !()

**Syntax** 

int operator !() const;

Remarks

Returns a nonzero value if either failbit or badbit are set in the stream's error

state. See **rdstate** for a description of the error state masks.

See Also

ios::good, ios::fail

### **Data Members**

## ios::adjustfield

Syntax static const long adjustfield;

**Remarks** A mask that can be used to obtain the padding flag bits (**left, right,** or **internal**).

**Example** extern ostream os:

if( ( os.flags() & ios::adjustfield ) == ios::left ) .....

See Also ios::flags

### ios::basefield

Syntax static const long basefield;

**Remarks** A mask that can be used to obtain the current radix flag bits (dec, oct, or hex).

**Example** extern ostream os;

if( (os.flags() & ios::basefield ) == ios::hex ) .....

See Also ios::flags

## ios::floatfield

Syntax static const long floatfield;

**Remarks** A mask that can be used to obtain floating-point format flag bits (scientific or

fixed).

**Example** extern ostream os;

if( ( os.flags() & ios::floatfield ) == ios::scientific ) .....

See Also ios::flags

# **Manipulators**

# ios& binary

**Syntax** 

binary

#include <fstream.h>

Remarks

Sets the stream's mode to binary. The default mode is text.

The stream must have an associated filebuf buffer.

See Also

ios text manipulator, ofstream::setmode, ifstream::setmode, filebuf::setmode

## ios& dec

**Syntax** 

dec

Remarks

Sets the format conversion base to 10 (decimal).

See Also

ios hex manipulator, ios oct manipulator

## ios& hex

**Syntax** 

hex

Remarks

Sets the format conversion base to 16 (hexadecimal).

See Also

ios dec manipulator, ios oct manipulator

### ios& oct

**Syntax** 

oct

Remarks

Sets the format conversion base to 8 (octal).

See Also

ios dec manipulator, ios hex manipulator

## resetiosflags

**Syntax** 

**SMANIP**(long) resetiosflags(long lFlags);

#include <iomanip.h>

**Parameters** 

lFlags

Format flag bit values. See the **flags** member function for a list of format flags. These flags can be combined by using the OR (1) operator.

Remarks

This parameterized manipulator clears only the specified format flags. This setting remains in effect until the next change.

# setfill

Syntax

**SMANIP**( int ) setfill( int *nFill* );

#include <iomanip.h>

**Parameters** 

nFill

The new fill character to be used as padding between fields.

Remarks

This parameterized manipulator sets the stream's fill character. The default is a

space. This setting remains in effect until the next change.

## setiosflags

**Syntax** 

**SMANIP**(long) setiosflags(long *lFlags*);

#include <iomanip.h>

**Parameters** 

*lFlags* 

Format flag bit values. See the flags member function for a list of format flags.

These flags can be combined by using the OR (1) operator.

Remarks

This parameterized manipulator sets only the specified format flags. This setting

remains in effect until the next change.

## setprecision

**Syntax** 

**SMANIP**( int ) setprecision( int np );

#include <iomanip.h>

**Parameters** 

np

An integer that indicates the number of significant digits or significant decimal

digits to be used for floating-point display.

Remarks

This parameterized manipulator sets the stream's internal floating-point precision variable to np. The default precision is six digits. If the display format is scientific or fixed, then the precision indicates the number of digits after the decimal point. If the format is automatic (neither floating point nor fixed), then the precision indicates the total number of significant digits.

This setting remains in effect until the next change.

setw

Syntax SMANIP(int) setw(int nw);

#include <iomanip.h>

Parameters nw

The field width in characters.

**Remarks** This parameterized manipulator sets the stream's internal field width parameter.

See the width member function for more information. This setting remains in ef-

fect only for the next insertion.

ios& text

Syntax text

#include <fstream.h>

**Remarks** Sets the stream's mode to text (the default mode).

The stream must have an associated **filebuf** buffer.

See Also ios binary manipulator, ofstream::setmode, ifstream::setmode,

filebuf::setmode

## class iostream: public istream, public ostream

The **iostream** class provides the basic capability for sequential and random-access I/O. It inherits functionality from both the **istream** and **ostream** classes.

The **iostream** class works in conjunction with classes derived from **streambuf** (for example, **filebuf**). In fact, most of the **iostream** "personality" comes from its attached **streambuf** class. You can use **iostream** objects for sequential disk I/O if you first construct an appropriate **filebuf** object. More often, you will use objects of classes **fstream** and **strstream**.

Derivation

For derivation suggestions, see the **istream** and **ostream** classes.

#include <iostream.h>

See Also

istream, ostream, fstream, strstream, stdiostream

### **Public Members**

iostream

Constructs an iostream object that is attached to

an existing **streambuf** object.

~iostream

Destroys an iostream object.

### **Protected Members**

iostream

Constructs an iostream object.

### **Member Functions**

### iostream::iostream

Syntax

**Public:** 

iostream( streambuf\* psb );

**Protected:** 

iostream();

**Parameters** 

psb

A pointer to an existing **streambuf** object (or an object of a derived class).

Remarks

Constructs an object of type iostream.

See Also

ios::init

## iostream::~iostream

**Syntax** 

virtual ~iostream();

Remarks

Virtual destructor for the iostream class.

## class lostream\_init

The **Iostream\_init** class is a static class that initializes the predefined stream objects **cin**, **cout**, **cerr**, and **clog**. A single object of this class is constructed "invisibly" in response to the reference of any of the predefined objects. The class is documented for completeness only. You will not normally construct objects of this class.

#include <iostream.h>

### **Public Members**

Iostream\_init

A constructor that initializes cin, cout, cerr,

and clog.

~Iostream\_init

The destructor for the **Iostream\_init** class.

### **Member Functions**

## lostream\_init::lostream\_init

**Syntax** 

Iostream\_init();

Remarks

**Iostream\_init** constructor that initializes **cin**, **cout**, **cerr**, and **clog**. For internal use only.

## lostream\_init::~lostream\_init

Syntax

~Iostream\_init();

Remarks

**Iostream\_init** destructor. For internal use only.

## class istream: virtual public ios

The **istream** class provides the basic capability for sequential and random-access input. An **istream** object has a **streambuf**-derived object attached, and the two classes work together; the **istream** class does the formatting, and the **streambuf** class does the low-level buffered input.

You can use **istream** objects for sequential disk input if you first construct an appropriate **filebuf** object. More often, you will use the predefined stream object **cin** (which is actually an object of class **istream\_withassign**), or you will use objects of classes **ifstream** (disk file streams) and **istrstream** (string streams).

#### **Derivation**

It is not always necessary to derive from **istream** in order to add functionality to a stream; consider deriving from **streambuf** instead, as illustrated in Chapter 19 of the *Class Libraries User's Guide*. The **ifstream** and **istrstream** classes are examples of **istream**-derived classes that construct member objects of predetermined derived **streambuf** classes.

You can add manipulators without deriving a new class.

If you add new extraction operators for a derived **istream** class, then the rules of C++ dictate that you must reimplement all the base class extraction operators. See the "Derivation" section of class **ostream** for an efficient reimplementation technique.

#include <iostream.h>

#### See Also

streambuf, ifstream, istrstream, istream\_withassign

### **Public Members**

### **Construction/Destruction**

istream Constructs an istream object attached to an

existing object of a **streambuf**-derived class.

~istream Destroys an istream object.

### **Prefix/Suffix Functions**

**ipfx** Check for error conditions prior to extraction

operations (input prefix function).

isfx Called after extraction operations (input suffix

function).

**Input Functions** 

get Extracts characters from the stream up to, but not

including, delimiters.

getline Extracts characters from the stream (extracts and

discards delimiters).

**read** Extracts data from the stream.

**ignore** Extracts and discards characters.

**peek** Returns a character without extracting it from the

stream.

**gcount** Counts the characters extracted in the last unfor-

matted operation.

**eatwhite** Extracts leading white space.

**Other Functions** 

**putback** Puts characters back to the stream.

**sync** Synchronizes the stream buffer with the external

source of characters.

**seekg** Changes the stream's get pointer.

tellg Gets the value of the stream's get pointer.

**Operators** 

**operator >>** Extraction operator for various types.

**Protected Members** 

**istream** Constructs an **istream** object.

**Manipulators** 

ws Extracts leading white space.

### **Member Functions**

istream::eatwhite

Syntax void eatwhite();

**Remarks** Extracts white space from the stream by advancing the get pointer past spaces

and tabs.

See Also istream ws manipulator

istream::gcount

Syntax int gcount() const;

**Remarks** Returns the number of characters extracted by the last unformatted input function.

Formatted extraction operators may call unformatted input functions and thus reset

this number.

See Also istream::get, istream::getline, istream::ignore, istream::read

# istream::get

#### **Syntax**

int get();

istream& get( char\* pch, int nCount, char delim = '\n' );
istream& get( unsigned char\* puch, int nCount, char delim = '\n' );
istream& get( signed char\* psch, int nCount, char delim = '\n' );
istream& get( char& rch );
istream& get( unsigned char& ruch );
istream& get( signed char& rsch );
istream& get( streambuf& rsb, char delim = '\n' );

#### **Parameters**

pch, puch, psch

A pointer to a character array.

*nCount* 

The maximum number of characters to store, including the terminating **NULL**.

delim

The delimiter character (defaults to newline).

rch, ruch, rsch

A reference to a character.

rsb

A reference to an object of a **streambuf**-derived class.

#### Remarks

These functions extract data from an input stream as follows:

| Variation                | Description                                                                                                    |
|--------------------------|----------------------------------------------------------------------------------------------------|
| get();                   | Extracts a single character from the stream and returns it.                                                                                                    |
| get( char*, int, char ); | Extracts characters from the stream until either <i>delim</i> is found, the limit <i>nCount</i> is reached, or the end of file is reached. The characters are stored in the array followed by a null terminator. |

| Variation                | Description                                                                                                    |
|--------------------------|----------------------------------------------------------------------------------------------------|
| get( char& );            | Extracts a single character from the stream and stores it as specified by the reference argument.                                                                                                    |
| get( streambuf&, char ); | Gets characters from the stream and stores them in a <b>streambuf</b> object until the delimiter is found or the end of the file is reached. The <b>ios::failbit</b> flag is set if the <b>streambuf</b> output operation fails. |

In all cases, the delimiter is neither extracted from the stream nor returned by the function. The **getline** function, in contrast, extracts the delimiter but does not store it.

See Also

istream::getline, istream::read, istream::ignore, istream::gcount

# istream::getline

**Syntax** 

istream& getline( char\* pch, int nCount, char  $delim = ' \n'$ );

istream& getline( unsigned char\* puch, int nCount, char  $delim = ' \ '$ );

istream& getline( signed char\* psch, int nCount, char  $delim = '\n'$ );

**Parameters** 

pch, puch, psch

A pointer to a character array.

*nCount* 

The maximum number of characters to store, including the terminating **NULL**. *delim* 

The delimiter character (defaults to newline).

Remarks

Extracts characters from the stream until either the delimiter *delim* is found, the limit *nCount*–1 is reached, or end of file is reached. The characters are stored in the specified array followed by a null terminator. If the delimiter is found, it is extracted but not stored.

The **get** function, in contrast, neither extracts nor stores the delimiter.

See Also

istream::get, istream::read

### istream::ignore

Syntax

istream& ignore( int nCount = 1, int delim = EOF );

**Parameters** 

*nCount* 

The maximum number of characters to extract.

delim

The delimiter character (defaults to **EOF**).

Remarks

Extracts and discards up to nCount characters. Extraction stops if the delimiter delim is extracted or the end of file is reached. If delim = EOF (the default), then only the end of file condition causes termination. The delimiter character is extracted.

## istream::ipfx

**Syntax** 

int ipfx(int need = 0);

**Parameters** 

need

Zero if called from formatted input functions; otherwise the minimum number of characters needed.

Remarks

This input prefix function is called by input functions prior to extracting data from the stream. Formatted input functions call ipfx(0), while unformatted input functions usually call ipfx(1).

Any **ios** object tied to this stream is flushed if need = 0 or if there are fewer than need characters in the input buffer. Also, **ipfx** extracts leading white space if **ios::skipws** is set.

**Return Value** 

A nonzero return value if the operation was successful; 0 if the stream's error state

is nonzero, in which case the function does nothing.

See Also

istream::isfx

### istream::isfx

**Syntax** 

void isfx();

**Remarks** 

This input suffix function is called at the end of every extraction operation. In the current implementation, it does nothing, but it may be used in future versions of the class library.

### istream::istream

**Syntax** 

**Public:** 

istream( streambuf\* psb );

**Protected:** 

istream();

**Parameters** 

psb

A pointer to an existing object of a **streambuf**-derived class.

Remarks

Constructs an object of type istream.

See Also

ios::init

istream::~istream

Syntax

virtual ~istream();

Remarks

Virtual destructor for the istream class.

## istream::peek

**Syntax** 

int peek() const;

Remarks

Returns the next character without extracting it from the stream. Returns **EOF** if the stream is at end of file or if the **ipfx** function indicates an error.

## istream::putback

**Syntax** 

istream& putback( char ch );

**Parameters** 

ch

The character to put back; must be the character previously extracted.

Remarks

Puts a character back into the input stream. The **putback** function may fail and set the error state. If *ch* does not match the character that was previously extracted, then the result is undefined.

## istream::read

Syntax

istream& read( char\* pch, int nCount );

istream& read( unsigned char\* puch, int nCount );

istream& read( signed char\* psch, int nCount );

**Parameters** 

pch, puch, psch

A pointer to a character array.

*nCount* 

The maximum number of characters to read.

Remarks

Extracts bytes from the stream until the limit *nCount* is reached or until the end of

file is reached. The **read** function is useful for binary stream input.

See Also

istream::get, istream::getline, istream::gcount, istream::ignore

## istream::seekg

**Syntax** 

istream& seekg( streampos pos );

istream& seekg( streamoff off, ios::seek\_dir dir );

**Parameters** 

pos

The new position value; **streampos** is a **typedef** equivalent to **long**.

off

The new offset value; streamoff is a typedef equivalent to long.

dir

The seek direction. Must be one of the following enumerators:

| Value    | Meaning                                       |
|----------|-----------------------------------------------|
| ios::beg | Seek from the beginning of the stream.        |
| ios::cur | Seek from the current position in the stream. |
| ios::end | Seek from the end of the stream.              |
|          |                                               |

Remarks

Changes the get pointer for the stream. Not all derived classes of **istream** need support positioning; it is most often used with file-based streams.

See Also

istream::tellg, ostream::seekp, ostream::tellp

istream::sync

**Syntax** 

int sync();

Remarks

Synchronizes the stream's internal buffer with the external source of characters. This function calls the virtual **streambuf::sync** function so you can customize its

implementation by deriving a new class from streambuf.

**Return Value** 

**EOF** to indicate errors.

See Also

streambuf::sync

istream::tellg

**Syntax** 

streampos tellg();

Remarks

Gets the value for the stream's get pointer.

**Return Value** 

A streampos type, corresponding to a long.

See Also

istream::seekg, ostream::tellp, ostream::seekp

# **Operators**

## istream::operator >>

```
Syntax
```

```
istream& operator >>( char* psz );
istream& operator >>( unsigned char* pusz );
istream& operator >>( signed char* pssz );
istream& operator >>( char& rch );
istream& operator >>( unsigned char& ruch );
istream& operator >>( signed char& rsch ):
istream& operator >>( short& s);
istream& operator >>( unsigned short& us );
istream& operator >>( int& n);
istream& operator >>( unsigned int& un );
istream& operator >> (long& l);
istream& operator >>( unsigned long& ul );
istream& operator >> (float& f);
istream& operator >> (double& d);
istream& operator >>( long double& ld );
istream& operator >>( streambuf* psb );
istream& operator >>( istream& (*fcn)(istream&) );
istream& operator >( ios& (*fcn)(ios&));
```

#### Remarks

These overloaded operators extract their argument from the stream. The last two variations allow the use of manipulators that are defined for both **istream** and **ios**.

# **Manipulators**

# istream& ws

**Syntax** 

ws

Remarks

Extracts leading white space from the stream by calling the **eatwhite** function.

See Also

istream::eatwhite

## class istream\_withassign: public istream

The **istream\_withassign** class is a variant of **istream** that allows object assignment. The predefined object **cin** is an object of this class and thus may be reassigned at run time to a different **istream** object.

A program that normally expects input from **stdin**, for example, could be temporarily directed to accept its input from a disk file.

#### **Predefined Objects**

The **cin** object is a predefined object of class **ostream\_withassign**. It is connected to **stdin** (standard input, file descriptor 0).

The objects **cin**, **cerr**, and **clog** are tied to **cout** so that use of any of these may cause **cout** to be flushed.

#include < iostream.h>

See Also

ostream\_withassign

### **Public Members**

### **Construction/Destruction**

istream\_withassign

Constructs an istream\_withassign object.

~istream\_withassign

Destroys an istream\_withassign object.

### **Operators**

operator =

Indicates an assignment operator.

### **Member Functions**

## istream\_withassign::istream\_withassign

**Syntax** 

istream\_withassign( streambuf\* psb );

istream\_withassign();

**Parameters** 

psb

A pointer to an existing object of a **streambuf**-derived class.

Remarks

The first constructor creates a ready-to-use object of type istream\_withassign,

complete with attached streambuf object.

The second constructor creates an object but does not initialize it. You must subsequently use the second variation of the **istream\_withassign** assignment operator to attach the **streambuf** object, or you must use the first variation to initialize

this object to match the specified istream object.

See Also

istream\_withassign::operator =

# istream\_withassign::~istream\_withassign

**Syntax** 

~istream\_withassign();

Remarks

Destructor for the istream\_withassign class.

## **Operators**

## istream\_withassign::operator =

Syntax

istream& operator =( const istream& ris );

istream& operator =( streambuf\* psb );

Remarks

The first overloaded assignment operator assigns the specified **istream** object to

this  $istream\_with assign$  object.

The second operator attaches a **streambuf** object to an existing

istream\_ withassign object, and it initializes the state of the istream\_ withassign

object. This operator is often used in conjunction with the void-argument

constructor.

Example 1

```
char buffer[100];
```

class xistream; // A special-purpose class derived from istream
extern xistream xin; // An xistream object constructed elsewhere

cin = xin; // cin is reassigned to xin
cin >> buffer; // xin used instead of cin

Example 2

char buffer[100];

extern filedesc fd; // A file descriptor for an open file filebuf fb( fd ): // Construct a filebuf attached to fd

cin = &fb; // fb associated with cin

cin >> buffer; // cin now gets its intput from the fb file

See Also

istream\_withassign::istream\_withassign, cin

## class istrstream: public istream

The **istrstream** class supports input streams that have character arrays as a source. You must allocate a character array prior to the construction of an **istrstream** object. All the **istream** operators and functions (including seeking) can then be used on this character data.

You must be aware that there is a get pointer working behind the scenes in the attached **strstreambuf** class. This pointer advances as you extract fields from the stream's array. The only way you can make it go backwards is to use the **istream::seekg** function. If the get pointer reaches the end of the string (and sets the **ios::eof** flag), then you must call **clear** before **seekg**.

#include <strstrea.h>

See Also

strstreambuf, streambuf, strstream, ostrstream

### **Public Members**

### **Construction/Destruction**

istrstream Constructs an istrstream object.

~istrstream Destroys an istrstream object.

**Other Functions** 

**rdbuf** Returns a pointer to the stream's associated

strstreambuf object.

str Returns a character array pointer to the string

stream's contents.

# istrstream::istrstream

Syntax

istrstream( char\* psz );

istrstream( char\* pch, int nLength );

**Parameters** 

DSZ.

A null-terminated character array (string).

pch

A character array that is not necessarily null terminated.

nLength

The size (in characters) of *pch*. If 0, then *pch* is assumed to point to a null-terminated array; if less than 0, then the array is assumed to have unlimited length.

Remarks

The first constructor uses the specified *psz* buffer to make an **istrstream** object with length corresponding to the string length.

The second constructor makes an **istrstream** object out of the first *nLength* characters of the *pch* buffer.

Both constructors automatically construct a **strstreambuf** object that manages the specified character buffer.

### istrstream::~istrstream

Syntax

~istrstream();

Remarks

Destroys an **istrstream** object and its associated **strstreambuf** object. The character buffer is not released because it was allocated by the user prior to **istrstream** construction.

# istrstream::rdbuf

**Syntax** 

strstreambuf\* rdbuf() const;

Remarks

Returns a pointer to the **strstreambuf** buffer object that is associated with this stream. Note that this is not the character buffer itself; the **strstreambuf** object contains a pointer to the character area.

See Also

istrstream::str

# istrstream::str

**Syntax** 

char\* str();

Remarks

Returns a pointer to the string stream's character array. This pointer corresponds to the array used to construct the **istrstream** object.

See Also

istrstream::istrstream

# class ofstream: public ostream

The **ofstream** class is an **ostream** derivative specialized for disk file output. All of its constructors automatically create and associate a **filebuf** buffer object.

The **filebuf** class documentation describes the get and put areas and their associated pointers. Only the put area and the put pointer are active for the **ofstream** class.

#include <fstream.h>

See Also

filebuf, streambuf, ifstream, fstream

#### **Public Members**

### **Construction/Destruction**

ofstreamconstructs an ofstream object.ofstreamDestroys an ofstream object.

**Operations** 

**open** Opens a file and attaches it to the **filebuf** object

and thus to the stream.

**close** Flushes any waiting output and closes the

stream's file.

**setbuf** Associates the specified reserve area to the

stream's filebuf object.

**setmode** Sets the stream's mode to binary or text.

**attach** Attaches the stream (through the **filebuf** object) to

an open file.

Status/Information

rdbuf Gets the stream's filebuf object.

**fd** Returns the file descriptor associated with the

stream.

**is\_open** Tests whether the stream's file is open.

### ofstream::attach

**Syntax** 

void attach( filedesc fd );

**Parameters** 

fd

A file descriptor as returned by a call to the run-time function **\_open** or

\_sopen; filedesc is a typedef equivalent to int.

Remarks

Attaches this stream to the open file specified by fd. The function fails when the stream is already attached to a file. In that case, the function sets **ios::failbit** in the

stream's error state.

See Also

filebuf::attach, ofstream::fd

## ofstream::close

**Syntax** 

void close();

Remarks

Calls the **close** member function for the associated **filebuf** object. This function, in turn, flushes any waiting output, closes the file, and disconnects the file from the

**filebuf** object. The **filebuf** object is not destroyed.

The stream's error state is cleared unless the call to **filebuf::close** fails.

See Also

filebuf::close, ofstream::open, ofstream::is\_open

## ofstream::fd

**Syntax** 

filedesc fd() const;

Remarks

Returns the file descriptor associated with the stream. **filedesc** is a **typedef** equiv-

alent to **int**. Its value is supplied by the underlying file system.

See Also

filebuf::fd, ofstream::attach

# ofstream::is\_open

**Syntax** 

int is\_open() const;

Remarks

Returns a nonzero value if this stream is attached to an open disk file identified by a file descriptor; otherwise 0.

See Also

filebuf::is\_open, ofstream::open, ofstream::close

# ofstream::ofstream

**Syntax** 

ofstream();

ofstream( const char\* szName, int nMode = ios::out,
 int nProt = filebuf::openprot );

ofstream( filedesc fd );

ofstream( filedesc fd, char\* pch, int nLength );

#### **Parameters**

#### szName

The name of the file to be opened during construction.

#### nMode

An integer that contains mode bits defined as **ios** enumerators that can be combined with the bitwise-OR ( | ) operator:

| Value          | Meaning                                                                                                    |
|----------------|----------------------------------------------------------------------------------------------------|
| ios::app       | The function performs a seek to the end of file. When new bytes are written to the file, they are always appended to the end, even if the position is moved with the <b>ostream::seekp</b> function.                  |
| ios::ate       | The function performs a seek to the end of file. When<br>the first new byte is written to the file, it is appended to<br>the end, but when subsequent bytes are written, they are<br>written to the current position. |
| ios::in        | If this mode is specified, then the original file (if it exists), will not be truncated.                                                                                                    |
| ios::out       | The file is opened for output (implied for all <b>ofstream</b> objects).                                                                                                    |
| ios::trunc     | If the file already exists, its contents are discarded. This mode is implied if <b>ios::out</b> is specified and <b>ios::ate</b> , <b>ios::app</b> , and <b>ios:in</b> are not specified.                             |
| ios::nocreate  | If the file does not already exist, the function fails.                                                                                                    |
| ios::noreplace | If the file already exists, the function fails.                                                                                                    |
| ios::binary    | Opens the file in binary mode (the default is text mode).                                                                                                    |

#### nProt

The file protection specification; defaults to the static integer **filebuf::openprot** that is equivalent to **filebuf::sh\_compat**. The possible *nProt* values are:

| Value              | Meaning                     |
|--------------------|-----------------------------|
| filebuf::sh_compat | Compatibility share mode.   |
| filebuf::sh_none   | Exclusive mode; no sharing. |
| filebuf::sh_read   | Read sharing allowed.       |
| filebuf::sh_write  | Write sharing allowed.      |

The **filebuf::sh\_read** and **filebuf::sh\_write** modes can be combined with the logical OR ( | ) operator.

fd

A file descriptor as returned by a call to the run-time function **\_open** or **\_sopen**. **filedesc** is a **typedef** equivalent to **int**.

pch

Pointer to a previously allocated reserve area of length nLength. A **NULL** value (or nLength = 0) indicates that the stream will be unbuffered.

nLength

The length (in bytes) of the reserve area (0 = unbuffered).

#### Remarks

The four **ofstream** constructors are described as follows:

| Constructor                       | Description                                                                                                    |
|-----------------------------------|----------------------------------------------------------------------------------------------------|
| ofstream()                        | Constructs an <b>ofstream</b> object without opening a file.                                                                                                    |
| ofstream( const char*, int, int ) | Contructs an <b>ofstream</b> object, opening the specified file.                                                                                                    |
| ofstream( filedesc )              | Constructs an <b>ofstream</b> object that is attached to an open file.                                                                                                    |
| ofstream( filedesc, char*, int )  | Constructs an <b>ofstream</b> object that is associated with a <b>filebuf</b> object. The <b>filebuf</b> object is attached to an open file and to a specified reserve area. |

All **ofstream** constructors construct a **filebuf** object. The first three use an internally allocated reserve area, but the fourth uses a user-allocated area. The user-allocated area is not automatically released during destruction.

# ofstream::~ofstream

#### **Syntax**

~ofstream();

#### Remarks

Flushes the buffer, then destroys an **ofstream** object along with its associated **filebuf** object. The file is closed only if was opened by the constructor or by the **open** member function.

The **filebuf** destructor releases the reserve buffer only if it was internally allocated.

# ofstream::open

Syntax

void open( const char\* szName, int nMode = ios::out, int nProt = filebuf::openprot):

**Parameters** 

szName

The name of the file to be opened during construction.

nMode

An integer containing mode bits defined as ios enumerators that can be combined with the OR (1) operator. See the **ofstream** constructor for a list of the enumerators. The **ios::out** mode is implied.

nProt

The file protection specification; defaults to the static integer

**filebuf::openprot.** See the **ofstream** constructor for a list of the other allowed

values.

Remarks

Opens a disk file and attaches it to the stream's **filebuf** object. If the **filebuf** object is already attached to an open file, or if a **filebuf** call fails, the **ios::failbit** is set. If the file is not found, then the **ios::failbit** is set only if the **ios::nocreate** mode was used.

See Also

filebuf::open, ofstream::ofstream, ofstream::close, ofstream::is\_open

# ofstream::rdbuf

Syntax

filebuf\* rdbuf() const;

Remarks

Returns a pointer to the **filebuf** buffer object that is associated with this stream. (Note that this is not the character buffer; the **filebuf** object contains a pointer to the character area.)

Example

extern ofstream ofs;

int fd = ofs.rdbuf()->fd(); // Get the file descriptor for ofs

## ofstream::setbuf

**Syntax** 

streambuf\* setbuf( char\* pch, int nLength );

**Parameters** 

pch

A pointer to a previously allocated reserve area of length *nLength*. A **NULL** value indicates an unbuffered stream.

nLength

The length (in bytes) of the reserve area. A length of 0 indicates an unbuffered stream.

Remarks

Attaches the specified reserve area to the stream's **filebuf** object. If the file is open and a buffer has already been allocated, the function returns **NULL**; otherwise it returns a pointer to the **filebuf** cast as a **streambuf**. The reserve area will not be released by the destructor.

# ofstream::setmode

**Syntax** 

int setmode( int nMode = filebuf::text );

**Parameters** 

nMode

An integer that must be one of the static **filebuf** constants, as follows:

| Value           | Meaning                                                                               |
|-----------------|---------------------------------------------------------------------------------------|
| filebuf::text   | Text mode (newline characters translated to and from carriage return–linefeed pairs). |
| filebuf::binary | Binary mode (no translation).                                                         |

Remarks

This function sets the binary/text mode of the stream's **filebuf** object. It may be called only after the file is opened.

**Return Value** 

The previous mode; -1 if the parameter is invalid, the file is not open, or the mode cannot be changed.

See Also

ios binary manipulator, ios text manipulator

# class ostream: virtual public ios

The **ostream** class provides the basic capability for sequential and random-access output. An **ostream** object has a **streambuf**-derived object attached, and the two classes work together; the **ostream** class does the formatting, and the **streambuf** class does the low-level buffered output.

You can use **ostream** objects for sequential disk output if you first construct an appropriate **filebuf** object. (The **filebuf** class is derived from **streambuf**.) More often, you will use the predefined stream objects **cout**, **cerr**, and **clog** (actually objects of class **ostream\_withassign**), or you will use objects of classes **ofstream** (disk file streams) and **ostrstream** (string streams).

All of the **ostream** member functions write unformatted data; formatted output is handled by the insertion operators.

#### Derivation

It is not always necessary to derive from **ostream** to add functionality to a stream; consider deriving from **streambuf** instead, as illustrated in Chapter 19 of the *Class Libraries User's Guide*. The **ofstream** and **ostrstream** classes are examples of **ostream**-derived classes that construct member objects of predetermined derived **streambuf** classes.

You can add manipulators without deriving a new class.

If you add new insertion operators for a derived **ostream** class, then the rules of C++ dictate that you must reimplement all the base class insertion operators. If, however, you reimplement the operators through inline equivalence, no extra code will be generated. For example,

#include <iostream.h>

#### See Also

streambuf, ofstream, ostrstream, cout, cerr, clog

### **Public Members**

### **Construction/Destruction**

ostream

Constructs an ostream object that is attached to an

existing streambuf object.

~ostream

Destroys an ostream object.

### **Prefix/Suffix Functions**

opfx

Output prefix function, called prior to insertion operations to check for error conditions, and so

forth.

osfx

Output suffix function, called after insertion opera-

tions; flushes the stream's buffer if it is unit

buffered.

### **Unformatted Output**

put

Inserts a single byte into the stream.

write

Inserts a series of bytes into the stream.

### **Other Functions**

flush

Flushes the buffer associated with this stream.

seekp

Changes the stream's put pointer.

tellp

Gets the value of the stream's put pointer.

### **Operators**

operator <<

An insertion operator for various types.

# **Manipulators**

endl

Inserts a newline sequence and flushes the buffer.

ends

Inserts a null character to terminate a string.

flush

Flushes the stream's buffer.

ostream::flush

**Syntax** 

ostream& flush();

Remarks

Flushes the buffer associated with this stream. The **flush** function calls the **sync** 

function of the associated streambuf.

See Also

ostream flush manipulator, streambuf::sync

ostream::opfx

**Syntax** 

int opfx();

Remarks

This output prefix function is called before every insertion operation. If another **ostream** object is tied to this stream then the **opfx** function flushes that stream.

**Return Value** 

If the **ostream** object's error state is not 0, **opfx** returns 0 immediately; otherwise

it returns a nonzero value.

ostream::osfx

**Syntax** 

void osfx();

Remarks

This output suffix function is called after every insertion operation. It flushes the **ostream** object if **ios::unitbuf** is set. It flushes **stdout** and **stderr** if **ios::stdio** 

is set.

## ostream::ostream

**Syntax** 

**Public:** 

ostream( streambuf\* psb );

Protected:
 ostream();

**Parameters** 

psb

A pointer to an existing object of a **streambuf**-derived class.

Remarks

Constructs an object of type ostream.

See Also

ios::init

# ostream::~ostream

**Syntax** 

virtual ~ostream();

Remarks

Destroys an **ostream** object. The output buffer is flushed as appropriate. The attached **streambuf** object is destroyed only if it was allocated internally within the **ostream** constructor.

ostream::put

**Syntax** 

ostream& put( char ch );

**Parameters** 

ch

The character to insert.

Remarks

This function inserts a single character into the output stream.

# ostream::seekp

**Syntax** 

ostream& seekp( streampos pos );

ostream& seekp( streamoff off, ios::seek\_dir dir );

**Parameters** 

pos

The new position value; **streampos** is a **typedef** equivalent to **long**.

off

The new offset value; **streamoff** is a **typedef** equivalent to **long**.

dir

The seek direction specified by the enumerated type **ios::seek\_dir**, as follows:

| Value    | Meaning                                       |
|----------|-----------------------------------------------|
| ios::beg | Seek from the beginning of the stream.        |
| ios::cur | Seek from the current position in the stream. |
| ios::end | Seek from the end of the stream.              |

Remarks

Changes the position value for the stream. Not all derived classes of **ostream** need support positioning. For file streams, the position is the byte offset from the beginning of the file; for string streams, it is the byte offset from the beginning of the string.

See Also

ostream::tellp, istream::seekg, istream::tellg

# ostream::tellp

**Syntax** 

streampos tellp();

Remarks

Gets the position value for the stream. Not all derived classes of **ostream** need support positioning. For file streams, the position is the byte offset from the beginning of the file; for string streams, it is the byte offset from the beginning of the string. Gets the value for the stream's put pointer.

**Return Value** 

A **streampos** type that corresponds to a **long**.

See Also

ostream::seekp, istream::tellg, istream::seekg

## ostream::write

**Syntax** 

ostream& write( const char\* pch, int nCount );

ostream& write( const unsigned char\* puch, int nCount );

ostream& write( const signed char\* psch, int nCount );

**Parameters** 

pch, puch, psch

A pointer to a character array.

*nCount* 

The number of characters to be written.

Remarks

Inserts a specified number of bytes from a buffer into the stream. If the underlying file was opened in text mode, additional carriage return characters may be inserted. The **write** function is useful for binary stream output.

# **Operators**

# ostream::operator <<

Syntax

```
ostream& operator <<( char ch );</pre>
ostream& operator <<( unsigned char uch );</pre>
ostream& operator <<( signed char sch );
ostream& operator <<( const char* psz ):
ostream& operator <<( const unsigned char *pusz );
ostream& operator <<( const signed char *pssz );</pre>
ostream& operator <<( short s );</pre>
ostream& operator <<( unsigned short us );</pre>
ostream& operator <<(int n );
ostream& operator <<( unsigned int un );
ostream& operator << (long l);
ostream& operator <<( unsigned long ul );</pre>
ostream& operator <<(float f);
ostream& operator <<( double d );
ostream& operator <<( long double ld );
ostream& operator <<( void* pv );
ostream& operator <<( streambuf* psb );</pre>
ostream& operator <<( ostream& (*fcn)(ostream&) );</pre>
ostream& operator <<(ios& (*fcn)(ios&));
```

Remarks

These overloaded operators insert their argument into the stream. The last two variations allow the use of manipulators that are defined for both **ostream** and **ios**.

# **Manipulators**

# ostream& endl

**Syntax** 

endl

**Remarks** 

This manipulator, when inserted into an output stream, inserts a newline character and then flushes the buffer.

# ostream& ends

**Syntax** 

ends

Remarks

This manipulator, when inserted into an output stream, inserts a null-terminator character. It is particularly useful for **ostrstream** objects.

# ostream& flush

**Syntax** 

flush

Remarks

This manipulator, when inserted into an output stream, flushes the output buffer by calling the **streambuf::sync** member function.

See Also

ostream::flush, streambuf::sync

# class ostream\_withassign: public ostream

The **ostream\_withassign** class is a variant of **ostream** that allows object assignment. The predefined objects **cout**, **cerr**, and **clog** are objects of this class and thus may be reassigned at run time to a different **ostream** object.

A program that normally sends output to **stdout**, for example, could be temporarily directed to send its output to a disk file.

### Predefined Objects

There are three predefined objects of class **ostream\_withassign**. They are connected as follows:

#### cout

Standard output (file descriptor 1).

#### ceri

Unit buffered standard error (file descriptor 2).

#### clog

Fully buffered standard error (file descriptor 2).

Unit buffering, as used by **cerr**, means that characters are flushed after each insertion operation. The objects **cin**, **cerr**, and **clog** are tied to **cout** so that use of any of these will cause **cout** to be flushed.

#include <iostream.h>

#### See Also

istream\_withassign

### **Public Members**

### **Construction/Destruction**

ostream\_withassign

Constructs an ostream\_withassign object.

~ostream\_withassign

Destroys an **ostream\_withassign** object.

### **Operators**

operator =

Assignment operator.

# ostream\_withassign::ostream\_withassign

**Syntax** 

ostream\_withassign( streambuf\* psb );

ostream\_withassign();

**Parameters** 

psb

A pointer to an existing object of a **streambuf**-derived class.

Remarks

The first constructor makes a ready-to-use object of type ostream\_withassign,

complete with an attached streambuf object.

The second constructor makes an object but does not initialize it. You must subsequently use the **streambuf** assignment operator to attach the **streambuf** object, or you must use the **ostream** assignment operator to initialize this object to match

the specified object.

See Also

ostream\_withassign::operator =

# ostream\_withassign::~ostream\_withassign

**Syntax** 

~ostream\_withassign();

Remarks

Destructor for the ostream\_withassign class.

# **Operators**

# ostream\_withassign::operator =

Syntax

ostream& operator =( ostream& ros );

ostream& operator =( streambuf\* sbp );

Remarks

The first overloaded assignment operator assigns the specified **ostream** object to

this ostream\_withassign object.

The second operator attaches a streambuf object to an existing

ostream\_withassign object, and it initializes the state of the ostream\_withassign

object. This operator is often used in conjunction with the void-argument

constructor.

Example

filebuf fb( "test.dat" ); // Filebuf object attached to "test.dat"

cout << "testing"; // Message goes to "test.dat" instead of stdout</pre>

See Also

ostream\_withassign::ostream\_withassign, cout

# class ostrstream: public ostream

The **ostrstream** class supports output streams that have character arrays as a destination. You can allocate a character array prior to construction, or the constructor can internally allocate an expandable array. All the ostream operators and functions can then be used to fill the array.

You must be aware that there is a put pointer working behind the scenes in the attached **strstreambuf** class. This pointer advances as you insert fields into the stream's array. The only way you can make it go backwards is to use the ostream::seekp function. If the put pointer reaches the end of user-allocated memory (and sets the **ios::eof** flag), then you must call **clear** before **seekp**.

#include <strstrea.h>

See Also

strstreambuf, strstream, istrstream

### **Public Members**

### **Construction/Destruction**

ostrstream

Constructs an ostrstream object. Destroys an **ostrstream** object.

~ostrstream

**Other Functions** 

Returns the number of bytes that have been stored pcount

in the stream's buffer.

rdbuf Returns a pointer to the stream's associated

strstreambuf object.

Returns a character array pointer to the string str

stream's contents and freezes the array.

### ostrstream::ostrstream

**Syntax** 

ostrstream();

ostrstream( char\* pch, int nLength, int nMode = ios::out );

**Parameters** 

pch

A character array that is large enough to accommodate future output stream activity.

nLength

The size (in characters) of *pch*. If 0, then *pch* is assumed to point to a null-terminated array and **strlen**(*pch*) is used as the length; if less than 0, then the array is assumed to have infinite length.

nMode

The stream-creation mode. Must be one of the following enumerators as defined in class **ios**:

| Value    | Meaning                                                                                                    |
|----------|----------------------------------------------------------------------------------------------------|
| ios::out | Default; storing begins at pch                                                                                 |
| ios::ate | The <i>pch</i> parameter is assumed to be a null-terminated array; storing begins at the <b>NULL</b> character |
| ios::app | Same as ios::ate                                                                                               |

#### Remarks

The first constructor makes an **ostrstream** object that uses an internal, dynamic buffer.

The second constructor makes an **ostrstream** object out of the first *nLength* characters of the *pch* buffer. The stream will not accept characters once the length reaches *nLength*.

# ostrstream::~ostrstream

**Syntax** 

~ostrstream();

Remarks

Destroys an **ostrstream** object and its associated **strstreambuf** object, thus releasing all internally allocated memory. If you used the **void**-argument constructor, then the internally allocated character buffer is released; otherwise, you must release it yourself.

An internally allocated character buffer will not be released if it was previously frozen by an **str** or **strstreambuf::freeze** function call.

See Also

ostrstream::str, strstreambuf::freeze

# ostrstream::pcount

**Syntax** 

int pcount() const;

Remarks

Returns the number of bytes that have been stored in the buffer. This information is especially useful when you have stored binary data in the object.

# ostrstream::rdbuf

**Syntax** 

strstreambuf\* rdbuf() const;

Remarks

Returns a pointer to the **strstreambuf** buffer object that is associated with this stream. Note that this is not the character buffer; the **strstreambuf** object contains a pointer to the character area.

See Also

ostrstream::str

# ostrstream::str

**Syntax** 

char\* str();

Remarks

Returns a pointer to the internal character array. If the stream was built with the **void**-argument constructor, then **str** freezes the array. You must not send characters to a frozen stream, and you are responsible for deleting the array. You can, however, subsequently unfreeze the array by calling **rdbuf->freeze(0)**.

If the stream was built with the constructor that specified the buffer, then the pointer contains the same address as the array used to construct the **ostrstream** object.

See Also

ostrstream::ostrstream, ostrstream::rdbuf, strstreambuf::freeze

# class stdiobuf: public streambuf

The run-time library supports three conceptual sets of I/O functions: iostreams (C++ only), standard I/O (the functions declared in STDIO.H), and low-level I/O (the functions declared in IO.H). The **stdiobuf** class is a derived class of **streambuf** that is specialized for buffering to and from the standard I/O system.

Because the standard I/O system does its own internal buffering, the extra buffering level provided by **stdiobuf** may reduce overall input/output efficiency. The **stdiobuf** class is useful when you need to mix iostream I/O with standard I/O (**printf** and so forth).

You can avoid use of the **stdiobuf** class if you use the **filebuf** class. You must also use the stream class's **ios::flags** member function to set the **ios::stdio** format flag value.

#include <stdiostr.h>

See Also

stdiostream, filebuf, strstreambuf, ios::flags

### **Public Members**

### **Construction/Destruction**

stdiobuf

Constructs a **stdiobuf** object from a **FILE** pointer.

~stdiobuf

Destroys a **stdiobuf** object.

#### **Other Functions**

stdiofile

Gets the file that is attached to the **stdiofile** object.

# stdiobuf::stdiobuf

**Syntax** 

stdiobuf(FILE\* fp );

**Parameters** 

fp

A standard I/O file pointer (can be obtained through an **fopen** or **\_fsopen** call).

Remarks

Objects of class **stdiobuf** are constructed from open standard I/O files, including **stdin**, **stdout**, and **stderr**. The object is unbuffered by default.

# stdiobuf::~stdiobuf

**Syntax** 

~stdiobuf();

Remarks

Destroys a **stdiobuf** object and, in the process, flushes the put area. The destructor does not close the attached file.

# stdiobuf::stdiofile

**Syntax** 

FILE\* stdiofile();

Remarks

Returns the standard I/O file pointer associated with a **stdiobuf** object.

# class stdiostream: public iostream

The **stdiostream** class makes I/O calls (through the **stdiobuf** class) to the standard I/O system, which does its own internal buffering. Calls to the functions declared in STDIO.H, such as **printf**, can be mixed with **stdiostream** I/O calls.

This class is included for compatibility with earlier stream libraries. You can avoid use of the **stdiostream** class if you use the **ostream** or **istream** class with an associated **filebuf** class. You must also use the stream class's **ios::flags** member function to set the **ios::stdio** format flag value.

The use of the **stdiobuf** class may reduce efficiency because it imposes an extra level of buffering. Do not use this feature unless you need to mix iostream library calls with standard I/O calls for the same file.

#include <stdiostr.h>

See Also

stdiobuf, ios::flags

### **Public Members**

### **Construction/Destruction**

stdiostream

Constructs a stdiostream object that is associated

with a standard I/O FILE pointer.

~stdiostream

Destroys a stdiostream object (virtual).

### **Other Functions**

rdbuf

Gets the stream's **stdiobuf** object.

## stdiostream::rdbuf

**Syntax** 

stdiobuf\* rdbuf() const;

Remarks

Returns a pointer to the **stdiobuf** buffer object that is associated with this stream. The **rdbuf** function is useful when you need to call **stdiobuf** member functions.

# stdiostream::stdiostream

**Syntax** 

stdiostream( FILE\* fp );

**Parameters** 

fр

A standard I/O file pointer (can be obtained through an **fopen** or **\_fsopen** call). Could be **stdin**, **stdout**, or **stderr**.

Remarks

Objects of class **stdiostream** are constructed from open standard I/O files. An unbuffered **stdiobuf** object is automatically associated, but the standard I/O system

provides its own buffering.

Example

stdiostream myStream( stdout );

# stdiostream::~stdiostream

Syntax

virtual ~stdiostream();

Remarks

This destructor destroys the **stdiobuf** object associated with this stream; however, the attached file is not closed.

### class streambuf

All the iostream classes in the **ios** hierarchy depend on an attached **streambuf** class for the actual I/O processing. This class is an abstract class, but the iostream class library contains the following derived buffer classes for use with streams:

#### filebuf

Buffered disk file I/O.

#### strstreambuf

Stream data held entirely within an in-memory byte array.

#### stdiobuf

Disk I/O with buffering done by the underlying standard I/O system.

All **streambuf** objects, when configured for buffered processing, maintain a fixed memory buffer, called a reserve area, that can be dynamically partitioned into a get area for input and a put area for output. These areas may or may not overlap. Protected member functions allow access and manipulation of a get pointer for character retrieval and a put pointer for character storage. The exact behavior of the buffers and pointers depends on the implementation of the derived class.

The capabilities of the iostream classes can be extended significantly through the derivation of new **streambuf** classes. The **ios** class tree supplies the programming interface and all formatting features, but the **streambuf** class does the real work. The **ios** classes call the **streambuf** public members, including a set of virtual functions.

The **streambuf** class provides a default implementation of certain virtual member functions. The "Default Implementation" section for each such function suggests function behavior for the derived class.

#include <iostream.h>

### **Public Members**

### **Character Input Functions**

**in\_avail** Returns the number of characters in the get area.

**sgetc** Returns the character at the get pointer, but does

not move the pointer.

**snextc** Advances the get pointer, and then returns the next

character.

**sbumpc** Returns the current character, and then advances

the get pointer.

**stossc** Moves the get pointer forward one position, but

does not return a character.

**sputbackc** Attempts to move the get pointer back one position.

sgetn Gets a sequence of characters from the streambuf

object's buffer.

### **Character Output Functions**

**out\_waiting** Returns the number of characters in the put area.

**sputc** Stores a character in the put area and advances the

put pointer.

**sputn** Stores a sequence of characters in the **streambuf** 

object's buffer and advances the put pointer.

### **Diagnostic Functions**

**dbp** Prints buffer statistics and pointer values.

### **Virtual Functions**

**sync** Empties the get area and the put area.

**setbuf** Attempts to attach a reserve area to the **streambuf** 

object.

**seekoff** Seeks to a specified offset.

**seekpos** Seeks to a specified position.

**overflow** Empties the put area.

**underflow** Fills the get area if necessary.

**pbackfail** Augments the **sputbackc** function.

### **Protected Members**

### **Construction/Destruction**

**streambuf** Constructors for use in derived classes.

**~streambuf** Virtual destructor.

### **Other Protected Member Functions**

**base** Returns a pointer to the start of the reserve area.**ebuf** Returns a pointer to the end of the reserve area.

**blen** Returns the size of the reserve area.

**pbase** Returns a pointer to the start of the put area.

**pptr** Returns the put pointer.

epptr Returns a pointer to the end of the put area.eback Returns the lower bound of the get area.

**gptr** Returns the get pointer.

**egptr** Returns a pointer to the end of the get area.

setpSets all the put area pointers.setgSets all the get area pointers.pbumpIncrements the put pointer.gbumpIncrements the get pointer.setbSets up the reserve area.

unbufferedTests or sets the streambuf buffer state variable.allocateAllocates a buffer, if needed, by calling doalloc.

**doallocate** Allocates a reserve area (virtual function).

# streambuf::allocate

Syntax Protected:

int allocate();

**Remarks** Calls the virtual function **doallocate** to set up a reserve area. If a reserve area al-

ready exists or if the **streambuf** object is unbuffered, **allocate** returns 0. If the

space allocation fails, allocate returns EOF.

See Also streambuf::doallocate, streambuf::unbuffered

## streambuf::base

Syntax Protected:

char\* base() const;

**Remarks** Returns a pointer to the first byte of the reserve area. The reserve area consists of

space between the pointers returned by base and ebuf.

See Also streambuf::ebuf, streambuf::setb, streambuf::blen

### streambuf::blen

Syntax Protected:

int blen() const;

**Remarks** Returns the size, in bytes, of the reserve area.

See Also streambuf::base, streambuf::ebuf, streambuf::setb

# streambuf::dbp

Syntax

void dbp();

Remarks

Writes ASCII debugging information directly on **stdout**. Treat this function as part of the protected interface.

Some sample output follows:

STREAMBUF DEBUG INFO: this = 00E7:09DC, \_fAlloc=1 base()=00E7:0A0C, ebuf()=00E7:0C0C, blen()=512 pbase()=00E7:0A0C, pptr()=00E7:0A22, epptr()=00E7:0C0C eback()=0000:0000, gptr()=0000:0000, egptr()=0000:0000

# streambuf::doallocate

**Syntax** 

**Protected:** 

virtual int doallocate();

Remarks

Called by **allocate** when space is needed. The **doallocate** function must allocate a reserve area, then call **setb** to attach the reserve area to the **streambuf** object. If

the reserve area allocation fails, doallocate returns EOF.

Default Implementation Attempts to allocate a reserve area using operator **new**.

See Also

streambuf::allocate, streambuf::setb

streambuf::eback

**Syntax** 

**Protected:** 

char\* eback() const;

Remarks

Returns the lower bound of the get area. Space between the eback and gptr point-

ers is available for putting a character back to the stream.

See Also

streambuf::sputbackc, streambuf::gptr

streambuf::ebuf

**Syntax** 

**Protected:** 

char\* ebuf() const;

Remarks

Returns a pointer to the byte after the last byte of the reserve area. The reserve

area consists of space between the pointers returned by base and ebuf.

See Also

streambuf::base, streambuf::setb, streambuf::blen

streambuf::egptr

**Syntax** 

**Protected:** 

char\* egptr() const;

Remarks

Returns a pointer to the byte after the last byte of the get area.

See Also

streambuf::setg, streambuf::eback, streambuf::gptr

# streambuf::epptr

**Syntax** 

**Protected:** 

char\* epptr() const;

Remarks

Returns a pointer to the byte after the last byte of the put area.

See Also

streambuf::setp, streambuf::pbase, streambuf::pptr

# streambuf::gbump

**Syntax** 

**Protected:** 

void gbump( int nCount );

**Parameters** 

nCount

The number of bytes to increment the get pointer. May be positive or negative.

Remarks

Increments the get pointer. No bounds checks are made on the result.

See Also

streambuf::pbump

# streambuf::gptr

**Syntax** 

**Protected:** 

char\* gptr() const;

Remarks

Returns a pointer to the next character to be fetched from the **streambuf** buffer.

This pointer is known as the get pointer.

See Also

streambuf::setg, streambuf::eback, streambuf::egptr

streambuf::in\_avail

**Syntax** 

int in\_avail() const;

Remarks

Returns the number of characters in the get area that are available for fetching. These characters are between the **gptr** and **egptr** pointers and may be fetched with a guarantee of no errors.

# streambuf::out\_waiting

**Syntax** 

int out\_waiting() const;

Remarks

Returns the number of characters in the put area that have not been sent to the final output destination. These characters are between the **pbase** and **pptr** pointers.

## streambuf::overflow

Syntax

virtual int overflow( int nCh = EOF ) = 0;

**Parameters** 

nCh

**EOF** or the character to output.

Remarks

The virtual **overflow** function, together with the **sync** and **underflow** functions, defines the characteristics of the **streambuf**-derived class. Each derived class might implement **overflow** differently, but the interface with the calling stream class is the same.

The **overflow** function is most frequently called by public **streambuf** functions like **sputc** and **sputn** when they sense that the put area is full, but other classes, including the stream classes, can call **overflow** anytime.

The function "consumes" the characters in the put area between the **pbase** and **pptr** pointers and then reinitializes the put area. The **overflow** function must also consume nCh (if nCh is not **EOF**), or it might choose to put that character in the new put area so that it will be consumed on the next call.

The definition of "consume" varies among derived classes. The **filebuf** class, for example, writes its characters to a file. The **strsteambuf** class, on the other hand, keeps them in its buffer and (if the buffer is designated as dynamic) expands the buffer in response to a call to **overflow**. This expansion is achieved by freeing the old buffer and replacing it with a new, larger one. The pointers are adjusted as necessary.

Default Implementation No default implementation. Derived classes must define this function.

**Return Value** 

**EOF** to indicate an error.

See Also

streambuf::pbase, streambuf::pptr, streambuf::setp, streambuf::sync,

streambuf::underflow

## streambuf::pbackfail

**Syntax** 

virtual int pbackfail( int nCh );

**Parameters** 

nCh

The character used in a previous **sputbackc** call.

Remarks

This function is called by **sputbackc** if it fails, usually because the **eback** pointer equals the **gptr** pointer. The **pbackfail** function should deal with the situation, if possible, by such means as repositioning the external file pointer.

Default Implementation Returns EOF.

**Return Value** 

The *nCh* parameter if successful; otherwise **EOF**.

See Also

streambuf::sputbackc

## streambuf::pbase

**Syntax** 

**Protected:** 

char\* pbase() const;

Remarks

Returns a pointer to the start of the put area. Characters between the **pbase** pointer and the **pptr** pointer have been stored in the buffer but not flushed to the final out-

put destination.

See Also

streambuf::pptr, streambuf::setp, streambuf::out\_waiting

## streambuf::pbump

**Syntax** 

**Protected:** 

void pbump( int nCount );

**Parameters** 

*nCount* 

The number of bytes to increment the put pointer. May be positive or negative.

Remarks

Increments the put pointer. No bounds checks are made on the result.

See Also

streambuf::gbump, streambuf::setp

## streambuf::pptr

Syntax

**Protected:** 

char\* pptr() const;

Remarks

Returns a pointer to the first byte of the put area. This pointer is known as the put pointer and is the destination for the next character(s) sent to the **streambuf** object.

See Also

streambuf::epptr, streambuf::pbase, streambuf::setp

## streambuf::sbumpc

Syntax

int sbumpc();

Remarks

Returns the current character, and then advances the get pointer. Returns **EOF** if the get pointer is currently at the end of the sequence (equal to the **egptr** pointer).

See Also

streambuf::epptr, streambuf::gbump

### streambuf::seekoff

**Syntax** 

virtual streampos seekoff( streamoff off, ios::seek\_dir dir, int nMode = ios::in | ios::out );

**Parameters** 

off

The new offset value; **streamoff** is a **typedef** equivalent to **long**.

dir

The seek direction specified by the enumerated type **seek\_dir**, as follows:

| Value    | Meaning                                       |
|----------|-----------------------------------------------|
| ios::beg | Seek from the beginning of the stream.        |
| ios::cur | Seek from the current position in the stream. |
| ios::end | Seek from the end of the stream.              |

nMode

An integer that contains a bitwise-OR ( | ) combination of the enumerators **ios::in** and **ios::out**.

Remarks

Changes the position for the **streambuf** object. Not all derived classes of **streambuf** need to support positioning; however, the **filebuf**, **strstreambuf**, and **stdiobuf** classes do support positioning.

Classes derived from **streambuf** often support independent input and output position values. The *nMode* parameter determines which value(s) is set.

Default Implementation

Returns EOF.

**Return Value** 

The new position value. This is the byte offset from the start of the file (or string). If both **ios::in** and **ios::out** are specified, then the function returns the output position. If the derived class does not support positioning, then the function returns **EOF**.

See Also

streambuf::seekpos

## streambuf::seekpos

**Syntax** 

virtual streampos seekpos( streampos pos, int nMode = ios::in | ios::out );

**Parameters** 

pos

The new position value; **streampos** is a **typedef** equivalent to **long**.

nMode

An integer that contains mode bits defined as **ios** enumerators that can be combined with the OR (1) operator. See **ofstream::ofstream** for a listing of the enumerators.

Remarks

Changes the position, relative to the beginning of the stream, for the **streambuf** object. Not all derived classes of **streambuf** need to support positioning; however, the **filebuf**, **strstreambuf**, and **stdiobuf** classes do support positioning.

Classes derived from **streambuf** often support independent input and output position values. The *nMode* parameter determines which value(s) is set.

Default Implementation Calls **seekoff**( (**streamoff**) *pos*, **ios::beg**, *nMode* ). Thus, to define seeking in a derived class, it is usually necessary to redefine only **seekoff**.

**Return Value** 

The new position value. If both **ios::in** and **ios::out** are specified, then the function returns the output position. If the derived class does not support positioning, then the function returns **EOF**.

See Also

streambuf::seekoff

### streambuf::setb

Syntax

**Protected:** 

void setb( char\* pb, char\* peb, int nDelete = 0 );

**Parameters** 

pb

The new value for the base pointer.

peb

The new value for the **ebuf** pointer.

nDelete

Flag that controls automatic deletion. If nDelete is not 0, then the reserve area will be deleted (1) when the **base** pointer is changed by another **setb** call or (2) when the **streambuf** destructor is called.

Remarks

Sets the values of the reserve area pointers. If both pb and peb are **NULL**, then there is no reserve area. If pb is not **NULL** and peb is **NULL**, then the reserve area has a length of 0.

See Also

streambuf::base, streambuf::ebuf

### streambuf::setbuf

Syntax

virtual streambuf\* setbuf( char\* pr, int nLength );

**Parameters** 

pr

A pointer to a previously allocated reserve area of length *nLength*. A **NULL** value indicates an unbuffered stream.

nLength

The length (in bytes) of the reserve area. A length of 0 indicates an unbuffered stream.

Remarks

Attaches the specified reserve area to the **streambuf** object. Derived classes may or may not use this area.

Default Implementation Accepts the request if there is not a reserved area already.

**Return Value** 

A streambuf pointer if the buffer is accepted; otherwise NULL.

## streambuf::setg

**Syntax** 

**Protected:** 

void setg( char\* peb, char\* pg, char\* peg );

**Parameters** 

peb

The new value for the eback pointer.

pg

The new value for the **gptr** pointer.

peg

The new value for the **egptr** pointer.

Remarks

Sets the values for the get area pointers.

See Also

streambuf::eback, streambuf::gptr, streambuf::egptr

## streambuf::setp

**Syntax** 

**Protected:** 

void setp( char\* pp, char\* pep );

**Parameters** 

pp

The new value for the **pbase** and **pptr** pointers.

pep

The new value for the epptr pointer.

Remarks

Sets the values for the put area pointers.

See Also

streambuf::pptr, streambuf::pbase, streambuf::epptr

## streambuf::sgetc

**Syntax** 

int sgetc();

Remarks

See Also

Returns the character at the get pointer. The **sgetc** function does not move the get pointer. Returns **EOF** if there is no character available.

streambuf::sbumpc, streambuf::sgetn, streambuf::snextc, streambuf::stossc

## streambuf::sgetn

**Syntax** 

int sgetn( char\* pch, int nCount );

**Parameters** 

pch

A pointer to a buffer that will receive characters from the **streambuf** object.

nCount.

The number of characters to get.

Remarks

Gets the *nCount* characters that follow the get pointer and stores them in the area starting at *pch*. When fewer than *nCount* characters remain in the **streambuf** object, **sgetn** fetches whatever characters remain. The function repositions the get pointer to follow the fetched characters.

**Return Value** 

The number of characters fetched.

See Also

streambuf::sbumpc, streambuf::sgetc, streambuf::snextc, streambuf::stossc

streambuf::snextc

**Syntax** 

int snextc();

Remarks

First tests the get pointer, then returns **EOF** if it is already at the end of the get area. Otherwise, it moves the get pointer forward one character and returns the character that follows the new position. It returns **EOF** if the pointer has been moved to the end of the get area.

See Also

streambuf::sbumpc, streambuf::sgetc, streambuf::sgetn, streambuf::stossc

streambuf::sputbackc

Syntax

int sputbackc( char ch );

**Parameters** 

ch

The character to be put back to the **streambuf** object.

Remarks

Moves the get pointer back one position. The *ch* character must match the character just before the get pointer.

Return Value

**EOF** on failure.

See Also

streambuf::sbumpc, streambuf::pbackfail

streambuf::sputc

**Syntax** 

int sputc( int nCh );

**Parameters** 

nCh

The character to store in the **streambuf** object.

Remarks

Stores a character in the put area and advances the put pointer.

This public function is available to code outside the class, including the classes derived from **ios**. A derived **streambuf** class can gain access to its buffer directly by using protected member functions.

**Return Value** 

The number of characters successfully stored; **EOF** on error.

See Also

streambuf::sputn

## streambuf::sputn

Syntax int sputn( const char\* pch, int nCount );

Parameters pch

A pointer to a buffer that contains data to be copied to the **streambuf** object.

nCount

The number of characters in the buffer.

**Remarks** Copies nCount characters from pch to the **streambuf** buffer following the put

pointer. The function repositions the put pointer to follow the stored characters.

**Return Value** The number of characters stored. This number is usually *nCount* but could be less

if an error occurs.

See Also streambuf::sputc

### streambuf::stossc

Syntax void stossc();

**Remarks** Moves the get pointer forward one character. If the pointer is at the end of the get

area already, the function has no effect.

See Also streambuf::sbumpc, streambuf::sgetn, streambuf::snextc, streambuf::sgetc

### streambuf::streambuf

**Syntax** 

936

**Protected:** 

streambuf();

**Protected:** 

streambuf( char\* pr, int nLength );

**Parameters** 

pr

A pointer to a previously allocated reserve area of length *nLength*. A **NULL** 

value indicates an unbuffered stream.

nLength

The length (in bytes) of the reserve area. A length of 0 indicates an unbuffered

stream.

Remarks

The first constructor makes an uninitialized streambuf object. This object is not

suitable for use until a setbuf call is made. A derived class constructor usually

calls setbuf or uses the second constructor.

The second constructor initializes the **streambuf** object with the specified reserve

area or marks it as unbuffered.

See Also

streambuf::setbuf

### streambuf::~streambuf

Syntax

**Protected:** 

virtual ~streambuf();

Remarks

The **streambuf** destructor flushes the buffer if the stream is being used for output.

## streambuf::sync

**Syntax** 

virtual int sync();

Remarks

The virtual **sync** function, together with the **overflow** and **underflow** functions, defines the characteristics of the **streambuf**-derived class. Each derived class might implement **sync** differently, but the interface with the calling stream class is the same.

The **sync** function flushes the put area. It also empites the get area and, in the process, sends any unprocessed characters back to the source, if necessary.

Default

Implementation

Returns 0 if the get area is empty and there are no more characters to output; otherwise, it returns **EOF**.

**Return Value** 

**EOF** if an error occurs.

See Also

streambuf::overflow

### streambuf::unbuffered

**Syntax** 

Protected:

void unbuffered( int nState );

**Protected:** 

int unbuffered() const;

**Parameters** 

nState

The value of the buffering state variable; 0 = buffered, nonzero = unbuffered.

Remarks

The first overloaded **unbuffered** function sets the value of the **streambuf** object's buffering state. This variable's primary purpose is to control whether the **allocate** function automatically allocates a reserve area.

The second function returns the current buffering state variable.

See Also

streambuf::allocate, streambuf::doallocate

### streambuf::underflow

Syntax

virtual int underflow() = 0;

Remarks

The virtual **underflow** function, together with the **sync** and **overflow** functions, defines the characteristics of the **streambuf**-derived class. Each derived class might implement **underflow** differently, but the interface with the calling stream class is the same.

The **underflow** function is most frequently called by public **streambuf** functions like **sgetc** and **sgetn** when they sense that the get area is empty, but other classes, including the stream classes, can call **underflow** anytime.

The **underflow** function supplies the get area with characters from the input source. If the get area contains characters, then **underflow** returns the first character. If the get area is empty, then it fills the get area and returns the next character (which it leaves in the get area). If there are no more characters available, then **underflow** returns **EOF** and leaves the get area empty.

In the **strstreambuf** class, **underflow** adjusts the **egptr** pointer to access storage that was dynamically allocated by a call to **overflow**.

Default Implementation No default implementation. Derived classes must define this function.

## class strstream: public iostream

The **strstream** class supports I/O streams that have character arrays as a source and destination. You can allocate a character array prior to construction, or the constructor can internally allocate a dynamic array. All the input and output stream operators and functions can then be used to fill the array.

You must be aware that there is a put pointer and a get pointer working independently behind the scenes in the attached **strstreambuf** class. The put pointer advances as you insert fields into the stream's array, and the get pointer advances as you extract fields. The **ostream::seekp** function moves the put pointer, and the **istream::seekg** function moves the get pointer. If either pointer reaches the end of the string (and sets the **ios::eof** flag), then you must call **clear** before seeking.

#include <strstrea.h>

See Also

strstreambuf, streambuf, istrstream, ostrstream

#### **Public Members**

#### **Construction/Destruction**

strstream

Constructs a **strstream** object.

~strstream

Destroys a **strstream** object.

#### **Other Functions**

pcount

Returns the number of bytes that have been stored

in the stream's buffer.

rdbuf

Returns a pointer to the stream's associated

strstreambuf object.

str

Returns a pointer to the string stream's character

buffer and freezes it.

### **Member Functions**

strstream::pcount

**Syntax** 

int pcount() const;

Remarks

Returns the number of bytes that have been stored in the buffer. This information is especially useful when you have stored binary data in the object.

strstream::rdbuf

**Syntax** 

strstreambuf\* rdbuf() const;

Remarks

Returns a pointer to the **strstreambuf** buffer object that is associated with this stream. Note that this is not the character buffer; the **strstreambuf** object contains a pointer to the character area.

See Also

strstream::str

strstream::str

**Syntax** 

char\* str();

Remarks

Returns a pointer to the internal character array. If the stream was built with the **void**-argument constructor, then **str** freezes the array. You must not send characters to a frozen stream, and you are responsible for deleting the array. You can unfreeze the the stream by calling **rdbuf->freeze(0)**.

If the stream was built with the constructor that specified the buffer, then the pointer contains the same address as the array used to construct the **ostrstream** object.

See Also

strstreambuf::freeze, strstream::rdbuf

### strstream::strstream

#### **Syntax**

strstream();

strstream( char\* pch, int nLength, int nMode );

#### **Parameters**

pch

A character array that is large enough to accommodate future output stream activity.

#### nLength

The size (in characters) of *pch*. If 0, then *pch* is assumed to point to a null-terminated array; if less than 0, then the array is assumed to have infinite length.

#### nMode

The stream creation mode. Must be one of the following enumerators as defined in class **ios**:

| Value    | Meaning                                                                                                    |
|----------|----------------------------------------------------------------------------------------------------|
| ios::in  | Retrieval begins at the beginning of the array.                                                                 |
| ios::out | By default, storing begins at pch.                                                                              |
| ios::ate | The <i>pch</i> parameter is assumed to be a null-terminated array; storing begins at the <b>NULL</b> character. |
| ios::app | Same as ios::ate.                                                                                               |

The use of the **ios::in** and **ios::out** flags is optional for this class; both input and output are implied.

#### Remarks

The first constructor makes an **strstream** object that uses an internal, dynamic buffer that is initially empty.

The second constructor makes an **strstream** object out of the first *nLength* characters of the *psc* buffer. The stream will not accept characters once the length reaches *nLength*.

### strstream::~strstream

**Syntax** 

~strstream();

Remarks

Destroys a **strstream** object and its associated **strstreambuf** object, thus releasing all internally allocated memory. If you used the **void**-argument constructor, then the internally allocated character buffer is released; otherwise, you must release it yourself.

An internally allocated character buffer will not be released if it was previously frozen by calling **rdbuf->freeze(0)**.

See Also

strstream::rdbuf

## class strstreambuf: public streambuf

The **strstreambuf** class is a derived class of **streambuf** that manages an inmemory character array.

The file stream classes, **ostrstream**, **istrstream**, and **strstream**, use **strstreambuf** member functions to fetch and store characters. Some of these member functions are virtual functions defined for the **streambuf** class.

The reserve area, put area, and get area were introduced in the **streambuf** class description. For **strsteambuf** objects, the put area is the same as the get area, but the get pointer and the put pointer move independently.

#include <strstrea.b>

See Also

istrstream, ostrstream, filebuf, stdiobuf

#### **Public Members**

#### **Construction/Destruction**

strstreambuf

Constructs a strstreambuf object.

~strstreambuf

Destroys a strstreambuf object.

#### **Other Functions**

freeze

Freezes a stream.

str

Returns a pointer to the string.

### **Member Functions**

## strstreambuf::freeze

Syntax

void freeze( int n = 1 );

**Parameters** 

n

A 0 value permits automatic deletion of the current array and also its automatic growth (if it is dynamic); a nonzero value prevents deletion.

Remarks

If a **strstreambuf** object has a dynamic array, then memory is usually deleted on destruction and size adjustment. The **freeze** function provides a means of preventing that automatic deletion. Once an array is frozen, no further input or output is permitted. The results of such operations are undefined.

The freeze function can also unfreeze a frozen buffer.

See Also

strstreambuf::str

### strstreambuf::str

**Syntax** 

char\* str();

Remarks

Returns a pointer to the object's internal character array. If the **strstreambuf** object was constructed with a user-supplied buffer, then that buffer address is returned. If the object has a dynamic array, then **str** freezes the array. You must not send characters to a frozen **strstreambuf** object, and you are responsible for deleting the array. If a dynamic array is empty, then **str** returns **NULL**.

You can use the **freeze** function with a 0 parameter to unfreeze a frozen **strstreambuf** object.

See Also

strstreambuf::freeze

### strstreambuf::strstreambuf

#### Syntax

```
strstreambuf();
```

strstreambuf( int nBytes );

strstreambuf( char\* pch, int n, char\* pstart = 0);

strstreambuf(unsigned char\* puch, int n, unsigned char\* pustart = 0);

strstreambuf( signed char\* psch, int n, signed char\* psstart = 0 );

strstreambuf( void\* (\*falloc)(long), void (\*ffree)(void\*) );

#### **Parameters**

nBytes

The initial length of a dynamic stream buffer.

pch, puch, psch

A pointer to a character buffer that will be attached to the object. The get pointer is initialized to this value.

n

An integer parameter with the following meanings:

| Value    | Meaning                                                                                                    |
|----------|----------------------------------------------------------------------------------------------------|
| positive | n bytes, starting at pch, is used as a fixed-length stream buffer.                                                                 |
| 0        | The <i>pch</i> parameter points to the start of a null-terminated string that constitutes the stream buffer (terminator excluded). |
| negative | The <i>pch</i> parameter points to a stream buffer that continues indefinitely.                                                    |

pstart, pustart, psstart

The initial value of the put pointer.

falloc

A memory-allocation function with the prototype **void\* falloc( long )**. The default is **new**.

ffree

A function that frees allocated memory with the prototype **void ffree**( **void\***). The default is **delete**.

#### Remarks

946

The four **streambuf** constructors are described as follows:

| Constructor                                 | Description                                                                                                    |
|---------------------------------------------|----------------------------------------------------------------------------------------------------|
| strstreambuf()                              | Constructs an empty <b>strstreambuf</b> object with dynamic buffering. The buffer is allocated internally by the class and grows as needed, unless it is frozen.                                                                                                    |
| strstreambuf( int )                         | Constructs an empty <b>strstreambuf</b> object with a dynamic buffer <i>n</i> bytes long to start with. The buffer is allocated internally by the class and grows as needed, unless it is frozen.                                                                                                    |
| strstreambuf( char*, int, char* )           | Constructs a <b>strstreambuf</b> object from already-<br>allocated memory as specified by the arguments.<br>There are constructor variations for both unsigned<br>and signed character arrays.                                                                                                    |
| <pre>strstreambuf( void*(*), void(*))</pre> | Constructs an empty <b>strstreambuf</b> object with dynamic buffering. The <i>falloc</i> function is called for allocation. The <b>long</b> parameter specifies the buffer length and the function returns the buffer address. If the <i>falloc</i> pointer is <b>NULL</b> , then operator <b>new</b> is used. The <i>ffree</i> function frees memory allocated by <i>falloc</i> . If the <i>ffree</i> pointer is <b>NULL</b> , the operator <b>delete</b> is used. |

## strstreambuf::~strstreambuf

#### **Syntax**

~strstreambuf();

#### Remarks

Destroys a **strstreambuf** object and, in the process, releases all internally allocated dynamic memory unless the object is frozen. The destructor does not release user-allocated memory.

# Index

| (in a quality amount on)                       | [] (aubaquint anamatan)                    |
|------------------------------------------------|--------------------------------------------|
| != (inequality operator)                       | [] (subscript operator)                    |
| CRect class, 532                               | CMapStringToOb class, 386                  |
| & (intersection operator)                      | CString class, 597                         |
| CRect class, 535                               | (union operator)                           |
| &= (assignment of intersection operator)       | CRect class, 535                           |
| CRect class, 533                               | l= (assignment of union operator)          |
| + (addition operator)                          | CRect class, 533–534                       |
| CRect class, 534                               | - (subtraction operator)                   |
| CString class, 594                             | CRect class, 534                           |
| CTime class, 615–616                           | CTimeSpan class, 625                       |
| CTimeSpan class, 625                           | – = (assignment of subtraction operator)   |
| += (assignment of addition operator)           | CRect class, 533                           |
| CRect class, 532                               |                                            |
| CString class, 595                             | Α                                          |
| CTime class, 616                               |                                            |
| CTimeSpan class, 626                           | AbortDoc member function                   |
| 16-bit words                                   | CDC class, 164–165                         |
| CWordArray class described, 823                | Aborting                                   |
| 32-bit                                         | CDC::AbortDoc, 164                         |
| double words, CDWordArray class described, 280 | default termination function, AfxAbort, 61 |
| values, retrieving combo-box item,             | print job installing procedure, 235–237    |
| CComboBox::GetItemData, 150                    | Accelerator key translation, 638           |
| = (assignment operator)                        | Add member function                        |
| CRect class, 531                               | CObArray class, 453                        |
| CSize class, 560                               | AddHead member function                    |
| CString class, 592                             | CObList class, 480                         |
| CTime class, 615                               | Adding                                     |
| CTimeSpan class, 625                           | CWnd to Clipboard viewer chain, 807        |
| istream class, 889                             | element to array, 453                      |
| ostream class, 910                             | elements to lists, 481                     |
| = = (equality operator)                        | filenames                                  |
| CRect class, 531                               | to list box of combo box, 147              |
| << (insertion operator)                        | to list boxes, 360                         |
| CArchive class, 103                            | lists or elements to lists, 480            |
| CDumpContext class, 278–279                    | menu items, 428–430                        |
| CString class, 593                             | size to CSize, 560                         |
| ostream class, 906                             | strings                                    |
| >> (extraction operator)                       | to list box of combo box, 142, 151         |
| CArchive class, 102                            | to list boxes, 355, 366                    |
| CString class, 593                             | time spans                                 |
| CTime class, 617                               | CTimeSpan::operator +,-, 625               |
| CTimeSpan class, 627                           | CTimeSpan::operator +=,-=, 626             |
| istream class, 885                             | •                                          |
| 1011 011100, 000                               |                                            |

| Addition operator                               | Applications                                       |
|-------------------------------------------------|----------------------------------------------------|
| CRect class, 534                                | accessing device facilities unavailable through    |
| CString class, 594                              | GDI, 184–185                                       |
| CTime class, 615–616                            | allowing access to Control menu for copying and    |
| CTimeSpan class, 625                            | modification, 699                                  |
| AddString member function                       | called when creating CWnd object, 724–726          |
| CComboBox class, 142                            | creating and displaying messages, 711–714          |
| CListBox class, 355                             | CWnd, 735–736                                      |
| AddTail member function                         | fonts, called upon changing, 738–739               |
| CObList class, 481                              | list boxes, returning on application response, 720 |
| adjustfield data member                         | main class described, 5                            |
| ios class, 867                                  | owner's, called when destroyed, 780–781            |
| AfxAbort, 61                                    | redrawing or preventing redrawing of changes, 811  |
| AfxCheckMemory, 47                              | returning handle to current instance               |
| AfxDoForAllClasses, 48                          | AfxGetInstanceHandle, 36                           |
| AfxDoForAllObjects, 49                          | AfxGetResourceHandle, 37                           |
| AfxEnableMemoryTracking, 49                     | returning name, AfxGetAppName, 36                  |
| AfxGetApp, 36                                   | sessions, ending, called to inform CWnd, 736       |
| AfxGetAppName, 36                               | specifying the action performed in response to     |
| AfxGetInstanceHandle, 36                        | message, 795–796                                   |
| AfxGetResourceHandle, 37                        | specifying whether given window is visible, 710    |
| AfxIsMemoryBlock, 50                            | Windows                                            |
| AfxIsValidAddress, 51                           | accessing command-line arguments entered at        |
| afxMemDF, 46                                    | start, 639                                         |
| AfxRegisterWndClass, 37                         | cleaning up at termination, 631                    |
| AfxSetAllocHook, 51                             | constructor, 631                                   |
| AfxSetAllocStop, 52                             | CWinApp class described, 628                       |
| AfxSetTerminate, 61                             | filtering messages, 638                            |
| AfxTerminate, 62                                | handle to current instance, 639                    |
| AfxThrowArchiveException, 63                    | handle to previous instance, 639                   |
| AfxThrowFileException, 63                       | idle-time processing, 637                          |
| AfxThrowMemoryException, 64                     | instance initializing, 632                         |
| AfxThrowNotSupportedException, 64               | last message retrieved, 639                        |
| AfxThrowResourceException, 64                   | loading cursor resource, 633                       |
| allocate member function                        | loading predefined cursor resource, 634, 635       |
| streambuf class, 922                            | loading predefined icon resource, 634, 636         |
| ALT key                                         | loading specified icon resource, 633               |
| called when pressed with another key, 791–792   | making main window visible, 640                    |
| called with release of key pressed              | name, 640                                          |
| with ALT, 792–794                               | one-time initializing, 632                         |
| AND_CATCH macro, 65                             | providing default message loop, 638                |
| AnimatePalette member function                  | storing pointer to main window object, 640         |
| CPalette class, 503                             | Arc member function                                |
| ANSI                                            | CDC class, 165–166                                 |
| converting characters to OEM character set, 576 | Archives                                           |
| AnsiToOem member function                       | CArchive class described, 93–94                    |
| CString class, 576                              | CArchiveException class described, 104             |
| Appending menu items, 416–418                   | data                                               |
| AppendMenu member function                      | determining if loading, 98                         |
| CMenu class, 416–418                            | determining if storing, 98                         |
| CWnd::GetSystemMenu, 699                        | <i>CO</i>                                          |

| Archives (continued)                                | Arrays (continued)                            |
|-----------------------------------------------------|-----------------------------------------------|
| flushing buffer to file, 97                         | removing pointers from, 458                   |
| getting CFile pointer, 97                           | returning size of, 456                        |
| loading object or primitive type, 102               | returning upper bound, 456                    |
| reading                                             | returns reference to element pointer, 454–455 |
| from object data, 99                                | strstreambuf objects, preventing memory       |
| from specified number of bytes, 99                  | deletion, 944                                 |
| serialization exceptions, constructing objects, 105 | subscript operators, 462                      |
| specifying cause, 106                               | void pointers, CPtrArray class described, 517 |
| storing                                             | Aspect-ratio filter, retrieving setting, 192  |
| object or primitive type, 103                       | ASSERT macro, 53                              |
| objects, 101                                        | ASSERT_VALID macro, 53                        |
| writing, specified number of bytes to, 100          | AssertValid member function                   |
| Arcs, elliptical, drawing, 165–166                  | CObject class, 466                            |
| Argument passing conventions                        | Assignment of addition operator               |
| CString class, 599                                  | CRect class, 532                              |
| Arguments                                           | CString class, 595                            |
| evaluating                                          | CTime class, 616                              |
| ASSERT macro, 53                                    | CTimeSpan class, 626                          |
| VERIFY macro, 57                                    | Assignment of intersection operator           |
| inserting into streams, 906                         | CRect class, 533                              |
| returning variable number as printf uses them,      | Assignment of subtraction operator            |
| TRACE macro, 56                                     | CRect class, 533                              |
| ArrangeIconicWindows member function                | Assignment of union operator                  |
| CWnd class, 659                                     | CRect class, 533–534                          |
| Arranging minimized document child windows, 406     | Assignment operator                           |
| Array classes described, 27                         | CRect class, 531                              |
| Arrays                                              | CSize class, 560–561                          |
| 16-bit words, CWordArray class described, 823       | CString class, 592                            |
| adding element to, 453                              | CTime class, 615                              |
| bytes, dumping hexadecimally formatted, 276         | CTimeSpan class, 625                          |
| classes described, 27                               | istream class, 889                            |
| CObject pointers, CObArray class described, 450     | ostream class, 910                            |
| CString objects, CStringArray class described, 601  | Attach member function                        |
| destroying, 454                                     | CGdiObject class, 344                         |
| double words, CDWordArray class described, 280      | CMenu class, 419                              |
| dynamic, of bytes, CByteArray class, 135-136        | CWnd class, 659                               |
| elements                                            | filebuf class, 832                            |
| adding at end, 453                                  | fstream class, 838                            |
| inserting in specified index, 457                   | ifstream class, 846                           |
| removing elements, 458–459                          | ofstream class, 894                           |
| returning at specified index, 455                   | Attaching                                     |
| returning reference to pointer, 454–455             | filebuf objects to specified open file, 832   |
| setting at specified index, 459–460                 | stream to specified open file, 838            |
| setting at specified index, 460–461                 | streams                                       |
| establishing size, 461                              | to already open file, 894                     |
| freeing extra memory, 455                           | to specified open file, 846                   |
| indexes, setting elements to specified, 459–460     | Windows GDI object to CGdiObject, 344         |
| internal character, returning pointer to, 914       | ·                                             |

| В                                                    | blen member function                               |
|------------------------------------------------------|----------------------------------------------------|
|                                                      | streambuf class, 922                               |
| Background 727 720                                   | Borders, drawing                                   |
| CWnd, called when needing erasing, 737–738           | around rectangles, 191                             |
| mode, getting, 193                                   | around regions, 192                                |
| bad member function                                  | BottomRight member function                        |
| ios class, 855                                       | CRect class, 523                                   |
| base member function                                 | Boxes, setting highlighting, 134                   |
| streambuf class, 922                                 | Boxes, buttons                                     |
| basefield data member                                | getting                                            |
| ios class, 867                                       | check state, 132                                   |
| BeginPaint member function                           | current state, 132                                 |
| CWnd class, 660                                      | setting check state, 134                           |
| CPaintDC::m_ps, 500                                  | BringWindowToTop member function                   |
| Binary/text mode, setting                            | CWnd class, 661                                    |
| filebuf objects, 835                                 | Brushes                                            |
| stream's filebuf object, 851                         | available in device context, enumerating, 182–18   |
| streams, 868, 899                                    | CBrush class described, 118                        |
| Binding, done when, 25                               | CBrush object, returning pointer to, 125           |
| Bit patterns, creating for specified device, 218–219 | constructing uninitialized, 119–120                |
| bitalloc member function                             | current, retrieving origin, 193                    |
| ios class, 855                                       | initializing                                       |
| BitBlt member function                               | DIB-specified pattern, 121–122                     |
| CDC class, 167–169                                   | hatch pattern and color, 122–124                   |
| CBitmap::CreateBitmap, 110                           | LOGBRUSH-specified pattern, 120–121                |
| CBitmap::CreateBitmapIndirect, 110                   | pattern specified by bitmap, 123                   |
| Bitmaps                                              | solid color, 124                                   |
| associating with menu items, 435–436                 | predefined                                         |
| constructing CBitmap objects, 109                    | retrieving handle to, 345–346                      |
| copying                                              | selecting, 442                                     |
| to current device context, 167–169                   | resetting CGdiObject::UnrealizeObject, 350         |
| bit pattern to buffer, 113                           | setting origin for GDI assignment, 239             |
| GDI, CBitmap class described, 107–108                | Buffer-deletion flags, assigning value for stream, |
| initializing                                         | 856                                                |
| compatible with device specified by pDC, 111         | Buffering                                          |
| device-dependent memory bitmap, 109–110              | setting state for streambuf object, 937            |
| discardable, 112                                     | Buffers                                            |
| having lpBitmap structure, 110                       | archive, flushing                                  |
| moving, 255–257                                      | CArchive::Close, 97                                |
| predefined, loading, 115–116                         | CArchive::Flush, 97                                |
| resource, loading, 114                               | filling with data that defines object, 348         |
| returning pointer to CBitmap object, 113             | flushing                                           |
| setting bits to specified values, 116                | files, 309                                         |
| stretching mode, retrieving, 204                     | to dump context, 275                               |
| width, height, getting, 114                          | internal character, returning pointer for CString  |
| width, specifying, 116–117                           | object, 582–583                                    |
| BLACKRECT structure, 564                             | streams, flushing, 902                             |
|                                                      | writing data to CFile object file, 320             |
|                                                      | whiling data to Crite object the, 320              |

| Button control                                    | Captions                                       |
|---------------------------------------------------|------------------------------------------------|
| calling owner when visual aspect of control or    | dialog boxes, retrieving, 691                  |
| menu changes, 732–735                             | setting to specified text, 816                 |
| check-marking, dimming, 661                       | CArchive class                                 |
| determining check-marking, 709                    | described, 93–94                               |
| Buttons                                           | member functions                               |
| as child windows, 16                              | CArchive, 95–96                                |
| check-marking, 662                                | ~CArchive, 96                                  |
| creating                                          | Close, 96–97                                   |
| constructor,128                                   | Flush, 96–97, 309                              |
| control, 128–131                                  | GetFile, 97                                    |
| styles                                            | IsLoading, 98, 473                             |
| changing, 33                                      | IsStoring, 98, 473                             |
| getting, 131                                      | Read, 99                                       |
|                                                   |                                                |
| Buttons, boxes                                    | ReadObject, 99–100, 473                        |
| called when control created, 754–756              | Write, 100                                     |
| calling owner when visual aspect of control or    | WriteObject, 101, 473                          |
| menu changes, 732–735                             | object persistence described, 23               |
| check-marked, getting ID of radio button, 686     | operators, 102–103                             |
| Bytes, dumping array of hexadecimally formatted,  | CArchive constructor, 95–96                    |
| 276                                               | CArchive destructor, 96                        |
| dynamic array support, 135–136                    | CArchive object                                |
| extracting from streams, 883                      | closing and disconnecting from file, 97        |
| file length, 309                                  | creating, 95                                   |
| locking range in open file, 312                   | destroying, 96                                 |
| writing to streams, 905                           | CArchiveException class                        |
|                                                   | data members                                   |
| C                                                 | m_cause, 106                                   |
| U                                                 | described, 104                                 |
| C++                                               | member functions                               |
| accommodates Windows messaging, 9                 | CArchiveException, 105                         |
| and Windows, 8                                    | CArchiveException constructor, 105             |
| constructors, 15                                  | Carets                                         |
| Windows objects, constructing, 15                 | coordinates, retrieving, 686                   |
| C++ header code                                   | displaying                                     |
| generating for CObject class                      | after gaining input focus, 783                 |
| serializable, 468                                 | at current position, 816–817                   |
| with run-time information, 468                    |                                                |
| generating for dynamic CObject-derived class with | gray, creating, 671                            |
| run-time access to class name and position, 471   | hiding, 705                                    |
| CALCRECT structure, 177–179                       | moving to position specified by point, 806–807 |
| Calculating                                       | solid, creating, 672                           |
| height of CRect, 525                              | system, creating new shape, 665                |
| nonclient area, 762                               | Casting operator, 592                          |
|                                                   | CATCH macro, 65                                |
| width of CRect, 530                               | CBitmap class                                  |
| Callback function, 183, 211, 236                  | described, 107–108                             |
| Cancel button, overriding in dialog boxes, 448    | member functions                               |
| CanUndo member function                           | CBitmap, 109                                   |
| CEdit class, 285                                  | CreateBitmap, 109–110, 120, 123, 665           |

| CBitmap class (continued)                      | CClientDC class                                   |
|------------------------------------------------|---------------------------------------------------|
| member functions (continued)                   | data members                                      |
| CreateBitmapIndirect, 110, 120, 123            | m_hWnd, 138                                       |
| CreateCompatibleBitmap, 111, 120, 123          | described, 137                                    |
| CreateDiscardableBitmap, 112                   | member functions                                  |
| FromHandle, 113                                | CClientDC, 138                                    |
| GetBitmapBits, 113, 349                        | ~CClientDC, 138                                   |
| GetBitmapDimension, 114                        | CClientDC constructor, 138                        |
| LoadBitmap, 114, 120, 123, 665                 | CClientDC destructor, 138                         |
| LoadOEMBitmap, 115–116                         | CClientDC objects                                 |
| SetBitmapBits, 116                             | creating, 138                                     |
| SetBitmapDimension, 116–117                    | destroying, 138                                   |
| CBitmap constructor, 109                       | handles, 138                                      |
| CBrush::CBrush, 120                            | CComboBox class                                   |
| CBitmap object                                 | described, 139–141                                |
| copying bit pattern to buffer, 113             | edit control                                      |
| creating, 109                                  | copies current selection to Clipboard, 143        |
| returning pointer, 113                         | deleting selection, 143                           |
| CBitmap, width, height, getting, 114           | inserting Clipboard data into, 152                |
| CBrush class                                   | selecting characters in, 154                      |
| described, 118                                 | text, limiting length, 152                        |
| member functions                               | items                                             |
| CBrush, 119–120                                | getting number of, 149                            |
| CreateBrushIndirect, 120–121                   | retrieving associated application-supplied 32-bit |
| CreateDIBPatternBrush, 121–122                 | value, 150                                        |
| CreateHatchBrush, 122–123                      | setting associated with 32-bit value, 155         |
| CreatePatternBrush, 123–124                    | list box                                          |
| CreateSolidBrush, 124                          | adding string to, 142                             |
| FromHandle, 125                                | removing all items from, 153                      |
| UnrealizeObject, 738                           | searching for string in, 153                      |
| CBrush constructor, 119–120                    | selecting string in, 154                          |
| CBrush object, creating uninitialized, 119–120 | showing or hiding specified, 155                  |
| CButton class                                  | member functions                                  |
| described, 126–127                             | AddString, 142                                    |
| member functions                               | CComboBox, 142                                    |
| CButton, 128                                   | Clear, 143                                        |
| Create, 128–131                                | Copy, 143                                         |
| GetButtonStyle, 131                            | Create, 143–146                                   |
| GetCheck, 132                                  | Cut, 146                                          |
| GetState, 132–133                              | DeleteString, 147, 729                            |
| SetButtonStyle, 133                            | Dir, 147–148                                      |
| SetCheck, 134                                  | FindString, 148                                   |
| SetState, 134                                  | GetCount, 149                                     |
| setting highlight state, 134                   | GetCurSel, 149                                    |
| CButton constructor, 128                       | GetEditSel, 149                                   |
| CButton object                                 | GetItemData, 150                                  |
| control, 128–131                               | GetLBText, 150                                    |
| creating, 128                                  | GetLBTextLen, 151                                 |
| CByteArray class, described, 135–136           | InsertString, 151                                 |
|                                                |                                                   |

| CComboBox class (continued)                        | CDC class (continued)                         |
|----------------------------------------------------|-----------------------------------------------|
| member functions (continued)                       | drawing (continued)                           |
| LimitText, 152                                     | elliptical arcs, 165–166                      |
| Paste, 152                                         | filled polygons, 222                          |
| ResetContent, 153, 729                             | icons, 176                                    |
| SelectString, 153                                  | line segments, 222                            |
| SetCurSel, 154                                     | lines to points, 214                          |
| SetEditSel, 154–155                                | pie-shaped wedge, 219–220                     |
| SetItemData, 155                                   | polygons consisting of points, 221            |
| ShowDropDown, 155                                  | rectangles in focus style, 175                |
| CComboBox constructor, 142                         | rectangles with current pen, 224              |
| CComboBox object                                   | rectangles with rounded corners, 226–227      |
| creating, 143–144, 146                             | setting current mode, 243–244                 |
| ending print job page, 181                         | drawing mode, retrieving, 203                 |
| printing, terminating job, 180                     | dynamic run-time checking supported, 156      |
| CDC class                                          | filling                                       |
| allowing applications to access device facilities, | display area with current brush, 187–188, 190 |
| 184–185                                            | rectangle using specified brush, 189–190      |
| bit pattern, creating, 218–219                     | specified region with brush, 218              |
| bitmaps, moving, 255, 257                          | fonts                                         |
| bitmap-stretching mode, retrieving, 204            | altering mapper, 241                          |
| CGdiObject object, selecting, 234–235              | copying typeface name into buffer, 208        |
| character strings                                  | retrieving character widths, 194              |
| computing width and height, 204–205                | retrieving metrics for current, 208           |
| writing, with tab stops, 258–259                   | information contexts, creating, 173           |
| clipping region                                    | intercharacter spacing setting, 206           |
| creating, 185                                      | mapping mode, retrieving, 201                 |
| selecting given region as current, 231             | mapping point coordinates, 175                |
| colors                                             | member functions                              |
| retrieving current text,207                        | AbortDoc, 164–165                             |
| retrieving RGB value of specified pixel, 202       | Arc, 165–166                                  |
| returning closest to device capability, 202        | BitBlt, 110, 167–169                          |
| setting background, 238                            | CDC, 169                                      |
| setting text, 248                                  | ~CDC, 170                                     |
| updating client area with current, 260             | Chord, 170–171                                |
| converting logical to device points, 215           | CreateCompatibleDC, 171–172                   |
| copying bitmap, 167–169                            | CreateDC, 172–173                             |
| creating                                           | CreateIC, 173–174                             |
| bit pattern on device, 218–219                     | DeleteDC, 174–175                             |
| clipping region, 212                               | DPtoLP, 175                                   |
| current position, retrieving, 195                  | DrawFocusRect, 175–176                        |
| described, 156–163                                 | DrawIcon, 176                                 |
| device contexts                                    | DrawText, 177–179                             |
| creating for specified device, 172–173             | Ellipse, 179–180                              |
| deleting, 174                                      | EndDoc, 180–181                               |
| obtaining final translation origin, 196            | EndPage, 181–182                              |
| saving current state, 227                          | EnumObjects, 182–184                          |
| display device, getting information on, 196, 201   | Escape, 184–185                               |
| drawing                                            | ExcludeClipRect, 185–186                      |
| dimmed text, 210–212                               | ExcludeUpdateRgn, 186                         |
| 511111100 to/ii, 210 212                           | include opaniongli, 100                       |

| CDC class (continued)                                 | CDC class (continued)                            |
|-------------------------------------------------------|--------------------------------------------------|
| member functions (continued)                          | member functions (continued)                     |
| ExtFloodFill, 187–188                                 | Polygon, 221                                     |
| ExtTextOut, 188–189                                   | Polyline, 222                                    |
| FillRect, 189–190                                     | PolyPolygon, 222–223                             |
| FillRgn, 190                                          | PtVisible, 223                                   |
| FloodFill, 190–191                                    | RealizePalette, 224, 350, 507                    |
| FrameRect, 191                                        | Rectangle, 224–225                               |
| FrameRgn, 192                                         | RectVisible, 225                                 |
| GetAspectRatioFilter, 192                             | RestoreDC, 226                                   |
| GetBkColor, 193                                       | RoundRect, 226–227                               |
| GetBkMode, 193                                        | SaveDC, 227–228                                  |
| GetBrushOrg, 193–194                                  | ScaleViewportExt, 228                            |
| GetCharWidth, 194                                     | ScaleWindowExt, 229                              |
| GetClipBox, 195                                       | ScrollDC, 230                                    |
| GetCurrentPosition, 195                               | SelectClipRgn, 231                               |
| GetDCOrg, 196                                         | SelectObject, 110, 112, 232–233, 334             |
| GetDeviceCaps, 196–201                                | SelectPalette, 233–234                           |
| GetMapMode, 201                                       | SelectStockObject, 234–235                       |
| GetNearestColor, 202                                  | SetAbortProc, 235–237                            |
| GetPixel, 202–203                                     | SetBkColor, 238                                  |
| GetPolyFillMode, 203                                  | SetBkMode, 238–239                               |
| GetROP2, 203                                          | SetBrushOrg, 239, 350                            |
| GetStretchBltMode, 204                                | SetMapMode, 240–241                              |
| GetTabbedTextExtent, 204–205                          | SetMapperFlags, 241                              |
| GetTabbedTextExtent, 204–205<br>GetTextAlign, 205–206 | SetPixel, 242                                    |
| GetTextCharacterExtra, 206                            | SetPolyFillMode, 242–243                         |
| GetTextColor, 207                                     | SetROP2, 243–244                                 |
| GetTextExtent, 207                                    | SetStretchBltMode, 245                           |
| GetTextExtent, 207 GetTextFace, 208                   | SetTextAlign, 246–247                            |
| GetTextMetrics, 208                                   | SetTextAligh, 240–247 SetTextCharacterExtra, 247 |
| Get ViewportExt, 209                                  | SetTextColor, 248                                |
| GetViewportOrg, 209                                   | SetTextJustification, 248–249                    |
| Get Viewportorg, 209<br>GetWindowExt, 209             |                                                  |
| GetWindowExt, 209<br>GetWindowOrg, 210                | SetViewportExt, 250<br>SetViewportOrg, 251       |
| GrayString, 210–212                                   | Set View portorg, 251<br>SetWindowExt, 252       |
| IntersectClipRect, 212–213                            |                                                  |
| •                                                     | SetWindowOrg, 253                                |
| InvertRect, 213                                       | StartDoc, 254                                    |
| InvertRgn, 214                                        | StartPage, 254                                   |
| LineTo, 214                                           | StretchBlt, 255–257                              |
| LPtoDP, 215                                           | TabbedTextOut, 258–259                           |
| MoveTo, 215–216                                       | TextOut, 259–260                                 |
| OffsetClipRgn, 216                                    | UpdateColors, 260                                |
| OffsetViewportOrg, 217                                | metafile, playing on device, 221                 |
| OffsetWindowOrg, 217                                  | modifying 228                                    |
| PaintRgn, 218                                         | viewport extents, 228                            |
| PatBlt, 218–219                                       | window origin, 217                               |
| Pie, 219–220                                          | windows extents, 229                             |
| PlayMetaFile, 221, 440                                |                                                  |

| CDC class (continued)                           | CDC class (continued)                                |
|-------------------------------------------------|------------------------------------------------------|
| moving clipping region, 216                     | text                                                 |
| mapping entries to system palette, 224          | computing line dimensions, 207                       |
| selecting, 233                                  | setting alignment flags, 246–247                     |
| pens, brushes available, enumerating, 182–184   | setting color, 248                                   |
| pixels, setting at specified point, 242         | setting justification, 248–249                       |
| polygon-filling mode                            | text-alignment flag status, retrieving, 205          |
| retrieving, 203                                 | viewports                                            |
| setting, 242                                    | modifying origin, 217                                |
| position, current, moving to point, 215         | retrieving device contexts' extents, 209             |
| print job, informing device driver of new, 254  | retrieving origin coordinates associated with        |
| printer driver, preparing to receive data, 254  | device context, 209                                  |
| printing                                        | setting origins of device context, 251               |
| installing abort procedure for job, 235–237     | setting x- and y-extents of device context, 250      |
| terminating current job, 164                    | windows, 253                                         |
| rectangles                                      | retrieving coordinates associated with device        |
| bounding, retrieving dimensions around clipping | context, 209                                         |
| 195                                             | setting x- and y-extents, 252                        |
| determining if within clipping region, 225      | writing character strings at specified location, 259 |
| drawing borders around, 191                     | CDC constructor, 169                                 |
| drawing text in, 177–179                        | CDC destructor, 170                                  |
| drawing with rounded corners, 226–227           | CDC objects                                          |
| inverting contexts, 213                         | creating and attaching memory device context, 171    |
| scrolling, 230                                  | constructor, 169                                     |
| regions                                         | destroying, 170                                      |
| drawing border around, 192                      | CDialog class                                        |
| filling with specified brush, 190, 218          | described, 261–263                                   |
| inverting contents, 214                         | focus control                                        |
| preventing drawing within invalid area, 186     | CDialog::GotoDlgCtrl, 268                            |
| writing character strings within, 188–189       | CDialog::NextDlgCtrl, 270                            |
| restoring Windows device context to previous    | previous, 272                                        |
| state, 226                                      | font control, 262                                    |
| retrieving                                      | CDialog::OnSetFont, 271                              |
| aspect-ratio filter setting, 192                | member functions                                     |
| current brush origin, 193                       | CDialog, 264                                         |
| window origin coordinates, 210                  | Create, 264–265                                      |
| returning                                       | CreateIndirect, 266–267                              |
| background mode, 193                            | EndDialog, 267                                       |
| current background color, 193                   | GetDefID, 268                                        |
| selecting object into current device context,   | GotoDlgCtrl, 268                                     |
| 232–233                                         | IsDialogMessage, 268–269                             |
| setting                                         | MapDialogRect, 270                                   |
| background mode, 238                            | NextDlgCtrl, 270                                     |
| bitmap-stretching mode, 245                     | OnInitDialog, 271                                    |
| current drawing mode, 243–244                   | OnSetFont, 271–272                                   |
| intercharacter spacing, 247                     | PrevDlgCtrl, 272                                     |
| mapping mode, 240–241                           | SetDefID, 272                                        |
| specifying next brush origin, 239               | message-checking, 268–269                            |
| terminating print job                           | message-handler member functions, 261                |
| CDC::AbortDoc, 164                              | modeless dialog box, creating, 264                   |
| CDC::EndDoc, 180                                | pushbutton control, default, 272                     |

| CDialog class (continued)                     | CEdit constructor, 285              |
|-----------------------------------------------|-------------------------------------|
| screen unit conversion control, 270           | CEdit object                        |
| standard dialog box procedure, 271            | creating                            |
| standard Foundation dialog box procedure, 267 | attaching, 286–289                  |
| CDialog constructor, 264                      | constructor, 285                    |
| CDumpContext class                            | cerr, predefined stream object, 900 |
| described, 273–274                            | CException class                    |
| member functions                              | described, 303                      |
| CDumpContext, 275                             | CFile class                         |
| Flush, 275                                    | data members                        |
| GetDepth, 276                                 | m_hFile, 321                        |
| HexDump, 276                                  | described, 304–305                  |
| SetDepth, 277                                 | family described, 26                |
|                                               |                                     |
| operators, 278–279                            | member functions                    |
| CDumpContext constructor, 275                 | CFile, 306–308                      |
| CDumpContext objects, creating, 275           | ~CFile, 308                         |
| CDWordArray class                             | Close, 97, 308                      |
| described, 280–281                            | Duplicate, 309                      |
| CEdit class                                   | Flush, 309                          |
| described, 282–284                            | GetLength, 309                      |
| member functions                              | GetPosition, 96, 310                |
| CanUndo, 285                                  | GetStatus, 310–312                  |
| CEdit, 285                                    | LockRange, 312–313                  |
| Clear, 285                                    | Open, 313–314, 568                  |
| Copy, 286                                     | Read, 314, 570                      |
| Create, 286–289                               | Remove, 315                         |
| Cut, 289                                      | Rename, 315–316                     |
| EmptyUndoBuffer, 290                          | Seek, 316–317                       |
| FmtLines, 290                                 | SeekToBegin, 317                    |
| GetHandle, 291                                | SeekToEnd, 317                      |
| GetLine, 291–292                              | SetLength, 318                      |
| GetLineCount, 292                             | SetStatus, 318–319                  |
| GetModify, 292–293                            | UnlockRange, 319                    |
| GetRect, 293                                  | Write, 320, 570                     |
| GetSel, 293                                   | CFile constructor, 306–308          |
| LimitText, 294                                | CArchive::CArchive, 96              |
| LineFromChar, 294                             | CStdioFile::CStdioFile, 568         |
| LineIndex, 295                                | CFile destructor, 308               |
| LineLength, 295–296                           | CFile objects                       |
| LineScroll, 296                               | closing associated file, 308        |
| Paste, 297                                    | creating                            |
| ReplaceSel, 297                               | constructor, 306                    |
| SetHandle, 297–298                            | safe method, 313                    |
| SetModify, 298                                | destroying, 308                     |
| SetPasswordChar, 299                          | duplicating, 309                    |
| SetRect, 299–300                              | reading data into buffer, 314       |
| SetRectNP, 300                                | retrieving file status, 310–311     |
| SetSel, 301                                   | 10110.1119.1110.000000,010.011      |
| SetTabStops, 301–302                          |                                     |
| Undo, 302                                     |                                     |
| -140, -0                                      |                                     |

| CFileException class                   | CFrameWnd object                               |
|----------------------------------------|------------------------------------------------|
| data members                           | creating                                       |
| m_cause, 327–328                       | attaching, 338–339                             |
| m_lOsError, 328                        | constructor, 338                               |
| described, 322–323                     | destroying, 338                                |
| enumerators, 327                       | CGdiObject class                               |
| member functions                       | data members                                   |
| CFileException, 324                    | m_hObject, 351                                 |
| ErrnoToException, 324–325              | described, 342–343                             |
| OsErrorToException, 325                | member functions                               |
| ThrowErrno, 325–326                    | Attach, 344                                    |
| ThrowOsError, 326                      | CGdiObject, 344                                |
| operating system error codes, 325      | ~CGdiObject, 345                               |
| CFileException object                  | CreateStockObject, 345–346                     |
| creating                               | DeleteObject, 272, 346–347                     |
| and throwing exception,                | DeleteTempMap, 347                             |
| constructor, 324                       | Detach, 347                                    |
| CFont class                            | FromHandle, 348                                |
| described, 329                         | GetObject, 348–349                             |
| member functions                       | GetSafeHandle, 349                             |
| CFont, 330                             | UnrealizeObject, 350                           |
| CreateFont, 330–333                    | resetting brush origin or logical palette, 350 |
| CreateFontIndirect, 334                | CGdiObject constructor, 344                    |
| FromHandle, 335                        | CGdiObject destructor, 345                     |
| described, 329                         | CGdiObject objects                             |
| CFont objects                          | brushes, resetting, 350                        |
| creating, 330                          | creating, 344                                  |
| handle to, 335                         |                                                |
|                                        | deleting                                       |
| initializing                           | objects, 346                                   |
| LOGFONT-specified characteristics, 334 | temporary, 347                                 |
| specified characteristics, 330–333     | destroying, 345                                |
| CFrameWnd                              | detaching Windows GDI object from, 347         |
| accelerator table, loading, 340        | filling buffer with data definition, 348       |
| overridable member function, 340       | handles, 351                                   |
| CFrameWnd class                        | palettes, resetting, 350                       |
| data members                           | retrieving handle to, 345–346                  |
| m_hAccelTable, 341                     | returning handle to, 349                       |
| rectDefault, 341                       | returning pointer with GDI object handle, 348  |
| described, 336–337                     | selecting, 232–235                             |
| member functions                       | ChangeClipboardChain member function           |
| CFrameWnd, 338                         | CWnd class, 661                                |
| ~CFrameWnd, 338                        | CWnd object position and dimensions, changing  |
| Create, 338–339                        | 714–715                                        |
| GetChildFrame, 339                     | fonts called when, 738–739                     |
| GetParentFrame, 340                    | menu items, 432–433                            |
| LoadAccelTable, 340                    | position                                       |
| CFrameWnd constructor, 338             | relative to stream beginning, 930              |
| CFrameWnd destructor, 338              | streambuf objects, 929                         |
|                                        | stream's, 904                                  |

| Chaining file length, 318                             | Check marks, adding or removing in pop-up menu, 419–420 |
|-------------------------------------------------------|---------------------------------------------------------|
| Character sets                                        | CheckDlgButton member function                          |
| ANSI, converting to OEM, 576                          | CWnd class, 661–662                                     |
| OEM, converting to ANSI, 588                          | Checking                                                |
| Character arrays                                      | equality between sizes, 560                             |
| returning pointer to string stream's, 892             | inequality between sizes, 560                           |
| Characters                                            | Check-mark control, CWnd button control, 709            |
| dead-key, returning value, 727–729                    | Check-marking, button control, 661                      |
| edit control, getting starting, ending character      | CheckMenuItem member function                           |
| positions, 293                                        | CMenu class, 419–420                                    |
| extracting                                            | CheckRadioButton member function                        |
| from stream and discarding, 880                       | CWnd class, 662                                         |
| putting back into stream, 882                         | Child windows                                           |
| fill, setting for stream, setfill, 869                | activating next child, 407                              |
| index                                                 | buttons as, 16                                          |
| of line, retrieving within multiple-line edit         | called on activation or deactivation, 753–754           |
| control, 295                                          | called on creation or destruction, 774–775              |
| retrieving line number from multiple-line edit        | called when about to be drawn, 726–727                  |
| control, 294                                          | called when changing size or position, 720              |
| inserting into output stream, 903                     | changing                                                |
| mnemonic, called when user presses, 756–757           | parent, 810                                             |
| newline, inserting into output streams, 907           | size, position, ordering, 814–816                       |
| null-terminator, inserting into output streams, 907   | classes (list), 6                                       |
| number of positions to scroll horizonally, 296        | CMDIChildWnd class described, 395                       |
| passwords, setting or removing in edit control, 299   | creating                                                |
| retrieving current font width, 194                    | and attaching, 397                                      |
| returning count of characters in CString object, 584  | constructor, 397                                        |
| returning without extracting, 882                     | determining which contains specified point,             |
| searching for first match in string, 581              | 662–663                                                 |
| selecting                                             | flashing once, 683–684                                  |
| combo box edit control, 154                           | handling activation message, 398                        |
| setting                                               | identifying, 709                                        |
| intercharacter spacing, 247                           | MDI                                                     |
| range in edit control, 301                            | activating, 405                                         |
| retrieving intercharacter spacing, 206                | arranging in cascade, 406                               |
| soft line-break, inserting in multiple-line edit, 290 | arranging in tiled format, 409                          |
| streams, returning number extracted by last           | destroying, 399                                         |
| unformatted input function, 877                       | maximizing, 399, 407                                    |
| strings                                               | restoring, 399, 408                                     |
| computing width, height, 204–205                      | returning active child, 405                             |
| returning character specified by index, 581           | returning current, 406                                  |
| writing                                               | minimized, arranging, 659                               |
| strings to regions, 188–189                           | returning parent MDI frame, 398                         |
| strings to specified location,                        | top-level, searching for, 700                           |
| CDC::TabbedTextOut, 258–259                           | Windows, creating                                       |
| CDC::TextOut, 259                                     | attaching to CWnd object, 664–665                       |
| Check boxes                                           | constructor, 673                                        |
| getting check state, 132                              | ChildWindowFromPoint member function                    |
| setting check state, 134                              | CWnd class, 662–663                                     |
|                                                       |                                                         |

| Chord member function                               | Client coordinates, converting to screen           |
|-----------------------------------------------------|----------------------------------------------------|
| CDC class, 170–171                                  | coordinates, 663                                   |
| Chords, drawing, 170–171                            | CLIENTCREATESTRUCT structure                       |
| cin, predefined stream object, 875                  | CMDIFrameWnd::CreateClient, 404                    |
| Classes                                             | ClientToScreen member function                     |
| derivation, 10                                      | CWnd class, 663                                    |
| general purpose, categorized by function (list), 21 | Clipboard                                          |
| run-time information, supplying, 38–39              | called for each window in viewer                   |
| Windows                                             | chain when contents change, 731–732                |
| described, 5                                        | calling owner when emptied, 731                    |
| registering, 37                                     | combo box edit control                             |
| Clear member function                               | copying current selection to, 143                  |
| CComboBox class, 143                                | copying deleted selection to, 146                  |
| CEdit class, 285                                    | inserting data, 152                                |
| clear member function                               | copying edit control selection to, 286             |
| ios class, 856                                      | CWnd, called with event in vertical scroll bar,    |
| Clearing                                            | 797–798                                            |
| edit control                                        | format, specifying, 781                            |
| selection, 285                                      | formats (list), 86–87                              |
| undo flag, 290                                      | opening, 799                                       |
| error-bits, 856                                     | owner                                              |
| format flags                                        | called when application is destroyed, 780–781      |
| ios::unsetf, 864                                    | retrieving, 687                                    |
| streams, 869                                        | Clipboard viewers                                  |
| Client areas                                        | called for displaying Clipboard contents, 716–717  |
| called after size changed, 784–785                  | called for each window in chain when Clipboard     |
| called when needing repainting, 772–773             | contents change, 731–732                           |
| called when size changed and Clipboard contains     | called when client area needs repainting, 772–773  |
| data, 785                                           | called when client area size changed, 785          |
| calling windows, CClientDC class, 137               | chain                                              |
| CClientDC class described, 137                      | adding current CWnd to, 807                        |
| converting screen coordinates of point or rect to   | retrieving first window in, 687                    |
| client coordinates, 802                             | horizontal scrolling, 742–743                      |
| CWnd, copying client coordinates into specified     | removing CWnd from chain, 661                      |
| structure, 686–687                                  | removing windows from chain, 717–718               |
| device contexts                                     | Clipping region                                    |
| creating, 138                                       | creating                                           |
| destroying, 138                                     | CDC::IntersectClipRect, 212                        |
| invalidating                                        | CDC::ExcludeClipRect, 185                          |
| CWnd::Invalidate, 706                               | device contexts, specifing whether point is within |
| entire, 707                                         | 223                                                |
| within given rectangle, 707                         | moving, 216                                        |
| within given region, 708                            | rectangles, determining if within, 225             |
| painting                                            | selecting given region as current, 231             |
| information, 84–85                                  | smallest bounding rectangle dimensions, 195        |
| window associated with CPaintDC object, 500         | CList boxes                                        |
| scrolling, 803–804                                  | setting                                            |
| updating                                            | tab-stop positions, 371                            |
| CWnd::UpdateWindows, 819                            | CListBox class                                     |
| matching colors, 260                                | adding strings, 355                                |
| validating within given region, 820                 | bounding rectangle, retrieving dimensions, 363     |

| CListBox class (continued)                        | CListBox class (continued)                  |
|---------------------------------------------------|---------------------------------------------|
| described, 352–354                                | scrolling                                   |
| getting string length, 366                        | selected strings, 369                       |
| items                                             | setting width, 370                          |
| deleting, 359                                     | selecting strings in multiple-selection, 37 |
| ensuring visibility, 372                          | CListBox constructor, 355                   |
| removing, 367                                     | CListBox objects, creating                  |
| retrieves zero-based index of currently selected, | constructor, 355                            |
| 362                                               | specifying style, 356–359                   |
| retrieving index of first visible, 366            | clog, predefined stream object, 900         |
| retrieving index of, 363                          | Close member function                       |
| retrieving number of, 361                         | CArchive class, 96–97                       |
| retrieving selection state, 364                   | CFile class, 308                            |
| retrieving total selected, 364                    | CArchive::Flush, 97                         |
| searching for matching, 367                       | CMetaFileDC class, 440                      |
| selecting consecutive, , 368                      | close member function                       |
| setting associated 32-bit values, 370             | filebuf class, 832                          |
| member functions                                  | fstream class, 838                          |
| AddString, 355                                    | ifstream class, 846                         |
| CListBox, 355                                     | ofstream class, 894                         |
| Create, 356–359                                   | CloseWindow member function                 |
| DeleteString, 359, 729                            | CWnd class, 664                             |
| Dir, 360                                          | Closing                                     |
| FindString, 361                                   | file associated with filebuf object, 838    |
| GetCount, 361                                     | files                                       |
| GetCurSel, 362                                    | associated with filebuf object, 894         |
| GetHorizontalExtent, 362                          | attached to filebuf object, 832             |
| GetItemData, 363                                  | CFile object, 308                           |
| GetItemRect, 363                                  | filebuf objects, 846                        |
| GetSel, 364                                       | memory, 412                                 |
| GetSelCount, 364                                  | operating system file, 308                  |
| GetSelItems, 364–365                              | CMapPtrToPtr class                          |
| GetText, 365                                      | described, 373–374                          |
| GetTextLen, 366                                   | CMapPtrToWord class                         |
| GetTopIndex, 366                                  | described, 375–376                          |
| InsertString, 366–367                             | CMapStringToOb class                        |
| ResetContent, 367, 729                            | described, 377–378                          |
| SelectString, 367–368                             | member functions                            |
| SelItemRange, 368                                 | CMapStringToOb, 379                         |
| SetColumnWidth, 369                               | ~CMapStringToOb, 379                        |
| SetCurSel, 369                                    | GetCount, 380                               |
| SetHorizontalExtent, 370                          | GetNextAssoc, 380–381                       |
| SetItemData, 370                                  | GetStartPosition, 381                       |
| SetSel, 371                                       | IsEmpty, 382                                |
| SetTabStops, 371–372                              | Lookup, 382                                 |
| SetTopIndex, 372                                  | RemoveAll, 383                              |
| multicolumn list box, selecting width, 369        | RemoveKey, 383–384                          |
| retrieving horizontal scroll event, 362           | SetAt, 384–385                              |
| <del>-</del>                                      | operators, 386                              |
|                                                   |                                             |

| CMapStringToOb constructor, 379             | CMemFile class                          |
|---------------------------------------------|-----------------------------------------|
| CMapStringToOb destructor, 379              | described, 411                          |
| CMapStringToOb objects                      | member functions                        |
| constructing, 379                           | CMemFile, 412                           |
| destroying, 379                             | ~CMemFile, 412                          |
| CMapStringToPtr class                       | CMemFile constructor, 412               |
| described, 387–388                          | CMemFile destructor, 412                |
| CMapStringToString class                    | CMemoryException class                  |
| described, 389–390                          | described, 413                          |
| CMapWordToOb class                          | member functions                        |
| described, 391–392                          | CMemoryException, 413                   |
| CMapWordToPtr class                         | CMemoryException constructor, 413       |
| described, 393–394                          | CMemoryException objects, creating, 413 |
| CMDIChildWnd class                          | CMemoryState objects                    |
| data members                                | comparing two, 55                       |
| m_pMDIFrameWnd, 400                         | creating, 54                            |
| described, 395–396                          | CMemoryState::DumpAllObjectsSince, 54   |
| member functions                            | CMemoryState::DumpStatistics, 54        |
| CMDIChildWnd, 397                           | CMenu class                             |
| Create, 397–398                             | described, 19, 414–415                  |
| GetParentFrame, 398                         | member functions                        |
| MDIActivate, 398                            | AppendMenu, 416–418, 699                |
| MDIDestroy, 399                             | Attach, 419                             |
| MDIMaximize, 399                            | CheckMenuItem, 419–420                  |
| MDIRestore, 399                             | CMenu, 420                              |
| CMDIChildWnd constructor, 397               | ~CMenu, 420                             |
| CMDIFrameWnd class                          | CreateMenu, 421                         |
| data members                                | CreatePopupMenu, 421–422                |
| m_hWndMDIClient, 410                        | DeleteMenu, 422                         |
| described, 401–402                          | DestroyMenu, 423, 810                   |
| member functions                            | Detach, 423                             |
| CMDIFrameWnd, 403                           | EnableMenuItem, 423–424                 |
| Create, 403–404                             | GetMenuItemCount, 424                   |
| CreateClient, 404                           | GetMenuItemID, 425                      |
| GetChildFrame, 405                          | GetMenuState, 425–426                   |
| MDIActivate, 405, 754                       | GetMenuString, 427                      |
| MDICascade, 406                             | GetSubMenu, 428                         |
| MDIGetActive, 406                           | InsertMenu, 428–430, 699                |
| MDIIconArrange, 406, 659                    | LoadMenu, 430                           |
| MDIMaximize, 407                            | LoadMenuIndirect, 431                   |
| MDINext, 407                                | ModifyMenu, 432–433, 699                |
| MDIRestore, 408                             | RemoveMenu, 434                         |
| MDISetMenu, 408–409                         | SetMenuItemBitmaps, 435–436             |
| MDITile, 409                                | TrackPopupMenu, 436–437                 |
| CMDIFrameWnd constructor, 403               | CMenu constructor, 420                  |
| CMDIFrameWnd objects                        | CMenu destructor, 421                   |
| creating                                    | CMenu object                            |
| CMDIFrameWnd::CMDIFrameWnd, 403             | creating, 420                           |
| Windows MDI frame window for, creating, 403 | destroying menus, 423                   |
| moons man mane window for, creating, 403    | detaching menus 423                     |

| CMenu object (continued)                      | CObArray class (continued)                         |
|-----------------------------------------------|----------------------------------------------------|
| loading, 430                                  | member functions (continued)                       |
| retrieving from pop-up, 428                   | RemoveAt, 458–459                                  |
| CMetaFileDC class                             | SetAt, 459–460                                     |
| described, 438–439                            | SetAtGrow, 460–461                                 |
| member functions                              | SetSize, 461                                       |
| Close, 440                                    | CObArray constructor, 454                          |
| CMetaFileDC, 440                              | CObArray destructor, 454                           |
| Create, 441                                   | CObject                                            |
| SelectObject, 110, 112, 334, 441–442          | validity checking, 466                             |
| SelectStockObject, 442                        | CObject class                                      |
| CMetaFileDC constructor, 440                  | described, 463–465                                 |
| CMetaFileDC object                            | executing specified iteration function for derived |
| creating                                      | objects, 49                                        |
| constructor, 440                              | getting run-time structure, 470                    |
| device context,441                            | giving serialization capability, 39–40             |
| CModalDialog class                            | member functions                                   |
| Cancel button action, overriding, 448         | AssertValid, 466                                   |
| described, 443–444                            | CObject, 467                                       |
| invoking dialog box and returning result, 447 | ~CObject, 467                                      |
| member functions                              | Dump, 279, 469–470                                 |
| CModalDialog, 446                             | GetRuntimeClass, 470–471                           |
| CreateIndirect, 446–447                       | IsKindOf, 100, 472                                 |
| DoModal, 447                                  | IsSerializable, 473                                |
| OnCancel, 448                                 | Serialize, 473                                     |
| OnOK, 448                                     | object diagnostics, 24                             |
| OK button, overriding in dialog boxes, 448    | operators, 475–476                                 |
| CModalDialog constructor, 446                 | performing optimal memory allocation, 475          |
| CModalDialog objects                          | persistence described, 23                          |
| creating                                      | run-time class information, 25                     |
| constructor, 446                              | services provided, 23–26                           |
| indirectly, 446–447                           | validity checking, 25                              |
| CNotSupportedException class                  | CObject constructor, 467                           |
| described, 449                                | CObject destructor, 467                            |
| member functions                              | CObject objects                                    |
| CNotSupportedException, 449                   | creating, 467                                      |
| CNotSupportedException object, creating, 449  | destroying, 467                                    |
| CObArray class                                |                                                    |
| described, 450–452                            | dumping to, 469–470                                |
| member functions                              | reading or writing to archive, 473–474 testing     |
| Add, 453                                      | for class, 472                                     |
|                                               | if eligible for serialization, 473                 |
| COb Array, 454                                |                                                    |
| ~CObArray, 454                                | CObject pointer lists                              |
| ElementAt, 454–455                            | adding element after specified position, 491–492   |
| FreeExtra, 455                                | adding element before specified position, 492      |
| GetAt, 455                                    | creating, 482–483                                  |
| GetSize, 456                                  | destroying, 483                                    |
| GetUpperBound, 456                            | getting number of elements in, 485                 |
| InsertAt, 456–457                             | getting pointer representing head element, 486–487 |
| operator, 462                                 | getting position of head element, 487              |
| RemoveAll, 458                                | getting position of next element, 488              |

| CObject pointer lists (continued)          | Collection classes                                 |
|--------------------------------------------|----------------------------------------------------|
| getting position of previous element, 489  | array classes described, 27                        |
| getting tail element position, 491         | described, 26–27                                   |
| getting tail element, 490                  | list classes described, 27                         |
| indicating if containing no elements, 493  | maps classes described, 27                         |
| removing all elements from, 493            | storing objects of CObject-derived classes, 26     |
| removing head element from, 495            | Colors                                             |
| removing specified element from, 494       | background                                         |
| removing tail element from, 496            | returning current for device context, 193          |
| retrieving pointer to given position, 485  | setting, 238                                       |
| searching for first matching pointer, 483  | brushes, creating, 124                             |
| writing pointer to specified position, 496 | called when child-system control class about to be |
| CObject pointers                           | drawn, 726–727                                     |
| arrays                                     | inverting in specified region, 214                 |
| adding element to end of, 453              | matching current to update client area, 260        |
| constructing empty, 454                    | palettes, setting RGB values and flags in logical  |
| destroying, 454                            | palette, 506                                       |
| CObArray class described, 450              | retrieving, RGB value of specified pixels, 202     |
| lists. See Lists                           | returning, closest to specified logical color, 202 |
| CObList class                              | system setting, called when change made, 788       |
| described, 477–479                         | text                                               |
| member functions                           | retrieving current, 207                            |
| AddHead, 480                               | setting, 248                                       |
| AddTail, 481                               | CombineRgn member function                         |
| CObList, 379, 466, 482–483                 | CRgn class, 539–540                                |
| ~CObList, 483                              | Combo boxes                                        |
| Find, 483–484                              | called when control created, 754, 756              |
| FindIndex, 484                             | CComboBox class described, 139–140                 |
| GetAt, 485                                 | comparing items in, 722, 724                       |
| GetCount, 485–486                          | control, calling owner when visual aspect or menu  |
| GetHead, 486–487                           | changes, 732–735                                   |
| GetHeadPosition, 487                       | control, filling with directory listing, 678–679   |
| GetNext, 488–489                           | creating                                           |
| GetPrev, 489–490                           | attaching, 143–146                                 |
| GetTail, 490                               | constructor, 142                                   |
| GetTailPosition, 491                       | describing deleted item, 80                        |
| InsertAfter, 491–492                       | destroying, 729–730                                |
| InsertBefore, 492–493                      | edit control                                       |
| IsEmpty, 493                               | deleting selection and copying to Clipboard, 146   |
| RemoveAll, 493–494                         | deleting selection, 143                            |
| RemoveAt, 494–495                          | getting position of current selection, 149         |
| RemoveHead, 495                            | inserting Clipboard data into, 152                 |
| RemoveTail, 496                            | limiting text length, 152                          |
| SetAt, 496–497                             | selecting characters in, 154                       |
| CObList constructor, 482–483               | items                                              |
| CMapStringToOb::CMapStringToOb, 379        | retrieving associated application-supplied 32-bit  |
| CObject::AssertValid, 466                  | value, 150                                         |
| CObList destructor, 483                    | setting associated with 32-bit value, 155          |
| Collate member function                    | list boxes                                         |
| CString class, 576–577                     | adding list of filenames to, 147                   |
| -<br>                                      | adding string to, 142                              |

| Combo boxes (continued)                             | Constructors (continued)              |
|-----------------------------------------------------|---------------------------------------|
| list boxes (continued)                              | CDialog, 264                          |
| deleting string in, 147                             | CDumpContext, 275                     |
| finds first string containing specified prefix, 148 | CEdit, 285                            |
| getting string from, 150                            | CFile, 306–308                        |
| inserting string into, 151                          | CFileException, 324                   |
| items in, getting number, 149                       | CFont, 330                            |
| returning selected items, 149                       | CFrameWnd, 338                        |
| searching for string in, 153                        | CGdiObject, 344                       |
| selecting string in, 154                            | CListBox, 355                         |
| showing or hiding specified, 155                    | CMapStringToOb, 379                   |
| listing all items from, 153                         | CMDIChildWnd, 397                     |
| retrieving current selection from list box, 680–681 | CMDIFrameWnd, 403                     |
| supplying identifiers for two items in, 77–78       | CMemFile, 412                         |
| Compare member function                             | CMemoryException, 413                 |
| CString class, 577                                  | CMenu, 420                            |
| COMPAREITEMSTRUCT structure, 77–78                  | CMetaFileDC, 440                      |
| CWnd::OnCompareItem, 722–723                        | CModalDialog, 446                     |
| CompareNoCase member function                       | CObArray, 454                         |
| CString class, 577–578                              | CObject, 467                          |
| Comparing                                           | CObList, 482–483                      |
| absolute time, 616                                  | CPaintDC, 499                         |
| CMemoryState objects, 55                            | CPalette, 503                         |
| items in combo boxes, 722, 724                      | CPen, 509–510                         |
| strings                                             | CPoint, 513                           |
| CString::Collate, 576                               | CRect, 524                            |
| CString::Compare, 577                               | CResourceException, 536               |
| CString::CompareNoCase, 577–578                     | CRgn, 545                             |
| time, two relative values, CTimeSpan comparison     | CScrollBar, 553                       |
| operators, 626                                      | CSize, 559                            |
| Comparison operators                                | CStatic, 563                          |
| CString class, 596                                  | CStdioFile, 568–569                   |
| Compatibility, with special collection classes, 26  | CString, 578–579                      |
| Computing                                           | CTime, 608–609                        |
| string's width, height, 204–205                     | CTimeSpan, 620–621                    |
| text's line width, height, 207                      | CWinApp, 631                          |
| Concatenation operator                              | CWnd, 673                             |
| CString::operator +, 594                            | filebuf, 833                          |
|                                                     | fstream, 839–841                      |
| CString::operator +=, 595                           | · · · · · · · · · · · · · · · · · · · |
| const char *() operator                             | ifstream, 847–848                     |
| CString class, 592–593                              | ios, 860                              |
| Construction of objects, two-phase, 15 Constructors | iostream, 873                         |
|                                                     | Iostream_init, 874                    |
| CArchive, 95–96                                     | istream, 881                          |
| CArchiveException, 105                              | istream_withassign, 888               |
| CBitmap, 109                                        | istrstream, 891                       |
| CBrush, 119–120                                     | ofstream, 895–897                     |
| CButton, 128                                        | ostream, 903                          |
| CClientDC, 138                                      | ostream_withassign, 909               |
| CComboBox, 142                                      | ostrstream, 912                       |
| CDC, 169                                            | stdiobuf, 916                         |

| cout, predefined stream object, 900       |
|-------------------------------------------|
| Counting                                  |
| bytes stored in stream buffers, 913       |
| elements in lists, 485                    |
| items in list box, 361                    |
| number of elements in maps, 380           |
| CPaintDC class                            |
| data member                               |
| m_hWnd, 500                               |
| m_ps, 500                                 |
| described, 498                            |
| member functions                          |
| CPaintDC, 499                             |
| ~CPaintDC, 499                            |
| CPaintDC constructor, 499                 |
| CPaintDC destructor, 499                  |
| CPaintDC objects                          |
| creating, 499                             |
| destroying, 499                           |
| painting client area, 500                 |
| CPalette class                            |
| described, 501–502                        |
| member functions                          |
| AnimatePalette, 503                       |
| · · · · · · · · · · · · · · · · · · ·     |
| CPalette, 503                             |
| CreatePalette, 504                        |
| FromHandle, 504                           |
| GetNearestPaletteIndex, 505               |
| GetPaletteEntries, 349, 505               |
| ResizePalette, 506                        |
| SetPaletteEntries, 506–507                |
| CPalette constructor, 503                 |
| CPalette objects                          |
| creating, initializing, 504               |
| resizing logical palette attached to, 506 |
| returning pointer to, 504                 |
| CPen class                                |
| described, 508                            |
| member functions                          |
| CPen, 509–510                             |
| CreatePen, 510                            |
| CreatePenIndirect, 510–511                |
| FromHandle, 511                           |
| CPen constructor, 509–510                 |
| CPen objects                              |
| creating                                  |
| constructor, 509                          |
| initializing, 510                         |
| returning pointer to, 511                 |
|                                           |
|                                           |

| CPoint class                                   | CreateEllipticRgnIndirect member function |
|------------------------------------------------|-------------------------------------------|
| adding separate values to x and y members, 513 | CRgn class, 541–542                       |
| described, 20, 512                             | CreateEx member function                  |
| member functions                               | CWnd class, 666–670                       |
| CPoint, 513                                    | CreateFont data member                    |
| Offset, 514                                    | CFont class, 330–333                      |
| operators, 515–516                             | CreateFontIndirect data member            |
| CPoint constructor, 513                        | CFont class, 334                          |
| CPoint objects, creating, 513                  | CreateGrayCaret member function           |
| CPtrArray class, described, 517–518            | CWnd class, 671                           |
| CPtrList class, described, 519–520             | CreateHatchBrush member function          |
| Create member function                         | CBrush class, 122–123                     |
| CButton class, 128–131                         | CreateIC member function                  |
| CComboBox class, 143–146                       | CDC class, 173–174                        |
| CDialog class, 264–265                         | CreateIndirect member function            |
| CEdit class, 286–289                           | CDialog class, 266–267                    |
| CFrameWnd class, 338–339                       | CModalDialog class, 446–447               |
| CListBox class, 356–359                        | CreateMenu member function                |
| CMDIChildWnd class, 397–398                    | CMenu class, 421                          |
| CMDIFrameWnd class, 403-404                    | CreatePalette member function             |
| CMetaFileDC class, 441                         | CPalette class, 504                       |
| CScrollBar class, 553–555                      | CreatePatternBrush member function        |
| CStatic class, 563–566                         | CBrush class, 123–124                     |
| CWnd class, 664–665                            | CreatePen member function                 |
| CreateBitmap member function                   | CPen class, 510                           |
| CBitmap class, 109–110                         | CreatePenIndirect member function         |
| CBrush::CreatePatternBrush, 123                | CPen class, 510–511                       |
| CWnd::CreateCaret, 665                         | CreatePolygonRgn member function          |
| CreateBitmapIndirect member function           | CRgn class, 542                           |
| CBitmap class, 110                             | CreatePolyPolygonRgn member function      |
| CBrush::CreatePatternBrush, 123                | CRgn class, 543                           |
| CreateBrushIndirect member function            | CreatePopupMenu member function           |
| CBrush class, 120–121                          | CMenu class, 421–422                      |
| CreateCaret member function                    | CreateRectRgn member function             |
| CWnd class, 665                                | CRgn class, 544                           |
| CreateClient member function                   | CreateRectRgnIndirect member function     |
| CMDIFrameWnd class, 404                        | CRgn class, 544                           |
| CreateCompatibleBitmap member function         | CreateRoundRectRgn member function        |
| CBitmap class, 111                             | CRgn class, 545                           |
| CBrush::CreatePatternBrush, 123                | CreateSolidBrush member function          |
| CreateCompatibleDC member function             | CBrush class, 124                         |
| CDC class, 171–172                             | CreateSolidCaret member function          |
| CreateDC member function                       | CWnd class, 672                           |
| CDC class, 172–173                             | CreateStockObject member function         |
| CreateDIBPatternBrush member function          | CGdiObject class, 345–346                 |
| CBrush class, 121–122                          | CREATESTRUCT structure, 78–79             |
| CreateDiscardableBitmap member function        | CMDIFrameWnd::CreateClient, 404           |
| CBitmap class, 112                             | CWnd::OnCreate, 724–725                   |
| Create Elliptic Rgn member function            | CWnd::OnNcCreate, 762                     |
| CRgn class, 541                                |                                           |
| C 7                                            |                                           |

| Creating                            | Creating (continued)                       |
|-------------------------------------|--------------------------------------------|
| bitmaps                             | CModalDialog objects                       |
| device-compatible, 111              | constructor, 446                           |
| device-dependent memory, 109–110    | indirectly, 446–447                        |
| discardable, 112                    | CNotSupportedException objects, 449        |
| specified structure, 110            | CObject objects, 467                       |
| Creating (continued)                | CObject pointer arrays, 454                |
| brushes                             | CObject pointer lists, 482–483             |
| uninitialized object, 119–120       | combo boxes, 146                           |
| with bitmap-specified pattern, 123  | CPaintDC objects, 499                      |
| with DIB-specified pattern, 121–122 | CPalette objects, 504                      |
| with hatch style, 122–124           | CPen objects                               |
| with specified structure, 120–121   | constructor, 509                           |
| CArchive objects, 95                | initializing, 510                          |
| CArchiveException objects, 105      | CPoint objects, 513                        |
| carets                              | CRect objects, 524                         |
| gray, 671                           | CResourceException objects, 536            |
| new shape, 665                      | CRgn objects constructor, 545              |
| solid, 672                          | CSize objects, 559                         |
| CBitmap objects, 109                | CStatic objects                            |
| CBrush objects, 119–120             | attaching, 563–564                         |
| CButton objects                     | constructor, 563                           |
| constructor, 128                    | CStdioFile objects, 568                    |
| control, 128–129, 131               | CString objects, 579                       |
| CClientDC objects, 138              | CString-to-CObject map objects, 379        |
| CComboBox objects, 142              | CTime objects, 608–609                     |
| CDC objects, 169                    | CTimeSpan object, 620–621                  |
| CDumpContext objects, 275           | CWinApp objects, constructor, 631          |
| CEdit objects                       | CWindowDC objects, 642                     |
| CEdit::CEdit, 285                   | CWnd objects called when, 724–726          |
| CEdit::Create, 286, 289             | device contexts, 172–173                   |
| CFile::CFile, 306                   | dialog box objects, 264–265                |
| opening file, 313                   | dialog boxes                               |
| CFileException objects, 324         | modeless from template, 266–267            |
| CFrameWnd objects, 338–339          | modeless, 264                              |
| CGdiObject objects, 344             | elliptical regions                         |
| child windows, constructor, 397     | CRgn::CreateEllipticRgn, 541               |
| CListBox objects                    | CRgn::CreateEllipticRgnIndirect, 541       |
| CListBox::CListBox, 355             | filebuf objects, 833                       |
| specifying style, 356–357, 359      | fonts                                      |
| CMDIChildWnd objects, creating and  | constructor, 330                           |
| attaching, 397                      | initializing with given structure, 334     |
| CMDIFrameWnd objects, 403           | initializing with specified                |
| CMemoryException objects, 413       | characteristics, 330–333                   |
| CMemoryState objects, 54            | frame windows for CMDIFrameWnd object, 403 |
| CMenu objects, constructor, 420     | fstream objects, 839, 841                  |
| CMetaFileDC objects                 | ifstream objects, 847–848                  |
| constructor, 440                    | istream objects, 881                       |
| device context, 441                 | Iostream_init objects, 874                 |
|                                     | istream_withassign objects, 888            |
|                                     | istrstream objects, 891                    |

| Creating (continued)                      | CRectClass (continued)                         |
|-------------------------------------------|------------------------------------------------|
| MDI client window, 404                    | member functions (continued)                   |
| menus                                     | UnionRect, 530                                 |
| empty, 421                                | Width, 530                                     |
| pop-up, 421                               | operators, 531–535                             |
| ofstream objects, 896–897                 | CRect constructor, 524                         |
| ostream objects, 873                      | CRect objects, creating, 524                   |
| ostream objects, 903                      | CResourceException class                       |
| ostream_withassign objects, 909           | described, 536                                 |
| ostrstream objects, 912                   | member functions                               |
| pens with specified structure, 510        | CResourceException, 536                        |
| rectangles, NULL, 529                     | CResourceException constructor, 536            |
| regions                                   | CResourceException objects, creating, 536      |
| by combination, 539–540                   | CRgn class                                     |
| polygonal, 542                            | described, 537–538                             |
| rectangular, 544                          | member functions                               |
| rectangular, indirect, 545                | CombineRgn, 539–540                            |
| series of polygonal, 543                  | CopyRgn, 540                                   |
| scroll bars                               | CreateEllipticRgn, 541                         |
| constructor, 553                          | CreateEllipticRgnIndirect, 541–542             |
| initializing, 553–555                     | CreatePolygonRgn, 542                          |
| stdiobuf objects, 916                     | CreatePolyPolygonRgn, 543                      |
| stdiostream objects, 918                  | CreateRectRgn, 544                             |
| streambuf objects, 936                    | CreateRectRgnIndirect, 544                     |
| strstream objects, 941                    | CreateRoundRectRgn, 545                        |
| strstreambuf objects, 945                 | CRgn, 545                                      |
| Window Edit control, CEdit class, 282     | EqualRgn, 546                                  |
| Windows child windows                     | FromHandle, 546                                |
| constructor, 673                          | GetRgnBox, 547                                 |
| attaching to CWnd object, 664–665         | OffsetRgn, 547–548                             |
| windows with extended style, 666–667, 670 | PtInRegion, 548                                |
| CRect class                               | RectInRegion, 549                              |
| creating NULL rectangle, 529              | SetRectRgn, 549–550                            |
| described, 20, 521–522                    | CRgn constructor, 545                          |
| dimensions, setting, 528                  | CRgn objects                                   |
| member functions                          | checking                                       |
| BottomRight, 523                          | equivalent, 546                                |
| CopyRect, 523                             | if coordinates are within, 548                 |
| CRect, 524                                | if specified rectangle is within, 549          |
| EqualRect, 525                            | copying region into, 540                       |
| Height, 525                               | creating                                       |
| InflateRect, 525–526                      | by combination, 539–540                        |
| IntersectRect, 526                        | constructor, 545                               |
| IsRectEmpty, 527                          | handles, 546                                   |
| IsRectNull, 527                           | moving stored region, 547                      |
| OffsetRect, 527–528                       | retrieving bounding rectangle coordinates, 547 |
| PtInRect, 528                             | CScrollBar class                               |
| SetRect, 528–529                          | described, 551–552                             |
| SetRectEmpty, 529                         | member functions                               |
| Size, 529                                 | Create, 553–555                                |
| TopLeft, 529                              | CScrollBar, 553                                |

| CScrollBar class (continued)                     | CString class (continued)                      |
|--------------------------------------------------|------------------------------------------------|
| member functions (continued)                     | described, 28, 572–575                         |
| GetScrollPos, 555                                | diagnostic dumping and storing to archive, 593 |
| GetScrollRange, 556                              | exception cleanup, 598                         |
| SetScrollPos, 556–557                            | insertion operator, 593                        |
| SetScrollRange, 557                              | member functions                               |
| CScrollBar constructor, 553                      | AnsiToOem, 576                                 |
| CScrollBar objects, creating                     | Collate, 576–577                               |
| constructor, 553                                 | Compare, 577                                   |
| initializing, 553–555                            | CompareNoCase, 577–578                         |
| CSize class                                      | CString, 578–579                               |
| described, 20, 558                               | ~CString, 580                                  |
| member functions                                 | Empty, 580                                     |
| CSize, 559                                       | Find, 580–581                                  |
| operators, 560–561                               | FindOneOf, 581                                 |
| CSize constructor, 559                           | GetAt, 581–582                                 |
| CSize objects, creating, 559                     | GetBuffer, 582–583                             |
| CStatic class                                    | GetBufferSetLength, 583-584                    |
| described, 562                                   | GetLength, 584                                 |
| member functions                                 | IsEmpty, 584–585                               |
| Create, 563–566                                  | Left, 585                                      |
| CStatic, 563                                     | LoadString, 585–586                            |
| CStatic constructor, 563                         | MakeLower, 586                                 |
| CStatic objects, creating                        | MakeReverse, 586                               |
| attaching, 563–564                               | MakeUpper, 587                                 |
| constructor, 563                                 | Mid, 587–588                                   |
| CStdioFile class                                 | OemToAnsi, 588                                 |
| data members                                     | ReleaseBuffer, 588–589                         |
| m_pStream, 571                                   | ReverseFind, 589                               |
| described, 567                                   | Right, 589–590                                 |
| member functions                                 | SetAt, 590                                     |
| CStdioFile, 568–569                              | SpanExcluding, 591                             |
| ~CStdioFile, 569                                 | SpanIncluding, 591                             |
| ReadString, 569–570                              | operators, 592–600                             |
| WriteString, 570                                 | strings as function inputs, 599                |
| CStdioFile constructor, 568–569                  | subscript operator [], 597                     |
| CStdioFile destructor, 569                       | CString constructor, 578–579                   |
| CStdioFile objects                               | CString destructor, 580                        |
| creating, 568                                    | CString objects                                |
| destroying, 569                                  | arrays, CStringArray class described, 601      |
| reading text into buffer from associated file,   | converting characters from ANSI to OEM         |
| 569–570                                          | character set, 576                             |
| writing data from buffer to associated file, 570 | converting characters from OEM to ANSI         |
| CString class                                    | character set, 588                             |
| argument passing conventions, 599                | converting to lowercase, 586                   |
| assignment operator, 592                         | converting to uppercase, 587                   |
| casting operator, 592                            | creating, 579                                  |
| comparison operators, 596                        | destroying, 580                                |
| concatenation operators                          | 300m o j 2mg, 0 0 0                            |
| CString::operator +, 594                         |                                                |
| CString::operator +=, 595                        |                                                |
|                                                  |                                                |

| CString objects (continued)                       | CTimeSpan class                                                 |
|---------------------------------------------------|-----------------------------------------------------------------|
| extracting                                        | described, 28, 618–619                                          |
| first characters from and returning copy, 585     | member functions                                                |
| largest substring excluding specified             | CTimeSpan, 620–621                                              |
| characters, 591                                   | Format, 621–622                                                 |
| last characters and returning copy, 589–590       | GetDays, 622                                                    |
| substring of specified length and returning       | GetHours, 622                                                   |
| copy, 587                                         | GetMinutes, 623                                                 |
| keyed to CString objects, 389                     | GetSeconds, 623                                                 |
| list, CStringList class described, 603            | GetTotalHours, 623                                              |
| making empty string, 580                          | GetTotalMinutes, 624                                            |
| maps to CObject pointers, 377                     | GetTotalSeconds, 624                                            |
| overwriting specified character, 590              | operators, 620–627                                              |
| reading Windows string resource into, 586         | CTimeSpan objects, creating, 620–621                            |
| reinitializing with new data, 592                 | Current position                                                |
| returning                                         | carets                                                          |
| count of characters in, 584                       | displaying, 816–817                                             |
| pointer to internal character buffer and matching | getting, 686                                                    |
| length, 583–584                                   | scroll bars                                                     |
| reversing character order in, 586                 | getting, 696–697                                                |
| searching for last substring match, 589           | setting, 811–812                                                |
| terminating use of buffer, 588                    | Cursors                                                         |
| testing for empty condition, 584                  | called on press of mouse button, 758–759                        |
| CStringArray class, described, 601–602            | called when moved within nonclient area, 769                    |
| CStringList class, described, 603–605             | loading, predefined Windows applications,                       |
| CTime class                                       |                                                                 |
| described, 28, 606–607                            | CWinApp::LoadOEMCursor, 634<br>CWinApp::LoadStandardCursor, 635 |
| member functions                                  | specified, loading in Windows applications, 633                 |
|                                                   | Cut member function                                             |
| Ctime, 608                                        | CComboBox class, 146                                            |
| Format, 609                                       | ,                                                               |
| FormatGmt, 610                                    | Cetting Windows Edit control selection 280                      |
| GetCurrentTime, 610                               | Cutting, Windows Edit control selection, 289                    |
| GetDay, 611                                       | CWinApp class                                                   |
| GetDayofWeek, 611                                 | data members                                                    |
| GetGmtTm, 611                                     | m_hInstance, 639                                                |
| GetHour, 612                                      | m_hPrevInstance, 639                                            |
| GetLocalTm, 613                                   | m_lpCmdLine, 639                                                |
| GetMinute, 613                                    | m_msgCur, 639                                                   |
| GetMonth, 613                                     | m_nCmdShow, 640, 819                                            |
| GetSecond, 614                                    | m_pMainWnd, 640                                                 |
| GetTime, 614                                      | m_pszAppName, 640                                               |
| GetYear, 614                                      | described, 11, 628–630                                          |
| operators, 608–617                                | member functions                                                |
| CTime object                                      | CWinApp, 631                                                    |
| adding and subtracting CTimeSpan object, 616      | ExitInstance, 631                                               |
| creating, 608–609                                 | InitApplication, 632                                            |
| getting struct tm, returning local time, 612      | InitInstance, 632                                               |
| getting struct tm, returning UCT, 611             | LoadCursor, 633, 775                                            |
| getting time_t value, 614                         | LoadIcon, 176, 633–634, 775                                     |
| returning current time, 610                       |                                                                 |

| CWinApps class (continued)                        | CWnd class (continued)                           |
|---------------------------------------------------|--------------------------------------------------|
| member functions (continued)                      | carets                                           |
| LoadOEMCursor, 634                                | displaying, 816–817                              |
| LoadOEMIcon, 176, 634-635                         | moving to position specified by point, 806–807   |
| LoadStandardCursor, 635-636                       | client areas                                     |
| LoadStandardIcon, 176, 636-637                    | called after size changed, 784–785               |
| OnIdle, 637                                       | invalidating, 706                                |
| PreTranslateMessage, 638                          | retrieving pointer to display context, 688       |
| Run, 638                                          | updating, 819                                    |
| overridable member functions, 11                  | validating within rectangle, 820                 |
| CWinApp constructor, 631                          | Clipboard viewers, called with event in vertical |
| CWinApp objects                                   | scroll bar, 797–798                              |
| creating, 631                                     | combo boxes, comparing items in, 722, 724        |
| returning pointer to, 36                          | Control menu, called when Maximize or Minimize   |
| CWindowDC class                                   | button selected, 788, 790                        |
| data members                                      | control, specifying input type, 739–740          |
| m_hWnd, 643                                       | converting                                       |
| described, 641                                    | client coordinates to screen coordinates, 663    |
| member functions                                  | screen coordinates of point or rect to client    |
| CWindowDC, 642                                    | coordinates, 802                                 |
| ~CWindowDC, 642                                   | copying caption into specified buffer, 704       |
| CWindowDC objects                                 | cursor                                           |
| creating, 642                                     | called on press of mouse button, 758–759         |
| destroying, 642                                   | called when moved within nonclient area, 769     |
| CWnd                                              | CWinApp message translator, 801                  |
| Clipboard, opening, 799                           | data members                                     |
| dialog boxes, searching for previous or next      | m_hWnd, 822                                      |
| control, 693–694                                  | wndBottom, 822                                   |
| handles, getting safe, 696                        | wndTop, 822                                      |
| mouse button, right, 778–780                      | described, 644–658                               |
| nonclient area                                    | determining maximization, 711                    |
| calculating size, 762                             | device contexts, releasing, 801–802              |
| called when destroyed, 763                        | enabling or disables mouse or keyboard input,    |
| CWnd class                                        | 681–682                                          |
| applications, 737                                 | fonts, setting, 809                              |
| called when destroyed, 780–781                    | input focus                                      |
| confirming choice to terminate, 720               | called after gaining, 783                        |
| redrawing or preventing redrawing of              | called when ALT and another key                  |
| changes, 811                                      | pressed, 791–792                                 |
| attaching HWND, 822                               | called with release of key pressed with ALT,     |
| buttons, 732–735                                  | 792–794                                          |
| buttons, boxes, called when control created,      | claiming, 809                                    |
| 754, 756                                          | specifying character value of dead key, 790–791  |
| called for displaying Clipboard contents, 716–717 | specifying virtual-key code of Control menu key, |
| called for mouse capture, 763–764                 | 786–787                                          |
| called when device-mode settings changed, 731     | invalidating client area, 707                    |
| called when sessions end, 736                     | keyboard, enabling or disabling input, 681–682   |
| caption titles                                    | key, returning active, 718–719                   |
| copying into specified buffer, 704                |                                                  |
| returning length, 704                             |                                                  |

CWnd class (continued) CWnd class (continued) list boxes member functions (continued) called with keyboard input, 795–796 GetMenu, 693 retrieving current selection, 679-680 GetDlgItemText, 691 GetFocus, 692 returning application response, 719–720 member functions GetFont, 692 ArrangeIconicWindows, 659 GetLastActivePopup, 692-693 GetNextDlgGroupItem, 693-694 Attach, 659 BeginPaint, 500, 660 GetNextDlgTabItem, 694 BringWindowToTop, 661 GetNextWindow, 695 ChangeClipboardChain, 661 GetParent, 696 CheckDlgButton, 661-662 GetSafeHwnd, 696 CheckRadioButton, 662 GetScrollPos, 696-697 ChildWindowFromPoint, 662-663 GetScrollRange, 697 ClientToScreen, 663 GetStyle, 698 CloseWindow, 664 GetSuperWndProcAddr, 698 GetSysModalWindow, 698 Create, 664-665 CreateCaret, 665 GetSystemMenu, 699 GetTopWindow, 700 CreateEx, 666-670 GetUpdateRect, 700-701 CreateGrayCaret, 671 CreateSolidCaret, 672 GetUpdateRgn, 701 CWnd, 673 GetWindow, 702 GetWindowDC, 703 ~CWnd, 673 Default, 673 GetWindowRect, 703-704 GetWindowText, 704 DefWindowProc, 674 DeleteTempMap, 674 GetWindowTextLength, 704-705 DestroyWindow, 265, 267, 675 HideCaret, 705 HiliteMenuItem, 705-706 Detach, 676 DlgDirList, 676-677 Invalidate, 706-707 DlgDirListComboBox, 678-679 InvalidateRect, 302, 707 DlgDirSelect, 679-680 InvalidateRgn, 708 DlgDirSelectComboBox, 680-681 IsChild, 709 DrawMenuBar, 418, 422, 430, 433-434, 681 IsDlgButtonChecked, 709 EnableWindow, 681-682 IsIconic, 710 EndPaint, 682 IsWindowEnabled, 710 FindWindow, 683 IsWindowVisible, 710 FlashWindow, 683-684 IsZoomed, 711 FromHandle, 684 KillTimer, 711 GetActiveWindow, 685 MessageBox, 711-714 MoveWindow, 714-715 GetCapture, 685 GetCaretPos, 686 OnActivate, 715 GetCheckedRadioButton, 686 OnActivateApp, 716 GetClientRect, 686-687 OnAskCbFormatName, 716-717 OnCancelMode, 717 GetClipboardOwner, 687 GetClipboardViewer, 687 OnChangeCbChain, 717-718 GetCurrentMessage, 688 OnChar, 718-719 OnCharToItem, 719-720 GetDC, 174, 688 OnChildActivate, 720 GetDesktopWindow, 689 GetDlgCtrlID, 689 OnClose, 720 GetDlgItem, 689-690 OnCommand, 721 GetDlgItemInt, 690-691 OnCompacting, 722

CWnd class (continued) CWnd class (continued) member functions (continued) member functions (continued) OnCompareItem, 722–724 OnNcMouseMove, 769 OnCreate, 724-726 OnNcPaint, 769 OnCtlColor, 726-727 OnNcRButtonDblClk, 770 OnDeadChar, 727-729 OnNcRButtonDown, 770-771 OnDeleteItem, 729-730 OnNcRButtonUp, 771 OnDestroy, 730 OnPaint, 772 OnDestroyClipboard, 731 OnPaintClipboard, 773 OnDevModeChange, 731 OnPaintClipboard, 772–773 OnDrawClipboard, 731–732 OnPaintIcon, 773 OnDrawItem, 732-735 OnPaletteChanged, 773-774 OnEnable, 735-736 OnParentNotify, 774–775 OnEndSession, 736 OnQueryDragIcon, 775-776 OnEnterIdle, 737 OnOuervEndSession, 776 OnEraseBkgnd, 737–738 OnOueryNewPalette, 777 OnQueryOpen, 777 OnFontChange, 738–739 OnGetDlgCode, 739-740 OnRButtonDblClk, 778 OnGetMinMaxInfo, 740-741 OnRButtonDown, 779 OnHScroll, 741-742 OnRButtonUp, 780 OnHScrollClipboard, 742-743 OnRenderAllFormats, 780–781 OnIconEraseBkgnd, 743 OnRenderFormat, 781 OnInitMenu, 744 OnSetCursor, 782 OnInitMenuPopup, 744-745 OnSetFocus, 783 OnShowWindow, 783-784 OnKeyDown, 745-746 OnKeyUp, 746–747 OnSize, 784-785 OnKillFocus, 747–748 OnSizeClipboard, 785 OnLButtonDblClk, 748-749 OnSpoolerStatus, 786 OnLButtonDown, 749 OnSysChar, 786–787 OnLButtonUp, 750 OnSysColorChange, 788 OnMButtonDblClk, 751 OnSysCommand, 788–790 OnMButtonDown, 752 OnSysDeadChar, 790-791 OnMButtonUp, 752–753 OnSysKeyDown, 791–792 OnMDIActivate, 753-754 OnSysKeyUp, 792-794 OnMeasureItem, 754-756 OnTimeChange, 794 OnMenuChar, 756-757 OnTimer, 795 OnMenuSelect, 757-758 OnVKeyToItem, 795-796 OnMouseActivate, 758-759 OnVScroll, 796-797 OnMouseMove, 760 OnVScrollClipboard, 797–798 OnMove, 760-761 OnWinIniChange, 798–799 OnNcActivate, 761 OpenClipboard, 799 OnNcCalcSize, 762 OpenIcon, 800 OnNcCreate, 762-763 PostMessage, 800-801 OnNcDestroy, 763 PreTranslateMessage, 801 OnNcHitTest, 763-764 ReleaseDC, 174, 801-802 OnNcLButtonDblClk, 765 ScreenToClient, 802 OnNcLButtonDown, 765-766 ScrollWindow, 803-804 OnNcLButtonUp, 766 SendDlgItemMessage, 804 OnNcMButtonDblClk, 767 SendMessage, 805 OnNcMButtonDown, 767–768 SetActiveWindow, 805-806 OnNcMButtonUp, 768 SetCapture, 806

| CWnd class (continued)                            | CWnd class (continued)                               |
|---------------------------------------------------|------------------------------------------------------|
| member functions (continued)                      | mouse capture, retrieving, 685                       |
| SetCaretPos, 806–807                              | mouse cursor                                         |
| SetClipboardViewer, 807                           | called when input isn't captured, 782                |
| SetDlgItemInt, 808                                | called when moved, 760                               |
| SetDlgItemText, 808                               | mouse enumerated values (list), 88                   |
| SetFocus, 809                                     | mouse input, causing all subsequent to be sent to    |
| SetFont, 809                                      | current object, 806                                  |
| SetMenu, 810                                      | mouse, enabling or disabling input, 681–682          |
| SetParent, 810                                    | nonclient area, called when needing painting, 769    |
| SetRedraw, 811                                    | nonsystem key                                        |
| SetScrollPos, 811–812                             | called on input, 745–746                             |
| SetScrollRange, 812–813                           | called on release, 746–747                           |
| SetSysModalWindow, 813                            | painting                                             |
| SetTimer, 813–814                                 | called when repainting, 772                          |
| SetWindowPos, 814–816                             | preparing for, 660                                   |
| SetWindowText, 297, 816                           | Print Manager, called when job added or deleted      |
| ShowCaret, 816–817                                | from queue, 786                                      |
| ShowOwnedPopups, 817                              | removing windows from Clipboard viewer chain,        |
| ShowScrollBar, 817–818                            | 717–718                                              |
| ShowWindow, 640, 818–819                          | returning specified class, 683                       |
| UpdateWindow, 819                                 | scroll bars                                          |
| ValidateRect, 820                                 | hiding, 817–818                                      |
| ValidateRgn, 820                                  | setting range of position values, 812–813            |
| WindowFromPoint, 821                              | vertical, called when clicked, 796–797               |
| WindowProc, 821                                   | scroll boxes, setting to specified position, 811–812 |
| menu item, called when control created, 754, 756  | setting                                              |
| menu mnemonic character, called when user         | control text owned by CWnd, 808                      |
| presses, 756–757                                  | control text to specified integer value, 808         |
| menus, setting current to specified, 810          | system time, called after change, 794                |
| message handling upon selection of item, 721      | window-manager's list, searching for windows, 702    |
| messages, sending to specified control, 804       | windows                                              |
| minimizing, 664                                   | containing given point, identifying, 821             |
| mouse button, left                                | making active, 805–806                               |
| called when double-clicked in nonclient area, 765 | specifying memory compaction time, 722               |
| called when pressed, 749                          | Windows initialization file, called after change     |
| called when pressed in nonclient area, 765–766    | made, 798–799                                        |
| called when released, 750                         | Windows windows                                      |
| mouse button, middle                              | attaching to CWnd object, 659                        |
| called when double-clicked, 751                   | returning maximized position or                      |
| called when double-clicked in nonclient area, 767 | dimensions, or tracking size range, 740–741          |
| called when pressed, 752                          | windows, child                                       |
| called when pressed in nonclient area, 767–768    | called on activation or deactivation, 753–754        |
| called when released, 752–753                     | changing parent, 810                                 |
| called when released in nonclient area, 766–768   | constructor, 673                                     |
| mouse button, right                               | creating and attaching to object, 664–665            |
| called when double-clicked within nonclient       | creating with extended style, 666–670                |
| area, 770                                         | windows, pop-up, showing or hiding, 817              |
| called when pressed within nonclient              | WS_TABSTOP style control, retrieving                 |
| area, 770–771                                     | pointer to, 694                                      |
| called when released within nonclient area, 771   | CWnd constructor, 673                                |
|                                                   |                                                      |

| CWnd destructor, 673<br>CWnd objects                | Days of month, 611                                |
|-----------------------------------------------------|---------------------------------------------------|
| button control, determining if check-marked, 709    | of week, 611                                      |
| called after CWnd moved, 760–761                    | hours in current, getting, 622                    |
| called when about to be shown or hidden, 783–784    | span, getting, 622                                |
| called when activating for different task, 716      | dbp member function, streambuf class, 923         |
| called when activating or deactivating, 715         | Dead keys                                         |
| called when application creates, 724–726            | defined, 728                                      |
| called when background needs erasing, 737–738       | returning character value, 727–729                |
| called when enabled state is changed, 735–736       | specifying character value, 790–791               |
| changing position and dimensions, 714–715           | Debug environment, assertions, 29                 |
| copying dimensions of bounding                      | Debugging                                         |
| rectangle, 703–704                                  | controlling memory allocator, afxMemDF            |
| creating, called prior to WM_CREATE                 | variable, 46                                      |
| message, 762–763                                    | DEBUG_NEW macro, 38                               |
| deleting temporary, CWnd::DeleteTempMap, 674        | Debugging (continued)                             |
| destroying                                          | diagnostic memory tracking, 49                    |
| CWnd::~CWnd, 673                                    | diagnostic services described, 28                 |
| called to inform, CWnd::OnDestroy, 730              | tuning allocation diagnostics, 46                 |
| detaching Windows handle, 676                       | writing ASCII information on stdout, 923          |
| displaying CWnd, 818–819                            | DEBUG_NEW macro, 38                               |
| enabling for mouse and keyboard input, 710          | DECLARE_DYNAMIC macro, 38–39, 468                 |
| iconized, called when user requests open            | DECLARE_SERIAL macro, 39–40, 468                  |
| window, 777                                         | Default member function                           |
| ID, returning, 689                                  | CWnd class, 673                                   |
| input focus, called before losing, 747–748          | DefWindowProc member function                     |
| making into system-modal window, 813                | CWnd class, 674                                   |
| menu items, called when user selects, 757–758       | delbuf member function                            |
| messages, placing in queue, 800                     | ios class, 856–857                                |
| minimized, called when background must be filled    | DeleteDC member function                          |
| before painting, 743 minimizing, 710                | CDC class, 174–175 DELETEITEMSTRUCT structure, 80 |
| moving to end of window list, 822                   | CWnd::OnDeleteItem, 729                           |
| moving to the of window list, 822                   | DeleteMenu member function                        |
| providing Windows procedure for, 821                | CMenu class, 422                                  |
| returning pointer to when given handle to window,   | DeleteObject member function                      |
| 684                                                 | CGdiObject class, 346–347                         |
| scrolling, 803–804                                  | CDialog::OnSetFont, 272                           |
| with focus, displaying dialog or message boxes, 717 | DeleteString member function                      |
| called when double-clicked, 748–749                 | CComboBox class, 147                              |
| CWordArray class, described, 823–824                | CWnd::OnDeleteItem, 729                           |
| .,                                                  | CListBox class, 359                               |
| D                                                   | CWnd::OnDeleteItem, 729                           |
|                                                     | DeleteTempMap member function                     |
| Data                                                | CGdiObject class, 347                             |
| archive                                             | CWnd class, 674                                   |
| determining if loading, 98                          | Deleting                                          |
| determining if storing, 98                          | CGdiObject object, 346                            |
| extracting from streams, 878, 880                   | CGdiObject, temporary, 347                        |
|                                                     | combo boxes, edit control selection, 143, 146     |
|                                                     | device contexts attached to CDC object, 174       |

| Deleting (continued) DestroyMenu member funct                        | ion              |
|----------------------------------------------------------------------|------------------|
| files specified by path, 315 CMenu class, 423                        |                  |
| items from list or combo boxes, called CWnd::SetMenu, 810            |                  |
| when, 729–730 DestroyWindow member full                              | nction           |
| menu items, 422 CWnd class, 675                                      |                  |
| strings CDialog::Create, 265                                         |                  |
| from list boxes, 359 CDialog::CreateIndire                           | ect, 267         |
| list box in combo box, 147 Destructors                               |                  |
| temporary CWnd objects, 674 CArchive, 96                             |                  |
| Windows DC attached to CDC object, 174 CClientDC, 138                |                  |
| Derivation of classes, 10 CDC, 170                                   |                  |
| Design philosophy, Foundation class library, 7–8 CFile, 308          |                  |
| Desktop window, returning, 689 CFrameWnd, 338                        |                  |
| Destroying CGdiObject, 345                                           |                  |
| CArchive objects, 96 CMapStringToOb, 379                             |                  |
| CClientDC objects, 138 CMemFile, 412                                 |                  |
| CDC objects, 170 CMenu, 421                                          |                  |
| CFrameWnd objects, 338 CObArray, 454                                 |                  |
| CGdiObject objects, 345 CObject, 467                                 |                  |
| CMapStringToOb objects, 379 CObList, 483                             |                  |
| CMenu objects, 421 CPaintDC, 499                                     |                  |
| CObject objects, 467 CStdioFile, 569                                 |                  |
| CObject pointer array, 454 CString, 580                              |                  |
| CObject pointer lists, 483 CWnd, 673                                 |                  |
| CPaintDC objects, 499 filebuf, 834                                   |                  |
| CStdioFile objects, 569 fstream, 841                                 |                  |
| CString objects, 580 ifstream, 849                                   |                  |
| CWindowDC objects, 642 ios, 860                                      |                  |
| CWnd objects, called to inform, iostream, 873–874                    |                  |
| CWnd::OnDestroy, 730 istream, 882, 888–889                           |                  |
| CWnd::~CWnd, 673 istrstream, 891                                     |                  |
| fstream objects, 841 ofstream, 897                                   |                  |
| ifstream objects, 849 ostream, 903, 909                              |                  |
| iostream objects, 873 ostrstream, 913                                |                  |
| Iostream_init objects, 874 stdiobuf, 916                             |                  |
| istream objects, 882 stdiostream, 918                                |                  |
| istream_withassign objects, 888 streambuf, 936                       |                  |
| istrstream objects, 891 strstream, 942                               |                  |
| list or combo box, called to inform owner, 729–730 strstreambuf, 946 |                  |
| MDI child windows, 399 Detach member function                        |                  |
| menus, 423 CGdiObject class, 347                                     |                  |
| ofstream objects, 897 CMenu class, 423                               |                  |
| ostream objects, 903 CWnd class, 676                                 |                  |
| ostream_withassign objects, 909 Detaching                            |                  |
| ostrstream objects, 913 Windows GDI object, 34                       | 17               |
| stdiobuf objects, 916 Windows menu from CN                           |                  |
| stdiostream objects, 918  Device contexts                            | rema coject, .ze |
| streambuf objects, 936 bit pattern, creating, 218                    | -219             |
| strstream objects, 942 brushes, retrieving orign                     |                  |
| strstreambuf objects, 946 checking BitBlt support,                   |                  |
|                                                                      | 102              |

| Device contexts (continued)                        | Diagnostic services (continued)                    |
|----------------------------------------------------|----------------------------------------------------|
| classes generally, 18                              | checking for corrupt guard bytes, 47               |
| classes (list), 6                                  | described, 28–29                                   |
| client areas                                       | executing specified iteration, function for        |
| CClientDC class described, 137                     | CObject-derived classes, 48, 49                    |
| retrieving pointer to, 688                         | forcing program halt on specified sequence         |
| clipping region, specifying whether point is       | numbers, 52                                        |
| within, 223                                        | macros and global functions                        |
| copying bitmap to current, 167, 169                | described, 43, 46–49, 51–57                        |
| CPaintDC class described, 498                      | output, 29                                         |
| creating CDC objects, 171                          | printing memory statistics report, 56              |
| CDC::CreateDC, 172–173                             | setting hook for memory allocation, 51             |
| CWindowDC class described, 641                     | testing                                            |
| informing of new print job, 254                    | ensuring memory block is contained in              |
| metafile, closing and creating handle to play, 440 | program's memory space, 51                         |
| objects, CDC class described, 156                  | memory address, 50                                 |
| operations described, 156                          | tracking memory, 49                                |
| palettes, selecting logical, 233                   | tuning allocation diagnostics, 46                  |
| pens, brushes, enumerating available, 182–184      | Diagnostics, memory, described, 29                 |
| releasing, 801–802                                 | Dialog box objects, constructing, 264–265          |
| retrieving x- and y-coordinates                    | Dialog boxes                                       |
| of associated window, 209                          | called to inform main window when entering idle    |
| viewport origin, 209                               | state, 737                                         |
| windows origin, 210                                | construction and use, 17                           |
| saving current state, 227                          | control                                            |
| selecting GDI object into, 18                      | returning pointer to specified, 689–690            |
| selecting object into, 232–233                     | converting units of rectangle to screen units, 270 |
| setting viewport origins, 251                      | creating                                           |
| setting window origin, 253                         | building resource, 262                             |
| text-alignment flags, retrieving status, 205       | from resource template, 261                        |
| translation origin, obtaining, 196                 | CWnd, called to cancel other modes, 717            |
| viewports                                          | defined, 17                                        |
| retrieving x- and y-extents, 209                   | defining in resource files, 17                     |
| setting x- and y-extents, 250                      | described, 261                                     |
| Windows, restoring to previous state, 226          | focus control                                      |
| Devices                                            | CDialog::GotoDlgCtrl, 268                          |
| applications, allowing access to, 184–185          | CDialog::NextDlgCtrl, 270                          |
| contexts, creating, 172–173                        | previous, 272                                      |
| creating                                           | fonts                                              |
| information context for, 173                       | for drawing text, 271                              |
| memory device context, 171                         | setting on the fly, 262                            |
| Diagnostic dump context described, 24              | invoking and returning result, 447                 |
| Diagnostic dumping                                 | message-checking, 268–269                          |
| and storing to archive 617                         | modal                                              |
| time spans, 627                                    | Cancel button action overriding, 448               |
| Diagnostic output                                  | CModalDialog class described, 443–444              |
| stream-oriented, human readable, CDumpContext      | constructor, 446                                   |
| class described, 273                               | creating indirect, 446–447                         |
| Diagnostic services                                | explained, 17                                      |
| ASSERT macro, 53                                   | invoking and returning result, 447                 |
| assertions, 29                                     | mvoking and forming fount, 447                     |
|                                                    |                                                    |

| Dialog boxes (continued)                           | Drawing                                             |
|----------------------------------------------------|-----------------------------------------------------|
| modal (continued)                                  | borders                                             |
| OK button, overriding, 448                         | around rectangles, 191                              |
| terminating, 267                                   | around regions, 192                                 |
| modeless                                           | chords, 170–171                                     |
| constructor, 264                                   | ellipses, 179–180                                   |
| creating, 261                                      | elliptical arcs, 165–166                            |
| creating, 266–267                                  | formatted text in rectangle, 177–179                |
| described, 261                                     | icons on CDC device, 176                            |
| explained, 17                                      | line segments, 222                                  |
| overriding member functions, 261                   | lines, 214                                          |
| push button control, getting ID, 268               | pie-shaped wedges, 219–220                          |
| retrieving associated caption or text, 691         | polygons                                            |
| searching for previous or next control, 693–694    | CDC::Polygon, 221                                   |
| standard procedure, 271                            | CDC::PolyPolygon, 222                               |
| translating text of specified control into integer | preventing in invalid window area, 186              |
| value, 690–691                                     | rectangles                                          |
| Dialog, windows, classes (list), 6                 | CDC::Rectangle, 224                                 |
| Dir member function                                | style indicating focus, 175                         |
| CComboBox class, 147-148                           | with rounded corners, 226–227                       |
| CListBox class, 360                                | retrieving current mode, 203                        |
| Directories                                        | setting mode, 243–244                               |
| adding to list boxes, 360                          | text                                                |
| putting                                            | dimmed, 210–212                                     |
| in combo boxes, 678–679                            | setting font in dialog boxes, 271                   |
| in list boxes, 676–677                             | DRAWITEMSTRUCT structure, 81–83                     |
| Disk file input, ifstream class described, 845     | CWnd::OnDrawItem, 732-733                           |
| Display                                            | DrawMenuBar member function                         |
| contexts, retrieving for entire window, 703        | CWnd class, 681                                     |
| devices, returning information about, 196, 201     | CMenu::AppendMenu, 418                              |
| DlgDirList member function                         | CMenu::DeleteMenu, 422                              |
| CWnd class, 676–677                                | CMenu::InsertMenu, 430                              |
| DlgDirListComboBox member function                 | CMenu::ModifyMenu, 433                              |
| CWnd class, 678–679                                | CMenu::RemoveMenu, 434                              |
| DlgDirSelect member function                       | DrawText member function                            |
| CWnd class, 679–680                                | CDC class, 177–179                                  |
| DlgDirSelectComboBox member function               | Drives, adding to list boxes, 360                   |
| CWnd class, 680–681                                | Dump member function                                |
| doallocate member function                         | CObject class, 469–470                              |
| streambuf class, 923                               | CDumpContext::operator <<, 278–279                  |
| DoModal member function                            | CObject::Dump, 469                                  |
| CModalDialog class, 447                            | Dumping                                             |
| DPtoLP member function                             | array of hexadecimal-formatted bytes, 276           |
| CDC class, 175                                     | depth                                               |
| Dragging minimized CWnd, 775                       | getting, 276                                        |
| DrawFocusRect member function                      | setting, 277                                        |
| CDC class, 175–176                                 | flushing data to file attached to dump context, 275 |
| DrawIcon member function                           | matching reported corrupted memory with             |
| CDC class, 176                                     | contents, 55                                        |
| CD C C1005, 170                                    | objects to CObject objects, 469–470                 |
|                                                    | 00,000 to 000,000 00,000, 407 470                   |

| Duplicate member function                           | END_CATCH macro, 66                         |
|-----------------------------------------------------|---------------------------------------------|
| CFile class, 309                                    | EndDialog member function                   |
| Duplicating CFile object, 309                       | CDialog class, 267                          |
| Dynamic character strings, CString class            | EndDoc member function                      |
| described, 28                                       | CDC class, 180–181                          |
|                                                     | Ending session, called when, 776            |
| E                                                   | EndPage member function                     |
|                                                     | CDC class, 181–182                          |
| eatwhite member function                            | EndPaint member function                    |
| istream class, 877                                  | CWnd class, 682                             |
| eback member function                               | EnumObjects member function                 |
| streambuf class, 924                                | CDC class, 182–184                          |
| ebuf member function                                | eof member function                         |
| streambuf class, 924                                | ios class, 857                              |
| Edit control                                        | epptr member function                       |
| See also Multiple-line edit control                 | streambuf class, 925                        |
| characters, selecting range, 301                    | EqualRect member function                   |
| combo boxes, getting position of current selection, | CRect class, 525                            |
| 149                                                 | EqualRgn member function                    |
| current selection                                   | CRgn class, 546                             |
| getting starting, ending character positions, 293   | ErrnoToException data member                |
| replacing with text, 297                            |                                             |
| determining if contents modified, 292               | CFileException class, 324–325 Error bits    |
| getting formatting rectangle, 293                   |                                             |
| line length, retrieving, 295                        | setting or clearing, 856                    |
| maximum text length, specifying, 294                | testing if clear, 859                       |
| modification flag setting, clearing, 298            | Error testing, I/O, 857                     |
| multiple-line. See Multiple-line edit control       | Errors                                      |
| password character, setting, removing, 299          | converting run-time library values to       |
|                                                     | CFileException values, 324                  |
| pasting data to, 297                                | I/O, testing for serious, 855               |
| undoing last operation, 302                         | operating system, 328                       |
| Edit operations, undoing, 285                       | Escape member function                      |
| egptr member function                               | CDC class, 184–185                          |
| streambuf class, 924                                | Evaluating, arguments                       |
| ElementAt member function                           | ASSERT macro, 53                            |
| CObArray class, 454–455                             | VERIFY macro, 57                            |
| Ellipse member function                             | Exception handling                          |
| CDC class, 179–180                                  | described, 30                               |
| Ellipses                                            | exception classes and macros described, 30  |
| creating region, 541                                | when to use, 30                             |
| drawing, 179–180                                    | Exception processing, 59, 67                |
| Elliptical arcs, drawing, 165–166                   | AfxAbort, 61                                |
| Empty member function                               | AfxSetTerminate, 61                         |
| CString class, 580                                  | AfxTerminate, 62                            |
| EmptyUndoBuffer member function                     | AfxThrowArchiveException, 63                |
| CEdit class, 290                                    | AfxThrowMemoryException, 64                 |
| EnableMenuItem member function                      | AfxThrowNotSupportedException, 64           |
| CMenu class, 423–424                                | AfxThrowResourceException, 64               |
| EnableWindow member function                        | AND_CATCH macro, 65                         |
| CWnd class, 681–682                                 | CNotSupportedException class described, 449 |
| Enabling menu items, 423–424                        | of the appointment of the described, 11.    |

| Exception processing (continued)                              | Extraction operator                                 |
|---------------------------------------------------------------|-----------------------------------------------------|
| defining block of code for catching                           | CArchive class, 102                                 |
| additional exception types,                                   | CString class, 593                                  |
| AND_CATCH macro, 65                                           | CTime class, 617                                    |
| first exception type, CATCH macro, 65                         | CTimeSpan class, 627                                |
| END_CATCH macro, 66                                           | istream class, 885                                  |
| marking end of last CATCH block,                              | ExtTextOut member function                          |
| END_CATCH macro, 66                                           | CDC class, 188–189                                  |
| termination                                                   | CDC Class, 100 103                                  |
| default function, 61                                          | F                                                   |
| fatal error, 62                                               | F                                                   |
| linking to specified function, 61                             | fail member function                                |
| THROW macro, 66                                               | ios class, 857                                      |
| throwing                                                      | fd member function                                  |
| CArchiveException, 63                                         | filebuf class, 833                                  |
| CFileException, 63                                            | fstream class, 839                                  |
| CMemoryException, 64                                          | ifstream class, 847                                 |
| CNotSupportedException, 64                                    | ofstream class, 895                                 |
| CResourceException, 64                                        | File classes described, 26                          |
| identifying code that might, 67                               | File descriptors                                    |
| rethrowing back to next outer CATCH block, 67                 | associated with streams, returning, 839, 847        |
| specified exception, 66                                       | returning for filebuf object, 833                   |
| TRY macro, 67                                                 | streams, returning, 895                             |
| Exceptions                                                    | File pointers                                       |
| throwing                                                      | current position, obtaining, 310                    |
| CMemoryException, 64                                          | repositioning, 316–317                              |
|                                                               | setting value                                       |
| CResourceException, 64                                        | to beginning of file, 317                           |
| CException class described, 303                               | to logical end of file, 317                         |
| CFileException                                                | filebuf class                                       |
| class described, 322                                          | consume defined, 927                                |
| objects, creating, 324                                        | described, 831                                      |
| CNotSupportedException class described, 449                   | member functions                                    |
| macros and global functions described, 59–67                  | attach, 832                                         |
| memory, CMemoryException objects, 413                         | close, 832, 838, 846, 894                           |
| resources, CResourceException class                           | fd, 833                                             |
| described, 536                                                | filebuf, 833                                        |
| throwing                                                      | ~filebuf, 834                                       |
| CArchiveException, 63                                         | is_open, 834                                        |
| CFileException::ThrowOsError, 326                             | open, 834–835                                       |
| CNotSupported Exception, 64                                   | setmode, 835                                        |
| CNotSupportedException, 64  Evaluate ClipPost member function | ilebuf constructor, 833                             |
| ExcludeClipRect member function                               | filebuf destructor, 834                             |
| CDC class, 185–186 Evaluate India Para member function        | filebuf objects                                     |
| ExcludeUpdateRgn member function                              | attaching specified reserve area to stream's, 850   |
| CDC class, 186                                                | buffer associated with stream, returning pointer to |
| ExitInstance member function                                  | 850                                                 |
| CWinApp class, 631                                            | calling closing associated file, 838                |
| ExitInstance, overridable member function, 11                 | closing and disconnecting, 846                      |
| ExtFloodFill member function                                  | closing connected file, 834                         |
| CDC class, 187–188                                            | closing connected inc, 054                          |
| Extracting white space from streams, 886                      |                                                     |

| filebuf objects (continued)                     | Files (continued)                                |
|-------------------------------------------------|--------------------------------------------------|
| connecting to specified open file, 832          | operating system, closing, 308                   |
| constructor, 847–848                            | pointers                                         |
| creating, 833                                   | getting current position, 310                    |
| destroying, 849                                 | repositioning, 316–317                           |
| disconnecting file from and flushing, 832       | setting value to beginning of file, 317          |
| fstream constructor, 839, 841                   | setting value to logical end of file, 317        |
| opening disk file for stream, 849               | reading data into buffers, 314                   |
| opening file and connecting, 834–835            | renaming, 315                                    |
| reserve area, attaching, 843                    | run-time stream, CStdioFile class described, 567 |
| returning associated file descriptor, 833       | status                                           |
| setting binary/text mode, 835                   | CFile object, 310–311                            |
| setting binary/text mode, 844                   | setting, 318                                     |
| streams, 898                                    | testing for connection to open, 834              |
| attaching specified reserve area, 899           | unlocking range of bytes, 319                    |
| closing, 894                                    | writing, associated with CFile object, 320       |
| opening file for attachment, 898                | fill member function                             |
| testing for connection to open disk file, 834   | ios class, 857–858                               |
| Filenames, adding to list box of combo box, 147 | FillRect member function                         |
| Files                                           | CDC class, 189–190                               |
| beginning, setting file pointers to, 317        | FillRgn member function                          |
| buffers, flushing, 309                          | CDC class, 190                                   |
| CFile class described, 304                      | Find member function                             |
| closing                                         | CObList class, 483–484                           |
| associated with CFile object, 308               | CString class, 580–581                           |
| filebuf objects, 834                            | FindIndex member function                        |
| operating system, 308                           | CObList class, 484                               |
| creating, 306                                   | Finding strings in list boxes, 361               |
| deleting specified by path, 315                 | FindOneOf member function                        |
| directories, putting in combo boxes, 678–679    | CString class, 581                               |
| putting in list boxes, 678–677                  | FindString member function                       |
| disconnecting from filebuf object, 832          | CComboBox class, 148                             |
| duplicating CFile object, 309                   | CListBox class, 361                              |
| end of                                          | FindWindow member function                       |
| setting file pointers to, 317                   | CWnd class, 683                                  |
| testing, 857                                    | Flags                                            |
| length                                          | buffer-deletion, assigning value for stream, 856 |
| changing, 318                                   | edit control undo, resetting, 290                |
| obtaining in bytes, 309                         | error-state, setting or clearing, 856            |
| locking range of bytes, 312                     | format                                           |
| memory                                          | clearing, 864                                    |
| closing, 412                                    | flag bits, defining, 855                         |
| opening, 412                                    | setting specified format bits, 863               |
| open                                            | stream's internal variable, setting, 858–859     |
| testing for attachment to stream, 842, 849, 895 | text-alignment                                   |
| opening                                         | retrieving status for device context, 205        |
| for attachment to stream's filebuf object, 842  | specifying, 246–247                              |
| for CFile objects, 313                          | undo. See Undo Flags.                            |
| for connection to filebuf objects, 834–835      | flags member function                            |
| operating system handle, 321                    | ios class, 858–859                               |

| Flashing                                                 | Format                                          |
|----------------------------------------------------------|-------------------------------------------------|
| carets, 816–817                                          | conversion base, setting to 10, 868             |
| window once, 683–684                                     | conversion base, setting to 16, 868             |
| FlashWindow member function                              | conversion base, setting to 8, 869              |
| CWnd class, 683–684                                      | flag bits, defining, 855                        |
| floatfield data member                                   | Format bits, setting, 863                       |
| ios class, 867                                           | Format flags                                    |
| Floating point                                           | clearing, 864                                   |
| format flag bits, obtaining, 867                         | streams                                         |
| precision variable                                       | clearing specified, 869                         |
| setting for stream, 870                                  | setting, 870                                    |
| setting, 861                                             | Formats                                         |
| FloodFill member function                                | Clipboard (list), 86–87                         |
| CDC class, 190–191                                       | Clipboard, called for delayed rendering, 781    |
| Flush member function                                    | Formatting rectangles, edit control             |
| CArchive class, 97                                       | getting, 293                                    |
| CFile::Flush, 309                                        | setting, 299                                    |
| CDumpContext class, 275                                  | Foundation class library design philosophy, 7–8 |
| CFile class, 309                                         | Foundation classes                              |
| flush member function                                    |                                                 |
| ostream class, 902                                       | collection classes described, 26–27             |
| Flushing                                                 | derivation, 10                                  |
|                                                          | general purpose, described, 21–30               |
| buffers to dump context, 275 file buffers, 309           | message processing, vs. native Windows, 9       |
|                                                          | miscellaneous support classes described, 28     |
| output buffers, 907                                      | polymorphism, 10                                |
| stream buffers, 902                                      | special WinMain version, 12                     |
| FmtLines member function                                 | vs. native Windows program initialization, 12   |
| CEdit class, 290                                         | Frame windows                                   |
| Focus control of dialog boxes                            | CFrameWnd class described, 336                  |
| moving to specified control, 268                         | child, getting, 339                             |
| next, 270                                                | classes (list), 6                               |
| previous, 272                                            | creating                                        |
| Fonts                                                    | attaching, 338–339                              |
| aspect-ratio filter, 192                                 | constructor, 338                                |
| called upon change, 738–739                              | MDI client window, 404                          |
| CFont class described, 329                               | MDI constructor, 403                            |
| copying typeface name into buffer, 208                   | destroying, 338                                 |
| creating, 330                                            | loading accelerator table, 340                  |
| current, retrieving, 692                                 | replacing menu of MDI, 408–409                  |
| dialog boxes, 271                                        | returning active MDI child, 405                 |
| dialog boxes, setting on the fly, 262                    | FrameRect member function                       |
| initializing                                             | CDC class, 191                                  |
| LOGFONT-specified characteristics, 334                   | FrameRgn member function                        |
| specified characteristics, 330–333                       | CDC class, 192                                  |
| mapper, altering, 241                                    | FreeExtra member function                       |
| predefined, retrieving handle to, 345–346                | CObArray class, 455                             |
| selecting, 442                                           | freeze member function                          |
| retrieving character widths, 194                         | strstreambuf class, 944                         |
| retrieving metrics for current, 208                      | FromHandle data member                          |
| returning pointer to CFont object, 335 setting CWnd, 809 | CFont class, 335                                |

| get areas (continued)                                    |
|----------------------------------------------------------|
| returning pointer to byte after last, 924                |
| setting pointer values, 932                              |
| get member function                                      |
| istream class, 878–879                                   |
| Get pointers                                             |
| advancing after returning current character, 929         |
| following fetched characters, 933                        |
| getting value of, 884                                    |
| incrementing, 925                                        |
| moving back, 934                                         |
| moving forward one character, 935                        |
| returning character at, 933                              |
| returning to next character to be fetched from, 925      |
| testing, 934                                             |
| GetActiveWindow member function                          |
| CWnd class, 685                                          |
| GetAspectRatioFilter member function                     |
| CDC class, 192                                           |
| GetAt member function                                    |
| CObArray class, 455                                      |
| CObList class, 485                                       |
| CString class, 581–582                                   |
| GetBitmapBits member function                            |
| CBitmap class, 113                                       |
| CGdiObject::GetObject, 349                               |
| GetBitmapDimension member function                       |
|                                                          |
| CBitmap class, 114                                       |
| GetBkColor member function                               |
| CDC class, 193                                           |
| GetBkMode member function                                |
| CDC class, 193                                           |
| GetBrushOrg member function                              |
| CDC class, 193–194                                       |
| GetBuffer member function                                |
| CString class, 582–583                                   |
| GetBufferSetLength member function                       |
| CString class, 583–584                                   |
| GetButtonStyle member function                           |
| CButton class, 131                                       |
| GetCapture member function                               |
| CWnd class, 685                                          |
| GetCaretPos member function                              |
| CWnd class, 686                                          |
| GetCharWidth member function                             |
| CDC class, 194                                           |
| GetCheck member function                                 |
| CButton class, 132                                       |
| GetCheckedRadioButton member function<br>CWnd class, 686 |
|                                                          |

GetChildFrame member function CFrameWnd class, 339 CMDIFrameWnd class, 405 GetClientRect, 687 CWnd class CWnd::GetClientRect, 687 GetClientRect member function CWnd class, 686-687 GetClipboardOwner member function CWnd class, 687 GetClipboardViewer member function CWnd class, 687 GetClipBox member function CDC class, 195 GetCount member function CComboBox class, 149 CListBox class, 361 CMapStringToOb class, 380 CObList class, 485-486 GetCurrentMessage member function CWnd class, 688 GetCurrentPosition member function CDC class, 195 GetCurSel member function CComboBox class, 149 CListBox class, 362 GetDayOfWeek member function CTime class, 611 GetDC member function CWnd class, 688 CDC::DeleteDC, 174 GetDCOrg member function CDC class, 196 GetDefID member function CDialog class, 268 GetDepth member function CDumpContext class, 276 GetDesktopWindow member function CWnd class, 689 GetDeviceCaps member function CDC class, 196-201 GetDlgCtrlID member function CWnd class, 689 GetDlgItem member function CWnd class, 689-690 GetDlgItemInt member function CWnd class, 690-691 GetDlgItemText member function CWnd class, 691

GetEditSel member function

CComboBox class, 149

GetFile member function CArchive class, 97 GetFocus member function CWnd class, 692 GetFont member function CWnd class, 692 GetHandle member function CEdit class, 291 GetHead member function CObList class, 486-487 GetHeadPosition member function CObList class, 487 GetHorizontalExtent member function CListBox class, 362 GetItemData member function CComboBox class, 150 CListBox class, 363 GetItemRect member function CListBox class, 363 GetLastActivePopup member function CWnd class, 692-693 GetLBText member function CComboBox class, 150 GetLBTextLen member function CComboBox class, 151 GetLength member function CFile class, 309 CString class, 584 GetLine member function CEdit class, 291-292 istream class, 879-880 GetLineCount member function CEdit class, 292 GetMapMode member function CDC class, 201 GetMenu member function CWnd class, 693 GetMenuItemCount member function CMenu class, 424 GetMenuItemID member function CMenu class, 425 GetMenuState member function CMenu class, 425–426 GetMenuString member function CMenu class, 427 GetModify member function CEdit class, 292–293 GetNearestColor member function CDC class, 202 GetNearestPaletteIndex member function CPalette class, 505

GetNext member function CObList class, 488-489 GetNextAssoc member function CMapStringToOb class, 380–381 GetNextDlgGroupItem member function CWnd class, 693–694 GetNextDlgTabItem member function CWnd class, 694 GetNextWindow member function CWnd class, 695 GetObject member function CGdiObject class, 348–349 GetPaletteEntries member function CPalette class, 505 CGdiObiect::GetObiect, 349 GetParent member function CWnd class, 696 GetParentFrame member function CFrameWnd class, 340 CMDIChildWnd class, 398 GetPixel member function CDC class, 202-203 GetPolyFillMode member function CDC class, 203 GetPosition member function CFile class, 310 GetPrev member function CObList class, 489-490 GetRect member function CEdit class, 293 GetRgnBox member function CRgn class, 547 GetROP2 member function CDC class, 203 GetRuntimeClass member function CObject class, 470-471 GetSafeHandle member function CGdiObject class, 349 GetSafeHwnd member function CWnd class, 696 GetScrollPos member function CScrollBar class, 555 CWnd class, 696-697 GetScrollRange member function CScrollBar class, 556

CWnd class, 697

CEdit class, 293

GetSel member function

CListBox class, 364

GetSelCount member function CListBox class, 364 GetSelItems member function CListBox class, 364–365 GetSize member function CObArray class, 456 GetStartPosition member function CMapStringToOb class, 381 GetState member function CButton class, 132-133 GetStatus member function CFile class, 310-312 GetStretchBltMode member function CDC class, 204 GetStyle member function CWnd class, 698 GetSubMenu member function CMenu class, 428 GetSuperWndProcAddr member function CWnd class, 698 GetSysModalWindow member function CWnd class, 698 GetSystemMenu member function CWnd class, 699 GetTabbedTextExtent member function CDC class, 204-205 GetTail member function CObList class, 490 GetTailPosition member function CObList class, 491 GetText member function CListBox class, 365 GetTextAlign member function CDC class, 205-206 GetTextCharacterExtra member function CDC class, 206 GetTextColor member function CDC class, 207 GetTextExtent member function CDC class, 207 GetTextFace member function CDC class, 208 GetTextLen member function CListBox class, 366 GetTextMetrics member function CDC class, 208 Getting streams' position, 904 GetTopIndex member function CListBox class, 366

| GetTopWindow member function                    | Н                                                |
|-------------------------------------------------|--------------------------------------------------|
| CWnd class, 700 GetTotalSeconds member function | Handlers                                         |
|                                                 | message, 70–75                                   |
| CTimeSpan class, 624                            | WM_COMMAND messages, 69                          |
| GetUpdateRect member function                   | Handles                                          |
| CWnd class, 700–701                             | CClientDC objects, 138                           |
| GetUpdateRgn member function                    | GDI objects                                      |
| CWnd class, 701                                 | attaching, 344                                   |
| GetUpperBound member function                   | detaching, 347                                   |
| CObArray class, 456                             | operating system file, 321                       |
| GetViewportExt member function                  | retrieving to stock Windows GDI objects, 345–346 |
| CDC class, 209                                  | returning to                                     |
| GetViewportOrg member function                  |                                                  |
| CDC class, 209                                  | current instance of Windows application for      |
| GetWindow member function                       | accessing resources, 37                          |
| CWnd class, 702                                 | current instance of Windows application, 36      |
| GetWindowDC member function                     | specifying to Windows menu, 419                  |
| CWnd class, 703                                 | Windows applications                             |
| GetWindowExt member function                    | current instance, 639                            |
| CDC class, 209                                  | previous instance, 639                           |
| GetWindowOrg member function                    | Windows GDI objects, attaching                   |
| CDC class, 210                                  | CGdiObject::FromHandle, 348                      |
| GetWindowRect member function                   | CGdiObject::GetSafeHandle, 349                   |
| CWnd class, 703–704                             | CGdiObject::m_hObject, 351                       |
| GetWindowText member function                   | Windows, detaching from CWnd object, 676         |
| CWnd class, 704                                 | Height member function                           |
| GetWindowTextLength member function             | CRect class, 525                                 |
| CWnd class, 704–705                             | HexDump member function                          |
| Global functions                                | CDumpContext class, 276                          |
| AfxGetApp, 36                                   | HideCaret member function                        |
| AfxGetAppName, 36                               | CWnd class, 705                                  |
| AfxGetInstanceHandle, 36                        | Hiding                                           |
| AfxRegisterWndClass, 37                         | carets, 705                                      |
| diagnostic services, described, 43–57           | CWnd, called when, 783–784                       |
| exception processing, 59, 67                    | list box of combo box, 155                       |
| (list), 34–35                                   | scroll bars, 817–818                             |
| Global variables                                | Highlighting                                     |
| afxMemDF, 46                                    | button control,                                  |
| good member function                            | getting, 132                                     |
| ios class, 859                                  | setting, 134                                     |
| GotoDlgCtrl member function                     | top-level menu items, 705–706                    |
| CDialog class, 268                              | HiliteMenuItem member function                   |
| gptr member function                            | CWnd class, 705–706                              |
| streambuf class, 925                            | Hours                                            |
|                                                 | getting minutes in current, 623                  |
| Graphics Device Interface. See GDI.             | getting total, 623                               |
| GRAYRECT structure                              | getting, 613                                     |
| CStatic::Create, 564                            | in current day, getting, 622                     |
| GrayString member function                      | in outlone day, gotting, 022                     |
| CDC class 210–212                               |                                                  |

| 1                                                                                             | I/O (continued)                                                 |
|-----------------------------------------------------------------------------------------------|-----------------------------------------------------------------|
|                                                                                               | stream buffers, returning number of bytes                       |
| I/O                                                                                           | stored in, 913                                                  |
| buffered disk file, filebuf class described, 831                                              | streambuf class described, 919                                  |
| called before insert operations, 902                                                          | streams                                                         |
| clearing format flags, 864                                                                    | assigning istream object to istream_withassign                  |
| error testing, 857                                                                            | object, 889                                                     |
| errors                                                                                        | called after extraction operations, 881                         |
| determining if error bits are set, 866                                                        | called prior to extraction operations, 880                      |
| returning current specified error state, 862                                                  | changing get pointer, 883                                       |
| testing for serious, 855                                                                      | synchronizing C++ with standard C stdio, 863                    |
| testing if error bits are clear, 859                                                          | synchronizing internal buffer with external                     |
| extracting from streams, 880                                                                  | character source, 884                                           |
| bytes, 883                                                                                    | strstream class described, 939                                  |
| characters, 80                                                                                | strstreambuf class described, 943                               |
| data, 878, 880                                                                                | testing for end of file, 857                                    |
| extraction operators, 885                                                                     | virtual overflow function, 926–927                              |
| white space, 877                                                                              | Icons                                                           |
| filebuf class described, 831                                                                  | activating and displaying, 800                                  |
| filebuf objects, 838                                                                          | called if about to be dragged by user, 775                      |
| fill character, setting, 869                                                                  | called when background must be filled before                    |
| format flags                                                                                  | painting, 743                                                   |
| clearing specified, 869                                                                       | called when painting, 773                                       |
| setting, 870                                                                                  | called when user requests open window, 777                      |
| fstream class described, 836                                                                  | drawing on CDC device, 176                                      |
| getting value of get pointer, 884                                                             | minimized document child windows, arranging, 406                |
| insert operations, called after, 902                                                          | Identifying child windows, 709                                  |
| iostream class described, 872, 874                                                            | Idle state, called to inform main window, 737                   |
| Iostream_init objects                                                                         | Idle-time processing, Windows applications, 637                 |
| constructor, 874                                                                              | ifstream class                                                  |
| destructor, 874                                                                               | described, 845                                                  |
| istream class described, 875                                                                  | member functions                                                |
| masks, padding flag bits, 867                                                                 | attach, 846                                                     |
| obtaining                                                                                     | close, 846                                                      |
| floating-point format flag bits, 867                                                          | fd, 847                                                         |
| radix flag bits, 867                                                                          | ifstream, 847–848                                               |
| ofstream class described, 893                                                                 | ~ifstream, 849                                                  |
| ostream objects, 873<br>ostream_withassign class described, 908                               | is_open, 849                                                    |
| ostretream class described, 911                                                               | open, 849–850                                                   |
| *                                                                                             | rdbuf, 850                                                      |
| putting extracted character back into stream, 882 returning character without extracting, 882 | setbuf, 850                                                     |
| setting                                                                                       | setmode, 851                                                    |
| floating-point precision variable, 861                                                        | ifstream constructor, 847–848                                   |
| internal field width variable, 865                                                            | ifstream destructor, 849                                        |
| internal floating-point precision variable, 870                                               | ifstream objects                                                |
| specified format bits, 863                                                                    | creating, 847–848                                               |
| stream's mode to text, 871                                                                    | destroying, 849                                                 |
| stdiobuf class described, 915                                                                 | ignore member function                                          |
| stdiostr class described, 917                                                                 | istream class, 880                                              |
| States a class described, 717                                                                 | IMPLEMENT_DYNAMIC macro, 40, 471<br>IMPLEMENT_SERIAL macro, 471 |

| in_avail member function                          | Inserting                                      |
|---------------------------------------------------|------------------------------------------------|
| streambuf class, 926                              | arguments into streams, 906                    |
| Inequality operator                               | characters, into output stream, 903            |
| CRect class, 532                                  | Clipboard data into edit control, 297          |
| InflateRect member function                       | element in array, 457                          |
| CRect class, 525–526                              | new menu items, 428–430                        |
| Inflating rectangles, 525                         | Insertion operator                             |
| Information contexts, creating for specified      | CArchive class, 103                            |
| device, 173                                       | CDumpContext class, 278–279                    |
| InitApplication member function                   | CString class, 593                             |
| CWinApp class, 632                                | ostream class, 906                             |
| InitApplication, CWinApp overridable member       | InsertMenu member function                     |
| function, 11                                      | CMenu class, 428–430                           |
| Initialization, Foundation classes vs. native     | CWnd::GetSystemMenu, 699                       |
| Windows, 12                                       | InsertString member function                   |
| Initializing                                      | CComboBox class, 151                           |
| menus, called when about to become active, 744    | CListBox class, 366–367                        |
| modal dialog objects, 446–447                     | Integers, translating dialog box control       |
| Windows applications                              | text into, 690–691                             |
| instance, 632                                     | Internal character arrays                      |
| one-time, 632                                     | returning pointer from stream, 914             |
| InitInstance member function                      | strstream class, returning pointer to, 940     |
| CWinApp class, 632                                | Internal field width variable, setting, 865    |
| InitInstance, overridable member function, 11     | Internal fill character variable, setting, 857 |
| In-memory files, CMemFile class described, 411    | IntersectClipRect member function              |
| Input                                             | CDC class, 212–213                             |
| sequential and random-access, istream class       | Intersection operator                          |
| described, 875                                    | CRect class, 535                               |
| Input control, specifying for CWnd, 739–740       | IntersectRect member function                  |
| Input focus                                       | CRect class, 526                               |
| called after gaining, 783                         | Invalidate member function                     |
| called after window has realized logical palette, | CWnd class, 706–707                            |
| 773–774                                           | InvalidateRect member function                 |
| called before losing, 747–748                     | CWnd class, 707                                |
| called when ALT and another key pressed,          | CEdit::SetTabStops, 302                        |
| 791–792                                           | InvalidateRgn member function                  |
| called when CWnd about to receive, 777            | CWnd class, 708                                |
| called with release of key pressed with ALT,      | Invalidating                                   |
| 792–794                                           | client areas                                   |
| claiming, 809                                     | entire, 706–707                                |
| specifying                                        | within given rectangle, 707                    |
| character value of dead key, 790–791              | within given region, 708                       |
| virtual-key code of Control menu key, 786–787     | Inverting                                      |
| Insert operator, 593                              | rectangle contents, 213                        |
| Insert After member function                      | region colors, 214                             |
| CObList class, 491–492                            | InvertRect member function                     |
| InsertAt member function                          |                                                |
| CObArray class, 456–457                           | CDC class, 213 InvertRgn member function       |
| InsertBefore member function                      | CDC class, 214                                 |
| CObList class, 492–493                            | CDC Class, 214                                 |

| ios class               | ios constructor, 860               |
|-------------------------|------------------------------------|
| constructor, 860        | ios destructor, 860                |
| data members            | ios enumerators, 862               |
| adjustfield, 867        | iostream class                     |
| basefield, 867          | described, 872–873                 |
| floatfield, 867         | member functions                   |
| operator, 866           | iostream, 873                      |
| described, 852–854      | ~iostream, 873                     |
| manipulators            | iostream constructor, 873          |
| ios& binary, 868        | iostream destructor, 873           |
| ios& dec, 868           | iostream objects, 873              |
| ios& hex, 868           | Iostream_init class                |
| ios& oct, 869           | described, 874                     |
| ios& text, 871          | member functions                   |
| resetiosflags, 869      | Iostream_init, 874                 |
| setfill, 869            | ~Iostream_init, 874                |
| setiosflags, 870        | Iostream_init constructor, 874     |
| setprecision, 870       | Iostream_init destructor, 874      |
| setw, 871               | ipfx member function               |
| member functions        | istream class, 880–881             |
| bad, 855                | IsChild member function            |
| bitalloc, 855           | CWnd class, 709                    |
| clear, 856              | IsDialogMessage member function    |
| delbuf, 856–857         | CDialog class, 268–269             |
| eof, 857                | IsDlgButtonChecked member function |
| fail, 857               | CWnd class, 709                    |
| fill, 857–858           | IsEmpty member function            |
| flags, 858–859          | CMapStringToOb class, 382          |
| good, 859               | CObList class, 493                 |
| hex, 855                | CString class, 584–585             |
| in, 930                 | isfx member function               |
| ios, 860                | istream class, 881                 |
| ~ios, 860               | IsIconic member function           |
| iword, 860              | CWnd class, 710                    |
| left, 855               | IsKindOf member function           |
| out, 930                | CObject class, 472                 |
| precision, 861          | CArchive::ReadObject, 100          |
| pword, 861              | IsLoading member function          |
| rdbuf, 862              | CArchive class, 98                 |
| rdstate, 862            | CObject::Serialize, 473            |
| setf, 863               | is_open member function            |
| stdio, 863, 902         | filebuf class, 834                 |
| sync_with_stdio, 863    | fstream class, 842                 |
| tie, 864                | ifstream class, 849                |
| unitbuf, 902            | ofstream class, 895                |
| unsetf, 864             | IsRectEmpty member function        |
| width, 865              | CRect class, 527                   |
| xalloc, 865             | IsRectNull member function         |
| operators, 867          | CRect class, 527                   |
| virtual destructor, 860 | IsSerializable member function     |
|                         | CObject class, 473                 |

| IsStoring member function                   | istrstream objects                                 |
|---------------------------------------------|----------------------------------------------------|
| CArchive class, 98                          | creating, 891                                      |
| CObject::Serialize, 473                     | destroying, 891                                    |
| istream class                               | IsWindowEnabled member function                    |
| described, 875–876, 887                     | CWnd class, 710                                    |
| extraction operators, 885                   | IsWindowVisible member function                    |
| manipulator, 886                            | CWnd class, 710                                    |
| member functions                            | IsZoomed member function                           |
| eatwhite, 877                               | CWnd class, 711                                    |
| gcount, 877                                 | iword member function                              |
| get, 878–879                                | ios class, 860                                     |
| getline, 879–880                            |                                                    |
| ignore, 880                                 | J                                                  |
| ipfx, 880–881                               | U                                                  |
| isfx, 881                                   | Justification, text, setting, 248–249              |
| istream, 881                                |                                                    |
| ~istream, 882                               | K                                                  |
| peek, 882                                   |                                                    |
| putback, 882                                | Key lookups, 27                                    |
| read, 882–883                               | Keyboard                                           |
| seekg, 883                                  | input                                              |
| sync, 884                                   | enabling or disabling, 681                         |
| tellg, 884                                  | returning active key, 718–719                      |
| operators, 885, 889                         | specifying whether CWnd is enabled for, 710        |
| istream constructor, 881                    | Keys, nonsystem                                    |
| istream destructor, 882, 888–889            | called on input, 745–746                           |
| istream objects                             | called on release, 746–747                         |
| assigning to istream_withassign object, 889 | KillTimer member function                          |
| creating, 881                               | CWnd class, 711                                    |
| destroying, 882                             |                                                    |
| istream_withassign class                    | L                                                  |
| described, 887                              |                                                    |
| member functions                            | Left member function                               |
| istream_withassign, 888                     | CString class, 585                                 |
| ~istream_withassign, 888                    | ios class                                          |
| istream_withassign constructor, 888         | ios::bitalloc, 855                                 |
| istream_withassign destructor, 888          | Length                                             |
| istream_withassign objects                  | files                                              |
| creating, 888                               | changing, 318                                      |
| destroying, 888                             | getting in bytes, 309                              |
| istrstream class                            | LimitText member function                          |
| described, 890                              | CComboBox class, 152                               |
| member functions                            | CEdit class, 294                                   |
| istrstream, 891                             | Line, numbers, retrieving from multiple-line edit  |
| ·                                           | control, 291–292                                   |
| ~istrstream, 891                            | LineFromChar member function                       |
| rdbuf, 892                                  | CEdit class, 294                                   |
| str, 892                                    | LineIndex member function                          |
| istrstream constructor, 891                 | CEdit class, 295                                   |
| istrstream destructor, 891                  | LineLength member function<br>CEdit class, 295–296 |
|                                             |                                                    |

| Lines                                                             | List boxes (continued)                            |
|-------------------------------------------------------------------|---------------------------------------------------|
| drawing from current position, 214                                | strings                                           |
| length in edit control, 295                                       | adding, 355                                       |
| numbers, retrieving from edit control, 294                        | getting length, 366                               |
| LineScroll member function                                        | getting, 365                                      |
| CEdit class, 296                                                  | inserting, 366                                    |
| LineTo member function                                            | supplying identifiers for two items in, 77–78     |
| CDC class, 214                                                    | List classes, 27                                  |
| List boxes                                                        | Lists                                             |
| adding filenames to, 360                                          | adding element or list to tail, 480–481           |
| called when control created, 754–756                              | classes described, 27                             |
| called with keyboard input, 795–796                               | COblist class described, 477                      |
| CListbox class described, 352                                     | CPtrList class described, 519                     |
| comparing items in, 722–724                                       | creating, 482–483                                 |
| creating                                                          | CString objects, CStringList class described, 603 |
| constructor, 355                                                  | elements, 486–487                                 |
| specifying style, 356–359                                         | adding after specified position, 491              |
| describing deleted item, 80                                       | adding before specified position, 492             |
| destroying, 729–730                                               | getting number of, 485                            |
| filling with directory listing, 676–677                           | head, getting position, 487                       |
| finding specified string, 361                                     | indicating if empty, 493                          |
| getting string from, 365                                          | next, getting position, 488                       |
| items                                                             | previous, getting position, 489                   |
| deleting, 359                                                     | removing all, 493                                 |
| ensuring visibility, 372                                          | removing head, 495                                |
| removing, 367                                                     | removing specified, 494                           |
| retrieves zero-based index of currently selected, 362             | removing tail, 496                                |
| retrieving index of first visible, 363                            | scanning index for, 484                           |
| retrieving index of first visible, 366                            | tail, getting position, 491                       |
| retrieving number of, 361                                         | tail, getting, 490                                |
| retrieving selection state, 364                                   | writing pointer to specified position, 496        |
| searching for match to string, 367                                | retrieving pointer to specifical position, 490    |
| selecting consecutive, 368                                        | scanning index for specified element, 484         |
| setting consecutive, 508<br>setting associated 32-bit values, 370 | searching for first matching CObject pointer, 483 |
| total selected, 364                                               | LoadAccelTable member function                    |
| multicolumn, selecting width, 369                                 | CFrameWnd class, 340                              |
| multiple-selection, selecting strings in, 371                     | LoadBitmap member function                        |
| of combo boxes                                                    | CBitmap class, 114                                |
| retrieving current selection, 680–681                             | CBrush::CreatePatternBrush, 123                   |
|                                                                   | CWnd::CreateCaret, 665                            |
| returning selected items, 149                                     |                                                   |
| retrieving                                                        | LoadCursor member function                        |
| bounding rectangle dimensions, 363                                | CWinApp class, 633                                |
| current selection, 679–680                                        | CWnd::OnQueryDragIcon, 775                        |
| horizontal scrolling event, 362                                   | LoadIcon member function                          |
| returning on application response, 719–720                        | CWinApp class, 633–634                            |
| scrolling                                                         | CDC::DrawIcon, 176                                |
| selected strings, 369 setting width 370                           | CWnd::OnQueryDragIcon, 775                        |
| SCHIII WIGHT 370                                                  |                                                   |

| Loading                                    | M                                                |
|--------------------------------------------|--------------------------------------------------|
| accelerator tables, 340                    |                                                  |
| bitmap resources, 114                      | m_cause data member                              |
| menu resources, 430                        | CArchiveException class, 106                     |
| object or primitive type from archive, 102 | CFileException class, 327–328                    |
| predefined cursor resources                | CFileException::ErrnoToException, 324            |
| CWinApp::LoadStandardCursor, 635           | m_hAccelTable data member                        |
| CWinApp::LoadOEMCursor, 634                | CFrameWnd class, 341                             |
| icon resource, predefined, 633, 634, 536   | m_hFile data member                              |
| specified cursor resource, 633             | CFile class, 321                                 |
| LoadMenu member function                   | m_hInstance data member                          |
| CMenu class, 430                           | CWinApp class, 639                               |
| LoadMenuIndirect member function           | m_hObject data member                            |
| CMenu class, 431                           | CGdiObject class, 351                            |
| LoadOEMBitmap member function              | m_hPrevInstance data member                      |
| CBitmap class, 115–116                     | CWinApp class, 639                               |
| LoadOEMCursor member function              | m_hWnd data member                               |
| CWinApp class, 634                         | CClientDC class, 138                             |
| LoadOEMIcon member function                | CPaintDC class, 500                              |
| CWinApp class, 634–635                     | CWindowDC class, 643                             |
| CDC::DrawIcon, 176                         | CWnd class, 822                                  |
| LoadStandardCursor member function         | m_hWndMDIClient data member                      |
| CWinApp class, 635–636                     | CMDIFrameWnd class, 410                          |
| LoadStandardIcon member function           | m_lOsError data member                           |
| CWinApp class, 636–637                     | CFileException class, 328                        |
| CDC::DrawIcon, 176                         | m_lpCmdLine data member                          |
| LoadString member function                 | CWinApp class, 639                               |
| CString class, 585–586                     | m_msgCur data member                             |
| Locking                                    | CWinApp class, 639                               |
| range of bytes in open file, 312           | m_nCmdShow data member                           |
| LockRange member function                  | CWinApp class, 640<br>CWnd::ShowWindow, 819      |
| CFile class, 312–313                       | m_pMainWnd data member                           |
| Logical palettes. See Palettes             | <b>x</b>                                         |
| Lookup member function                     | CWinApp class, 640<br>m_pMDIFrameWnd data member |
| CMapStringToOb class, 382                  | CMDIChildWnd class, 400                          |
| LPRECT operator                            | m_ps data member                                 |
| CRect class, 531                           | CPaintDC class, 500                              |
| LPRECT structure                           | m_pStream data member                            |
| CDC::Arc, 166                              | CStdioFile class, 571                            |
| CDC::Chord, 171                            | m_pszAppName data member                         |
| CRect::CRect, 524                          | CWinApp class, 640                               |
| CRect::operatorLPRECT, 531                 | Macros                                           |
| LPtoDP member function                     | AND_CATCH, 65                                    |
| CDC class, 215                             | ASSERT, 53                                       |
|                                            | 100111, 30                                       |
|                                            |                                                  |

| Macros (continued)                                                               | Maps (continued)                                    |
|----------------------------------------------------------------------------------|-----------------------------------------------------|
| ASSERT_VALID, 53                                                                 | CString objects keyed to CString objects, 389       |
| DEBUG_NEW, 38                                                                    | CString objects to CObject pointers, 377            |
| DECLARE_DYNAMIC, 38–39, 468                                                      | defined, 27                                         |
| DECLARE_SERIAL, 39–40, 468                                                       | finding element with matching key, 382              |
| diagnostic services, described, 49-52, 55, 57                                    | getting number of elements, 380                     |
| END_CATCH, 66                                                                    | inserting elements                                  |
| exception processing, 59, 67                                                     | CMapStringToOb::operator[], 386                     |
| exception-handling, 30                                                           | CMapStringToOb::SetAt, 384                          |
| IMPLEMENT_DYNAMIC, 471                                                           | interation, starting, 381                           |
| IMPLEMENT_SERIAL, 471                                                            | iterating through all elements, 380-381             |
| (list), 32–33                                                                    | looking up entry corresponding to supplied          |
| RUNTIME_CLASS, 474                                                               | key, 83–384                                         |
| THROW, 66                                                                        | message cross-reference, 69                         |
| THROW_LAST, 67                                                                   | message, defined, 13                                |
| TRACE, 56                                                                        | removing elements and destroying CString key        |
| TRY, 67                                                                          | objects, 383                                        |
| VERIFY, 57                                                                       | testing if empty, 382                               |
| Main application class, CWinApp                                                  | to void pointers keyed by void pointers, 373        |
| described, 11                                                                    | void pointers                                       |
| MakeLower member function                                                        | keyed by 16-bit words, 393                          |
| CString class, 586                                                               | keyed by CString objects, 387                       |
| MakeReverse member function                                                      | Masks                                               |
| CString class, 586                                                               | current radix flag bits, 867                        |
| MakeUpper member function                                                        | floating-point format flag bits, 867                |
| CString class, 587                                                               | padding flag bits, 867                              |
| Manipulators                                                                     | Maximization, CWnd, determining, 711                |
| ios class, 868–871                                                               | Maximizing MDI child windows, 399                   |
| istream class, 886                                                               | MDI                                                 |
| ostream class, 907                                                               | client window handle, 410                           |
| MapDialogRect member function                                                    | client windows, arranging in cascade, 406           |
| CDialog class, 270                                                               | window, child, activating, 405                      |
| Mapping                                                                          | MDIActivate member function                         |
| device contexts, logical palettes to system                                      | CMDIChildWnd class, 398                             |
| palettes, 224                                                                    | CMDIFrameWnd class, 405                             |
|                                                                                  |                                                     |
| fonts, logical to physical, 241 mode, retrieving current, 201                    | CWnd::OnMDIActivate, 754 MDICascade member function |
|                                                                                  | CMDIFrameWnd class, 406                             |
| point coordinates, 175<br>setting mode, 240–241                                  | MDIDestroy member function                          |
|                                                                                  | CMDIChildWnd class, 399                             |
| Maps 16-bit words keyed to void pointers, 375                                    | MDIGetActive member function                        |
| classes described, 27                                                            | CMDIFrameWnd class, 406                             |
|                                                                                  |                                                     |
| CMapPtrToPtr class described, 373                                                | MDIIconArrange member function                      |
| CMapPtrToWord class described, 375                                               | CMDIFrameWnd class, 406                             |
| CMapStringToOb class described, 377                                              | CWnd::ArrangeIconicWindows, 659                     |
| CMapStringToPt class described, 387                                              | MDIMaximize member function                         |
| CMapStringToString class described, 389                                          | CMDIFrameWnd class, 399                             |
| CMapWordToOb class described, 391                                                | CMDIFrameWnd class, 407                             |
| CMapWordToPtr class described, 393                                               | MDINext member function                             |
| CObject pointers keyed by 16-bit words, 391 constructing CString-to-CObject, 379 | CMDIFrameWnd class, 407                             |

| MDID                               | Maria Caratana ( at 1)                              |
|------------------------------------|-----------------------------------------------------|
| MDIRestore member function         | Member functions (continued)                        |
| CMDIChildWnd class, 399            | CTime class, 608                                    |
| CMDIFrameWnd class, 408            | CTimeSpan class, 620–624                            |
| MDISetMenu member function         | CWindowDC class, 642                                |
| CMDIFrameWnd class, 408–409        | CWinApp class, 631–638                              |
| MDITile member function            | CWnd class, 659–821                                 |
| CMDIFrameWnd class, 409            | filebuf class, 832–835                              |
| MEASUREITEMSTRUCT structure, 83–84 | fstream class, 838–844                              |
| CWnd::OnMeasureItem, 754–755       | ifstream class, 846–851                             |
| Member functions                   | ios class, 855–865                                  |
| CArchive class, 95–101             | iostream class, 873                                 |
| CArchiveException class, 105       | Iostream_init class, 874                            |
| CBitmap class, 109–117             | istream class, 877–889                              |
| CBrush class, 119–125              | istream_withassign class, 888                       |
| CButton class, 128–134             | istrstream class, 891–892                           |
| CClientDC class, 138               | ofstream class, 894–899                             |
| CComboBox class, 142–155           | ostream class, 902–909                              |
| CDC class, 164–260                 | ostream_withassign class, 909                       |
| CDialog class, 264–272             | ostrstream class, 912–914                           |
| CDumpContext class, 275–277        | stdiostream class, 918                              |
| CEdit class, 285–302               | stdiobuf class, 916                                 |
| CFile class, 306–320               | stdiostream class, 918                              |
| CFileException class, 324–326      | streambuf class, 922–938                            |
| CFrameWnd class, 338–340           | strstream class, 940–942                            |
| CGdiObject class, 344–350          | strstreambuf class, 944–946                         |
| CListBox class, 355–372            | Memory                                              |
| CMapStringToOb class, 379–385      | compaction, specifying time currently spent in, 722 |
| CMDIChildWnd class, 397–399        | corrupted, matching with contents, 55               |
| CMDIFrameWnd class, 403–409        | diagnostics described, 29                           |
| CMemFile class, 412                | exceptions, CMemoryException objects, 413           |
| CMemoryException class, 413        | files                                               |
| CMenu class, 416–437               | closing, 412                                        |
| CMetaFileDC class, 440–442         | opening, 412                                        |
| CModalDialog class, 446–448        | finding leaks, 38                                   |
| CNotSupportedException class, 449  | handles, retrieving for multiple-line edit          |
| CObArray class, 453–462            | control, 291                                        |
| CObject class, 466–476             | in-memory files, CMemFile class described, 411      |
| CObList class, 480–497             | leaks, testing CObject objects, 598                 |
| CPaintDC class, 499–500            | low, detecting, 722                                 |
| CPalette class, 503–507            | taking snapshot, 54                                 |
| CPen class, 509–511                | testing address, 50                                 |
| CPoint class, 513–516              | Memory allocation                                   |
| CRect class, 523–530               | arrays, freeing extra memory, 455                   |
| CResourceException class, 536      | checking for corrupt guard bytes, 47                |
| CRgn class, 539–550                | CObject class, optimizing allocation, 475           |
| CScrollBar class, 553–557          | debugging                                           |
| CSize class, 559                   | forcing program halt on specified sequence          |
| CStatic class, 563–566             | numbers, 52                                         |
| CStdioFile class, 568–570          | tuning allocation diagnostics, 46                   |
| CString class, 576–591             | freeing memory, 475                                 |
| Couring Outs, 570 571              | momory, 773                                         |

| Memory allocation (continued)                        | Menus (continued)                                 |
|------------------------------------------------------|---------------------------------------------------|
| memory files                                         | MDI, replacing menu of, 408–409                   |
| closing, 412                                         | mnemonic character, called when user presses,     |
| opening, 412                                         | 756–757                                           |
| multiple-line edit control, handles, retrieving, 291 | pop-up                                            |
| preventing memory deletion for strstreambuf object   | called when about to become active, 744–745       |
| with dynamic array, 944                              | check mark control, 419–420                       |
| setting                                              | creating, 421                                     |
| handle to local memory, 297                          | determining number of items, 424                  |
| hook, 51                                             | displaying floating, 436–437                      |
| testing to ensure memory blocks are contained in     | replacing, 408–409                                |
| program's memory space, 51                           | retrieving CMenu object, 428                      |
| Menu bars, redrawing, 681                            | resources, loading and attaching to CMenu         |
| Menus                                                | object, 430                                       |
| bars, redrawing, 681                                 | loading from menu template and attaching to       |
| called when about to become active, 744              | CMenu object, 431                                 |
| calling owner when menu changes, 732–735             | setting current to specified, 810                 |
| CMenu class described, 414                           | template, loading resource and attaching to CMenu |
| Control                                              | object, 431                                       |
| allowing application access, 699                     | Windows, specifying handle to, 419                |
| called when Maximize or Minimize button              | Message boxes, called when about to be            |
| selected, 788–790                                    | drawn, 726–727                                    |
| called when item selected, 721                       | Message maps                                      |
| creating                                             | cross-reference, 69                               |
| empty, 421                                           | function categories, 70                           |
| pop-up, 421                                          | Message processing, Foundation classes vs. native |
| CWnd                                                 | Windows, 9                                        |
| retrieving pointer to, 693                           | MessageBox member function                        |
| deleting items, 422                                  | CWnd class, 711–714                               |
| destroying                                           | Messages                                          |
| CMenu::~CMenu, 421                                   | applications, creating and displaying, 711–714    |
| specified, CMenu::DestroyMenu, 423                   | boxes, called with displaying, 717                |
| detaching from, CMenu object, 423                    | called when CWnd first created, 762–763           |
| highlighting, activating or removing from top-level  | calling default window procedure                  |
| items, 705–706                                       | CWnd::Default, 673                                |
| items                                                | CWnd::DefWindowProc, 674                          |
| adding, 428–430                                      | control, 14                                       |
| appending new, 416–418                               | cross-reference map, 69                           |
| associating bitmaps with, 435–436                    | CWnd, placing message in queue, 800               |
| called when user selects, 757–758                    | determining whether intended for modeless dialog  |
| changing, 432–433                                    | box, 268–269                                      |
| copying label to, 427                                | direct calls to Windows, 16                       |
| determining number, 424                              | handlers, 70–75                                   |
| enabling, 423–424                                    | idle-time processing, 637                         |
| removing, 434                                        | map defined, 13                                   |
| specifying items to be checked, 419–420              | notification, 13–14                               |
| specifying position of active, 425                   | providing Windows procedure for, 821              |
| specifying status, 425–426                           | returning pointer to current, 688                 |
|                                                      |                                                   |

| Messages (continued)                              | Mouse button, left                                |
|---------------------------------------------------|---------------------------------------------------|
| sending to specified control, 804                 | called when double-clicked in nonclient           |
| sending to window, 805                            | area, 765, 767                                    |
| used to translate CWinApp window messages, 801    | called when double-clicked, 748–749               |
| Windows applications                              | called when pressed in nonclient area, 765–766    |
| filtering, 638                                    | called when pressed, 749                          |
| providing default loop, 638                       | called when released, 750                         |
| Messaging, Windows, 8                             | Mouse button, middle                              |
| Metafiles                                         | called when double-clicked, 751                   |
| closing device context and creating handle to     | called when pressed in nonclient area, 767–768    |
| play, 440                                         | called when pressed, 752                          |
| CMetafileCD class described, 438                  | called when released in nonclient area, 768       |
| playing on given device, 221                      | called when released, 752–753                     |
| selecting object into CMetaFileDC, 441            | Mouse button, right                               |
| selecting predefined stock of pens, brushes,      | called when double-clicked within nonclient       |
| fonts, 442                                        | area, 770                                         |
| Mid member function                               | called when double-clicked, 778                   |
| CString class, 587–588                            | called when pressed within nonclient area, 770–77 |
| Minimizing CWnd, 664                              | called when pressed, 779                          |
| Minutes                                           | called when released within nonclient area, 771   |
| getting total, 624                                | called when released, 780                         |
| getting, 613                                      | MoveTo member function                            |
| in current hour, getting, 623                     | CDC class, 215–216                                |
| Modification flag, setting for edit control, 298  | MoveWindow member function                        |
| Modifying                                         | CWnd class, 714–715                               |
| menu items, 432–433                               | Moving                                            |
| viewport extents, 228                             | clipping region, 216                              |
| window extents, 229                               | current point position, 215                       |
| ModifyMenu member function                        | CWnd, called when, 760–761                        |
| CMenu class, 432–433                              | rectangles, 527, 533                              |
| CWnd::GetSystemMenu, 699                          | regions, 547                                      |
| Months, getting, 613                              | MS-DOS, device names, conventions, 174            |
| Mouse                                             | Multiple document interface. See MDI              |
| capture                                           | Multiple-line edit control                        |
| called by CWnd, 763–764                           | character index, retrieving line number, 294      |
| retrieving CWnd, 685                              | character line index, retrieving, 295             |
| cursor                                            | formatting rectangle                              |
| called on press of button, 758–759                | setting, 299                                      |
| called when input isn't captured, 782             | setting new dimensions, 300                       |
| called when moved, 760                            | line numbers, retrieving, 291–292                 |
| enumerated values (list), 88                      | number of lines, retrieving, 292                  |
| input                                             | retrieving local memory handle, 291               |
| causing all subsequent to be sent to current CWnd | scrolling text, 296                               |
| object, 806                                       | setting                                           |
| enabling or disabling, 681–682                    | handle to local memory, 297                       |
| specifying whether CWnd is enabled for, 710       | tab stops, 301                                    |
| Mouse button                                      | soft line-break characters, inserting, 290        |
| called when clicked over child window, 774–775    | sort into broak characters, moeting, 270          |
| tracking pop-up menu item selection, 436–437      |                                                   |
| C1 1 1, · · ·                                     |                                                   |

| N                                            | ofstream class                             |
|----------------------------------------------|--------------------------------------------|
|                                              | described, 893                             |
| new operator                                 | member functions                           |
| CObject class, 475                           | attach, 894                                |
| NextDlgCtrl member function                  | close, 894                                 |
| CDialog class, 270                           | fd, 895                                    |
| Nonclient areas                              | is_open, 895                               |
| calculating size, 762                        | ofstream, 895–897                          |
| called when destroyed, 763                   | ~ofstream, 897                             |
| called when mouse button pressed in, 765–766 | open, 898                                  |
| called when needing painting, 769            | rdbuf, 898                                 |
| Nonsystem key                                | setbuf, 899                                |
| called when pressed, 745–746                 | setmode, 899                               |
| called when released, 746–747                | ofstream constructor, 895–897              |
|                                              | ofstream destructor, 897                   |
| 0                                            | ofstream objects                           |
|                                              | creating, 896–897                          |
| Object diagnostics                           | destroying, 841, 897                       |
| class-oriented, 24                           | OK button, overriding in dialog boxes, 448 |
| described, 24                                | OnActivate member function                 |
| dump context, 24                             | CWnd class, 715                            |
| validity checking, 25                        | OnActivateApp member function              |
| Object persistence described, 23             | CWnd class, 716                            |
| Objects                                      | OnAskCbFormatName member function          |
| CObject class described, 463                 | CWnd class, 716–717                        |
| creating, 467                                | OnCancel member function                   |
| destroying, 467                              | CModalDialog class, 448                    |
| dumping to CObject objects, 469–470          | OnCancelMode member function               |
| getting run-time structure, 470              | CWnd class, 717                            |
| reading or writing to archive, 473–474       | OnChangeCbChain member function            |
| testing                                      | CWnd class, 717–718                        |
| for class, 472                               | OnChar member function                     |
| if eligible for serialization, 473           | CWnd class, 718–719                        |
| validity checking, 466                       | OnCharToItem member function               |
| OEM, converting characters to ANSI character | CWnd class, 719–720                        |
| set, 588                                     | OnChildActivate member function            |
| OemToAnsi member function                    |                                            |
| CString class, 588                           | CWnd class, 720<br>OnClose member function |
| Offset member function                       | CWnd class, 720                            |
| CPoint class, 514                            |                                            |
| OffsetClipRgn member function                | OnCommand member function                  |
| CDC class, 216                               | CWnd class, 721                            |
| OffsetRect member function                   | OnCompacting member function               |
| CRect class, 527–528                         | CWnd class, 722                            |
| OffsetRgn member function                    | OnCompareItem member function              |
| CRgn class, 547–548                          | CWnd class, 722–724                        |
| OffsetViewportOrg member function            | OnCreate member function                   |
| CDC class, 217                               | CWnd class, 724–726                        |
| OffsetWindowOrg member function              | OnCtlColor member function                 |
| CDC class, 217                               | CWnd class, 726–727                        |

OnDeadChar member function CWnd class, 727-729 OnDeleteItem member function CWnd class, 729-730 OnDestroy member function CWnd class, 730 OnDestroyClipboard member function CWnd class, 731 OnDevModeChange member function CWnd class, 731 OnDrawClipboard member function CWnd class, 731-732 OnDrawItem member function CWnd class, 732-735 OnEnable member function CWnd class, 735-736 OnEndSession member function CWnd class, 736 OnEnterIdle member function CWnd class, 737 OnEraseBkgnd member function CWnd class, 737-738 OnFontChange member function CWnd class, 738-739 OnGetDlgCode member function CWnd class, 739-740 OnGetMinMaxInfo member function CWnd class, 740-741 OnHScroll member function CWnd class, 741-742 OnHScrollClipboard member function CWnd class, 742-743 OnIconEraseBkgnd member function CWnd class, 743 OnIdle member function CWinApp class, 637 overridable member function, 11 OnInitDialog member function CDialog class, 271 OnInitMenu member function CWnd class, 744 OnInitMenuPopup member function CWnd class, 744-745 OnKeyDown member function CWnd class, 745-746 OnKeyUp member function CWnd class, 746-747 OnKillFocus member function

CWnd class, 747-748

CWnd class, 748–749

OnLButtonDblClk member function

OnLButtonDown member function CWnd class, 749 OnLButtonUp member function CWnd class, 750 OnMButtonDblClk member function CWnd class, 751 OnMButtonDown member function CWnd class, 752 OnMButtonUp member function CWnd class, 752-753 OnMDIActivate member function CWnd class, 753-754 OnMeasureItem member function CWnd class, 754-756 OnMenuChar member function CWnd class, 756-757 OnMenuSelect member function CWnd class, 757-758 OnMouseActivate member function CWnd class, 758-759 OnMouseMove member function CWnd class, 760 OnMove member function CWnd class, 760-761 OnNcActivate member function CWnd class, 761 OnNcCalcSize member function CWnd class, 762 OnNcCreate member function CWnd class, 762-763 OnNcDestroy member function CWnd class, 763 OnNcHitTest member function CWnd class, 763-764 OnNcLButtonDblClk member function CWnd class, 765 OnNcLButtonDown member function CWnd class, 765-766 OnNcLButtonUp member function CWnd class, 766 OnNcMButtonDblClk member function CWnd class, 767 OnNcMButtonDown member function CWnd class, 767–768 OnNcMButtonUp member function CWnd class, 768 OnNcMouseMove member function CWnd class, 769 OnNcPaint member function CWnd class, 769

OnNcRButtonDblClk member function OnSysChar member function CWnd class, 770 CWnd class, 786-787 OnNcRButtonDown member function OnSvsColorChange member function CWnd class, 770-771 CWnd class, 788 OnNcRButtonUp member function OnSysCommand member function CWnd class, 771 CWnd class, 788-790 OnOK member function OnSysDeadChar member function CModalDialog class, 448 CWnd class, 790-791 OnPaint member function OnSysKeyDown member function CWnd class, 791-792 CWnd class, 772 OnPaintClipboard member function OnSvsKevUp member function CWnd class, 772-773 CWnd class, 792-794 OnPaintIcon member function OnTimeChange member function CWnd class, 773 CWnd class, 794 OnPaletteChanged member function On Timer member function CWnd class, 773-774 CWnd class, 795 OnParentNotify member function OnVKeyToItem member function CWnd class, 774-775 CWnd class, 795-796 OnOuervDragIcon member function OnVScroll member function CWnd class, 775-776 CWnd class, 796-797 OnQueryEndSession member function OnVScrollClipboard member function CWnd class, 776 CWnd class, 797-798 OnOueryNewPalette member function OnWinIniChange member function CWnd class, 798-799 CWnd class, 777 OnQueryOpen member function Open member function CWnd class, 777 CFile class, 313–314 OnRButtonDblClk member function open member function CWnd class, 778 filebuf class, 834-835 OnRButtonDown member function fstream class, 842 ifstream class, 849-850 CWnd class, 779 OnRButtonUp member function ofstream class, 898 CWnd class, 780 OpenClipboard member function OnRenderAllFormats member function CWnd class, 799 CWnd class, 780-781 OpenIcon member function OnRenderFormat member function CWnd class, 800 CWnd class, 781 Opening OnSetCursor member function Clipboard, 799 CWnd class, 782 files OnSetFocus member function CFile::Open, 313 for attachment to stream's filebuf object, 842 CWnd class, 783 OnSetFont member function for attachment to stream's filebuf object, 849 CDialog class, 271–272 for attachment to stream's filebuf, 898 OnShowWindow member function for connection to filebuf objects, 834–835 CWnd class, 783-784 memory, 412 OnSize member function Operating system error codes CWnd class, 784-785 CFileException::CFileException, 324 OnSizeClipboard member function CWnd class, 785 CFileException::m 1OsError, 328 OnSpoolerStatus member function CFileException::OsErrorToException, 325 CFileException::ThrowOsError, 326 CWnd class, 786 handle for open file, 321

| Operators                             | Operators (continued)                       |
|---------------------------------------|---------------------------------------------|
| addition operator                     | subscript operator                          |
| CRect class, 534                      | CString class, 597                          |
| CString class, 594                    | subtraction operator                        |
| CTime class, 615–616                  | CRect class, 533–534                        |
| CTimeSpan class, 625                  | union operator                              |
| assignment of addition operator       | CRect class, 531, 535                       |
| CRect class, 532                      | void* operator                              |
| CString class, 595                    | ios class, 867                              |
| CTime class, 616                      | opfx member function                        |
| CTimeSpan class, 626                  | ostream class, 902                          |
| assignment of intersection operator   | OsErrorToException data member              |
| CRect class, 533                      | CFileException class, 325                   |
| assignment of subtraction operator    | osfx member function                        |
| CRect class, 533                      | ostream class, 902                          |
| assignment of union operator          | ostream, tying stream to, ios::tie, 864     |
| CRect class, 533–534                  | ostream class                               |
| assignment operator                   | described, 900–901, 908                     |
| CRect class, 531                      | manipulators                                |
| CSize class, 560–561                  | &endl, 907                                  |
| CString class, 592                    | &ends, 907                                  |
| CTime class, 615                      | &flush, 907                                 |
| CTimeSpan class, 625                  | member functions                            |
| istream class, 889                    | flush, 902                                  |
| ostream class, 910                    | opfx, 902                                   |
| const char *() operator               | osfx, 902                                   |
| CString class, 592–593                | ostream, 903                                |
| equality operator                     | ~ostream, 903                               |
| CRect class, 531                      | put, 903                                    |
| extraction                            | seekp, 904                                  |
| CArchive class, 102                   | tellp, 904–905                              |
| CString class, 593                    | write, 905                                  |
| CTime class, 617                      | operators, 906, 910                         |
| CTimeSpan class, 627                  | ostream constructor, 903                    |
| istream class, 885                    | ostream destructor, 903, 909                |
| inequality operator, CRect class, 532 | ostream objects                             |
| insertion                             | assigning to ostream_withassign object, 910 |
| CArchive class, 103                   | ostream_withassign class                    |
| CDumpContext class, 278–279           | described, 908                              |
| ostream class, 906                    | member functions                            |
| intersection operator                 | ostream_withassign, 909                     |
| CRect class, 535                      | ~ostream_withassign, 909                    |
| lookup operator                       | operator, 910                               |
| CMapStringtoOb class, 386             | ostream_withassign constructor, 908         |
| LPRECT operator                       | ostream_withassign destructor, 908          |
| CRect class, 531                      | ostream_withassign objects                  |
| new operator                          | assigning specified ostream object to, 910  |
| CObject class, 475                    | creating, 909                               |
| Conject class, 773                    | destroying, 909                             |
|                                       | uesitoying, 202                             |

| ostrstream class                                   | Palettes (continued)                              |
|----------------------------------------------------|---------------------------------------------------|
| described, 911                                     | logical                                           |
| member functions                                   | mapping entries to system palette, 224            |
| ostrstream, 912                                    | replacing entries, 503                            |
| ~ostrstream, 913                                   | retrieving closest matching entry, 505            |
| pcount, 913                                        | retrieving range of entries, 505                  |
| rdbuf, 913                                         | setting RGB color values and flags, 506           |
| str, 914                                           | resetting, 350                                    |
| returning pointer to internal character array, 914 | resizing, 506                                     |
| ostrstream constructor, 912                        | returning pointer to CPalette object, 504         |
| ostrstream destructor, 913                         | selecting logical, 233                            |
| ostrstream objects                                 | system, called after change, 773–774              |
| creating, 912                                      | Parent windows                                    |
| destroying, 913                                    | called when child window created or               |
| Output                                             | destroyed, 774–775                                |
| diagnostic, 29                                     | changing parent of child, 810                     |
| sequential and random-access, ostream class        | retrieving, 696                                   |
| described, 900                                     | Password character, setting or removing in edit   |
| out_waiting member function                        | control, 299                                      |
| streambuf class, 926                               | Paste member function                             |
| overflow member function                           | CComboBox class, 152                              |
| streambuf class, 926–927                           | CEdit class, 297                                  |
| streamour class, 920–921                           | Pasting Clipboard data into edit control, 297     |
| n                                                  | PatBlt member function                            |
| P                                                  |                                                   |
| Painting                                           | CDC class, 218–219                                |
| called to prepare invalidated region, 737–738      | pbackfail member function                         |
| called when repainting CWnd, 772                   | streambuf class, 927                              |
| client area associated with CPaintDC object, 500   | pbase member function                             |
| client area of window, 84–85                       | streambuf class, 928                              |
| CPaintDC class described, 498                      | pbump member function                             |
| CWnd, called when client area needs                | streambuf class, 928                              |
| repainting, 772–773                                | pcount member function                            |
| icon background, 743                               | ostrstream class, 913                             |
| icons, called when painting, 773                   | strstream class, 940                              |
| nonclient areas, called when needing, 769          | peek member function                              |
| preparing CWnd for, 660                            | istream class, 882                                |
| windows, marking end, 682                          | Pens                                              |
| PaintRgn member function                           | available in device context, enumerating, 182–184 |
| CDC class, 218                                     | CPen class described, 508                         |
| PAINTSTRUCT structure, 84–85                       | creating                                          |
|                                                    | constructor, 509                                  |
| CPaintDC::CPaintDC, 499<br>CPaintDC::m_ps, 500     | initializing 510                                  |
|                                                    | initializing with specified structure, 510        |
| CWnd::BeginPaint, 660<br>CWnd::EndPaint, 682       | handles, 511                                      |
|                                                    | predefined                                        |
| CWnd::OnPaintClipboard, 772–773                    | retrieving handle to, 345–346                     |
| Palettes  Chalette class described 501             | selecting, 442                                    |
| CPalette class described, 501                      | setting drawing mode, 243–244                     |
| creating CPalette objects, 504                     | Pie member function                               |
| CWnd, called when receiving input focus, 777       | CDC class, 219–220                                |
|                                                    | Pie-shaped wedges, creating, 219–220              |

| Pixels                                   | Pointers (continued)                            |
|------------------------------------------|-------------------------------------------------|
| retrieving RGB color values, 202         | CObject                                         |
| setting at specified point, 242          | lists, COblist class described, 477             |
| PlayMetaFile member function             | maps to CString objects, 377                    |
| CDC class, 221                           | CWnd                                            |
| CMetaFileDC::Close, 440                  | object when given handle to window, 684         |
| POINT structure, 85                      | retrieving to active, 685                       |
| CDC::Arc, 166                            | get                                             |
| CDC::Chord, 171                          | advancing past spaces and tabs, 877             |
| CDC::DPtoLP, 175                         | changing for stream, 883                        |
| CDC::DrawIcon, 176                       | getting value, 884                              |
| CDC::GetPixel, 202                       | incrementing, 925                               |
| CDC::LineTo, 214                         | put, incrementing, 928                          |
| CDC::LPtoDP, 215                         | repositioning external file pointer, 927        |
| CDC::MoveTo, 215                         | returning, display context for client area, 688 |
| CDC::Pie, 220                            | void                                            |
| CDC::Polygon, 221                        | 16-bit words keyed by, 375                      |
| CDC::PolyPolygon, 222                    | CPtrArray class described, 517                  |
| CDC::PtVisible, 223                      | CPtrList class described, 519                   |
| CDC::RoundRect, 227                      | keyed by void pointers, 373                     |
| CDC::SetBrushOrg, 239                    | maps keyed by 16-bit words, 393                 |
| CDC::SetPixel, 242                       | maps keyed by CString objects, 387              |
| CDC::SetViewportOrg, 251                 | Pointers, file. See File pointers               |
| CDC::SetWindowOrg, 253                   | Points                                          |
| CDialog::IsDialogMessage, 269            | adding separate values to x and y members, 513  |
| CPen::CreatePenIndirect, 511             | checking                                        |
| CPoint::CPoint, 513                      | equality between two, 515                       |
| CPoint::Offset, 514                      | if within region, 548                           |
| CPoint::operator, 515–516                | inequality between two, 515                     |
| CRect::BottomRight, 523                  | converting, logical to device, 215              |
| CRect::OffsetRect, 528                   | CPoint class described, 512                     |
| CRect::operator +, 534                   | defining x- and y-coordinates of, 85            |
| CRect::operator +=, 532                  | determining if within rectangles, 528           |
| CRect::operator –, 534                   | identifying window containing given, 821        |
| CRect::operator -=, 533                  | mapping coordinates from device to logical      |
| CRect::PtInRect, 528                     | system, 175                                     |
| CRgn::CreatePolygonRgn, 542              | offsetting by a size, 515–516                   |
| CRgn::CreatePolyPolygonRgn, 543          | offsetting negatively by a size, 516            |
| CRgn::OffsetRgn, 547                     | rectangles                                      |
| CRgn::PtInRegion, 548                    | referencing bottom right, 523                   |
| CSize::CSize, 559                        | referencing top left, 529                       |
| CWnd::ClientToScreen, 663                | specified, determining which child window       |
| CWnd::OnGetMinMaxInfo, 740               | contains, 662–663                               |
| CWnd::ScreenToClient, 802                | subtracting a size, 516                         |
| CWnd::WindowFromPoint, 821               | Polygon member function                         |
| Pointers                                 | CDC class, 221                                  |
| arrays, removing all from, 458           | Polygons                                        |
| CFile object, getting for archive, 97    | creating multiple filled, 222                   |
| CMDIChildWnd to parent CMDIFrameWnd, 400 | drawing, 221                                    |
| 1                                        | filling mode, retrieving current, 203           |

| Polygons (continued)                                | PtVisible member function                        |
|-----------------------------------------------------|--------------------------------------------------|
| regions                                             | CDC class, 223                                   |
| creating series of, 543                             | Pushbutton control, dialog boxes                 |
| creating, 542                                       | changing default, 272                            |
| setting, filling mode, 242                          | getting default ID, 268                          |
| Polyline member function                            | put areas                                        |
| CDC class, 222                                      | returning                                        |
| Polymorphism among Foundation classes, 10           | first byte of, , 928                             |
| PolyPolygon member function                         | number of characters available for fetching, 926 |
| CDC class, 222–223                                  | pointer to byte after last, 925                  |
| Pop-up menus                                        | pointer to start of, 928                         |
| called when about to become active, 744–745         | setting pointer values, 932                      |
| determining number of items, 424                    | storing character, 934                           |
| displaying floating, with item tracking, 436–437    | put member function                              |
| obtaining item identifier, 425                      | ostream class, 903                               |
| retrieving CMenu object, 428                        | Put pointers                                     |
| specifying status of items, 425–426                 | following stored characters, 935                 |
| Pop-up windows, determining most recently           | incrementing, 928                                |
| active, 692–693                                     | putback member function                          |
| Position, retrieving current, 195                   | istream class, 882                               |
|                                                     | · ·                                              |
| PostMessage member function  CWInd class 200, 201   | pword member function                            |
| CWnd class, 800–801                                 | ios class, 861                                   |
| pptr member function                                | _                                                |
| streambuf class, 928                                | R                                                |
| precision member function                           | Radio buttons                                    |
| ios class, 861                                      | check-marking, 662                               |
| Predefined stream objects                           | CWnd, retrieving ID of check-marked, 686         |
| cerr, 900                                           | getting check state, 132                         |
| cin, 875                                            | setting                                          |
| clog, 900                                           | E                                                |
| cout, 900                                           | check state, 134                                 |
| PreTranslateMessage member function                 | highlighting control, 132                        |
| CWinApp class, 638                                  | Raster operations, 172                           |
| CWnd class, 801                                     | Raster-operation codes (list), 167–168           |
| PrevDlgCtrl member function                         | rdbuf member function                            |
| CDialog class, 272                                  | fstream class, 843                               |
| Printing                                            | ifstream class, 850                              |
| aborting current job, 164                           | ios class, 862                                   |
| ending                                              | istrstream class, 892                            |
| job, 80                                             | ofstream class, 898                              |
| page, 181                                           | ostrstream class, 913                            |
| informing device driver of new job, 254             | stdiostream class, 918                           |
| installing abort procedure in job, 235–237          | strstream class, 940                             |
| job, called when adding or deleting from queue, 786 | rdstate member function                          |
| memory statistics report, 56                        | ios class, 862                                   |
| preparing printer driver to receive data, 254       | Read member function                             |
| Private assignment operator, 475                    | CArchive class, 99                               |
| PtInRect member function                            | CFile class, 314                                 |
| CRect class, 528                                    | CStdioFile::ReadString, 570                      |
| PtInRegion member function                          | read member function                             |
| CRgn class, 548                                     | istream class, 882–883                           |

| Reading                                    | RECT structure (continued)                          |
|--------------------------------------------|-----------------------------------------------------|
| archives                                   | CRgn::CreateRectRgnIndirect, 544                    |
| object data, 99                            | CRgn::GetRgnBox, 547                                |
| specified number of bytes, 99              | CRgn::RectInRegion, 549                             |
| data in CFile object file buffers, 314     | CRgn::SetRectRgn, 549                               |
| object to archive, 473–474                 | CScrollBar::Create, 553                             |
| text data into buffer from file            | CStatic::Create, 563                                |
| associated with CStdioFile object, 569–570 | CWnd::BeginPaint, 660                               |
| ReadObject member function                 | CWnd::ClientToScreen, 663                           |
| CArchive class, 99–100                     | CWnd::GetClientRect, 686                            |
| CObject::Serialize, 473                    | CWnd::GetUpdateRect, 700                            |
| ReadString member function                 | CWnd::GetWindowRect, 703                            |
| CStdioFile class, 569–570                  | CWnd::InvalidateRect, 707                           |
| RealizePalette member function             | CWnd::MoveWindow, 714                               |
| CDC class, 224                             | CWnd::OnNcCalcSize, 762                             |
| CPalette::SetPaletteEntries, 507           | CWnd::OnSizeClipboard, 785                          |
| RECT structure, 86                         | CWnd::ScreenToClient, 802                           |
| CButton::Create, 128                       | CWnd::ScrollWindow, 803                             |
| CComboBox::Create, 143                     | CWnd::ValidateRect, 820                             |
| CDC::DPtoLP, 175                           | Rectangle member function                           |
| CDC::DrawFocusRect, 175                    | CDC class, 224–225                                  |
| CDC::DrawText, 177                         | Rectangles                                          |
| CDC::ExtTextOut, 188                       | bounding                                            |
| CDC::FillRect, 189                         | copying dimensions, 703–704                         |
| CDC::FrameRect, 191                        | list boxes, retrieving dimensions, 363              |
| CDC::GetClipBox, 195                       | of CRgn object, retrieving, 547                     |
| CDC::IntersectClipRect, 212                | retrieving dimensions around clipping               |
| CDC::InvertRect, 213                       | boundary, 195                                       |
| CDC::LPtoDP, 215                           | calculating width of CRect, 530                     |
| CDC::Pie, 220                              | checking if within region, 549                      |
| CDC::Rectangle, 225                        | converting between CRect and LPRECT, 531            |
| CDC::RectVisible, 225                      | copies dimensions of scrRect to CRect, 531          |
| CDC::RoundRect, 227                        | copying to CRect, 523                               |
| CDC::ScrollDC, 230                         | creating                                            |
| CDialog::MapDialogRect, 270                | CRect object, 524                                   |
| CEdit::GetRect, 293                        | new clipping region, 185                            |
| CEdit::SetRect, 299                        | NULL, 529                                           |
| CEdit::SetRectNP, 300                      | CRect class described, 521                          |
| CListBox::Create, 356                      | CWnd, validating client area, 820                   |
| CListBox::GetItemRect, 363                 | defining upper-left and lower-right corner          |
| CMenu::TrackPopupMenu, 437                 | coordinates, 86                                     |
| CRect::CopyRect, 523                       | determining                                         |
| CRect::CRect, 524                          | equality between two, 525                           |
| CRect::EqualRect, 525                      | equality to CRect, 531                              |
| CRect::IntersectRect, 526                  | if empty, 527                                       |
| CRect::operator &, 535                     | if top, left, bottom, and right values equal 0, 527 |
| CRect::operator &=, 533                    | if within clipping region, 225                      |
| CRect::operator I, 535                     | inequality, 532                                     |
| CRect::operator  =, 533                    | size, 529                                           |
| CRect::UnionRect, 530                      | whether specified point lies within, 528            |
| CRgn::CreateEllipticRgnIndirect, 541       | • • •                                               |

| Rectangles (continued)                        | RectInRegion member function                      |
|-----------------------------------------------|---------------------------------------------------|
| drawing                                       | CRgn class, 549                                   |
| borders, 191                                  | RectVisible member function                       |
| style indicating focus, 175                   | CDC class, 225                                    |
| text in, 177–179                              | Redrawing                                         |
| with current pen, 224                         | allowing or preventing changes, 811               |
| with rounded corners, 226–227                 | menu bars, 681                                    |
| enclosing update region, retrieving           | Reduced programming surface area, 10              |
| coordinates, 700–701                          | Regions                                           |
| filling with specified brush, 189–190         | checking                                          |
| formatting. See Formatting rectangle          | equivalent, 546                                   |
| gray, creating for system caret, 672          | if coordinates are within, 548                    |
| height, calculating, 525                      | if rectangle within CRgn object, 549              |
| inflating or deflating, 525                   | clipping. See Clipping region                     |
| intersecting CRect with rect2                 | combining, 540                                    |
| CRect::operator &, 535                        | copying, 540                                      |
| CRect::operator I, 535                        | creating                                          |
| invalidating client areas within, 707         | by combination, 539–540                           |
| inverting contents, 213                       | constructor, 545                                  |
| making CRect equal to intersection of two     | rectangular, 544                                  |
| rectangles, 526                               | rectangular, indirect, 545                        |
| making dimensions equal to union of two       | series of polygonal, 543                          |
| rectangles, 530                               | CRgn class described, 537                         |
| moving bitmaps from source to                 | drawing borders around, 192                       |
| destination, 255–257                          | elliptical, creating                              |
| moving                                        | CRgn::CreateEllipticRgn, 541                      |
| CRect::OffsetRect, 527                        | CRgn::CreateEllipticRgnIndirect, 541              |
| CRect::operator +=, 532                       | filling                                           |
| CRect::operator ==, 533                       | with brush, 218                                   |
| RECT structure, 86                            | with specified brush, 190                         |
| referencing                                   | handles, 546                                      |
| bottom-right point, 523                       | invalidating client areas within, 708             |
| top-left point, 529                           | moving, 547                                       |
| regions, creating                             | polygonal, creating, 542                          |
| CRgn::CreateRectRgn, 544                      | preventing drawing within areas, 186              |
| CRgn::SetRectRgn, 549-550                     | rectangular, creating, 549–550                    |
| indirect, 545                                 | retrieving bounding rectangle coordinates, 547    |
| returning new rect equal to CRect plus point  | update                                            |
| CRect::operator +, 534                        | retrieving coordinates of smallest rectangle that |
| CRect::operator –, 534                        | encloses, 700–701                                 |
| scrolling, 230                                | retrieving into specified region, 701             |
| setting dimensions                            | writing character strings within, 188–189         |
| CRect::SetRect, 528                           | Registering Windows classes, 12, 37               |
| CRect to equal intersection with rect, 533    | ReleaseBuffer member function                     |
| equal to union with rect, 533                 | CString class, 588–589                            |
| multiple-line edit control, 299               | ReleaseDC member function                         |
| structure, copying client coordinates of CWnd | CWnd class, 801–802                               |
| client area into, 686–687                     | CDC::DeleteDC, 174                                |
| rectDefault data member                       | Releasing, device contexts, 801–802               |
| CFrameWnd class, 341                          | Remove member function                            |
|                                               | CFile class, 315                                  |

| RemoveAll member function CMapStringToOb class, 383 CObArray class, 458 CObList class, 493–494 RemoveAt marrhy of function                                                                                                    | Restoring MDI child window, 408 Windows device context to previous state, 226 Retrieving                                                                                                    |
|----------------------------------------------------------------------------------------------------|----------------------------------------------------------------------------------------------------|
| RemoveAt member function<br>CObArray class, 458–459                                                                                                    | character line index, 295<br>Clipboard owner, 687                                                                                                    |
| CObList class, 494–495 RemoveHead member function CObList class, 495                                                                                                    | scroll-bar thumb current position, 555 ReverseFind member function CString class, 589                                                                                                    |
| RemoveKey member function                                                                                                    | Right member function                                                                                                    |
| CMapStringToOb class, 383–384                                                                                                    | CString class, 589–590                                                                                                    |
| RemoveMenu member function                                                                                                    | RoundRect member function                                                                                                    |
| CMenu class, 434                                                                                                    | CDC class. 226–227                                                                                                    |
| RemoveTail member function                                                                                                    | Run member function                                                                                                    |
| CObList class, 496                                                                                                    | CWinApp class, 638                                                                                                    |
| Removing                                                                                                    | Run-time                                                                                                    |
| elements from arrays, 458–459                                                                                                    | class structure, returning for specified class, 474                                                                                                    |
| items from list boxes, 367                                                                                                    | returning file pointer associated with stdiobuf                                                                                                    |
| menu items, 434                                                                                                    | object, 916                                                                                                    |
| pointers from arrays, 458                                                                                                    | stream file, CStdioFile class described, 567                                                                                                    |
| Rename member function                                                                                                    | structures, getting for CObject-derived class, 470                                                                                                    |
| CFile class, 315–316                                                                                                    | Run-time information                                                                                                    |
| Renaming files, 315                                                                                                    | supplying, 38–39                                                                                                    |
| ReplaceSel member function                                                                                                    | supplying dynamic, 40                                                                                                    |
| CEdit class, 297                                                                                                    | RUNTIME_CLASS macro, 474                                                                                                    |
| Replacing text in edit control, 297                                                                                                    |                                                                                                    |
| Repositioning file pointers, 316–317                                                                                                    | S                                                                                                    |
| Reserve areas                                                                                                    | •                                                                                                    |
| .114. 1                                                                                                    |                                                                                                    |
| allocating when needed, 923                                                                                                    | SaveDC member function                                                                                                    |
| attaching to stream's filebuf object, 850                                                                                                    | CDC class, 227–228                                                                                                    |
| attaching to stream's filebuf object, 850 attaching to streambuf object, 931                                                                                                    | CDC class, 227–228<br>Saving device context current state, 227                                                                                                    |
| attaching to stream's filebuf object, 850 attaching to streambuf object, 931 returning pointer to byte after last, 924                                                                                                    | CDC class, 227–228 Saving device context current state, 227 sbumpc member function                                                                                                    |
| attaching to stream's filebuf object, 850 attaching to streambuf object, 931 returning pointer to byte after last, 924 returning pointer to, 922                                                                                                    | CDC class, 227–228 Saving device context current state, 227 sbumpc member function streambuf class, 929                                                                                                    |
| attaching to stream's filebuf object, 850 attaching to streambuf object, 931 returning pointer to byte after last, 924 returning pointer to, 922 returning size in bytes, 922                                                                                                    | CDC class, 227–228 Saving device context current state, 227 sbumpc member function streambuf class, 929 ScaleViewportExt member function                                                                                                    |
| attaching to stream's filebuf object, 850 attaching to streambuf object, 931 returning pointer to byte after last, 924 returning pointer to, 922 returning size in bytes, 922 setting position values with, 931                                                                                                    | CDC class, 227–228 Saving device context current state, 227 sbumpc member function streambuf class, 929 ScaleViewportExt member function CDC class, 228                                                                                                    |
| attaching to stream's filebuf object, 850 attaching to streambuf object, 931 returning pointer to byte after last, 924 returning pointer to, 922 returning size in bytes, 922 setting position values with, 931 setting up, 922                                                                                                    | CDC class, 227–228 Saving device context current state, 227 sbumpc member function streambuf class, 929 ScaleViewportExt member function CDC class, 228 ScaleWindowExt member function                                                                                                    |
| attaching to stream's filebuf object, 850 attaching to streambuf object, 931 returning pointer to byte after last, 924 returning pointer to, 922 returning size in bytes, 922 setting position values with, 931 setting up, 922  ResetContent member function                                                                                                    | CDC class, 227–228 Saving device context current state, 227 sbumpc member function streambuf class, 929 ScaleViewportExt member function CDC class, 228 ScaleWindowExt member function CDC class, 229                                                                                                    |
| attaching to stream's filebuf object, 850 attaching to streambuf object, 931 returning pointer to byte after last, 924 returning pointer to, 922 returning size in bytes, 922 setting position values with, 931 setting up, 922  ResetContent member function CComboBox class, 153                                                                                                    | CDC class, 227–228 Saving device context current state, 227 sbumpc member function streambuf class, 929 ScaleViewportExt member function CDC class, 228 ScaleWindowExt member function CDC class, 229 ScreenToClient member function                                                                                                    |
| attaching to stream's filebuf object, 850 attaching to streambuf object, 931 returning pointer to byte after last, 924 returning pointer to, 922 returning size in bytes, 922 setting position values with, 931 setting up, 922 ResetContent member function CComboBox class, 153 CWnd::OnDeleteItem, 729                                                                                                    | CDC class, 227–228 Saving device context current state, 227 sbumpc member function streambuf class, 929 ScaleViewportExt member function CDC class, 228 ScaleWindowExt member function CDC class, 229 ScreenToClient member function CWnd class, 802                                                                                                    |
| attaching to stream's filebuf object, 850 attaching to streambuf object, 931 returning pointer to byte after last, 924 returning pointer to, 922 returning size in bytes, 922 setting position values with, 931 setting up, 922 ResetContent member function CComboBox class, 153 CWnd::OnDeleteItem, 729 CListBox class, 367                                                                                                    | CDC class, 227–228 Saving device context current state, 227 sbumpc member function streambuf class, 929 ScaleViewportExt member function CDC class, 228 ScaleWindowExt member function CDC class, 229 ScreenToClient member function CWnd class, 802 Scroll bars                                                                                                    |
| attaching to stream's filebuf object, 850 attaching to streambuf object, 931 returning pointer to byte after last, 924 returning pointer to, 922 returning size in bytes, 922 setting position values with, 931 setting up, 922 ResetContent member function CComboBox class, 153 CWnd::OnDeleteItem, 729 CListBox class, 367 CWnd::OnDeleteItem, 729                                                                                                    | CDC class, 227–228 Saving device context current state, 227 sbumpc member function streambuf class, 929 ScaleViewportExt member function CDC class, 228 ScaleWindowExt member function CDC class, 229 ScreenToClient member function CWnd class, 802 Scroll bars copying                                                                                                    |
| attaching to stream's filebuf object, 850 attaching to streambuf object, 931 returning pointer to byte after last, 924 returning pointer to, 922 returning size in bytes, 922 setting position values with, 931 setting up, 922 ResetContent member function CComboBox class, 153 CWnd::OnDeleteItem, 729 CListBox class, 367 CWnd::OnDeleteItem, 729 Resetting edit control undo flag, 290                                                                                                    | CDC class, 227–228 Saving device context current state, 227 sbumpc member function     streambuf class, 929 ScaleViewportExt member function     CDC class, 228 ScaleWindowExt member function     CDC class, 229 ScreenToClient member function     CWnd class, 802 Scroll bars     copying     current minimum and maximum positions, 697                                                                                                    |
| attaching to stream's filebuf object, 850 attaching to streambuf object, 931 returning pointer to byte after last, 924 returning pointer to, 922 returning size in bytes, 922 setting position values with, 931 setting up, 922 ResetContent member function CComboBox class, 153 CWnd::OnDeleteItem, 729 CListBox class, 367 CWnd::OnDeleteItem, 729 Resetting edit control undo flag, 290 ResizePalette member function                                                                                                    | CDC class, 227–228 Saving device context current state, 227 sbumpc member function     streambuf class, 929 ScaleViewportExt member function     CDC class, 228 ScaleWindowExt member function     CDC class, 229 ScreenToClient member function     CWnd class, 802 Scroll bars     copying     current minimum and maximum positions, 697     position to specified locations, 556                                                                                                    |
| attaching to stream's filebuf object, 850 attaching to streambuf object, 931 returning pointer to byte after last, 924 returning pointer to, 922 returning size in bytes, 922 setting position values with, 931 setting up, 922 ResetContent member function CComboBox class, 153 CWnd::OnDeleteItem, 729 CListBox class, 367 CWnd::OnDeleteItem, 729 Resetting edit control undo flag, 290 ResizePalette member function CPalette class, 506                                                                                   | CDC class, 227–228 Saving device context current state, 227 sbumpc member function     streambuf class, 929 ScaleViewportExt member function     CDC class, 228 ScaleWindowExt member function     CDC class, 229 ScreenToClient member function     CWnd class, 802 Scroll bars     copying         current minimum and maximum positions, 697         position to specified locations, 556     creating                                                                                        |
| attaching to stream's filebuf object, 850 attaching to streambuf object, 931 returning pointer to byte after last, 924 returning pointer to, 922 returning size in bytes, 922 setting position values with, 931 setting up, 922 ResetContent member function CComboBox class, 153 CWnd::OnDeleteItem, 729 CListBox class, 367 CWnd::OnDeleteItem, 729 Resetting edit control undo flag, 290 ResizePalette member function CPalette class, 506 Resizing logical palettes, 506                                                    | CDC class, 227–228 Saving device context current state, 227 sbumpc member function     streambuf class, 929 ScaleViewportExt member function     CDC class, 228 ScaleWindowExt member function     CDC class, 229 ScreenToClient member function     CWnd class, 802 Scroll bars     copying         current minimum and maximum positions, 697         position to specified locations, 556     creating         constructor, 553                                                               |
| attaching to stream's filebuf object, 850 attaching to streambuf object, 931 returning pointer to byte after last, 924 returning pointer to, 922 returning size in bytes, 922 setting position values with, 931 setting up, 922 ResetContent member function CComboBox class, 153 CWnd::OnDeleteItem, 729 CListBox class, 367 CWnd::OnDeleteItem, 729 Resetting edit control undo flag, 290 ResizePalette member function CPalette class, 506 Resizing logical palettes, 506 Resources, CResourceException class                | CDC class, 227–228 Saving device context current state, 227 sbumpc member function     streambuf class, 929 ScaleViewportExt member function     CDC class, 228 ScaleWindowExt member function     CDC class, 229 ScreenToClient member function     CWnd class, 802 Scroll bars     copying         current minimum and maximum positions, 697         position to specified locations, 556     creating         constructor, 553         initializing, 553–555                                 |
| attaching to stream's filebuf object, 850 attaching to streambuf object, 931 returning pointer to byte after last, 924 returning pointer to, 922 returning size in bytes, 922 setting position values with, 931 setting up, 922 ResetContent member function CComboBox class, 153 CWnd::OnDeleteItem, 729 CListBox class, 367 CWnd::OnDeleteItem, 729 Resetting edit control undo flag, 290 ResizePalette member function CPalette class, 506 Resizing logical palettes, 506 Resources, CResourceException class described, 536 | CDC class, 227–228 Saving device context current state, 227 sbumpc member function     streambuf class, 929 ScaleViewportExt member function     CDC class, 228 ScaleWindowExt member function     CDC class, 229 ScreenToClient member function     CWnd class, 802 Scroll bars     copying         current minimum and maximum positions, 697         position to specified locations, 556     creating         constructor, 553         initializing, 553–555 CScrollBar class described, 551 |
| attaching to stream's filebuf object, 850 attaching to streambuf object, 931 returning pointer to byte after last, 924 returning pointer to, 922 returning size in bytes, 922 setting position values with, 931 setting up, 922 ResetContent member function CComboBox class, 153 CWnd::OnDeleteItem, 729 CListBox class, 367 CWnd::OnDeleteItem, 729 Resetting edit control undo flag, 290 ResizePalette member function CPalette class, 506 Resizing logical palettes, 506 Resources, CResourceException class                | CDC class, 227–228 Saving device context current state, 227 sbumpc member function     streambuf class, 929 ScaleViewportExt member function     CDC class, 228 ScaleWindowExt member function     CDC class, 229 ScreenToClient member function     CWnd class, 802 Scroll bars     copying         current minimum and maximum positions, 697         position to specified locations, 556     creating         constructor, 553         initializing, 553–555                                 |

| Scroll bars (continued)                    | seekpos member function                              |
|--------------------------------------------|------------------------------------------------------|
| horizontal                                 | streambuf class, 930                                 |
| called when event occurs in Clipboard      | SeekToBegin member function                          |
| viewer's, 742–743                          | CFile class, 317                                     |
| called when user clicks, 741–742           | SeekToEnd member function                            |
| in frame windows, 17                       | CFile class, 317                                     |
| setting position range                     | SelectClipRgn member function                        |
| CScrollBar::SetScrollRange, 556–557        | CDC class, 231                                       |
| CWnd::SetScrollRange, 812–813              | Selecting                                            |
| thumb, retrieving current position, 555    | consecutive items in list box, 368                   |
| vertical                                   | object into CMetaFileDC, 441                         |
| called when clicked, 796–797               | predefined stock pens, brushes, fonts, 442           |
| called with event in, 797–798              | SelectObject member function                         |
| Scroll boxes                               | CDC class, 232–233                                   |
| retrieving current position, 696–697       | CBitmap::CreateBitmap, 110                           |
| setting to specified position, 811–812     | CBitmap::CreateBitmapIndirect, 110                   |
| ScrollDC member function                   | CBitmap::CreateDiscardableBitmap, 112                |
| CDC class, 230                             | CFont::CreateFontIndirect, 334                       |
| Scrolling                                  | CMetaFileDC class, 441–442                           |
| CWnd, 803–804                              | CBitmap::CreateBitmap, 110                           |
| horizontally, called when user clicks on   | CBitmap::CreateBitmapIndirect, 110                   |
| bar, 741–742                               | CBitmap::CreateDiscardableBitmap, 112                |
| list boxes                                 | CFont::CreateFontIndirect, 334                       |
| retrieving event, 362                      | SelectPalette member function                        |
|                                            | CDC class, 233–234                                   |
| setting width, 370 text, 296               |                                                      |
| ScrollWindow member function               | SelectStockObject member function CDC class, 234–235 |
|                                            |                                                      |
| CWnd class, 803–804                        | CDC::SelectStockObject, 235                          |
| Searching                                  | CMetaFileDC class, 442                               |
| dialog box controls, previous or next      | SelectString member function                         |
| control, 693–694                           | CComboBox class, 153                                 |
| for first matching CObject pointer, 483    | CListBox class, 367–368                              |
| for specified window, 683                  | SelItemRange member function                         |
| for strings                                | CListBox class, 368                                  |
| list box of combo box, 148, 153            | SendDlgItemMessage member function                   |
| first character match, 581                 | CWnd class, 804                                      |
| first substring match, 580–581             | Sending messages to windows, 805                     |
| window manager's list for next or previous | SendMessage member function                          |
| window, 695                                | CWnd class, 805                                      |
| Seconds                                    | Serialization                                        |
| getting, 614                               | collection, 23                                       |
| in current hour, getting, 623              | DECLARE_SERIAL macro, 39–40                          |
| Seek member function                       | described, 23                                        |
| CFile class, 316–317                       | exceptions                                           |
| seekg member function                      | constructing objects, 105                            |
| istream class, 883                         | specifying cause, 106                                |
| seekoff member function                    | testing objects for eligibility, 473                 |
| streambuf class, 929–930                   | Serialize member function                            |
| seekp member function                      | CObject class, 473                                   |
| ostream class, 904                         | Services                                             |
|                                            | CObject class 23–26                                  |

Sessions SetDlgItemInt member function called to inform CWnd of end, 736 CWnd class, 808 SetDlgItemText member function called when ending, 776 SetAbortProc member function CWnd class, 808 CDC class, 235-237 SetEditSel member function SetActiveWindow member function CComboBox class, 154-155 CWnd class, 805-806 setf member function SetAt member function ios class, 863 CMapStringToOb class, 384-385 SetFocus member function CObArray class, 459-460 CWnd class, 809 CObList class, 496-497 SetFont member function CString class, 590 CWnd class, 809 SetAtGrow member function setg member function CObArray class, 460-461 streambuf class, 932 setb member function SetHandle member function streambuf class, 931 CEdit class, 297–298 SetBitmapBits member function SetHorizontalExtent member function CBitmap class, 116 CListBox class, 370 SetItemData member function SetBitmapDimension member function CBitmap class, 116–117 CComboBox class, 155 SetBkColor member function CListBox class, 370 CDC class, 238 SetLength member function SetBkMode member function CFile class, 318 CDC class, 238-239 SetMapMode member function CDC class, 240-241 SetBrushOrg member function CDC class, 239 SetMapperFlags member function CGdiObject::UnrealizeObject, 350 CDC class, 241 setbuf member function SetMenu member function fstream class, 843 CWnd class, 810 ifstream class, 850 SetMenuItemBitmaps member function ofstream class, 899 CMenu class, 435–436 streambuf class, 931-932 setmode member function SetButtonStyle member function filebuf class, 835 CButton class, 133 fstream class, 844 SetCapture member function ifstream class, 851 CWnd class, 806 ofstream class, 899 SetCaretPos member function SetModify member function CWnd class, 806–807 CEdit class, 298 SetCheck member function setp member function streambuf class, 932-933 CButton class, 134 SetClipboardViewer member function SetPaletteEntries member function CWnd class, 807 CPalette class, 506-507 SetColumnWidth member function SetParent member function CListBox class, 369 CWnd class, 810 SetCurSel member function SetPasswordChar member function CComboBox class, 154 CEdit class, 299 CListBox class, 369 SetPixel member function SetDefID member function CDC class, 242 CDialog class, 272 SetPolyFillMode member function SetDepth member function CDC class, 242-243 CDumpContext class, 277

| SetRect member function               | Setting (continued)                              |
|---------------------------------------|--------------------------------------------------|
| CEdit class, 299–300                  | bitmap bits to values, 116                       |
| CRect class, 528–529                  | bitmap-stretching mode, 245                      |
| SetRectEmpty member function          | characters' range in edit control, 301           |
| CRect class, 529                      | colors                                           |
| SetRectNP member function             | background, current, 238                         |
| CEdit class, 300                      | text, 248                                        |
| SetRectRgn member function            | CWnd control caption or text, 808                |
| CRgn class, 549–550                   | device contexts, x- and y-extents for associated |
| SetRedraw member function             | windows, 252                                     |
| CWnd class, 811                       | drawing mode, 243–244                            |
| SetROP2 member function               | dump depth, 276–277                              |
| CDC class, 243–244                    | error-bits, 856                                  |
| SetScrollPos member function          | files' status, 318                               |
| CScrollBar class, 556–557             | fonts, CWnd, 809                                 |
| CWnd class, 811–812                   | format flags in streams, 870                     |
| SetScrollRange member function        | formatting rectangle of multiple-line edit       |
| CScrollBar class, 557                 | control, 299–300                                 |
| CWnd class, 812–813                   | intercharacter spacing, 247                      |
| SetSel member function                | mapping mode, 240–241                            |
| CEdit class, 301                      | menus, current to specified, 810                 |
| CListBox class, 371                   | passwords, 299                                   |
| SetSize member function               | pixels at specified point, 242                   |
| CObArray class, 461                   | polygon-filling mode, 242                        |
| SetState member function              | scroll bar position range                        |
| CButton class, 134                    | CScrollBar::SetScrollRange, 557                  |
| SetStatus member function             | CWnd::SetScrollRange, 812–813                    |
| CFile class, 318–319                  | scroll-bar thumb position, 556                   |
| SetStretchBltMode member function     | streambuf object's buffering state, 937          |
| CDC class, 245                        | stream's                                         |
| SetSysModalWindow member function     | fill character, 869                              |
| CWnd class, 813                       | format conversion base to 10, 868                |
| SetTabStops member function           | format conversion base to 16, 868                |
| CEdit class, 301–302                  | format conversion base to 8, 869                 |
| CListBox class, 371–372               | internal field width parameter, 871              |
| SetTextAlign member function          | internal field width variable, 865               |
| CDC class, 246–247                    | internal flags, 858–859                          |
| SetTextCharacterExtra member function | internal floating-point precision variable, 870  |
| CDC class, 247                        | system timer, 813–814                            |
| SetTextColor member function          | windows                                          |
| CDC class, 248                        | size, position, ordering, 814–816                |
| SetTextJustification member function  | SetTopIndex member function                      |
| CDC class, 248–249                    | CListBox class, 372                              |
| SetTimer member function              | SetViewportExt member function .                 |
| CWnd class, 813–814                   | CDC class, 250                                   |
| Setting                               | SetViewportOrg member function                   |
| background mode, 238                  | CDC class, 251                                   |
| binary/text mode                      | SetWindowExt member function                     |
| filebuf objects, 835                  | CDC class, 252                                   |
| stream's filebuf object, 844, 851     | SetWindowOrg member function                     |
| streams, 868, 899                     | CDC class, 253                                   |

| SetWindowPos member function<br>CWnd class, 814–816                                                                                                    | sputn member function<br>streambuf class, 935                                                                                                    |
|----------------------------------------------------------------------------------------------------|----------------------------------------------------------------------------------------------------|
| SetWindowText member function                                                                                                    | StartDoc member function                                                                                                    |
| CWnd class, 816                                                                                                    | CDC class, 254                                                                                                    |
|                                                                                                    | the state of the state of the s |
| CEdit::ReplaceSel, 297 sgetc member function                                                                                                    | StartPage member function CDC class, 254                                                                                                    |
|                                                                                                    | Static control                                                                                                    |
| streambuf class, 933                                                                                                    | _                                                                                                    |
| sgetn member function                                                                                                    | creating                                                                                                    |
| streambuf class, 933<br>ShowCaret member function                                                                                                    | attaching, 563–564                                                                                                    |
|                                                                                                    | constructor, 563                                                                                                    |
| CWnd class, 816–817 ShowDropDown member function                                                                                                    | CStatic class described, 562 Status                                                                                                    |
|                                                                                                    | files                                                                                                    |
| CComboBox class, 155                                                                                                    |                                                                                                    |
| Showing, list box of combo box, 155                                                                                                    | getting, 310–311                                                                                                    |
| ShowOwnedPopups member function<br>CWnd class, 817                                                                                                    | setting, 318                                                                                                    |
|                                                                                                    | menu items, specifying, 425–426                                                                                                    |
| ShowScrollBar member function                                                                                                    | stdio member function                                                                                                    |
| CWnd class, 817–818                                                                                                    | ios class                                                                                                    |
| ShowWindow member function                                                                                                    | ios::sync_with_stdio, 863                                                                                                    |
| CWin Annum of the Court of the Court of the | ostream::osfx, 902                                                                                                    |
| CWinApp::m_nCmdShow, 640                                                                                                    | stdiobuf class                                                                                                    |
| Size                                                                                                    | described, 915                                                                                                    |
| adding to CSize, 560                                                                                                    | member functions                                                                                                    |
| arrays                                                                                                    | stdiobuf, 916                                                                                                    |
| establishing, 461                                                                                                    | ~stdiobuf, 916                                                                                                    |
| returning, 456                                                                                                    | stdiofile, 916                                                                                                    |
| checking                                                                                                    | stdiobuf constructor, 916                                                                                                    |
| equality between sizes, 560                                                                                                    | stdiobuf destructor, 916                                                                                                    |
| inequality between sizes, 560                                                                                                    | stdiobuf objects                                                                                                    |
| creating CSize object, 559                                                                                                    | creating, 916                                                                                                    |
| CSize class described, 558                                                                                                    | destroying, 916                                                                                                    |
| returning difference between two sizes, 561                                                                                                    | returning C run-time file pointer, 916                                                                                                    |
| returning sum of two sizes, 561                                                                                                    | returning pointers to, 918                                                                                                    |
| subtracting, 561                                                                                                    | stdiofile member function                                                                                                    |
| Size member function                                                                                                    | stdiobuf class, 916                                                                                                    |
| CRect class, 529                                                                                                    | stdiostream class                                                                                                    |
| Snapshots, memory, taking, 54                                                                                                    | described, 917                                                                                                    |
| snextc member function                                                                                                    | member functions                                                                                                    |
| streambuf class, 934                                                                                                    | rdbuf, 918                                                                                                    |
| Spacing, intercharacter, retrieving setting, 206                                                                                                    | stdiostream, 918                                                                                                    |
| SpanExcluding member function                                                                                                    | ~stdiostream, 918                                                                                                    |
| CString class, 591                                                                                                    | stdiostream constructor, 918                                                                                                    |
| SpanIncluding member function                                                                                                    | stdiostream destructor, 918                                                                                                    |
| CString class, 591                                                                                                    | stdiostream objects                                                                                                    |
| Special-purpose words table, indexing                                                                                                    | creating, 918                                                                                                    |
| ios::iword, 860                                                                                                    | destroying, 918                                                                                                    |
| ios::pword, 861                                                                                                    | Stock objects, retrieving handle to, 345–346                                                                                                    |
| sputbacke member function                                                                                                    | Storing                                                                                                    |
| streambuf class, 934                                                                                                    | archives                                                                                                    |
| spute member function                                                                                                    | object or primitive type, 103                                                                                                    |
| streambuf class, 934–935                                                                                                    | specified object to, 101                                                                                                    |

| stossc member function                         | streambuf class (continued)                   |
|------------------------------------------------|-----------------------------------------------|
| streambuf class, 935                           | member functions (continued)                  |
| str member function                            | pbump, 928                                    |
| istrstream class, 892                          | pptr, 928                                     |
| ostrstream class, 914                          | sbumpc, 929                                   |
| strstream class, 940                           | seekoff, 929–930                              |
| strstreambuf class, 944                        | seekpos, 930                                  |
| Stream objects, predefined                     | setb, 931                                     |
| cerr, 900                                      | setbuf, 931–932                               |
| cin, 875                                       | setp, 932–933                                 |
| clog, 900                                      | sgetc, 933                                    |
| cout, 900                                      | sgetn, 933                                    |
| streambuf class                                | snextc, 934                                   |
| consume defined, 927                           | sputbackc, 934                                |
| defining characteristics of derived class      | sputc, 934–935                                |
| streambuf::overflow, 926                       | sputn, 935                                    |
| streambuf::sync, 937                           | stossc, 935                                   |
| streambuf::underflow, 938                      | streambuf, 936                                |
| described, 919–921                             | ~streambuf, 936                               |
| get area                                       | sync, 884, 907, 937                           |
| returning lower bound, 924                     | unbuffered, 937                               |
| returning number of characters available for   | underflow, 938                                |
| fetching, 926                                  | put area                                      |
| returning pointer to byte after last, 925      | returning first byte of, 928                  |
| setting pointer values, 932                    | returning pointer to start of, 928            |
| get pointers                                   | setting pointer values, 932                   |
| following fetched characters, 933              | storing character, 934                        |
| incrementing, 925                              | put pointer                                   |
| moving back, 934                               | following stored characters, 935              |
| moving forward one character, 934, 935         | incrementing, 928                             |
| returning character at, 933                    | repositioning external file pointer, 927      |
| returning to next character to be fetched, 925 | attaching to object, 931                      |
| testing, 934                                   | reserve area                                  |
| member functions                               | returning pointer to byte after last, 924     |
| allocate, 922                                  | returning pointer to, 922                     |
| base, 922                                      | returning size in bytes, 922                  |
| blen, 922                                      | setting position values, 931                  |
| dbp, 923                                       | setting up, 922                               |
| doallocate, 923                                | returning current character and advancing get |
| eback, 924                                     | pointer, 929                                  |
| ebuf, 924                                      | returning number of characters available for  |
| egptr, 924                                     | fetching, 926                                 |
| epptr, 925                                     | returning pointer to byte after last, 924     |
| gbump, 925                                     | virtual overflow function, 926–927            |
| gptr, 925                                      | virtual sync function, 937                    |
| in_avail, 926                                  | virtual underflow function, 938               |
| out_waiting, 926                               | writing ASCII debugging information on        |
| overflow, 926–927                              | stdout, 923                                   |
| pbackfail, 927                                 | streambuf constructor, 936                    |
| pbase, 928                                     | streambuf destructor, 936                     |

| streambuf objects                                    | Streams (continued)                               |
|------------------------------------------------------|---------------------------------------------------|
| associated with stream, returning pointer to, 862    | filebuf objects                                   |
| changing position for, 929–930                       | attaching specified reserve area, 843, 850, 899   |
| changing position relative to stream beginning, 930  | closing, 894                                      |
| creating, 936                                        | opening file and attaching, 842                   |
| reserve area, allocating when needed, 923            | opening file for attachment, 898                  |
| setting buffering state, 937                         | returning pointer to associated, 898              |
| virtual destructor, 936                              | returning pointer to, 850                         |
| Streams                                              | setting binary/text mode, 899                     |
| assigning istream object to istream_withassign       | flushing output buffer, 907                       |
| object, 889                                          | fstream class described, 836                      |
| attaching                                            | get pointers                                      |
| to already open file, 894                            | changing, 883                                     |
| to specified open file, 846                          | getting value, 884                                |
| buffer-deletion flag, assigning value to, 856        | getting position value, 904                       |
| buffers                                              | ifstream class described, 845                     |
| flushing, 902                                        | input, putting character back into, 882           |
| returning number of bytes stored in, 913             | insert operations                                 |
| returning pointer to strstreambuf buffer object, 913 | called after, 902                                 |
| C++, synchronizing with standard C stdio             | called before, 902                                |
| streams, 863                                         | inserting                                         |
| changing, position value, 904                        | arguments into, 906                               |
| characters                                           | bytes, 905                                        |
| inserting into output, 903                           | newline character and flushing buffer, 907        |
| returning next without extracting, 882               | null-terminator character, 907                    |
| returning number extracted by last unformatted       | internal flags variable, setting, 858–859         |
| input function, 877                                  | ios class described, 852                          |
| synchronizing internal buffer with external          | iostream class described, 872                     |
| character source, 884                                | Iostream_init class described, 874                |
| clearing format flags, 864                           | istream class described, 875                      |
| determining if error bits are set, 866               | istream objects                                   |
| diagnostic output, human-readable text, 273          | creating, 881                                     |
| errors                                               | destroying, 882                                   |
| determining if error bits are clear, 859             | istream_withassign class described, 887           |
| determining if error bits are set, 866               | istrstream class described, 890                   |
| returning current specified error state, 862         | masks                                             |
| extracting                                           | current radix flag bits, 867                      |
| characters and discarding, 880                       | floating-point format flag bits, 867              |
| data, 878, 880                                       | object state variables, providing without class   |
| white space, 877, 886                                | derivation, 865                                   |
| extraction operations                                | ofstream class described, 893                     |
| called after, 881                                    | opening file and attaching to filebuf object, 849 |
| called prior to, 880                                 | ostream class described, 900                      |
| operators, 885                                       | ostream_withassign class described, 908           |
| specified number of bytes, 883                       | ostrstream class described, 911                   |
| file descriptor, returning, 895                      | padding flag bits, obtaining, 867                 |
| filebuf class described, 831                         | returning associated file descriptor              |
|                                                      | fstream::fd, 839                                  |
|                                                      | ifstream::fd, 847                                 |

| Streams (continued)                                                    | Strings (continued)                                  |
|------------------------------------------------------------------------|------------------------------------------------------|
| returning pointer to associated filebuf buffer                         | converting                                           |
| object, 843                                                            | characters from ANSI to OEM character set, 576       |
| setting                                                                | characters from OEM to ANSI character set, 588       |
| binary/text mode, 851                                                  | CString object to lowercase, 586                     |
| fill character, 869                                                    | CString object to uppercase, 587                     |
| floating-point precision variable, 861                                 | corresponding to CTimeSpan, generating, 621          |
| format conversion base to 8, 869                                       | CString class described, 572                         |
| format conversion base to 10, 868                                      | CTime object, corresponding to                       |
| format conversion base to 16, 868                                      | converted, 609                                       |
| internal field width parameter, 871                                    | unconverted, 610                                     |
| internal field width variable, 865                                     | deleting                                             |
| internal fill character variable, 857                                  | from list boxes, 359                                 |
| internal floating-point precision variable, 870                        | from list box in combo box, 147                      |
| mode to text, 871                                                      | extracting first characters from CString object and  |
| specified format bits, 863                                             | returning copy, 585                                  |
| text to binary mode, 868                                               | extracting from CString object the largest substring |
| special-purpose words table, indexing                                  | excluding specified characters, 591                  |
| ios::iword, 860                                                        | extracting last characters from CString object and   |
| ios::pword, 861                                                        | returning copy, 589–590                              |
| stdiobuf class described, 915                                          | extracting substring of specified length and         |
| stdiostr class described, 917                                          | returning copy, 587                                  |
| streambuf class described, 919                                         | finding in list boxes, 361                           |
| streambuf objects, returning pointer to, 862                           | getting from list box of combo box, 150              |
| stream class described, 939                                            | inserting list box of combo box, 150                 |
| strstreambuf buffer object, returning pointer to, 892                  | justifying, 248–249                                  |
| strstreambuf class described, 943                                      | list boxes                                           |
| synchronizing internal buffer with external                            | getting length, 366                                  |
|                                                                        |                                                      |
| character source, 884 testing                                          | getting, 365<br>scrolling selected, 369              |
| end-of-file, 857                                                       | searching for matching, 367                          |
| for attachment to open file, 849                                       | selecting, 371                                       |
|                                                                        |                                                      |
| for attachment to specified open disk file, 842                        | lists of objects, CStringList class described, 603   |
| for attachment to specified open file, 895 for serious I/O errors, 855 | making CString object an empty string, 580           |
|                                                                        | menu items, copying, 427                             |
| tying to ostream, 864 virtual overflow function, 926–927               | objects arrays, CStringArray class described, 601    |
| StretchBlt member function                                             | overwriting specified character, 590                 |
| CDC class, 255–257                                                     | reading specified Windows string resource, 586       |
|                                                                        | returning                                            |
| Strings                                                                | character specified by index, 581                    |
| adding<br>list boxes, 355                                              | count of characters in CString object, 584           |
|                                                                        | pointer to internal character buffer and matching    |
| to list boxes, 366                                                     | length, 583–584                                      |
| character                                                              | pointer to internal character buffer for CString     |
| to list box of combo box, 142                                          | object, 582–583                                      |
| retrieving width, height, 204–205                                      | reversing character order in CString object, 586     |
| comparing two                                                          | searching                                            |
| CString::Collate, 576                                                  | CString object for last substring match, 589         |
| CString::Compare, 577                                                  | for in list box of combo box, 148, 153               |
| CString::CompareNoCase, 577–578                                        | first character match, 581                           |
|                                                                        | first substring match, 580–581                       |
|                                                                        |                                                      |

| Strings (continued)                                 | Structures (continued)                          |
|-----------------------------------------------------|-------------------------------------------------|
| setting to specified integer value, 808             | MEASUREITEMSTRUCT, 83-84                        |
| streams, returning pointer to character array, 892  | PAINTSTRUCT, 84–85                              |
| terminating use of buffer, 588                      | POINT, 85                                       |
| testing CString object for empty condition, 584     | RECT, 86                                        |
| writing                                             | Styles, button                                  |
| at specified location, 259                          | changing, 133                                   |
| tabbed text, 258–259                                | getting, 131                                    |
| to regions, 188–189                                 | windows, retrieving, 698                        |
| strstream buffer objects, returning pointer to, 892 | Subscript operators                             |
| strstream class                                     | CObArray::operator[], 462                       |
| buffer, returning number of bytes in, 940           | CString class, 597                              |
| described, 939                                      | Subtracting                                     |
| member functions                                    | rectangles, 533–534                             |
| pcount, 940                                         | sizes, 561                                      |
| rdbuf, 940                                          | time spans                                      |
| str, 940                                            | CTimeSpan::operator +,-, 625                    |
| strstream, 941                                      | CTimeSpan::operator +=,-=, 626                  |
| ~strstream, 942                                     | sync member function                            |
| returning                                           | istream class, 884                              |
| number of bytes in buffer, 940                      | streambuf class, 937                            |
| pointer to internal character array, 940            | used by ostream flush operator, 907             |
| pointer to internal character array, 540            | Synchronizing C++ streams with standard C stdic |
| strstream constructor, 941                          | streams, 863                                    |
| stristream destructor, 942                          | sync_with_stdio member function                 |
| strstream objects                                   | ios class, 863                                  |
| creating, 941                                       | System time, called after change, 794           |
|                                                     | System time, canculatter change, 194            |
| destroying, 942                                     | _                                               |
| returning pointer to, 940                           | T                                               |
| strstreambuf class                                  | Tab stops                                       |
| described, 943                                      | setting in edit control, 301                    |
| member functions                                    | setting in list boxes, 371                      |
| freeze, 913, 944                                    | TabbedTextOut member function                   |
| str, 944                                            | CDC class, 258–259                              |
| strstreambuf, 945–946                               |                                                 |
| ~strstreambuf, 946                                  | tellg member function                           |
| preventing automatic memory deletion, 944           | istream class, 884                              |
| returning pointer to internal character array, 944  | tellp member function                           |
| strstreambuf constructor, 945–946                   | ostream class, 904–905                          |
| strstreambuf objects                                | Terminating                                     |
| creating, 945                                       | default function, 61                            |
| destroying, 946                                     | dialog boxes, modal, 267                        |
| returning pointer                                   | linking to specified function, 61               |
| from associated stream, 913                         | on fatal errrors, 62                            |
| to internal character array, 944                    | Testing                                         |
| Structures                                          | objects for class derivation, 472               |
| COMPAREITEMSTRUCT, 77–78                            | validity of object's internal state, 53         |
| CREATESTRUCT, 78–79                                 | Text                                            |
| DELETEITEMSTRUCT, 80                                | alignment flags, retrieving status, 205         |
| DRAWITEMSTRUCT, 81–83                               | caption titles, returning length, 704           |
|                                                     |                                                 |

| Text (continued)                                    | Time (continued)                                          |
|-----------------------------------------------------|-----------------------------------------------------------|
| colors                                              | generated formatted string                                |
| retrieving current, 207                             | converted, 609                                            |
| setting, 248                                        | unconverted, 610                                          |
| computing line dimensions, 207                      | getting struct tm with local time                         |
| CWnd, setting, 808                                  | decomposition, 612                                        |
| dialog boxes, retrieving, 691                       | getting struct tm with UCT decomposition, 611             |
| drawing dimmed, 210–212                             | getting time_t value for CTime object, 614                |
| formatted, drawing in rectangle, 177, 179           | hours, getting, 613                                       |
| getting from list boxes, 365                        | minutes, getting, 613                                     |
| lines, retrieving number of, 292                    | months, getting, 613                                      |
| replacing current selection in edit control, 297    | seconds, getting, 614                                     |
| scrolling in multiple-line edit control, 296        | source, copying into CTime object, 615                    |
| setting                                             | span                                                      |
| alignment flags,246–247                             | adding and subtracting, 625                               |
| caption title to specified, 816                     | comparing two relative time values, CTimeSpan             |
| justification, 248–249                              | comparison operators, 626                                 |
| to specified integer value, 808                     | copying source object, 625                                |
| specifying length in an edit control, 294           | creating CTimeSpan object, 620–621                        |
| streams, setting mode to, 871                       | CTimeSpan class described, 618                            |
| window captions, copying into specified buffer, 704 | days, getting, 622                                        |
| writing string at specified location,               | diagnostic dumping and storing to archive, 627            |
| CDC::TabbedTextOut, 258–259                         | generating formatted string corresponding to              |
| CDC::TextOut, 259                                   | CTimeSpan, 621                                            |
| TextOut member function                             | hours in current day, 622                                 |
| CDC class, 259–260                                  | hours, total, 623                                         |
| 32-bit values, setting, combo-box item, 155         | minutes in current hour, 623                              |
| THROW macro, 66                                     | minutes, total, 624                                       |
| ThrowErrno data member                              | seconds in current minute, 623                            |
| CFileException class, 325–326                       | seconds, total, 624                                       |
| THROW_LAST macro, 67                                | system, called after change, 794                          |
| ThrowOsError data member                            | years, getting, 614                                       |
| CFileException class, 326                           | Timers                                                    |
| tie member function                                 | called at specified intervals, 795                        |
| ios class, 864                                      | killing specified event, 711                              |
| Time                                                | system, installing, 813–814                               |
| absolute, representing, 615                         | TopLeft member function                                   |
| adding and subtracting CTimeSpan object, 616        | CRect class, 529                                          |
| comparing absolute, CTime comparison                | TRACE macro, 56                                           |
| operators, 616                                      | TrackPopupMenu member function                            |
| creating CTime object, 608–609                      | CMenu class, 436                                          |
| CTime class described, 606                          | Translating                                               |
| current, 610                                        | CWinApp messages before dispatched to                     |
| day                                                 | DispatchMessage function, 801                             |
| of month, 611                                       | text of specified dialog box control into                 |
| of week, 611                                        | integer, 690–691                                          |
| diagnostic dumping and storing to archive, 617      | TranslatorAccelerator Windows function, 787 TRY macro, 67 |

| U                                                     | VERIFY macro, 57                                     |
|-------------------------------------------------------|------------------------------------------------------|
| unbuffered member function                            | Viewports                                            |
| streambuf class, 937                                  | modifying extents, 228                               |
| underflow member function                             | modifying origin, 217                                |
| streambuf class, 938                                  | retrieving device contexts' extents, 209             |
| Undo flags                                            | retrieving origin coordinates associated with device |
|                                                       | context, 209                                         |
| clearing, resetting, 290                              | setting                                              |
| returning edit operations status, 285                 | origin of device context, 251                        |
| Undo member function                                  | x- and y-extents, 250                                |
| CEdit class, 302                                      | Virtual sync function                                |
| Undoing, last operation in edit control, 302          | streambuf class                                      |
| Union operator                                        | streambuf::sync, 937                                 |
| CRect class, 531, 535                                 | Virtual underflow function                           |
| UnionRect member function                             | streambuf class, streambuf::underflow, 938           |
| CRect class, 530                                      | Void pointers                                        |
| Unlocking, range of bytes in file, 319                | 16-bit words keyed by, 375                           |
| UnlockRange member function                           | arrays, CPtrArray class described, 517               |
| CFile class, 319                                      | CPtrList class described, 519                        |
| UnrealizeObject member function                       | keyed to void pointers, 373                          |
| CBrush class                                          | maps keyed by 16-bit words, 393                      |
| CWnd::OnEraseBkgnd, 738                               | maps keyed by CString objects, 387                   |
| CGdiObject class, 350                                 | void* () operator                                    |
| unsetf member function                                | ios class, 866                                       |
| ios class, 864                                        | ,                                                    |
| Update region                                         | W                                                    |
| retrieving coordinates of smallest rectangle that     | <del></del>                                          |
| encloses, 700–701                                     | Weeks, getting days of, 611                          |
| retrieving into specified region, 701                 | WHITERECT structure                                  |
| UpdateColors member function                          | CStatic::Create, 566                                 |
| CDC class, 260                                        | Width                                                |
| UpdateWindow member function                          | internal field variable, setting, 865                |
| CWnd class, 819                                       | streams, setting internal field parameter, setw, 871 |
| Updating, client areas, 819                           | Width member function                                |
|                                                       | CRect class, 530                                     |
| V                                                     | ios class, 865                                       |
|                                                       | WIN.INI, called after change made, 798–799           |
| ValidateRect member function                          | Window classes (list), 6                             |
| CWnd class, 820                                       | WindowFromPoint member function                      |
| ValidateRgn member function                           | CWnd class, 821                                      |
| CWnd class, 820                                       | WindowProc member function                           |
| Validating client area                                | CWnd class, 821                                      |
| within given rectangle, 820                           | Windows                                              |
| within given region, 820                              | activating or deactivating, 715                      |
| Validity checking of objects, 466                     | active CWnd object, returning pointer to, 685        |
| Variables                                             | applications. See Windows applications               |
| floating-point precision, setting, 861                | base class (list), 6                                 |
| internal field width, setting, 865                    | bitmaps, loading, 115–116                            |
| internal fill character, setting, 857                 | C++ language features, 8                             |
| object state, providing without class derivation, 865 | C. 1 Iunguage reacures, 0                            |

| Windows (continued)                                | Windows (continued)                             |
|----------------------------------------------------|-------------------------------------------------|
| called when                                        | GDI objects (continued)                         |
| activating for different task, 716                 | deleting from memory, 346                       |
| Clipboard contents emptied, 731                    | detaching, 347                                  |
| device-mode settings changed, 731                  | retrieving handle to, 345–346                   |
| caption titles, copying into specified buffer, 704 | global functions described, 7                   |
| returning length, 704                              | handles                                         |
| carets, getting current position, 686              | detaching from CWnd object, 676                 |
| changing                                           | getting, CWnd object, 676                       |
| position and dimensions, 714–715                   | hiding, called when, 783–784                    |
| size, position, ordering, 814–816                  | iconic, specifying, 710                         |
| classes                                            | initialization file, called after change        |
| categories, 11–20                                  | made, 798–799                                   |
| described, 5                                       | input control, 739–740                          |
| registering, 12, 37                                | macros described, 7                             |
| Clipboard                                          | making CWnd into system-modal, 813              |
| called for each window in viewer chain when        | manager's list, searching for next or previous  |
| contents change, 731–732                           | window, 695                                     |
| viewer, getting first window in, 687               | MDI                                             |
| closing, signaling confirmation, 720               | activating different child window, 405          |
| CMenu class described, 19                          | creating client window, 404                     |
| colors, called when change made, 788               | memory compacting specification, 722            |
| containing given point, identifying, 821           | menus                                           |
| controls, 16                                       | returning pointer to CWnd's, 693                |
| creating, containing application-supplied          | specifying handle to, 419                       |
| message, 711–714                                   | message processing, 12                          |
| CWnd                                               | message-based environment, 8                    |
| displaying, 818–819                                | messages                                        |
| making active, 805–806                             | calling default procedure                       |
| retrieving current font, 692                       | CWnd::Default, 673                              |
| default procedure, calling                         | CWnd::DefWindowProc, 673                        |
| CWnd::Default, 673                                 | direct calls, 16                                |
| CWnd::DefWindowProc, 674                           | noncontrol, 14                                  |
| defining parameters for initialization, 78–79      | sending, 805                                    |
| dialog classes (list), 6                           | minimized, called if about to be dragged, 775   |
| display context, retrieving, 703                   | minimizing, 664                                 |
| displaying, 818–819                                | modifying extents, 229                          |
| edit control. See Windows edit control             | nonclient area, called when needing change to   |
| enabling for mouse and keyboard input, 710         | indicate active or inactive state, 761          |
| flashing once, 683–684                             | notification messages, 13–14                    |
| fonts, called when changing, 738–739               | open, called when user requests, 777            |
| frame                                              | origin                                          |
| See also Frame windows                             | modifying, 217                                  |
| CFrameWnd class described, 336                     | retrieving coordinates, 210                     |
| classes (list), 6                                  | overlapping, bringing CWnd to top of stack, 661 |
| GDI objects                                        | owner-draw control, creating, 666               |
| See also GDI objects                               | overlapping                                     |
| attaching, 344                                     | informing of dimensions, 83–84                  |
| CGdiObject class described, 342                    | painting information, 81–83                     |
| •                                                  | painting, marking end, 682                      |
|                                                    | palettes, called after changed, 773–774         |

| Windows (continued) Windows applications (continued)                               |       |
|------------------------------------------------------------------------------------|-------|
| pop-up messages (continued)                                                        |       |
| changing size, position, ordering, 814, 816 last retrieved, 639                    |       |
| creating with extended style, 666–670 providing default loop, 638                  |       |
| determining most recently active, 692–693 name, 640                                |       |
| procedure, providing, 821 one-time initializing, 632                               |       |
| removing from Clipboard viewer chain, 717–718 overridable member functions, 11     |       |
| restoring minimized to original size and storing pointer to main window object, 64 | 40    |
| position, 800 Windows edit control                                                 |       |
| retrieving creating and attaching to CEdit object, 28                              | 6-289 |
| coordinates associated with device context, 209 creating, CEdit class, 282         |       |
| pointer to CWnd with input focus, 692 current selection                            |       |
| scrolling, 803–804 clearing, 285                                                   |       |
| searching copying, 286                                                             |       |
| for name-specified, 683 cutting, deleting, 289                                     |       |
| for next or previous on manager's list, 695 described, 282                         |       |
| window manager's list for, 702 undo flags, resetting, 290                          |       |
| setting Windows windows                                                            |       |
| caption title to specified text, 816 attaching, to CWnd object, 659                |       |
| origin of device context, 253 called to know maximized position of                 |       |
| x- and y-extents, 252 dimensions, 740–741                                          |       |
| static control, 562 desktop, returning, 689                                        |       |
| style, returning, 698 destroying, 675                                              |       |
| subclassed, original WndProc address, 698 Windows, child                           |       |
| system-modal, returning, 698 accessing overridable member functions                |       |
| validating client area, 820 CFrameWnd::GetChildFrame, 339                          |       |
| visibility, determining, 710 CFrameWnd::GetParentFrame, 340                        |       |
| Windows applications activating, next child, 407                                   |       |
| accessing command-line arguments entered at active MDI, returning, 405             |       |
| start, 639 arranging                                                               |       |
| cleaning up at termination, 631 in tiled format, 409                               |       |
| constructor, 631 minimized, 659                                                    |       |
| CWinApp class described, 628 buttons as, 16                                        |       |
| handle called on activation or deactivation, 753–                                  | 754   |
| to current instance, 639 called on creation or destruction, 774–77                 |       |
| to previous instance, 639 called when about to be drawn, 726–727                   |       |
| icon resource, called when changing size or position, 72                           | .0    |
| loading specified, 633 changing                                                    | ŭ     |
| loading predefined, 634, 636 parent, 810                                           |       |
| idle-time processing, 637 size, position, ordering, 814–816                        |       |
| instance initializing, 632 classes (list), 6                                       |       |
| loading cursor resources creating                                                  |       |
| CWinApp::LoadCursor, 633 and attaching, 397                                        |       |
| CWinApp::LoadOEMCursor, 634 attaching to CWnd object, 664–665                      |       |
| CWinApp::LoadStandardCursor, 635 constructor, 397                                  |       |
| making main window visible, 640 CWnd, returning ID, 689                            |       |
| messages determining which contains specified                                      |       |
| creating and displaying, 711–714 point, 662–663                                    |       |
| filtering, 638 handling activation message, 398                                    |       |
| manding activation message, 570                                                    |       |

| Windows, child (continued)                       | WM_DEVMODECHANGE message                            |
|--------------------------------------------------|-----------------------------------------------------|
| MDI                                              | CWnd::OnDevModeChange message handler, 731          |
| activating, 405                                  | WM_DRAWCLIPBOARD message                            |
| arranging in cascade, 406                        | CWnd::OnDrawClipboard message handler, 732          |
| client, handle for, 410                          | CWnd::SetClipboardViewer, 807                       |
| destroying, 399                                  | WM_DRAWITEM message                                 |
| maximizing, 399, 407                             | CButton::Create, 130                                |
| restoring, 399                                   | CMenu::AppendMenu, 417                              |
| returning current, 406                           | WM_ENABLE message                                   |
| returning parent MDI frame, 398                  | CWnd::EnableWindow, 681                             |
| minimized, arranging, 406                        | WM_ENDSESSION message                               |
| restoring, 408                                   | CWnd::OnQueryEndSession message handler, 776        |
| searching for top-level, 700                     | WM_ENTERIDLE message                                |
| Windows, frame                                   | CWnd::CreateEx, 668                                 |
| creating, 403                                    | WM_ERASEBKGND message                               |
| replacing menu of MDI, 408–409                   | CWnd::GetUpdateRect, 700                            |
| Windows, parent, retrieving, 696                 | CWnd::OnEraseBkgnd message handler, 738             |
| Windows, pop-up, associated with CWnd object,    | CWnd::OnIconEraseBkgnd message handler, 743         |
| showing or hiding, 817                           | WM_FONTCHANGE message                               |
| WM_CHANGECBCHAIN message                         | CWnd::OnFontChange message handler, 738             |
| CWnd::OnChangeCbChain message handler, 718       | WM_GETDLGCODE message                               |
| CWnd::SetClipboardViewer, 807                    | CDialog::IsDialogMessage, 269                       |
| WM_CHAR message                                  | CWnd::OnGetDlgCode message handler, 739             |
| CWnd::OnCharToItem message handler, 719          | WM_GETMINMAXINFO message                            |
| CWnd::OnGetDlgCode message handler, 739          | CButton::Create, 128                                |
| WM_CHARTOITEM message                            | CComboBox::Create, 144                              |
| CListBox::Create, 359                            | CEdit::Create, 286                                  |
| WM_CHILDACTIVATE message                         | CListBox::Create, 356                               |
| CWnd::OnChildActivate message handler, 720       | CWnd::CreateEx, 667                                 |
| WM_COMMAND message                               | WM_GETTEXT message                                  |
| CButton::Create, 130                             | CEdit::FmtLines, 290                                |
| CWnd::OnCommand message handler, 721             | CWnd::GetDlgItemInt, 690                            |
| CWnd::OnSysCommand message handler, 790          | WM_INITDIALOG message                               |
| WM_COMPAREITEM message                           | CDialog::Create, 265                                |
| CWnd::OnCompareItem message handler, 722         | CDialog::CreateIndirect, 266                        |
| WM_CREATE message                                | CDialog::OnInitDialog message handler, 271          |
| CButton::Create, 128                             | CWnd::OnMeasureItem message handler, 755            |
| CComboBox::Create, 144                           | WM_INITMENU message                                 |
| CEdit::Create, 286                               | CWnd::GetSystemMenu, 699                            |
| CListBox::Create, 356                            | WM_KEYDOWN message                                  |
| CWnd::CreateEx, 667                              | CWnd::OnSysKeyUp message handler, 794               |
| CWnd::OnNcCreate message handler, 762            | CWnd::OnVKeyToItem message handler, 795             |
| WM_CTLCOLOR message                              | WM_KEYUP message                                    |
| CStatic::Create, 565                             | CWnd::OnSysKeyUp message handler, 794               |
| CWnd::OnCtlColor message handler, 727            | WM_KILLFOCUS message                                |
| WM_DESTROY message                               | CWnd::SetFocus, 809                                 |
| CWnd::DestroyWindow, 675                         | WM_LBUTTONDBLCLK message                            |
| CWnd::SetClipboardViewer, 807                    | CWnd::OnLButtonDblClk message handler, 748          |
| WM_DESTROYCLIPBOARD message                      | WM_LBUTTONDOWN message                              |
| CWnd::OnDestroyClipboard message handler, 731    | CWnd::OnLButtonDblClk message handler, 748          |
| C 11 ha On Destroy Chroward message nandiel, 731 | C 11 IId Off Duttoff Dole it illessage fighter, 740 |

WM\_QUERYDRAGICON message

CWnd::OnQueryDragIcon message handler, 775

WM\_MBUTTONDBLCLK message WM OUERYENDSESSION message CWnd::OnMButtonDblClk message handler, 751 CWnd::OnQueryEndSession message handler, 776 WM\_MBUTTONDOWN message WM\_QUERYNEWPALETTE message CWnd::OnOueryNewPalette message handler, 777 CWnd::OnMButtonDblClk message handler, 751 WM MDIACTIVATE message WM\_QUERYOPEN message CWnd::OnQueryOpen message handler, 777 CMDIFrameWnd::MDIActivate, 405 WM MEASUREITEM message WM OUIT message CFrameWnd::~CFrameWnd, 338 CButton::Create, 130 CMenu::AppendMenu, 417 CWinApp::Run, 638 WM MENUCHAR message WM RBUTTONDBLCLK message CWnd::OnMenuChar message handler, 757 CWnd::OnRButtonDblClk message handler, 778 WM RBUTTONDOWN message WM\_MOUSEACTIVATE message CWnd::OnMouseActivate message handler, 759 CWnd::OnRButtonDblClk message handler, 778 WM MOUSEMOVE message WM SETCURSOR message CWnd::OnMouseMove message handler, 760 CWnd::OnSetCursor message handler, 782 WM\_NCACTIVATE message WM SETFOCUS message CWnd::SetFocus, 809 CMDIFrameWnd::MDIActivate, 405 CWnd::OnMDIActivate message handler, 754 WM\_SETFONT message CWnd::OnNcActivate message handler, 761 CDialog::Create, 265 WM\_NCCALCSIZE message CDialog::CreateIndirect, 266 CButton::Create, 128 CDialog::OnSetFont message handler, 271 WM\_SETREDRAW message CComboBox::Create, 144 CListBox::Create, 358 CEdit::Create, 286 CListBox::Create, 356 WM\_SYSCHAR message CWnd::CreateEx, 667 CWnd::SetFocus, 809 WM\_NCCREATE message WM\_SYSCOMMAND message CWnd::GetSystemMenu, 699 CButton::Create, 128 CComboBox::Create, 144 CWnd::OnCommand message handler, 721 CWnd::OnNcLButtonDblClk message handler, 765 CEdit::Create, 286 CWnd::OnNcLButtonDown message handler, 765 CListBox::Create, 356 CWnd::OnNcLButtonUp message handler, 766 CWnd::CreateEx, 667 CWnd::OnNcMouseMove message handler, 769 CWnd::OnNcCreate message handler, 762 WM\_NCDESTROY message CWnd::OnSysCommand message handler, 789 CWnd::DestroyWindow, 675 WM\_SYSKEYDOWN message CWnd::OnNcDestroy message handler, 763 CWnd::OnSysChar message handler, 787 WM NCHITTEST message CWnd::OnSysKeyDown message handler, 792 CWnd::SetFocus, 809 CWnd::OnNcHitTest message handler, 764 WM\_ONERASEBKGND message WM\_SYSKEYUP message CWnd::BeginPaint, 660 CWnd::OnSysChar message handler, 787 WM\_OTHERWINDOWDESTROYED message CWnd::OnSysKeyDown message handler, 792 CWnd::OnSysKeyUp message handler, 793 CWnd::DestroyWindow, 675 CWnd::SetFocus, 809 WM\_PAINT message CWnd::BeginPaint, 660 WM\_TIMECHANGE message CWnd::OnPaint message handler, 772 CWnd::OnTimeChange message handler, 794 CWnd::ScrollWindow, 803 WM TIMER message CWnd::KillTimer, 711 CWnd::ValidateRect, 820 WM PARENTNOTIFY message CWnd::SetTimer, 814 CWnd::DestroyWindow, 675 WM\_VKEYTOITEM message

CListBox::Create, 359

CWnd::OnVKeyToItem message handler, 795

```
WM_WININICHANGE message
   CWnd::OnWinIniChange message handler, 798
wndBottom static data member
   CWnd class, 822
wndTop static data member
   CWnd class, 822
Words
   16-bit, CWordArray class described, 823
Write member function
   CArchive class, 100
   CFile class, 320
      CStdioFile::WriteString, 570
write member function
   ostream class, 905
WriteObject member function
   CArchive class, 101
      CObject::Serialize, 473
WriteString member function
   CStdioFile class, 570
Writing
   bytes to streams, 905
   character strings to regions, 188-189
   data from buffer
      to CFile object-associated file, 320
      to file associated with CStdioFile object, 570
   object to archive, 473-474
   to archives, 100
X
xalloc member function
   ios class, 865
```

Years, getting, 614

Microsoft Corporation One Microsoft Way Redmond, WA 98052-6399

## **Microsoft**°